libjtaghal

Generated by Doxygen 1.8.13

# **Contents**

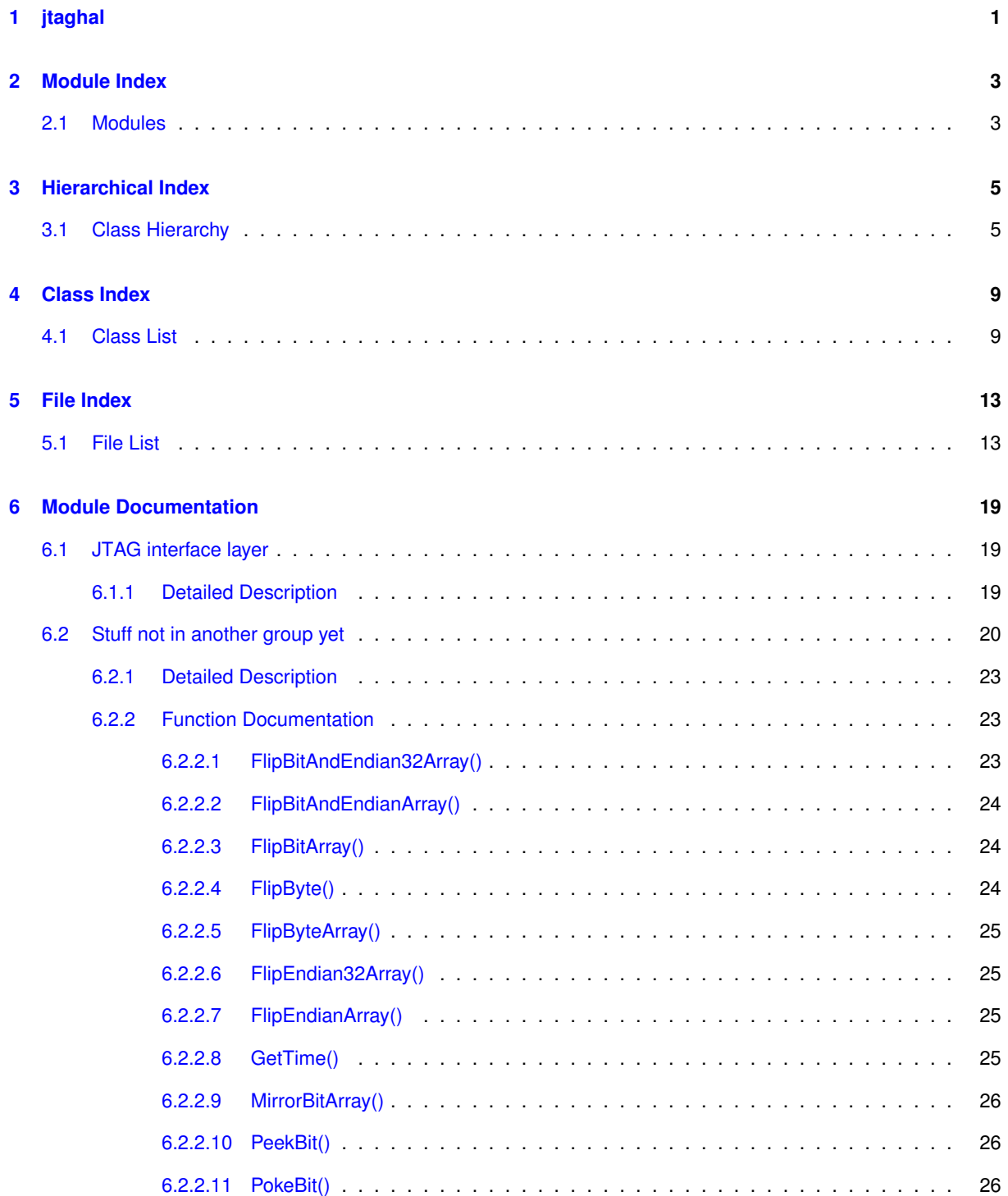

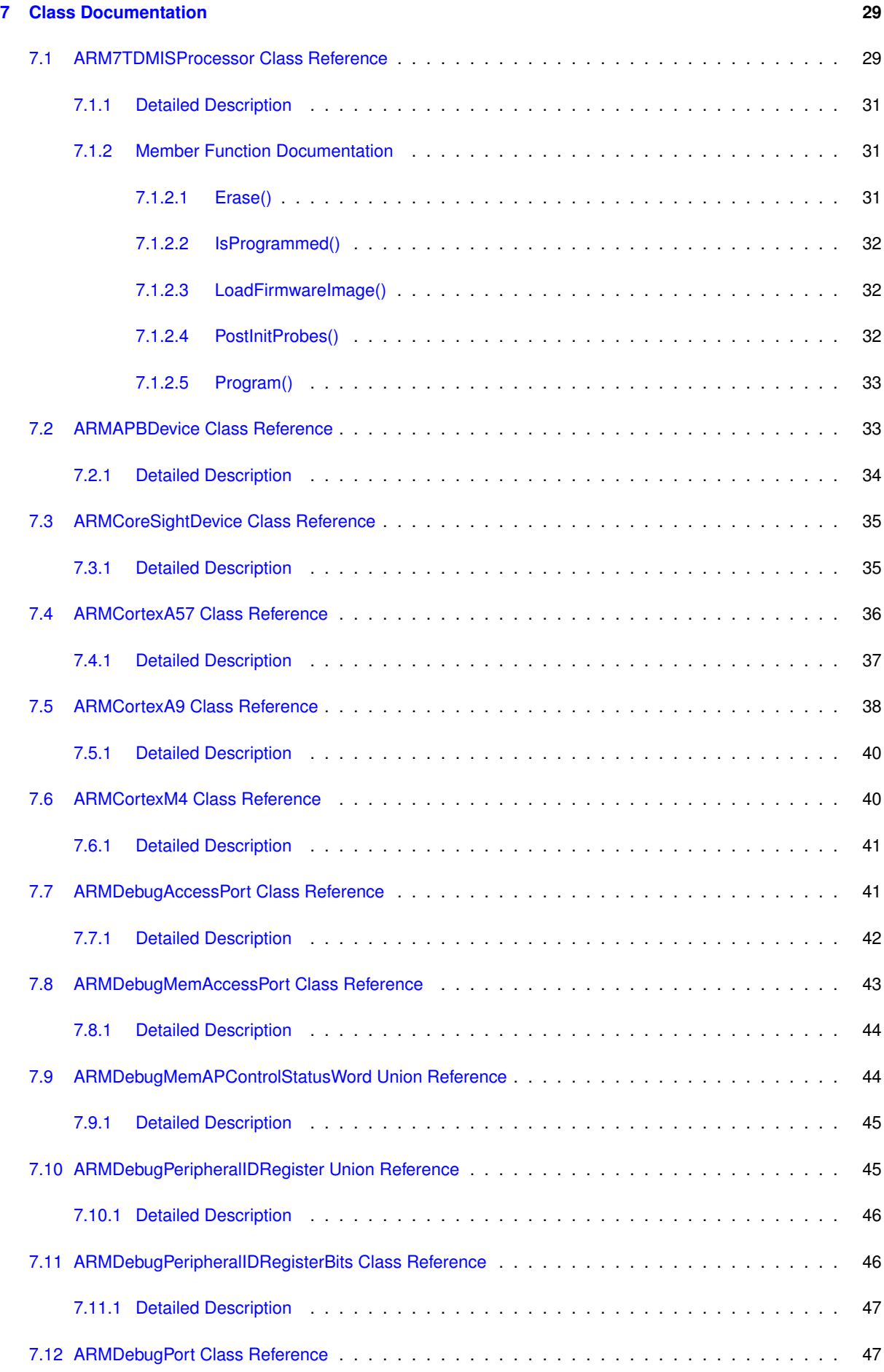

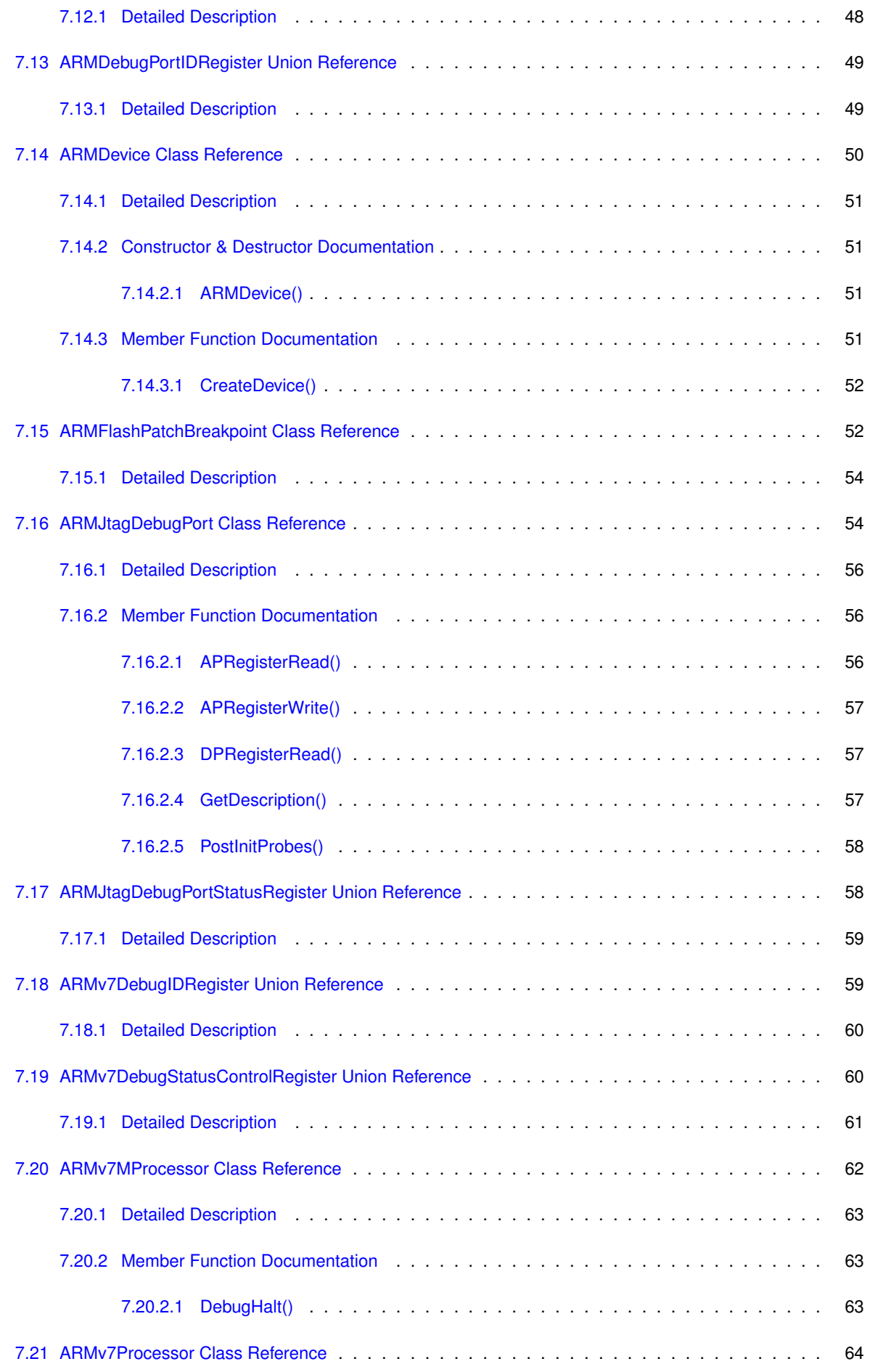

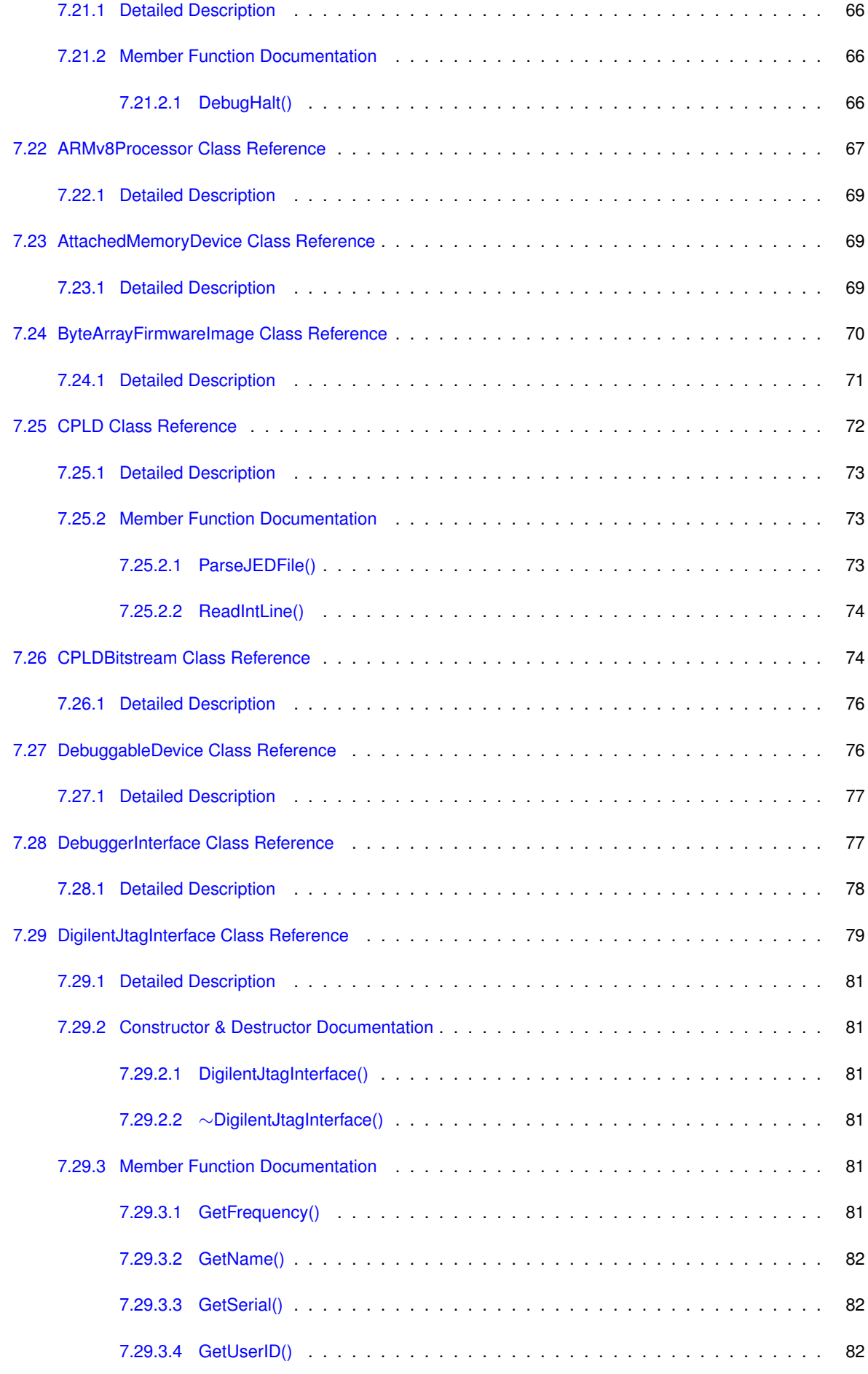

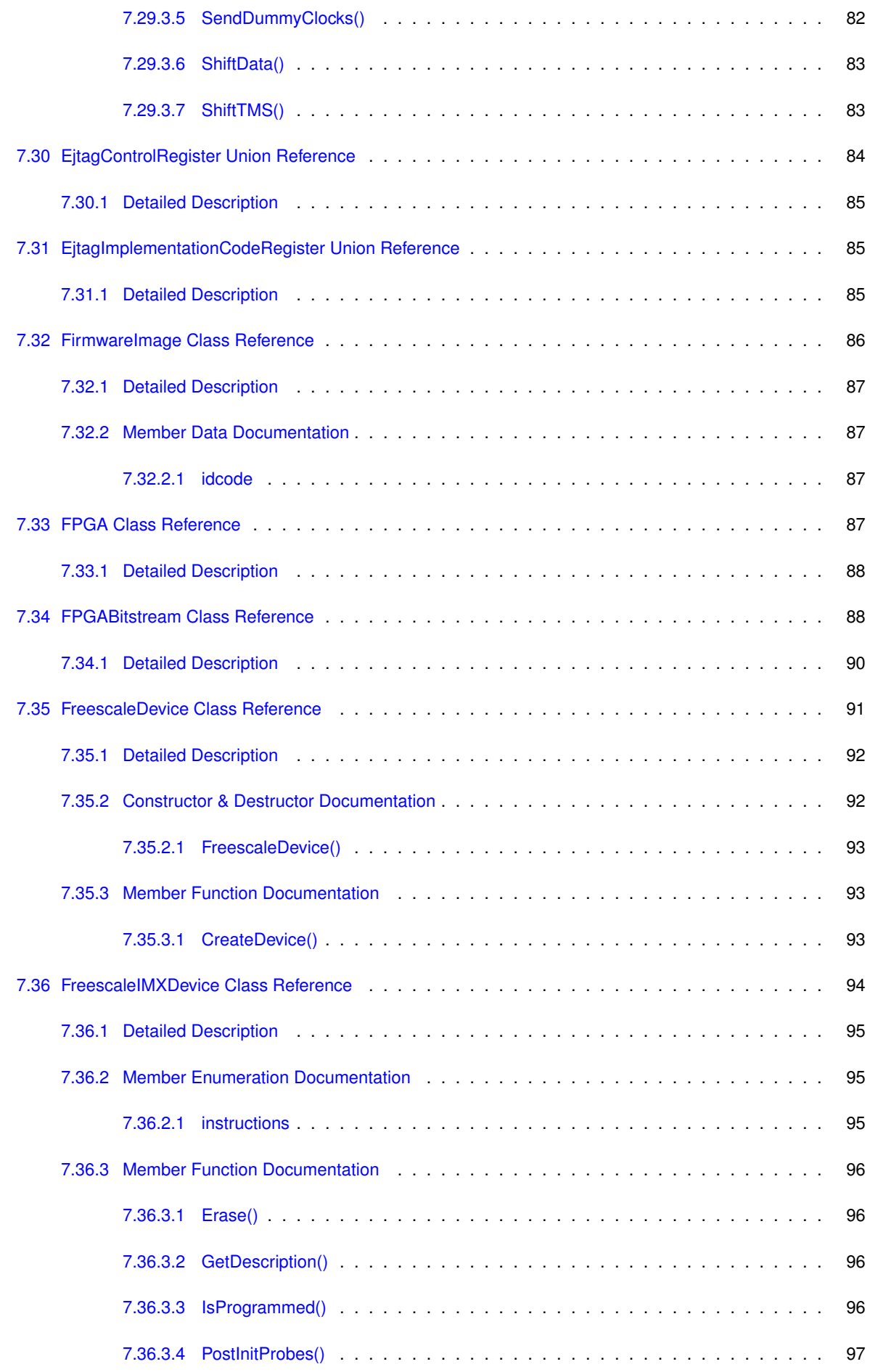

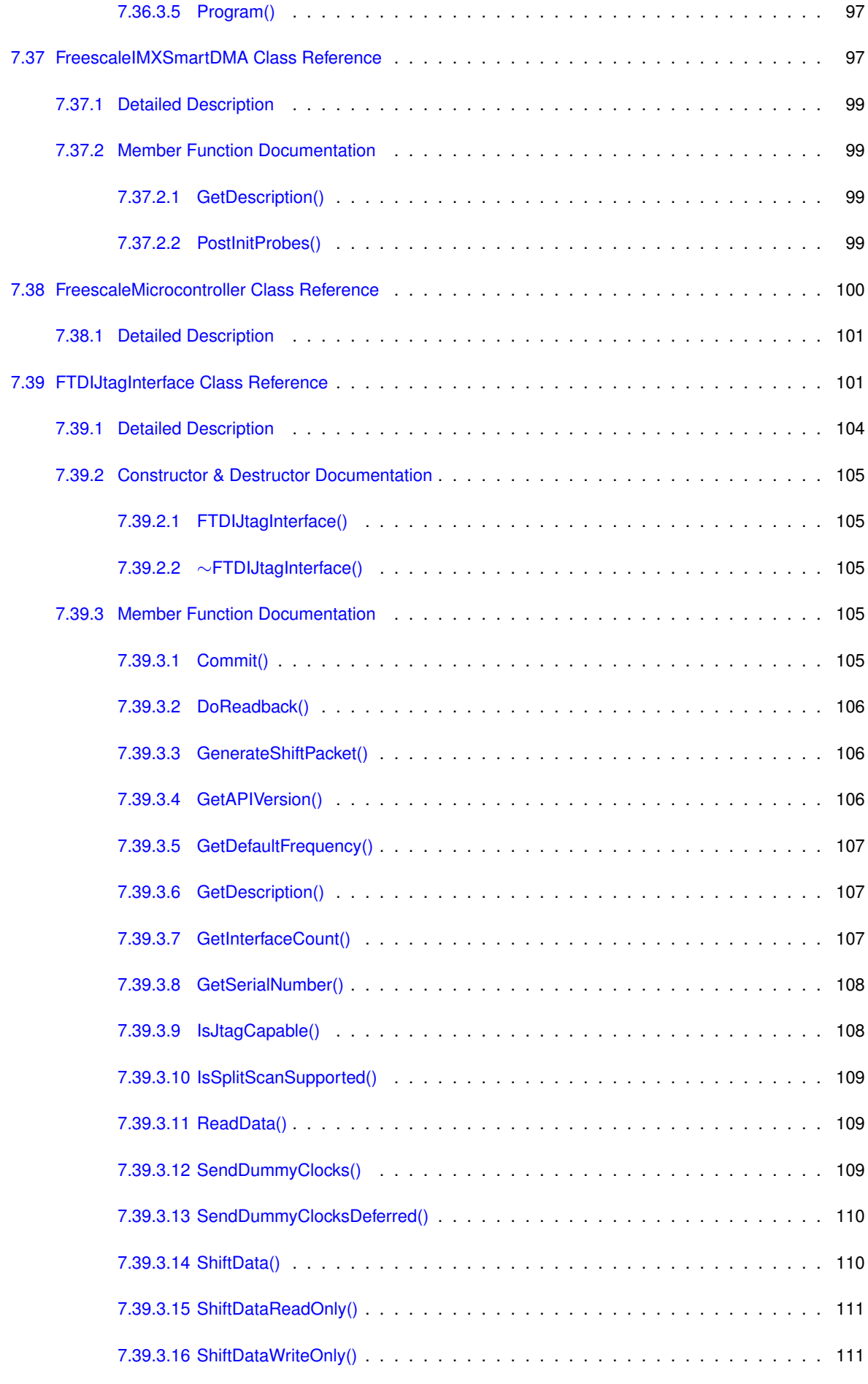

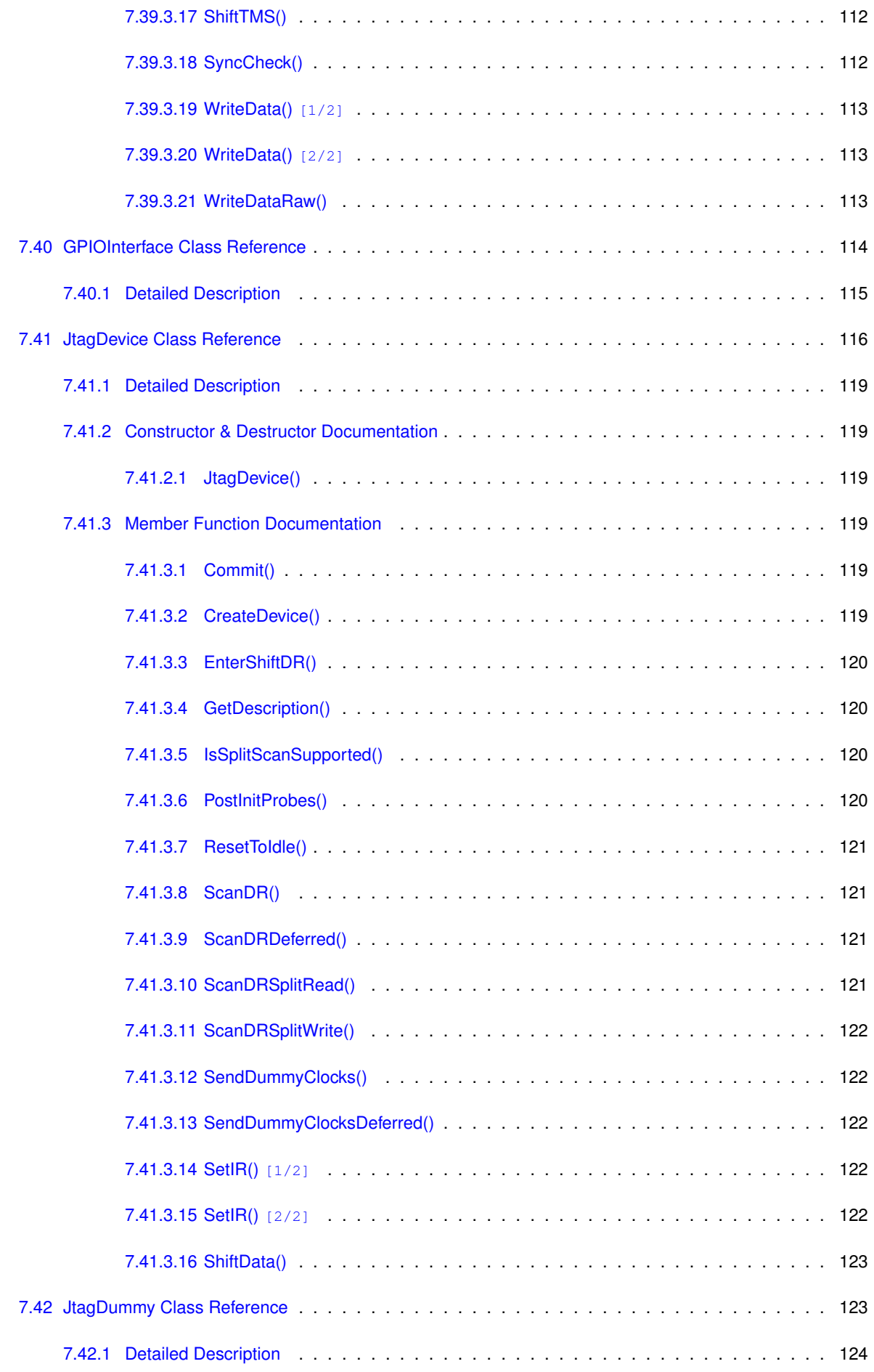

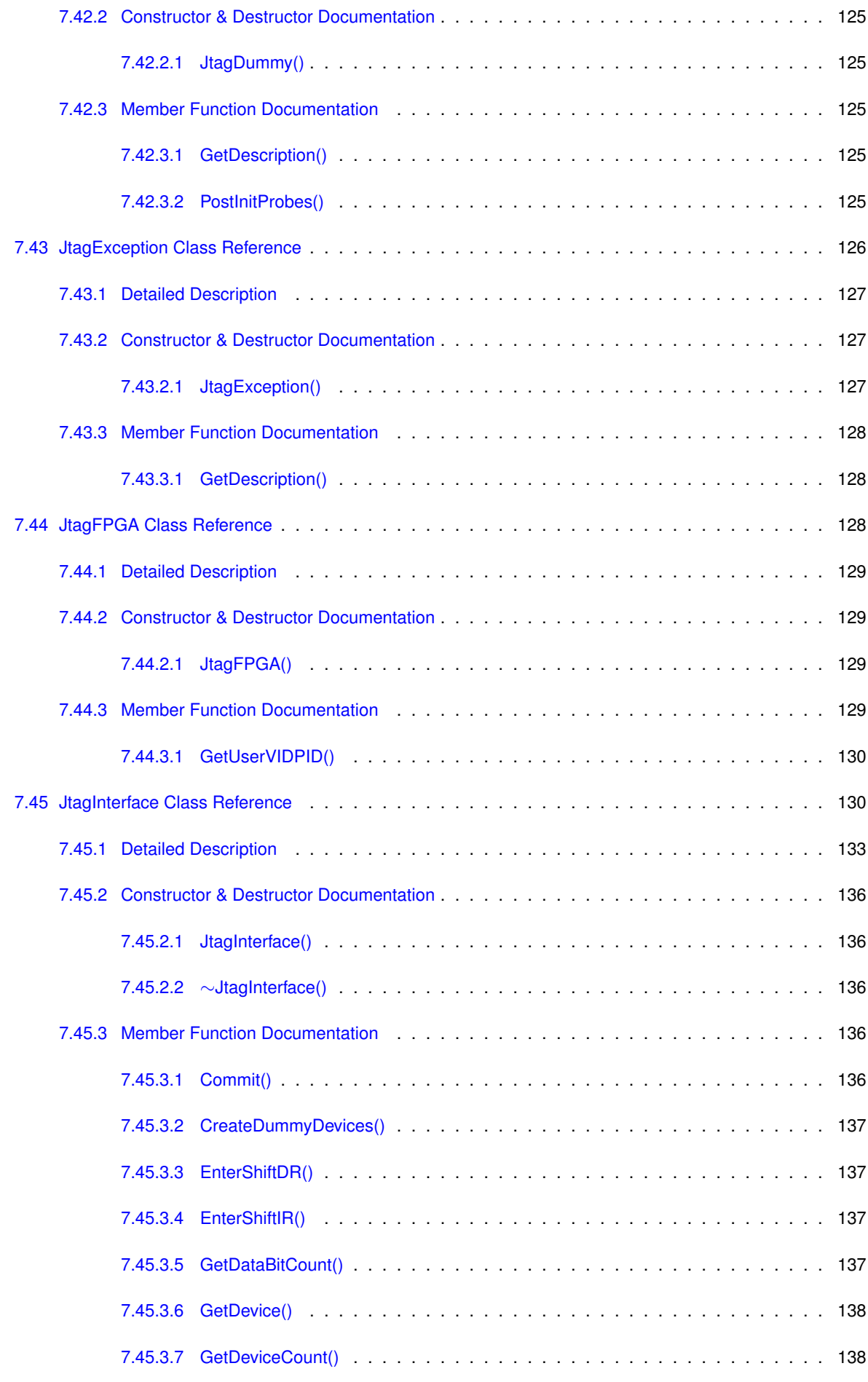

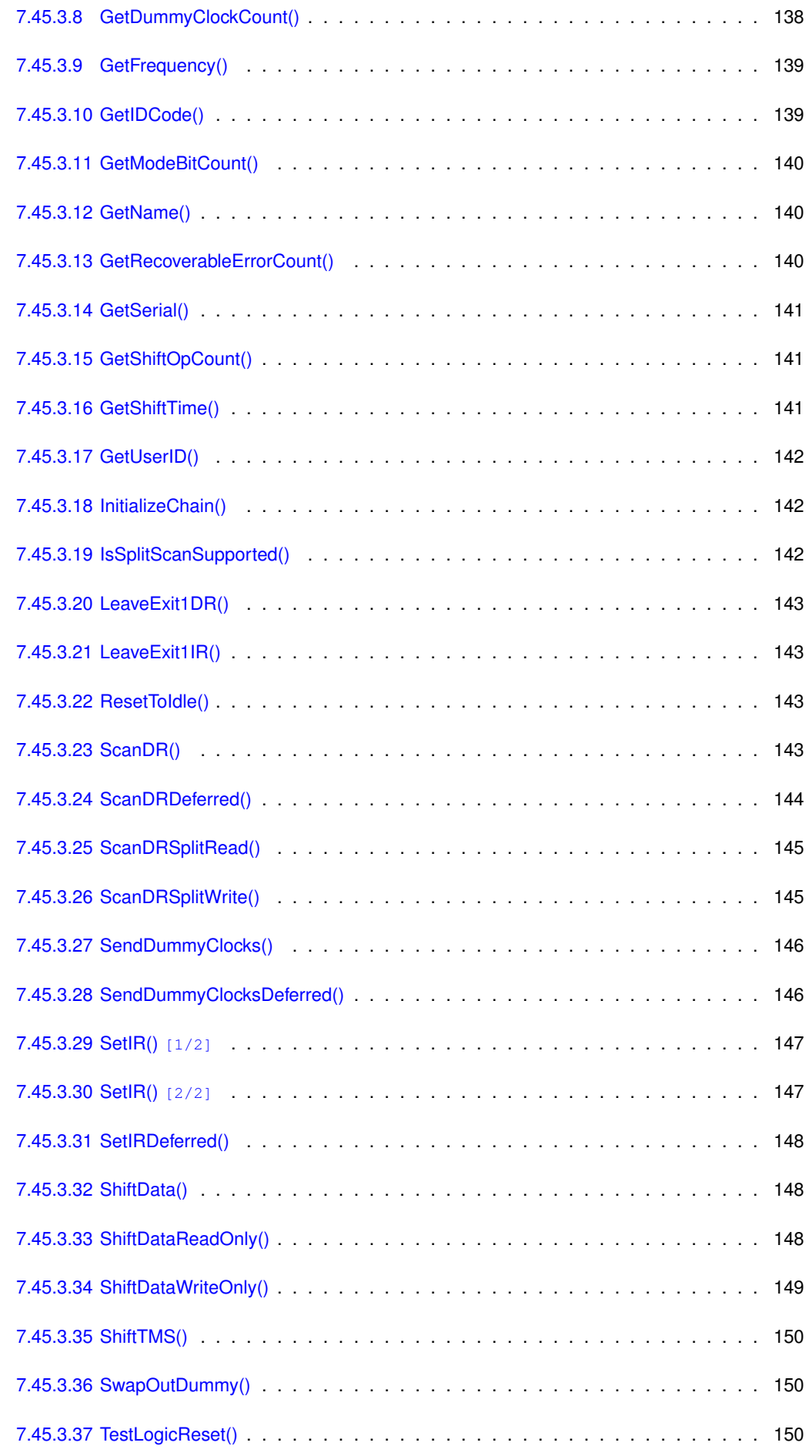

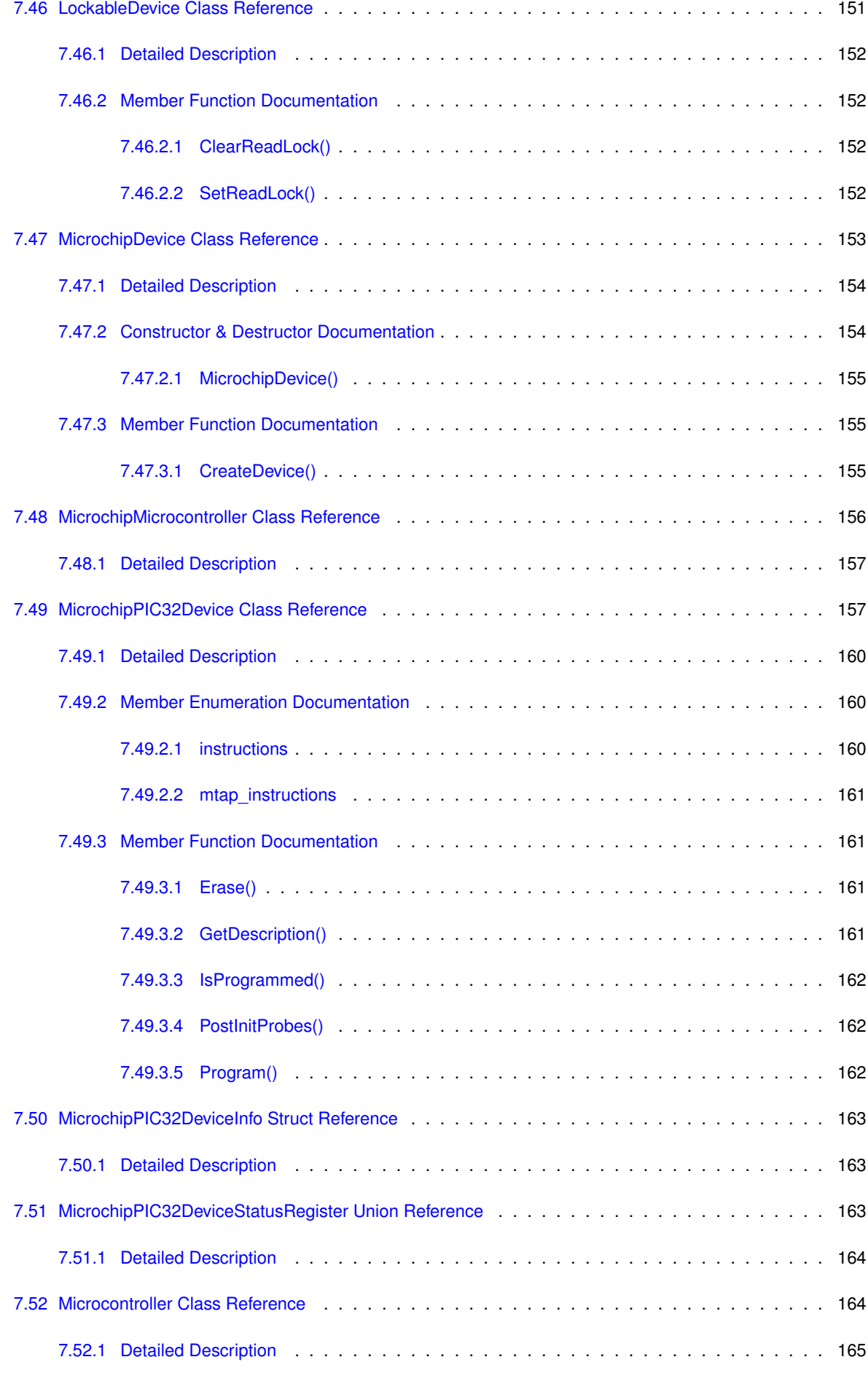

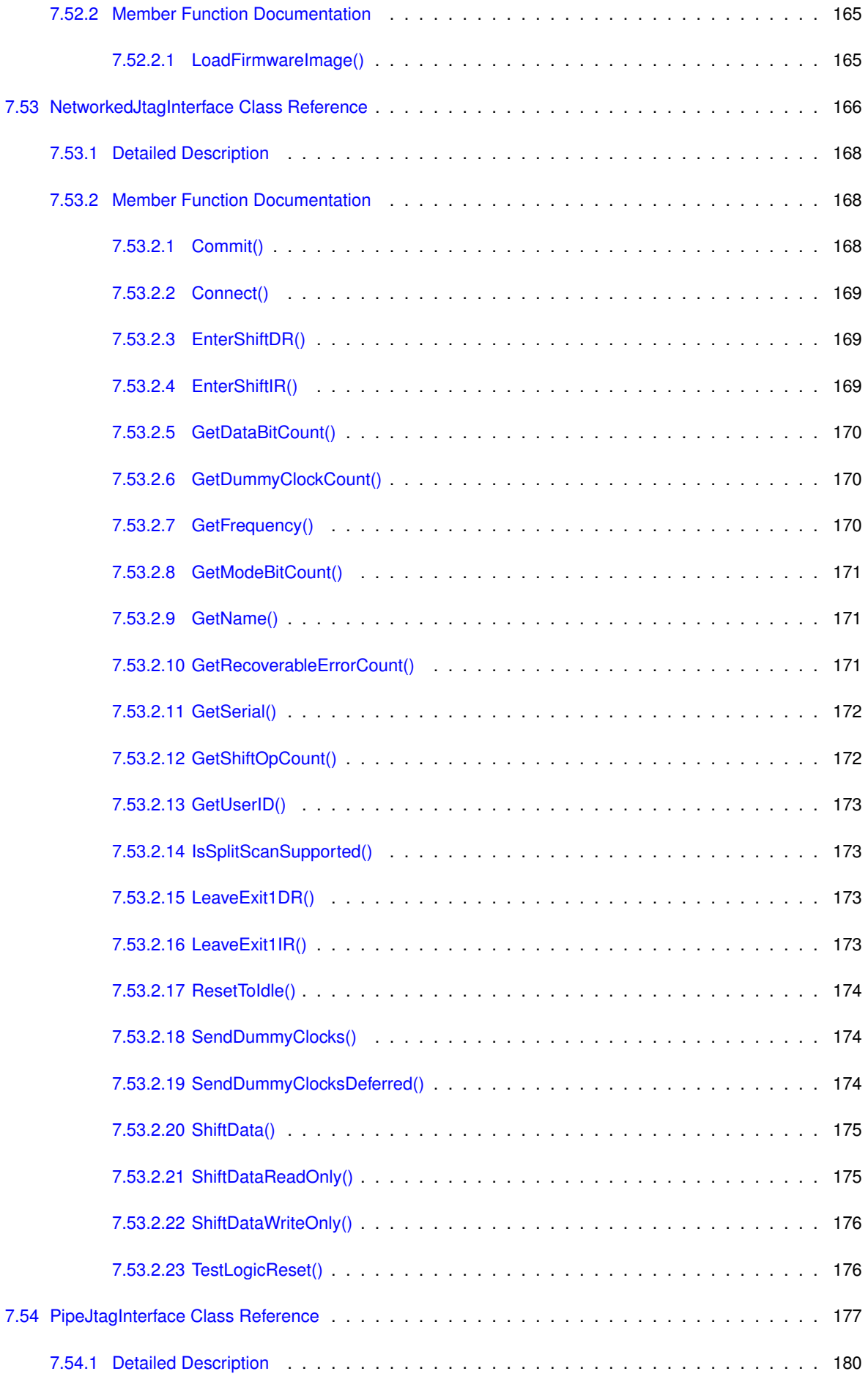

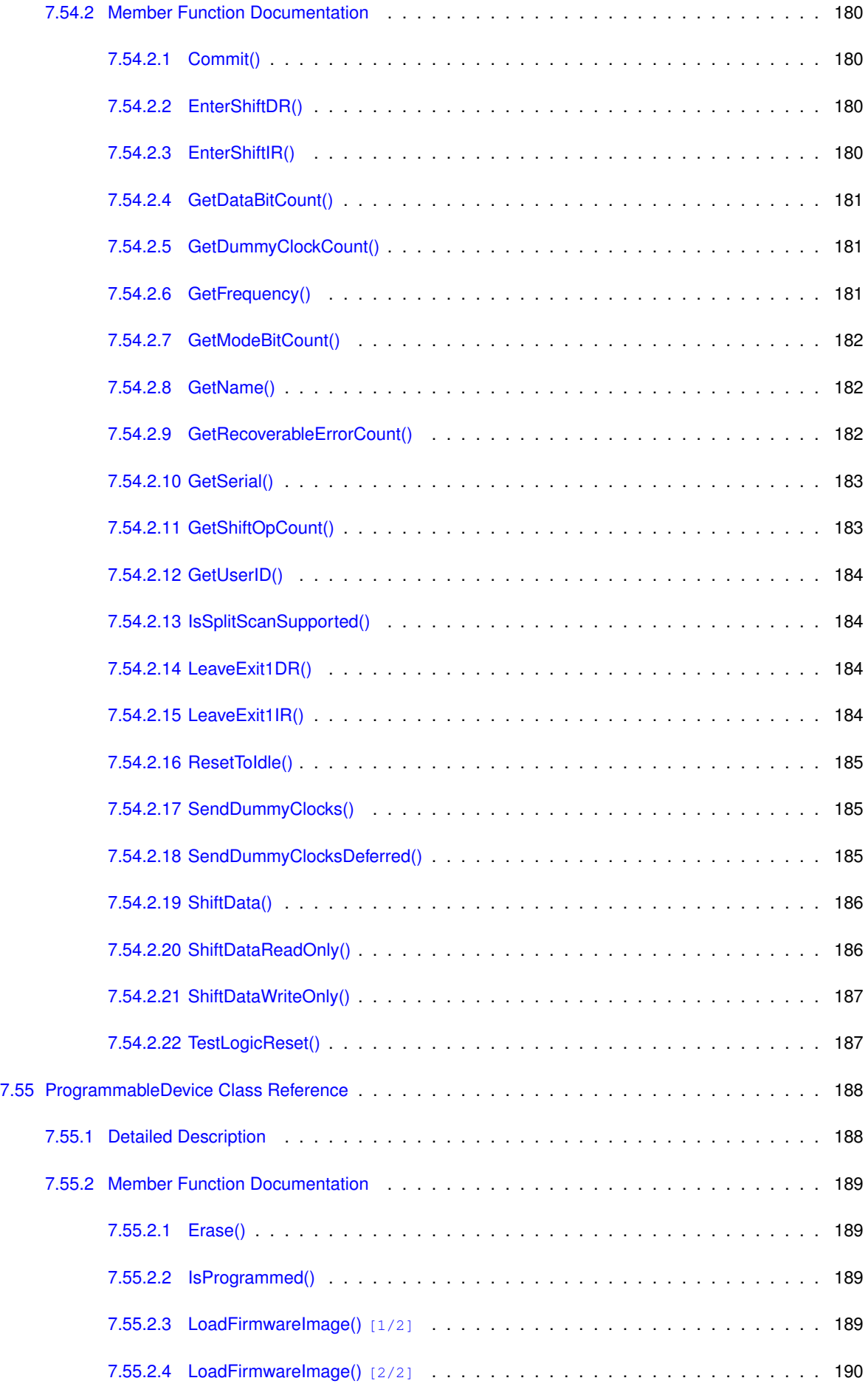

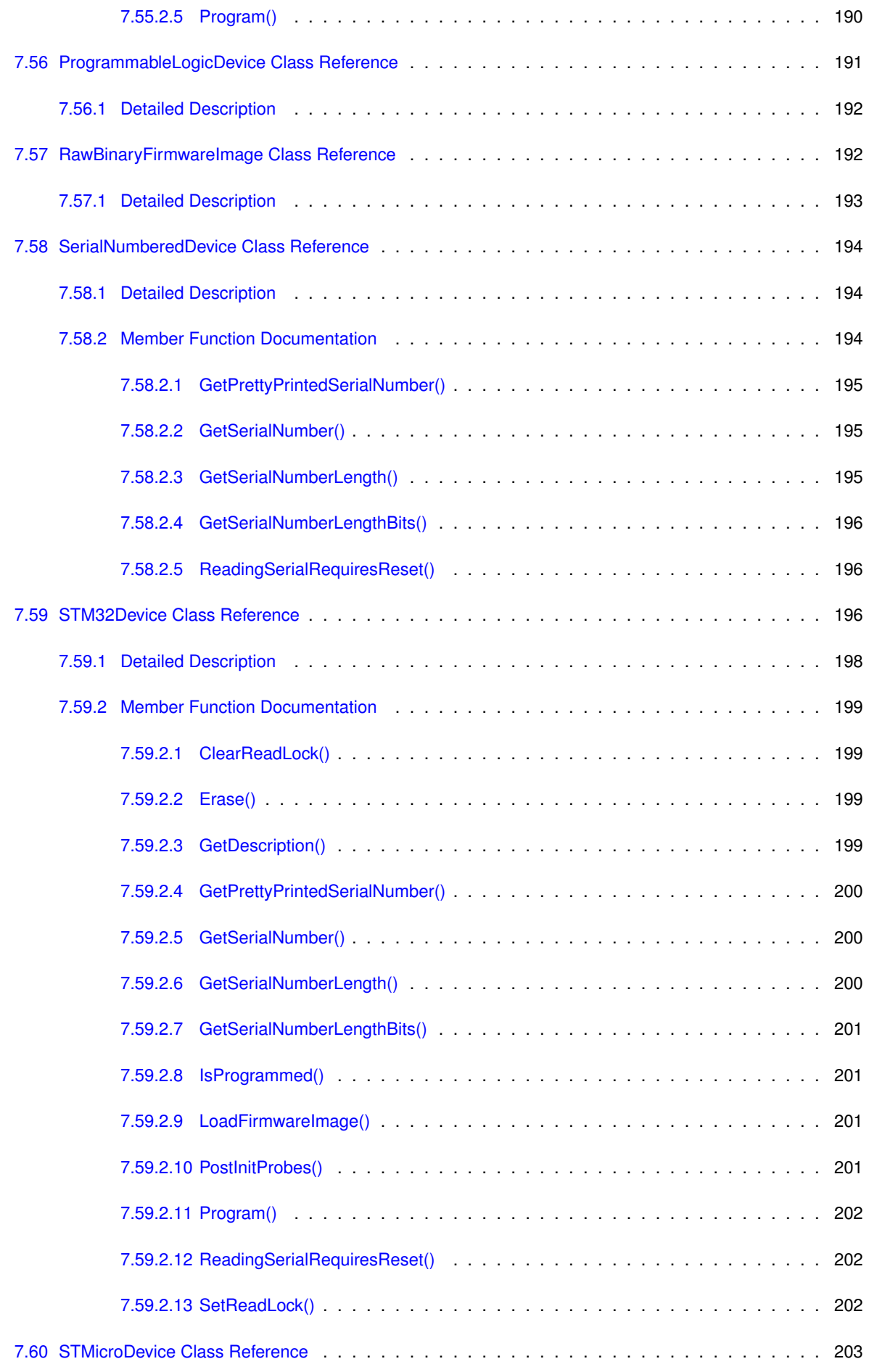

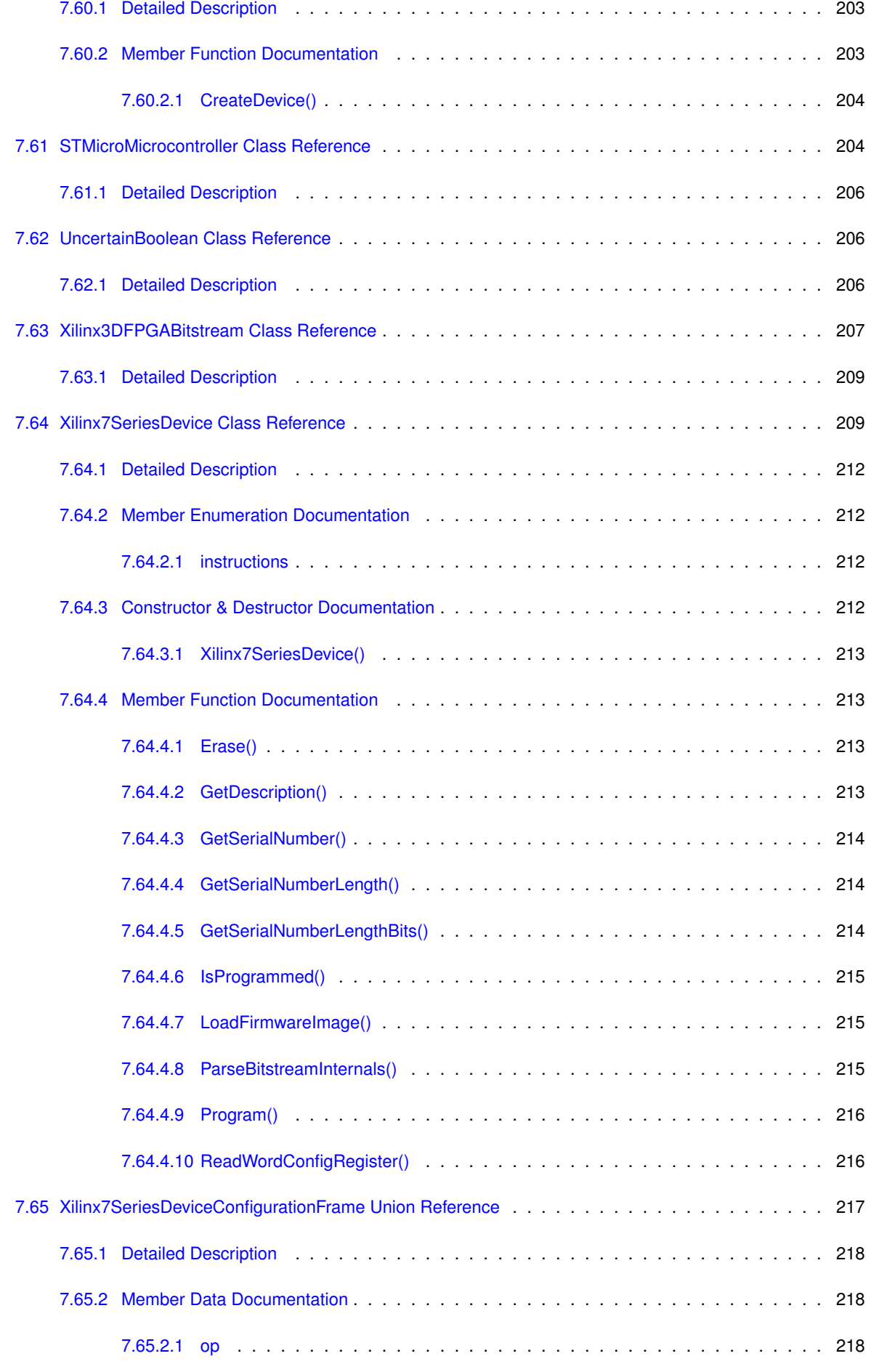

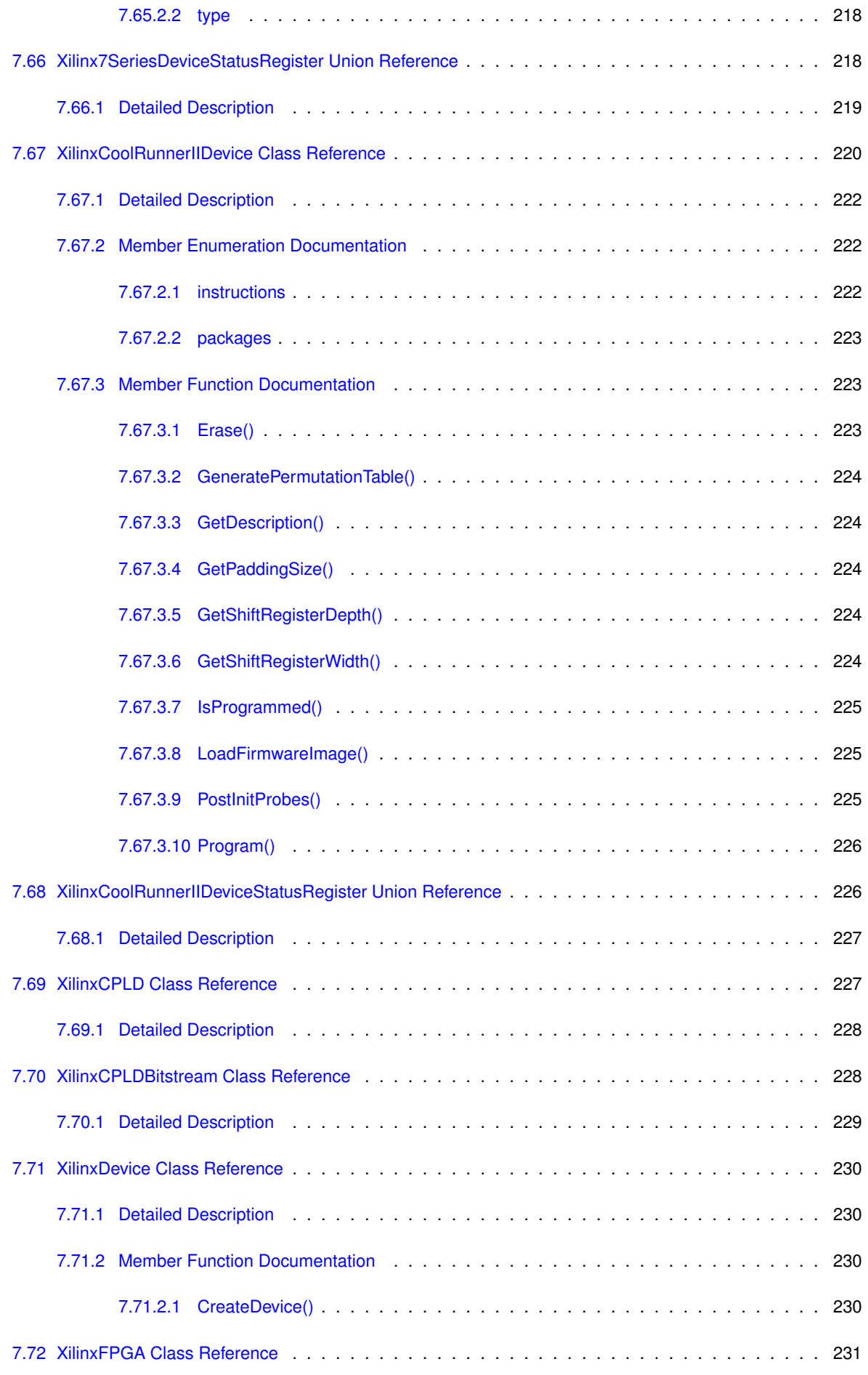

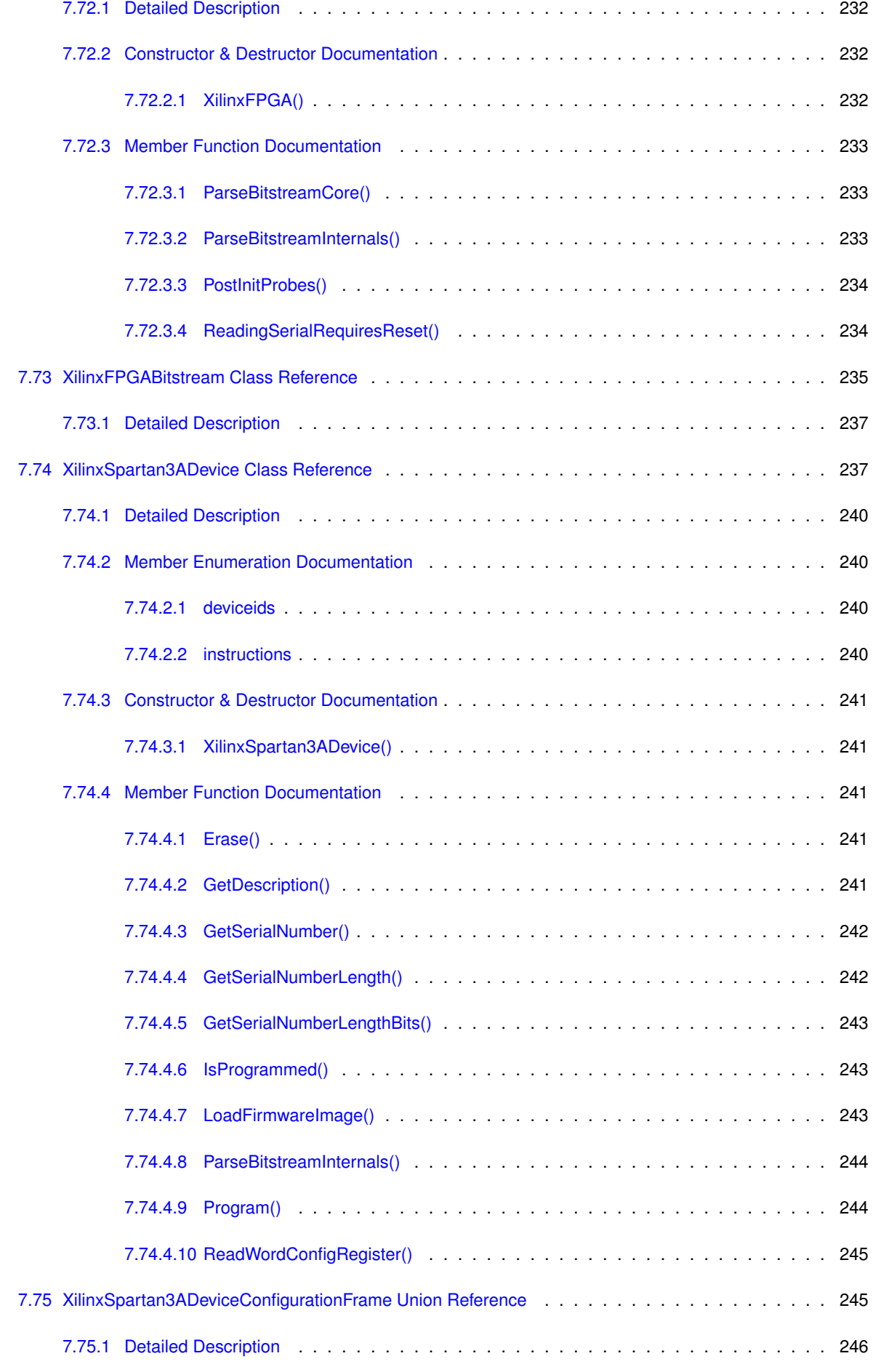

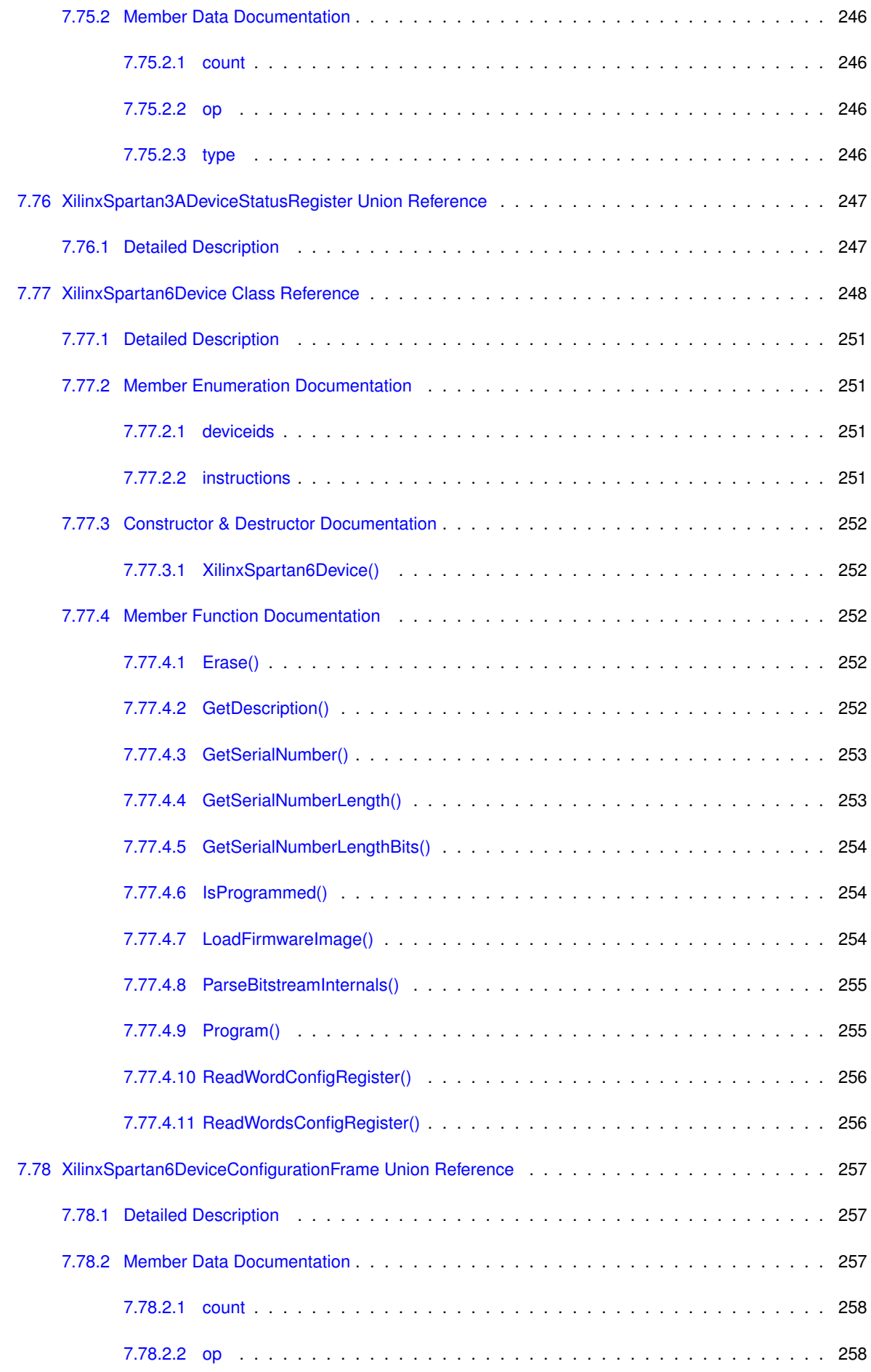

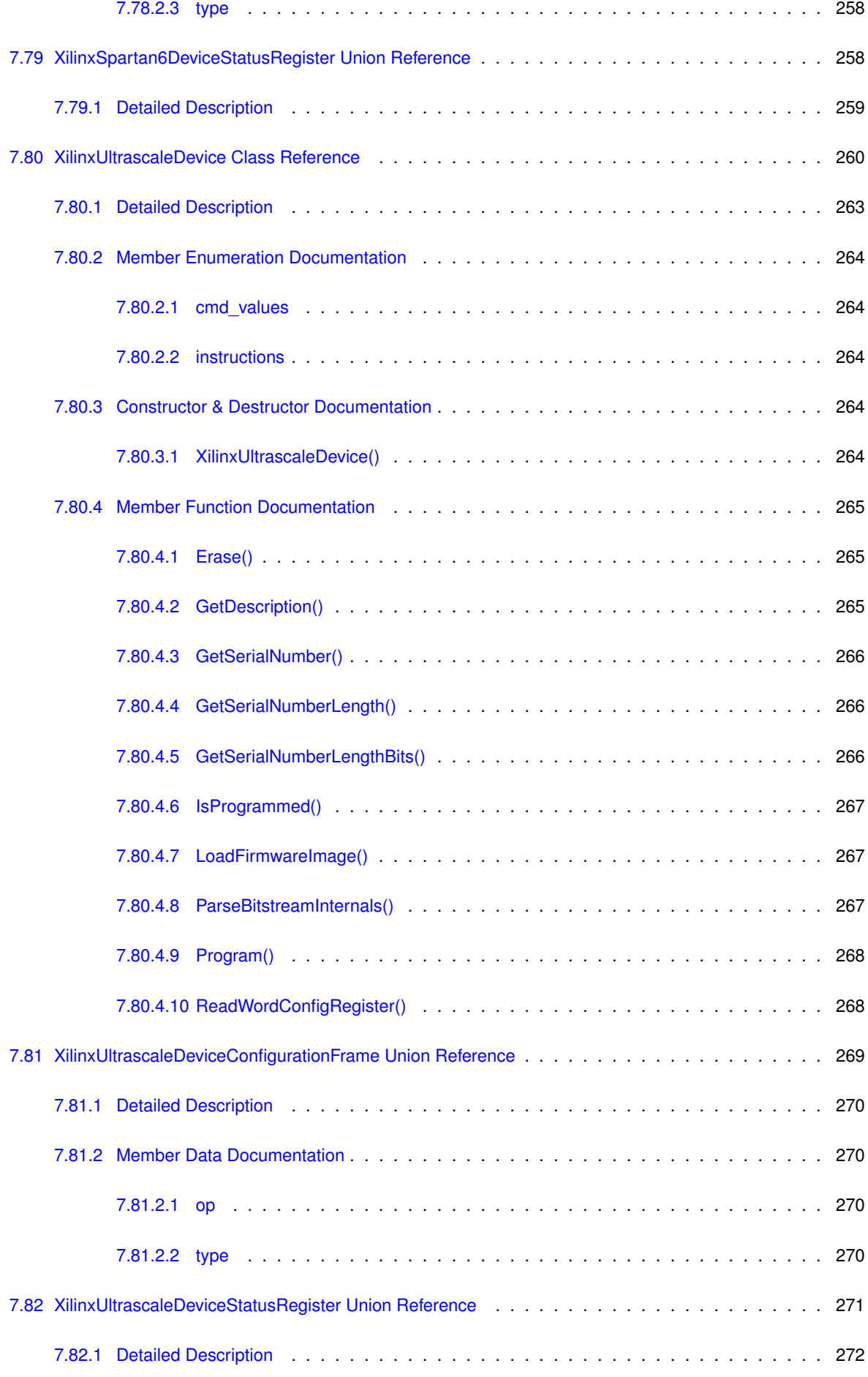

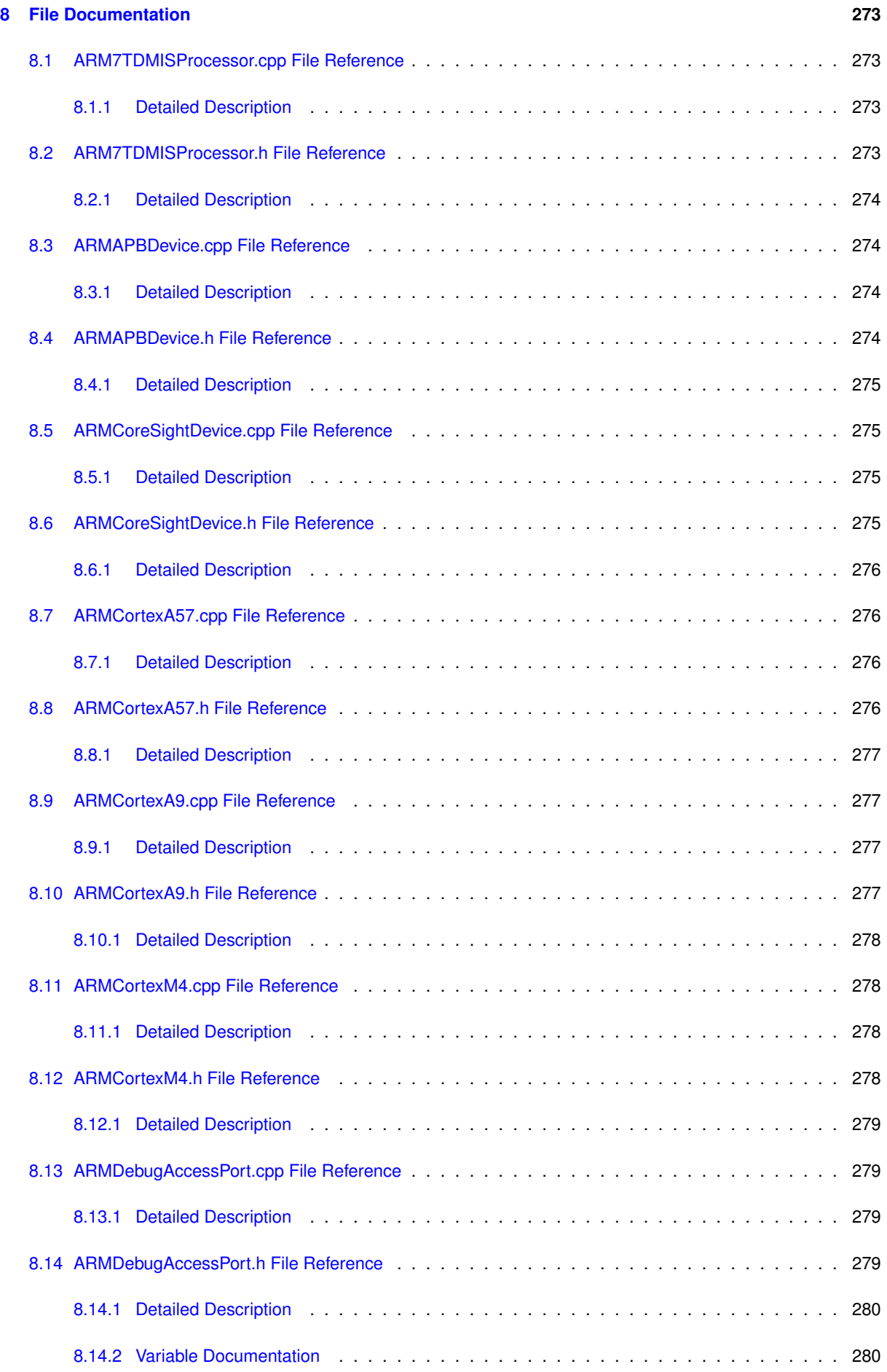

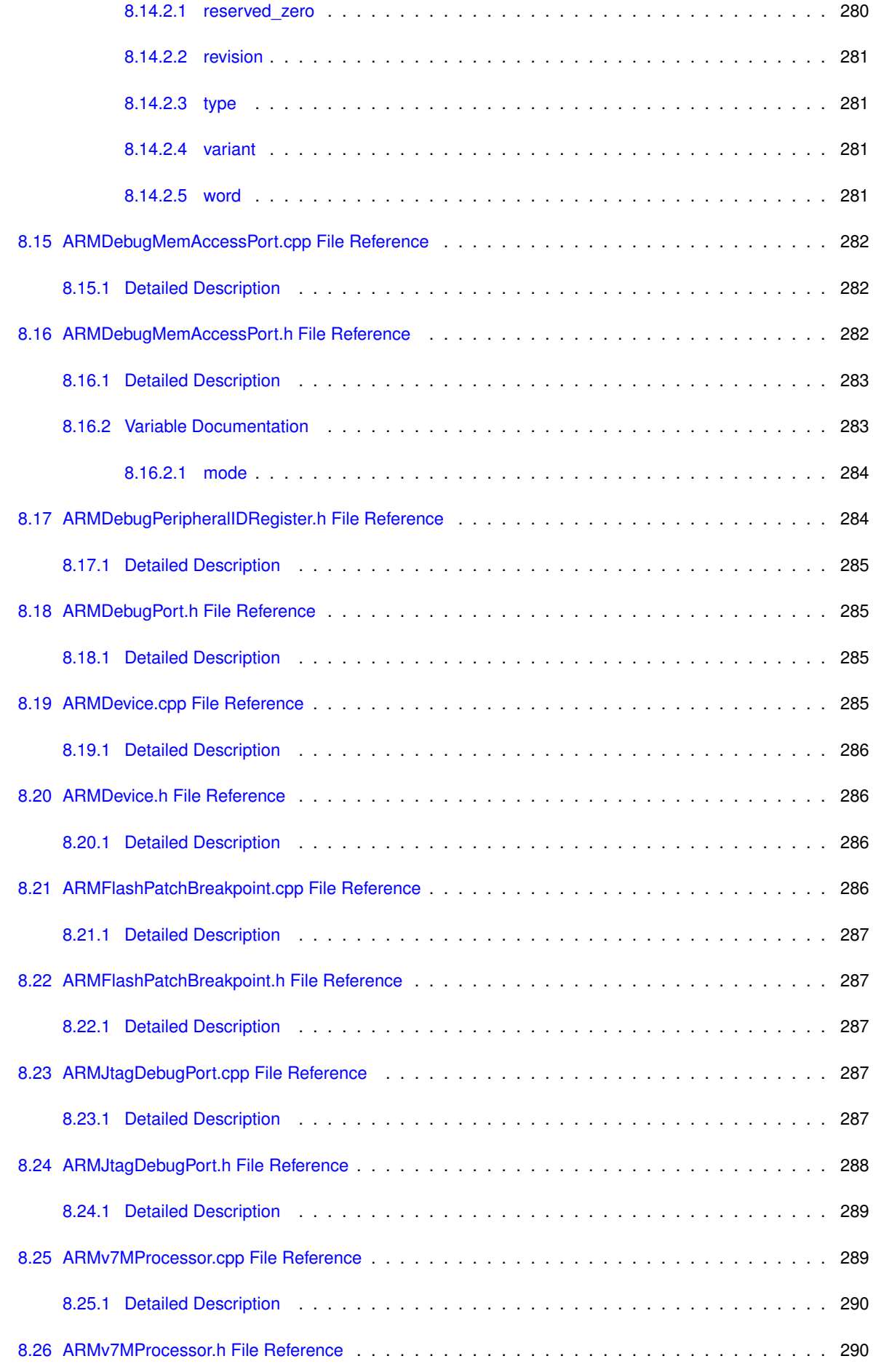

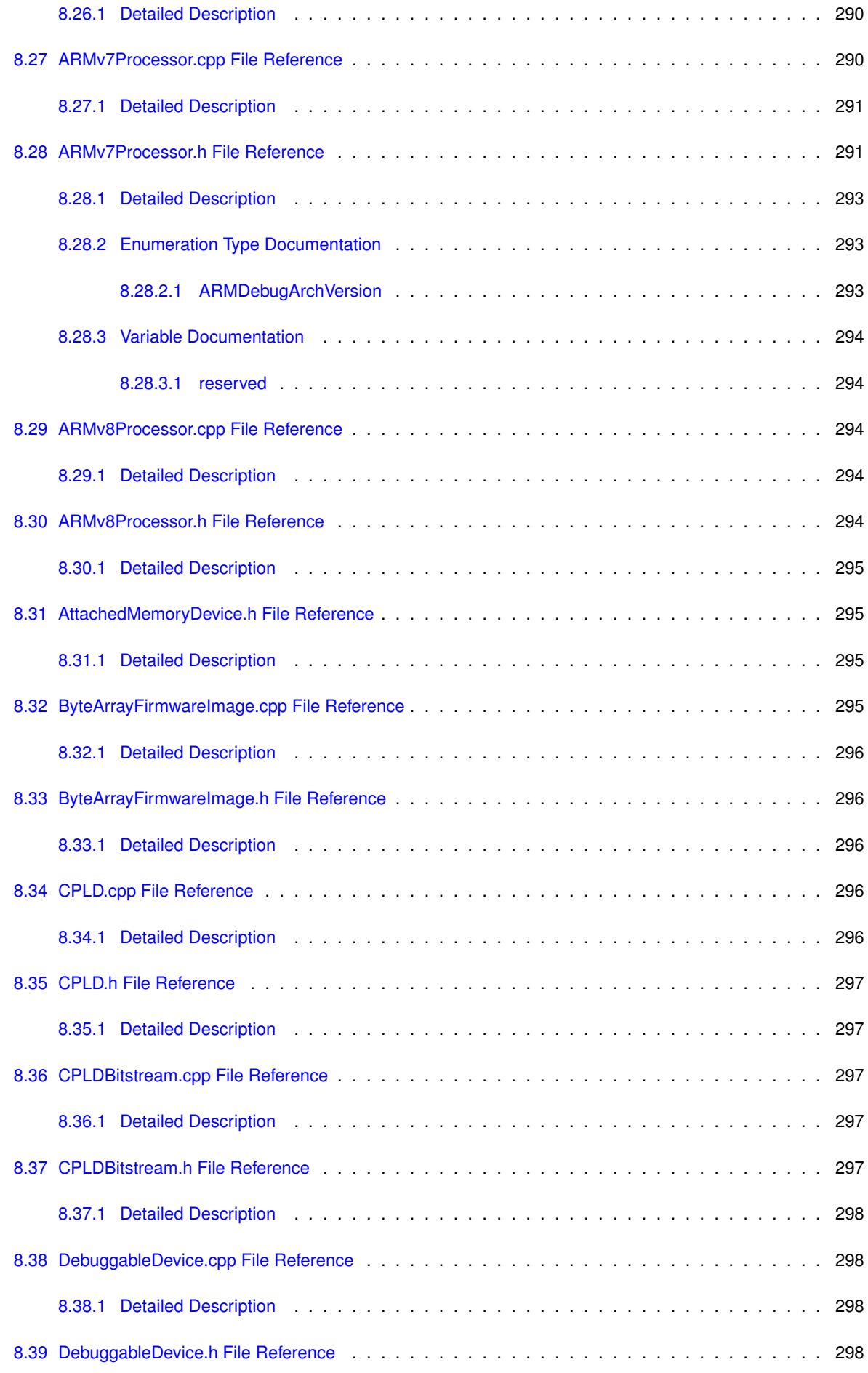

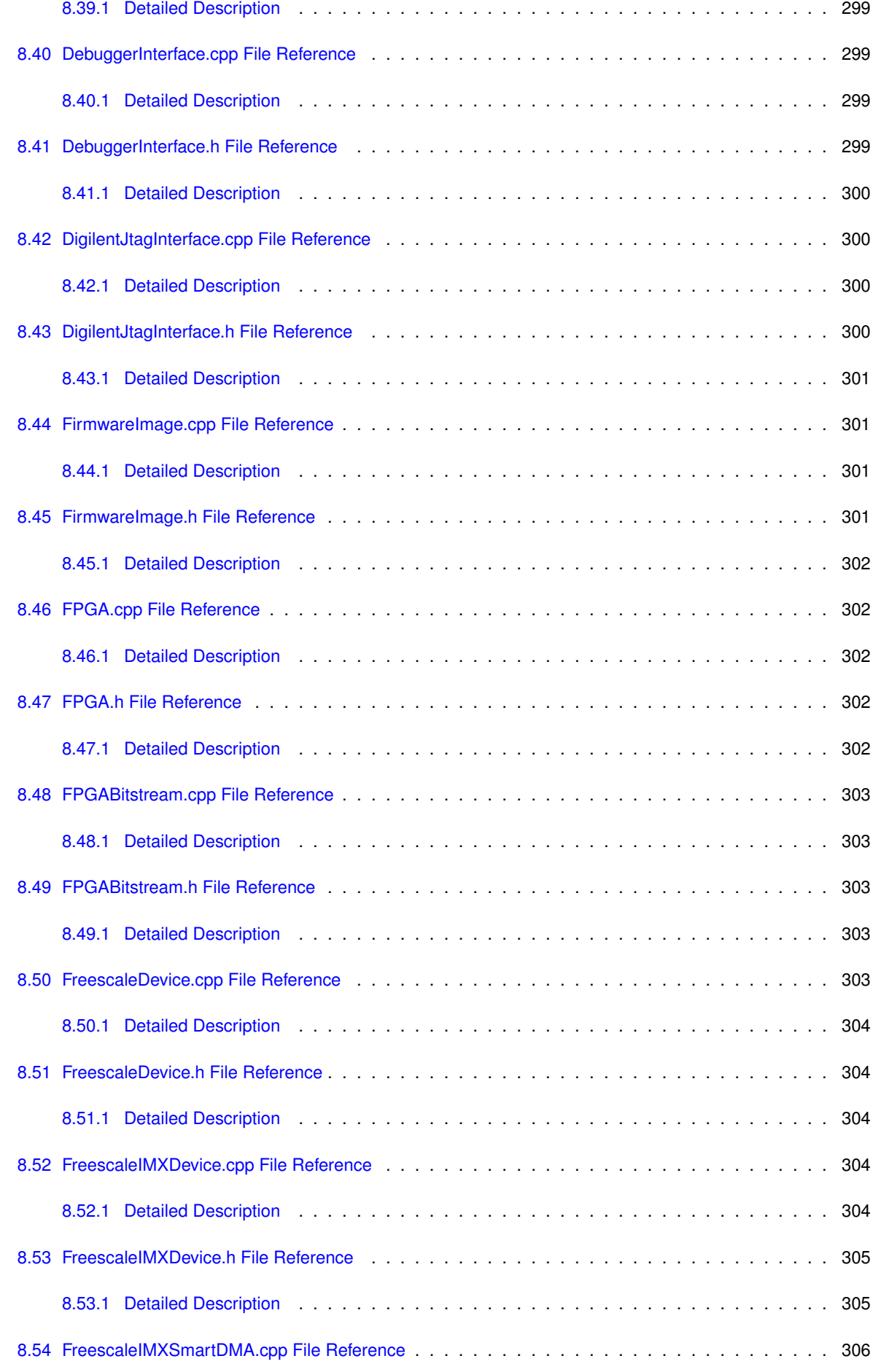

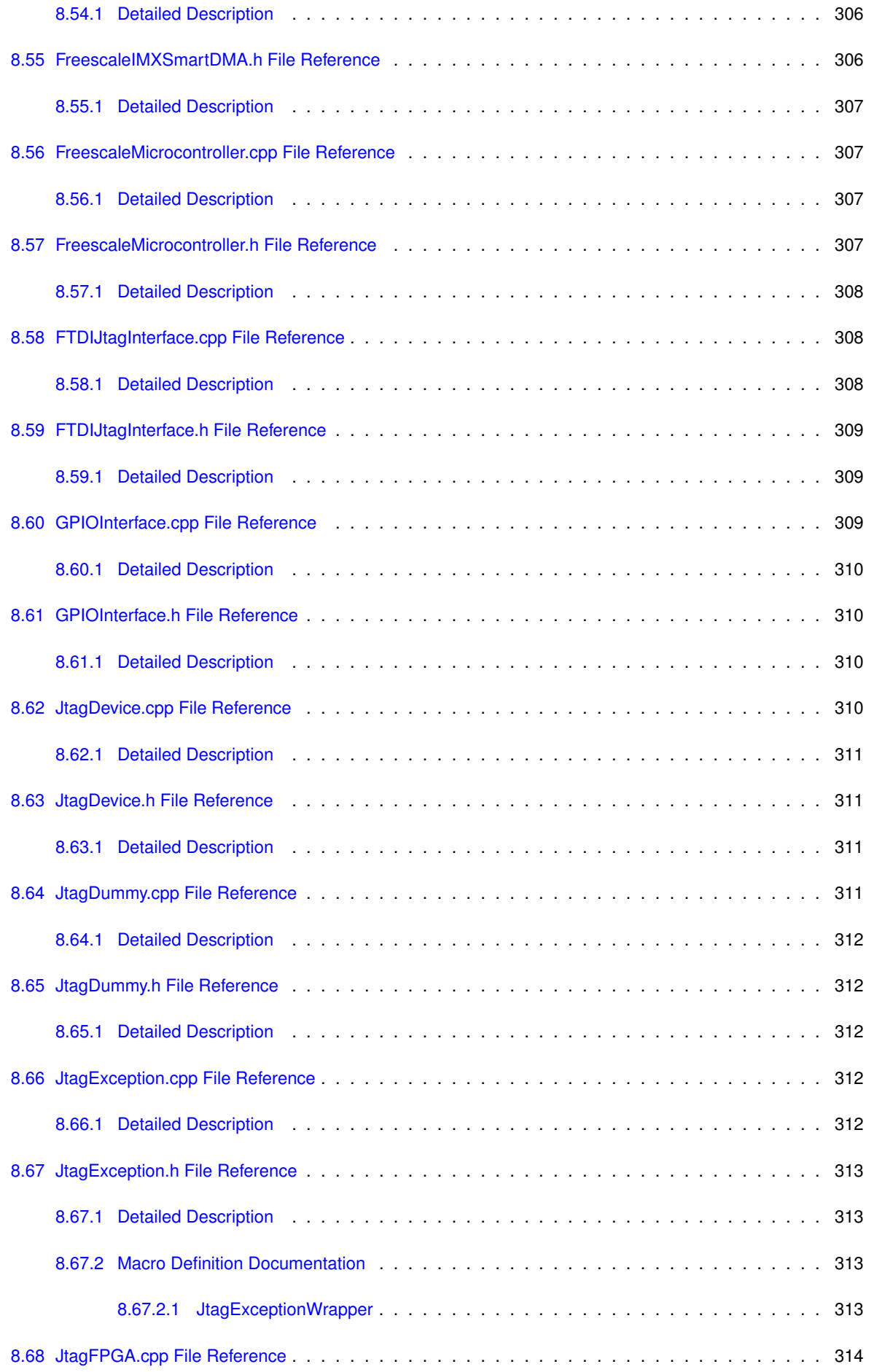

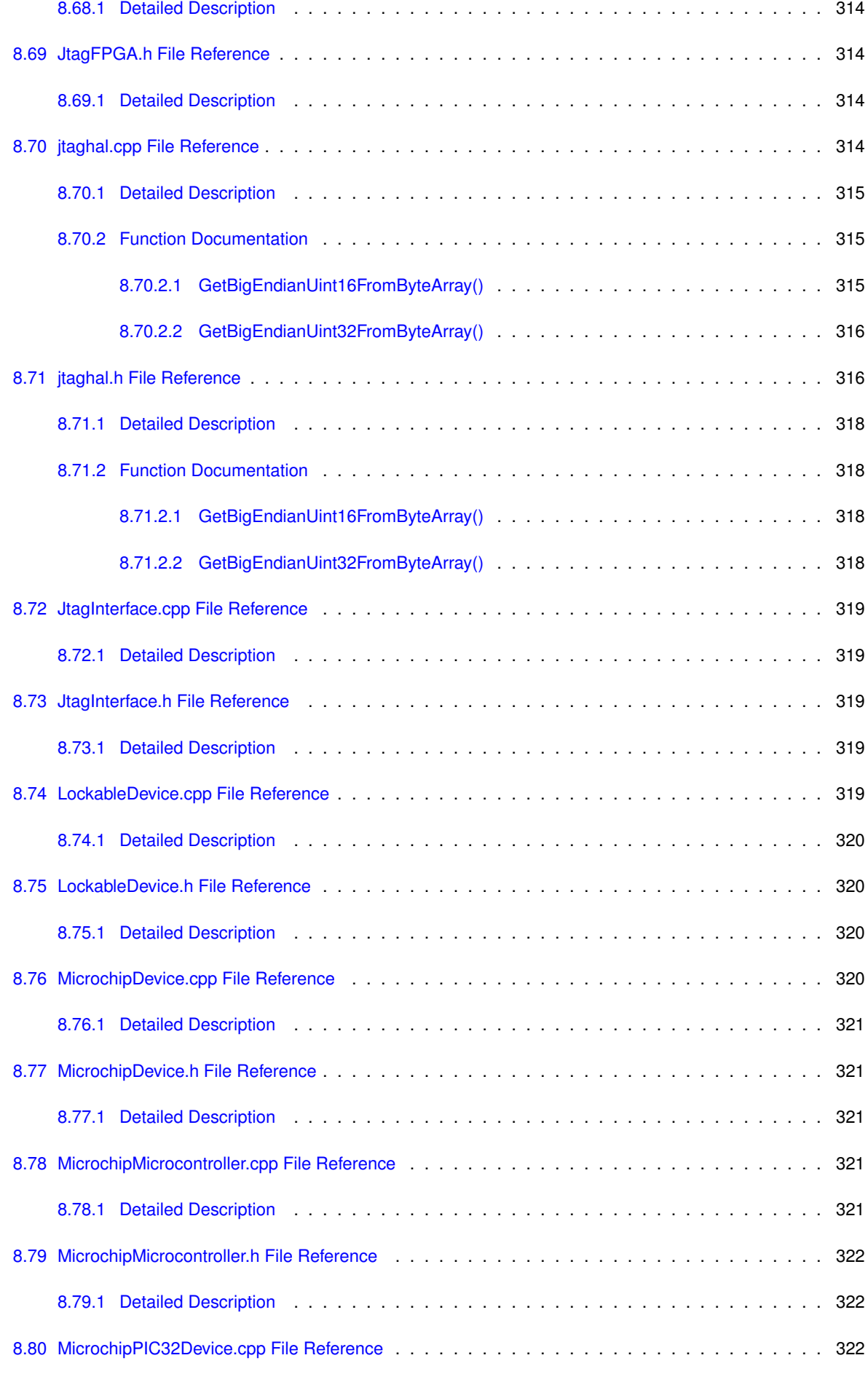

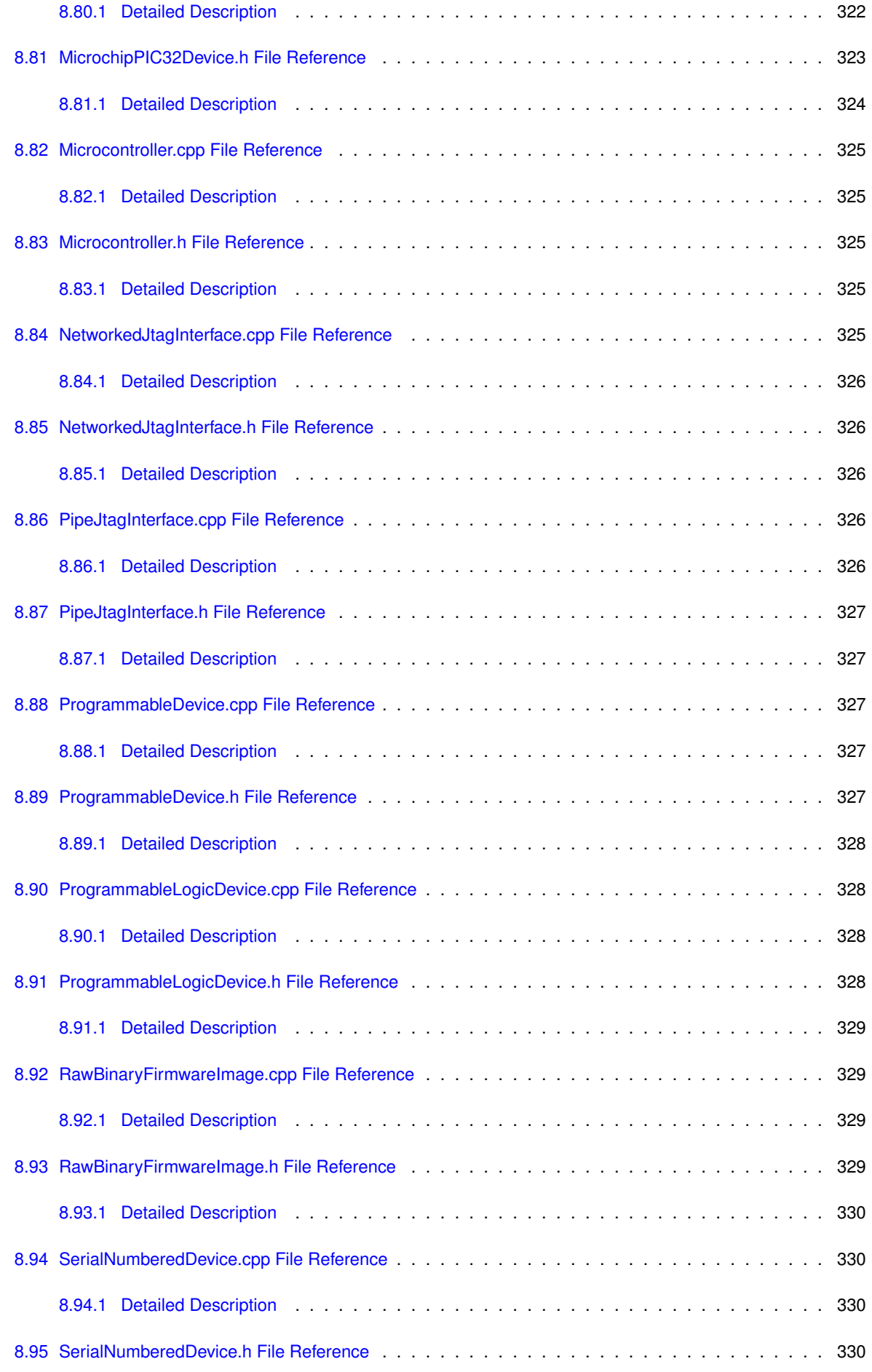

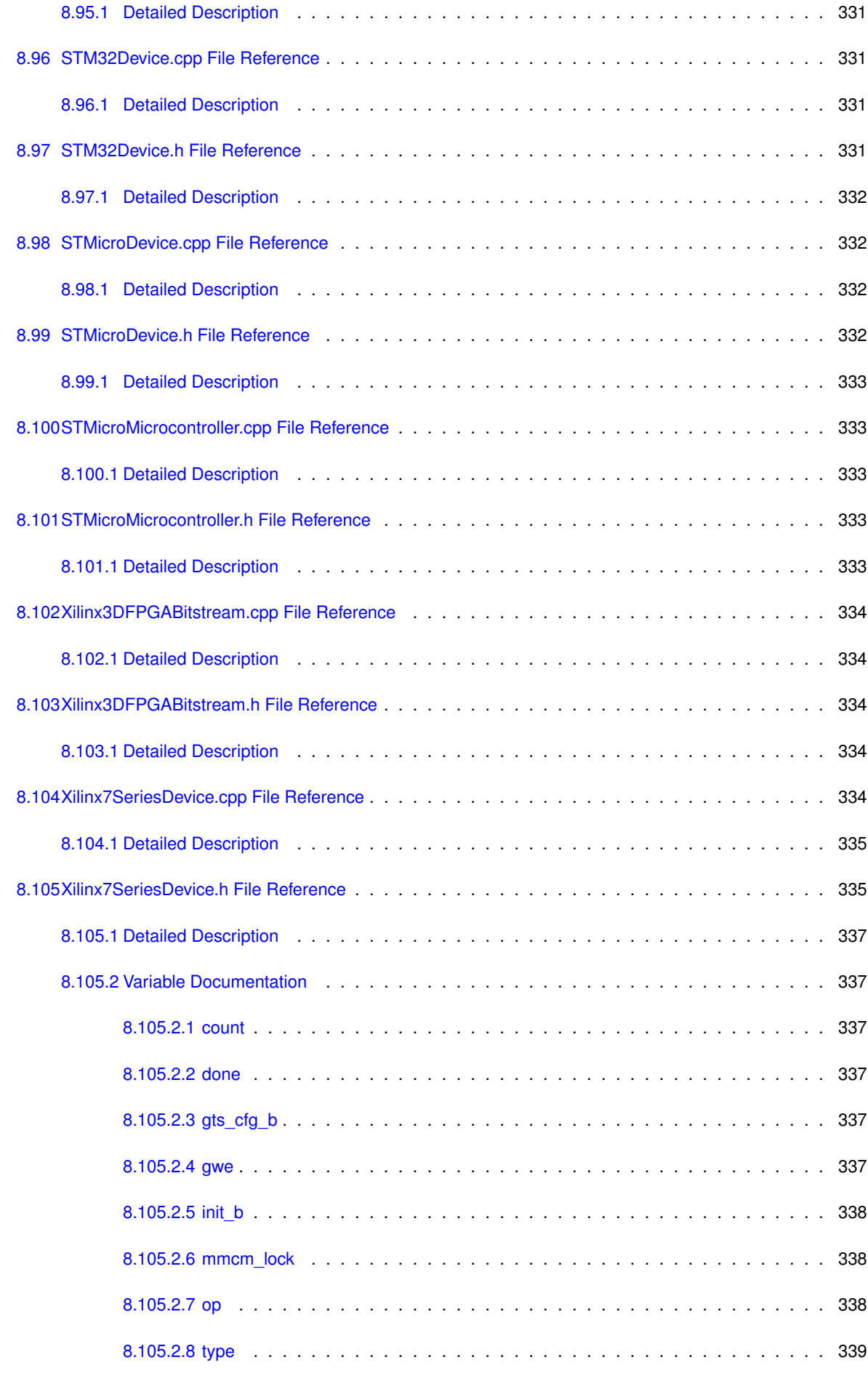

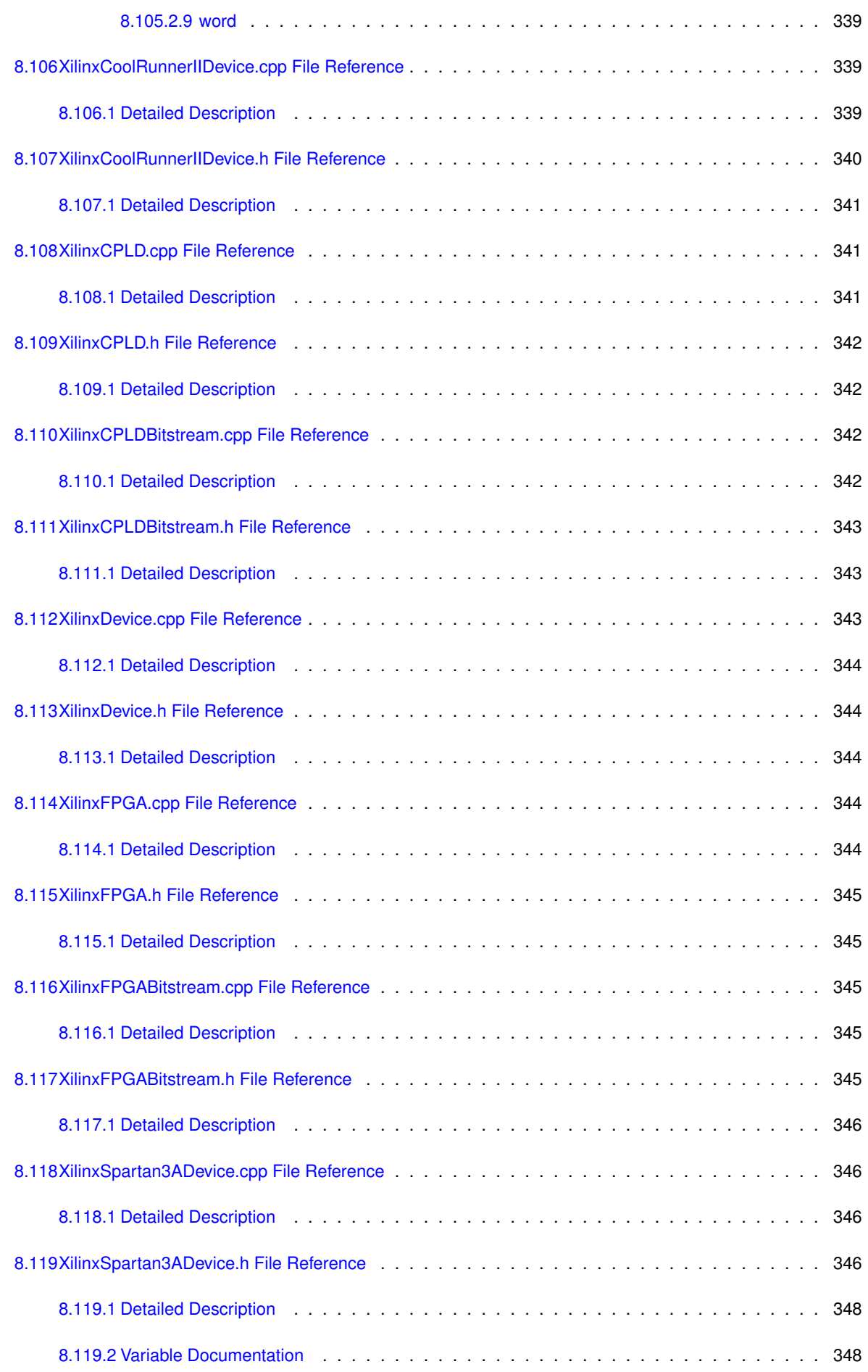

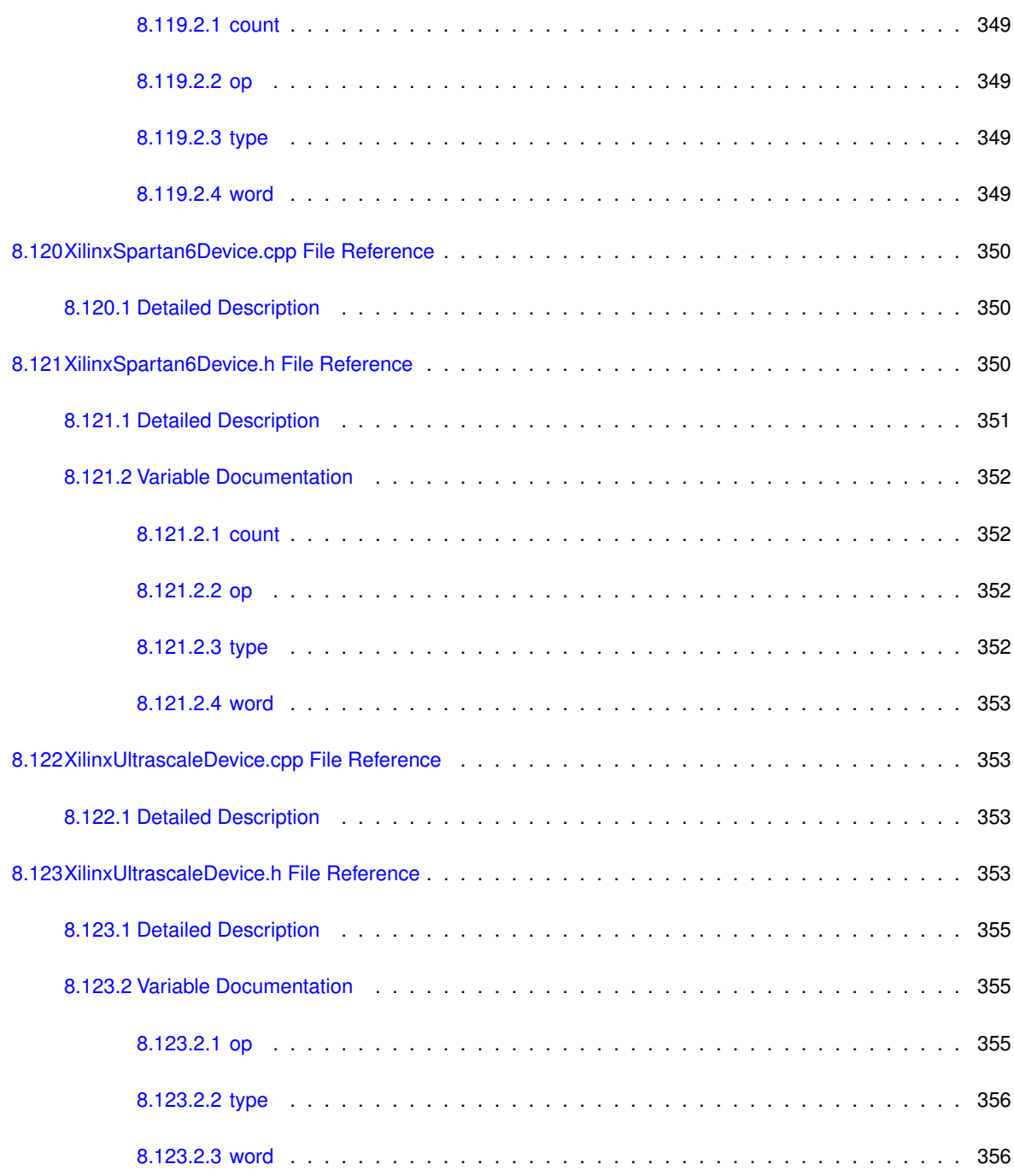

#### **[Index](#page-386-0) 357**

### <span id="page-30-0"></span>**Chapter 1**

# **jtaghal**

JTAG Hardware Abstraction Library

Provides an object-oriented interface to JTAG-accessible devices, JTAG adapters, and so on. Intended to be easily extensible so that applications can add support for custom in-system debug features on FPGAs, etc.

This repo contains the library only, and no client application code or standalone build system.

Most users should probably use azonenberg/jtaghal-cmake and not this repo.

# <span id="page-32-0"></span>**Chapter 2**

# **Module Index**

#### <span id="page-32-1"></span>**2.1 Modules**

Here is a list of all modules:

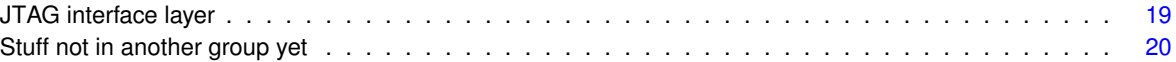

# <span id="page-34-0"></span>**Chapter 3**

# **Hierarchical Index**

### <span id="page-34-1"></span>**3.1 Class Hierarchy**

This inheritance list is sorted roughly, but not completely, alphabetically:

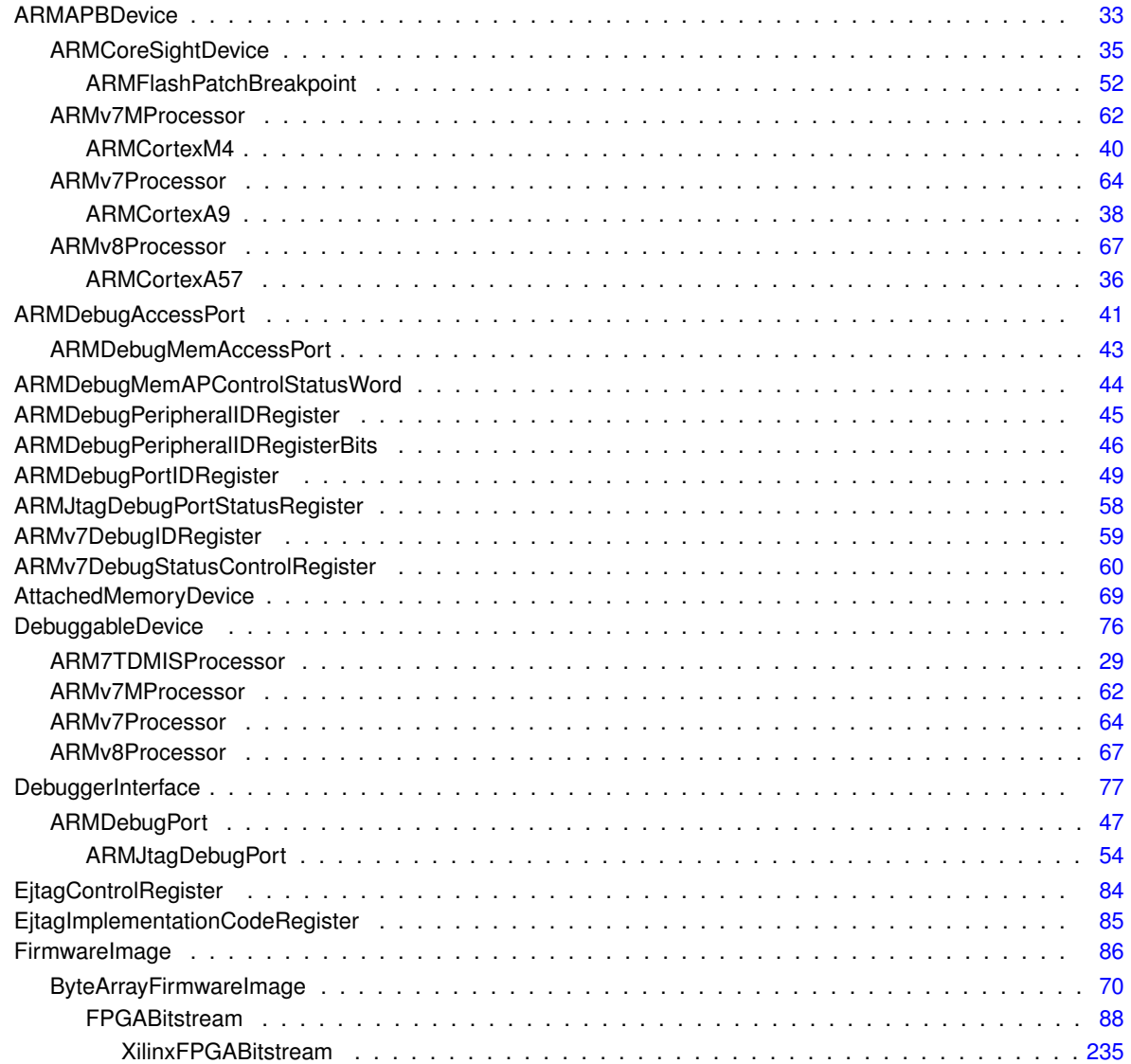

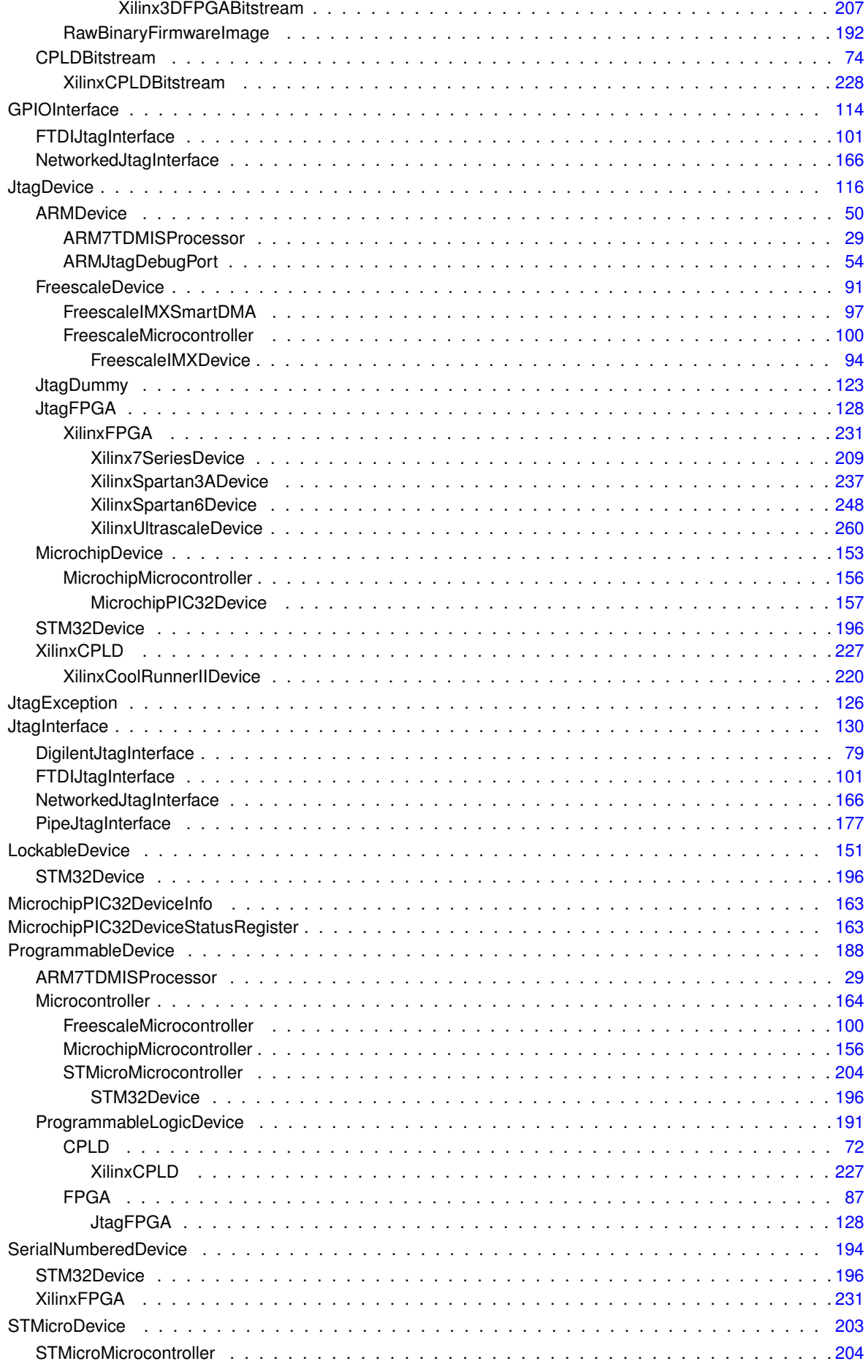
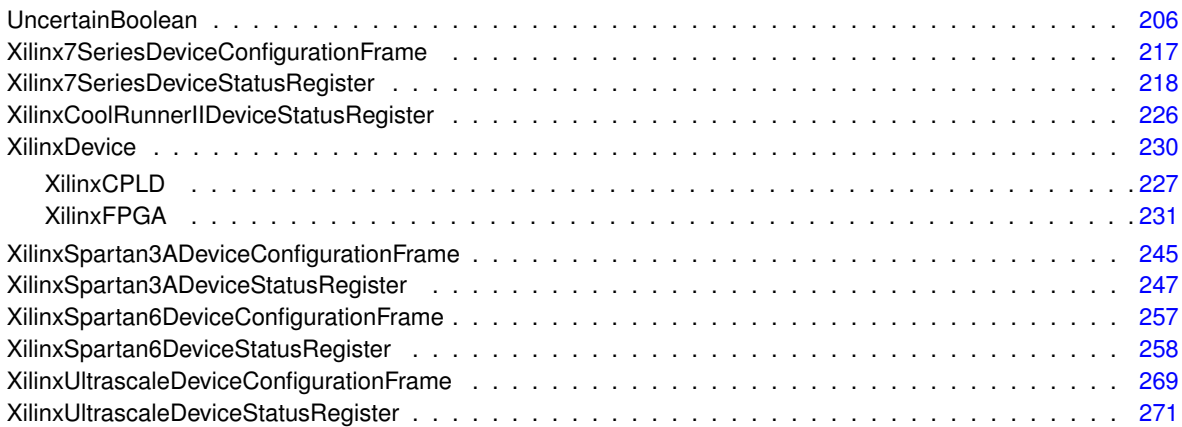

# **Chapter 4**

# **Class Index**

## **4.1 Class List**

Here are the classes, structs, unions and interfaces with brief descriptions:

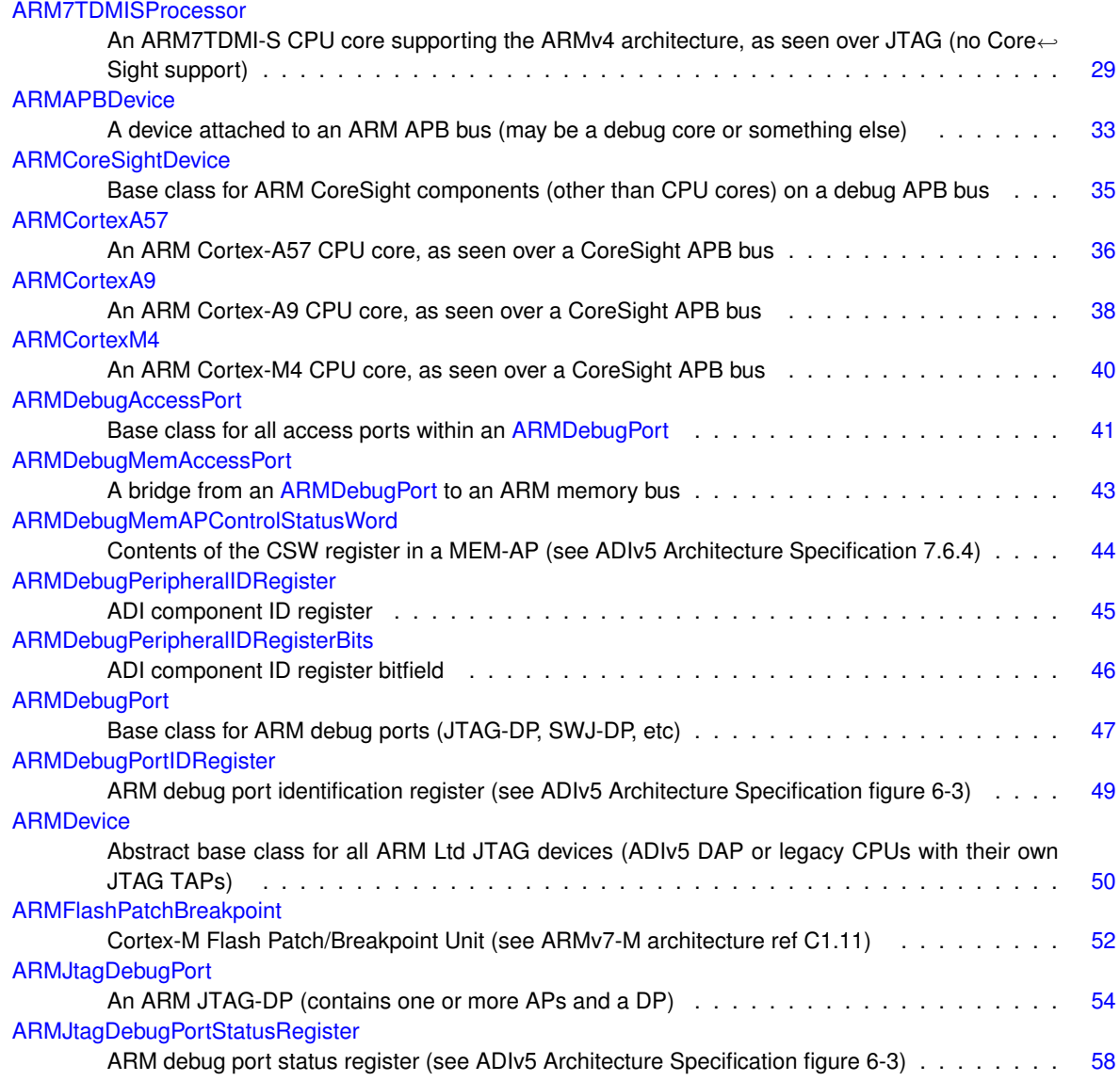

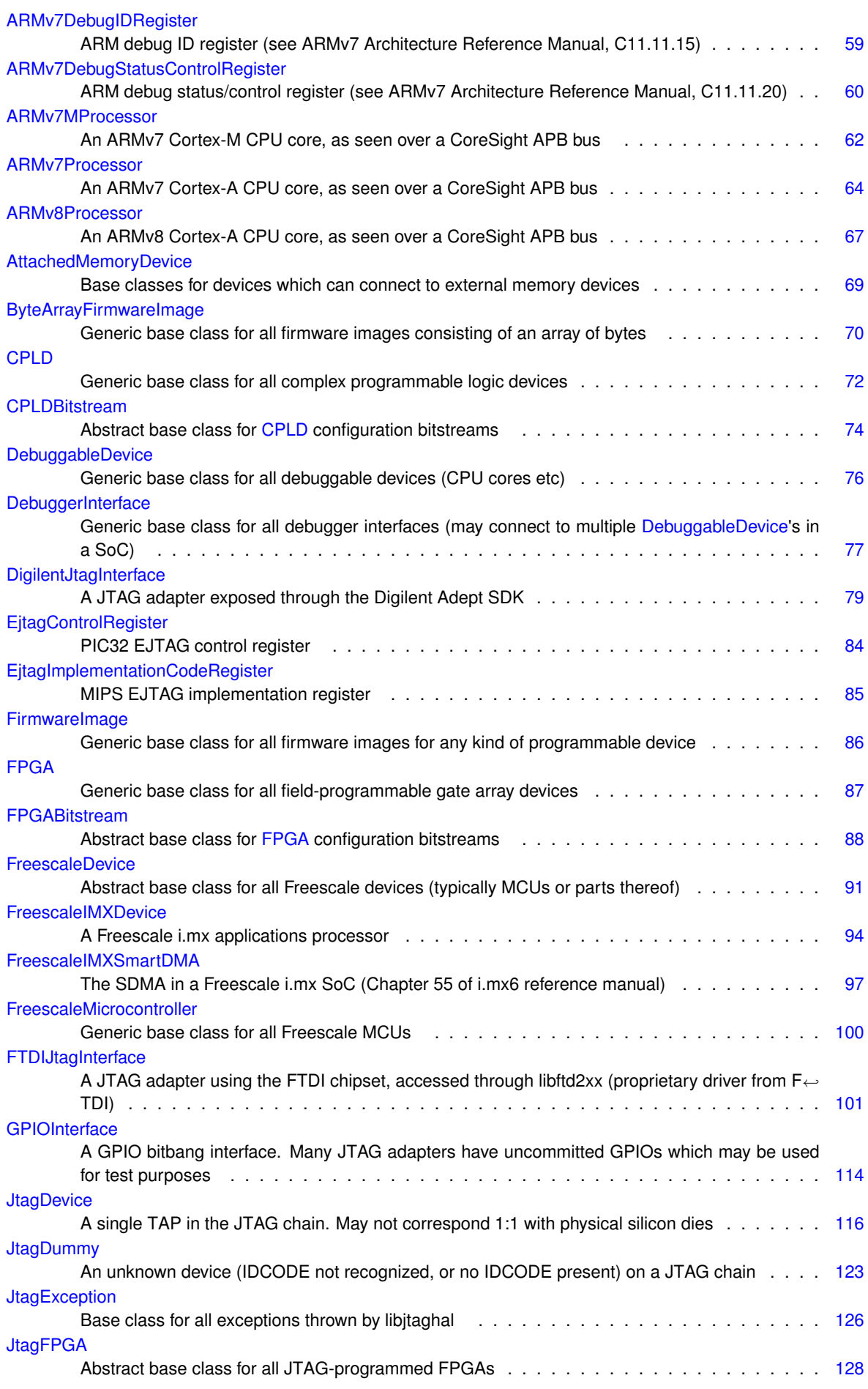

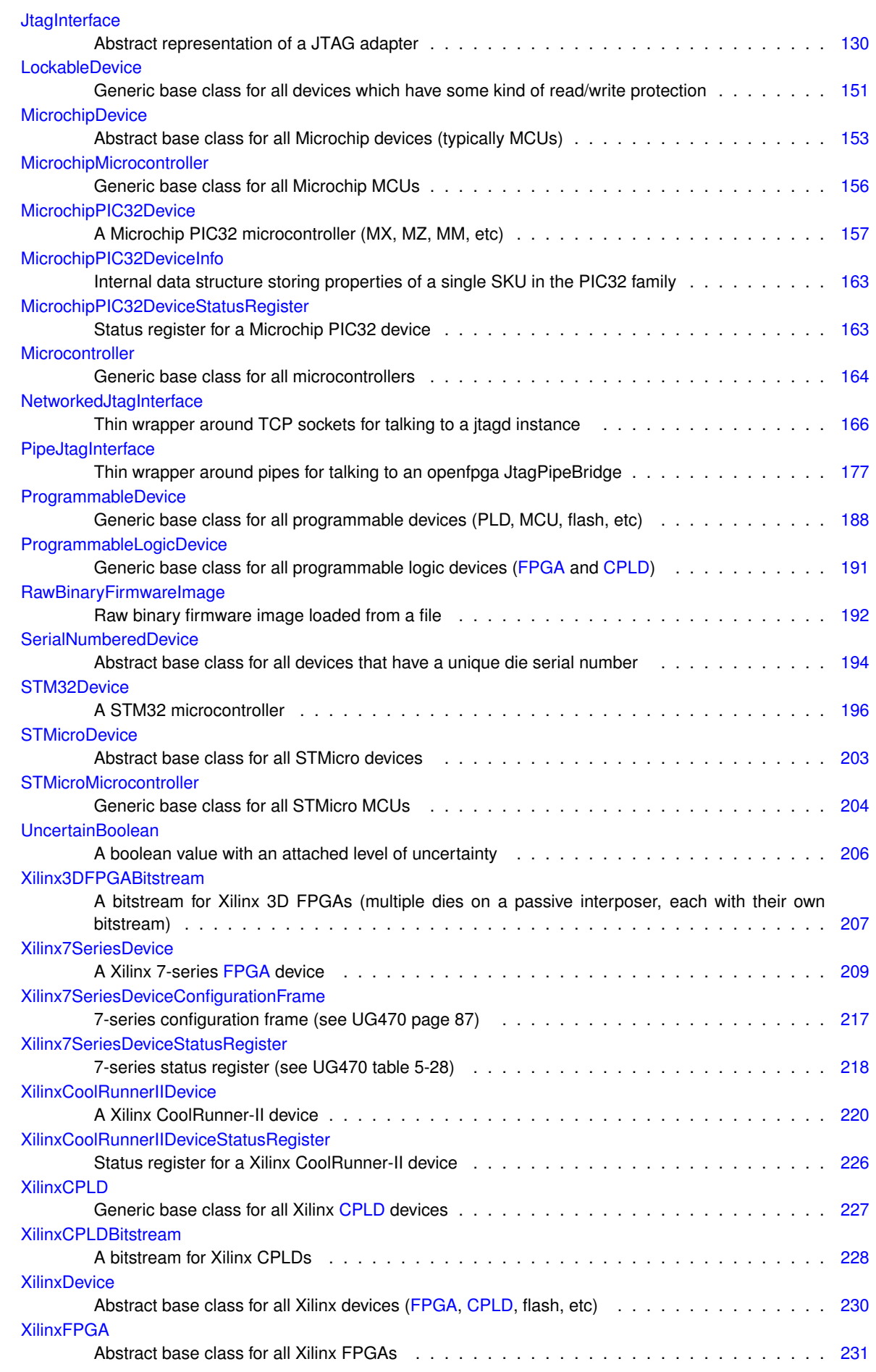

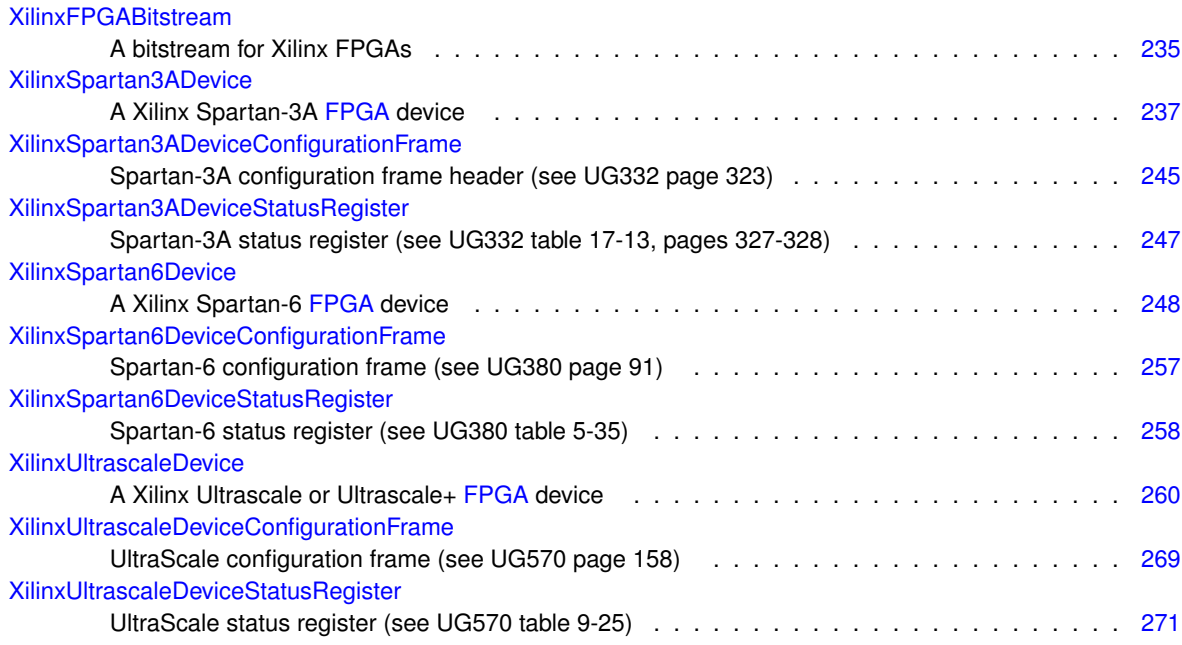

# **Chapter 5**

# **File Index**

## **5.1 File List**

Here is a list of all documented files with brief descriptions:

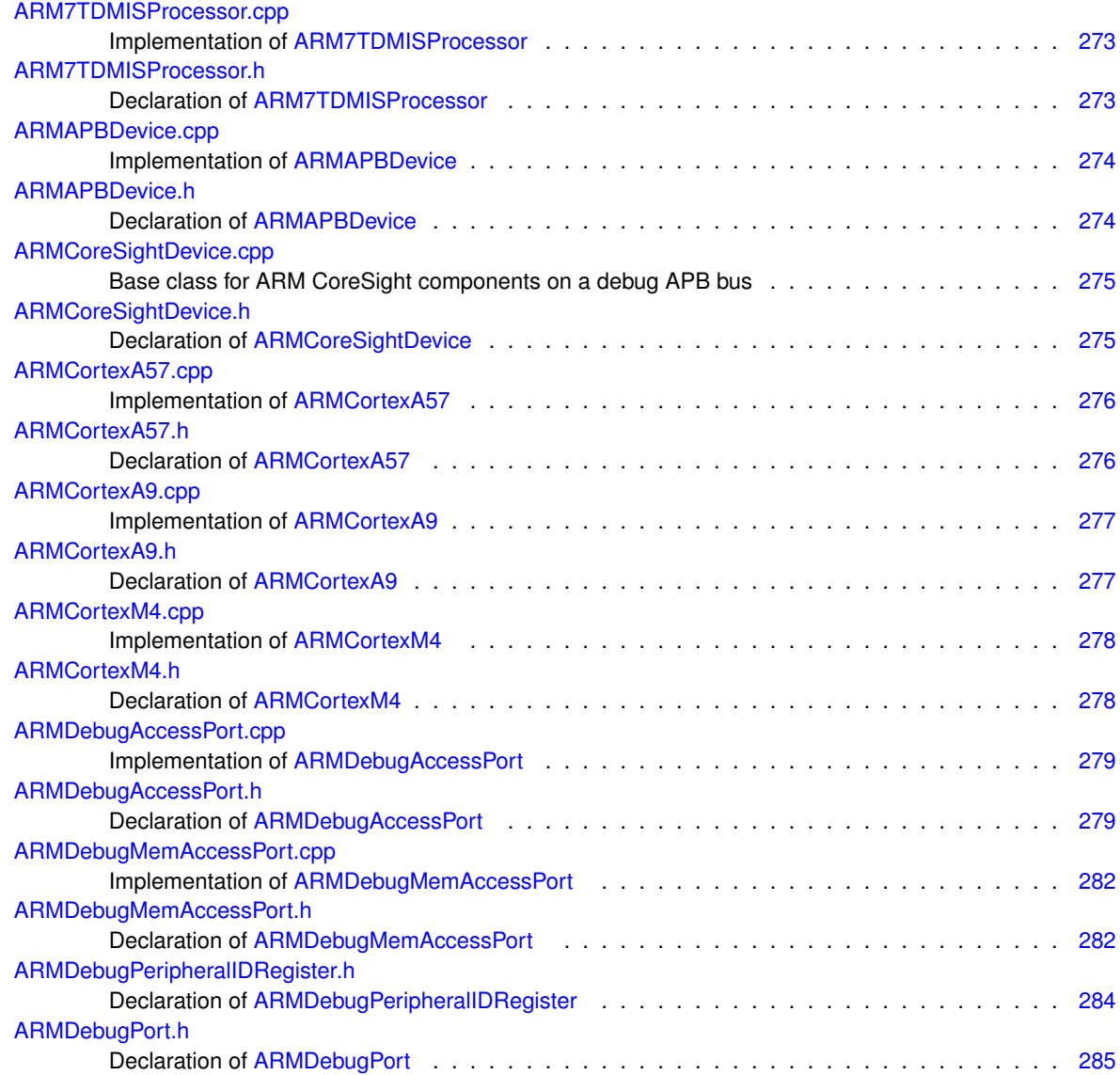

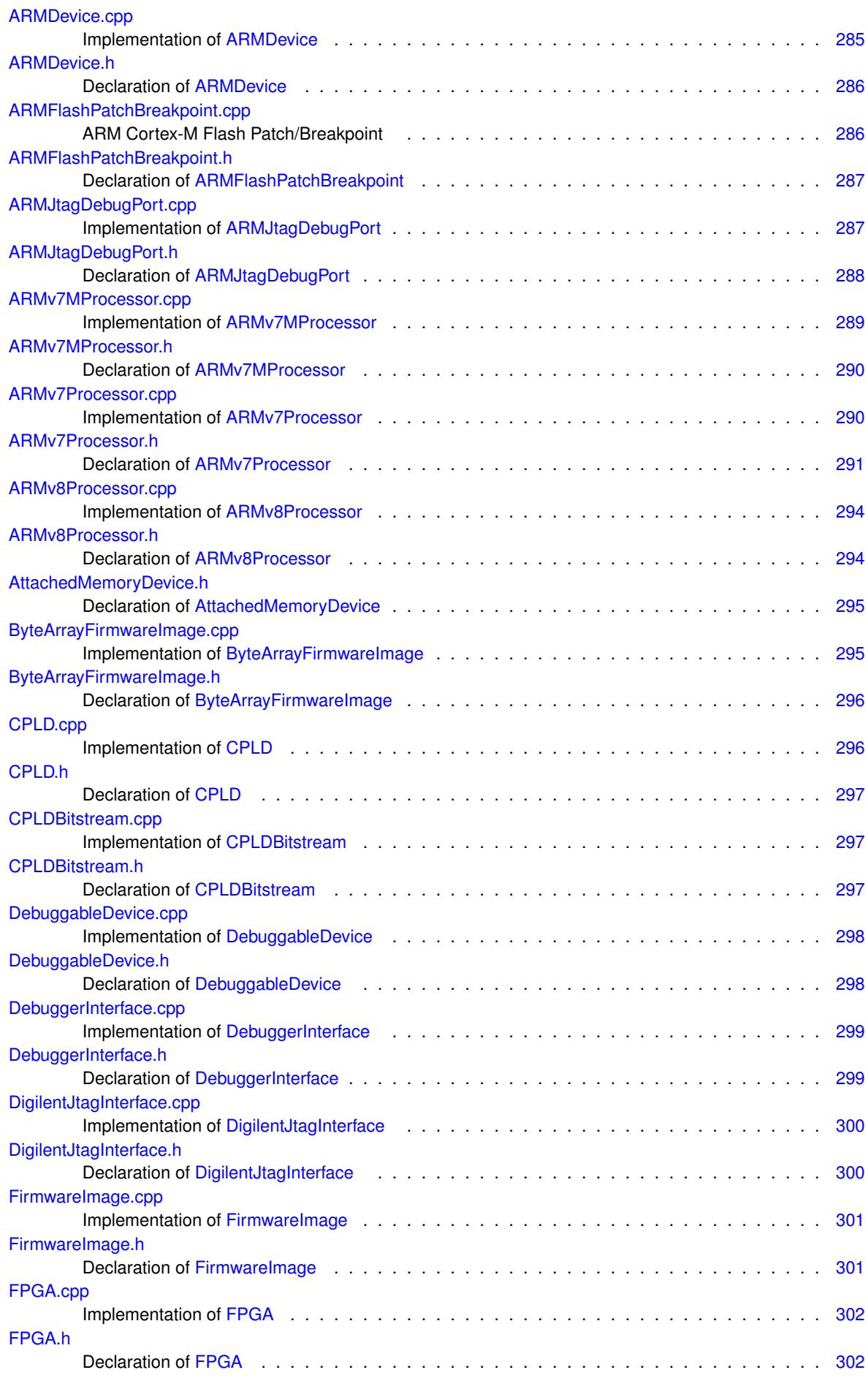

**Generated by Doxygen**

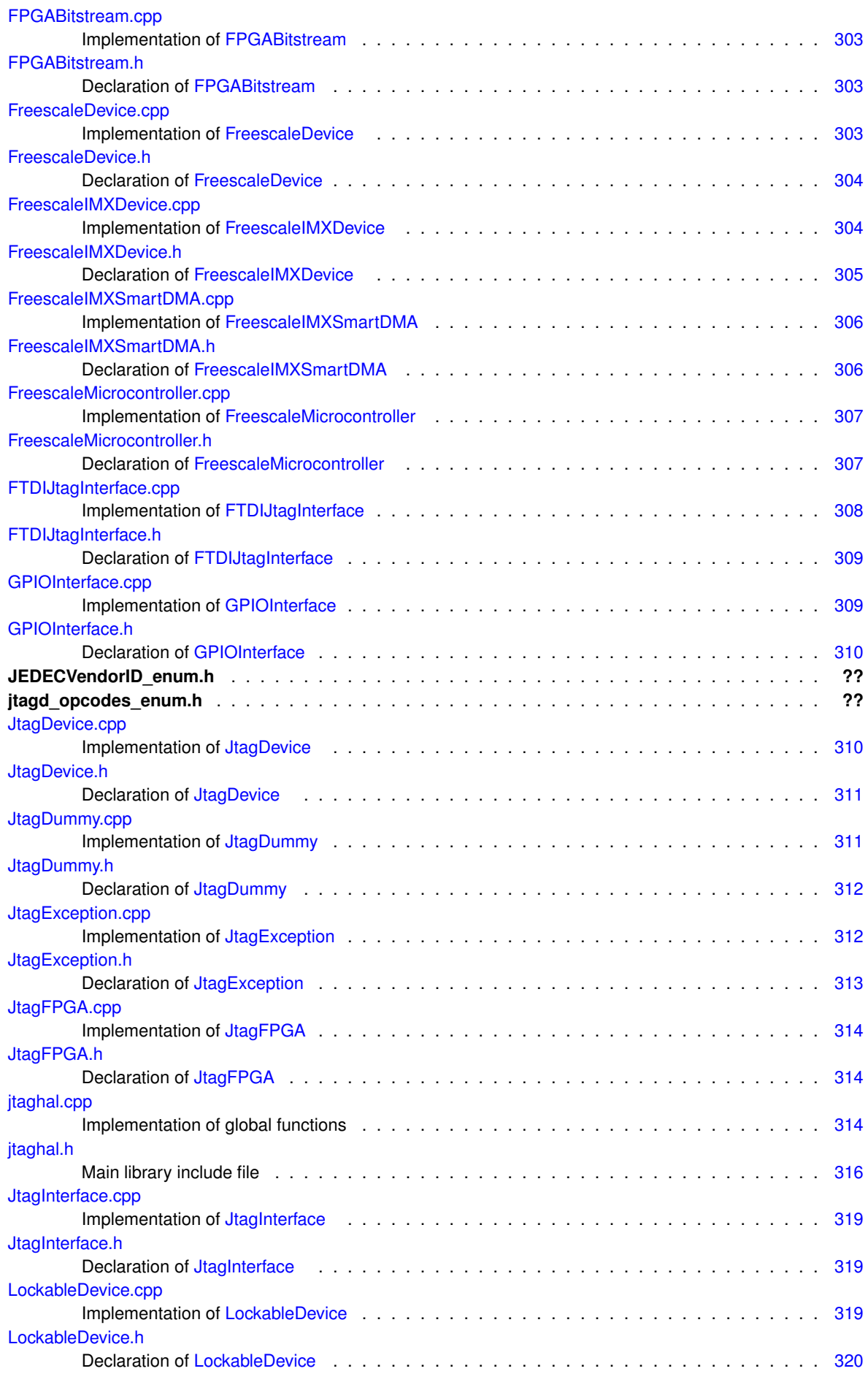

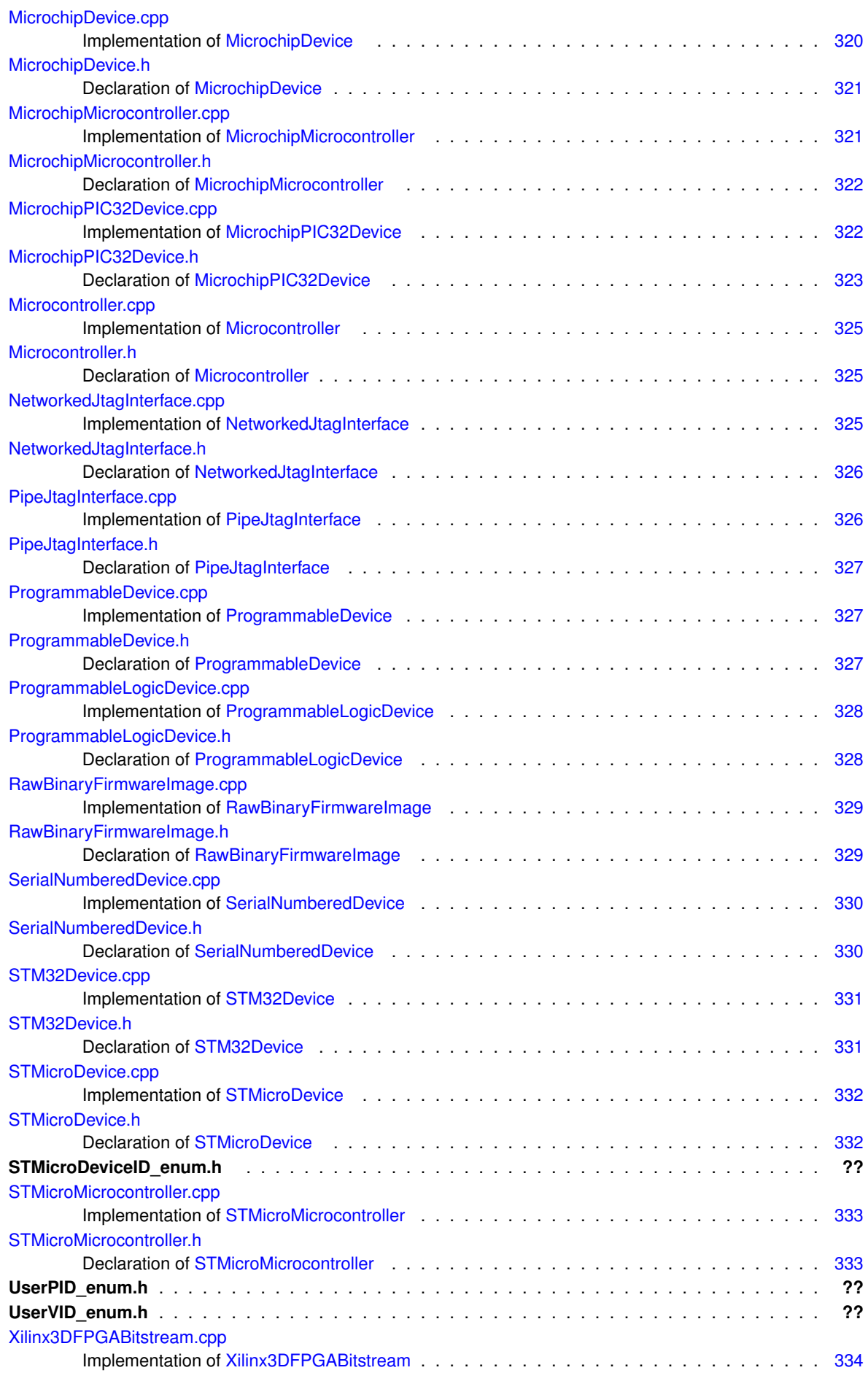

**Generated by Doxygen**

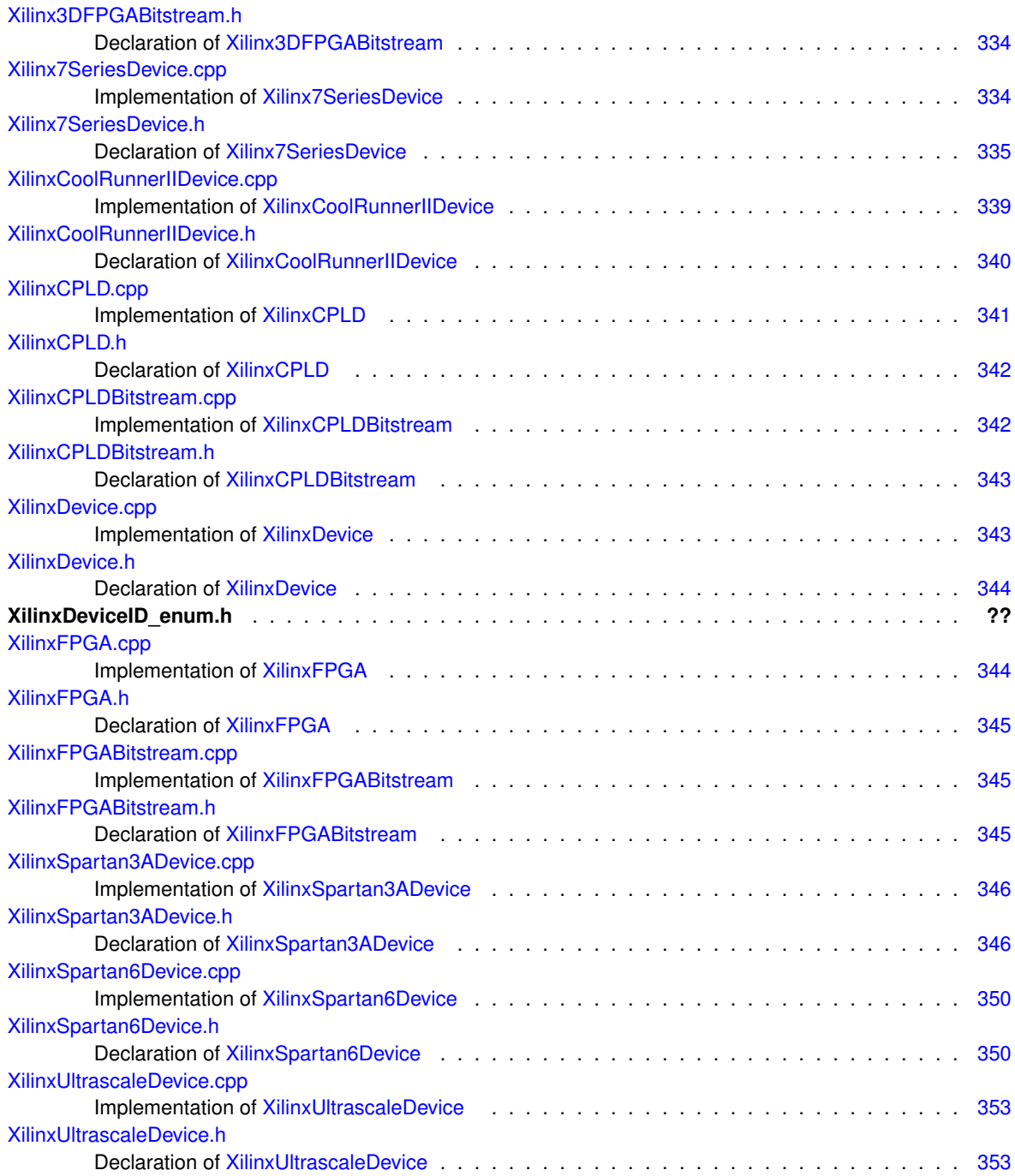

# **Chapter 6**

# **Module Documentation**

## **6.1 JTAG interface layer**

## **Classes**

- class [DigilentJtagInterface](#page-107-0)
	- *A JTAG adapter exposed through the Digilent Adept SDK.*
- class [FTDIJtagInterface](#page-130-0)
	- *A JTAG adapter using the FTDI chipset, accessed through libftd2xx (proprietary driver from FTDI)*
- class [JtagInterface](#page-159-0)
	- *Abstract representation of a JTAG adapter.*
- class [NetworkedJtagInterface](#page-195-0)

*Thin wrapper around TCP sockets for talking to a jtagd instance.*

• class [PipeJtagInterface](#page-206-0)

*Thin wrapper around pipes for talking to an openfpga JtagPipeBridge.*

## **6.1.1 Detailed Description**

The JTAG interface layer exposes many different JTAG hardware devices as a simple C++ API.

## **6.2 Stuff not in another group yet**

## **Classes**

- class [ARM7TDMISProcessor](#page-58-0)
	- *An ARM7TDMI-S CPU core supporting the ARMv4 architecture, as seen over JTAG (no CoreSight support)*
- class [ARMAPBDevice](#page-62-0)

*A device attached to an ARM APB bus (may be a debug core or something else)*

• class [ARMCoreSightDevice](#page-63-0)

*Base class for ARM CoreSight components (other than CPU cores) on a debug APB bus.*

• class [ARMCortexA57](#page-64-1)

*An ARM Cortex-A57 CPU core, as seen over a CoreSight APB bus.*

• class [ARMCortexA9](#page-67-0)

*An ARM Cortex-A9 CPU core, as seen over a CoreSight APB bus.*

• class [ARMCortexM4](#page-69-0)

*An ARM Cortex-M4 CPU core, as seen over a CoreSight APB bus.*

• class [ARMDebugAccessPort](#page-70-0)

*Base class for all access ports within an [ARMDebugPort.](#page-76-0)*

• class [ARMDebugMemAccessPort](#page-71-0)

*A bridge from an [ARMDebugPort](#page-76-0) to an ARM memory bus.*

• class [ARMDebugPort](#page-76-0)

*Base class for ARM debug ports (JTAG-DP, SWJ-DP, etc)*

• class [ARMDevice](#page-78-1)

*Abstract base class for all ARM Ltd JTAG devices (ADIv5 DAP or legacy CPUs with their own JTAG TAPs)*

• class [ARMFlashPatchBreakpoint](#page-81-0)

*Cortex-M Flash Patch/Breakpoint Unit (see ARMv7-M architecture ref C1.11)*

• class [ARMJtagDebugPort](#page-83-0)

*An ARM JTAG-DP (contains one or more APs and a DP)*

• class [ARMv7MProcessor](#page-90-0)

*An ARMv7 Cortex-M CPU core, as seen over a CoreSight APB bus.*

• class [ARMv7Processor](#page-92-0)

*An ARMv7 Cortex-A CPU core, as seen over a CoreSight APB bus.*

• class [ARMv8Processor](#page-95-0)

*An ARMv8 Cortex-A CPU core, as seen over a CoreSight APB bus.*

• class [AttachedMemoryDevice](#page-98-0)

*Base classes for devices which can connect to external memory devices.*

• class [ByteArrayFirmwareImage](#page-98-2)

*Generic base class for all firmware images consisting of an array of bytes.*

• class [CPLD](#page-100-0)

*Generic base class for all complex programmable logic devices.*

• class [CPLDBitstream](#page-103-0)

*Abstract base class for [CPLD](#page-100-0) configuration bitstreams.*

• class [DebuggableDevice](#page-105-0)

*Generic base class for all debuggable devices (CPU cores etc)*

• class [DebuggerInterface](#page-106-0)

*Generic base class for all debugger interfaces (may connect to multiple [DebuggableDevice](#page-105-0)'s in a SoC)*

• class [FirmwareImage](#page-114-2)

*Generic base class for all firmware images for any kind of programmable device.*

• class [FPGA](#page-116-0)

*Generic base class for all field-programmable gate array devices.*

• class [FPGABitstream](#page-117-0)

*Abstract base class for [FPGA](#page-116-0) configuration bitstreams.*

- class [FreescaleDevice](#page-119-0)
	- *Abstract base class for all Freescale devices (typically MCUs or parts thereof)*
- class [FreescaleIMXDevice](#page-122-0)

*A Freescale i.mx applications processor.*

• class [FreescaleIMXSmartDMA](#page-126-0)

*The SDMA in a Freescale i.mx SoC (Chapter 55 of i.mx6 reference manual)*

• class [FreescaleMicrocontroller](#page-129-0)

*Generic base class for all Freescale MCUs.*

• class [JtagDevice](#page-144-0)

*A single TAP in the JTAG chain. May not correspond 1:1 with physical silicon dies.*

• class [JtagDummy](#page-152-0)

*An unknown device (IDCODE not recognized, or no IDCODE present) on a JTAG chain.*

• class [JtagException](#page-155-0)

*Base class for all exceptions thrown by libjtaghal.*

• class [JtagFPGA](#page-157-0)

*Abstract base class for all JTAG-programmed FPGAs.*

• class [LockableDevice](#page-180-0)

*Generic base class for all devices which have some kind of read/write protection.*

• class [MicrochipDevice](#page-181-0)

*Abstract base class for all Microchip devices (typically MCUs)*

• class [MicrochipMicrocontroller](#page-184-0)

*Generic base class for all Microchip MCUs.*

• union [MicrochipPIC32DeviceStatusRegister](#page-192-2)

*Status register for a Microchip PIC32 device.*

• union [EjtagImplementationCodeRegister](#page-114-0)

*MIPS EJTAG implementation register.*

• class [MicrochipPIC32Device](#page-186-0)

*A Microchip PIC32 microcontroller (MX, MZ, MM, etc)*

• class [Microcontroller](#page-193-0)

*Generic base class for all microcontrollers.*

• class [ProgrammableDevice](#page-217-0)

*Generic base class for all programmable devices (PLD, MCU, flash, etc)*

• class [ProgrammableLogicDevice](#page-220-0)

*Generic base class for all programmable logic devices [\(FPGA](#page-116-0) and [CPLD\)](#page-100-0)*

• class [RawBinaryFirmwareImage](#page-221-0)

*Raw binary firmware image loaded from a file.*

• class [SerialNumberedDevice](#page-222-0)

*Abstract base class for all devices that have a unique die serial number.*

• class [STM32Device](#page-225-0)

*A STM32 microcontroller.*

• class [STMicroDevice](#page-231-0)

*Abstract base class for all STMicro devices.*

• class [STMicroMicrocontroller](#page-233-0)

*Generic base class for all STMicro MCUs.*

• class [Xilinx3DFPGABitstream](#page-235-2)

*A bitstream for Xilinx 3D FPGAs (multiple dies on a passive interposer, each with their own bitstream)*

• union [Xilinx7SeriesDeviceConfigurationFrame](#page-246-1)

*7-series configuration frame (see UG470 page 87)*

• union [Xilinx7SeriesDeviceStatusRegister](#page-247-1)

- *7-series status register (see UG470 table 5-28)*
- class [Xilinx7SeriesDevice](#page-238-0)
	- *A Xilinx 7-series [FPGA](#page-116-0) device.*
- union [XilinxCoolRunnerIIDeviceStatusRegister](#page-255-1)
	- *Status register for a Xilinx CoolRunner-II device.*
- class [XilinxCoolRunnerIIDevice](#page-248-0)

*A Xilinx CoolRunner-II device.*

• class [XilinxCPLD](#page-256-1)

*Generic base class for all Xilinx [CPLD](#page-100-0) devices.*

• class [XilinxCPLDBitstream](#page-257-0)

*A bitstream for Xilinx CPLDs.*

- class [XilinxDevice](#page-258-0)
	- *Abstract base class for all Xilinx devices [\(FPGA,](#page-116-0) [CPLD,](#page-100-0) flash, etc)*
- class [XilinxFPGA](#page-260-1)

*Abstract base class for all Xilinx FPGAs.*

- class [XilinxFPGABitstream](#page-263-0)
	- *A bitstream for Xilinx FPGAs.*
- union [XilinxSpartan3ADeviceConfigurationFrame](#page-274-1)
	- *Spartan-3A configuration frame header (see UG332 page 323)*
- union [XilinxSpartan3ADeviceStatusRegister](#page-275-0)
	- *Spartan-3A status register (see UG332 table 17-13, pages 327-328)*
- class [XilinxSpartan3ADevice](#page-266-0)
	- *A Xilinx Spartan-3A [FPGA](#page-116-0) device.*
- union [XilinxSpartan6DeviceConfigurationFrame](#page-286-1)
	- *Spartan-6 configuration frame (see UG380 page 91)*
- union [XilinxSpartan6DeviceStatusRegister](#page-287-1)
	- *Spartan-6 status register (see UG380 table 5-35)*
- class [XilinxSpartan6Device](#page-276-1)
	- *A Xilinx Spartan-6 [FPGA](#page-116-0) device.*
- union [XilinxUltrascaleDeviceConfigurationFrame](#page-298-1)
	- *UltraScale configuration frame (see UG570 page 158)*
- union [XilinxUltrascaleDeviceStatusRegister](#page-299-0)
	- *UltraScale status register (see UG570 table 9-25)*
- class [XilinxUltrascaleDevice](#page-289-0)

*A Xilinx Ultrascale or Ultrascale+ [FPGA](#page-116-0) device.*

## **Functions**

- bool [PeekBit](#page-55-0) (const unsigned char ∗data, int nbit)
	- *Extracts a bit from a bit string.*
- void [PokeBit](#page-55-1) (unsigned char ∗data, int nbit, bool val) *Writes a bit to a bit string.*
- unsigned char [FlipByte](#page-53-0) (unsigned char c)
	- *Flips the bits in a byte.*
- void [FlipByteArray](#page-53-1) (unsigned char ∗data, int len)
	- *Reverses an array of bytes in place without changing bit ordering.*
- void [FlipBitArray](#page-53-2) (unsigned char ∗data, int len)
	- *Reverses the bit ordering in an array of bytes, but does not change byte ordering.*
- void [MirrorBitArray](#page-55-2) (unsigned char ∗data, int bitlen)
	- *Reverses the bit ordering in an array of bits (need not be integer byte size)*

• void [FlipEndianArray](#page-54-0) (unsigned char ∗data, int len)

*Swaps endianness in an array of 16-bit values.*

- void [FlipEndian32Array](#page-54-1) (unsigned char ∗data, int len)
	- *Swaps endianness in an array of 32-bit values.*
- void [FlipBitAndEndianArray](#page-52-0) (unsigned char ∗data, int len) *Reverses the bit ordering in an array of bytes, as well as 16-bit endianness.*
- void [FlipBitAndEndian32Array](#page-52-1) (unsigned char ∗data, int len) *Reverses the bit ordering in an array of bytes, as well as 32-bit endianness.*
- double [GetTime](#page-54-2) ()

*Returns a timestamp suitable for performance measurement.*

• union [MicrochipPIC32DeviceStatusRegister](#page-192-2) **attribute** ((packed))

## **Variables**

- class [ARMDebugAccessPort](#page-70-0) **\_\_attribute\_\_**
- [ARMDebugMemAccessPort](#page-71-0) **\_\_attribute\_\_**
- [ARMDebugPort](#page-76-0) **\_\_attribute\_\_**
- [ARMJtagDebugPort](#page-83-0) **\_\_attribute\_\_**
- [ARMv7Processor](#page-92-0) **\_\_attribute\_\_**
- [Xilinx7SeriesDevice](#page-238-0) **\_\_attribute\_\_**
- [XilinxCoolRunnerIIDevice](#page-248-0) **\_\_attribute\_\_**
- [XilinxSpartan3ADevice](#page-266-0) **\_\_attribute\_\_**
- [XilinxSpartan6Device](#page-276-1) **\_\_attribute\_\_**
- [XilinxUltrascaleDevice](#page-289-0) **\_\_attribute\_\_**

## **6.2.1 Detailed Description**

<span id="page-52-1"></span>**6.2.2 Function Documentation**

#### **6.2.2.1 FlipBitAndEndian32Array()**

```
void FlipBitAndEndian32Array (
           unsigned char * data,
           int len )
```
Reverses the bit ordering in an array of bytes, as well as 32-bit endianness.

**Parameters**

<span id="page-52-0"></span>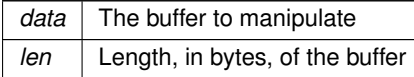

#### **6.2.2.2 FlipBitAndEndianArray()**

```
void FlipBitAndEndianArray (
           unsigned char * data,
           int len )
```
Reverses the bit ordering in an array of bytes, as well as 16-bit endianness.

## **Parameters**

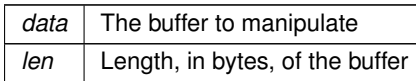

## <span id="page-53-2"></span>**6.2.2.3 FlipBitArray()**

void FlipBitArray ( unsigned char \* data, int len )

## Reverses the bit ordering in an array of bytes, but does not change byte ordering.

#### **Parameters**

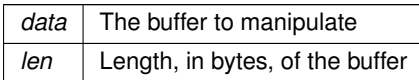

#### <span id="page-53-0"></span>**6.2.2.4 FlipByte()**

unsigned char FlipByte ( unsigned char c )

## Flips the bits in a byte.

## **Parameters**

*c* Input byte

**Returns**

<span id="page-53-1"></span>Output byte

#### **6.2.2.5 FlipByteArray()**

```
void FlipByteArray (
           unsigned char ∗ data,
           int len )
```
Reverses an array of bytes in place without changing bit ordering.

**Parameters**

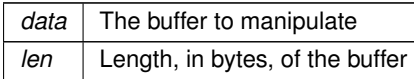

## <span id="page-54-1"></span>**6.2.2.6 FlipEndian32Array()**

```
void FlipEndian32Array (
           unsigned char * data,
           int len )
```
#### Swaps endianness in an array of 32-bit values.

## **Parameters**

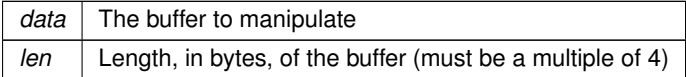

#### <span id="page-54-0"></span>**6.2.2.7 FlipEndianArray()**

```
void FlipEndianArray (
           unsigned char ∗ data,
           int len )
```
Swaps endianness in an array of 16-bit values.

### **Parameters**

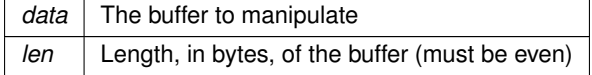

## <span id="page-54-2"></span>**6.2.2.8 GetTime()**

double GetTime ( )

Returns a timestamp suitable for performance measurement.

The base unit is seconds.

**Returns**

<span id="page-55-2"></span>The timestamp.

## **6.2.2.9 MirrorBitArray()**

```
void MirrorBitArray (
           unsigned char * data,
           int bitlen )
```
Reverses the bit ordering in an array of bits (need not be integer byte size)

**Parameters**

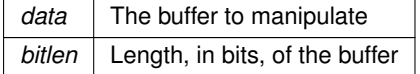

#### <span id="page-55-0"></span>**6.2.2.10 PeekBit()**

```
bool PeekBit (
           const unsigned char ∗ data,
           int nbit )
```
Extracts a bit from a bit string.

(data[0] & 1) is considered to be the LSB.

**Parameters**

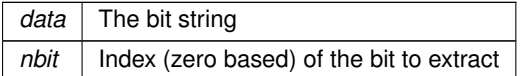

**Returns**

<span id="page-55-1"></span>Value of the bit

#### **6.2.2.11 PokeBit()**

```
void PokeBit (
            unsigned char * data,
```
int nbit, bool val )

Writes a bit to a bit string.

(data[0] & 1) is considered to be the LSB.

**Parameters**

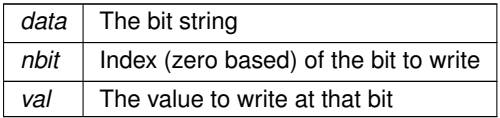

# **Chapter 7**

# **Class Documentation**

## <span id="page-58-0"></span>**7.1 ARM7TDMISProcessor Class Reference**

An ARM7TDMI-S CPU core supporting the ARMv4 architecture, as seen over JTAG (no CoreSight support)

#include <ARM7TDMISProcessor.h>

Inheritance diagram for ARM7TDMISProcessor:

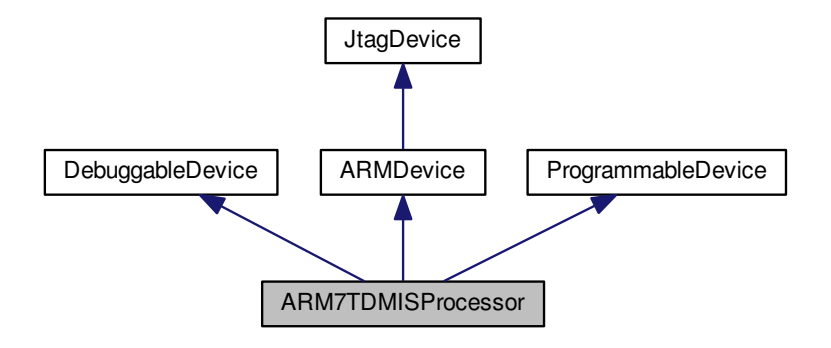

#### Collaboration diagram for ARM7TDMISProcessor:

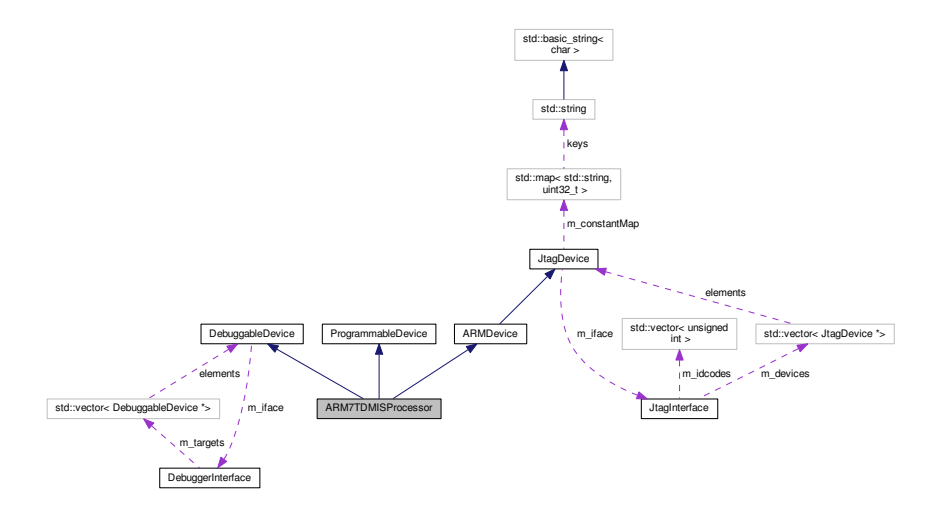

**Public Types**

• enum **JTAG\_INSTRUCTIONS** { **SCAN\_N** = 0x2, **RESTART** = 0x4, **INTEST** = 0xc, **IDCODE** = 0xe,  $BYPASS = 0xf$ 

#### **Public Member Functions**

- **ARM7TDMISProcessor** (unsigned int [partnum,](#page-313-2) unsigned int rev, unsigned int idcode, [JtagInterface](#page-159-0) ∗iface, size t pos)
- virtual void [PostInitProbes](#page-61-0) (bool quiet)
	- *Does a post-initialization probe of the device to read debug ROMs etc.*
- virtual std::string **GetDescription** ()
- virtual void **PrintInfo** ()
- virtual bool [IsProgrammed](#page-60-0) ()
	- *Determines if this device is programmed or blank.*
- virtual [FirmwareImage](#page-114-2) ∗ [LoadFirmwareImage](#page-61-1) (const unsigned char ∗data, size\_t len)
	- *Parses an in-memory image of a firmware image into a format suitable for loading into the device.*
- virtual void [Erase](#page-60-1) ()
	- *Erases the device configuration and restores the device to a blank state.*
- virtual void [Program](#page-62-2) [\(FirmwareImage](#page-114-2) ∗image)

*Loads a new firmware image onto the device.*

- <span id="page-59-0"></span>• virtual void [DebugHalt](#page-59-0) ()
	- *Halts the CPU and enters debug state.*
- virtual void **DebugResume** ()
- virtual void **PrintRegisters** ()
- <span id="page-59-1"></span>• virtual uint32 t [ReadMemory](#page-59-1) (uint32 t addr)

*Checks if the CPU is halted due to a fatal error.*

• virtual void **WriteMemory** (uint32\_t addr, uint32\_t value)

**Public Attributes**

- unsigned int **m\_rev**
- unsigned int **m\_selectedChain**

**Protected Types**

• enum **IceRegisters** {

**DEBUG\_CTRL** = 0x00, **DEBUG\_STAT** = 0x01, **DCC\_CTRL** = 0x04, **DCC\_DATA** = 0x05, **WATCH0\_ADDR** = 0x08, **WATCH0\_AMASK** = 0x09, **WATCH0\_DATA** = 0x0a, **WATCH0\_DMASK** = 0x0b, **WATCH0\_CTRL** = 0x0c, **WATCH0\_CMASK** = 0x0d, **WATCH1\_ADDR** = 0x10, **WATCH1\_AMASK** = 0x11, **WATCH1\_DATA** = 0x12, **WATCH1\_DMASK** = 0x13, **WATCH1\_CTRL** = 0x14, **WATCH1\_CMASK** = 0x15 }

**Protected Member Functions**

- void **SelectScanChain** (uint8\_t n)
- void **SelectDebugChain** ()
- void **SelectIceRTChain** ()
- void WritelceRegister (uint8\_t reg, uint32\_t value)
- uint32\_t **ReadIceRegister** (uint8\_t reg)

**Additional Inherited Members**

**7.1.1 Detailed Description**

An ARM7TDMI-S CPU core supporting the ARMv4 architecture, as seen over JTAG (no CoreSight support)

## <span id="page-60-1"></span>**7.1.2 Member Function Documentation**

#### **7.1.2.1 Erase()**

void ARM7TDMISProcessor::Erase ( ) [virtual]

Erases the device configuration and restores the device to a blank state.

After this function is called, regardless of success or failure, all existing connections to on-chip code become invalid.

**Exceptions**

*[JtagException](#page-155-0)* | if the erase operation fails

<span id="page-60-0"></span>Implements [ProgrammableDevice.](#page-218-0)

#### **7.1.2.2 IsProgrammed()**

bool ARM7TDMISProcessor::IsProgrammed ( ) [virtual]

Determines if this device is programmed or blank.

#### **Returns**

true if programmed, false if blank

<span id="page-61-1"></span>Implements [ProgrammableDevice.](#page-218-1)

### **7.1.2.3 LoadFirmwareImage()**

```
FirmwareImage ∗ ARM7TDMISProcessor::LoadFirmwareImage (
           const unsigned char * data,
           size_t len ) [virtual]
```
Parses an in-memory image of a firmware image into a format suitable for loading into the device.

#### **Exceptions**

*[JtagException](#page-155-0)* if the image is malformed

#### **Parameters**

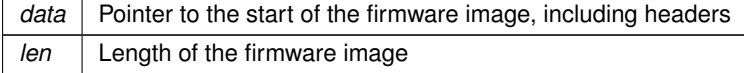

#### **Returns**

Pointer to an [FirmwareImage](#page-114-2) object suitable for passing to Configure().

<span id="page-61-0"></span>Implements [ProgrammableDevice.](#page-219-0)

#### **7.1.2.4 PostInitProbes()**

```
void ARM7TDMISProcessor::PostInitProbes (
           bool quiet ) [virtual]
```
Does a post-initialization probe of the device to read debug ROMs etc.

#### **Parameters**

*quiet* Do minimal probing to avoid triggering security lockdowns

<span id="page-62-2"></span>Implements [JtagDevice.](#page-149-0)

#### **7.1.2.5 Program()**

```
void ARM7TDMISProcessor::Program (
           FirmwareImage ∗ image ) [virtual]
```
Loads a new firmware image onto the device.

After this function is called, regardless of success or failure, all existing connections to on-chip code become invalid.

**Exceptions**

*[JtagException](#page-155-0)* if the erase operation fails

**Parameters**

*image* The parsed image to load

Implements [ProgrammableDevice.](#page-219-1)

The documentation for this class was generated from the following files:

- [ARM7TDMISProcessor.h](#page-302-1)
- <span id="page-62-0"></span>• [ARM7TDMISProcessor.cpp](#page-302-0)

## <span id="page-62-1"></span>**7.2 ARMAPBDevice Class Reference**

A device attached to an ARM APB bus (may be a debug core or something else)

#include <ARMAPBDevice.h>

Inheritance diagram for ARMAPBDevice:

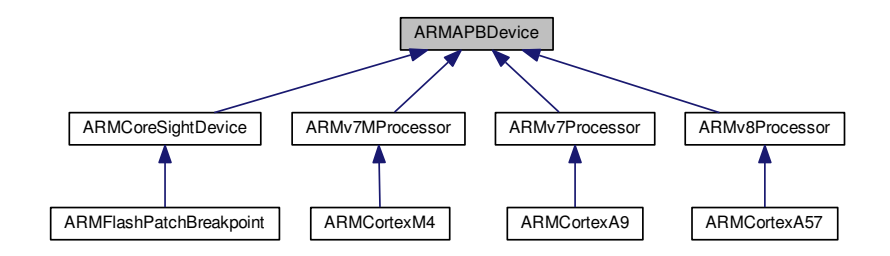

#### Collaboration diagram for ARMAPBDevice:

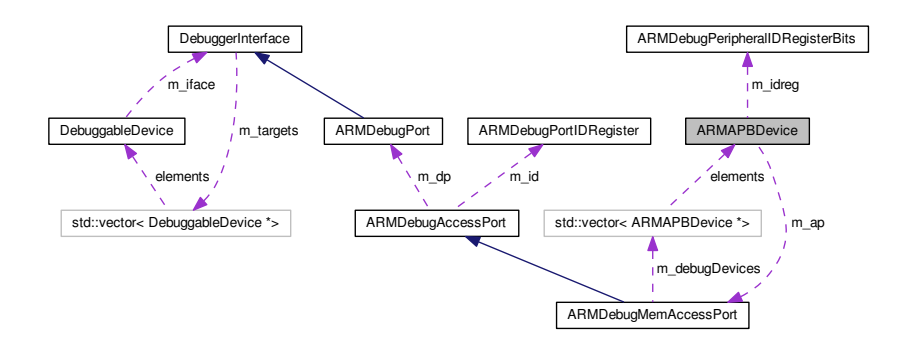

#### **Public Member Functions**

- **ARMAPBDevice** [\(ARMDebugMemAccessPort](#page-71-0) ∗ap, uint32\_t address, [ARMDebugPeripheralIDRegisterBits](#page-75-0) idreg)
- virtual std::string GetDescription ()=0
- virtual void **PrintInfo** ()=0

#### **Protected Member Functions**

- <span id="page-63-1"></span>• uint32 t [ReadRegisterByOffset](#page-63-1) (uint32 t offset)
	- *reads a register given the offset from our base address*
- <span id="page-63-2"></span>• uint32\_t [ReadRegisterByIndex](#page-63-2) (uint32\_t index) *reads a register given the index into a 32-bit register space*
- <span id="page-63-3"></span>• void [WriteRegisterByIndex](#page-63-3) (uint32\_t index, uint32\_t value) *writes a register given the index into a 32-bit register space*
- <span id="page-63-4"></span>• void [WriteRegisterByOffset](#page-63-4) (uint32\_t offset, uint32\_t value) *writes a register given the offset from our base address*

### **Protected Attributes**

<span id="page-63-5"></span>• [ARMDebugMemAccessPort](#page-71-0) ∗ [m\\_ap](#page-63-5)

*The Mem-AP.*

- <span id="page-63-6"></span>• [ARMDebugPeripheralIDRegisterBits](#page-75-0) [m\\_idreg](#page-63-6) *The peripheral ID register.*
- <span id="page-63-7"></span>• uint32 t [m\\_address](#page-63-7) *Base address of the device.*

## **7.2.1 Detailed Description**

A device attached to an ARM APB bus (may be a debug core or something else)

The documentation for this class was generated from the following files:

- [ARMAPBDevice.h](#page-303-2)
- <span id="page-63-0"></span>• [ARMAPBDevice.cpp](#page-303-0)

## <span id="page-64-0"></span>**7.3 ARMCoreSightDevice Class Reference**

Base class for ARM CoreSight components (other than CPU cores) on a debug APB bus.

#include <ARMCoreSightDevice.h>

Inheritance diagram for ARMCoreSightDevice:

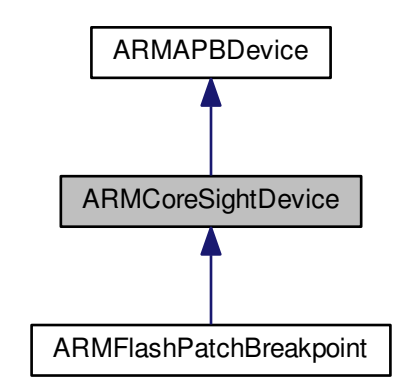

Collaboration diagram for ARMCoreSightDevice:

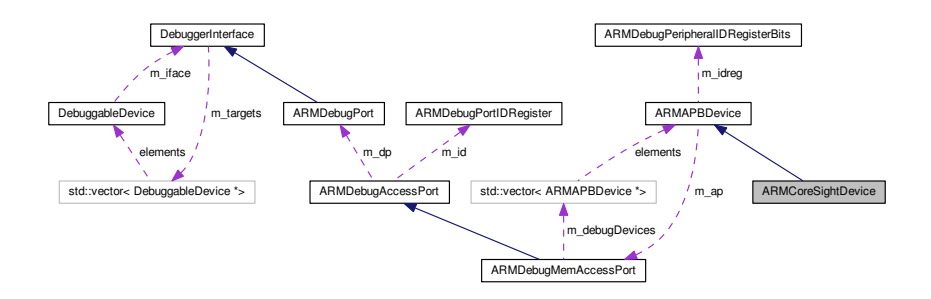

**Public Member Functions**

- **ARMCoreSightDevice** [\(ARMDebugMemAccessPort](#page-71-0) ∗ap, uint32\_t address, [ARMDebugPeripheralID](#page-75-0)←- [RegisterBits](#page-75-0) idreg)
- virtual std::string **GetDescription** ()
- virtual void **PrintInfo** ()

**Additional Inherited Members**

## **7.3.1 Detailed Description**

Base class for ARM CoreSight components (other than CPU cores) on a debug APB bus.

The documentation for this class was generated from the following files:

- [ARMCoreSightDevice.h](#page-304-2)
- <span id="page-64-1"></span>• [ARMCoreSightDevice.cpp](#page-304-0)

## <span id="page-65-0"></span>**7.4 ARMCortexA57 Class Reference**

An ARM Cortex-A57 CPU core, as seen over a CoreSight APB bus.

#include <ARMCortexA57.h>

Inheritance diagram for ARMCortexA57:

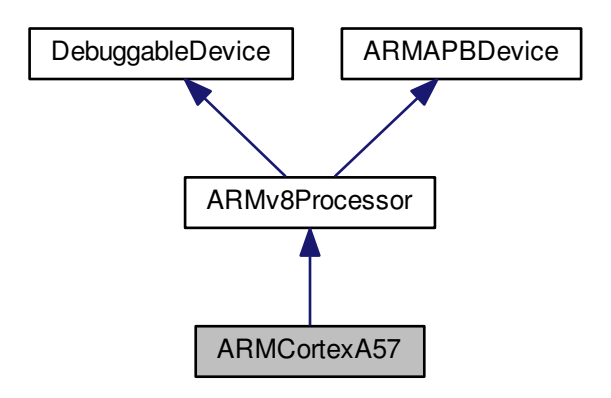

Collaboration diagram for ARMCortexA57:

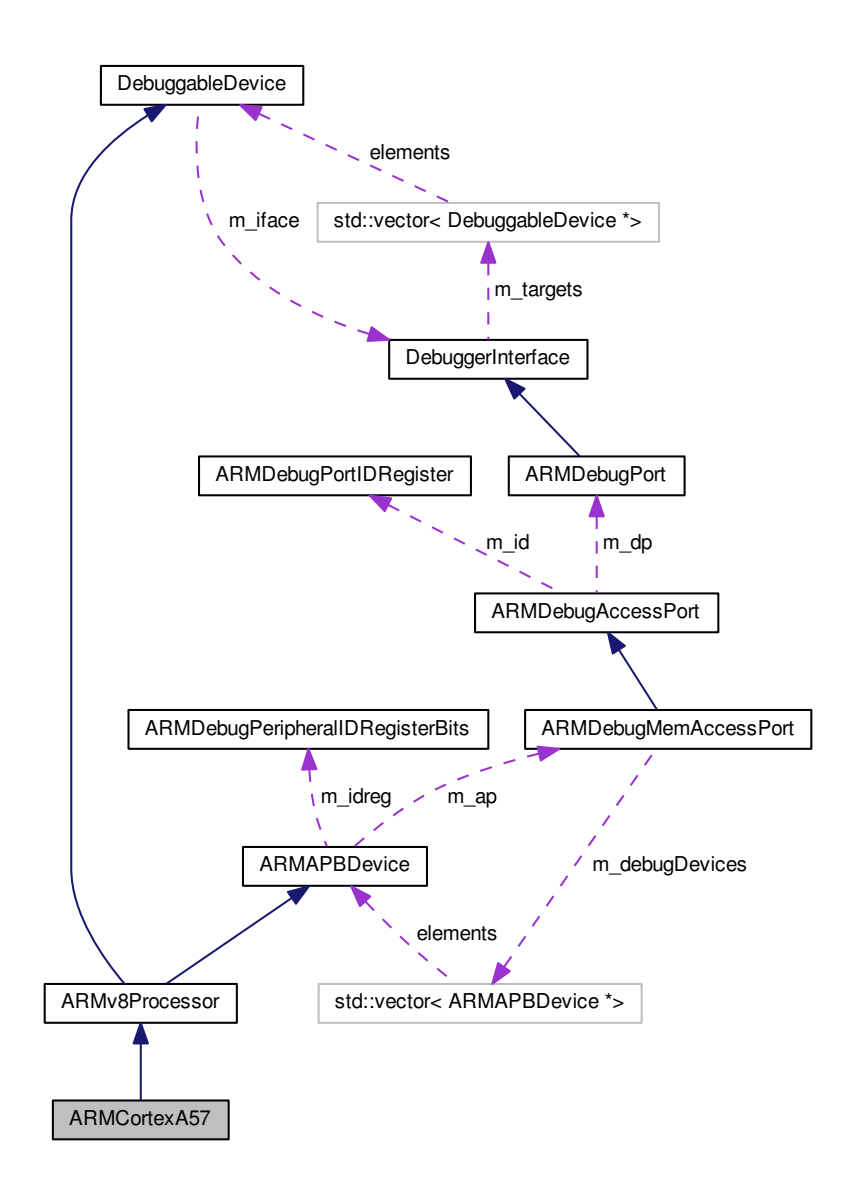

**Public Member Functions**

- **[ARM](#page-75-0)CortexA57** [\(DebuggerInterface](#page-106-0) \*iface, [ARMDebugMemAccessPort](#page-71-0) \*ap, uint32\_t address, ARM← [DebugPeripheralIDRegisterBits](#page-75-0) idreg)
- virtual std::string **GetDescription** ()
- virtual void **PrintInfo** ()

### **Additional Inherited Members**

#### **7.4.1 Detailed Description**

An ARM Cortex-A57 CPU core, as seen over a CoreSight APB bus.

The documentation for this class was generated from the following files:

- [ARMCortexA57.h](#page-305-2)
- <span id="page-67-1"></span><span id="page-67-0"></span>• [ARMCortexA57.cpp](#page-305-0)

## **7.5 ARMCortexA9 Class Reference**

An ARM Cortex-A9 CPU core, as seen over a CoreSight APB bus.

#include <ARMCortexA9.h>

Inheritance diagram for ARMCortexA9:

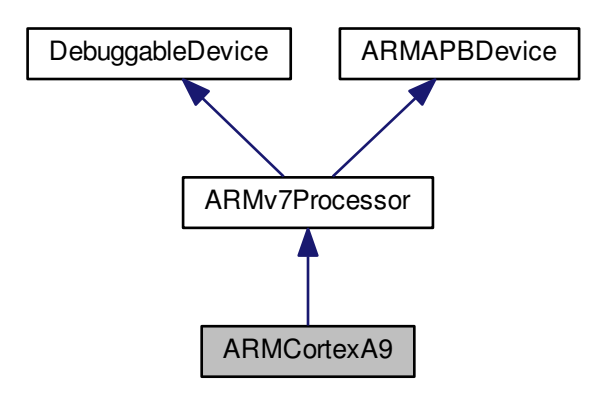

Collaboration diagram for ARMCortexA9:

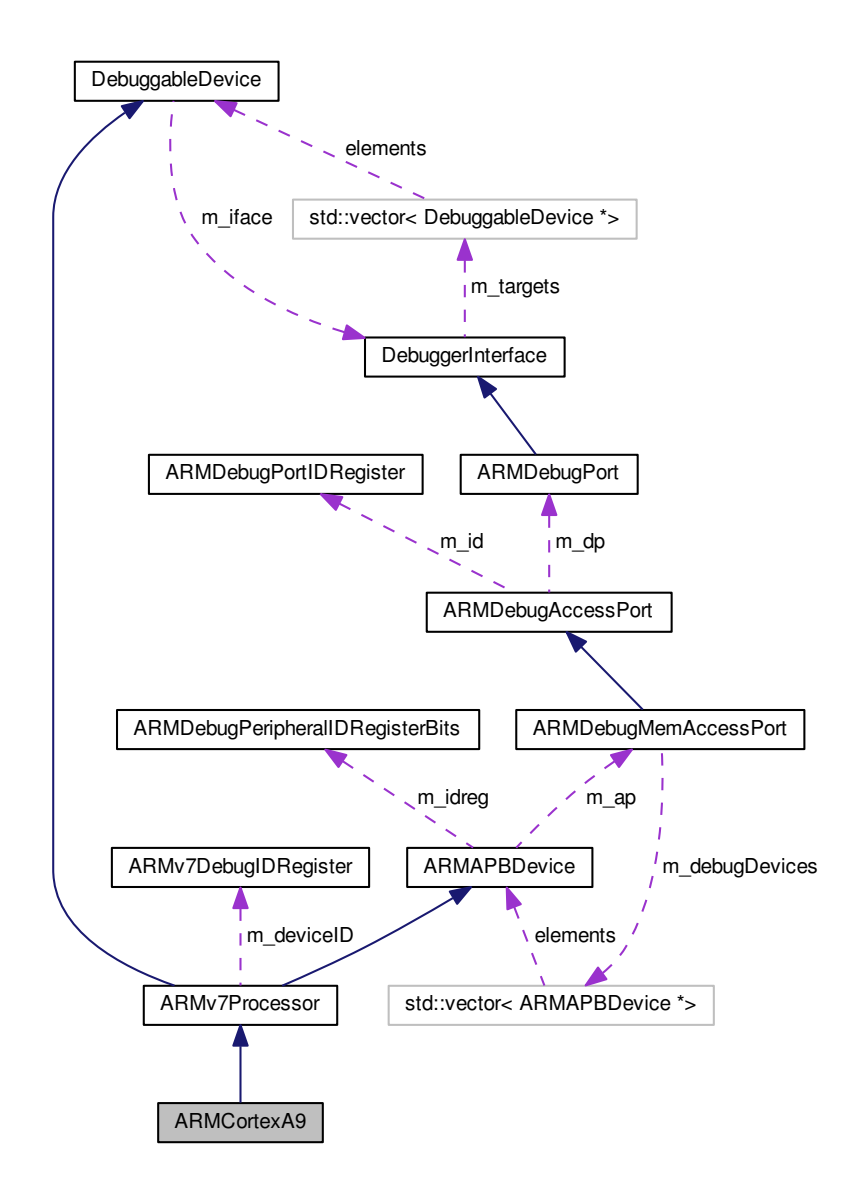

**Public Member Functions**

- **ARMCortexA9** [\(DebuggerInterface](#page-106-0) ∗iface, [ARMDebugMemAccessPort](#page-71-0) \*ap, uint32\_t address, [ARMDebug](#page-75-0)← [PeripheralIDRegisterBits](#page-75-0) idreg)
- virtual std::string **GetDescription** ()
- virtual void **PrintInfo** ()
- <span id="page-68-0"></span>• uint32 t [SampleProgramCounter](#page-68-0) ()

*Sample program counter (for sample-based profiling)*

## **Additional Inherited Members**

## **7.5.1 Detailed Description**

An ARM Cortex-A9 CPU core, as seen over a CoreSight APB bus.

The documentation for this class was generated from the following files:

- [ARMCortexA9.h](#page-306-2)
- <span id="page-69-0"></span>• [ARMCortexA9.cpp](#page-306-0)

## <span id="page-69-1"></span>**7.6 ARMCortexM4 Class Reference**

An ARM Cortex-M4 CPU core, as seen over a CoreSight APB bus.

#include <ARMCortexM4.h>

Inheritance diagram for ARMCortexM4:

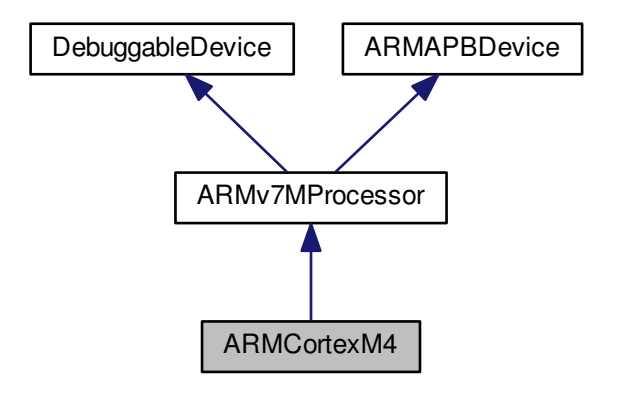

Collaboration diagram for ARMCortexM4:

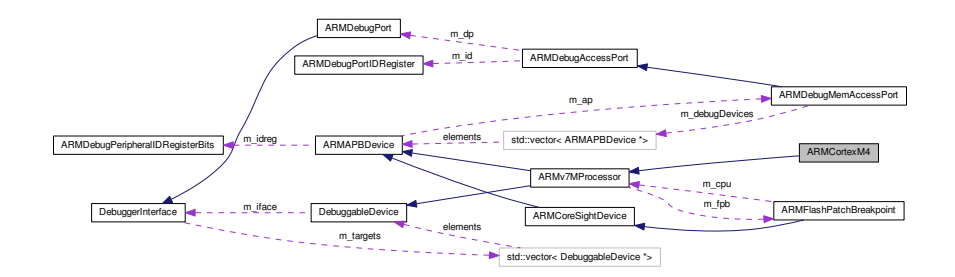

**Public Member Functions**

- **[ARM](#page-75-0)CortexM4** [\(DebuggerInterface](#page-106-0) \*iface, [ARMDebugMemAccessPort](#page-71-0) \*ap, uint32 t address, ARM← [DebugPeripheralIDRegisterBits](#page-75-0) idreg)
- virtual std::string **GetDescription** ()
- virtual void **PrintInfo** ()

**Additional Inherited Members**

### **7.6.1 Detailed Description**

An ARM Cortex-M4 CPU core, as seen over a CoreSight APB bus.

The documentation for this class was generated from the following files:

• [ARMCortexM4.h](#page-307-2)

<span id="page-70-0"></span>• [ARMCortexM4.cpp](#page-307-0)

## <span id="page-70-1"></span>**7.7 ARMDebugAccessPort Class Reference**

Base class for all access ports within an [ARMDebugPort.](#page-76-0)

#include <ARMDebugAccessPort.h>

Inheritance diagram for ARMDebugAccessPort:

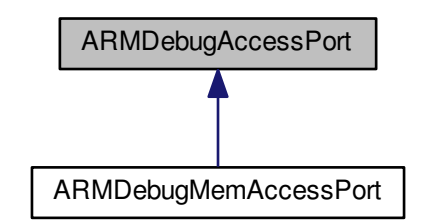

Collaboration diagram for ARMDebugAccessPort:

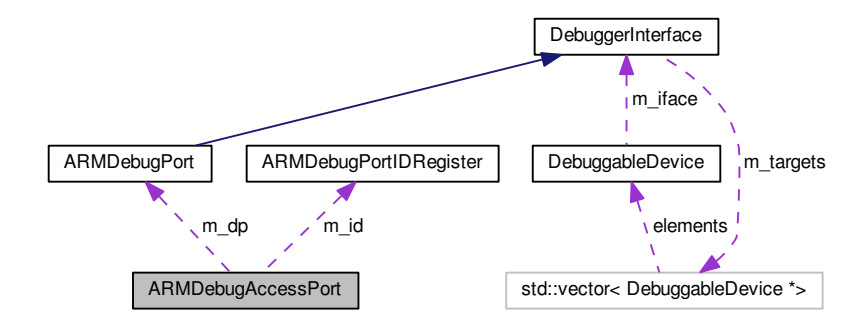

**Public Types**

```
• enum dap_type {
DAP_JTAG = 0, DAP_AHB = 1, DAP_APB = 2, DAP_AXI = 4,
DAP_INVALID }
```
## **Public Member Functions**

- **ARMDebugAccessPort** [\(ARMDebugPort](#page-76-0) ∗dp, uint8\_t apnum, [ARMDebugPortIDRegister](#page-77-0) id)
- virtual void **Initialize** ()=0
- dap\_type **GetBusType** ()
- unsigned int **GetVersion** ()
- virtual void **PrintStatusRegister** ()=0
- virtual bool **IsEnabled** ()=0
- virtual std::string **GetDescription** ()=0
- [ARMDebugPort](#page-76-0) ∗ **GetDebugPort** ()
- uint8\_t **GetAPNumber** ()

## **Public Attributes**

• enum ARMDebugAccessPort::dap\_type **\_\_attribute\_\_**

## **Protected Attributes**

- [ARMDebugPort](#page-76-0) ∗ **m\_dp**
- uint8\_t **m\_apnum**
- [ARMDebugPortIDRegister](#page-77-0) **m\_id**
- dap\_type **m\_daptype**

## **7.7.1 Detailed Description**

Base class for all access ports within an [ARMDebugPort.](#page-76-0)

The documentation for this class was generated from the following files:

- [ARMDebugAccessPort.h](#page-308-2)
- <span id="page-71-0"></span>• [ARMDebugAccessPort.cpp](#page-308-0)
### **7.8 ARMDebugMemAccessPort Class Reference**

A bridge from an [ARMDebugPort](#page-76-0) to an ARM memory bus.

#include <ARMDebugMemAccessPort.h>

Inheritance diagram for ARMDebugMemAccessPort:

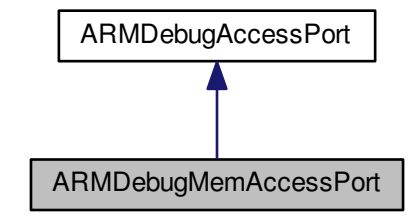

Collaboration diagram for ARMDebugMemAccessPort:

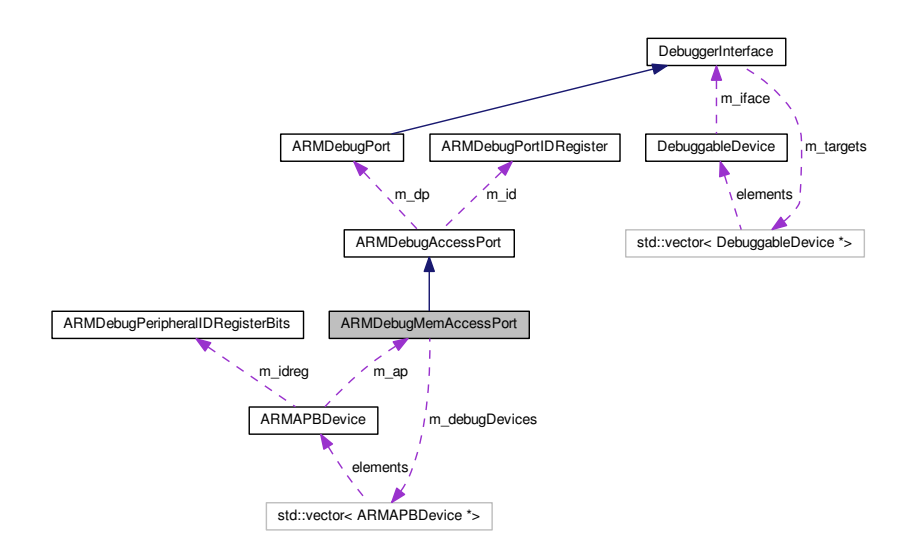

**Public Types**

- enum **AccessSize** { **ACCESS\_BYTE** = 0, **ACCESS\_HALFWORD** = 1, **ACCESS\_WORD** = 2, **ACCESS\_**←-  $INVALID = 3$
- enum **ComponentClass** { **CLASS\_ROMTABLE** = 0x1, **CLASS\_CORESIGHT** = 0x9, **CLASS\_GENERIC\_IP**  $= 0xe$ }

**Generated by Doxygen**

### **Public Member Functions**

- **ARMDebugMemAccessPort** [\(ARMDebugPort](#page-76-0) ∗dp, uint8\_t apnum, [ARMDebugPortIDRegister](#page-77-0) id)
- virtual void **Initialize** ()
- uint32 t ReadWord (uint32 t addr)
- void WriteWord (uint32\_t addr, uint32\_t value)
- virtual void **PrintStatusRegister** ()
- virtual std::string **GetDescription** ()
- [ARMDebugMemAPControlStatusWord](#page-73-0) **GetStatusRegister** ()
- virtual bool **IsEnabled** ()
- uint32\_t **GetDebugBaseAddress** ()
- size\_t **GetDeviceCount** ()
- [ARMAPBDevice](#page-62-0) ∗ **GetDevice** (size\_t i)

### **Public Attributes**

• enum ARMDebugMemAccessPort::AccessSize **\_\_attribute\_\_**

### **Protected Member Functions**

- void **FindRootRomTable** ()
- void **LoadROMTable** (uint32\_t baseAddress)
- <span id="page-73-1"></span>• void [ProcessDebugBlock](#page-73-1) (uint32\_t base\_address, uint32\_t id\_base, [ARMDebugPeripheralIDRegister](#page-74-0) reg) *Reads the ROM table for a debug block to figure out what's going on.*

### **Protected Attributes**

- bool **m\_debugBusIsDedicated**
- bool **m\_hasDebugRom**
- uint32\_t **m\_debugBaseAddress**
- <span id="page-73-2"></span>• std::vector< [ARMAPBDevice](#page-62-0) ∗ > [m\\_debugDevices](#page-73-2) *The list of devices found on the AP.*

### **7.8.1 Detailed Description**

A bridge from an [ARMDebugPort](#page-76-0) to an ARM memory bus.

The documentation for this class was generated from the following files:

- [ARMDebugMemAccessPort.h](#page-311-0)
- <span id="page-73-0"></span>• [ARMDebugMemAccessPort.cpp](#page-310-0)

# **7.9 ARMDebugMemAPControlStatusWord Union Reference**

Contents of the CSW register in a MEM-AP (see ADIv5 Architecture Specification 7.6.4)

```
#include <ARMDebugMemAccessPort.h>
```
### **Public Member Functions**

•

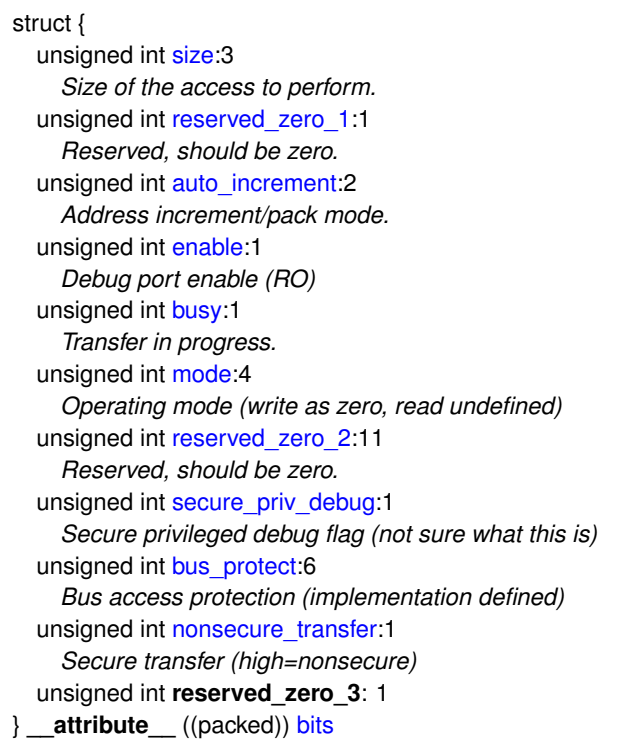

### **Public Attributes**

<span id="page-74-1"></span>• uint32\_t [word](#page-74-1) *The raw status register value.*

### **7.9.1 Detailed Description**

Contents of the CSW register in a MEM-AP (see ADIv5 Architecture Specification 7.6.4)

The documentation for this union was generated from the following file:

<span id="page-74-0"></span>• [ARMDebugMemAccessPort.h](#page-311-0)

# **7.10 ARMDebugPeripheralIDRegister Union Reference**

### ADI component ID register.

```
#include <ARMDebugPeripheralIDRegister.h>
```
Collaboration diagram for ARMDebugPeripheralIDRegister:

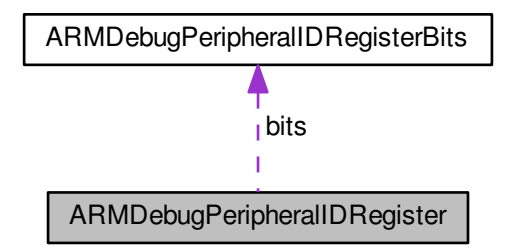

### **Public Attributes**

- <span id="page-75-1"></span>• [ARMDebugPeripheralIDRegisterBits](#page-75-0) [bits](#page-75-1) *The bitfield.*
- <span id="page-75-2"></span>• uint64 t [word](#page-75-2) *The raw status register value.*

### **7.10.1 Detailed Description**

ADI component ID register.

The documentation for this union was generated from the following file:

<span id="page-75-0"></span>• [ARMDebugPeripheralIDRegister.h](#page-313-1)

# **7.11 ARMDebugPeripheralIDRegisterBits Class Reference**

#### ADI component ID register bitfield.

#include <ARMDebugPeripheralIDRegister.h>

### **Public Attributes**

- <span id="page-75-3"></span>• unsigned int [partnum:](#page-75-3)12
	- *Part number (TODO)*
- <span id="page-75-4"></span>• unsigned int [jep106\\_id:](#page-75-4)7
	- *JEP106 identity code.*
- <span id="page-75-5"></span>• unsigned int [jep106\\_used:](#page-75-5)1 *Indicates if JEP106 code is valid.*
- <span id="page-75-6"></span>• unsigned int [revnum:](#page-75-6)4
	- *Peripheral revision number.*

<span id="page-76-1"></span>• unsigned int [cust\\_mod:](#page-76-1)4

*Customer modification ID.*

- <span id="page-76-2"></span>• unsigned int [revand:](#page-76-2)4
	- *Manufacturer rev number (stepping)*
- <span id="page-76-3"></span>• unsigned int jep106 cont:4 *JEP106 continuation code.*
- <span id="page-76-4"></span>• unsigned int [log\\_4k\\_blocks:](#page-76-4)4 *Log2(#4K address space blocks)*
- <span id="page-76-5"></span>• unsigned int [reserved\\_zero:](#page-76-5)24 *Unmapped.*

### **7.11.1 Detailed Description**

ADI component ID register bitfield.

The documentation for this class was generated from the following file:

<span id="page-76-0"></span>• [ARMDebugPeripheralIDRegister.h](#page-313-1)

# **7.12 ARMDebugPort Class Reference**

Base class for ARM debug ports (JTAG-DP, SWJ-DP, etc)

#include <ARMDebugPort.h>

Inheritance diagram for ARMDebugPort:

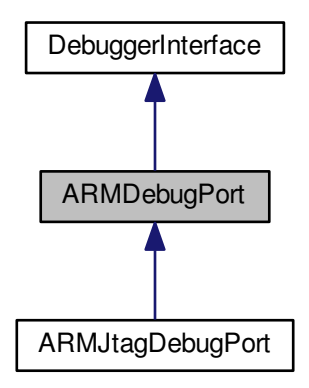

Collaboration diagram for ARMDebugPort:

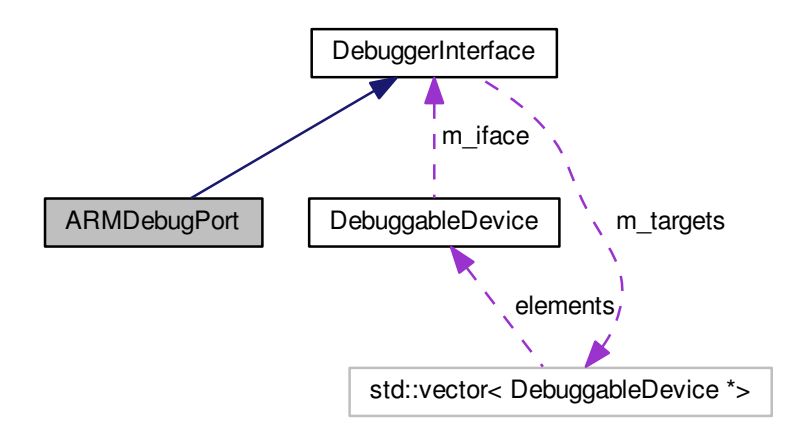

**Public Types**

• enum **ApReg** { **REG\_MEM\_CSW** = 0x00, **REG\_MEM\_TAR** = 0x04, **REG\_MEM\_DRW** = 0x0C, **REG\_MEM\_BASE** = 0xF8, **REG\_IDR** = 0xFC }

**Public Member Functions**

- virtual void **PrintStatusRegister** ()=0
- virtual uint32 t ReadDebugRegister (uint32 t address)=0
- virtual void WriteDebugRegister (uint32\_t address, uint32\_t value)=0

**Protected Member Functions**

- virtual uint32 t **APRegisterRead** (uint8 t ap, ApReg addr)=0
- virtual void **APRegisterWrite** (uint8 t ap, ApReg addr, uint32 t wdata)=0

#### **Friends**

• class **ARMDebugMemAccessPort**

**Additional Inherited Members**

### **7.12.1 Detailed Description**

Base class for ARM debug ports (JTAG-DP, SWJ-DP, etc)

The documentation for this class was generated from the following files:

- [ARMDebugPort.h](#page-314-0)
- <span id="page-77-0"></span>• ARMDebugPort.cpp

### **7.13 ARMDebugPortIDRegister Union Reference**

ARM debug port identification register (see ADIv5 Architecture Specification figure 6-3)

#include <ARMDebugAccessPort.h>

#### **Public Member Functions**

•

struct { unsigned int [type:](#page-0-0)4 *Type of AP.* unsigned int [variant:](#page-0-0)4 *Variant of AP.* unsigned int [reserved\\_zero:](#page-0-0)8 *Reserved, SBZ.* unsigned int [is\\_mem\\_ap:](#page-0-0)1 *Class (1 = mem-AP, 0=not mem-AP)* unsigned int [identity:](#page-0-0)7 *Identity code (must be 0x3B)* unsigned int [continuation:](#page-0-0)4 *Continuation code (must be 0x4)* unsigned int [revision:](#page-0-0) 4 *Revision of the AP design.* } **\_\_attribute\_\_** ((packed)) [bits](#page-313-0)

### **Public Attributes**

<span id="page-78-0"></span>• uint32\_t [word](#page-78-0)

*The raw status register value.*

### **7.13.1 Detailed Description**

ARM debug port identification register (see ADIv5 Architecture Specification figure 6-3)

The documentation for this union was generated from the following file:

#### <span id="page-78-1"></span>• [ARMDebugAccessPort.h](#page-308-0)

# **7.14 ARMDevice Class Reference**

Abstract base class for all ARM Ltd JTAG devices (ADIv5 DAP or legacy CPUs with their own JTAG TAPs)

#include <ARMDevice.h>

Inheritance diagram for ARMDevice:

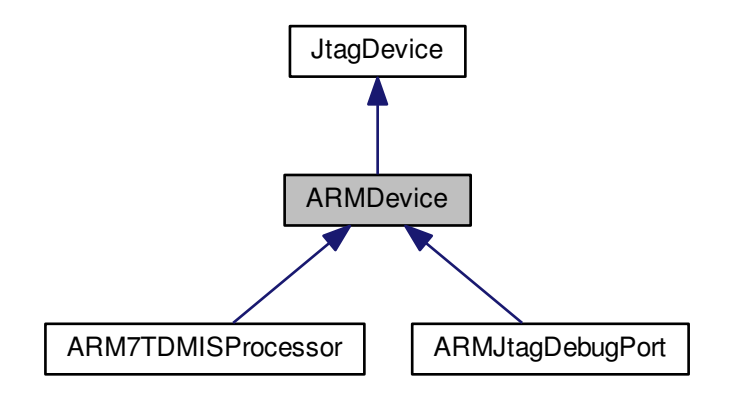

Collaboration diagram for ARMDevice:

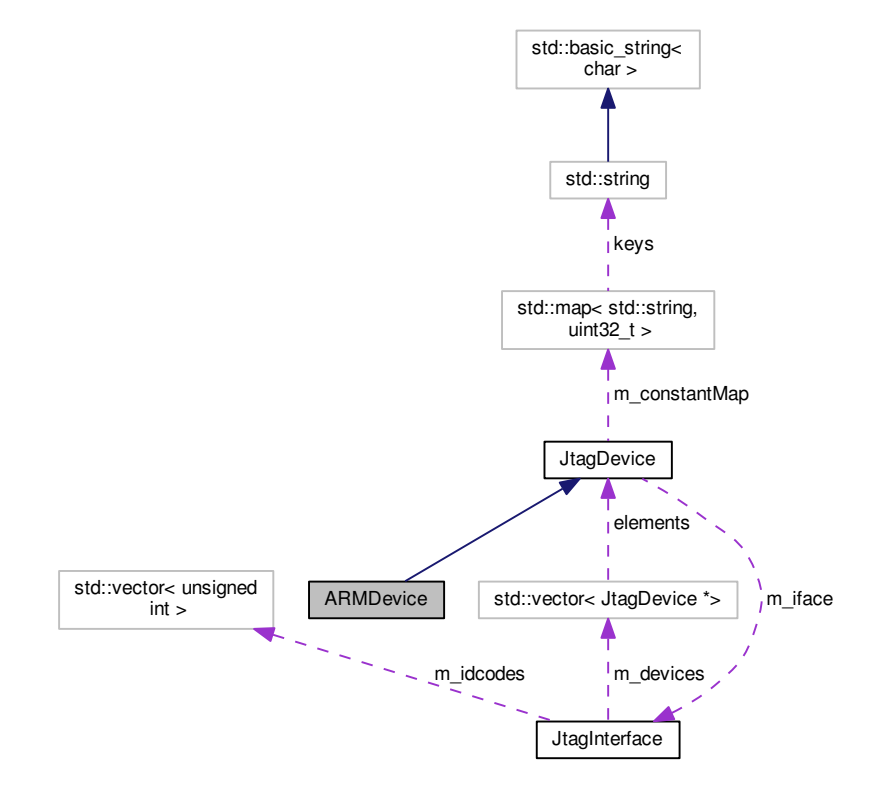

### **Public Member Functions**

- [ARMDevice](#page-80-0) (unsigned int idcode, [JtagInterface](#page-159-0) ∗iface, size\_t pos, size\_t irlength) *Initializes this device.*
- <span id="page-80-1"></span>• virtual ∼[ARMDevice](#page-80-1) () *Default virtual destructor.*

### **Static Public Member Functions**

• static [JtagDevice](#page-144-0) \* [CreateDevice](#page-80-2) (unsigned int idcode, [JtagInterface](#page-159-0) \*iface, size\_t pos) *Creates a [ARMDevice](#page-78-1) given an ID code.*

### **Additional Inherited Members**

### **7.14.1 Detailed Description**

Abstract base class for all ARM Ltd JTAG devices (ADIv5 DAP or legacy CPUs with their own JTAG TAPs)

### <span id="page-80-0"></span>**7.14.2 Constructor & Destructor Documentation**

#### **7.14.2.1 ARMDevice()**

```
ARMDevice::ARMDevice (
            unsigned int idcode,
             JtagInterface ∗ iface,
             size_t pos,
             size_t irlength )
```
Initializes this device.

**Parameters**

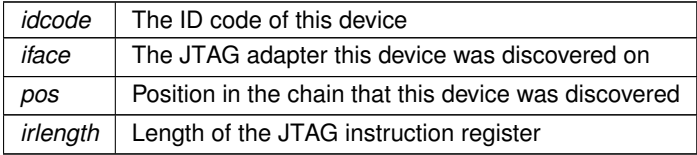

### <span id="page-80-2"></span>**7.14.3 Member Function Documentation**

#### **7.14.3.1 CreateDevice()**

```
JtagDevice ∗ ARMDevice::CreateDevice (
            unsigned int idcode,
            JtagInterface ∗ iface,
             size_t pos ) [static]
```
### Creates a [ARMDevice](#page-78-1) given an ID code.

### **Exceptions**

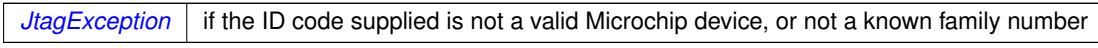

### **Parameters**

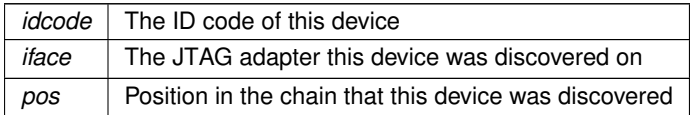

#### **Returns**

A valid [JtagDevice](#page-144-0) object, or NULL if the vendor ID was not recognized.

The documentation for this class was generated from the following files:

- [ARMDevice.h](#page-315-0)
- <span id="page-81-0"></span>• [ARMDevice.cpp](#page-314-1)

# **7.15 ARMFlashPatchBreakpoint Class Reference**

Cortex-M Flash Patch/Breakpoint Unit (see ARMv7-M architecture ref C1.11)

#include <ARMFlashPatchBreakpoint.h>

Inheritance diagram for ARMFlashPatchBreakpoint:

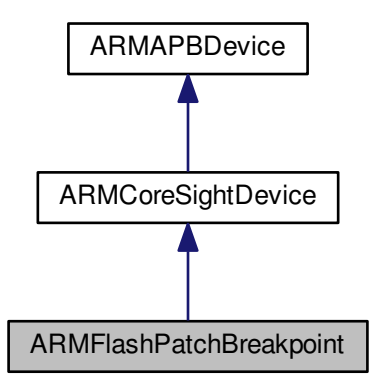

Collaboration diagram for ARMFlashPatchBreakpoint:

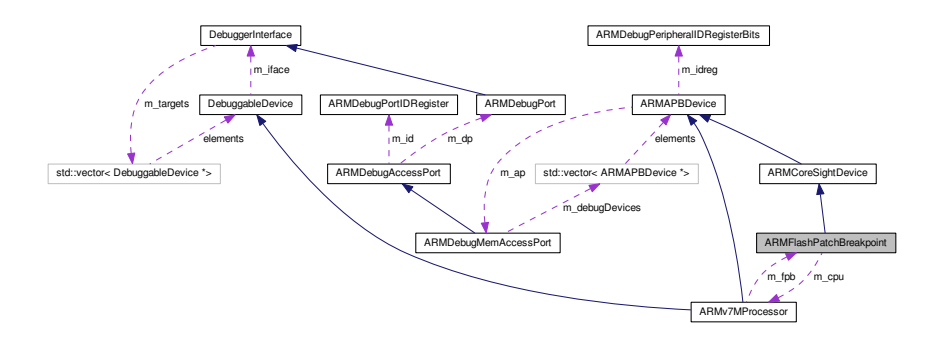

### **Public Types**

• enum **FpbRegisters** { **FP\_CTRL** = 0, **FP\_REMAP** = 1, **FP\_COMP0** = 2 }

### **Public Member Functions**

- **ARMFlashPatchBreakpoint** [\(ARMv7MProcessor](#page-90-0) ∗cpu, [ARMDebugMemAccessPort](#page-71-0) ∗ap, uint32\_t address, [ARMDebugPeripheralIDRegisterBits](#page-75-0) idreg)
- virtual std::string **GetDescription** ()
- virtual void **PrintInfo** ()
- uint32\_t **GetCodeComparatorIndex** (uint32\_t i)
- uint32\_t **GetLiteralComparatorIndex** (uint32\_t i)
- uint32\_t **GetCodeComparatorCount** ()
- uint32\_t **GetLiteralComparatorCount** ()
- void **Enable** ()
- void **Disable** ()
- void **SetRemapTableBase** (uint32 t base)
- void RemapFlashWord (uint32\_t slot, uint32\_t flashAddress, uint32\_t newValue)

### **Protected Member Functions**

• void **ProbeStatusRegisters** ()

### **Protected Attributes**

- [ARMv7MProcessor](#page-90-0) ∗ **m\_cpu**
- uint32\_t **m\_codeComparators**
- uint32\_t **m\_literalComparators**
- bool **m\_enabled**
- bool **m\_canRemap**
- uint32\_t **m\_tableBase**
- uint32\_t **m\_sramBase**

### **7.15.1 Detailed Description**

Cortex-M Flash Patch/Breakpoint Unit (see ARMv7-M architecture ref C1.11)

The documentation for this class was generated from the following files:

- [ARMFlashPatchBreakpoint.h](#page-316-0)
- [ARMFlashPatchBreakpoint.cpp](#page-315-1)

### **7.16 ARMJtagDebugPort Class Reference**

An ARM JTAG-DP (contains one or more APs and a DP)

#include <ARMJtagDebugPort.h>

Inheritance diagram for ARMJtagDebugPort:

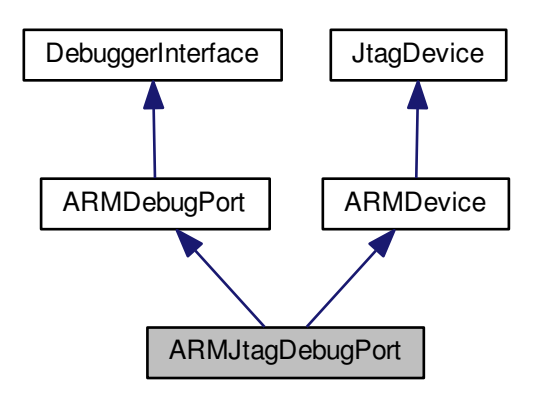

Collaboration diagram for ARMJtagDebugPort:

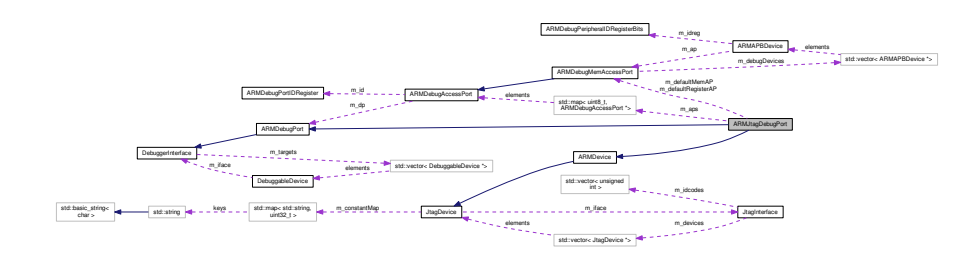

**Public Types**

- enum **instructions** { **INST\_IDCODE** = 0x0e, **INST\_ABORT** = 0x08, **INST\_DPACC** = 0x0a, **INST\_APACC** = 0x0b }
- enum **DapResult** { **OK\_OR\_FAULT** = 2, **WAIT** = 1 }
- enum **RWFlag**  $\{$  **OP\_WRITE** = 0, **OP\_READ** = 1  $\}$
- enum **DpReg** { **REG\_CTRL\_STAT** = 1, **REG\_AP\_SELECT** = 2, **REG\_RDBUFF** = 3 }

### **Public Member Functions**

- **ARMJtagDebugPort** (unsigned int [partnum,](#page-313-2) unsigned int rev, unsigned int idcode, [JtagInterface](#page-159-0) ∗iface, size\_t pos)
- virtual void [PostInitProbes](#page-86-0) (bool quiet)
	- *Does a post-initialization probe of the device to read debug ROMs etc.*
- virtual std::string [GetDescription](#page-86-1) () *Gets a human-readable description of this device.*
- virtual void **PrintInfo** ()
- <span id="page-84-0"></span>• virtual uint32 t [ReadMemory](#page-84-0) (uint32 t address)
	- *Read a single 32-bit word of memory (TODO support smaller sizes)*
- <span id="page-84-1"></span>• virtual void [WriteMemory](#page-84-1) (uint32\_t address, uint32\_t value)

*Writes a single 32-bit word of memory (TODO support smaller sizes)*

- virtual uint32\_t **ReadDebugRegister** (uint32\_t address)
- <span id="page-84-2"></span>• virtual void [WriteDebugRegister](#page-84-2) (uint32\_t address, uint32\_t value) *Writes a single 32-bit word of memory.*
- <span id="page-84-3"></span>• [ARMJtagDebugPortStatusRegister](#page-87-0) [GetStatusRegister](#page-84-3) ()

#### *Gets the status register.*

- void **PrintStatusRegister** [\(ARMJtagDebugPortStatusRegister](#page-87-0) reg, bool children=true)
- virtual void **PrintStatusRegister** ()

### **Static Public Member Functions**

• static [JtagDevice](#page-144-0) ∗ **CreateDevice** (unsigned int [partnum,](#page-313-2) unsigned int rev, unsigned int idcode, [JtagInterface](#page-159-0) ∗iface, size\_t pos)

### **Public Attributes**

• enum ARMJtagDebugPort::instructions **\_\_attribute\_\_**

### **Protected Member Functions**

- void **ClearStatusRegisterErrors** ()
- uint32\_t [DPRegisterRead](#page-86-2) (DpReg addr) *Reads from a DP register.*
- void **DPRegisterWrite** (DpReg addr, uint32 t wdata)
- uint32 t [APRegisterRead](#page-85-0) (uint8\_t ap, ApReg addr)

*Reads from an AP register.*

- void [APRegisterWrite](#page-85-1) (uint8\_t ap, ApReg addr, uint32\_t wdata) *Writes to an AP register.*
- void **EnableDebugging** ()
- <span id="page-84-4"></span>• void [DebugAbort](#page-84-4) ()

*Aborts the current AP transaction.*

- void **SetIR** (unsigned char irval)
- void **SetIRDeferred** (unsigned char irval)

### **Protected Attributes**

- <span id="page-85-2"></span>• unsigned int [m\\_rev](#page-85-2)
	- *Stepping number.*
- <span id="page-85-3"></span>• unsigned int [m\\_partnum](#page-85-3) *Part number (normally IDCODE\_ARM\_DAP\_JTAG)*
- <span id="page-85-4"></span>• std::map< uint8\_t, [ARMDebugAccessPort](#page-70-0) ∗ > [m\\_aps](#page-85-4) *Access ports.*
- <span id="page-85-5"></span>• [ARMDebugMemAccessPort](#page-71-0) ∗ [m\\_defaultMemAP](#page-85-5) *The default Mem-AP used for memory access.*
- [ARMDebugMemAccessPort](#page-71-0) ∗ **m\_defaultRegisterAP**

### **Friends**

- class **ARMDebugMemAccessPort**
- **7.16.1 Detailed Description**
- An ARM JTAG-DP (contains one or more APs and a DP)
- <span id="page-85-0"></span>**7.16.2 Member Function Documentation**

### **7.16.2.1 APRegisterRead()**

```
uint32_t ARMJtagDebugPort::APRegisterRead (
            uint8_t ap,
            ApReg addr ) [protected], [virtual]
```
### Reads from an AP register.

#### **Parameters**

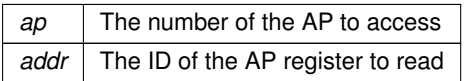

### **Returns**

The value read

### <span id="page-85-1"></span>Implements [ARMDebugPort.](#page-76-0)

#### **7.16.2.2 APRegisterWrite()**

```
void ARMJtagDebugPort::APRegisterWrite (
            uint8_t ap,
            ApReg addr,
            uint32_t wdata ) [protected], [virtual]
```
#### Writes to an AP register.

**Parameters**

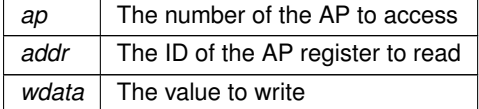

<span id="page-86-2"></span>Implements [ARMDebugPort.](#page-76-0)

### **7.16.2.3 DPRegisterRead()**

```
uint32_t ARMJtagDebugPort::DPRegisterRead (
            DpReg addr ) [protected]
```
Reads from a DP register.

**Parameters**

*addr* The ID of the DP register to read

**Returns**

<span id="page-86-1"></span>The value read

### **7.16.2.4 GetDescription()**

std::string ARMJtagDebugPort::GetDescription ( ) [virtual]

#### Gets a human-readable description of this device.

Example: "Xilinx XC6SLX45 stepping 3"

**Returns**

Device description

<span id="page-86-0"></span>Implements [JtagDevice.](#page-149-0)

#### **7.16.2.5 PostInitProbes()**

```
void ARMJtagDebugPort::PostInitProbes (
            bool quiet ) [virtual]
```
Does a post-initialization probe of the device to read debug ROMs etc.

#### **Parameters**

*quiet* | Do minimal probing to avoid triggering security lockdowns

### Implements [JtagDevice.](#page-149-1)

The documentation for this class was generated from the following files:

- [ARMJtagDebugPort.h](#page-316-1)
- <span id="page-87-0"></span>• [ARMJtagDebugPort.cpp](#page-316-2)

## **7.17 ARMJtagDebugPortStatusRegister Union Reference**

ARM debug port status register (see ADIv5 Architecture Specification figure 6-3)

```
#include <ARMJtagDebugPort.h>
```
#### **Public Member Functions**

•

struct { unsigned int [sticky\\_overrun\\_en:](#page-0-0)1 *Set to 1 to enable overrun detection.* unsigned int [sticky\\_overrun:](#page-0-0)1 *Sticky buffer overrun (if enabled)* unsigned int [transfer\\_mode:](#page-0-0)2 *Transfer mode.* unsigned int sticky compare:1 *Sticky compare bit.* unsigned int sticky err:1 *Sticky error bit.* unsigned int [read\\_ok:](#page-0-0)1 *Read status flag.* unsigned int [wr\\_data\\_err:](#page-0-0)1 *Write data error flag.* unsigned int [mask\\_lane:](#page-0-0)4 *Byte mask.* unsigned int [trans\\_count:](#page-0-0)12 *Transaction counter.* unsigned int [reserved\\_zero:](#page-0-0)2 *Reserved, should be zero.* unsigned int [debug\\_reset\\_req:](#page-0-0)1 *Debug reset request.* unsigned int [debug\\_reset\\_ack:](#page-0-0)1

```
Debug reset acknowledgement.
  debug_pwrup_req:1
   Powerup request.
  unsigned int debug_pwrup_ack:1
   Powerup acknowledgement.
  unsigned int sys_pwrup_req:1
   Powerup request.
  sys_pwrup_ack:1
   Powerup acknowledgement.
} __attribute__ ((packed)) bits
```
### **Public Attributes**

<span id="page-88-0"></span>• uint32 t [word](#page-88-0) *The raw status register value.*

### **7.17.1 Detailed Description**

ARM debug port status register (see ADIv5 Architecture Specification figure 6-3)

The documentation for this union was generated from the following file:

<span id="page-88-1"></span>• [ARMJtagDebugPort.h](#page-316-1)

### **7.18 ARMv7DebugIDRegister Union Reference**

ARM debug ID register (see ARMv7 Architecture Reference Manual, C11.11.15)

#include <ARMv7Processor.h>

### **Public Member Functions**

•

```
struct {
 unsigned int revision:4
    Implementation defined CPU revision.
 unsigned int variant:4
    Implementation defined CPU variant.
 unsigned int reserved:4
    Reserved, undefined value.
  unsigned int sec_ext:1
    Indicates if security extensions are implemented.
  pcsr_legacy_addr:1
    Indicates if PCSR is present at the legacy address.
  unsigned int no_secure_halt:1
    NO secure halting debug.
  unsigned int has_dbgdevid:1
    True if DBGDEVID is implemented.
  ARMDebugArchVersion debug_arch_version:4
```
*Debug arch version.* unsigned int [context\\_bpoints\\_minus\\_one:](#page-0-0)4 *Number of breakpoints supporting context matching, zero based (0 means 1 implemented, etc)* unsigned int [bpoints\\_minus\\_one:](#page-0-0)4 *Number of breakpoints, zero based (0 means 1 implemented, etc)* unsigned int [wpoints\\_minus\\_one:](#page-0-0)4 *Number of watchpoints, zero based (0 means 1 implemented, etc)* } **\_\_attribute\_\_** ((packed)) [bits](#page-313-0)

### **Public Attributes**

<span id="page-89-0"></span>• uint32 t [word](#page-89-0) *The raw register value.*

#### **7.18.1 Detailed Description**

ARM debug ID register (see ARMv7 Architecture Reference Manual, C11.11.15)

The documentation for this union was generated from the following file:

• [ARMv7Processor.h](#page-320-0)

# **7.19 ARMv7DebugStatusControlRegister Union Reference**

ARM debug status/control register (see ARMv7 Architecture Reference Manual, C11.11.20)

```
#include <ARMv7Processor.h>
```
#### **Public Member Functions**

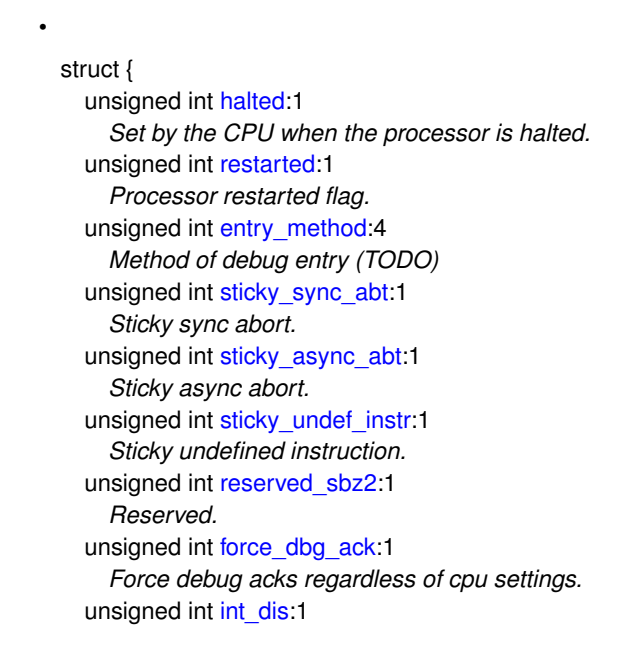

```
Disable interrupts.
  user_dcc:1
    Enable user-mode access to the debug channel.
  unsigned int inst_txfr:1
    Enable instruction transfer.
  unsigned int halting debug:1
    Enable halting-mode debug.
  monitor_debug:1
    Set high by the CPU if it allows monitor-mode debugging.
  unsigned int secure ni_debug:1
    Set high by the CPU if it allows invasive debug in secure mode.
  unsigned int deprecated:1
    Deprecated "secure noninvasive debug" bit.
  unsigned int nonsec:1
    Set high by the CPU if it is not in secure mode.
  unsigned int discard_async_abort:1
    Set high to discard async aborts.
  ext_dcc_mode:2
    DCC access mode (TODO enum)
  unsigned int instr_complete:1
    Latching instruction-complete bit for single instruction issue.
  unsigned int pipelined_advancing:1
    Sticky "pipeline advancing" bit, set at unpredictable intervals when not halted.
  tx_full_latch:1
    Latching TX-full bit.
  unsigned int rx_full_latch:1
    Latching RX-full bit.
  tx_full:1
    Indicates DBGDTRTX has valid data.
  rx_full:1
    Indicates DBGDTRRX has valid data.
  unsigned int reserved_sbz:1
    Reserved, should be zero.
} __attribute__ ((packed)) bits
```
### **Public Attributes**

<span id="page-90-1"></span>• uint32 t [word](#page-90-1)

*The raw register value.*

#### **7.19.1 Detailed Description**

ARM debug status/control register (see ARMv7 Architecture Reference Manual, C11.11.20)

The documentation for this union was generated from the following file:

#### <span id="page-90-0"></span>• [ARMv7Processor.h](#page-320-0)

### **7.20 ARMv7MProcessor Class Reference**

An ARMv7 Cortex-M CPU core, as seen over a CoreSight APB bus.

#include <ARMv7MProcessor.h>

Inheritance diagram for ARMv7MProcessor:

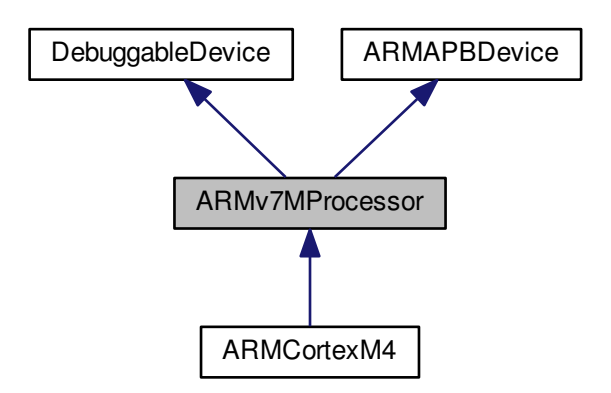

Collaboration diagram for ARMv7MProcessor:

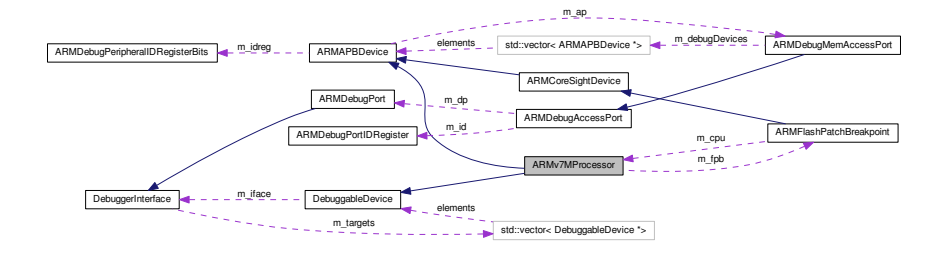

**Public Types**

```
• enum ARM_V7M_SCS_REGISTERS {
 ACTLR = 0x0002, STCSR = 0x0004, STRVR = 0x0005, STCVR = 0x0006,
 STCR = 0x0007, CPUID = 0x0340, ICSR = 0x0341, VTOR = 0x0342,
 AIRCR = 0x0343, SCR = 0x0344, CCR = 0x0345, SHPR1 = 0x0346,
 SHPR2 = 0x0347, SHPR3 = 0x0348, SHCSR = 0x0349, CFSR = 0x034a,
 HFSR = 0x034b, DFSR = 0x034c, MMFAR = 0x034d, BFAR = 0x034e,
 AFSR = 0x034f, ID_PFR0 = 0x0350, ID_PFR1 = 0x0351, ID_DFR0 = 0x0352,
 ID_AFR0 = 0x0353, ID_MMFR0 = 0x0354, ID_MMFR1 = 0x0355, ID_MMFR2 = 0x0356,
 ID_MMFR3 = 0x0357, ID_ISAR0 = 0x0358, ID_ISAR1 = 0x0359, ID_ISAR2 = 0x035a,
 ID_ISAR3 = 0x035b, ID_ISAR4 = 0x035c, CPACR = 0x0362, DHCSR = 0x037c,
 DCRSR = 0x037d, DCRDR = 0x037e, DEMCR = 0x037f, STIR = 0x03c0 }
```
• enum **ARM\_V7M\_CPU\_REGISTERS** { **R0** = 0, **R1** = 1, **R2** = 2, **R3** = 3, **R4** = 4, **R5** = 5, **R6** = 6, **R7** = 7, **R8** = 8, **R9** = 9, **R10** = 10, **R11** = 11, **R12** = 12, **SP** = 13, **LR** = 14, **DBGRA** = 15, **XPSR** = 16, **MSP** = 17, **PSP** = 18, **CTRL** = 20 }

#### **Public Member Functions**

- **ARMv7MProcessor** [\(DebuggerInterface](#page-106-0) ∗iface, [ARMDebugMemAccessPort](#page-71-0) ∗ap, uint32\_t address, [ARM](#page-75-0)←- [DebugPeripheralIDRegisterBits](#page-75-0) idreg)
- virtual std::string **GetDescription** ()=0
- virtual void **PrintInfo** ()=0
- <span id="page-92-0"></span>• bool [HaltedDueToUnrecoverableException](#page-92-0) ()

*Checks if the CPU is halted due to a fatal error.*

- uint32\_t **ReadCPURegister** (ARM\_V7M\_CPU\_REGISTERS reg)
- const char ∗ **GetRegisterName** (ARM\_V7M\_CPU\_REGISTERS reg)
- virtual void [DebugHalt](#page-92-1) ()

*Halts the CPU and enters debug state.*

- virtual void **DebugResume** ()
- <span id="page-92-2"></span>• virtual void [PrintRegisters](#page-92-2) ()
	- *Prints out all CPU registers.*
- [ARMFlashPatchBreakpoint](#page-81-0) ∗ **GetFlashPatchBreakpoint** ()
- void **AddFlashPatchUnit** [\(ARMFlashPatchBreakpoint](#page-81-0) ∗fpb)

### **Protected Attributes**

• [ARMFlashPatchBreakpoint](#page-81-0) ∗ **m\_fpb**

**Additional Inherited Members**

**7.20.1 Detailed Description**

An ARMv7 Cortex-M CPU core, as seen over a CoreSight APB bus.

<span id="page-92-1"></span>**7.20.2 Member Function Documentation**

**7.20.2.1 DebugHalt()**

void ARMv7MProcessor::DebugHalt ( ) [virtual]

Halts the CPU and enters debug state.

See ARMv7-M arch manual C1-6

Implements [DebuggableDevice.](#page-105-0)

The documentation for this class was generated from the following files:

- [ARMv7MProcessor.h](#page-319-0)
- [ARMv7MProcessor.cpp](#page-318-0)

# **7.21 ARMv7Processor Class Reference**

An ARMv7 Cortex-A CPU core, as seen over a CoreSight APB bus.

#include <ARMv7Processor.h>

Inheritance diagram for ARMv7Processor:

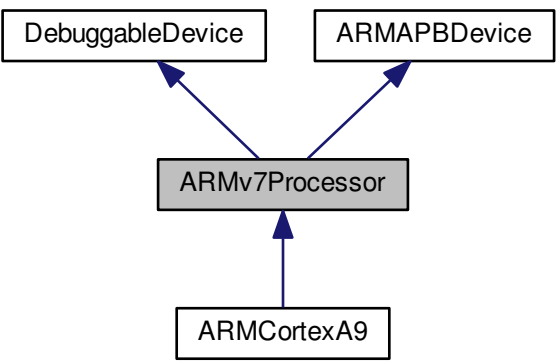

Collaboration diagram for ARMv7Processor:

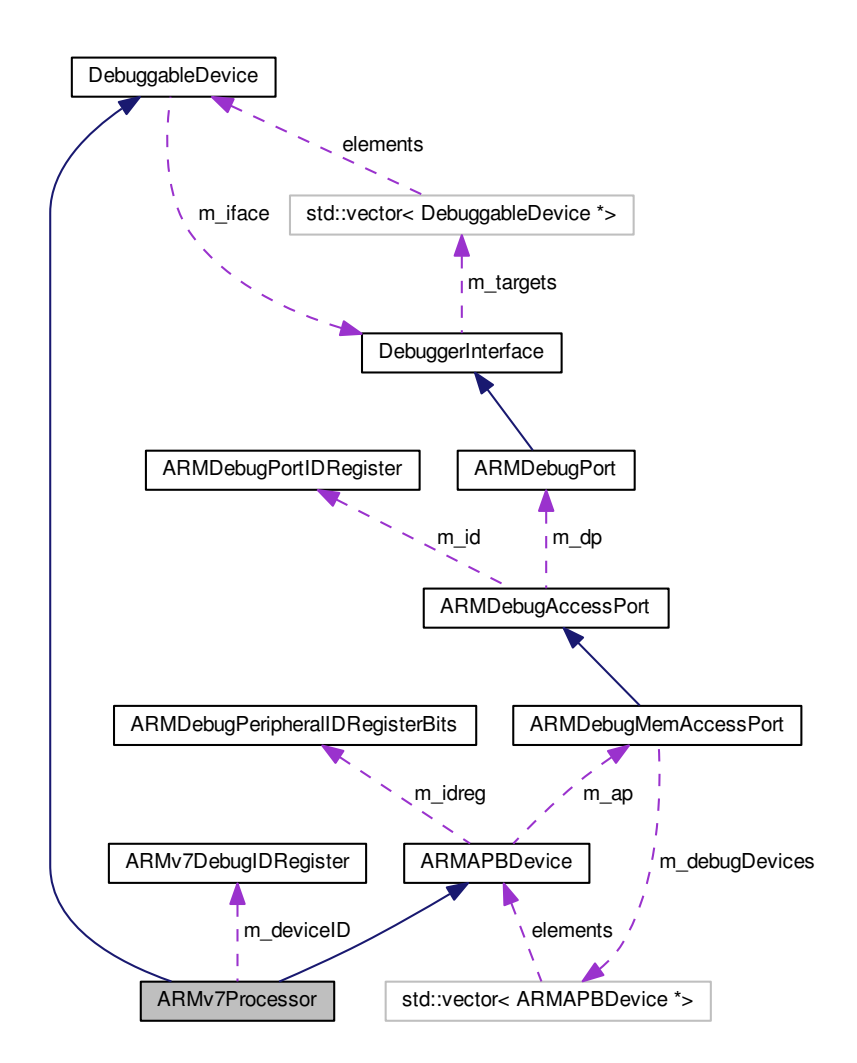

#### **Public Types**

• enum **ARM\_V7\_DEBUG\_REGISTERS** { **DBGDIDR** = 0, **DBGDSCR\_INT** = 1, **DBGDTRRX\_INT** = 5, **DBGDTRTX\_INT** = 5, **DBGWFAR** = 6, **DBGVCR** = 7, **DBGECR** = 9, **DBGDSCCR** = 10, **DBGDSMCR** = 11, **DBGDTRRX\_EXT** = 32, **DBGITR** = 33, **DBGPCSR\_LEGACY** = 33, **DBGDSCR\_EXT** = 34, **DBGDTRTX\_EXT** = 35, **DBGDRCR** = 36, **DBGEACR** = 37, **DBGPCSR** = 40, **DBGCIDSR** = 41, **DBGVIDSR** = 42, **DBGBVR\_BASE** = 64, **DBGBCR\_BASE** = 80, **DBGWVR\_BASE** = 96, **DBGWCR\_BASE** = 112, **DBGDRAR** = 128, **DBGBXVR\_BASE** = 144, **DBGOSLAR** = 192, **DBGOSLSR** = 193, **DBGOSSRR** = 194, **DBGOSDLR** = 195, **DBGPRCR** = 196, **DBGPRSR** = 197, **DBGDSAR** = 256, **DBGPRID\_BASE** = 832, **DBGITCTRL** = 960, **DBGCLAIMSET** = 1000, **DBGCLAIMCLR** = 1001, **DBGLAR** = 1004, **DBGLSR** = 1005, **DBGAUTHSTATUS** = 1006, **DBGDEVID** = 1010 }

#### **Public Member Functions**

• **ARMv7Processor** [\(DebuggerInterface](#page-106-0) ∗iface, [ARMDebugMemAccessPort](#page-71-0) ∗ap, uint32\_t address, [ARM](#page-75-0)←- [DebugPeripheralIDRegisterBits](#page-75-0) idreg)

- virtual std::string GetDescription ()=0
- virtual void **PrintInfo** ()=0

### **Public Attributes**

• enum ARMv7Processor::ARM\_V7\_DEBUG\_REGISTERS **\_\_attribute\_\_**

### **Protected Member Functions**

- void **PrintIDRegister** [\(ARMv7DebugIDRegister](#page-88-1) did)
- virtual void [DebugHalt](#page-95-0) ()

*Halts the CPU and enters debug state.*

- virtual void **DebugResume** ()
- virtual void **PrintRegisters** ()

### **Protected Attributes**

- unsigned int **m\_breakpoints**
- unsigned int **m\_context\_breakpoints**
- unsigned int **m\_watchpoints**
- bool **m\_hasDevid**
- bool **m\_hasSecExt**
- bool **m\_hasSecureHalt**
- unsigned int **m\_revision**
- unsigned int **m\_variant**
- [ARMv7DebugIDRegister](#page-88-1) **m\_deviceID**
- <span id="page-95-1"></span>• ARM\_V7\_DEBUG\_REGISTERS [m\\_pcsrIndex](#page-95-1) *Device-dependent address of the program counter sample register (PCSR)*

### **7.21.1 Detailed Description**

An ARMv7 Cortex-A CPU core, as seen over a CoreSight APB bus.

#### <span id="page-95-0"></span>**7.21.2 Member Function Documentation**

**7.21.2.1 DebugHalt()**

void ARMv7Processor::DebugHalt ( ) [protected], [virtual]

Halts the CPU and enters debug state.

See ARMv7-A/R arch ref manual, C11-2236

Implements [DebuggableDevice.](#page-105-0)

The documentation for this class was generated from the following files:

- [ARMv7Processor.h](#page-320-0)
- [ARMv7Processor.cpp](#page-319-1)

**7.22 ARMv8Processor Class Reference**

An ARMv8 Cortex-A CPU core, as seen over a CoreSight APB bus.

#include <ARMv8Processor.h>

Inheritance diagram for ARMv8Processor:

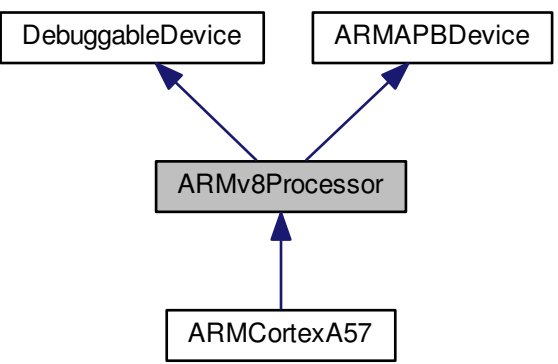

#### Collaboration diagram for ARMv8Processor:

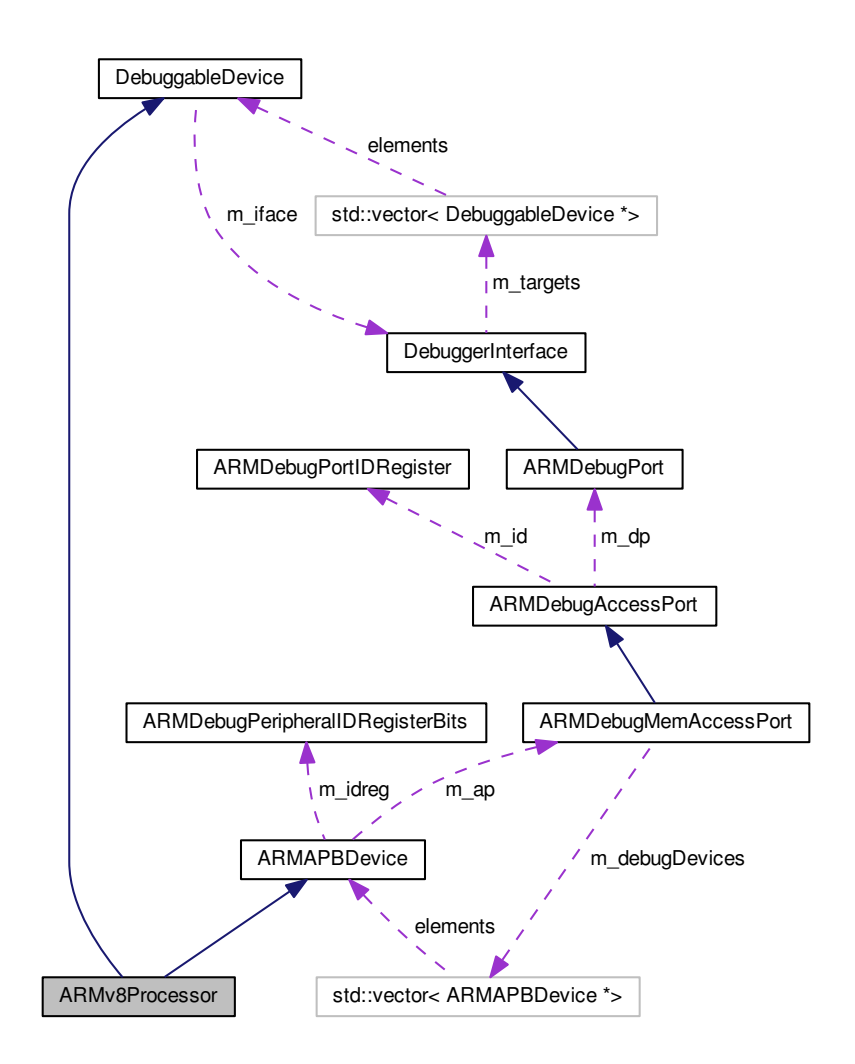

**Public Types**

• enum **ARM\_V8\_DEBUG\_REGISTERS** { **DBGDTRRX\_EL0** = 0x020, **DBGDTRTX\_EL0** = 0x023, **MIDR\_EL1** = 0x340, **DBGAUTHSTATUS\_EL1** = 0x3ee, **DBGCLAIMSET\_EL1** = 0x3e8, **DBGCLAIMCLR\_EL1** = 0x3e9 }

### **Public Member Functions**

- **ARMv8Processor** [\(DebuggerInterface](#page-106-0) ∗iface, [ARMDebugMemAccessPort](#page-71-0) ∗ap, uint32\_t address, [ARM](#page-75-0)←- [DebugPeripheralIDRegisterBits](#page-75-0) idreg)
- virtual std::string **GetDescription** ()=0
- virtual void **PrintInfo** ()=0

### **Protected Member Functions**

- <span id="page-98-0"></span>• virtual void [DebugHalt](#page-98-0) ()
	- *Halts the CPU and enters debug state.*
- virtual void **DebugResume** ()
- virtual void **PrintRegisters** ()

### **Additional Inherited Members**

**7.22.1 Detailed Description**

An ARMv8 Cortex-A CPU core, as seen over a CoreSight APB bus.

ARM debug ID register (see ARMv8 ARM, C11.11.15) ARM debug status/control register (see ARMv8 ARM, C11.←- 11.20)

The documentation for this class was generated from the following files:

- [ARMv8Processor.h](#page-323-0)
- [ARMv8Processor.cpp](#page-323-1)

### **7.23 AttachedMemoryDevice Class Reference**

Base classes for devices which can connect to external memory devices.

#include <AttachedMemoryDevice.h>

### **Public Member Functions**

- virtual size\_t **GetNumAttachedMemories** ()=0
- virtual [ProgrammableDevice](#page-217-0) ∗ **GetAttachedMemoryDevice** (size\_t i)=0

### **7.23.1 Detailed Description**

Base classes for devices which can connect to external memory devices.

Example: [FPGA](#page-116-0) with attached QSPI/BPI flash, MCU with external memory bus

The documentation for this class was generated from the following files:

- [AttachedMemoryDevice.h](#page-324-0)
- AttachedMemoryDevice.cpp

# **7.24 ByteArrayFirmwareImage Class Reference**

Generic base class for all firmware images consisting of an array of bytes.

#include <ByteArrayFirmwareImage.h>

Inheritance diagram for ByteArrayFirmwareImage:

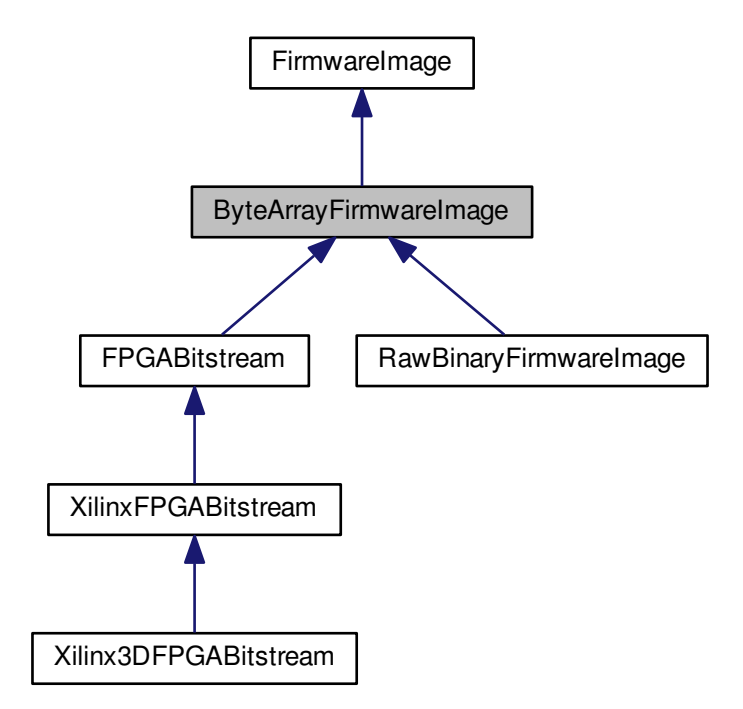

Collaboration diagram for ByteArrayFirmwareImage:

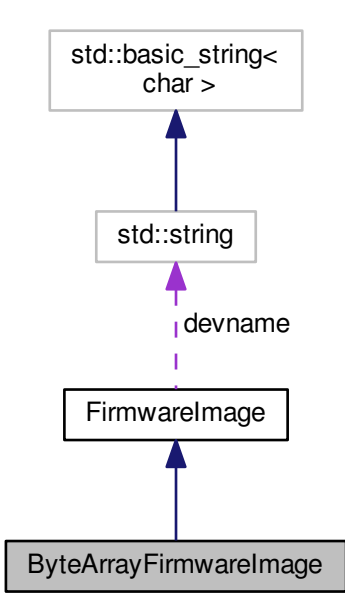

### **Public Member Functions**

- <span id="page-100-0"></span>• [ByteArrayFirmwareImage](#page-100-0) () *Initializes this object to empty.*
- <span id="page-100-1"></span>• virtual ∼[ByteArrayFirmwareImage](#page-100-1) () *Free bitstream memory.*

### **Public Attributes**

- <span id="page-100-2"></span>• uint8 t \* [raw\\_bitstream](#page-100-2) *Raw (header-less) bitstream data ready for sending to the device.*
- <span id="page-100-3"></span>• size\_t [raw\\_bitstream\\_len](#page-100-3) *Length of the raw bitstream, in bytes.*

### **7.24.1 Detailed Description**

Generic base class for all firmware images consisting of an array of bytes.

The documentation for this class was generated from the following files:

- [ByteArrayFirmwareImage.h](#page-325-0)
- <span id="page-100-4"></span>• [ByteArrayFirmwareImage.cpp](#page-324-1)

# **7.25 CPLD Class Reference**

Generic base class for all complex programmable logic devices.

#include <CPLD.h>

Inheritance diagram for CPLD:

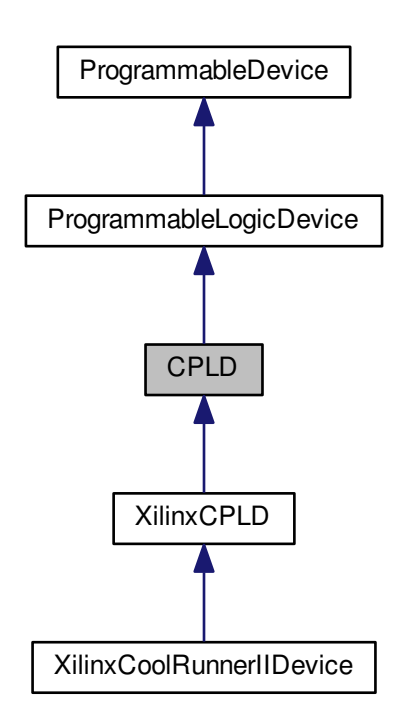

Collaboration diagram for CPLD:

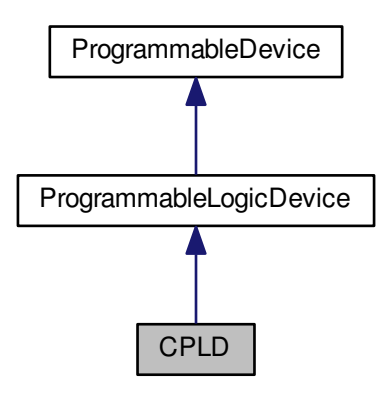

#### **Public Member Functions**

<span id="page-102-0"></span>• virtual ∼[CPLD](#page-102-0) () *Empty virtual destructor.*

### **Static Public Member Functions**

• static void [ParseJEDFile](#page-102-1) [\(CPLDBitstream](#page-103-0) ∗bit, const unsigned char ∗data, size\_t len) *Parses a JED file.*

### **Static Protected Member Functions**

• static int [ReadIntLine](#page-102-2) (const char ∗cdata, size\_t &pos, size\_t len) *Reads a line containing an integer terminated by a* ∗*.*

### **7.25.1 Detailed Description**

Generic base class for all complex programmable logic devices.

### <span id="page-102-1"></span>**7.25.2 Member Function Documentation**

#### **7.25.2.1 ParseJEDFile()**

```
void CPLD::ParseJEDFile (
            CPLDBitstream ∗ bit,
            const unsigned char * data,
            size_t len ) [static]
```
Parses a JED file.

Reference: JEDEC Standard 3-C

**Exceptions**

*[JtagException](#page-155-0)* | if the file is malformed

**Parameters**

<span id="page-102-2"></span>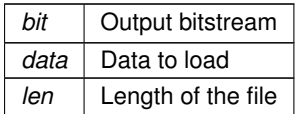

### **7.25.2.2 ReadIntLine()**

```
int CPLD::ReadIntLine (
            const char * cdata,
            size_t & pos,
            size_t len ) [static], [protected]
```
Reads a line containing an integer terminated by a ∗.

#### **Exceptions**

*[JtagException](#page-155-0)* if malformed input

**Parameters**

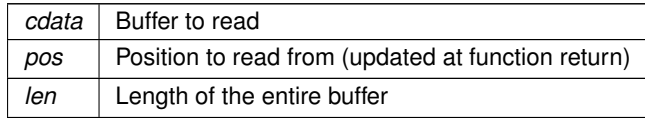

**Returns**

The value

The documentation for this class was generated from the following files:

- [CPLD.h](#page-325-1)
- <span id="page-103-0"></span>• [CPLD.cpp](#page-325-2)

# **7.26 CPLDBitstream Class Reference**

Abstract base class for [CPLD](#page-100-4) configuration bitstreams.

#include <CPLDBitstream.h>

Inheritance diagram for CPLDBitstream:

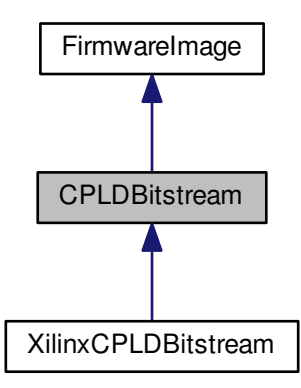

Collaboration diagram for CPLDBitstream:

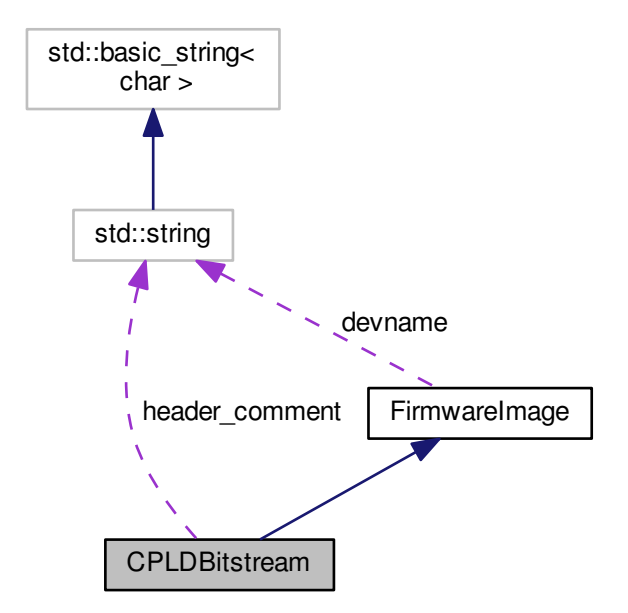

### **Public Member Functions**

<span id="page-104-0"></span>• [CPLDBitstream](#page-104-0) ()

*Default constructor.*

<span id="page-104-1"></span>• virtual ∼[CPLDBitstream](#page-104-1) () *Empty virtual destructor.*

#### **Public Attributes**

<span id="page-104-2"></span>• std::string [header\\_comment](#page-104-2)

*Header comment.*

- <span id="page-104-3"></span>• uint16\_t [file\\_checksum](#page-104-3) *JED file checksum.*
- <span id="page-104-4"></span>• uint16\_t [fuse\\_checksum](#page-104-4)

*Fuse array checksum.*

- <span id="page-104-5"></span>• unsigned int [fuse\\_count](#page-104-5) *Number of fuses.*
- <span id="page-104-6"></span>• unsigned int [pin\\_count](#page-104-6) *Number of pins.*
- <span id="page-104-7"></span>• bool ∗ [fuse\\_data](#page-104-7) *Fuse data.*

### **7.26.1 Detailed Description**

Abstract base class for [CPLD](#page-100-4) configuration bitstreams.

The documentation for this class was generated from the following files:

- [CPLDBitstream.h](#page-326-0)
- <span id="page-105-0"></span>• [CPLDBitstream.cpp](#page-326-1)

# **7.27 DebuggableDevice Class Reference**

Generic base class for all debuggable devices (CPU cores etc)

#include <DebuggableDevice.h>

Inheritance diagram for DebuggableDevice:

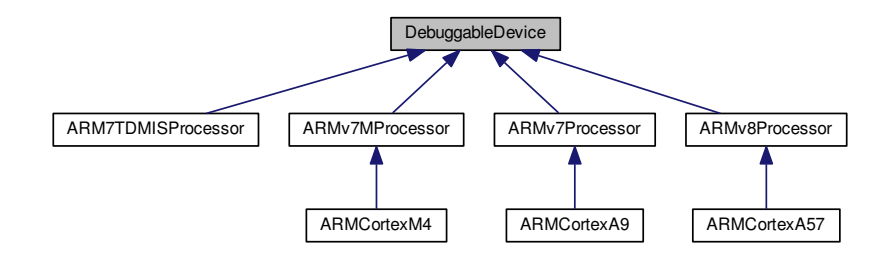

Collaboration diagram for DebuggableDevice:

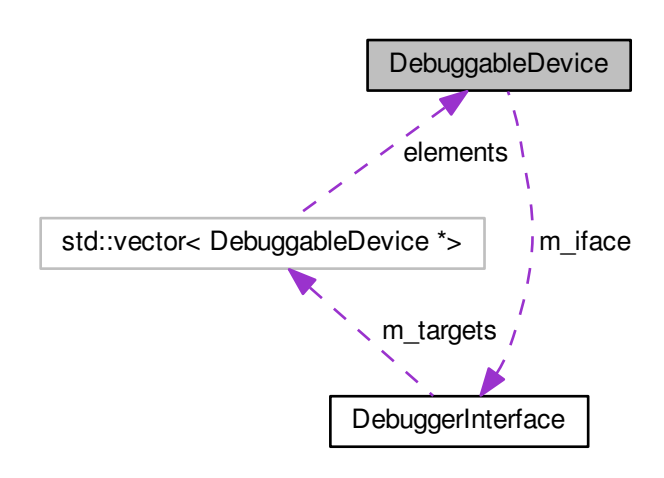

**Public Member Functions**

- **DebuggableDevice** [\(DebuggerInterface](#page-106-0) ∗iface)
- virtual std::string **GetDescription** ()=0
- virtual uint32\_t **ReadMemory** (uint32\_t addr)
- virtual void **WriteMemory** (uint32\_t addr, uint32\_t value)
- virtual void **DebugHalt** ()=0
- virtual void **DebugResume** ()=0
- virtual void **PrintRegisters** ()=0

### **Protected Attributes**

• [DebuggerInterface](#page-106-0) ∗ **m\_iface**

### **7.27.1 Detailed Description**

Generic base class for all debuggable devices (CPU cores etc)

The documentation for this class was generated from the following files:

- [DebuggableDevice.h](#page-327-0)
- <span id="page-106-0"></span>• [DebuggableDevice.cpp](#page-327-1)

# **7.28 DebuggerInterface Class Reference**

Generic base class for all debugger interfaces (may connect to multiple [DebuggableDevice'](#page-105-0)s in a SoC)

#include <DebuggerInterface.h>

Inheritance diagram for DebuggerInterface:

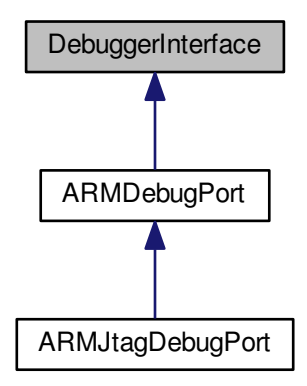

#### Collaboration diagram for DebuggerInterface:

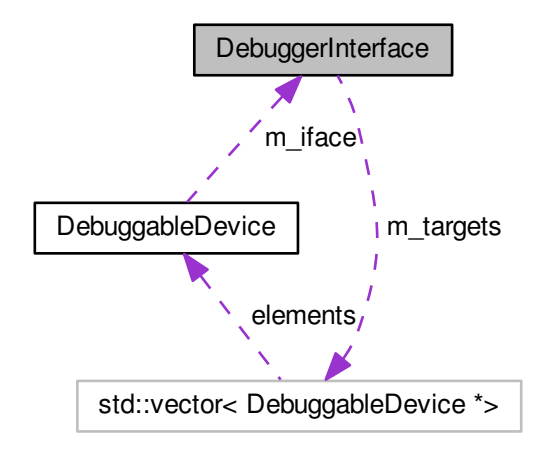

#### **Public Member Functions**

- <span id="page-107-0"></span>• virtual size\_t [GetNumTargets](#page-107-0) ()
	- *Returns the number of [DebuggableDevice](#page-105-0)'s attached to this debugger.*
- <span id="page-107-1"></span>• virtual [DebuggableDevice](#page-105-0) ∗ [GetTarget](#page-107-1) (size\_t i)
- <span id="page-107-2"></span>*Returns a specific [DebuggableDevice.](#page-105-0)* • void [AddTarget](#page-107-2) [\(DebuggableDevice](#page-105-0) ∗target)
	- *Adds a new debuggable device to this interface (called during topology discovery)*
- <span id="page-107-3"></span>• virtual uint32 t [ReadMemory](#page-107-3) (uint32 t address)=0
- <span id="page-107-4"></span>*Read a single 32-bit word of memory (TODO support smaller sizes)*
- virtual void [WriteMemory](#page-107-4) (uint32\_t address, uint32\_t value)=0 *Writes a single 32-bit word of memory (TODO support smaller sizes)*

# **Protected Attributes**

<span id="page-107-5"></span>• std::vector< [DebuggableDevice](#page-105-0) ∗ > [m\\_targets](#page-107-5) *The devices (NOT automatically deleted at destruction time)*

### **7.28.1 Detailed Description**

Generic base class for all debugger interfaces (may connect to multiple [DebuggableDevice'](#page-105-0)s in a SoC)

The documentation for this class was generated from the following files:

- [DebuggerInterface.h](#page-328-0)
- [DebuggerInterface.cpp](#page-328-1)
# **7.29 DigilentJtagInterface Class Reference**

A JTAG adapter exposed through the Digilent Adept SDK.

#include <DigilentJtagInterface.h>

Inheritance diagram for DigilentJtagInterface:

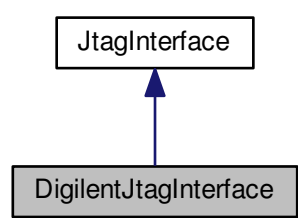

Collaboration diagram for DigilentJtagInterface:

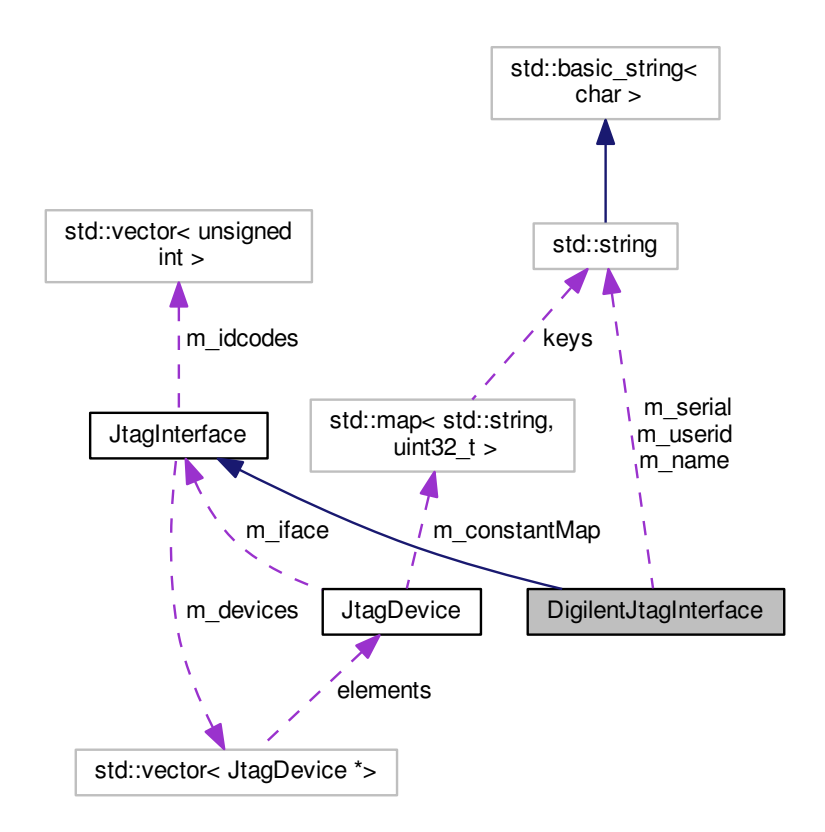

# **Public Member Functions**

- [DigilentJtagInterface](#page-110-0) (int ndev)
	- *Connects to a Digilent JTAG interface.*
- virtual ∼[DigilentJtagInterface](#page-110-1) ()

*Interface destructor.*

• virtual std::string [GetName](#page-110-2) ()

*Gets the manufacturer-assigned name for this programming adapter.*

• virtual std::string [GetSerial](#page-111-0) ()

*Gets the manufacturer-assigned serial number for this programming adapter, if any.*

• virtual std::string [GetUserID](#page-111-1) ()

*Gets the user-assigned name for this JTAG adapter, if any.*

• virtual int [GetFrequency](#page-110-3) ()

*Gets the clock frequency, in Hz, of the JTAG interface.*

- virtual void [ShiftData](#page-112-0) (bool last tms, const unsigned char ∗send data, unsigned char ∗rcv\_data, size\_t [count\)](#page-383-0) *Shifts data through TDI to TDO.*
- virtual void [SendDummyClocks](#page-111-2) (size\_t n)

*Sends the requested number of dummy clocks with TMS=0 and flushes the command to the interface.*

# **Static Public Member Functions**

- <span id="page-109-0"></span>• static std::string [GetAPIVersion](#page-109-0) ()
	- *Gets the version number of the Digilent JTAG API.*
- <span id="page-109-1"></span>• static int [GetInterfaceCount](#page-109-1) ()

*Gets the number of interfaces on the system.*

- static std::string **GetName** (int i)
- static std::string **GetSerial** (int i)
- static std::string **GetUserID** (int i)
- static int **GetDefaultFrequency** (int i)

# **Protected Member Functions**

• virtual void [ShiftTMS](#page-112-1) (bool tdi, const unsigned char \*send data, size t [count\)](#page-383-0) *Shifts data into TMS to change TAP state.*

# **Static Protected Member Functions**

<span id="page-109-2"></span>• static std::string [GetLibraryError](#page-109-2) () *Gets the last-error code of the Digilent API.*

# **Protected Attributes**

<span id="page-109-3"></span>• std::string [m\\_name](#page-109-3)

*The adapter's name.*

<span id="page-109-4"></span>• std::string [m\\_serial](#page-109-4)

*The adapter's serial number.*

<span id="page-109-5"></span>• std::string [m\\_userid](#page-109-5)

<span id="page-109-6"></span>*The adapter's user ID.*

• unsigned int [m\\_hif](#page-109-6)

*Digilent API interface handle.*

<span id="page-109-7"></span>• int [m\\_freq](#page-109-7)

*The adapter's clock frequency.*

#### **7.29.1 Detailed Description**

A JTAG adapter exposed through the Digilent Adept SDK.

This includes Digilent-branded dev boards, Digilent-adapter cables such as the HS1, and OEM modules such as the JTAG-SMT2 which may be integrated into third party boards.

<span id="page-110-0"></span>**7.29.2 Constructor & Destructor Documentation**

#### **7.29.2.1 DigilentJtagInterface()**

```
DigilentJtagInterface::DigilentJtagInterface (
             int ndev )
```
# Connects to a Digilent JTAG interface.

**Exceptions**

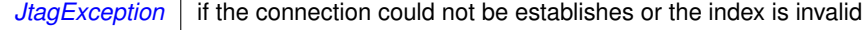

**Parameters**

<span id="page-110-1"></span>*ndev* | Zero-based index of the device to connect to

# **7.29.2.2** ∼**DigilentJtagInterface()**

DigilentJtagInterface::∼DigilentJtagInterface ( ) [virtual]

Interface destructor.

Closes handles and disconnects from the adapter.

### <span id="page-110-3"></span>**7.29.3 Member Function Documentation**

#### **7.29.3.1 GetFrequency()**

int DigilentJtagInterface::GetFrequency ( ) [virtual]

Gets the clock frequency, in Hz, of the JTAG interface.

**Returns**

The clock frequency

<span id="page-110-2"></span>Implements [JtagInterface.](#page-168-0)

#### **7.29.3.2 GetName()**

std::string DigilentJtagInterface::GetName ( ) [virtual]

Gets the manufacturer-assigned name for this programming adapter.

This is usually the model number but is sometimes something more generic like "Digilent Adept USB Device".

#### **Returns**

The device name

<span id="page-111-0"></span>Implements [JtagInterface.](#page-169-0)

#### **7.29.3.3 GetSerial()**

std::string DigilentJtagInterface::GetSerial ( ) [virtual]

Gets the manufacturer-assigned serial number for this programming adapter, if any.

Derived classes may choose to return the user ID, an empty string, or another default value if no serial number has been assigned.

#### **Returns**

The serial number

<span id="page-111-1"></span>Implements [JtagInterface.](#page-170-0)

#### **7.29.3.4 GetUserID()**

std::string DigilentJtagInterface::GetUserID ( ) [virtual]

Gets the user-assigned name for this JTAG adapter, if any.

Derived classes may choose to return the serial number, an empty string, or another default value if no name has been assigned.

#### **Returns**

The name for this adapter.

<span id="page-111-2"></span>Implements [JtagInterface.](#page-171-0)

#### **7.29.3.5 SendDummyClocks()**

```
void DigilentJtagInterface::SendDummyClocks (
            size t n ) [virtual]
```
Sends the requested number of dummy clocks with TMS=0 and flushes the command to the interface.

Since dummy clocks are often used as a delay element for programming algorithms etc, this function flushes the write buffer to ensure immediate execution.

 $JtagException$  | may be thrown if the scan operation fails

**Parameters**

*n* | Number of dummy clocks to send

<span id="page-112-0"></span>Implements [JtagInterface.](#page-175-0)

#### **7.29.3.6 ShiftData()**

```
void DigilentJtagInterface::ShiftData (
            bool last_tms,
             const unsigned char * send_data,
             unsigned char * rcv_data,
             size_t count ) [virtual]
```
### Shifts data through TDI to TDO.

The LSB of send  $data[0]$  is sent first; the MSB of send  $data[0]$  is followed by the LSB of send  $data[1]$ .

#### **Parameters**

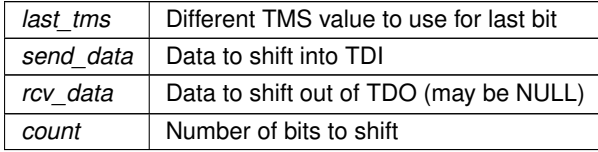

<span id="page-112-1"></span>Implements [JtagInterface.](#page-177-0)

#### **7.29.3.7 ShiftTMS()**

```
void DigilentJtagInterface::ShiftTMS (
            bool tdi,
            const unsigned char * send_data,
             size_t count ) [protected], [virtual]
```
Shifts data into TMS to change TAP state.

This is no longer a public API operation. It can only be accessed via the state-level interface.

Implementations of this class may choose to implement EITHER this function (and use the default JtagInterfaceprovided state-level functions) OR override this function with a private no-op stub and override the state-level functions instead.

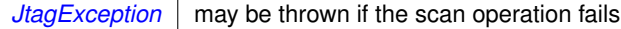

# **Parameters**

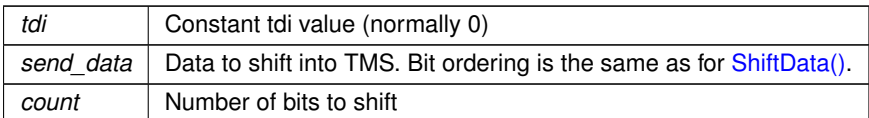

# Implements [JtagInterface.](#page-179-0)

The documentation for this class was generated from the following files:

- [DigilentJtagInterface.h](#page-329-0)
- [DigilentJtagInterface.cpp](#page-329-1)

# **7.30 EjtagControlRegister Union Reference**

PIC32 EJTAG control register.

```
#include <MicrochipPIC32Device.h>
```
# **Public Member Functions**

•

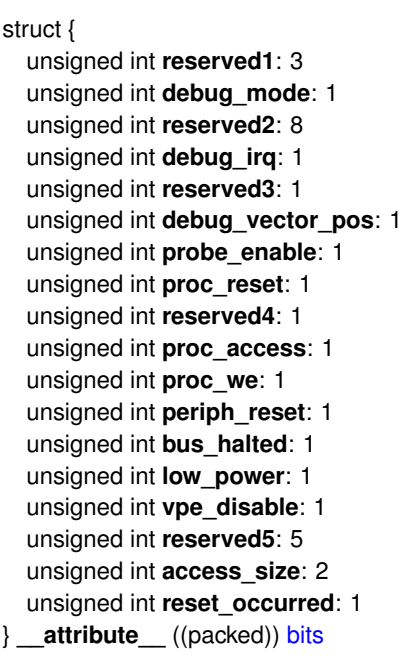

## **Public Attributes**

<span id="page-114-0"></span>• uint32 t [word](#page-114-0) *The raw status register value.*

# **7.30.1 Detailed Description**

PIC32 EJTAG control register.

The documentation for this union was generated from the following file:

• [MicrochipPIC32Device.h](#page-351-0)

# **7.31 EjtagImplementationCodeRegister Union Reference**

MIPS EJTAG implementation register.

```
#include <MicrochipPIC32Device.h>
```
# **Public Member Functions**

•

```
struct {
  unsigned int processor_is_64: 1
  unsigned int reserved1: 13
  unsigned int no_ejtag_dma: 1
  unsigned int reserved2: 1
  unsigned int mips16_supported: 1
  unsigned int reserved3: 4
  unsigned int asid_size: 2
  unsigned int reserved4: 1
  unsigned int dint_supported: 1
  unsigned int reserved5: 3
  unsigned int r3k_priv: 1
  unsigned int ejtag_version: 3
} __attribute__ ((packed)) bits
```
## **Public Attributes**

<span id="page-114-1"></span>• uint32 t [word](#page-114-1) *The raw status register value.*

#### **7.31.1 Detailed Description**

MIPS EJTAG implementation register.

The documentation for this union was generated from the following file:

<span id="page-114-2"></span>• [MicrochipPIC32Device.h](#page-351-0)

# **7.32 FirmwareImage Class Reference**

Generic base class for all firmware images for any kind of programmable device.

#include <FirmwareImage.h>

Inheritance diagram for FirmwareImage:

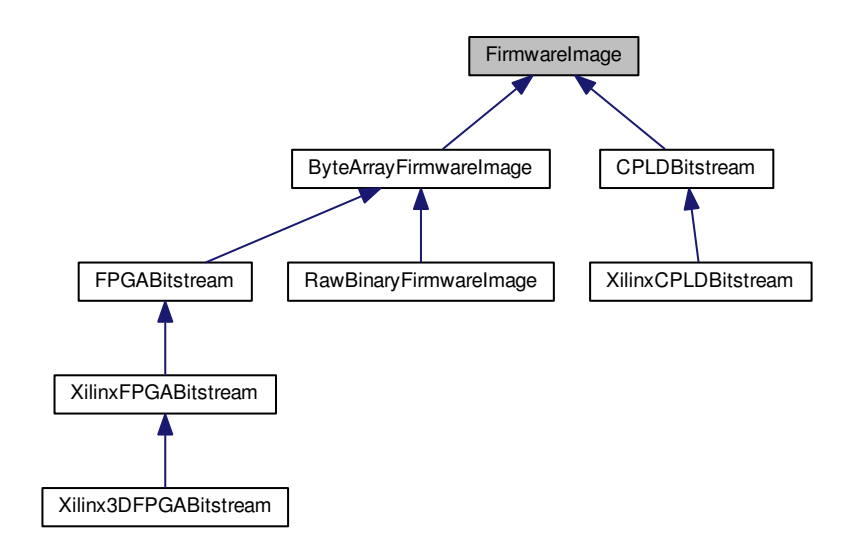

Collaboration diagram for FirmwareImage:

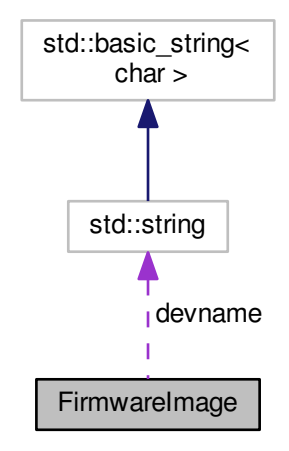

**Public Member Functions**

• virtual std::string **GetDescription** ()

# **Public Attributes**

- unsigned int [idcode](#page-116-0)
	- *JTAG ID code of the device this firmware image is intended for.*
- <span id="page-116-1"></span>• std::string [devname](#page-116-1) *Human-readable name of the device this bitstream is intended for.*

# **7.32.1 Detailed Description**

Generic base class for all firmware images for any kind of programmable device.

<span id="page-116-0"></span>**7.32.2 Member Data Documentation**

**7.32.2.1 idcode**

unsigned int FirmwareImage::idcode

JTAG ID code of the device this firmware image is intended for.

The special value of all zeroes is not a valid JEDEC ID code and is used for softcores, ROM images, and other devices which are not directly exposed by JTAG.

The documentation for this class was generated from the following files:

- [FirmwareImage.h](#page-330-0)
- <span id="page-116-2"></span>• [FirmwareImage.cpp](#page-330-1)

# **7.33 FPGA Class Reference**

Generic base class for all field-programmable gate array devices.

#include <FPGA.h>

Inheritance diagram for FPGA:

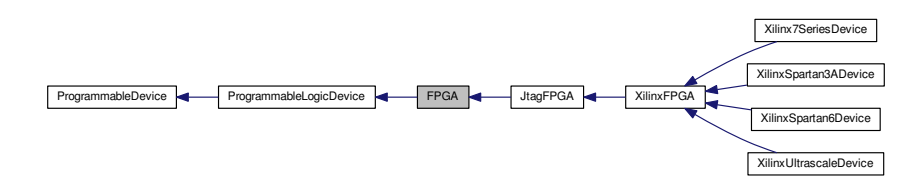

### Collaboration diagram for FPGA:

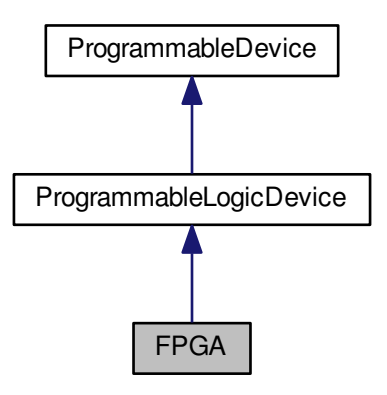

### **Public Member Functions**

<span id="page-117-0"></span>• virtual ∼[FPGA](#page-117-0) () *Empty virtual destructor.*

# **7.33.1 Detailed Description**

Generic base class for all field-programmable gate array devices.

The documentation for this class was generated from the following files:

- [FPGA.h](#page-331-0)
- [FPGA.cpp](#page-331-1)

# **7.34 FPGABitstream Class Reference**

Abstract base class for [FPGA](#page-116-2) configuration bitstreams.

```
#include <FPGABitstream.h>
```
Inheritance diagram for FPGABitstream:

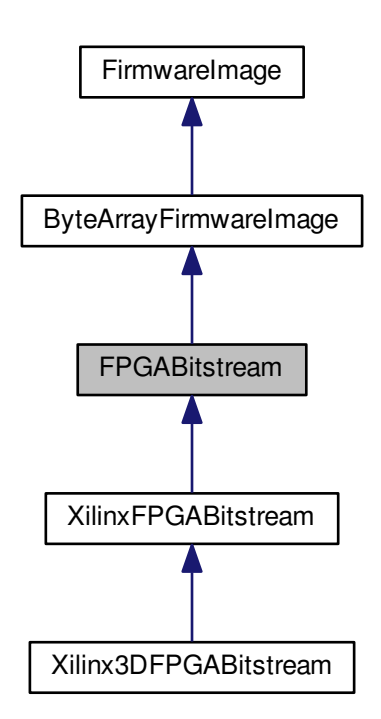

#### Collaboration diagram for FPGABitstream:

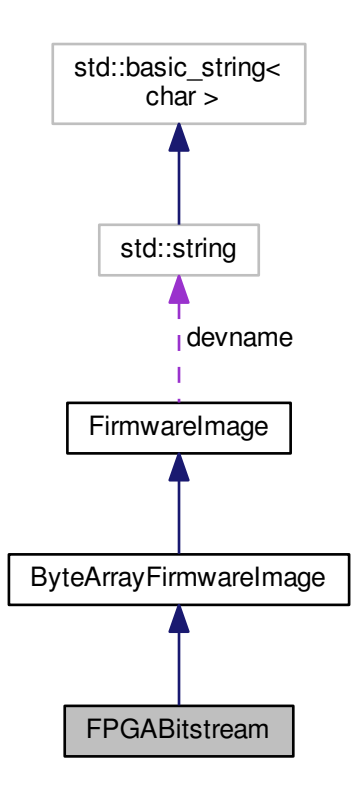

#### **Public Member Functions**

- <span id="page-119-0"></span>• [FPGABitstream](#page-119-0) ()
- <span id="page-119-1"></span>*Default constructor.* • virtual ∼[FPGABitstream](#page-119-1) () *Empty virtual destructor.*

# **Additional Inherited Members**

# **7.34.1 Detailed Description**

Abstract base class for [FPGA](#page-116-2) configuration bitstreams.

The documentation for this class was generated from the following files:

- [FPGABitstream.h](#page-332-0)
- <span id="page-119-2"></span>• [FPGABitstream.cpp](#page-331-2)

# **7.35 FreescaleDevice Class Reference**

Abstract base class for all Freescale devices (typically MCUs or parts thereof)

#include <FreescaleDevice.h>

Inheritance diagram for FreescaleDevice:

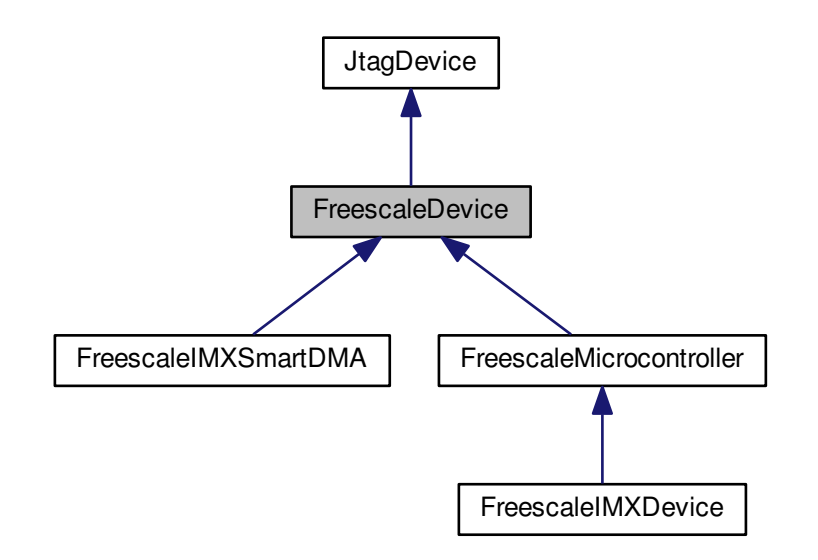

#### Collaboration diagram for FreescaleDevice:

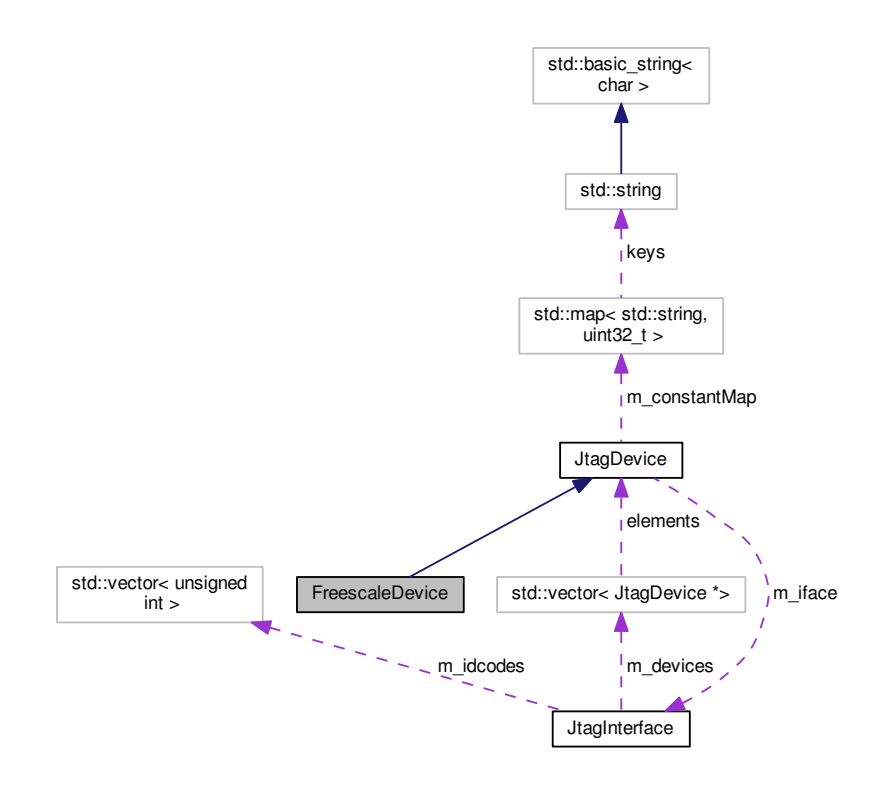

# **Public Member Functions**

- [FreescaleDevice](#page-121-0) (unsigned int idcode, [JtagInterface](#page-159-0) ∗iface, size\_t pos, size\_t irlength) *Initializes this device.*
- <span id="page-121-1"></span>• virtual ∼[FreescaleDevice](#page-121-1) () *Default virtual destructor.*

### **Static Public Member Functions**

• static [JtagDevice](#page-144-0) \* [CreateDevice](#page-122-0) (unsigned int idcode, [JtagInterface](#page-159-0) \*iface, size\_t pos) *Creates a [FreescaleDevice](#page-119-2) given an ID code.*

## **Additional Inherited Members**

**7.35.1 Detailed Description**

Abstract base class for all Freescale devices (typically MCUs or parts thereof)

# <span id="page-121-0"></span>**7.35.2 Constructor & Destructor Documentation**

#### **7.35.2.1 FreescaleDevice()**

```
FreescaleDevice::FreescaleDevice (
            unsigned int idcode,
             JtagInterface ∗ iface,
             size_t pos,
            size_t irlength )
```
Initializes this device.

# **Parameters**

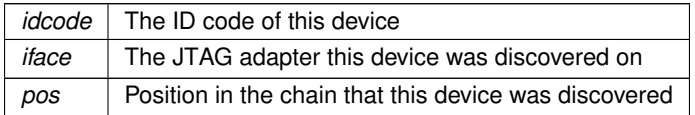

#### <span id="page-122-0"></span>**7.35.3 Member Function Documentation**

# **7.35.3.1 CreateDevice()**

```
JtagDevice ∗ FreescaleDevice::CreateDevice (
            unsigned int idcode,
            JtagInterface ∗ iface,
            size_t pos ) [static]
```
Creates a [FreescaleDevice](#page-119-2) given an ID code.

#### **Exceptions**

```
JtagException if the ID code supplied is not a valid Freescale device, or not a known family number
```
### **Parameters**

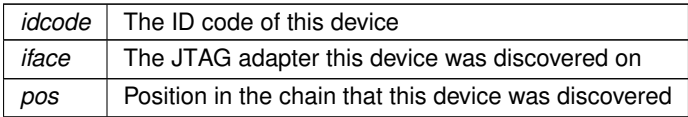

#### **Returns**

A valid [JtagDevice](#page-144-0) object, or NULL if the vendor ID was not recognized.

The documentation for this class was generated from the following files:

- [FreescaleDevice.h](#page-333-0)
- [FreescaleDevice.cpp](#page-332-1)

# **7.36 FreescaleIMXDevice Class Reference**

A Freescale i.mx applications processor.

#include <FreescaleIMXDevice.h>

Inheritance diagram for FreescaleIMXDevice:

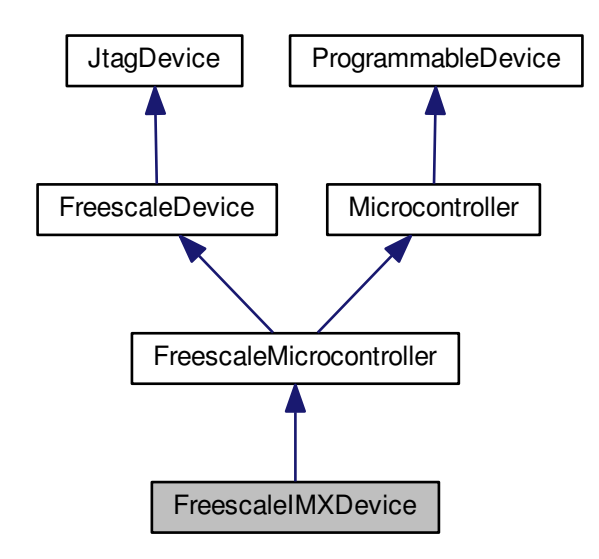

Collaboration diagram for FreescaleIMXDevice:

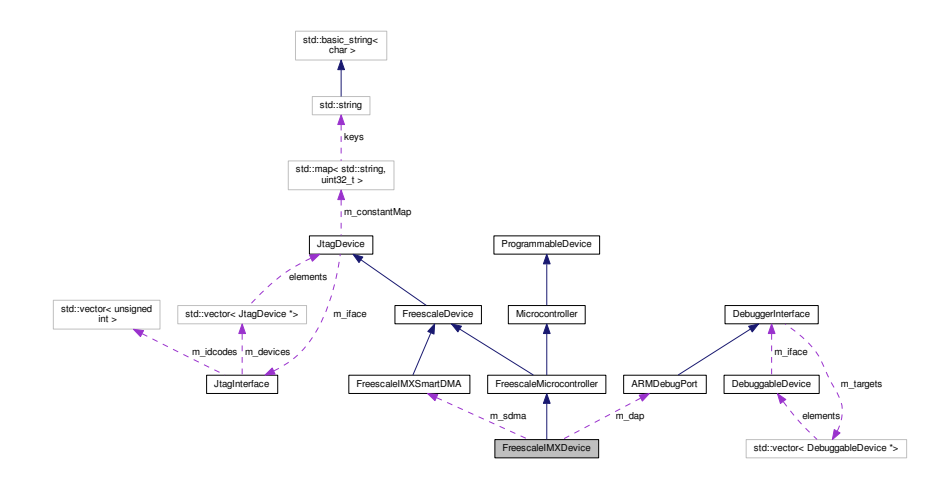

# **Public Types**

• enum [instructions](#page-124-0) { [INST\\_IDCODE](#page-125-0) = 0x00, [INST\\_SAMPLE\\_PRELOAD](#page-125-1) = 0x01, **INST\_EXTEST** = 0x02, **INST\_HIZ** = 0x03, **INST\_EXTEST\_PULSE** = 0x08, **INST\_EXTEST\_TRAIN** = 0x09, **INST\_EXTRADEBUG** = 0x04, **INST\_EN**←- **TER DEBUG** =  $0x05$ , **INST\_SECURE\_CHALL** = 0x0c, **INST\_SECURE\_RESP** = 0x0d, **INST\_TAP\_SELECT** = 0x07, **INST\_BYP**←-  $ASS = 0x1f$ 

*5-bit-wide JTAG instructions (from datasheet table 56-3)*

#### **Public Member Functions**

- **FreescaleIMXDevice** (unsigned int devid, unsigned int stepping, unsigned int idcode, [JtagInterface](#page-159-0) ∗iface, size\_t pos)
- <span id="page-124-1"></span>• virtual ∼[FreescaleIMXDevice](#page-124-1) ()

#### *Destructor.*

• virtual void [PostInitProbes](#page-125-2) (bool quiet)

*Does a post-initialization probe of the device to read debug ROMs etc.*

• virtual std::string [GetDescription](#page-125-3) ()

*Gets a human-readable description of this device.*

• virtual bool [IsProgrammed](#page-125-4) ()

*Determines if this device is programmed or blank.*

• virtual void [Erase](#page-125-5) ()

*Erases the device configuration and restores the device to a blank state.*

• virtual void [Program](#page-126-0) [\(FirmwareImage](#page-114-2) ∗image)

*Loads a new firmware image onto the device.*

• void **SetIR** (unsigned char irval)

#### **Static Public Member Functions**

• static [JtagDevice](#page-144-0) \* CreateDevice (unsigned int devid, unsigned int stepping, unsigned int idcode, [Jtag](#page-159-0)← [Interface](#page-159-0) ∗iface, size\_t pos)

## **Protected Attributes**

<span id="page-124-2"></span>• ImxDeviceIDs [m\\_devid](#page-124-2)

*Device ID code.*

- <span id="page-124-3"></span>• unsigned int [m\\_stepping](#page-124-3) *Stepping number.*
- [ARMDebugPort](#page-76-0) ∗ **m\_dap**
- [FreescaleIMXSmartDMA](#page-126-1) ∗ **m\_sdma**

#### **7.36.1 Detailed Description**

A Freescale i.mx applications processor.

## <span id="page-124-0"></span>**7.36.2 Member Enumeration Documentation**

### **7.36.2.1 instructions**

enum [FreescaleIMXDevice::instructions](#page-124-0)

5-bit-wide JTAG instructions (from datasheet table 56-3)

**Enumerator**

<span id="page-125-1"></span><span id="page-125-0"></span>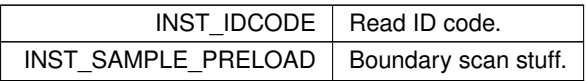

# <span id="page-125-5"></span>**7.36.3 Member Function Documentation**

#### **7.36.3.1 Erase()**

void FreescaleIMXDevice::Erase ( ) [virtual]

Erases the device configuration and restores the device to a blank state.

After this function is called, regardless of success or failure, all existing connections to on-chip code become invalid.

**Exceptions**

*[JtagException](#page-155-0)* if the erase operation fails

<span id="page-125-3"></span>Implements [ProgrammableDevice.](#page-218-0)

**7.36.3.2 GetDescription()**

string FreescaleIMXDevice::GetDescription ( ) [virtual]

Gets a human-readable description of this device.

Example: "Xilinx XC6SLX45 stepping 3"

**Returns**

Device description

<span id="page-125-4"></span>Implements [JtagDevice.](#page-149-0)

**7.36.3.3 IsProgrammed()**

bool FreescaleIMXDevice::IsProgrammed ( ) [virtual]

Determines if this device is programmed or blank.

**Returns**

true if programmed, false if blank

<span id="page-125-2"></span>Implements [ProgrammableDevice.](#page-218-1)

**7.36.3.4 PostInitProbes()**

```
void FreescaleIMXDevice::PostInitProbes (
            bool quiet ) [virtual]
```
Does a post-initialization probe of the device to read debug ROMs etc.

**Parameters**

*quiet* | Do minimal probing to avoid triggering security lockdowns

<span id="page-126-0"></span>Implements [JtagDevice.](#page-149-1)

**7.36.3.5 Program()**

```
void FreescaleIMXDevice::Program (
            FirmwareImage * image ) [virtual]
```
Loads a new firmware image onto the device.

After this function is called, regardless of success or failure, all existing connections to on-chip code become invalid.

**Exceptions**

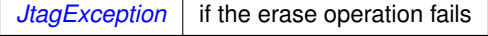

**Parameters**

*image* The parsed image to load

Implements [ProgrammableDevice.](#page-219-0)

The documentation for this class was generated from the following files:

- [FreescaleIMXDevice.h](#page-333-1)
- <span id="page-126-1"></span>• [FreescaleIMXDevice.cpp](#page-333-2)

# **7.37 FreescaleIMXSmartDMA Class Reference**

The SDMA in a Freescale i.mx SoC (Chapter 55 of i.mx6 reference manual)

```
#include <FreescaleIMXSmartDMA.h>
```
Inheritance diagram for FreescaleIMXSmartDMA:

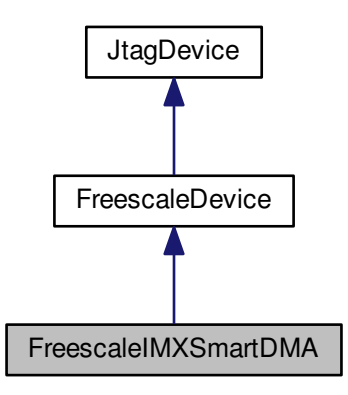

Collaboration diagram for FreescaleIMXSmartDMA:

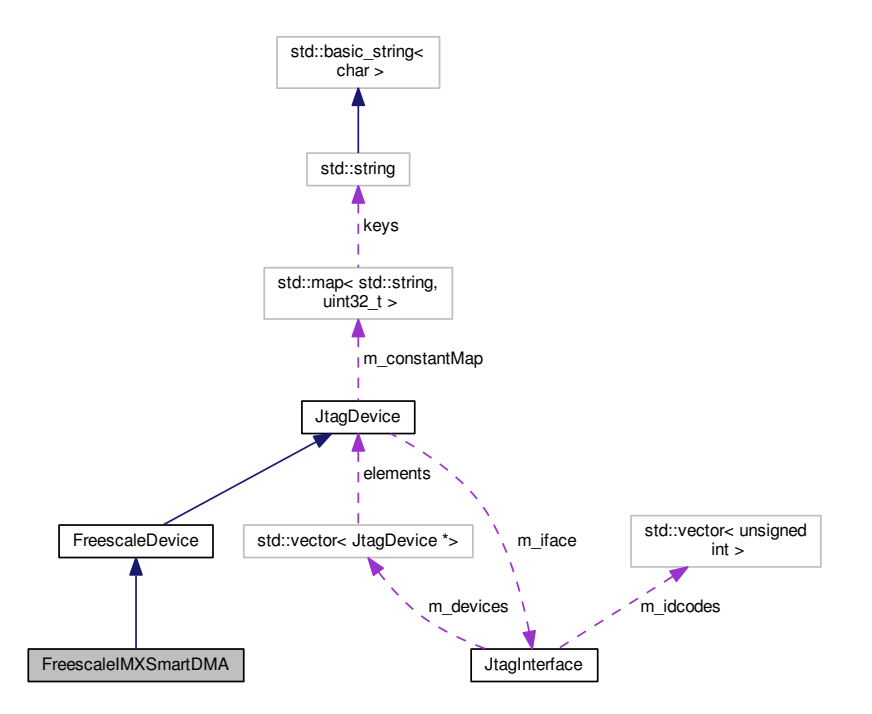

**Public Member Functions**

- **FreescaleIMXSmartDMA** (unsigned int devid, unsigned int stepping, unsigned int idcode, [JtagInterface](#page-159-0) ∗iface, size\_t pos)
- <span id="page-127-0"></span>• virtual ∼[FreescaleIMXSmartDMA](#page-127-0) () *Destructor.*
- virtual void [PostInitProbes](#page-128-0) (bool quiet)
	- *Does a post-initialization probe of the device to read debug ROMs etc.*
- virtual std::string [GetDescription](#page-128-1) ()
	- *Gets a human-readable description of this device.*
- void **SetIR** (unsigned char irval)

### **Static Public Member Functions**

• static [JtagDevice](#page-144-0) \* CreateDevice (unsigned int devid, unsigned int stepping, unsigned int idcode, [Jtag](#page-159-0)← [Interface](#page-159-0) ∗iface, size\_t pos)

### **Additional Inherited Members**

### **7.37.1 Detailed Description**

The SDMA in a Freescale i.mx SoC (Chapter 55 of i.mx6 reference manual)

### <span id="page-128-1"></span>**7.37.2 Member Function Documentation**

## **7.37.2.1 GetDescription()**

```
string FreescaleIMXSmartDMA::GetDescription ( ) [virtual]
```
Gets a human-readable description of this device.

Example: "Xilinx XC6SLX45 stepping 3"

**Returns**

Device description

<span id="page-128-0"></span>Implements [JtagDevice.](#page-149-0)

# **7.37.2.2 PostInitProbes()**

```
void FreescaleIMXSmartDMA::PostInitProbes (
            bool quiet ) [virtual]
```
Does a post-initialization probe of the device to read debug ROMs etc.

**Parameters**

*quiet* | Do minimal probing to avoid triggering security lockdowns

Implements [JtagDevice.](#page-149-1)

The documentation for this class was generated from the following files:

- [FreescaleIMXSmartDMA.h](#page-335-0)
- [FreescaleIMXSmartDMA.cpp](#page-334-0)

# **7.38 FreescaleMicrocontroller Class Reference**

Generic base class for all Freescale MCUs.

#include <FreescaleMicrocontroller.h>

Inheritance diagram for FreescaleMicrocontroller:

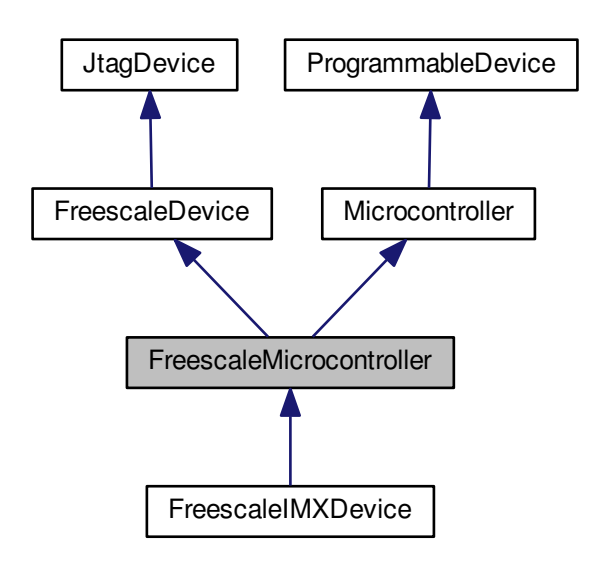

Collaboration diagram for FreescaleMicrocontroller:

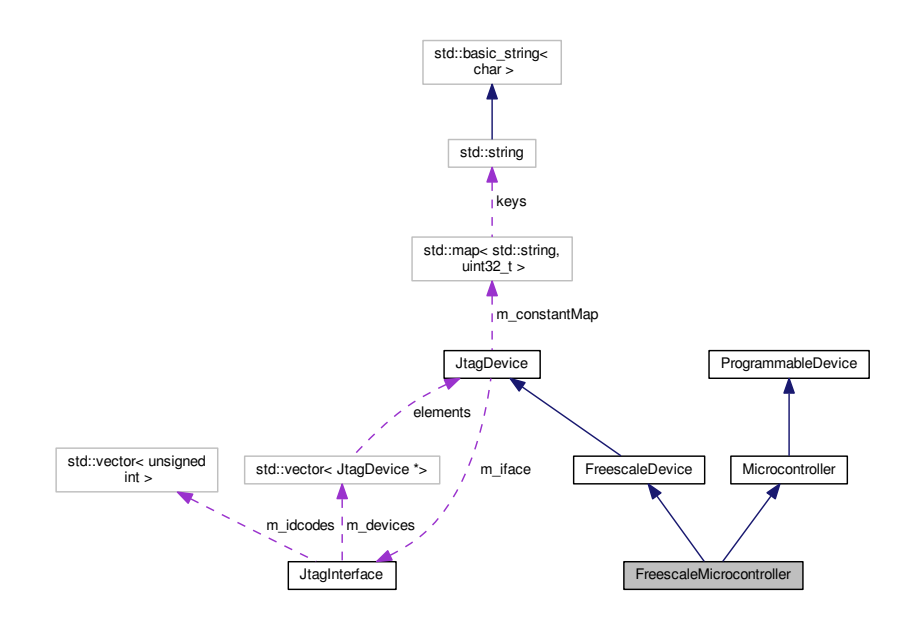

**Public Member Functions**

• **FreescaleMicrocontroller** (unsigned int idcode, [JtagInterface](#page-159-0) ∗iface, size\_t pos, size\_t irlength)

**Additional Inherited Members**

**7.38.1 Detailed Description**

Generic base class for all Freescale MCUs.

The documentation for this class was generated from the following files:

- [FreescaleMicrocontroller.h](#page-336-0)
- [FreescaleMicrocontroller.cpp](#page-336-1)

# **7.39 FTDIJtagInterface Class Reference**

A JTAG adapter using the FTDI chipset, accessed through libftd2xx (proprietary driver from FTDI)

```
#include <FTDIJtagInterface.h>
```
#### Inheritance diagram for FTDIJtagInterface:

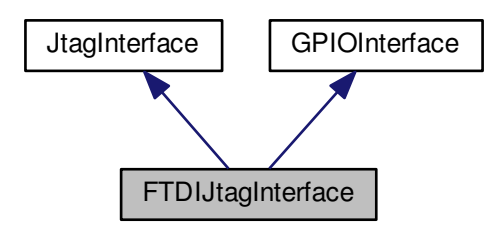

Collaboration diagram for FTDIJtagInterface:

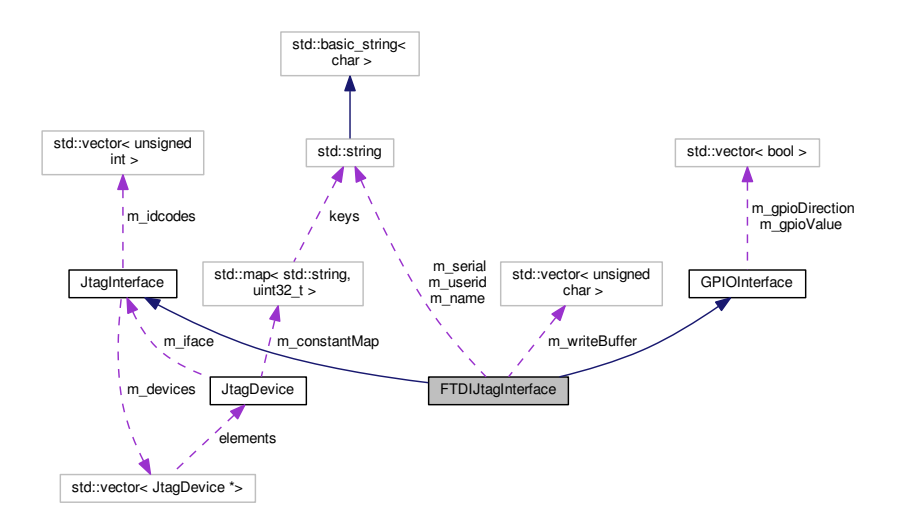

# **Public Member Functions**

- [FTDIJtagInterface](#page-134-0) (const std::string &serial, const std::string &layout)
	- *Connects to an FTDI JTAG interface.*
- virtual ∼[FTDIJtagInterface](#page-134-1) ()

#### *Interface destructor.*

<span id="page-131-0"></span>• virtual std::string [GetName](#page-131-0) ()

*Gets the manufacturer-assigned name for this programming adapter.*

- <span id="page-131-1"></span>• virtual std::string [GetSerial](#page-131-1) ()
	- *Gets the manufacturer-assigned serial number for this programming adapter.*
- <span id="page-131-2"></span>• virtual std::string [GetUserID](#page-131-2) ()

*Gets the user-assigned name for this programming adapter.*

- <span id="page-131-3"></span>• virtual int [GetFrequency](#page-131-3) ()
	- *Gets the clock frequency, in Hz, of the JTAG interface.*
- virtual void [ShiftData](#page-139-0) (bool last\_tms, const unsigned char ∗send\_data, unsigned char ∗rcv\_data, size\_t [count\)](#page-383-0)

*Shifts data through TDI to TDO.*

- virtual void [SendDummyClocks](#page-138-0) (size t n)
	- *Sends the requested number of dummy clocks with TMS=0 and flushes the command to the interface.*
- virtual void [SendDummyClocksDeferred](#page-139-1) (size t n)
	- *Sends the requested number of dummy clocks with TMS=0 and does not flush the write pipeline.*
- virtual void [Commit](#page-134-2) ()

*Commits the outstanding transactions to the adapter.*

• virtual bool [IsSplitScanSupported](#page-138-1) ()

*Indicates if split (pipelined) DR scanning is supported.*

• virtual bool [ShiftDataWriteOnly](#page-140-0) (bool last tms, const unsigned char ∗send data, unsigned char ∗rcv data, size\_t [count\)](#page-383-0)

*Shifts data through TDI to TDO.*

• virtual bool [ShiftDataReadOnly](#page-140-1) (unsigned char \*rcv\_data, size\_t [count\)](#page-383-0)

*Reads data from a [ShiftDataWriteOnly\(\)](#page-140-0) call.*

<span id="page-132-0"></span>• virtual void [ReadGpioState](#page-132-0) ()

*Reads all of the device's GPIO pins into the internal buffer.*

<span id="page-132-1"></span>• virtual void [WriteGpioState](#page-132-1) () *Writes all of the device's GPIO pin values to the device.*

# **Static Public Member Functions**

• static int [GetDefaultFrequency](#page-136-0) (int index)

*Returns the default clock frequency of the Nth device.*

- static bool [IsJtagCapable](#page-137-0) (int index)
	- *Checks if the requested FTDI device has a MPSSE (and is thus capable of being used for JTAG)*
- static std::string [GetSerialNumber](#page-137-1) (int index) *Returns the description of the Nth device.*
- static std::string [GetDescription](#page-136-1) (int index)
- *Returns the description of the Nth device.*
- static std::string [GetAPIVersion](#page-135-0) ()

*Gets the version of the API.*

• static int [GetInterfaceCount](#page-136-2) ()

*Gets the number of FTDI devices on the system (may include non-JTAG-capable devices)*

# **Protected Member Functions**

• virtual void [ShiftTMS](#page-141-0) (bool tdi, const unsigned char ∗send data, size t [count\)](#page-383-0)

*Shifts data into TMS to change TAP state.*

- void [GenerateShiftPacket](#page-135-1) (const unsigned char ∗send\_data, size\_t [count,](#page-383-0) bool want\_read, bool last\_tms, std::vector< unsigned char > &cmd\_out)
	- *Generates the MPSSE commands for a shift operation.*
- void [DoReadback](#page-135-2) (unsigned char ∗rcv\_data, size\_t [count\)](#page-383-0)

*Reads back data from a prior transaction.*

<span id="page-132-2"></span>• void [SharedCtorInit](#page-132-2) (uint32 t [type,](#page-384-0) const std::string &layout)

*Shared initialization used by all constructors.*

• void [SyncCheck](#page-141-1) ()

*Verifies that we're still in sync with the MPSSE.*

- void [ReadData](#page-138-2) (void ∗data, size\_t bytesToRead)
- *Wrapper around FT\_Read() to work around some driver / API bugs.*
- void [WriteDataRaw](#page-142-0) (const void ∗data, size\_t bytesToWrite)

*Wrapper around FT\_Write() to push the provided data buffer to hardware.*

- void [WriteData](#page-142-1) (const void ∗data, size\_t bytesToWrite)
	- *Writes FTDI MPSSE data to the interface.*
- void [WriteData](#page-142-2) (unsigned char cmd) *Wrapper around [WriteData\(\)](#page-142-1) to send a single byte.*

# **Protected Attributes**

- <span id="page-133-0"></span>• std::vector< unsigned char  $> m$  writeBuffer
	- *Buffer of data queued for the adapter, but not yet sent.*
- <span id="page-133-1"></span>• std::string [m\\_name](#page-133-1)
	- *Cached name of this adapter.*
- <span id="page-133-2"></span>• std::string [m\\_serial](#page-133-2)
	- *Cached serial number of this adapter.*
- <span id="page-133-3"></span>• std::string [m\\_userid](#page-133-3)
	- *Cached user ID of this adapter.*
- <span id="page-133-4"></span>• int [m\\_freq](#page-133-4)
	- *Cached clock frequency of this adapter.*
- <span id="page-133-5"></span>• void ∗ [m\\_context](#page-133-5)
	- *Libftdi interface handle.*

# **7.39.1 Detailed Description**

A JTAG adapter using the FTDI chipset, accessed through libftd2xx (proprietary driver from FTDI)

This adapter supports split scanning and queues up to 4096 bytes of command+data before comitting to hardware.

GPIO pin mapping:

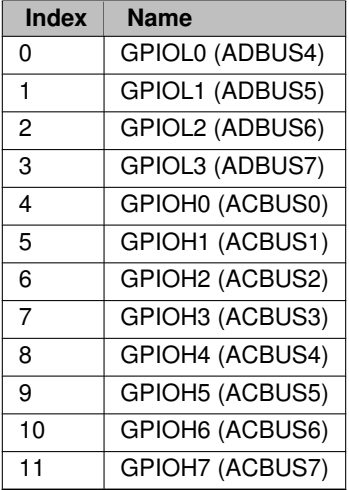

Supported layouts:

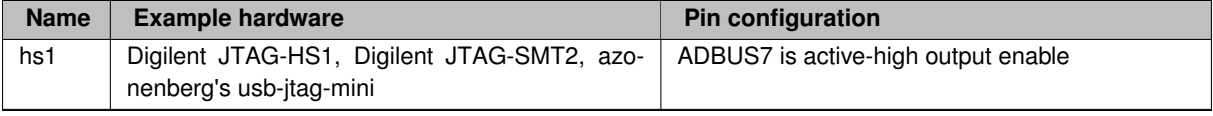

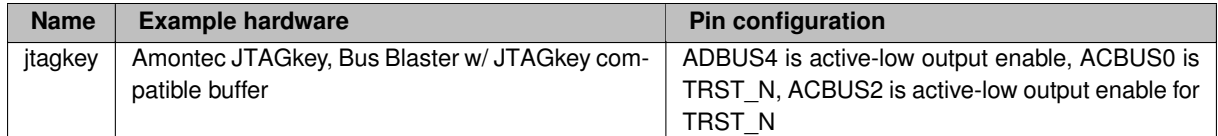

<span id="page-134-0"></span>**7.39.2 Constructor & Destructor Documentation**

#### **7.39.2.1 FTDIJtagInterface()**

```
FTDIJtagInterface::FTDIJtagInterface (
            const std:: string & serial,
            const std::string & layout )
```
### Connects to an FTDI JTAG interface.

#### **Exceptions**

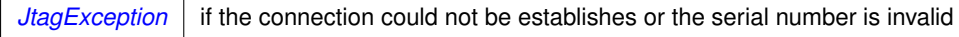

# **Parameters**

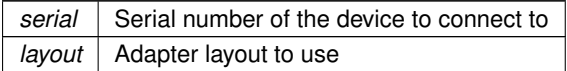

### <span id="page-134-1"></span>**7.39.2.2** ∼**FTDIJtagInterface()**

FTDIJtagInterface::∼FTDIJtagInterface ( ) [virtual]

# Interface destructor.

Closes handles and disconnects from the adapter.

# <span id="page-134-2"></span>**7.39.3 Member Function Documentation**

**7.39.3.1 Commit()**

void FTDIJtagInterface::Commit ( ) [virtual]

Commits the outstanding transactions to the adapter.

No-op unless the adapter supports queueing of multiple writes.

This function is automatically called when [SendDummyClocks\(\)](#page-138-0) is called or any readback is performed. Most adapter classes will automatically call it when the transmit queue reaches a certain size.

This function can be called at any time to ensure all pending operations have executed.

*[JtagException](#page-155-0)* in case of error

<span id="page-135-2"></span>Reimplemented from [JtagInterface.](#page-165-0)

### **7.39.3.2 DoReadback()**

```
void FTDIJtagInterface::DoReadback (
            unsigned char ∗ rcv_data,
            size_t count ) [protected]
```
#### Reads back data from a prior transaction.

### **Parameters**

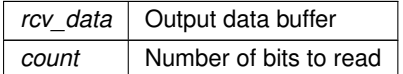

#### <span id="page-135-1"></span>**7.39.3.3 GenerateShiftPacket()**

```
void FTDIJtagInterface::GenerateShiftPacket (
            const unsigned char * send_data,
            size_t count,
            bool want_read,
            bool last_tms,
             std::vector< unsigned char > & cmd_out ) [protected]
```
Generates the MPSSE commands for a shift operation.

#### **Parameters**

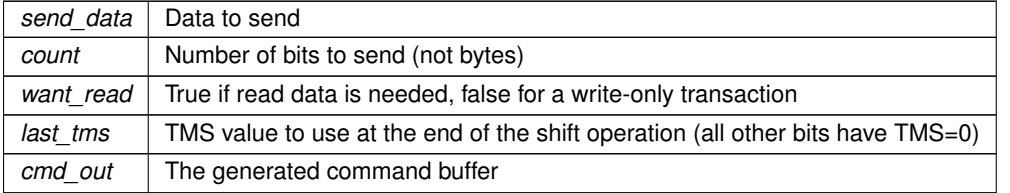

# <span id="page-135-0"></span>**7.39.3.4 GetAPIVersion()**

string FTDIJtagInterface::GetAPIVersion ( ) [static]

Gets the version of the API.

*[JtagException](#page-155-0)* | if the FTD2xx call fails

**Returns**

<span id="page-136-0"></span>FTDI driver and API version

#### **7.39.3.5 GetDefaultFrequency()**

```
int FTDIJtagInterface::GetDefaultFrequency (
            int index ) [static]
```
### Returns the default clock frequency of the Nth device.

### **Exceptions**

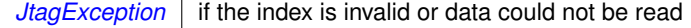

#### **Returns**

<span id="page-136-1"></span>Clock frequency

# **7.39.3.6 GetDescription()**

```
string FTDIJtagInterface::GetDescription (
            int index ) [static]
```
### Returns the description of the Nth device.

#### **Exceptions**

 $JtagException$  if the index is invalid or data could not be read

#### **Returns**

<span id="page-136-2"></span>Description string

### **7.39.3.7 GetInterfaceCount()**

int FTDIJtagInterface::GetInterfaceCount ( ) [static]

Gets the number of FTDI devices on the system (may include non-JTAG-capable devices)

*[JtagException](#page-155-0)* | if the FTD2xx call fails

**Returns**

<span id="page-137-1"></span>Number of interfaces found

#### **7.39.3.8 GetSerialNumber()**

string FTDIJtagInterface::GetSerialNumber ( int index ) [static]

Returns the description of the Nth device.

**Parameters**

 $index \mid$  Zero-based index of the device to test

#### **Exceptions**

 $JtagException$  if the index is invalid or data could not be read

#### **Returns**

<span id="page-137-0"></span>Serial number string

#### **7.39.3.9 IsJtagCapable()**

```
bool FTDIJtagInterface::IsJtagCapable (
             int index ) [static]
```
Checks if the requested FTDI device has a MPSSE (and is thus capable of being used for JTAG)

Note that this function cannot tell if an MPSSE-capable chipset is actually configured for use as JTAG or as something else.

**Exceptions**

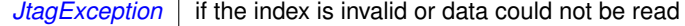

**Parameters**

 $index \mid$  Zero-based index of the device to test

#### **Returns**

<span id="page-138-1"></span>True if the device has a MPSSE, false otherwise.

**7.39.3.10 IsSplitScanSupported()**

bool FTDIJtagInterface::IsSplitScanSupported ( ) [virtual]

Indicates if split (pipelined) DR scanning is supported.

Split scanning allows the write halves of several scan operations to take place in one driver-level write call, followed by the read halves in order, to reduce the impact of driver/bus latency on throughput.

If split scanning is not supported, [ScanDRSplitWrite\(\)](#page-174-0) will behave identically to [ScanDR\(\)](#page-172-0) and [ScanDRSplitRead\(\)](#page-173-0) will be a no-op. This ensures that using the split write commands will work correctly regardless of whether the adapter supports split scanning in hardware.

<span id="page-138-2"></span>Reimplemented from [JtagInterface.](#page-171-1)

**7.39.3.11 ReadData()**

```
void FTDIJtagInterface::ReadData (
             void ∗ data,
             size_t bytesToRead ) [protected]
```
Wrapper around FT\_Read() to work around some driver / API bugs.

**Exceptions**

*[JtagException](#page-155-0)* | on failure

**Parameters**

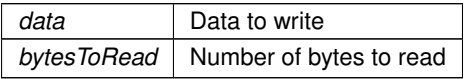

#### <span id="page-138-0"></span>**7.39.3.12 SendDummyClocks()**

void FTDIJtagInterface::SendDummyClocks ( size\_t n ) [virtual]

Sends the requested number of dummy clocks with TMS=0 and flushes the command to the interface.

Since dummy clocks are often used as a delay element for programming algorithms etc, this function flushes the write buffer to ensure immediate execution.

 $JtagException$  may be thrown if the scan operation fails

**Parameters**

*n* | Number of dummy clocks to send

<span id="page-139-1"></span>Implements [JtagInterface.](#page-175-0)

#### **7.39.3.13 SendDummyClocksDeferred()**

```
void FTDIJtagInterface::SendDummyClocksDeferred (
            size_t n ) [virtual]
```
Sends the requested number of dummy clocks with TMS=0 and does not flush the write pipeline.

**Exceptions**

*[JtagException](#page-155-0)* may be thrown if the scan operation fails

**Parameters**

*n* | Number of dummy clocks to send

<span id="page-139-0"></span>Reimplemented from [JtagInterface.](#page-175-1)

**7.39.3.14 ShiftData()**

```
void FTDIJtagInterface::ShiftData (
            bool last_tms,
             const unsigned char * send_data,
             unsigned char * rcv_data,
             size_t count ) [virtual]
```
Shifts data through TDI to TDO.

The LSB of send\_data[0] is sent first; the MSB of send\_data[0] is followed by the LSB of send\_data[1].

**Parameters**

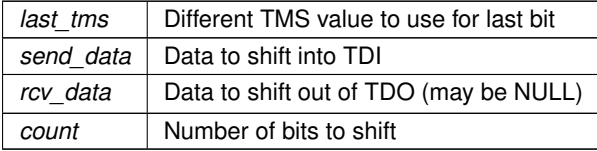

<span id="page-140-1"></span>Implements [JtagInterface.](#page-177-0)

#### **7.39.3.15 ShiftDataReadOnly()**

```
bool FTDIJtagInterface::ShiftDataReadOnly (
            unsigned char * rcv_data,
             size_t count ) [virtual]
```
Reads data from a [ShiftDataWriteOnly\(\)](#page-140-0) call.

For more information on split (pipelined) scan operations see [ShiftDataWriteOnly\(\).](#page-140-0)

**Returns**

True if the read was executed, false if a no-op

#### **Parameters**

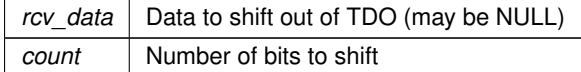

<span id="page-140-0"></span>Reimplemented from [JtagInterface.](#page-177-1)

#### **7.39.3.16 ShiftDataWriteOnly()**

```
bool FTDIJtagInterface::ShiftDataWriteOnly (
            bool last_tms,
             const unsigned char * send_data,
             unsigned char * rcv_data,
             size_t count ) [virtual]
```
Shifts data through TDI to TDO.

The LSB of send data[0] is sent first; the MSB of send data[0] is followed by the LSB of send data[1].

If split (pipelined) scanning is supported by the adapter, this function performs the write half of the shift operation only; the read is buffered in the JTAG adapter and no readback is performed until [ShiftDataReadOnly\(\)](#page-140-1) is called. This allows several shift operations to occur in sequence without incurring a USB turnaround delay or other driver latency overhead for each shift operation.

If split scanning is not supported this call is equivalent to [ShiftData\(\)](#page-139-0) and [ShiftDataReadOnly\(\)](#page-140-1) is a no-op.

This function MUST be followed by either another [ShiftDataWriteOnly\(\)](#page-140-0) call, a [ShiftTMS\(\)](#page-141-0) call, or a [ShiftDataRead](#page-140-1)← [Only\(\)](#page-140-1) call. There must be exactly one [ShiftDataReadOnly\(\)](#page-140-1) call for each [ShiftDataWriteOnly\(\)](#page-140-0) call and they must be in order with the same rcv\_data and count values. The result of doing otherwise is undefined.

**Returns**

True if the read was deferred, false if not

### **Parameters**

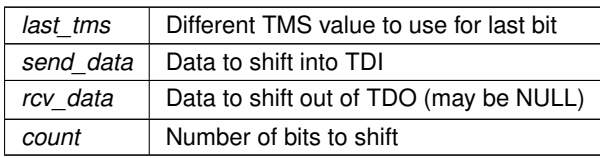

<span id="page-141-0"></span>Reimplemented from [JtagInterface.](#page-178-0)

## **7.39.3.17 ShiftTMS()**

```
void FTDIJtagInterface::ShiftTMS (
            bool tdi,
            const unsigned char * send_data,
            size_t count ) [protected], [virtual]
```
Shifts data into TMS to change TAP state.

This is no longer a public API operation. It can only be accessed via the state-level interface.

Implementations of this class may choose to implement EITHER this function (and use the default JtagInterfaceprovided state-level functions) OR override this function with a private no-op stub and override the state-level functions instead.

**Exceptions**

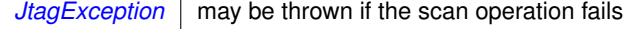

#### **Parameters**

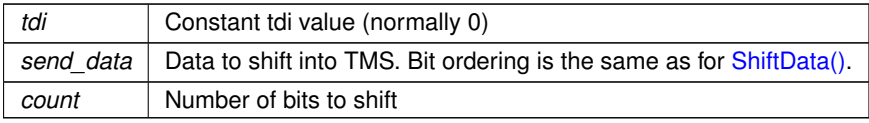

<span id="page-141-1"></span>Implements [JtagInterface.](#page-179-0)

#### **7.39.3.18 SyncCheck()**

void FTDIJtagInterface::SyncCheck ( ) [protected]

Verifies that we're still in sync with the MPSSE.

**Exceptions**

 $JtagException$  if an FTDI API call fails

```
7.39.3.19 WriteData() [1/2]
```

```
void FTDIJtagInterface::WriteData (
             const void ∗ data,
            size_t bytesToWrite ) [protected]
```
Writes FTDI MPSSE data to the interface.

Writes may be deferred until [Commit\(\)](#page-134-2) is called to improve performance.

**Exceptions**

*[JtagException](#page-155-0)* | on failure

**Parameters**

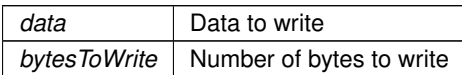

#### <span id="page-142-2"></span>**7.39.3.20 WriteData()** [2/2]

```
void FTDIJtagInterface::WriteData (
            unsigned char cmd ) [protected]
```
Wrapper around [WriteData\(\)](#page-142-1) to send a single byte.

**Exceptions**

*[JtagException](#page-155-0)* | on failure

**Parameters**

<span id="page-142-0"></span>*cmd* The single byte to write

# **7.39.3.21 WriteDataRaw()**

void FTDIJtagInterface::WriteDataRaw ( const void ∗ data, size\_t bytesToWrite ) [protected]

Wrapper around FT\_Write() to push the provided data buffer to hardware.

Performs repeated write calls as needed to ensure the entire buffer is written.

*[JtagException](#page-155-0)* on failure

**Parameters**

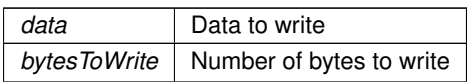

The documentation for this class was generated from the following files:

- [FTDIJtagInterface.h](#page-337-0)
- [FTDIJtagInterface.cpp](#page-337-1)

# **7.40 GPIOInterface Class Reference**

A GPIO bitbang interface. Many JTAG adapters have uncommitted GPIOs which may be used for test purposes.

#include <GPIOInterface.h>

Inheritance diagram for GPIOInterface:

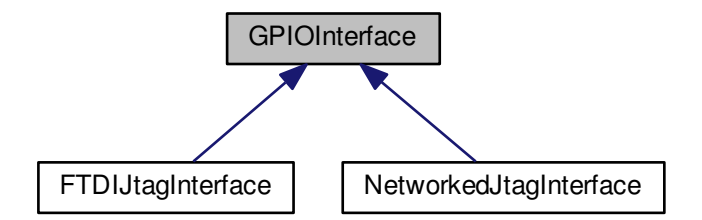

Collaboration diagram for GPIOInterface:

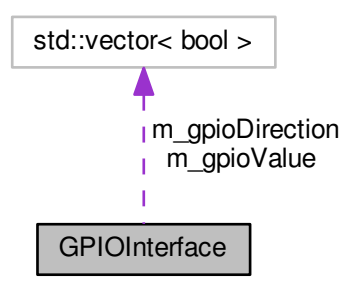
# **Public Member Functions**

<span id="page-144-0"></span>• int [GetGpioCount](#page-144-0) ()

*Gets the number of GPIO pins on the device.*

<span id="page-144-1"></span>• virtual void [ReadGpioState](#page-144-1) ()=0

*Reads all of the device's GPIO pins into the internal buffer.*

<span id="page-144-2"></span>• virtual void [WriteGpioState](#page-144-2) ()=0

*Writes all of the device's GPIO pin values to the device.*

<span id="page-144-3"></span>• void [SetGpioDirectionDeferred](#page-144-3) (int pin, bool output)

*Updates the direction of a GPIO pin but does not push the changes to the device.*

<span id="page-144-4"></span>• void [SetGpioValueDeferred](#page-144-4) (int pin, bool value)

*Updates the value of a GPIO pin but does not push the changes to the device.*

<span id="page-144-5"></span>• bool [GetGpioValueCached](#page-144-5) (int pin)

*Reads the cached value of a GPIO pin but does not poll the device.*

<span id="page-144-6"></span>• void [SetGpioDirection](#page-144-6) (int pin, bool output)

*Updates the direction of a GPIO pin and pushes changes to the device immediately.*

<span id="page-144-7"></span>• void [SetGpioValue](#page-144-7) (int pin, bool value)

*Updates the value of a GPIO pin and pushes changes to the device immediately.*

<span id="page-144-8"></span>• bool [GetGpioValue](#page-144-8) (int pin)

*Reads the current value of a GPIO pin, polling the device.*

<span id="page-144-9"></span>• bool [GetGpioDirection](#page-144-9) (int pin)

*Reads the current direction of a GPIO pin.*

# **Protected Attributes**

<span id="page-144-10"></span>• std::vector< bool  $> m$  gpioValue

*Value bits (1=high, contains the read value for inputs and the write value for outputs)*

<span id="page-144-11"></span>• std::vector< bool  $>$  [m\\_gpioDirection](#page-144-11) *Direction bits (1=output)*

## **7.40.1 Detailed Description**

A GPIO bitbang interface. Many JTAG adapters have uncommitted GPIOs which may be used for test purposes.

The documentation for this class was generated from the following files:

- [GPIOInterface.h](#page-339-0)
- <span id="page-144-12"></span>• [GPIOInterface.cpp](#page-338-0)

# **7.41 JtagDevice Class Reference**

A single TAP in the JTAG chain. May not correspond 1:1 with physical silicon dies.

#include <JtagDevice.h>

Inheritance diagram for JtagDevice:

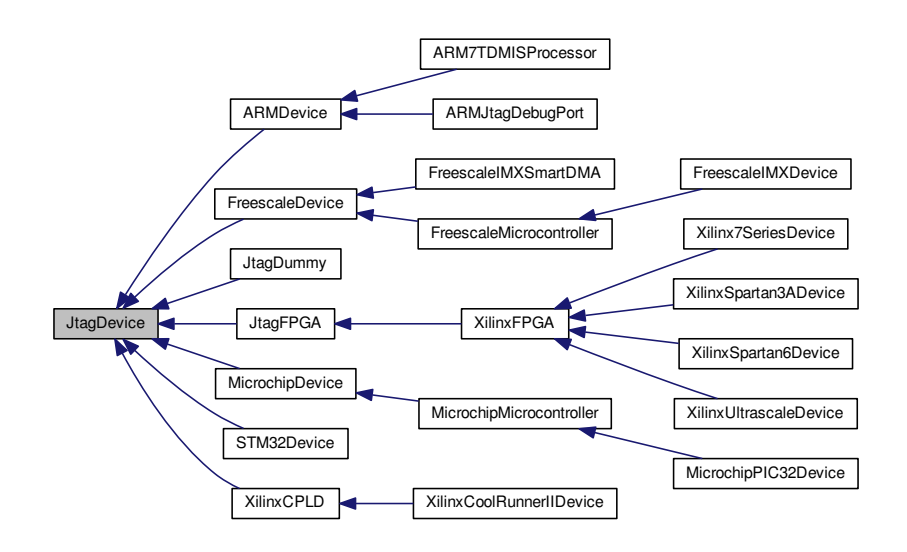

Collaboration diagram for JtagDevice:

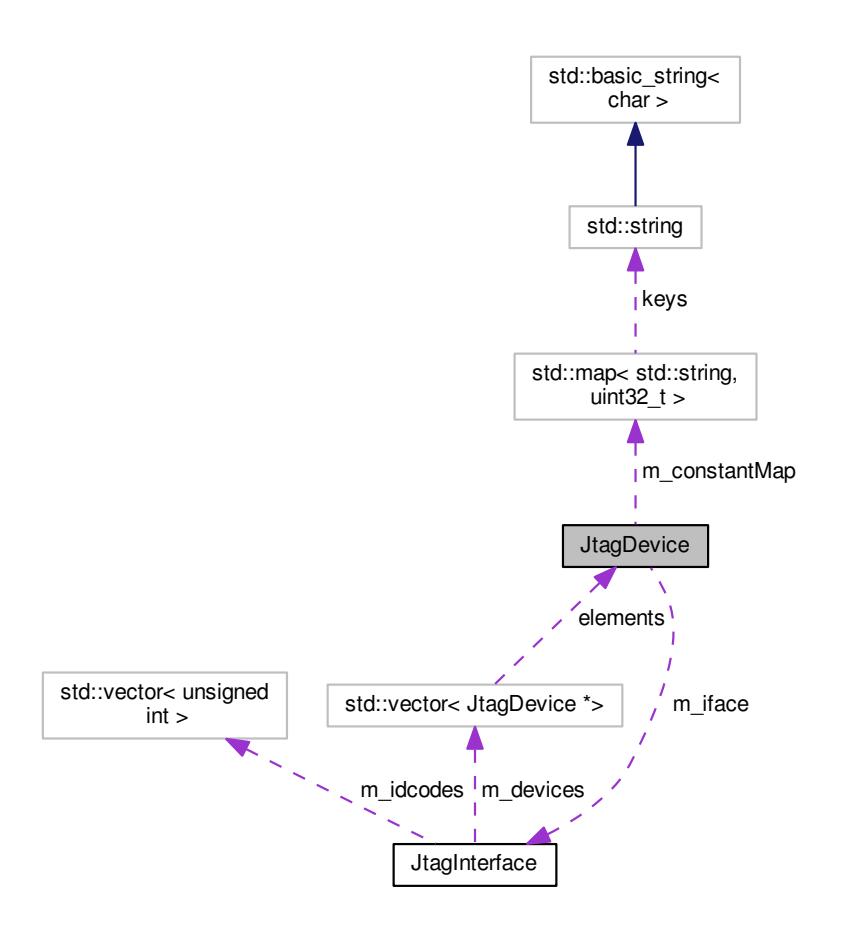

## **Public Member Functions**

- [JtagDevice](#page-148-0) (uint32\_t idcode, [JtagInterface](#page-159-0) ∗iface, size\_t pos, size\_t irlength) *Initializes this device.*
- <span id="page-146-0"></span>• virtual ∼[JtagDevice](#page-146-0) ()

*Default virtual destructor.*

- virtual std::string [GetDescription](#page-149-0) ()=0
	- *Gets a human-readable description of this device.*
- <span id="page-146-1"></span>• unsigned int [GetIDCode](#page-146-1) ()

*Returns the JEDEC ID code of this device.*

- virtual void **PrintInfo** ()
- virtual void [PostInitProbes](#page-149-1) (bool quiet)=0

*Does a post-initialization probe of the device to read debug ROMs etc.*

- bool **LookupConstant** (std::string name, uint32 t &value)
- void **SetIR** (const unsigned char ∗data)
- void **SetIRDeferred** (const unsigned char ∗data)
- void [SetIR](#page-151-0) (const unsigned char ∗data, int [count\)](#page-383-0)

*Wrapper around [JtagInterface::SetIR\(\)](#page-175-0)*

• void **SetIRDeferred** (const unsigned char ∗data, int [count\)](#page-383-0)

• void [SetIR](#page-151-1) (const unsigned char ∗data, unsigned char ∗data\_out, int [count\)](#page-383-0)

*Wrapper around [JtagInterface::SetIR\(\)](#page-175-0)*

- void [ScanDR](#page-150-0) (const unsigned char ∗send data, unsigned char ∗rcv data, int [count\)](#page-383-0) *Wrapper around [JtagInterface::ScanDR\(\)](#page-172-0)*
- void [ScanDRDeferred](#page-150-1) (const unsigned char ∗send\_data, int [count\)](#page-383-0)

*Wrapper around [JtagInterface::ScanDRDeferred\(\)](#page-173-0)*

• bool [IsSplitScanSupported](#page-149-2) ()

*Wrapper around [JtagInterface::IsSplitScanSupported\(\)](#page-171-0)*

- void [ScanDRSplitWrite](#page-150-2) (const unsigned char ∗send\_data, unsigned char ∗rcv\_data, int [count\)](#page-383-0) *Wrapper around [JtagInterface::ScanDRSplitWrite\(\)](#page-174-0)*
- void [ScanDRSplitRead](#page-150-3) (unsigned char ∗rcv\_data, int [count\)](#page-383-0)

*Wrapper around [JtagInterface::ScanDRSplitRead\(\)](#page-173-1)*

• void [SendDummyClocks](#page-151-2) (int n)

*Wrapper around [JtagInterface::SendDummyClocks\(\)](#page-175-1)*

• void [SendDummyClocksDeferred](#page-151-3) (int n)

*Wrapper around [JtagInterface::SendDummyClocksDeferred\(\)](#page-175-2)*

• void [ResetToIdle](#page-150-4) ()

*Wrapper around [JtagInterface::ResetToIdle\(\)](#page-172-1)*

• void [Commit](#page-148-1) ()

*Wrapper around [JtagInterface::Commit\(\)](#page-165-0)*

- size\_t **GetIRLength** ()
- size\_t **GetChainIndex** ()
- uint32\_t **GetIdcode** ()
- void [EnterShiftDR](#page-149-3) ()

*Wrapper around [JtagInterface::EnterShiftDR\(\)](#page-166-0)*

• void [ShiftData](#page-151-4) (const unsigned char ∗send data, unsigned char ∗rcv\_data, int [count\)](#page-383-0) *Wrapper around [JtagInterface::ShiftData\(\)](#page-177-0)*

# **Static Public Member Functions**

• static [JtagDevice](#page-144-12) \* [CreateDevice](#page-148-2) (uint32\_t idcode, [JtagInterface](#page-159-0) \*iface, size\_t pos) *Creates a [JtagDevice](#page-144-12) given an ID code.*

# **Protected Attributes**

- <span id="page-147-0"></span>• size t [m\\_irlength](#page-147-0)
	- *Length of this device's instruction register, in bits.*
- <span id="page-147-1"></span>• uint32 t [m\\_idcode](#page-147-1)

*32-bit JEDEC ID code of this device*

<span id="page-147-2"></span>• [JtagInterface](#page-159-0) ∗ [m\\_iface](#page-147-2)

*The JTAGInterface associated with this device.*

<span id="page-147-3"></span>• size t [m\\_pos](#page-147-3)

*Position of this device in the interface's scan chain.*

<span id="page-147-4"></span>• unsigned char [m\\_cachedIR](#page-147-4) [4]

*Cached IR.*

• std::map< std::string, uint32  $t > m$  constantMap

# **7.41.1 Detailed Description**

A single TAP in the JTAG chain. May not correspond 1:1 with physical silicon dies.

# <span id="page-148-0"></span>**7.41.2 Constructor & Destructor Documentation**

# **7.41.2.1 JtagDevice()**

```
JtagDevice::JtagDevice (
             uint32_t idcode,
             JtagInterface ∗ iface,
             size_t pos,
             size_t irlength )
```
Initializes this device.

NOTE: Do not do probes/scans of the chain during the constructor, because we haven't initialized all TAPs yet.

Any initialization that involves querying the chain should be done in [PostInitProbes\(\).](#page-149-1)

**Parameters**

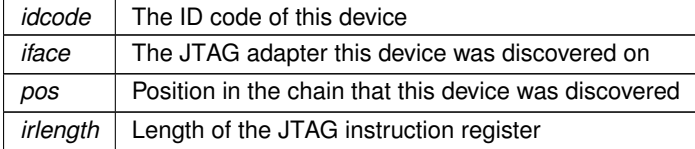

# <span id="page-148-1"></span>**7.41.3 Member Function Documentation**

**7.41.3.1 Commit()**

void JtagDevice::Commit ( )

Wrapper around [JtagInterface::Commit\(\)](#page-165-0)

<span id="page-148-2"></span>See [JtagInterface](#page-159-0) documentation for more details.

#### **7.41.3.2 CreateDevice()**

```
JtagDevice ∗ JtagDevice::CreateDevice (
            uint32_t idcode,
            JtagInterface ∗ iface,
            size_t pos ) [static]
```
Creates a [JtagDevice](#page-144-12) given an ID code.

#### **Parameters**

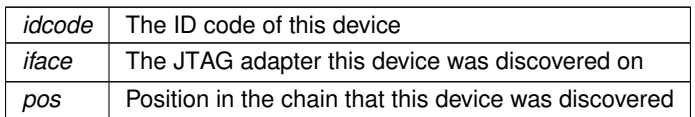

# **Returns**

<span id="page-149-3"></span>A valid [JtagDevice](#page-144-12) object, or NULL if the vendor ID was not recognized.

#### **7.41.3.3 EnterShiftDR()**

void JtagDevice::EnterShiftDR ( )

Wrapper around [JtagInterface::EnterShiftDR\(\)](#page-166-0)

<span id="page-149-0"></span>See [JtagInterface](#page-159-0) documentation for more details.

## **7.41.3.4 GetDescription()**

virtual std::string JtagDevice::GetDescription ( ) [pure virtual]

Gets a human-readable description of this device.

Example: "Xilinx XC6SLX45 stepping 3"

**Returns**

Device description

Implemented in [MicrochipPIC32Device,](#page-190-0) [Xilinx7SeriesDevice,](#page-242-0) [XilinxUltrascaleDevice,](#page-294-0) [XilinxSpartan6Device,](#page-281-0) [XilinxSpartan3ADevice,](#page-270-0) [XilinxCoolRunnerIIDevice,](#page-253-0) [ARMJtagDebugPort,](#page-86-0) [FreescaleIMXDevice,](#page-125-0) [STM32Device,](#page-228-0) [FreescaleIMXSmartDMA,](#page-128-0) and [JtagDummy.](#page-154-0)

## <span id="page-149-2"></span>**7.41.3.5 IsSplitScanSupported()**

bool JtagDevice::IsSplitScanSupported ( )

Wrapper around [JtagInterface::IsSplitScanSupported\(\)](#page-171-0)

<span id="page-149-1"></span>See [JtagInterface](#page-159-0) documentation for more details.

## **7.41.3.6 PostInitProbes()**

virtual void JtagDevice::PostInitProbes ( bool quiet ) [pure virtual]

Does a post-initialization probe of the device to read debug ROMs etc.

**Parameters**

*quiet* | Do minimal probing to avoid triggering security lockdowns

<span id="page-150-4"></span>Implemented in [MicrochipPIC32Device,](#page-191-0) [ARMJtagDebugPort,](#page-86-1) [XilinxCoolRunnerIIDevice,](#page-254-0) [FreescaleIMXDevice,](#page-125-1) S[←](#page-230-0)- [TM32Device,](#page-230-0) [ARM7TDMISProcessor,](#page-61-0) [FreescaleIMXSmartDMA,](#page-128-1) [JtagDummy,](#page-154-1) and [XilinxFPGA.](#page-263-0)

## **7.41.3.7 ResetToIdle()**

```
void JtagDevice::ResetToIdle ( )
```
Wrapper around [JtagInterface::ResetToIdle\(\)](#page-172-1)

<span id="page-150-0"></span>See [JtagInterface](#page-159-0) documentation for more details.

#### **7.41.3.8 ScanDR()**

```
void JtagDevice::ScanDR (
            const unsigned char * send_data,
            unsigned char * rcv_data,
             int count )
```
Wrapper around [JtagInterface::ScanDR\(\)](#page-172-0)

<span id="page-150-1"></span>See [JtagInterface](#page-159-0) documentation for more details.

## **7.41.3.9 ScanDRDeferred()**

```
void JtagDevice::ScanDRDeferred (
            const unsigned char * send_data,
            int count )
```
Wrapper around [JtagInterface::ScanDRDeferred\(\)](#page-173-0)

<span id="page-150-3"></span>See [JtagInterface](#page-159-0) documentation for more details.

#### **7.41.3.10 ScanDRSplitRead()**

```
void JtagDevice::ScanDRSplitRead (
            unsigned char * rcv_data,
            int count )
```
Wrapper around [JtagInterface::ScanDRSplitRead\(\)](#page-173-1)

<span id="page-150-2"></span>See [JtagInterface](#page-159-0) documentation for more details.

## **7.41.3.11 ScanDRSplitWrite()**

```
void JtagDevice::ScanDRSplitWrite (
            const unsigned char ∗ send_data,
            unsigned char * rcv_data,
             int count )
```
Wrapper around [JtagInterface::ScanDRSplitWrite\(\)](#page-174-0)

<span id="page-151-2"></span>See [JtagInterface](#page-159-0) documentation for more details.

## **7.41.3.12 SendDummyClocks()**

```
void JtagDevice::SendDummyClocks (
            int n)
```
Wrapper around [JtagInterface::SendDummyClocks\(\)](#page-175-1)

<span id="page-151-3"></span>See [JtagInterface](#page-159-0) documentation for more details.

## **7.41.3.13 SendDummyClocksDeferred()**

```
void JtagDevice::SendDummyClocksDeferred (
            int n )
```
Wrapper around [JtagInterface::SendDummyClocksDeferred\(\)](#page-175-2)

<span id="page-151-0"></span>See [JtagInterface](#page-159-0) documentation for more details.

```
7.41.3.14 SetIR() [1/2]
```

```
void JtagDevice::SetIR (
            const unsigned char * data,
            int count )
```
Wrapper around [JtagInterface::SetIR\(\)](#page-175-0)

<span id="page-151-1"></span>See [JtagInterface](#page-159-0) documentation for more details.

## **7.41.3.15 SetIR()** [2/2]

```
void JtagDevice::SetIR (
            const unsigned char * data,
             unsigned char * data_out,
             int count )
```
Wrapper around [JtagInterface::SetIR\(\)](#page-175-0)

<span id="page-151-4"></span>See [JtagInterface](#page-159-0) documentation for more details.

# **7.41.3.16 ShiftData()**

```
void JtagDevice::ShiftData (
           const unsigned char ∗ send_data,
            unsigned char * rcv_data,
            int count )
```
Wrapper around [JtagInterface::ShiftData\(\)](#page-177-0)

See [JtagInterface](#page-159-0) documentation for more details.

The documentation for this class was generated from the following files:

- [JtagDevice.h](#page-340-0)
- [JtagDevice.cpp](#page-339-1)

# **7.42 JtagDummy Class Reference**

An unknown device (IDCODE not recognized, or no IDCODE present) on a JTAG chain.

#include <JtagDummy.h>

Inheritance diagram for JtagDummy:

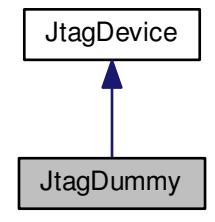

#### Collaboration diagram for JtagDummy:

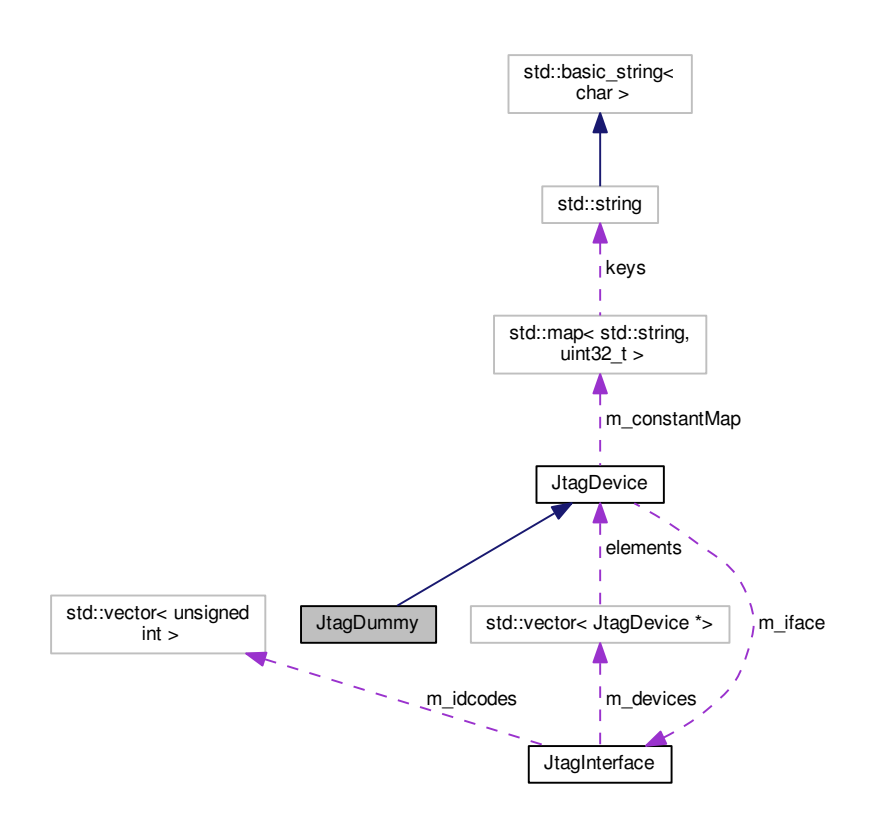

# **Public Member Functions**

- [JtagDummy](#page-154-2) (unsigned int idcode, [JtagInterface](#page-159-0) \*iface, size\_t pos, size\_t irlength) *Initializes this device.*
- <span id="page-153-0"></span>• virtual ∼[JtagDummy](#page-153-0) ()
	- *Default virtual destructor.*
- virtual std::string [GetDescription](#page-154-0) ()
	- *Gets a human-readable description of this device.*
- virtual void [PostInitProbes](#page-154-1) (bool quiet)
	- *Does a post-initialization probe of the device to read debug ROMs etc.*

# **Additional Inherited Members**

# **7.42.1 Detailed Description**

An unknown device (IDCODE not recognized, or no IDCODE present) on a JTAG chain.

Just exists to take up a slot in the chain and consume IR bits.

# <span id="page-154-2"></span>**7.42.2 Constructor & Destructor Documentation**

## **7.42.2.1 JtagDummy()**

```
JtagDummy::JtagDummy (
            unsigned int idcode,
            JtagInterface ∗ iface,
            size_t pos,
            size_t irlength )
```
Initializes this device.

#### **Parameters**

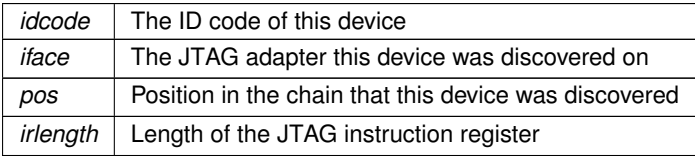

## <span id="page-154-0"></span>**7.42.3 Member Function Documentation**

## **7.42.3.1 GetDescription()**

string JtagDummy::GetDescription ( ) [virtual]

Gets a human-readable description of this device.

Example: "Xilinx XC6SLX45 stepping 3"

**Returns**

Device description

<span id="page-154-1"></span>Implements [JtagDevice.](#page-149-0)

# **7.42.3.2 PostInitProbes()**

```
void JtagDummy::PostInitProbes (
            bool quiet ) [virtual]
```
Does a post-initialization probe of the device to read debug ROMs etc.

**Parameters**

*quiet* | Do minimal probing to avoid triggering security lockdowns

Implements [JtagDevice.](#page-149-1)

The documentation for this class was generated from the following files:

- [JtagDummy.h](#page-341-0)
- <span id="page-155-0"></span>• [JtagDummy.cpp](#page-340-1)

# **7.43 JtagException Class Reference**

Base class for all exceptions thrown by libjtaghal.

```
#include <JtagException.h>
```
Collaboration diagram for JtagException:

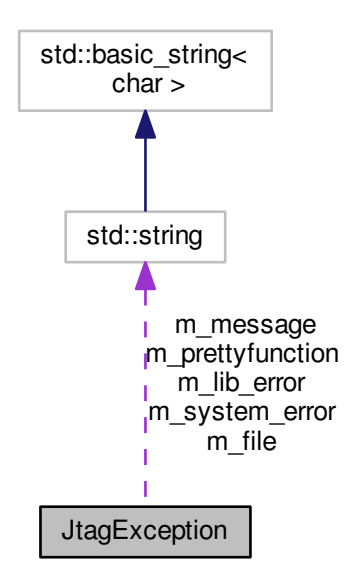

# **Public Member Functions**

- [JtagException](#page-156-0) (std::string message, std::string library\_error, std::string prettyfunction, std::string file, int line) *Constructor for an exception object.*
- std::string [GetDescription](#page-157-0) () const *Gets the description of this exception.*

# **Static Public Member Functions**

<span id="page-156-1"></span>• static void [ThrowDummyException](#page-156-1) () *Throws an exception to test error handling code.*

# **Protected Attributes**

<span id="page-156-2"></span>• std::string [m\\_message](#page-156-2)

*Error message.*

- <span id="page-156-3"></span>• std::string [m\\_system\\_error](#page-156-3) *String version of errno.*
- <span id="page-156-4"></span>• std::string [m\\_lib\\_error](#page-156-4)
	- *String version of library error.*
- <span id="page-156-5"></span>• std::string [m\\_prettyfunction](#page-156-5) *Pretty-printed function name.*
- <span id="page-156-6"></span>• std::string [m\\_file](#page-156-6)
	- *File name.*
- <span id="page-156-7"></span>• int [m\\_line](#page-156-7)

*Line number.*

# **7.43.1 Detailed Description**

Base class for all exceptions thrown by libjtaghal.

# <span id="page-156-0"></span>**7.43.2 Constructor & Destructor Documentation**

## **7.43.2.1 JtagException()**

```
JtagException::JtagException (
            std::string message,
             std::string library_error,
             std::string prettyfunction,
             std::string file,
             int line )
```
Constructor for an exception object.

The [JtagExceptionWrapper\(\)](#page-342-0) macro may be used to pass the last three parameters automatically.

#### **Parameters**

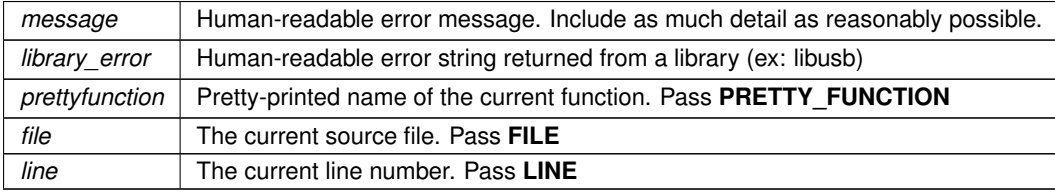

# <span id="page-157-0"></span>**7.43.3 Member Function Documentation**

## **7.43.3.1 GetDescription()**

string JtagException::GetDescription ( ) const

Gets the description of this exception.

The file name is truncated to the last 3 components for cleaner output.

# Example output:

```
JtagException object thrown from static void JtagException::ThrowDummyException()
   File : .../src/jtaghal/JtagException.cpp/<br>Line : 136
                Line : 136
   Library error:
   System error : Permission denied
   Message : Test exception
```
**Returns**

Printable exception description

The documentation for this class was generated from the following files:

• [JtagException.h](#page-341-1)

• [JtagException.cpp](#page-341-2)

# **7.44 JtagFPGA Class Reference**

Abstract base class for all JTAG-programmed FPGAs.

#include <JtagFPGA.h>

Inheritance diagram for JtagFPGA:

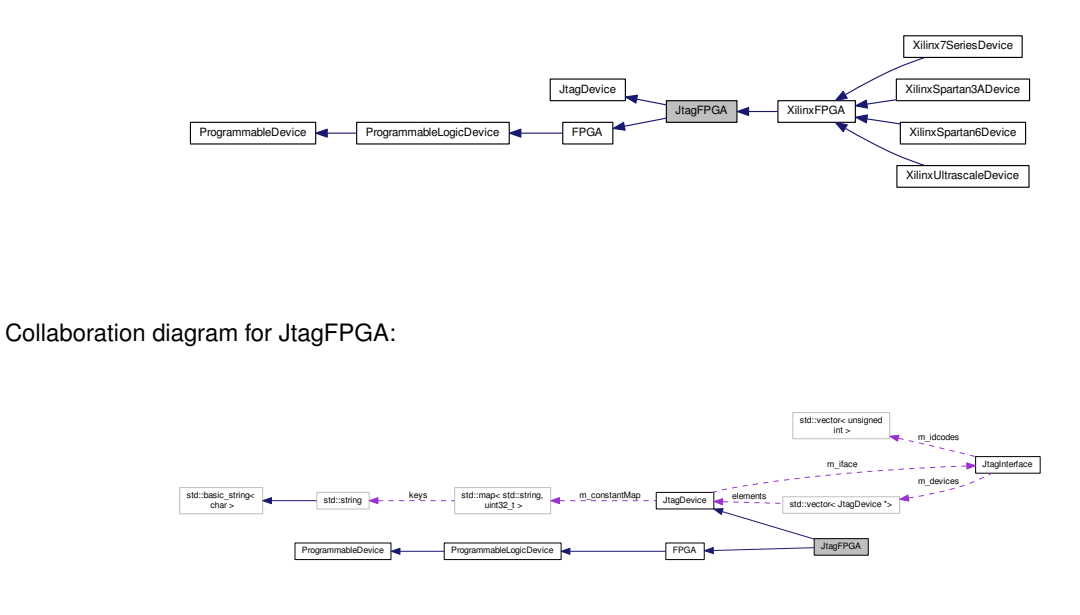

# **Public Member Functions**

- [JtagFPGA](#page-158-0) (unsigned int idcode, [JtagInterface](#page-159-0) \*iface, size\_t pos, size\_t irlength) *Initializes this device.*
- <span id="page-158-1"></span>• virtual ∼[JtagFPGA](#page-158-1) ()

*Default virtual destructor.*

- <span id="page-158-2"></span>• virtual size\_t [GetNumUserInstructions](#page-158-2) ()=0 *Get the number of JTAG instructions which are routed to [FPGA](#page-116-0) fabric.*
- <span id="page-158-3"></span>• virtual void [SelectUserInstruction](#page-158-3) (size\_t index)=0 *Sets the instruction register to the specified user instruction.*
- bool [GetUserVIDPID](#page-158-4) (unsigned int &idVendor, unsigned int &idProduct) *Gets the vendor/product code in USER1 (if implemented)*

# **Additional Inherited Members**

**7.44.1 Detailed Description**

Abstract base class for all JTAG-programmed FPGAs.

# <span id="page-158-0"></span>**7.44.2 Constructor & Destructor Documentation**

# **7.44.2.1 JtagFPGA()**

```
JtagFPGA::JtagFPGA (
            unsigned int idcode,
            JtagInterface ∗ iface,
            size_t pos,
            size_t irlength )
```
Initializes this device.

# **Parameters**

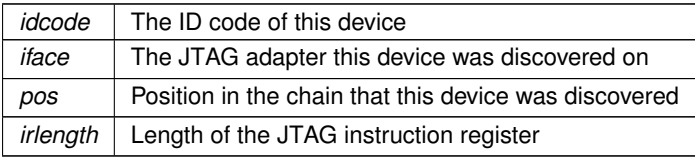

# <span id="page-158-4"></span>**7.44.3 Member Function Documentation**

## **7.44.3.1 GetUserVIDPID()**

```
bool JtagFPGA::GetUserVIDPID (
             unsigned int & idVendor,
             unsigned int & idProduct )
```
Gets the vendor/product code in USER1 (if implemented)

Reference: <https://github.com/azonenberg/jtaghal/wiki/FPGA-debug>

**Returns**

false on error, or if no USER instructions

The documentation for this class was generated from the following files:

• [JtagFPGA.h](#page-343-0)

<span id="page-159-0"></span>• [JtagFPGA.cpp](#page-342-1)

# **7.45 JtagInterface Class Reference**

Abstract representation of a JTAG adapter.

#include <JtagInterface.h>

Inheritance diagram for JtagInterface:

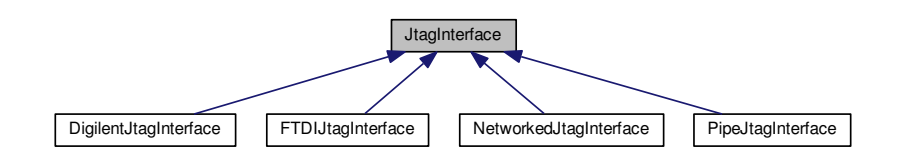

Collaboration diagram for JtagInterface:

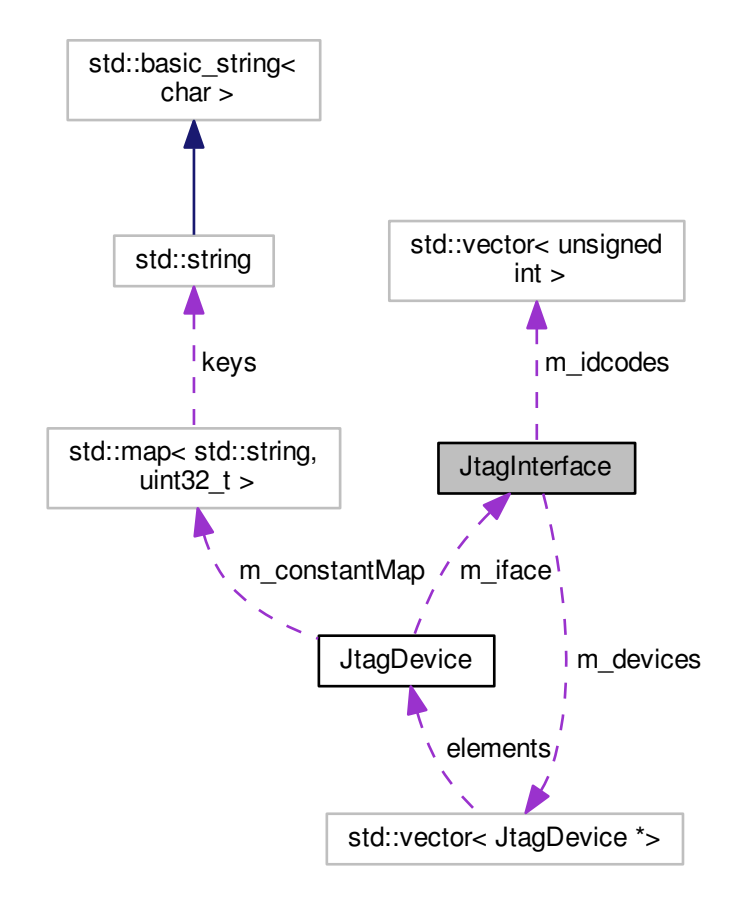

#### **Public Member Functions**

- [JtagInterface](#page-165-1) ()
	- *Default constructor.*
- virtual ∼[JtagInterface](#page-165-2) ()
	- *Interface destructor.*
- virtual std::string [GetName](#page-169-0) ()=0

*Gets the manufacturer-assigned name for this programming adapter.*

• virtual std::string [GetSerial](#page-170-0) ()=0

*Gets the manufacturer-assigned serial number for this programming adapter, if any.*

• virtual std::string [GetUserID](#page-171-1) ()=0

*Gets the user-assigned name for this JTAG adapter, if any.*

• virtual int [GetFrequency](#page-168-0) ()=0

*Gets the clock frequency, in Hz, of the JTAG interface.*

• virtual void [Commit](#page-165-0) ()

*Commits the outstanding transactions to the adapter.*

• virtual void [ShiftData](#page-177-0) (bool last\_tms, const unsigned char \*send\_data, unsigned char \*rcv\_data, size\_← t [count\)](#page-383-0)=0

*Shifts data through TDI to TDO.* • virtual void [SendDummyClocks](#page-175-1) (size t n)=0 *Sends the requested number of dummy clocks with TMS=0 and flushes the command to the interface.* • virtual void [SendDummyClocksDeferred](#page-175-2) (size t n) *Sends the requested number of dummy clocks with TMS=0 and does not flush the write pipeline.* • virtual bool [IsSplitScanSupported](#page-171-0) () *Indicates if split (pipelined) DR scanning is supported.* • virtual bool [ShiftDataWriteOnly](#page-178-0) (bool last tms, const unsigned char ∗send data, unsigned char ∗rcv\_data, size t [count\)](#page-383-0) *Shifts data through TDI to TDO.* • virtual bool [ShiftDataReadOnly](#page-177-1) (unsigned char \*rcv\_data, size\_t [count\)](#page-383-0) *Reads data from a [ShiftDataWriteOnly\(\)](#page-178-0) call.* • virtual void [TestLogicReset](#page-179-0) () *Enters Test-Logic-Reset state by shifting six ones into TMS.* • virtual void [EnterShiftIR](#page-166-1) () *Enters Shift-IR state from Run-Test-Idle state.* • virtual void [LeaveExit1IR](#page-172-2) () *Leaves Exit1-IR state and returns to Run-Test-Idle.* • virtual void [EnterShiftDR](#page-166-0) () *Enters Shift-DR state from Run-Test-Idle state.* • virtual void [LeaveExit1DR](#page-171-2) () *Leaves Exit1-DR state and returns to Run-Test-Idle.* • virtual void ResetToldle () *Resets the TAP and enters Run-Test-Idle state.* • void [InitializeChain](#page-171-3) (bool quiet=false) *Initializes the scan chain and gets the number of devices present.* • size t [GetDeviceCount](#page-167-0) () *Returns the number of devices in the scan chain.* • unsigned int [GetIDCode](#page-168-1) (unsigned int device) *Returns the ID for the supplied device (zero-based indexing)* • [JtagDevice](#page-144-12) ∗ [GetDevice](#page-167-1) (unsigned int device) *Gets the Nth device in the chain.* • void [SetIR](#page-175-0) (unsigned int device, const unsigned char \*data, size\_t [count\)](#page-383-0) *Sets the IR for a specific device in the chain.* • void [SetIRDeferred](#page-176-0) (unsigned int device, const unsigned char \*data, size\_t [count\)](#page-383-0) *Sets the IR for a specific device in the chain.* • void [SetIR](#page-176-1) (unsigned int device, const unsigned char \*data, unsigned char \*data\_out, size\_t [count\)](#page-383-0) *Sets the IR for a specific device in the chain and returns the IR capture value.* • void [ScanDR](#page-172-0) (unsigned int device, const unsigned char ∗send data, unsigned char ∗rcv data, size\_t [count\)](#page-383-0) *Sets the DR for a specific device in the chain and optionally returns the previous DR contents.* • void [ScanDRDeferred](#page-173-0) (unsigned int device, const unsigned char ∗send\_data, size\_t [count\)](#page-383-0) *Sets the DR for a specific device in the chain and defers the operation if possible.* • void [ScanDRSplitWrite](#page-174-0) (unsigned int device, const unsigned char ∗send\_data, unsigned char ∗rcv\_data, size t [count\)](#page-383-0) *Sets the DR for a specific device in the chain and optionally returns the previous DR contents.* • void [ScanDRSplitRead](#page-173-1) (unsigned int device, unsigned char ∗rcv\_data, size\_t [count\)](#page-383-0) *Sets the DR for a specific device in the chain and optionally returns the previous DR contents.*

• void [SwapOutDummy](#page-179-1) (size t pos, [JtagDevice](#page-144-12) ∗realdev)

*Swap out a dummy device with a real device, once we've figured out by context/heuristics what it does.*

• virtual size\_t [GetShiftOpCount](#page-170-1) ()

*Gets the number of shift operations performed on this interface.*

• virtual size\_t [GetRecoverableErrorCount](#page-169-1) ()

*Gets the number of errors this interface has recovered from (USB retransmits, etc)*

- virtual size\_t [GetDataBitCount](#page-166-2) ()
	- *Gets the number of data bits this interface has shifted.*
- virtual size\_t [GetModeBitCount](#page-168-2) ()

*Gets the number of mode bits this interface has shifted.*

- virtual size\_t [GetDummyClockCount](#page-167-2) ()
	- *Gets the number of dummy clocks this interface has sent.*
- virtual double [GetShiftTime](#page-170-2) () *Gets the number of dummy clocks this interface has sent.*

# **Protected Member Functions**

- virtual void [ShiftTMS](#page-179-2) (bool tdi, const unsigned char ∗send data, size t [count\)](#page-383-0)=0
	- *Shifts data into TMS to change TAP state.*
- void [CreateDummyDevices](#page-165-3) ()

*Creates dummy devices to fill out an incomplete chain.*

<span id="page-162-0"></span>• void [PrintChainFaultMessage](#page-162-0) () *Prints an error when we fail to initialize the scan chain.*

# **Protected Attributes**

<span id="page-162-1"></span>• size\_t [m\\_devicecount](#page-162-1)

*Number of devices in the scan chain.*

- <span id="page-162-2"></span>• size t [m\\_irtotal](#page-162-2)
	- *Total IR length of the chain.*
- <span id="page-162-3"></span>• std::vector< unsigned int  $>$  [m\\_idcodes](#page-162-3)

*Array of device ID codes.*

- <span id="page-162-4"></span>• std::vector< [JtagDevice](#page-144-12) \* > [m\\_devices](#page-162-4) *Array of devices.*
- <span id="page-162-5"></span>• size\_t [m\\_perfShiftOps](#page-162-5)
	- *Number of shift operations performed on this interface.*
- <span id="page-162-6"></span>• size t [m\\_perfRecoverableErrs](#page-162-6)

*Number of link errors successfully recovered from.*

<span id="page-162-7"></span>• size t [m\\_perfDataBits](#page-162-7)

*Number of data bits shifted.*

<span id="page-162-8"></span>• size t [m\\_perfModeBits](#page-162-8)

*Number of mode bits shifted.*

<span id="page-162-9"></span>• size t [m\\_perfDummyClocks](#page-162-9)

*Number of dummy clocks shifted.*

<span id="page-162-10"></span>• double [m\\_perfShiftTime](#page-162-10) *Total time spent on shift operations.*

## **7.45.1 Detailed Description**

Abstract representation of a JTAG adapter.

A JTAG adapter provides access to a single scan chain containing zero or more [JtagDevice](#page-144-12) objects.

The [JtagInterface](#page-159-0) class provides three levels of abstraction for scan chain access.

## **Low level (bit level)**

This is the most basic way to access a JTAG adapter - clocking raw bits in and out.

In order to support a new "dumb" JTAG adapter without any higher level protocol offload, create a new derived class and implement each of the following functions:

- [GetName\(\)](#page-169-0)
- [GetSerial\(\)](#page-170-0)
- [GetUserID\(\)](#page-171-1)
- [GetFrequency\(\)](#page-168-0)
- [ShiftData\(\)](#page-177-0)
- [ShiftTMS\(\)](#page-179-2)
- [SendDummyClocks\(\)](#page-175-1)

The low-level interface also includes support for pipelined / queued command execution. This can improve performance when using adapters connected to high-latency links such as USB.

The default implementations simply call the non-deferred versions and execute immediately. If an adapter supports queueing of commands, overriding these functions can result in higher performance.

- [IsSplitScanSupported\(\)](#page-171-0)
- [SendDummyClocksDeferred\(\)](#page-175-2)
- [ShiftDataWriteOnly\(\)](#page-178-0)
- [ShiftDataReadOnly\(\)](#page-177-1)
- [Commit\(\)](#page-165-0)

**Mid level (state level)**

By default, these functions are simple wrappers around [ShiftTMS\(\)](#page-179-2) for changing between chain states.

If the adapter supports server-side management of chain state, these can be overridden to simply push a command to the adapter.

- [ResetToIdle\(\)](#page-172-1)
- [TestLogicReset\(\)](#page-179-0)
- [EnterShiftIR\(\)](#page-166-1)
- [LeaveExit1IR\(\)](#page-172-2)
- [EnterShiftDR\(\)](#page-166-0)
- [LeaveExit1DR\(\)](#page-171-2)

**High level (register level)**

These functions provide access to individual registers of TAPs, providing padding as necessary.

By default these functions are simple wrappers around [ShiftData\(\)](#page-177-0) and the mid-level state functions.

If the adapter supports server-side padding insertion/removal, these can be overridden to reduce overhead.

The "deferred" versions of these functions may queue commands. To ensure that all previous queued commands have executed, call [Commit\(\)](#page-165-0) or any function which returns readback data from a scan transaction.

- [SetIR\(\)](#page-175-0)
- [SetIRDeferred\(\)](#page-176-0)
- [ScanDR\(\)](#page-172-0)
- [ScanDRDeferred\(\)](#page-173-0)
- [ScanDRSplitRead\(\)](#page-173-1)
- [ScanDRSplitWrite\(\)](#page-174-0)

#### **Device management**

These functions provide access to individual devices on the chain.

- [InitializeChain\(\)](#page-171-3)
- [GetDeviceCount\(\)](#page-167-0)
- [GetIDCode\(\)](#page-168-1)
- [GetDevice\(\)](#page-167-1)
- [SwapOutDummy\(\)](#page-179-1)

#### **Performance profiling**

These functions return stats on the amount of data shifted and the time spent waiting for the adapter.

These may be useful to compare different programming algorithms and optimizations to reduce unnecessary activity.

- [GetShiftOpCount\(\)](#page-170-1)
- [GetRecoverableErrorCount\(\)](#page-169-1)
- [GetDataBitCount\(\)](#page-166-2)
- [GetModeBitCount\(\)](#page-168-2)
- [GetDummyClockCount\(\)](#page-167-2)
- [GetShiftTime\(\)](#page-170-2)

# **NOTES**

Devices are numbered such that TDI goes to device N and TDO goes to device 0.

## <span id="page-165-1"></span>**7.45.2 Constructor & Destructor Documentation**

**7.45.2.1 JtagInterface()**

```
JtagInterface::JtagInterface ( )
```
Default constructor.

Initializes the interface to the empty state.

<span id="page-165-2"></span>You should generally call [InitializeChain\(\)](#page-171-3) to detect devices before doing much of anything else.

**7.45.2.2** ∼**JtagInterface()**

JtagInterface::∼JtagInterface ( ) [virtual]

Interface destructor.

Destroys all [JtagDevice](#page-144-12) objects in the scan chain

<span id="page-165-0"></span>**7.45.3 Member Function Documentation**

**7.45.3.1 Commit()**

```
void JtagInterface::Commit ( ) [virtual]
```
Commits the outstanding transactions to the adapter.

No-op unless the adapter supports queueing of multiple writes.

This function is automatically called when [SendDummyClocks\(\)](#page-175-1) is called or any readback is performed. Most adapter classes will automatically call it when the transmit queue reaches a certain size.

This function can be called at any time to ensure all pending operations have executed.

**Exceptions**

*[JtagException](#page-155-0)* in case of error

<span id="page-165-3"></span>Reimplemented in [FTDIJtagInterface,](#page-134-0) [NetworkedJtagInterface,](#page-197-0) and [PipeJtagInterface.](#page-209-0)

**7.45.3.2 CreateDummyDevices()**

void JtagInterface::CreateDummyDevices ( ) [protected]

Creates dummy devices to fill out an incomplete chain.

If this chain has exactly one device which is not supported or missing an IDCODE, create a dummy device to take up the space so we can correctly calculate IR padding.

<span id="page-166-0"></span>If multiple unknown devices are present, it's impossible to recover since we don't know how long the IRs for each one are, and thus can't figure out boundaries.

## **7.45.3.3 EnterShiftDR()**

void JtagInterface::EnterShiftDR ( ) [virtual]

Enters Shift-DR state from Run-Test-Idle state.

**Exceptions**

*[JtagException](#page-155-0)* if [ShiftTMS\(\)](#page-179-2) fails

<span id="page-166-1"></span>Reimplemented in [NetworkedJtagInterface,](#page-198-0) and [PipeJtagInterface.](#page-209-1)

## **7.45.3.4 EnterShiftIR()**

void JtagInterface::EnterShiftIR ( ) [virtual]

Enters Shift-IR state from Run-Test-Idle state.

**Exceptions**

*[JtagException](#page-155-0)* if [ShiftTMS\(\)](#page-179-2) fails

<span id="page-166-2"></span>Reimplemented in [NetworkedJtagInterface,](#page-198-1) and [PipeJtagInterface.](#page-209-2)

#### **7.45.3.5 GetDataBitCount()**

size\_t JtagInterface::GetDataBitCount ( ) [virtual]

Gets the number of data bits this interface has shifted.

#### **Exceptions**

*[JtagException](#page-155-0)* | on failure

**Returns**

Number of data bits shifted

<span id="page-167-1"></span>Reimplemented in [NetworkedJtagInterface,](#page-199-0) and [PipeJtagInterface.](#page-210-0)

# **7.45.3.6 GetDevice()**

[JtagDevice](#page-144-12) ∗ JtagInterface::GetDevice ( unsigned int device )

Gets the Nth device in the chain.

**Exceptions**

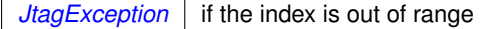

**Parameters**

*device* Device index

**Returns**

<span id="page-167-0"></span>The device object

**7.45.3.7 GetDeviceCount()**

size\_t JtagInterface::GetDeviceCount ( )

Returns the number of devices in the scan chain.

**Returns**

<span id="page-167-2"></span>Device count

**7.45.3.8 GetDummyClockCount()**

size\_t JtagInterface::GetDummyClockCount ( ) [virtual]

Gets the number of dummy clocks this interface has sent.

**Exceptions**

*[JtagException](#page-155-0)* on failure

**Returns**

Number of dummy clocks sent

<span id="page-168-0"></span>Reimplemented in [NetworkedJtagInterface,](#page-199-1) and [PipeJtagInterface.](#page-210-1)

## **7.45.3.9 GetFrequency()**

virtual int JtagInterface::GetFrequency ( ) [pure virtual]

Gets the clock frequency, in Hz, of the JTAG interface.

## **Returns**

The clock frequency

<span id="page-168-1"></span>Implemented in [FTDIJtagInterface,](#page-131-0) [DigilentJtagInterface,](#page-110-0) [NetworkedJtagInterface,](#page-199-2) and [PipeJtagInterface.](#page-210-2)

#### **7.45.3.10 GetIDCode()**

unsigned int JtagInterface::GetIDCode ( unsigned int device )

# Returns the ID for the supplied device (zero-based indexing)

**Exceptions**

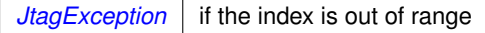

**Parameters**

*device* Device index

**Returns**

<span id="page-168-2"></span>The 32-bit JTAG ID code

#### **7.45.3.11 GetModeBitCount()**

size\_t JtagInterface::GetModeBitCount ( ) [virtual]

Gets the number of mode bits this interface has shifted.

#### **Exceptions**

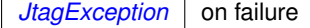

**Returns**

Number of mode bits shifted

<span id="page-169-0"></span>Reimplemented in [NetworkedJtagInterface,](#page-200-0) and [PipeJtagInterface.](#page-211-0)

**7.45.3.12 GetName()**

virtual std::string JtagInterface::GetName ( ) [pure virtual]

Gets the manufacturer-assigned name for this programming adapter.

This is usually the model number but is sometimes something more generic like "Digilent Adept USB Device".

#### **Returns**

The device name

<span id="page-169-1"></span>Implemented in [FTDIJtagInterface,](#page-131-1) [DigilentJtagInterface,](#page-110-1) [NetworkedJtagInterface,](#page-200-1) and [PipeJtagInterface.](#page-211-1)

#### **7.45.3.13 GetRecoverableErrorCount()**

size\_t JtagInterface::GetRecoverableErrorCount ( ) [virtual]

Gets the number of errors this interface has recovered from (USB retransmits, etc)

**Exceptions**

*[JtagException](#page-155-0)* | on failure

**Returns**

Number of recoverable errors

Reimplemented in [NetworkedJtagInterface,](#page-200-2) and [PipeJtagInterface.](#page-211-2)

#### <span id="page-170-0"></span>**7.45.3.14 GetSerial()**

virtual std::string JtagInterface::GetSerial ( ) [pure virtual]

Gets the manufacturer-assigned serial number for this programming adapter, if any.

Derived classes may choose to return the user ID, an empty string, or another default value if no serial number has been assigned.

#### **Returns**

The serial number

```
Implemented in FTDIJtagInterface, DigilentJtagInterface, NetworkedJtagInterface, and PipeJtagInterface.
```
#### **7.45.3.15 GetShiftOpCount()**

size\_t JtagInterface::GetShiftOpCount ( ) [virtual]

Gets the number of shift operations performed on this interface.

#### **Exceptions**

*[JtagException](#page-155-0)* | on failure

**Returns**

Number of shift operations

<span id="page-170-2"></span>Reimplemented in [NetworkedJtagInterface,](#page-201-1) and [PipeJtagInterface.](#page-212-1)

## **7.45.3.16 GetShiftTime()**

double JtagInterface::GetShiftTime ( ) [virtual]

Gets the number of dummy clocks this interface has sent.

#### **Exceptions**

*[JtagException](#page-155-0)* on failure

## **Returns**

<span id="page-171-1"></span>Number of dummy clocks sent

#### **7.45.3.17 GetUserID()**

virtual std::string JtagInterface::GetUserID ( ) [pure virtual]

Gets the user-assigned name for this JTAG adapter, if any.

Derived classes may choose to return the serial number, an empty string, or another default value if no name has been assigned.

#### **Returns**

The name for this adapter.

<span id="page-171-3"></span>Implemented in [FTDIJtagInterface,](#page-131-3) [DigilentJtagInterface,](#page-111-1) [NetworkedJtagInterface,](#page-201-2) and [PipeJtagInterface.](#page-212-2)

## **7.45.3.18 InitializeChain()**

```
void JtagInterface::InitializeChain (
            bool quiet = false)
```
Initializes the scan chain and gets the number of devices present.

Assumes less than 1024 bits of total IR length.

**Exceptions**

<span id="page-171-0"></span> $JtagException$  if any of the scan operations fails.

**7.45.3.19 IsSplitScanSupported()**

bool JtagInterface::IsSplitScanSupported ( ) [virtual]

Indicates if split (pipelined) DR scanning is supported.

Split scanning allows the write halves of several scan operations to take place in one driver-level write call, followed by the read halves in order, to reduce the impact of driver/bus latency on throughput.

If split scanning is not supported, [ScanDRSplitWrite\(\)](#page-174-0) will behave identically to [ScanDR\(\)](#page-172-0) and [ScanDRSplitRead\(\)](#page-173-1) will be a no-op. This ensures that using the split write commands will work correctly regardless of whether the adapter supports split scanning in hardware.

<span id="page-171-2"></span>Reimplemented in [FTDIJtagInterface,](#page-138-0) [NetworkedJtagInterface,](#page-202-0) and [PipeJtagInterface.](#page-213-0)

## **7.45.3.20 LeaveExit1DR()**

void JtagInterface::LeaveExit1DR ( ) [virtual]

Leaves Exit1-DR state and returns to Run-Test-Idle.

#### **Exceptions**

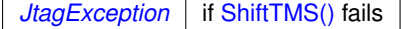

<span id="page-172-2"></span>Reimplemented in [NetworkedJtagInterface,](#page-202-1) and [PipeJtagInterface.](#page-213-1)

#### **7.45.3.21 LeaveExit1IR()**

void JtagInterface::LeaveExit1IR ( ) [virtual]

Leaves Exit1-IR state and returns to Run-Test-Idle.

**Exceptions**

*[JtagException](#page-155-0)* if [ShiftTMS\(\)](#page-179-2) fails

<span id="page-172-1"></span>Reimplemented in [NetworkedJtagInterface,](#page-202-2) and [PipeJtagInterface.](#page-213-2)

## **7.45.3.22 ResetToIdle()**

void JtagInterface::ResetToIdle ( ) [virtual]

Resets the TAP and enters Run-Test-Idle state.

**Exceptions**

*[JtagException](#page-155-0)* if [ShiftTMS\(\)](#page-179-2) fails

<span id="page-172-0"></span>Reimplemented in [NetworkedJtagInterface,](#page-203-0) and [PipeJtagInterface.](#page-214-0)

# **7.45.3.23 ScanDR()**

```
void JtagInterface::ScanDR (
             unsigned int device,
             const unsigned char * send_data,
```

```
unsigned char * rcv_data,
size_t count )
```
Sets the DR for a specific device in the chain and optionally returns the previous DR contents.

Starts and ends in Run-Test-Idle state.

## **Exceptions**

*[JtagException](#page-155-0)* if any shift operation fails.

## **Parameters**

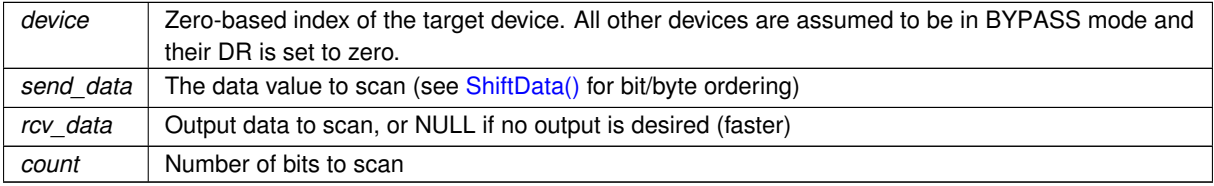

## <span id="page-173-0"></span>**7.45.3.24 ScanDRDeferred()**

```
void JtagInterface::ScanDRDeferred (
            unsigned int device,
            const unsigned char * send_data,
             size_t count )
```
Sets the DR for a specific device in the chain and defers the operation if possible.

The scan operation may not actually execute until [Commit\(\)](#page-165-0) is called. When the operation executes is dependent on whether the interface supports deferred writes, how full the interface's buffer is, and when the next operation forcing a commit (call to [Commit\(\)](#page-165-0) or a read operation) takes place.

Starts and ends in Run-Test-Idle state.

**Exceptions**

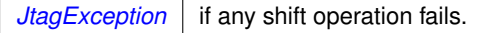

#### **Parameters**

<span id="page-173-1"></span>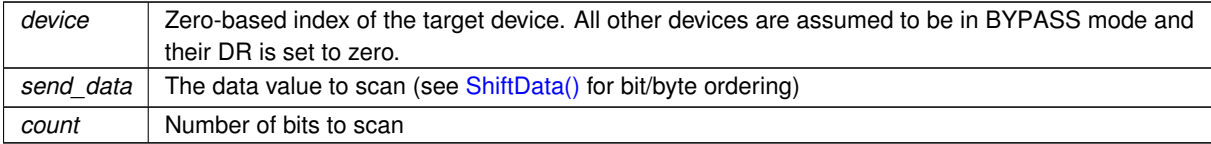

## **7.45.3.25 ScanDRSplitRead()**

```
void JtagInterface::ScanDRSplitRead (
             unsigned int device,
             unsigned char * rcv_data,
             size_t count )
```
Sets the DR for a specific device in the chain and optionally returns the previous DR contents.

Starts and ends in Run-Test-Idle state.

If split (pipelined) scanning is supported, this call performs the read half of the scan only.

#### **Exceptions**

 $JtagException$  | if any shift operation fails.

## **Parameters**

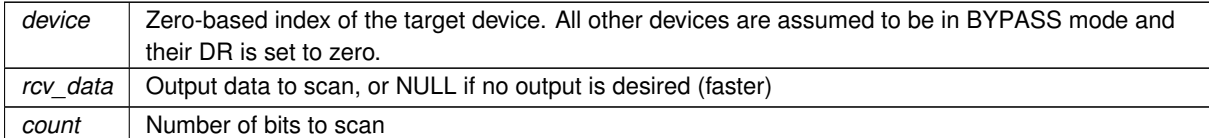

#### <span id="page-174-0"></span>**7.45.3.26 ScanDRSplitWrite()**

```
void JtagInterface::ScanDRSplitWrite (
            unsigned int device,
             const unsigned char * send_data,
             unsigned char * rcv_data,
             size_t count )
```
Sets the DR for a specific device in the chain and optionally returns the previous DR contents.

#### Starts and ends in Run-Test-Idle state.

If split (pipelined) scanning is supported, this call performs the write half of the scan only; the read is performed by [ScanDRSplitRead\(\).](#page-173-1) Several writes may occur in a row, and must be followed by an equivalent number of reads with matching length values.

#### **Exceptions**

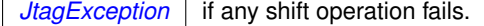

# **Parameters**

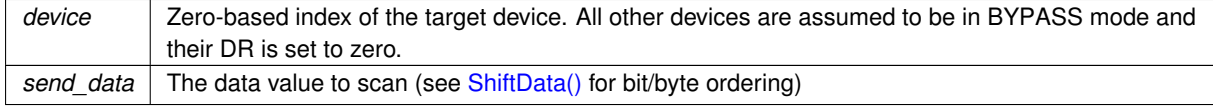

## **Parameters**

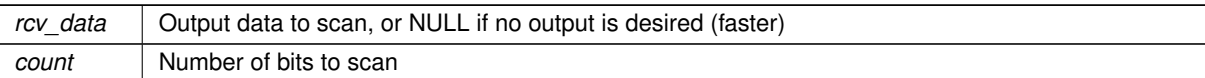

## <span id="page-175-1"></span>**7.45.3.27 SendDummyClocks()**

```
virtual void JtagInterface::SendDummyClocks (
             size_t n ) [pure virtual]
```
Sends the requested number of dummy clocks with TMS=0 and flushes the command to the interface.

Since dummy clocks are often used as a delay element for programming algorithms etc, this function flushes the write buffer to ensure immediate execution.

**Exceptions**

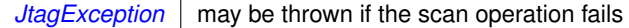

**Parameters**

*n* | Number of dummy clocks to send

<span id="page-175-2"></span>Implemented in [FTDIJtagInterface,](#page-138-1) [DigilentJtagInterface,](#page-111-2) [NetworkedJtagInterface,](#page-203-1) and [PipeJtagInterface.](#page-214-1)

## **7.45.3.28 SendDummyClocksDeferred()**

```
void JtagInterface::SendDummyClocksDeferred (
            size_t n ) [virtual]
```
Sends the requested number of dummy clocks with TMS=0 and does not flush the write pipeline.

#### **Exceptions**

 $JtagException$  may be thrown if the scan operation fails

#### **Parameters**

*n* | Number of dummy clocks to send

<span id="page-175-0"></span>Reimplemented in [FTDIJtagInterface,](#page-139-0) [NetworkedJtagInterface,](#page-203-2) and [PipeJtagInterface.](#page-214-2)

**7.45.3.29 SetIR()** [1/2]

```
void JtagInterface::SetIR (
            unsigned int device,
            const unsigned char * data,
            size_t count )
```
Sets the IR for a specific device in the chain.

Starts and ends in Run-Test-Idle state.

**Exceptions**

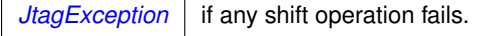

**Parameters**

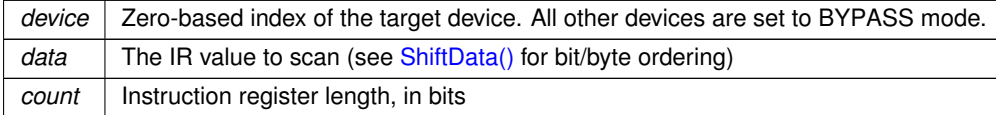

#### <span id="page-176-1"></span>**7.45.3.30 SetIR()** [2/2]

```
void JtagInterface::SetIR (
            unsigned int device,
            const unsigned char * data,
            unsigned char * data_out,
            size_t count )
```
Sets the IR for a specific device in the chain and returns the IR capture value.

Starts and ends in Run-Test-Idle state.

**Exceptions**

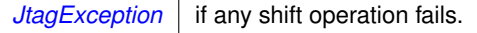

**Parameters**

<span id="page-176-0"></span>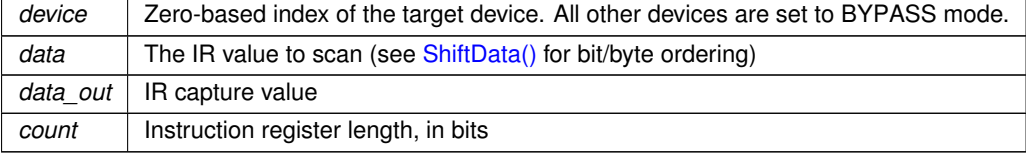

## **7.45.3.31 SetIRDeferred()**

```
void JtagInterface::SetIRDeferred (
            unsigned int device,
            const unsigned char * data,
            size_t count )
```
Sets the IR for a specific device in the chain.

Starts and ends in Run-Test-Idle state.

**Exceptions**

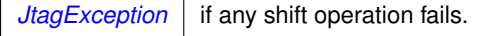

## **Parameters**

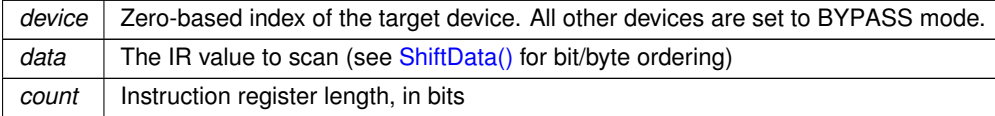

#### <span id="page-177-0"></span>**7.45.3.32 ShiftData()**

```
virtual void JtagInterface::ShiftData (
            bool last_tms,
            const unsigned char * send_data,
            unsigned char * rcv_data,
            size_t count ) [pure virtual]
```
Shifts data through TDI to TDO.

The LSB of send\_data[0] is sent first; the MSB of send\_data[0] is followed by the LSB of send\_data[1].

**Parameters**

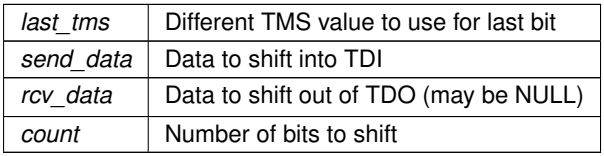

<span id="page-177-1"></span>Implemented in [FTDIJtagInterface,](#page-139-1) [DigilentJtagInterface,](#page-112-0) [NetworkedJtagInterface,](#page-204-0) and [PipeJtagInterface.](#page-215-0)

# **7.45.3.33 ShiftDataReadOnly()**

```
bool JtagInterface::ShiftDataReadOnly (
             unsigned char * rcv_data,
             size_t count ) [virtual]
```
Reads data from a [ShiftDataWriteOnly\(\)](#page-178-0) call.

For more information on split (pipelined) scan operations see [ShiftDataWriteOnly\(\).](#page-178-0)

#### **Returns**

True if the read was executed, false if a no-op

#### **Parameters**

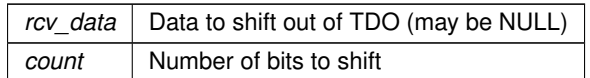

<span id="page-178-0"></span>Reimplemented in [FTDIJtagInterface,](#page-140-0) [NetworkedJtagInterface,](#page-204-1) and [PipeJtagInterface.](#page-215-1)

#### **7.45.3.34 ShiftDataWriteOnly()**

```
bool JtagInterface::ShiftDataWriteOnly (
             bool last_tms,
             const unsigned char * send_data,
             unsigned char * rcv_data,
             size_t count ) [virtual]
```
Shifts data through TDI to TDO.

The LSB of send\_data[0] is sent first; the MSB of send\_data[0] is followed by the LSB of send\_data[1].

If split (pipelined) scanning is supported by the adapter, this function performs the write half of the shift operation only; the read is buffered in the JTAG adapter and no readback is performed until [ShiftDataReadOnly\(\)](#page-177-1) is called. This allows several shift operations to occur in sequence without incurring a USB turnaround delay or other driver latency overhead for each shift operation.

If split scanning is not supported this call is equivalent to [ShiftData\(\)](#page-177-0) and [ShiftDataReadOnly\(\)](#page-177-1) is a no-op.

This function MUST be followed by either another [ShiftDataWriteOnly\(\)](#page-178-0) call, a [ShiftTMS\(\)](#page-179-2) call, or a [ShiftDataRead](#page-177-1)← [Only\(\)](#page-177-1) call. There must be exactly one [ShiftDataReadOnly\(\)](#page-177-1) call for each [ShiftDataWriteOnly\(\)](#page-178-0) call and they must be in order with the same rcv\_data and count values. The result of doing otherwise is undefined.

#### **Returns**

True if the read was deferred, false if not

#### **Parameters**

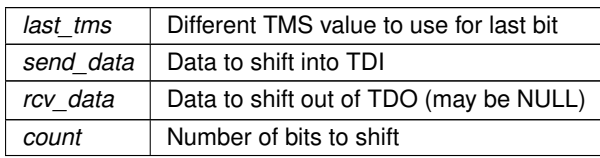

<span id="page-179-2"></span>Reimplemented in [FTDIJtagInterface,](#page-140-1) [NetworkedJtagInterface,](#page-205-0) and [PipeJtagInterface.](#page-216-0)

## **7.45.3.35 ShiftTMS()**

```
virtual void JtagInterface::ShiftTMS (
           bool tdi,
            const unsigned char * send_data,
            size_t count ) [protected], [pure virtual]
```
Shifts data into TMS to change TAP state.

This is no longer a public API operation. It can only be accessed via the state-level interface.

Implementations of this class may choose to implement EITHER this function (and use the default JtagInterfaceprovided state-level functions) OR override this function with a private no-op stub and override the state-level functions instead.

**Exceptions**

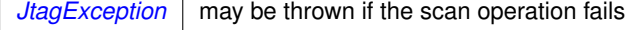

## **Parameters**

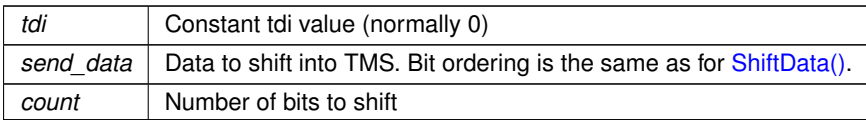

<span id="page-179-1"></span>Implemented in [FTDIJtagInterface,](#page-141-0) and [DigilentJtagInterface.](#page-112-1)

#### **7.45.3.36 SwapOutDummy()**

```
void JtagInterface::SwapOutDummy (
             size_t pos,
             JtagDevice ∗ realdev )
```
Swap out a dummy device with a real device, once we've figured out by context/heuristics what it does.

Often when the chain is first being walked, unknown devices cannot be identified - but later on, once the remainder of the chain has been discovered, the unknown devices can be identified contextually (for example a no-idcode debug TAP followed by an IDCODE-capable boundary scan TAP).

<span id="page-179-0"></span>This function allows a dummy device in the chain to be replaced with a non-dummy device.

### **7.45.3.37 TestLogicReset()**

void JtagInterface::TestLogicReset ( ) [virtual]

Enters Test-Logic-Reset state by shifting six ones into TMS.
#### **Exceptions**

*[JtagException](#page-155-0)* | if [ShiftTMS\(\)](#page-179-0) fails

Reimplemented in [NetworkedJtagInterface,](#page-205-0) and [PipeJtagInterface.](#page-216-0)

The documentation for this class was generated from the following files:

- [JtagInterface.h](#page-348-0)
- [JtagInterface.cpp](#page-347-0)

# **7.46 LockableDevice Class Reference**

Generic base class for all devices which have some kind of read/write protection.

#include <LockableDevice.h>

Inheritance diagram for LockableDevice:

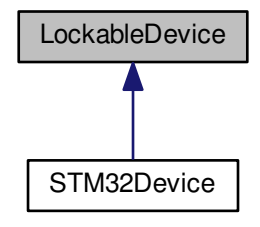

### **Public Types**

<span id="page-180-0"></span>• enum [AccessLevel](#page-180-0) { **ACCESS\_EXECUTE** = 1, **ACCESS\_WRITE** = 2, **ACCESS\_READ** = 4 } *Levels of access being requested (may be ORed together)*

#### **Public Member Functions**

<span id="page-180-1"></span>• virtual void [ProbeLocksNondestructive](#page-180-1) ()=0

*Queries lock status in a non-destructive fashion (contents of the chip are untouched)*

<span id="page-180-2"></span>• virtual void [ProbeLocksDestructive](#page-180-2) ()=0

*Queries lock status in a more invasive fashion. Gives more accurate data but may involve write transactions to memory.*

- <span id="page-180-3"></span>• virtual [UncertainBoolean](#page-235-0) [CheckMemoryAccess](#page-180-3) (uint32\_t ptr, unsigned int access)=0 *Checks if a given physical address has a given protection applied.*
- <span id="page-180-4"></span>• virtual [UncertainBoolean](#page-235-0) [IsDeviceReadLocked](#page-180-4) ()=0
	- *Checks if the device is globally read protected or not.*
- <span id="page-180-5"></span>• virtual void [PrintLockProbeDetails](#page-180-5) ()=0 *Prints detailed information regarding the state of the read lock.*
- virtual void [SetReadLock](#page-181-0) ()=0
	- *Sets a global read-protection lock on the entire device.*
- virtual void [ClearReadLock](#page-181-1) ()=0 *Clears the global read-protection lock, if set in a non-permanent fashion.*

## **7.46.1 Detailed Description**

Generic base class for all devices which have some kind of read/write protection.

Note that sometimes due to protections, it's not possible to get definite answers to all queries.

<span id="page-181-1"></span>**7.46.2 Member Function Documentation**

**7.46.2.1 ClearReadLock()**

virtual void LockableDevice::ClearReadLock ( ) [pure virtual]

Clears the global read-protection lock, if set in a non-permanent fashion.

In most parts, this will trigger a bulk flash erase.

<span id="page-181-0"></span>Implemented in [STM32Device.](#page-228-0)

**7.46.2.2 SetReadLock()**

virtual void LockableDevice::SetReadLock ( ) [pure virtual]

Sets a global read-protection lock on the entire device.

This function only performs reversible locks that can be cleared with a bulk erase. Thus, it should not be able to brick the chip entirely.

Implemented in [STM32Device.](#page-231-0)

The documentation for this class was generated from the following files:

- [LockableDevice.h](#page-349-0)
- <span id="page-181-2"></span>• [LockableDevice.cpp](#page-348-1)

# **7.47 MicrochipDevice Class Reference**

Abstract base class for all Microchip devices (typically MCUs)

#include <MicrochipDevice.h>

Inheritance diagram for MicrochipDevice:

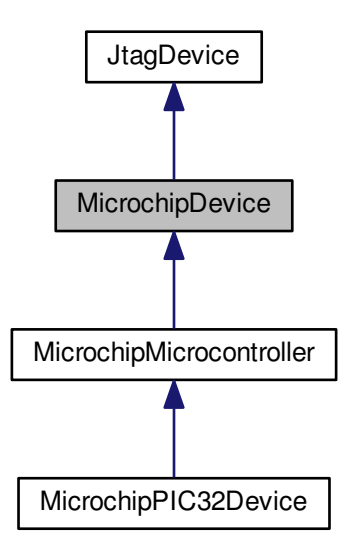

#### Collaboration diagram for MicrochipDevice:

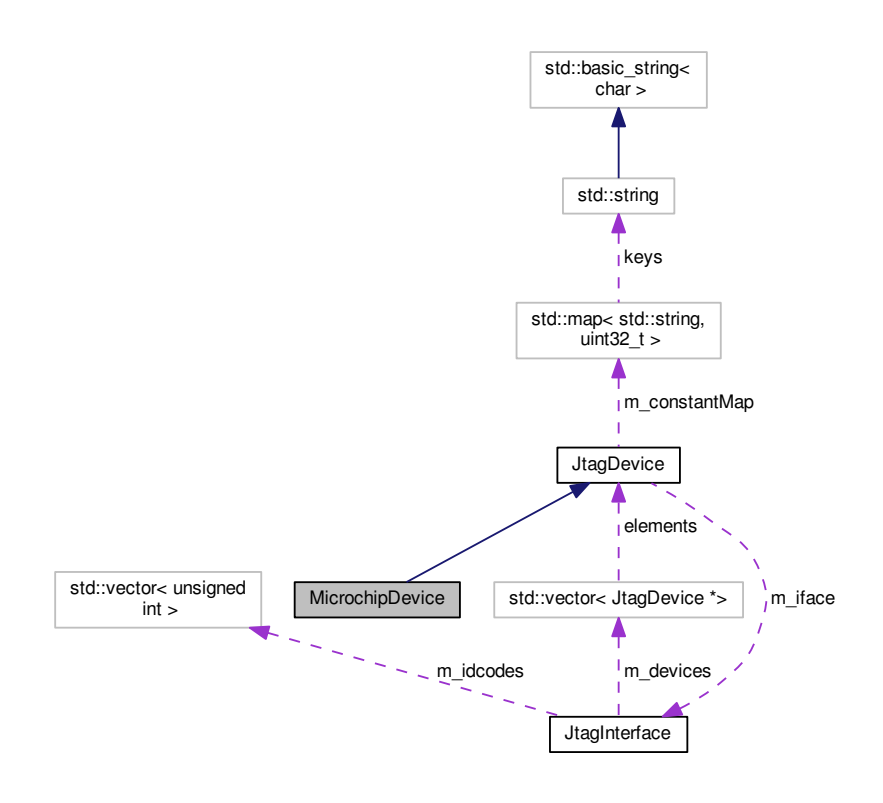

## **Public Member Functions**

- [MicrochipDevice](#page-183-0) (unsigned int idcode, [JtagInterface](#page-159-0) ∗iface, size\_t pos, size\_t irlength) *Initializes this device.*
- <span id="page-183-1"></span>• virtual ∼[MicrochipDevice](#page-183-1) () *Default virtual destructor.*

### **Static Public Member Functions**

• static [JtagDevice](#page-144-0) \* [CreateDevice](#page-184-0) (unsigned int idcode, [JtagInterface](#page-159-0) \*iface, size t pos) *Creates a [MicrochipDevice](#page-181-2) given an ID code.*

## **Additional Inherited Members**

**7.47.1 Detailed Description**

Abstract base class for all Microchip devices (typically MCUs)

## <span id="page-183-0"></span>**7.47.2 Constructor & Destructor Documentation**

### **7.47.2.1 MicrochipDevice()**

```
MicrochipDevice::MicrochipDevice (
            unsigned int idcode,
             JtagInterface ∗ iface,
             size_t pos,
             size_t irlength )
```
Initializes this device.

## **Parameters**

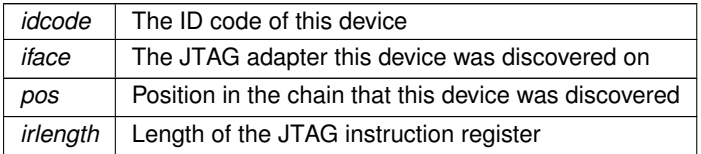

## <span id="page-184-0"></span>**7.47.3 Member Function Documentation**

#### **7.47.3.1 CreateDevice()**

```
JtagDevice ∗ MicrochipDevice::CreateDevice (
            unsigned int idcode,
            JtagInterface ∗ iface,
            size_t pos ) [static]
```
Creates a [MicrochipDevice](#page-181-2) given an ID code.

### **Exceptions**

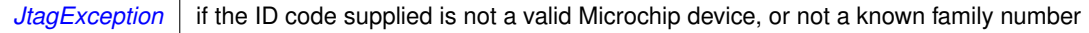

#### **Parameters**

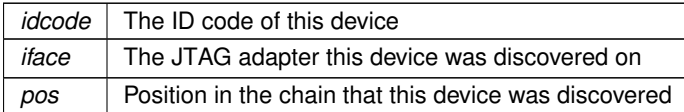

### **Returns**

A valid [JtagDevice](#page-144-0) object, or NULL if the vendor ID was not recognized.

The documentation for this class was generated from the following files:

- [MicrochipDevice.h](#page-350-0)
- [MicrochipDevice.cpp](#page-349-1)

# **7.48 MicrochipMicrocontroller Class Reference**

Generic base class for all Microchip MCUs.

#include <MicrochipMicrocontroller.h>

Inheritance diagram for MicrochipMicrocontroller:

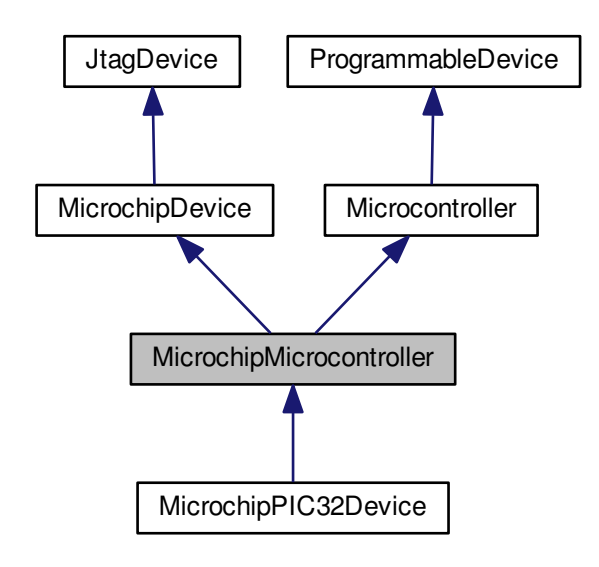

Collaboration diagram for MicrochipMicrocontroller:

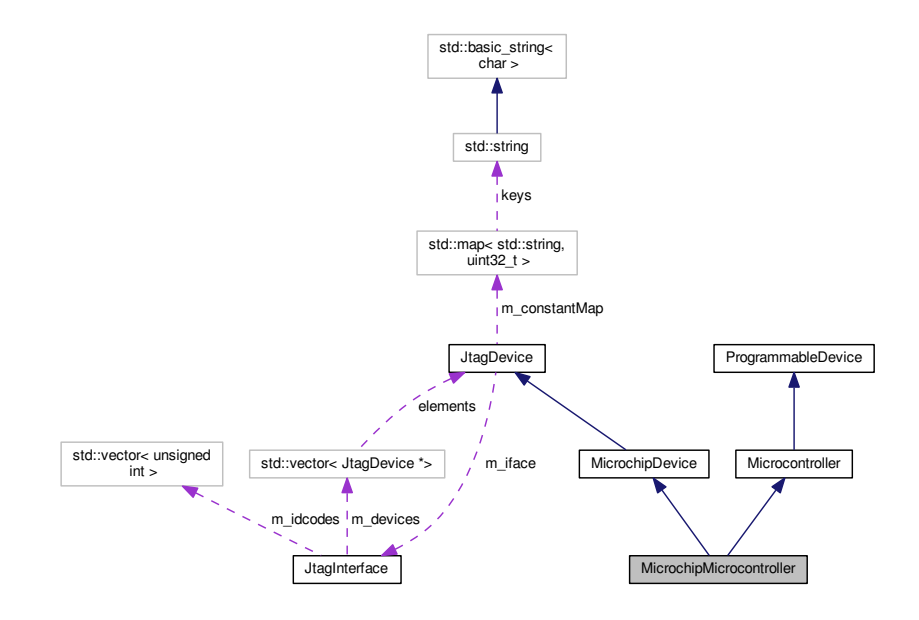

**Public Member Functions**

• **MicrochipMicrocontroller** (unsigned int idcode, [JtagInterface](#page-159-0) ∗iface, size\_t pos, size\_t irlength)

**Additional Inherited Members**

**7.48.1 Detailed Description**

Generic base class for all Microchip MCUs.

The documentation for this class was generated from the following files:

- [MicrochipMicrocontroller.h](#page-350-1)
- [MicrochipMicrocontroller.cpp](#page-350-2)

# **7.49 MicrochipPIC32Device Class Reference**

A Microchip PIC32 microcontroller (MX, MZ, MM, etc)

#include <MicrochipPIC32Device.h>

Inheritance diagram for MicrochipPIC32Device:

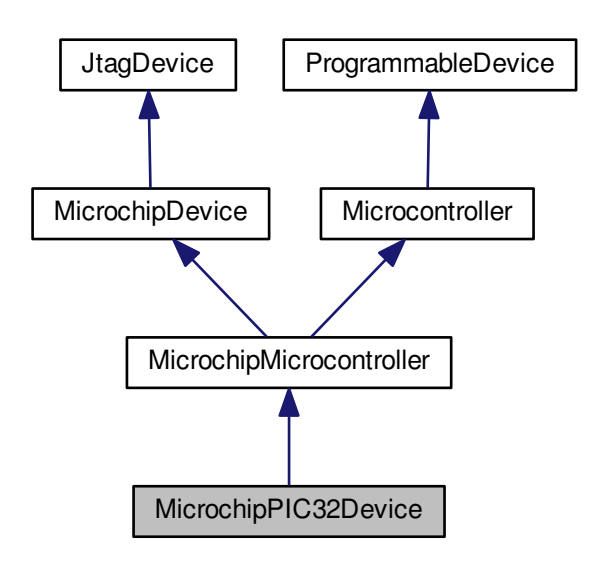

#### Collaboration diagram for MicrochipPIC32Device:

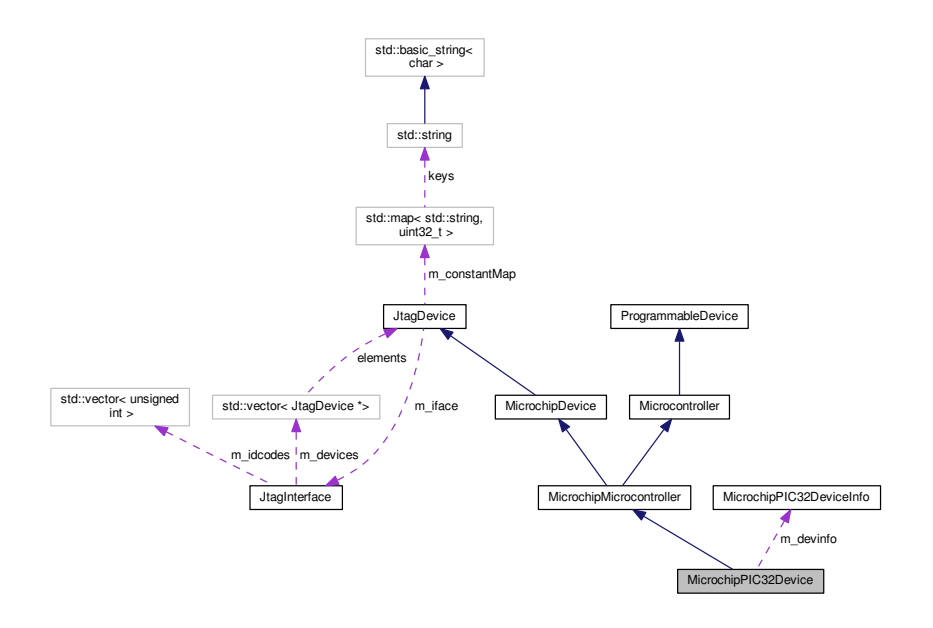

### **Public Types**

```
• enum families {
 FAMILY_MX12, FAMILY_MX34, FAMILY_MX567, FAMILY_MM,
 FAMILY_MZ }
    Device families.
• enum cpus { CPU_M4K, CPU_MAPTIV }
    CPU types.
deviceids {
 PIC32MX110F016B = 0x4a07, PIC32MX110F016C = 0x4a09, PIC32MX110F016D = 0x4a0b, PIC32M←-
 X120F032B = 0x4a06,
 PIC32MX120F032C = 0x4a08, PIC32MX120F032D = 0x4a0a, PIC32MX130F064B = 0x4d07, PIC32M←-
 X130F064C = 0x4d09,
 PIC32MX130F064D = 0x4d0b, PIC32MX150F128B = 0x4d06, PIC32MX150F128C = 0x4d08, PIC32M←-
 X150F128D = 0x4d0aPIC32MX210F016B = 0x4a01, PIC32MX210F016C = 0x4a03, PIC32MX210F016D = 0x4a05, PIC32M←-
 X220F032B = 0x4a00,
 PIC32MX220F032C = 0x4a02, PIC32MX220F032D = 0x4a04, PIC32MX230F064B = 0x4d01, PIC32M←-
 X230F064C = 0x4d03PIC32MX230F064D = 0x4d05, PIC32MX250F128B = 0x4d00, PIC32MX250F128C = 0x4d02, PIC32M←-
 X250F128D = 0x4d04,
 PIC32MX330F064H = 0x5600, PIC32MX330F064L = 0x5601, PIC32MX340F512H = 0x0916, PIC32M←-
 X350F128H = 0x570c,
 PIC32MX350F256H = 0x570d, PIC32MX350F256L = 0x5705, PIC32MX430F064H = 0x5602, PIC32M←-
 X430F064L = 0x5603PIC32MX450F128H = 0x570e, PIC32MX450F128L = 0x570f, PIC32MX450F256H = 0x5706, PIC32MX450←-

 PIC32MX534F064H = 0x440c, PIC32MX564F064H = 0x4401, PIC32MX564F064L = 0x440d, PIC32M←-
 X564F128H = 0x4403.
 PIC32MX564F128L = 0x440f, PIC32MX664F064H = 0x4405, PIC32MX664F064L = 0x4411, PIC32MX664←-
 ,
```
**PIC32MX664F128L** = 0x4413, **PIC32MX695F512L** = 0x4341, **PIC32MX764F128H** = 0x440b, **PIC32M**←- **X764F128L** = 0x4417, **PIC32MX795F512L** = 0x4307, **PIC32MM0016GPL020** = 0x6b04, **PIC32MM0032GPL020** = 0x6b0c, **PIC32**←- **MM0064GPL020** = 0x6b14, **PIC32MM0016GPL028** = 0x6b02, **PIC32MM0032GPL028** = 0x6b0a, **PIC32MM0064GPL028** = 0x6b12, **P**←- **IC32MM0016GPL036** = 0x6b06, **PIC32MM0032GPL036** = 0x6b0b, **PIC32MM0064GPL036** = 0x6b16, **PIC32MM0064GPM028** = 0x7708, **P**←- **IC32MM0128GPM028** = 0x7710, **PIC32MM0256GPM028** = 0x7718, **PIC32MM0064GPM036** = 0x770a, **PIC32MM0128GPM036** = 0x7712, **PIC32MM0256GPM036** = 0x771a, **PIC32MM0064GPM048** = 0x772c, **PIC32MM0128GPM048** = 0x7734, **PIC32MM0256GPM048** = 0x773c, **P**←- **IC32MM0064GPM064** = 0x770e, **PIC32MM0128GPM064** = 0x7716, **PIC32MM0256GPM064** = 0x771e } *JTAG device IDs (from BSDL files and/or flash programming spec)* • enum [instructions](#page-189-0) {  $INTBYPASS = 0x1F$ ,  $INSTIDCODE = 0x01$ ,  $INTIMPCODE = 0x03$ ,  $INTAPRSWMCHP = 0x04$ .

 $INST$  MTAP\_SW\_EJTAG = 0x05, [INST\\_MTAP\\_COMMAND](#page-189-6) = 0x07, [INST\\_ADDRESS](#page-189-7) = 0x08, [INST\\_DATA](#page-189-8)  $= 0x09$ 

```
INST_CONTROL = 0x0A, INST_ALL = 0x0B, INST_DEBUGBOOT = 0x0C, INST_NORMALBOOT = 0x0D,
INST_FASTDATA = 0x0E, INST_PCSAMPLE = 0x14 }
```
*5-bit-wide JTAG instructions (from BSDL file and datasheet)*

```
• enum mtap instructions {
 MCHP_STATUS = 0x00, MCHP_ASSERT RST = 0xD1, MCHP DE ASSERT RST = 0xD0, MCHP ERA \leftarrow 0xDD, MCHP_SATQSESE = 0xECMCHP_FLASH_ENABLEMCHP_FLASH_DISABLEMCHP_READ_CONFIG = 0xFF }
```
*8-bit instructions for Microchip virtual TAP (write to INST\_MTAP\_COMMAND data register)*

### **Public Member Functions**

- **MicrochipPIC32Device** (unsigned int devid, unsigned int stepping, unsigned int idcode, [JtagInterface](#page-159-0) ∗iface, size\_t pos)
- <span id="page-188-0"></span>• virtual ∼[MicrochipPIC32Device](#page-188-0) ()

```
Destructor.
```
• virtual void [PostInitProbes](#page-191-0) (bool quiet)

*Does a post-initialization probe of the device to read debug ROMs etc.*

- virtual std::string [GetDescription](#page-190-8) ()
	- *Gets a human-readable description of this device.*
- virtual bool [IsProgrammed](#page-191-1) ()

*Determines if this device is programmed or blank.*

• virtual void [Erase](#page-190-9) ()

*Erases the device configuration and restores the device to a blank state.*

- virtual void [Program](#page-191-2) [\(FirmwareImage](#page-114-0) ∗image)
	- *Loads a new firmware image onto the device.*
- void **SetIR** (unsigned char irval)

## **Static Public Member Functions**

• static [JtagDevice](#page-144-0) \* **CreateDevice** (unsigned int devid, unsigned int stepping, unsigned int idcode, [Jtag](#page-159-0)← [Interface](#page-159-0) ∗iface, size\_t pos)

## **Public Attributes**

• enum [MicrochipPIC32Device::families](#page-187-0) attribute

### **Protected Member Functions**

- void **EnterMtapMode** ()
- <span id="page-189-14"></span>• uint8 t [SendMchpCommand](#page-189-14) (uint8 t cmd)
	- *Sends a MTAP command. Requires TAP to be in MCHP mode, not EJTAG mode.*
- void **EnterEjtagMode** ()
- void **EnterSerialExecMode** ()
- <span id="page-189-15"></span>• void [SerialExecuteInstruction](#page-189-15) (uint32\_t insn, bool first=false)

*Executes a single MIPS32 instruction in serial-exec mode.*

- void **SerialExecuteMemoryWrite** (uint32 t addr, uint32 t data)
- uint32\_t **SerialExecuteMemoryRead** (uint32\_t addr)
- [EjtagControlRegister](#page-113-0) **WaitForEjtagMemoryOperation** (bool first=false)
- void **SerialExecHelper** ()
- [MicrochipPIC32DeviceStatusRegister](#page-192-0) **GetStatus** ()
- [EjtagImplementationCodeRegister](#page-114-1) **GetImpCode** ()

## **Protected Attributes**

<span id="page-189-16"></span>• unsigned int [m\\_devid](#page-189-16)

*Device ID code.*

- <span id="page-189-17"></span>• unsigned int [m\\_stepping](#page-189-17) *Stepping number.*
- <span id="page-189-18"></span>• const [MicrochipPIC32DeviceInfo](#page-192-1) ∗ [m\\_devinfo](#page-189-18) *Device info.*

## **7.49.1 Detailed Description**

A Microchip PIC32 microcontroller (MX, MZ, MM, etc)

## <span id="page-189-0"></span>**7.49.2 Member Enumeration Documentation**

## **7.49.2.1 instructions**

### enum [MicrochipPIC32Device::instructions](#page-189-0)

5-bit-wide JTAG instructions (from BSDL file and datasheet)

#### <span id="page-189-1"></span>**Enumerator**

<span id="page-189-13"></span><span id="page-189-12"></span><span id="page-189-11"></span><span id="page-189-10"></span><span id="page-189-9"></span><span id="page-189-8"></span><span id="page-189-7"></span><span id="page-189-6"></span><span id="page-189-5"></span><span id="page-189-4"></span><span id="page-189-3"></span><span id="page-189-2"></span>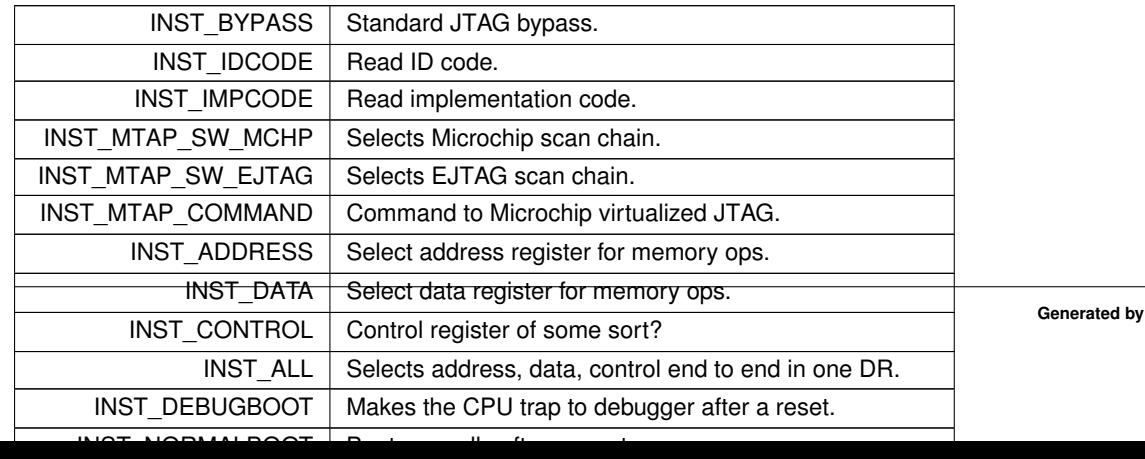

#### <span id="page-190-0"></span>**7.49.2.2 mtap\_instructions**

#### enum [MicrochipPIC32Device::mtap\\_instructions](#page-190-0)

8-bit instructions for Microchip virtual TAP (write to INST\_MTAP\_COMMAND data register)

**Enumerator**

<span id="page-190-6"></span><span id="page-190-5"></span><span id="page-190-4"></span><span id="page-190-3"></span><span id="page-190-2"></span><span id="page-190-1"></span>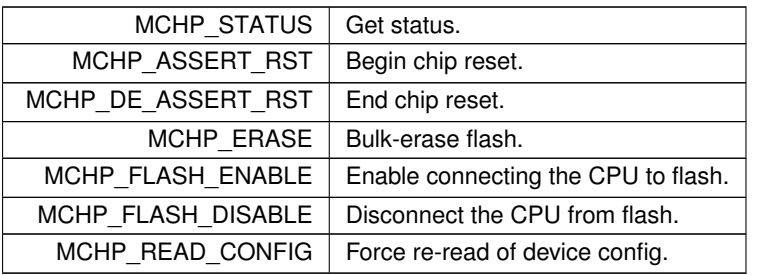

#### <span id="page-190-9"></span><span id="page-190-7"></span>**7.49.3 Member Function Documentation**

#### **7.49.3.1 Erase()**

void MicrochipPIC32Device::Erase ( ) [virtual]

Erases the device configuration and restores the device to a blank state.

After this function is called, regardless of success or failure, all existing connections to on-chip code become invalid.

**Exceptions**

 $JtagException$  | if the erase operation fails

<span id="page-190-8"></span>Implements [ProgrammableDevice.](#page-218-0)

**7.49.3.2 GetDescription()**

std::string MicrochipPIC32Device::GetDescription ( ) [virtual]

Gets a human-readable description of this device.

Example: "Xilinx XC6SLX45 stepping 3"

**Returns**

Device description

<span id="page-191-1"></span>Implements [JtagDevice.](#page-149-0)

**7.49.3.3 IsProgrammed()**

bool MicrochipPIC32Device::IsProgrammed ( ) [virtual]

Determines if this device is programmed or blank.

**Returns**

true if programmed, false if blank

<span id="page-191-0"></span>Implements [ProgrammableDevice.](#page-218-1)

### **7.49.3.4 PostInitProbes()**

```
void MicrochipPIC32Device::PostInitProbes (
            bool quiet ) [virtual]
```
Does a post-initialization probe of the device to read debug ROMs etc.

**Parameters**

*quiet* | Do minimal probing to avoid triggering security lockdowns

<span id="page-191-2"></span>Implements [JtagDevice.](#page-149-1)

**7.49.3.5 Program()**

```
void MicrochipPIC32Device::Program (
            FirmwareImage ∗ image ) [virtual]
```
Loads a new firmware image onto the device.

After this function is called, regardless of success or failure, all existing connections to on-chip code become invalid.

**Exceptions**

*[JtagException](#page-155-0)* | if the erase operation fails

### **Parameters**

*image* The parsed image to load

Implements [ProgrammableDevice.](#page-219-0)

The documentation for this class was generated from the following files:

- [MicrochipPIC32Device.h](#page-351-0)
- <span id="page-192-1"></span>• [MicrochipPIC32Device.cpp](#page-351-1)

## **7.50 MicrochipPIC32DeviceInfo Struct Reference**

Internal data structure storing properties of a single SKU in the PIC32 family.

```
#include <MicrochipPIC32Device.h>
```
## **Public Attributes**

- <span id="page-192-2"></span>• uint16 t [devid](#page-192-2) *JTAG device ID.*
- <span id="page-192-3"></span>• const char ∗ [name](#page-192-3)

<span id="page-192-4"></span>*String name of device.*

- unsigned int [family](#page-192-4) *Device family.*
- <span id="page-192-5"></span>• unsigned int [cpu](#page-192-5)
- <span id="page-192-6"></span>*CPU type.* • unsigned int [sram\\_size](#page-192-6)
- <span id="page-192-7"></span>*SRAM capacity (kB)* • unsigned int [program\\_flash\\_size](#page-192-7)
	- *Main program flash size (kB)*
- <span id="page-192-8"></span>• float boot flash size *Boot flash size (kB)*

## **7.50.1 Detailed Description**

Internal data structure storing properties of a single SKU in the PIC32 family.

The documentation for this struct was generated from the following file:

<span id="page-192-0"></span>• [MicrochipPIC32Device.h](#page-351-0)

## **7.51 MicrochipPIC32DeviceStatusRegister Union Reference**

Status register for a Microchip PIC32 device.

```
#include <MicrochipPIC32Device.h>
```
## **Public Member Functions**

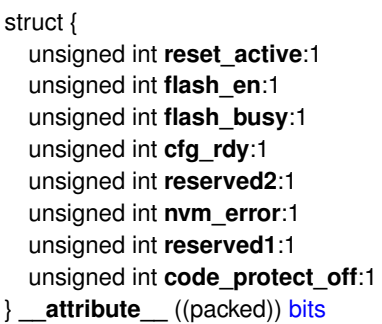

## **Public Attributes**

<span id="page-193-0"></span>• uint8 t [word](#page-193-0) *The raw status register value.*

## **7.51.1 Detailed Description**

Status register for a Microchip PIC32 device.

The documentation for this union was generated from the following file:

• [MicrochipPIC32Device.h](#page-351-0)

# **7.52 Microcontroller Class Reference**

Generic base class for all microcontrollers.

#include <Microcontroller.h>

Inheritance diagram for Microcontroller:

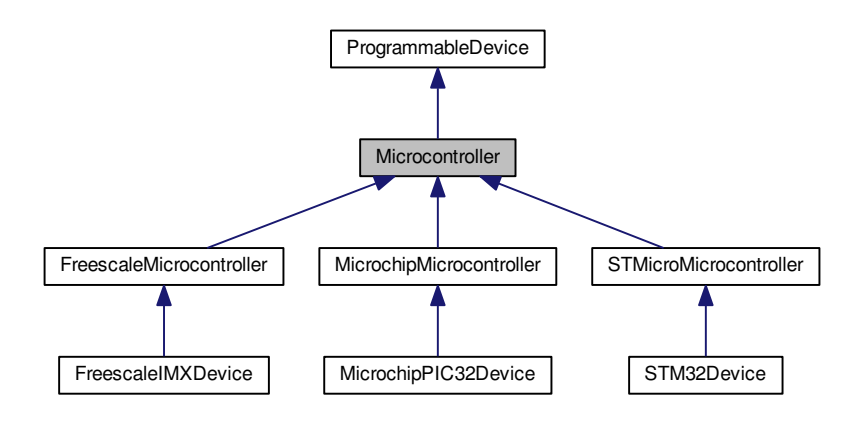

•

Collaboration diagram for Microcontroller:

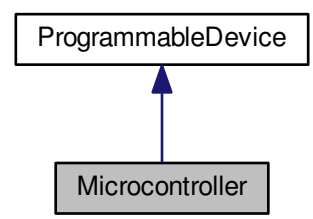

## **Public Member Functions**

• virtual [FirmwareImage](#page-114-0) ∗ [LoadFirmwareImage](#page-194-0) (const unsigned char ∗data, size\_t len) *Parses an in-memory image of a firmware image into a format suitable for loading into the device.*

**7.52.1 Detailed Description**

Generic base class for all microcontrollers.

## <span id="page-194-0"></span>**7.52.2 Member Function Documentation**

#### **7.52.2.1 LoadFirmwareImage()**

```
FirmwareImage ∗ Microcontroller::LoadFirmwareImage (
            const unsigned char * data,
            size_t len ) [virtual]
```
Parses an in-memory image of a firmware image into a format suitable for loading into the device.

**Exceptions**

*[JtagException](#page-155-0)* if the image is malformed

## **Parameters**

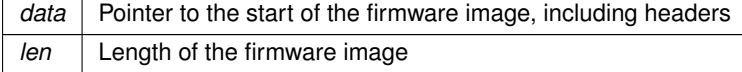

**Returns**

Pointer to an [FirmwareImage](#page-114-0) object suitable for passing to Configure().

Implements [ProgrammableDevice.](#page-219-1)

Reimplemented in [STM32Device.](#page-230-0)

The documentation for this class was generated from the following files:

- [Microcontroller.h](#page-354-0)
- [Microcontroller.cpp](#page-353-0)

## **7.53 NetworkedJtagInterface Class Reference**

Thin wrapper around TCP sockets for talking to a jtagd instance.

#include <NetworkedJtagInterface.h>

Inheritance diagram for NetworkedJtagInterface:

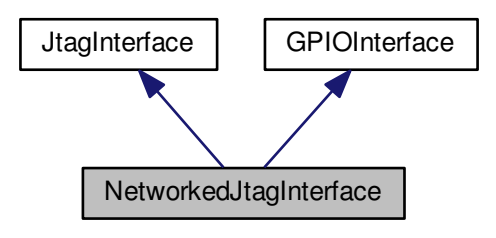

Collaboration diagram for NetworkedJtagInterface:

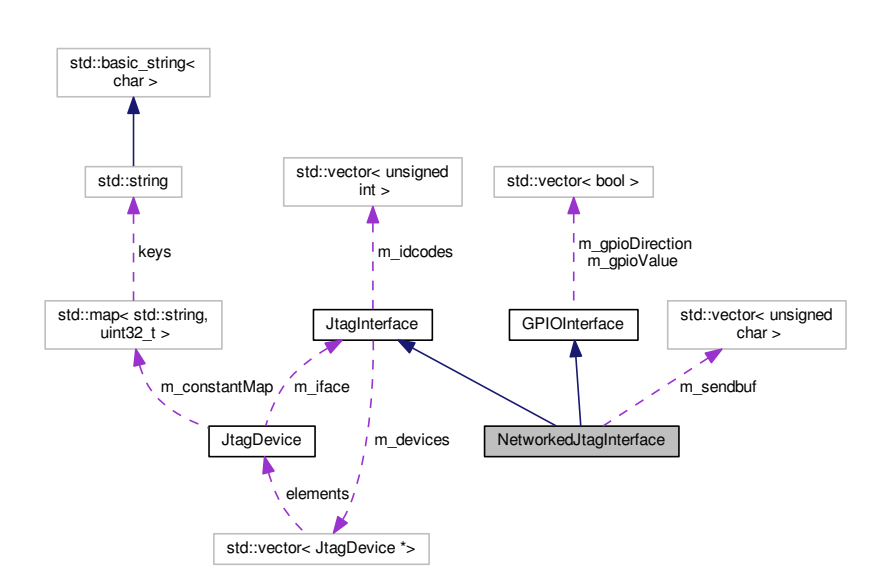

### **Public Member Functions**

- <span id="page-196-0"></span>• [NetworkedJtagInterface](#page-196-0) ()
	- *Creates the interface object but does not connect to a server.*
- <span id="page-196-1"></span>• virtual ∼[NetworkedJtagInterface](#page-196-1) ()
	- *Disconnects from the server.*
- void [Connect](#page-198-0) (const std::string &server, uint16\_t port)

*Connects to a jtagd server.*

• virtual std::string [GetName](#page-200-0) ()

*Gets the manufacturer-assigned name for this programming adapter.*

• virtual std::string [GetSerial](#page-201-0) ()

*Gets the manufacturer-assigned serial number for this programming adapter, if any.*

• virtual std::string [GetUserID](#page-201-1) ()

*Gets the user-assigned name for this JTAG adapter, if any.*

• virtual int [GetFrequency](#page-199-0) ()

*Gets the clock frequency, in Hz, of the JTAG interface.*

• virtual void [ShiftData](#page-204-0) (bool last tms, const unsigned char ∗send data, unsigned char ∗rcv data, size\_t [count\)](#page-383-0)

*Shifts data through TDI to TDO.*

• virtual void [SendDummyClocks](#page-203-0) (size\_t n)

*Sends the requested number of dummy clocks with TMS=0 and flushes the command to the interface.*

• virtual void [SendDummyClocksDeferred](#page-203-1) (size t n)

*Sends the requested number of dummy clocks with TMS=0 and does not flush the write pipeline.*

• virtual void [Commit](#page-197-0) ()

*Commits the outstanding transactions to the adapter.*

• virtual bool [IsSplitScanSupported](#page-202-0) ()

*Indicates if split (pipelined) DR scanning is supported.*

• virtual bool [ShiftDataWriteOnly](#page-205-1) (bool last tms, const unsigned char ∗send data, unsigned char ∗rcv data, size\_t [count\)](#page-383-0)

*Shifts data through TDI to TDO.*

• virtual bool [ShiftDataReadOnly](#page-204-1) (unsigned char ∗rcv\_data, size\_t [count\)](#page-383-0)

*Reads data from a [ShiftDataWriteOnly\(\)](#page-205-1) call.*

• virtual void [TestLogicReset](#page-205-0) ()

*Enters Test-Logic-Reset state by shifting six ones into TMS.*

• virtual void [EnterShiftIR](#page-198-1) ()

*Enters Shift-IR state from Run-Test-Idle state.*

• virtual void [LeaveExit1IR](#page-202-1) ()

*Leaves Exit1-IR state and returns to Run-Test-Idle.*

• virtual void [EnterShiftDR](#page-198-2) ()

*Enters Shift-DR state from Run-Test-Idle state.*

• virtual void [LeaveExit1DR](#page-202-2) ()

*Leaves Exit1-DR state and returns to Run-Test-Idle.*

• virtual void [ResetToIdle](#page-203-2) ()

*Resets the TAP and enters Run-Test-Idle state.*

<span id="page-196-2"></span>• virtual void [ReadGpioState](#page-196-2) ()

*Reads all of the device's GPIO pins into the internal buffer.*

<span id="page-196-3"></span>• virtual void [WriteGpioState](#page-196-3) ()

*Writes all of the device's GPIO pin values to the device.*

• bool **IsGPIOCapable** ()

## **Static Public Member Functions**

- <span id="page-197-1"></span>• static std::string [GetAPIVersion](#page-197-1) () *Returns the protocol version.*
- <span id="page-197-2"></span>• static int [GetInterfaceCount](#page-197-2) () *Returns the constant 1.*

## **Protected Member Functions**

- virtual size t [GetShiftOpCount](#page-201-2) () *Gets the number of shift operations performed on this interface.*
- virtual size t [GetRecoverableErrorCount](#page-200-1) ()
	- *Gets the number of errors this interface has recovered from (USB retransmits, etc)*
- virtual size t [GetDataBitCount](#page-199-1) ()
	- *Gets the number of data bits this interface has shifted.*
- virtual size\_t [GetModeBitCount](#page-200-2) () *Gets the number of mode bits this interface has shifted.*
- virtual size\_t [GetDummyClockCount](#page-199-2) ()
- *Gets the number of dummy clocks this interface has sent.*
- void **BufferedSend** (const unsigned char ∗buf, int [count\)](#page-383-0)
- void **SendFlush** ()

## **Protected Attributes**

- <span id="page-197-3"></span>• Socket [m\\_socket](#page-197-3)
	- *Our socket.*
- std::vector< unsigned char > **m\_sendbuf**

## **7.53.1 Detailed Description**

Thin wrapper around TCP sockets for talking to a jtagd instance.

### <span id="page-197-0"></span>**7.53.2 Member Function Documentation**

**7.53.2.1 Commit()**

void NetworkedJtagInterface::Commit ( ) [virtual]

Commits the outstanding transactions to the adapter.

No-op unless the adapter supports queueing of multiple writes.

This function is automatically called when [SendDummyClocks\(\)](#page-203-0) is called or any readback is performed. Most adapter classes will automatically call it when the transmit queue reaches a certain size.

This function can be called at any time to ensure all pending operations have executed.

**Exceptions**

*[JtagException](#page-155-0)* | in case of error

<span id="page-198-0"></span>Reimplemented from [JtagInterface.](#page-165-0)

**7.53.2.2 Connect()**

```
void NetworkedJtagInterface::Connect (
            const std:: string & server,
            uint16_t port )
```
Connects to a jtagd server.

#### **Exceptions**

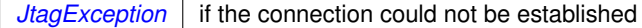

## **Parameters**

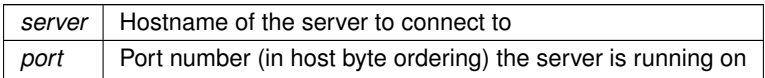

#### <span id="page-198-2"></span>**7.53.2.3 EnterShiftDR()**

void NetworkedJtagInterface::EnterShiftDR ( ) [virtual]

Enters Shift-DR state from Run-Test-Idle state.

**Exceptions**

*[JtagException](#page-155-0)* if ShiftTMS() fails

<span id="page-198-1"></span>Reimplemented from [JtagInterface.](#page-166-0)

**7.53.2.4 EnterShiftIR()**

void NetworkedJtagInterface::EnterShiftIR ( ) [virtual]

Enters Shift-IR state from Run-Test-Idle state.

**Exceptions**

*[JtagException](#page-155-0)* if ShiftTMS() fails

<span id="page-199-1"></span>Reimplemented from [JtagInterface.](#page-166-1)

**7.53.2.5 GetDataBitCount()**

size\_t NetworkedJtagInterface::GetDataBitCount ( ) [protected], [virtual]

Gets the number of data bits this interface has shifted.

**Exceptions**

*[JtagException](#page-155-0)* on failure

**Returns**

Number of data bits shifted

<span id="page-199-2"></span>Reimplemented from [JtagInterface.](#page-166-2)

**7.53.2.6 GetDummyClockCount()**

size\_t NetworkedJtagInterface::GetDummyClockCount ( ) [protected], [virtual]

Gets the number of dummy clocks this interface has sent.

**Exceptions**

*[JtagException](#page-155-0)* on failure

**Returns**

Number of dummy clocks sent

<span id="page-199-0"></span>Reimplemented from [JtagInterface.](#page-167-0)

**7.53.2.7 GetFrequency()**

int NetworkedJtagInterface::GetFrequency ( ) [virtual]

Gets the clock frequency, in Hz, of the JTAG interface.

### **Returns**

The clock frequency

<span id="page-200-2"></span>Implements [JtagInterface.](#page-168-0)

#### **7.53.2.8 GetModeBitCount()**

size\_t NetworkedJtagInterface::GetModeBitCount ( ) [protected], [virtual]

Gets the number of mode bits this interface has shifted.

#### **Exceptions**

*[JtagException](#page-155-0)* on failure

#### **Returns**

Number of mode bits shifted

<span id="page-200-0"></span>Reimplemented from [JtagInterface.](#page-168-1)

#### **7.53.2.9 GetName()**

std::string NetworkedJtagInterface::GetName ( ) [virtual]

Gets the manufacturer-assigned name for this programming adapter.

This is usually the model number but is sometimes something more generic like "Digilent Adept USB Device".

## **Returns**

The device name

<span id="page-200-1"></span>Implements [JtagInterface.](#page-169-0)

#### **7.53.2.10 GetRecoverableErrorCount()**

size\_t NetworkedJtagInterface::GetRecoverableErrorCount ( ) [protected], [virtual]

Gets the number of errors this interface has recovered from (USB retransmits, etc)

**Exceptions**

*[JtagException](#page-155-0)* on failure

**Returns**

Number of recoverable errors

<span id="page-201-0"></span>Reimplemented from [JtagInterface.](#page-169-1)

## **7.53.2.11 GetSerial()**

std::string NetworkedJtagInterface::GetSerial ( ) [virtual]

Gets the manufacturer-assigned serial number for this programming adapter, if any.

Derived classes may choose to return the user ID, an empty string, or another default value if no serial number has been assigned.

**Returns**

The serial number

<span id="page-201-2"></span>Implements [JtagInterface.](#page-170-0)

## **7.53.2.12 GetShiftOpCount()**

size\_t NetworkedJtagInterface::GetShiftOpCount ( ) [protected], [virtual]

#### Gets the number of shift operations performed on this interface.

**Exceptions**

*[JtagException](#page-155-0)* on failure

**Returns**

Number of shift operations

<span id="page-201-1"></span>Reimplemented from [JtagInterface.](#page-170-1)

**7.53.2.13 GetUserID()**

std::string NetworkedJtagInterface::GetUserID ( ) [virtual]

Gets the user-assigned name for this JTAG adapter, if any.

Derived classes may choose to return the serial number, an empty string, or another default value if no name has been assigned.

**Returns**

The name for this adapter.

<span id="page-202-0"></span>Implements [JtagInterface.](#page-171-0)

**7.53.2.14 IsSplitScanSupported()**

bool NetworkedJtagInterface::IsSplitScanSupported ( ) [virtual]

Indicates if split (pipelined) DR scanning is supported.

Split scanning allows the write halves of several scan operations to take place in one driver-level write call, followed by the read halves in order, to reduce the impact of driver/bus latency on throughput.

If split scanning is not supported, [ScanDRSplitWrite\(\)](#page-174-0) will behave identically to [ScanDR\(\)](#page-172-0) and [ScanDRSplitRead\(\)](#page-173-0) will be a no-op. This ensures that using the split write commands will work correctly regardless of whether the adapter supports split scanning in hardware.

<span id="page-202-2"></span>Reimplemented from [JtagInterface.](#page-171-1)

**7.53.2.15 LeaveExit1DR()**

void NetworkedJtagInterface::LeaveExit1DR ( ) [virtual]

Leaves Exit1-DR state and returns to Run-Test-Idle.

**Exceptions**

*[JtagException](#page-155-0)* | if ShiftTMS() fails

<span id="page-202-1"></span>Reimplemented from [JtagInterface.](#page-171-2)

**7.53.2.16 LeaveExit1IR()**

void NetworkedJtagInterface::LeaveExit1IR ( ) [virtual]

#### Leaves Exit1-IR state and returns to Run-Test-Idle.

**Exceptions**

*[JtagException](#page-155-0)* if ShiftTMS() fails

<span id="page-203-2"></span>Reimplemented from [JtagInterface.](#page-172-1)

### **7.53.2.17 ResetToIdle()**

void NetworkedJtagInterface::ResetToIdle ( ) [virtual]

#### Resets the TAP and enters Run-Test-Idle state.

**Exceptions**

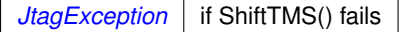

<span id="page-203-0"></span>Reimplemented from [JtagInterface.](#page-172-2)

#### **7.53.2.18 SendDummyClocks()**

```
void NetworkedJtagInterface::SendDummyClocks (
            size_t n ) [virtual]
```
Sends the requested number of dummy clocks with TMS=0 and flushes the command to the interface.

Since dummy clocks are often used as a delay element for programming algorithms etc, this function flushes the write buffer to ensure immediate execution.

**Exceptions**

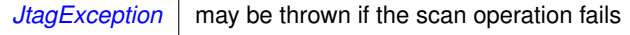

**Parameters**

*n* | Number of dummy clocks to send

<span id="page-203-1"></span>Implements [JtagInterface.](#page-175-0)

#### **7.53.2.19 SendDummyClocksDeferred()**

```
void NetworkedJtagInterface::SendDummyClocksDeferred (
            size_t n ) [virtual]
```
Sends the requested number of dummy clocks with TMS=0 and does not flush the write pipeline.

**Exceptions**

 $JtagException$  may be thrown if the scan operation fails

**Parameters**

*n* | Number of dummy clocks to send

<span id="page-204-0"></span>Reimplemented from [JtagInterface.](#page-175-1)

**7.53.2.20 ShiftData()**

```
void NetworkedJtagInterface::ShiftData (
            bool last_tms,
            const unsigned char * send_data,
            unsigned char * rcv_data,
             size_t count ) [virtual]
```
Shifts data through TDI to TDO.

The LSB of send\_data[0] is sent first; the MSB of send\_data[0] is followed by the LSB of send\_data[1].

#### **Parameters**

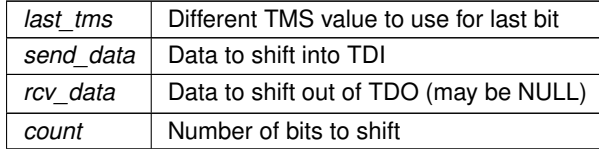

<span id="page-204-1"></span>Implements [JtagInterface.](#page-177-0)

## **7.53.2.21 ShiftDataReadOnly()**

```
bool NetworkedJtagInterface::ShiftDataReadOnly (
            unsigned char * rcv_data,
            size_t count ) [virtual]
```
Reads data from a [ShiftDataWriteOnly\(\)](#page-205-1) call.

For more information on split (pipelined) scan operations see [ShiftDataWriteOnly\(\).](#page-205-1)

#### **Returns**

True if the read was executed, false if a no-op

#### **Parameters**

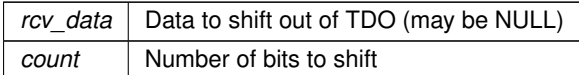

<span id="page-205-1"></span>Reimplemented from [JtagInterface.](#page-177-1)

#### **7.53.2.22 ShiftDataWriteOnly()**

```
bool NetworkedJtagInterface::ShiftDataWriteOnly (
             bool last_tms,
             const unsigned char * send_data,
             unsigned char * rcv_data,
             size_t count ) [virtual]
```
Shifts data through TDI to TDO.

The LSB of send\_data[0] is sent first; the MSB of send\_data[0] is followed by the LSB of send\_data[1].

If split (pipelined) scanning is supported by the adapter, this function performs the write half of the shift operation only; the read is buffered in the JTAG adapter and no readback is performed until [ShiftDataReadOnly\(\)](#page-204-1) is called. This allows several shift operations to occur in sequence without incurring a USB turnaround delay or other driver latency overhead for each shift operation.

If split scanning is not supported this call is equivalent to [ShiftData\(\)](#page-204-0) and [ShiftDataReadOnly\(\)](#page-204-1) is a no-op.

This function MUST be followed by either another [ShiftDataWriteOnly\(\)](#page-205-1) call, a ShiftTMS() call, or a [ShiftDataRead](#page-204-1)← [Only\(\)](#page-204-1) call. There must be exactly one [ShiftDataReadOnly\(\)](#page-204-1) call for each [ShiftDataWriteOnly\(\)](#page-205-1) call and they must be in order with the same rcv\_data and count values. The result of doing otherwise is undefined.

#### **Returns**

True if the read was deferred, false if not

**Parameters**

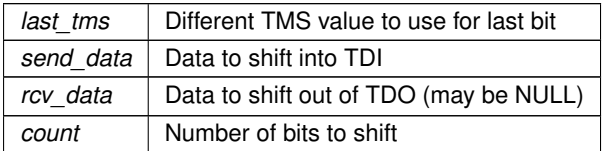

<span id="page-205-0"></span>Reimplemented from [JtagInterface.](#page-178-0)

#### **7.53.2.23 TestLogicReset()**

void NetworkedJtagInterface::TestLogicReset ( ) [virtual]

Enters Test-Logic-Reset state by shifting six ones into TMS.

**Exceptions**

*[JtagException](#page-155-0)* if ShiftTMS() fails

Reimplemented from [JtagInterface.](#page-179-1)

The documentation for this class was generated from the following files:

- [NetworkedJtagInterface.h](#page-355-0)
- [NetworkedJtagInterface.cpp](#page-354-1)

# **7.54 PipeJtagInterface Class Reference**

Thin wrapper around pipes for talking to an openfpga JtagPipeBridge.

#include <PipeJtagInterface.h>

Inheritance diagram for PipeJtagInterface:

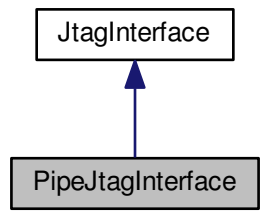

#### Collaboration diagram for PipeJtagInterface:

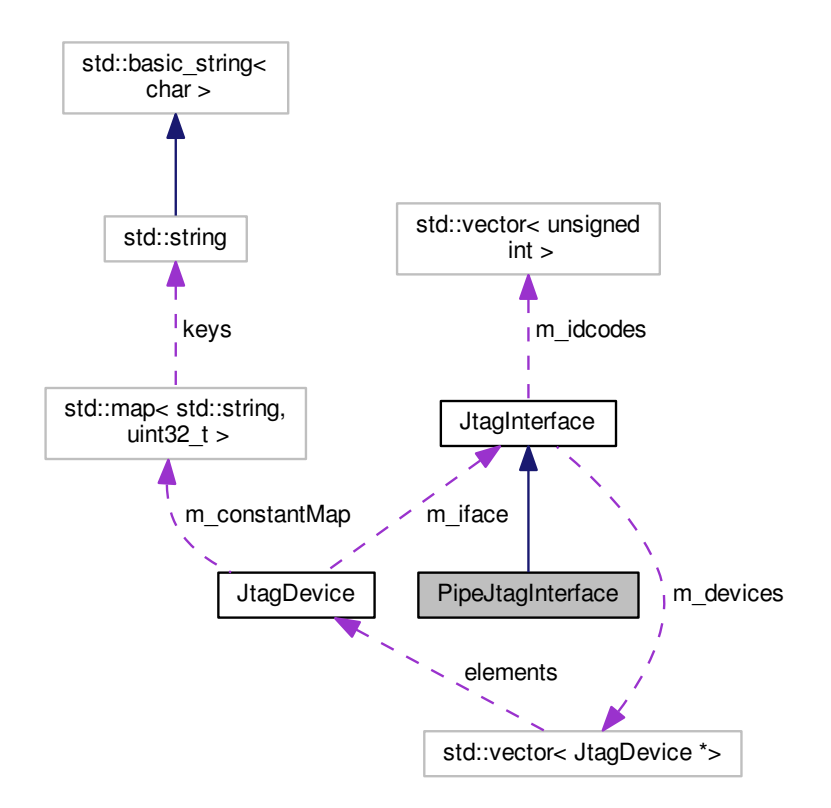

#### **Public Member Functions**

<span id="page-207-0"></span>• [PipeJtagInterface](#page-207-0) ()

```
Creates the interface object and connects to the pipes (TODO: support more than one)
```
<span id="page-207-1"></span>• virtual ∼[PipeJtagInterface](#page-207-1) ()

```
Disconnects from the server.
```
• virtual std::string [GetName](#page-211-0) ()

*Gets the manufacturer-assigned name for this programming adapter.*

• virtual std::string [GetSerial](#page-212-0) ()

*Gets the manufacturer-assigned serial number for this programming adapter, if any.*

• virtual std::string [GetUserID](#page-212-1) ()

*Gets the user-assigned name for this JTAG adapter, if any.*

• virtual int [GetFrequency](#page-210-0) ()

*Gets the clock frequency, in Hz, of the JTAG interface.*

- virtual void [ShiftData](#page-215-0) (bool last tms, const unsigned char ∗send data, unsigned char ∗rcv data, size\_t [count\)](#page-383-0) *Shifts data through TDI to TDO.*
- virtual void [SendDummyClocks](#page-214-0) (size t n)

*Sends the requested number of dummy clocks with TMS=0 and flushes the command to the interface.*

• virtual void [SendDummyClocksDeferred](#page-214-1) (size t n)

*Sends the requested number of dummy clocks with TMS=0 and does not flush the write pipeline.*

• virtual void [Commit](#page-209-0) ()

*Commits the outstanding transactions to the adapter.*

• virtual bool [IsSplitScanSupported](#page-213-0) ()

*Indicates if split (pipelined) DR scanning is supported.*

• virtual bool [ShiftDataWriteOnly](#page-216-1) (bool last tms, const unsigned char ∗send data, unsigned char ∗rcv data, size\_t [count\)](#page-383-0)

*Shifts data through TDI to TDO.*

• virtual bool [ShiftDataReadOnly](#page-215-1) (unsigned char ∗rcv\_data, size\_t [count\)](#page-383-0)

*Reads data from a [ShiftDataWriteOnly\(\)](#page-216-1) call.*

• virtual void [TestLogicReset](#page-216-0) ()

*Enters Test-Logic-Reset state by shifting six ones into TMS.*

• virtual void [EnterShiftIR](#page-209-1) ()

*Enters Shift-IR state from Run-Test-Idle state.*

• virtual void [LeaveExit1IR](#page-213-1) ()

*Leaves Exit1-IR state and returns to Run-Test-Idle.*

• virtual void [EnterShiftDR](#page-209-2) ()

*Enters Shift-DR state from Run-Test-Idle state.*

• virtual void [LeaveExit1DR](#page-213-2) ()

*Leaves Exit1-DR state and returns to Run-Test-Idle.*

• virtual void ResetToldle ()

*Resets the TAP and enters Run-Test-Idle state.*

## **Static Public Member Functions**

- <span id="page-208-0"></span>• static std::string [GetAPIVersion](#page-208-0) ()
	- *Returns the protocol version.*
- <span id="page-208-1"></span>• static int [GetInterfaceCount](#page-208-1) () *Returns the constant 1.*

## **Protected Member Functions**

- virtual size\_t [GetShiftOpCount](#page-212-2) ()
	- *Gets the number of shift operations performed on this interface.*
- virtual size\_t [GetRecoverableErrorCount](#page-211-1) ()

*Gets the number of errors this interface has recovered from (USB retransmits, etc)*

• virtual size\_t [GetDataBitCount](#page-210-1) ()

*Gets the number of data bits this interface has shifted.*

• virtual size t [GetModeBitCount](#page-211-2) ()

*Gets the number of mode bits this interface has shifted.*

• virtual size\_t [GetDummyClockCount](#page-210-2) ()

*Gets the number of dummy clocks this interface has sent.*

## **Protected Attributes**

- <span id="page-208-2"></span>• FILE ∗ [m\\_readpipe](#page-208-2)
	- *Our pipe.*
- FILE ∗ **m\_writepipe**

## **7.54.1 Detailed Description**

Thin wrapper around pipes for talking to an openfpga JtagPipeBridge.

<span id="page-209-0"></span>**7.54.2 Member Function Documentation**

**7.54.2.1 Commit()**

void PipeJtagInterface::Commit ( ) [virtual]

Commits the outstanding transactions to the adapter.

No-op unless the adapter supports queueing of multiple writes.

This function is automatically called when [SendDummyClocks\(\)](#page-214-0) is called or any readback is performed. Most adapter classes will automatically call it when the transmit queue reaches a certain size.

This function can be called at any time to ensure all pending operations have executed.

**Exceptions**

*[JtagException](#page-155-0)* in case of error

<span id="page-209-2"></span>Reimplemented from [JtagInterface.](#page-165-0)

## **7.54.2.2 EnterShiftDR()**

void PipeJtagInterface::EnterShiftDR ( ) [virtual]

Enters Shift-DR state from Run-Test-Idle state.

**Exceptions**

*[JtagException](#page-155-0)* if ShiftTMS() fails

<span id="page-209-1"></span>Reimplemented from [JtagInterface.](#page-166-0)

**7.54.2.3 EnterShiftIR()**

void PipeJtagInterface::EnterShiftIR ( ) [virtual]

Enters Shift-IR state from Run-Test-Idle state.

**Exceptions**

*[JtagException](#page-155-0)* if ShiftTMS() fails

<span id="page-210-1"></span>Reimplemented from [JtagInterface.](#page-166-1)

**7.54.2.4 GetDataBitCount()**

size\_t PipeJtagInterface::GetDataBitCount ( ) [protected], [virtual]

Gets the number of data bits this interface has shifted.

**Exceptions**

*[JtagException](#page-155-0)* on failure

**Returns**

Number of data bits shifted

<span id="page-210-2"></span>Reimplemented from [JtagInterface.](#page-166-2)

**7.54.2.5 GetDummyClockCount()**

size\_t PipeJtagInterface::GetDummyClockCount ( ) [protected], [virtual]

Gets the number of dummy clocks this interface has sent.

**Exceptions**

*[JtagException](#page-155-0)* on failure

**Returns**

Number of dummy clocks sent

<span id="page-210-0"></span>Reimplemented from [JtagInterface.](#page-167-0)

**7.54.2.6 GetFrequency()**

int PipeJtagInterface::GetFrequency ( ) [virtual]

Gets the clock frequency, in Hz, of the JTAG interface.

**Returns**

The clock frequency

<span id="page-211-2"></span>Implements [JtagInterface.](#page-168-0)

**7.54.2.7 GetModeBitCount()**

size\_t PipeJtagInterface::GetModeBitCount ( ) [protected], [virtual]

Gets the number of mode bits this interface has shifted.

**Exceptions**

*[JtagException](#page-155-0)* on failure

**Returns**

Number of mode bits shifted

<span id="page-211-0"></span>Reimplemented from [JtagInterface.](#page-168-1)

**7.54.2.8 GetName()**

string PipeJtagInterface::GetName ( ) [virtual]

Gets the manufacturer-assigned name for this programming adapter.

This is usually the model number but is sometimes something more generic like "Digilent Adept USB Device".

**Returns**

The device name

<span id="page-211-1"></span>Implements [JtagInterface.](#page-169-0)

## **7.54.2.9 GetRecoverableErrorCount()**

size\_t PipeJtagInterface::GetRecoverableErrorCount ( ) [protected], [virtual]

Gets the number of errors this interface has recovered from (USB retransmits, etc)

**Exceptions**

*[JtagException](#page-155-0)* on failure

**Returns**

Number of recoverable errors

<span id="page-212-0"></span>Reimplemented from [JtagInterface.](#page-169-1)

## **7.54.2.10 GetSerial()**

string PipeJtagInterface::GetSerial ( ) [virtual]

Gets the manufacturer-assigned serial number for this programming adapter, if any.

Derived classes may choose to return the user ID, an empty string, or another default value if no serial number has been assigned.

**Returns**

The serial number

<span id="page-212-2"></span>Implements [JtagInterface.](#page-170-0)

## **7.54.2.11 GetShiftOpCount()**

size\_t PipeJtagInterface::GetShiftOpCount ( ) [protected], [virtual]

## Gets the number of shift operations performed on this interface.

**Exceptions**

*[JtagException](#page-155-0)* | on failure

**Returns**

Number of shift operations

<span id="page-212-1"></span>Reimplemented from [JtagInterface.](#page-170-1)

**7.54.2.12 GetUserID()**

string PipeJtagInterface::GetUserID ( ) [virtual]

Gets the user-assigned name for this JTAG adapter, if any.

Derived classes may choose to return the serial number, an empty string, or another default value if no name has been assigned.

**Returns**

The name for this adapter.

<span id="page-213-0"></span>Implements [JtagInterface.](#page-171-0)

**7.54.2.13 IsSplitScanSupported()**

bool PipeJtagInterface::IsSplitScanSupported ( ) [virtual]

Indicates if split (pipelined) DR scanning is supported.

Split scanning allows the write halves of several scan operations to take place in one driver-level write call, followed by the read halves in order, to reduce the impact of driver/bus latency on throughput.

If split scanning is not supported, [ScanDRSplitWrite\(\)](#page-174-0) will behave identically to [ScanDR\(\)](#page-172-0) and [ScanDRSplitRead\(\)](#page-173-0) will be a no-op. This ensures that using the split write commands will work correctly regardless of whether the adapter supports split scanning in hardware.

<span id="page-213-2"></span>Reimplemented from [JtagInterface.](#page-171-1)

**7.54.2.14 LeaveExit1DR()**

void PipeJtagInterface::LeaveExit1DR ( ) [virtual]

Leaves Exit1-DR state and returns to Run-Test-Idle.

**Exceptions**

*[JtagException](#page-155-0)* | if ShiftTMS() fails

<span id="page-213-1"></span>Reimplemented from [JtagInterface.](#page-171-2)

## **7.54.2.15 LeaveExit1IR()**

void PipeJtagInterface::LeaveExit1IR ( ) [virtual]

Leaves Exit1-IR state and returns to Run-Test-Idle.

#### **Exceptions**

*[JtagException](#page-155-0)* if ShiftTMS() fails

<span id="page-214-2"></span>Reimplemented from [JtagInterface.](#page-172-1)

#### **7.54.2.16 ResetToIdle()**

void PipeJtagInterface::ResetToIdle ( ) [virtual]

#### Resets the TAP and enters Run-Test-Idle state.

**Exceptions**

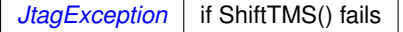

<span id="page-214-0"></span>Reimplemented from [JtagInterface.](#page-172-2)

## **7.54.2.17 SendDummyClocks()**

```
void PipeJtagInterface::SendDummyClocks (
            size_t n ) [virtual]
```
Sends the requested number of dummy clocks with TMS=0 and flushes the command to the interface.

Since dummy clocks are often used as a delay element for programming algorithms etc, this function flushes the write buffer to ensure immediate execution.

**Exceptions**

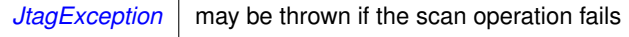

**Parameters**

*n* | Number of dummy clocks to send

<span id="page-214-1"></span>Implements [JtagInterface.](#page-175-0)

#### **7.54.2.18 SendDummyClocksDeferred()**

```
void PipeJtagInterface::SendDummyClocksDeferred (
            size_t n ) [virtual]
```
Sends the requested number of dummy clocks with TMS=0 and does not flush the write pipeline.

**Exceptions**

*[JtagException](#page-155-0)*  $\vert$  may be thrown if the scan operation fails

**Parameters**

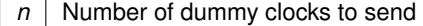

<span id="page-215-0"></span>Reimplemented from [JtagInterface.](#page-175-1)

**7.54.2.19 ShiftData()**

```
void PipeJtagInterface::ShiftData (
            bool last_tms,
             const unsigned char * send_data,
            unsigned char * rcv_data,
             size_t count ) [virtual]
```
Shifts data through TDI to TDO.

The LSB of send\_data[0] is sent first; the MSB of send\_data[0] is followed by the LSB of send\_data[1].

#### **Parameters**

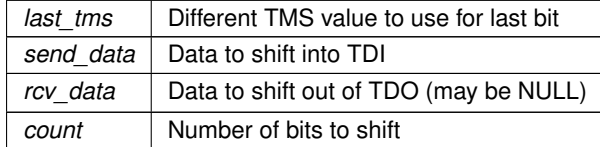

<span id="page-215-1"></span>Implements [JtagInterface.](#page-177-0)

## **7.54.2.20 ShiftDataReadOnly()**

```
bool PipeJtagInterface::ShiftDataReadOnly (
            unsigned char * rcv_data,
            size_t count ) [virtual]
```
Reads data from a [ShiftDataWriteOnly\(\)](#page-216-1) call.

For more information on split (pipelined) scan operations see [ShiftDataWriteOnly\(\).](#page-216-1)

## **Returns**

True if the read was executed, false if a no-op
#### **Parameters**

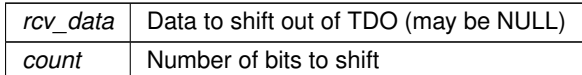

<span id="page-216-0"></span>Reimplemented from [JtagInterface.](#page-177-0)

#### **7.54.2.21 ShiftDataWriteOnly()**

```
bool PipeJtagInterface::ShiftDataWriteOnly (
             bool last_tms,
             const unsigned char * send_data,
             unsigned char * rcv_data,
             size_t count ) [virtual]
```
Shifts data through TDI to TDO.

The LSB of send\_data[0] is sent first; the MSB of send\_data[0] is followed by the LSB of send\_data[1].

If split (pipelined) scanning is supported by the adapter, this function performs the write half of the shift operation only; the read is buffered in the JTAG adapter and no readback is performed until [ShiftDataReadOnly\(\)](#page-215-0) is called. This allows several shift operations to occur in sequence without incurring a USB turnaround delay or other driver latency overhead for each shift operation.

If split scanning is not supported this call is equivalent to [ShiftData\(\)](#page-215-1) and [ShiftDataReadOnly\(\)](#page-215-0) is a no-op.

This function MUST be followed by either another [ShiftDataWriteOnly\(\)](#page-216-0) call, a ShiftTMS() call, or a [ShiftDataRead](#page-215-0)← [Only\(\)](#page-215-0) call. There must be exactly one [ShiftDataReadOnly\(\)](#page-215-0) call for each [ShiftDataWriteOnly\(\)](#page-216-0) call and they must be in order with the same rcv\_data and count values. The result of doing otherwise is undefined.

#### **Returns**

True if the read was deferred, false if not

**Parameters**

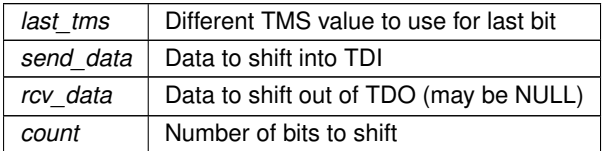

Reimplemented from [JtagInterface.](#page-178-0)

#### **7.54.2.22 TestLogicReset()**

void PipeJtagInterface::TestLogicReset ( ) [virtual]

Enters Test-Logic-Reset state by shifting six ones into TMS.

**Exceptions**

*[JtagException](#page-155-0)* | if ShiftTMS() fails

Reimplemented from [JtagInterface.](#page-179-0)

The documentation for this class was generated from the following files:

- [PipeJtagInterface.h](#page-355-0)
- [PipeJtagInterface.cpp](#page-355-1)

# **7.55 ProgrammableDevice Class Reference**

Generic base class for all programmable devices (PLD, MCU, flash, etc)

#include <ProgrammableDevice.h>

Inheritance diagram for ProgrammableDevice:

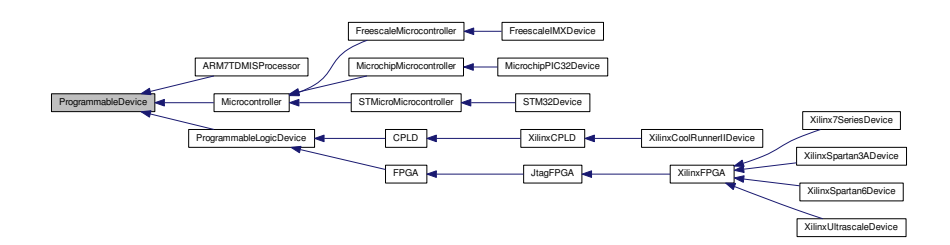

## **Public Member Functions**

• virtual bool [IsProgrammed](#page-218-0) ()=0

*Determines if this device is programmed or blank.*

• [FirmwareImage](#page-114-0) ∗ [LoadFirmwareImage](#page-218-1) (std::string fname)

*Wrapper for [LoadFirmwareImage\(\).](#page-218-1)*

• virtual [FirmwareImage](#page-114-0) ∗ [LoadFirmwareImage](#page-219-0) (const unsigned char ∗data, size\_t len)=0

*Parses an in-memory image of a firmware image into a format suitable for loading into the device.*

• virtual void  $E$ rase ()=0

*Erases the device configuration and restores the device to a blank state.*

• virtual void [Program](#page-219-1) [\(FirmwareImage](#page-114-0) ∗image)=0

*Loads a new firmware image onto the device.*

## **7.55.1 Detailed Description**

Generic base class for all programmable devices (PLD, MCU, flash, etc)

## <span id="page-218-2"></span>**7.55.2 Member Function Documentation**

**7.55.2.1 Erase()**

```
virtual void ProgrammableDevice::Erase ( ) [pure virtual]
```
Erases the device configuration and restores the device to a blank state.

After this function is called, regardless of success or failure, all existing connections to on-chip code become invalid.

**Exceptions**

 $JtagException$  | if the erase operation fails

Implemented in [MicrochipPIC32Device,](#page-190-0) [Xilinx7SeriesDevice,](#page-242-0) [XilinxUltrascaleDevice,](#page-294-0) [XilinxSpartan6Device,](#page-281-0) [XilinxSpartan3ADevice,](#page-270-0) [XilinxCoolRunnerIIDevice,](#page-252-0) [ARM7TDMISProcessor,](#page-60-0) [FreescaleIMXDevice,](#page-125-0) and [STM32](#page-228-0)←- [Device.](#page-228-0)

## <span id="page-218-0"></span>**7.55.2.2 IsProgrammed()**

virtual bool ProgrammableDevice::IsProgrammed ( ) [pure virtual]

Determines if this device is programmed or blank.

**Returns**

true if programmed, false if blank

Implemented in [MicrochipPIC32Device,](#page-191-0) [Xilinx7SeriesDevice,](#page-243-0) [XilinxUltrascaleDevice,](#page-295-0) [XilinxSpartan6Device,](#page-283-0) [XilinxSpartan3ADevice,](#page-272-0) [XilinxCoolRunnerIIDevice,](#page-253-0) [ARM7TDMISProcessor,](#page-60-1) [FreescaleIMXDevice,](#page-125-1) and [STM32](#page-230-0)←- [Device.](#page-230-0)

<span id="page-218-1"></span>**7.55.2.3 LoadFirmwareImage()** [1/2]

```
FirmwareImage ∗ ProgrammableDevice::LoadFirmwareImage (
             std::string fname )
```
Wrapper for [LoadFirmwareImage\(\).](#page-218-1)

Loads the file and passes it to [LoadFirmwareImage\(\)](#page-218-1)

**Exceptions**

 $JtagException$  if the file could not be opened or the image is invalid

**Parameters**

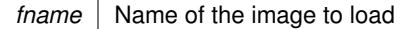

**Returns**

<span id="page-219-0"></span>Pointer to an [FirmwareImage](#page-114-0) object suitable for passing to [Program\(\).](#page-219-1)

**7.55.2.4 LoadFirmwareImage()** [2/2]

```
virtual FirmwareImage∗ ProgrammableDevice::LoadFirmwareImage (
            const unsigned char * data,
            size_t len ) [pure virtual]
```
Parses an in-memory image of a firmware image into a format suitable for loading into the device.

**Exceptions**

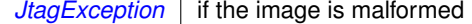

**Parameters**

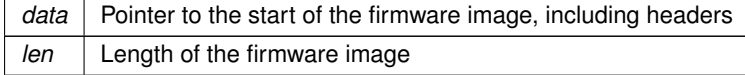

**Returns**

Pointer to an [FirmwareImage](#page-114-0) object suitable for passing to Configure().

<span id="page-219-1"></span>Implemented in [Xilinx7SeriesDevice,](#page-244-0) [XilinxUltrascaleDevice,](#page-296-0) [XilinxSpartan6Device,](#page-283-1) [XilinxSpartan3ADevice,](#page-272-1) [XilinxCoolRunnerIIDevice,](#page-254-0) [ARM7TDMISProcessor,](#page-61-0) [STM32Device,](#page-230-1) and [Microcontroller.](#page-194-0)

**7.55.2.5 Program()**

virtual void ProgrammableDevice::Program ( [FirmwareImage](#page-114-0) ∗ image ) [pure virtual]

Loads a new firmware image onto the device.

After this function is called, regardless of success or failure, all existing connections to on-chip code become invalid.

**Exceptions**

 $JtagException$  | if the erase operation fails

**Parameters**

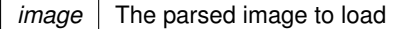

Implemented in [MicrochipPIC32Device,](#page-191-1) [Xilinx7SeriesDevice,](#page-245-0) [XilinxUltrascaleDevice,](#page-297-0) [XilinxSpartan6Device,](#page-284-0) [XilinxSpartan3ADevice,](#page-273-0) [XilinxCoolRunnerIIDevice,](#page-255-0) [ARM7TDMISProcessor,](#page-62-0) [FreescaleIMXDevice,](#page-126-0) and [STM32](#page-231-0)←- [Device.](#page-231-0)

The documentation for this class was generated from the following files:

- [ProgrammableDevice.h](#page-356-0)
- [ProgrammableDevice.cpp](#page-356-1)

# **7.56 ProgrammableLogicDevice Class Reference**

Generic base class for all programmable logic devices [\(FPGA](#page-116-0) and [CPLD\)](#page-100-0)

#include <ProgrammableLogicDevice.h>

Inheritance diagram for ProgrammableLogicDevice:

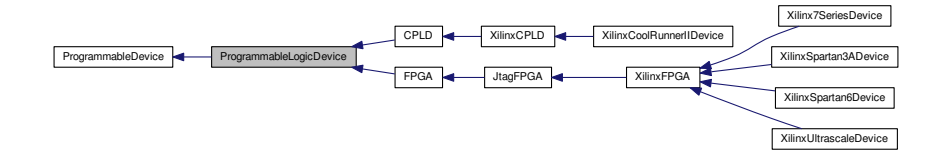

Collaboration diagram for ProgrammableLogicDevice:

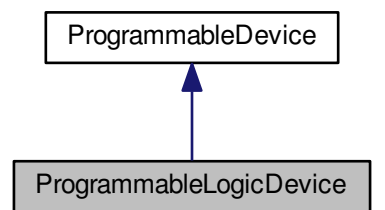

## **Additional Inherited Members**

**7.56.1 Detailed Description**

Generic base class for all programmable logic devices [\(FPGA](#page-116-0) and [CPLD\)](#page-100-0)

The documentation for this class was generated from the following files:

- [ProgrammableLogicDevice.h](#page-357-0)
- [ProgrammableLogicDevice.cpp](#page-357-1)

# **7.57 RawBinaryFirmwareImage Class Reference**

Raw binary firmware image loaded from a file.

#include <RawBinaryFirmwareImage.h>

Inheritance diagram for RawBinaryFirmwareImage:

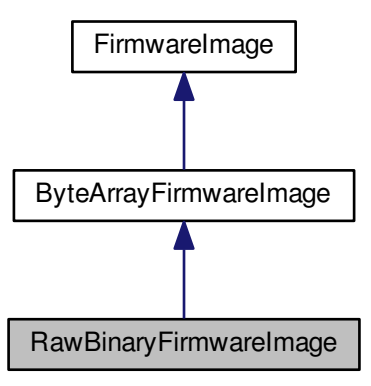

Collaboration diagram for RawBinaryFirmwareImage:

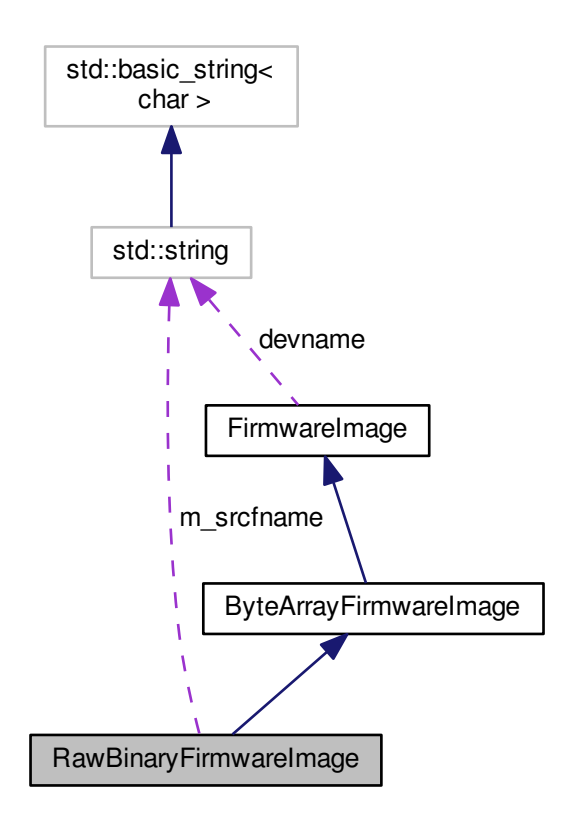

#### **Public Member Functions**

- <span id="page-222-0"></span>• [RawBinaryFirmwareImage](#page-222-0) (std::string fname, std::string sdevname) *Initializes this object to empty.*
- <span id="page-222-1"></span>• virtual ∼[RawBinaryFirmwareImage](#page-222-1) ()
	- *Free bitstream memory.*
- virtual std::string **GetDescription** ()

## **Public Attributes**

<span id="page-222-2"></span>• std::string [m\\_srcfname](#page-222-2) *Source file name.*

# **7.57.1 Detailed Description**

Raw binary firmware image loaded from a file.

The documentation for this class was generated from the following files:

- [RawBinaryFirmwareImage.h](#page-358-0)
- [RawBinaryFirmwareImage.cpp](#page-358-1)

# **7.58 SerialNumberedDevice Class Reference**

Abstract base class for all devices that have a unique die serial number.

#include <SerialNumberedDevice.h>

Inheritance diagram for SerialNumberedDevice:

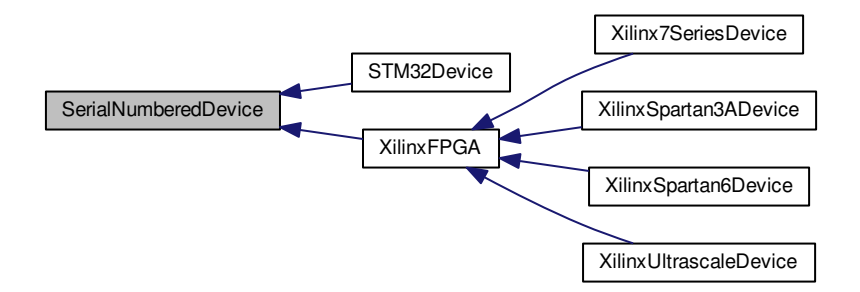

#### **Public Member Functions**

• virtual bool [ReadingSerialRequiresReset](#page-225-0) ()=0

*True if reading this serial number requires a device reset.*

• virtual int [GetSerialNumberLength](#page-224-0) ()=0

*Gets the length of the device's unique serial number, in bytes (rounded up to the nearest whole byte).*

• virtual int [GetSerialNumberLengthBits](#page-224-1) ()=0

*Gets the length of the device's unique serial number, in bits.*

- virtual void [GetSerialNumber](#page-224-2) (unsigned char ∗data)=0
	- *Gets the device's unique serial number.*
- virtual std::string [GetPrettyPrintedSerialNumber](#page-223-0) () *Returns a pretty-printed serial number.*

## **7.58.1 Detailed Description**

Abstract base class for all devices that have a unique die serial number.

# <span id="page-223-0"></span>**7.58.2 Member Function Documentation**

#### **7.58.2.1 GetPrettyPrintedSerialNumber()**

string SerialNumberedDevice::GetPrettyPrintedSerialNumber ( ) [virtual]

Returns a pretty-printed serial number.

Most serial numbers have no inherent meaning but some contain encoded lot numbers etc.

This function returns a human-readable version of the serial number, if such exists. Otherwise, a hex encoding of [GetSerialNumber\(\)](#page-224-2) is returned.

<span id="page-224-2"></span>Reimplemented in [STM32Device.](#page-228-1)

#### **7.58.2.2 GetSerialNumber()**

```
virtual void SerialNumberedDevice::GetSerialNumber (
            unsigned char * data ) [pure virtual]
```
Gets the device's unique serial number.

Note that some architectures, such as Spartan-6, cannot read the serial number over JTAG without erasing the [FPGA](#page-116-0) configuration. If this is the case, calling this function will automatically erase the [FPGA.](#page-116-0)

Call [ReadingSerialRequiresReset\(\)](#page-225-0) to see if this is the case.

**Exceptions**

*[JtagException](#page-155-0)* | if an error occurs during the read operation

#### **Parameters**

*data* | Buffer to store the serial number into. Must be at least as large as the size given by [GetSerialNumberLength\(\).](#page-224-0)

<span id="page-224-0"></span>Implemented in [Xilinx7SeriesDevice,](#page-242-1) [XilinxUltrascaleDevice,](#page-294-1) [XilinxSpartan6Device,](#page-282-0) [XilinxSpartan3ADevice,](#page-271-0) and [STM32Device.](#page-229-0)

#### **7.58.2.3 GetSerialNumberLength()**

virtual int SerialNumberedDevice::GetSerialNumberLength ( ) [pure virtual]

Gets the length of the device's unique serial number, in bytes (rounded up to the nearest whole byte).

**Returns**

Serial number length

<span id="page-224-1"></span>Implemented in [Xilinx7SeriesDevice,](#page-243-1) [XilinxUltrascaleDevice,](#page-295-1) [XilinxSpartan6Device,](#page-282-1) [XilinxSpartan3ADevice,](#page-271-1) and [STM32Device.](#page-229-1)

#### **7.58.2.4 GetSerialNumberLengthBits()**

virtual int SerialNumberedDevice::GetSerialNumberLengthBits ( ) [pure virtual]

Gets the length of the device's unique serial number, in bits.

**Returns**

Serial number length

<span id="page-225-0"></span>Implemented in [Xilinx7SeriesDevice,](#page-243-2) [XilinxUltrascaleDevice,](#page-295-2) [XilinxSpartan6Device,](#page-282-2) [XilinxSpartan3ADevice,](#page-271-2) and [STM32Device.](#page-229-2)

## **7.58.2.5 ReadingSerialRequiresReset()**

virtual bool SerialNumberedDevice::ReadingSerialRequiresReset ( ) [pure virtual]

True if reading this serial number requires a device reset.

Applications may choose not to display the serial number to avoid disrupting the running code.

Implemented in [STM32Device,](#page-231-1) and [XilinxFPGA.](#page-263-0)

The documentation for this class was generated from the following files:

- [SerialNumberedDevice.h](#page-359-0)
- [SerialNumberedDevice.cpp](#page-359-1)

# **7.59 STM32Device Class Reference**

A STM32 microcontroller.

#include <STM32Device.h>

Inheritance diagram for STM32Device:

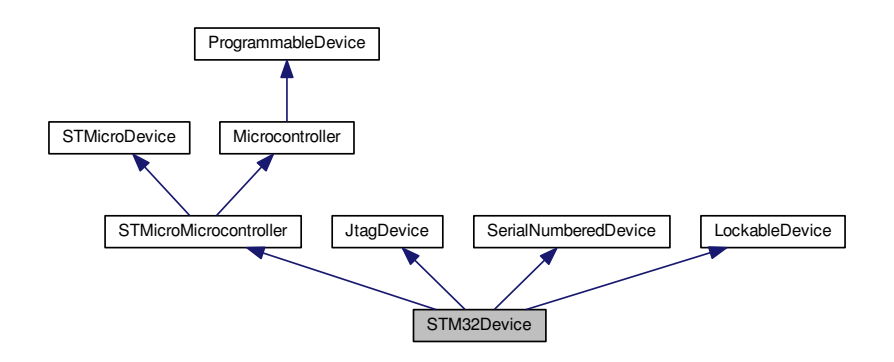

#### Collaboration diagram for STM32Device:

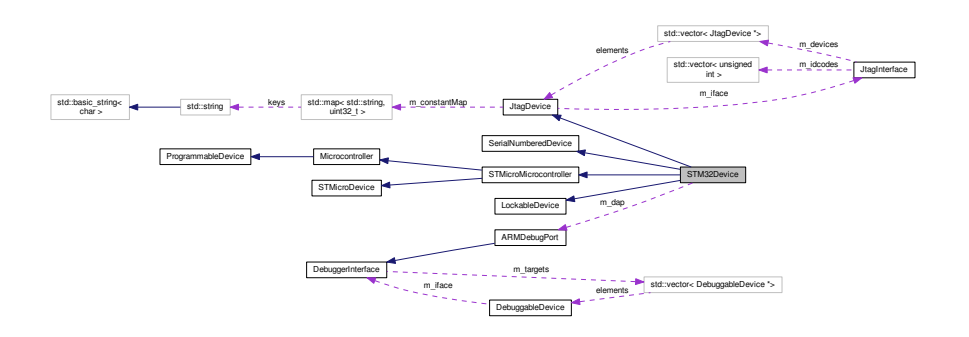

#### **Public Types**

• enum **FlashSfrOffsets** { **FLASH\_KEYR** = 0x04, **FLASH\_OPTKEYR** = 0x08, **FLASH\_SR** = 0x0c, **FLASH\_CR** = 0x10, **FLASH\_OPTCR** =  $0x14$  }

## **Public Member Functions**

- **STM32Device** (unsigned int devid, unsigned int stepping, unsigned int idcode, [JtagInterface](#page-159-0) ∗iface, size\_t pos)
- <span id="page-226-0"></span>• virtual ∼[STM32Device](#page-226-0) ()

### *Destructor.*

• virtual void [PostInitProbes](#page-230-2) (bool quiet)

*Does a post-initialization probe of the device to read debug ROMs etc.*

- virtual std::string [GetDescription](#page-228-2) ()
	- *Gets a human-readable description of this device.*
- virtual bool [IsProgrammed](#page-230-0) ()

*Determines if this device is programmed or blank.*

- virtual void [Erase](#page-228-0) ()
	- *Erases the device configuration and restores the device to a blank state.*
- virtual void [Program](#page-231-0) [\(FirmwareImage](#page-114-0) ∗image)

*Programs a firmware image to the device.*

- virtual [FirmwareImage](#page-114-0) ∗ [LoadFirmwareImage](#page-230-1) (const unsigned char ∗data, size\_t len) *Loads the firmware.*
- virtual bool [ReadingSerialRequiresReset](#page-231-1) ()
	- *True if reading this serial number requires a device reset.*
- virtual int [GetSerialNumberLength](#page-229-1) ()

*Gets the length of the device's unique serial number, in bytes (rounded up to the nearest whole byte).*

- virtual int [GetSerialNumberLengthBits](#page-229-2) ()
- *Gets the length of the device's unique serial number, in bits.*
- virtual void [GetSerialNumber](#page-229-0) (unsigned char ∗data)
	- *Gets the device's unique serial number.*
- virtual std::string [GetPrettyPrintedSerialNumber](#page-228-1) ()
	- *Returns a pretty-printed serial number.*
- <span id="page-226-1"></span>• virtual void [ProbeLocksNondestructive](#page-226-1) () *Queries lock status in a non-destructive fashion (contents of the chip are untouched)*

<span id="page-227-0"></span>• virtual void [ProbeLocksDestructive](#page-227-0) ()

*Queries lock status in a more invasive fashion. Gives more accurate data but may involve write transactions to memory.*

- <span id="page-227-1"></span>• virtual [UncertainBoolean](#page-235-0) [CheckMemoryAccess](#page-227-1) (uint32 t ptr, unsigned int access)
	- *Checks if a given physical address has a given protection applied.*
- <span id="page-227-2"></span>• virtual [UncertainBoolean](#page-235-0) [IsDeviceReadLocked](#page-227-2) ()

*Checks if the device is globally read protected or not.*

• virtual void [SetReadLock](#page-231-2) ()

*Sets a global read-protection lock on the entire device.*

• virtual void [ClearReadLock](#page-228-3) ()

*Clears the global read-protection lock, if set in a non-permanent fashion.*

- <span id="page-227-3"></span>• virtual void [PrintLockProbeDetails](#page-227-3) ()
	- *Prints detailed information regarding the state of the read lock.*
- int **GetProtectionLevel** ()
- [ARMv7MProcessor](#page-90-0) ∗ **GetCPU** ()
- void **SetIR** (unsigned char irval)

## **Static Public Member Functions**

• static [JtagDevice](#page-144-0) ∗ **CreateDevice** (unsigned int devid, unsigned int stepping, unsigned int idcode, [Jtag](#page-159-0)←- [Interface](#page-159-0) ∗iface, size\_t pos)

## **Protected Member Functions**

- void **UnlockFlash** ()
- void **PollUntilFlashNotBusy** ()
- bool **BlankCheck** ()
- void **UnlockFlashOptions** ()

## **Protected Attributes**

- [ARMDebugPort](#page-76-0) ∗ **m\_dap**
- unsigned int **m\_deviceID**
- unsigned int **m\_flashKB**
- unsigned int **m\_ramKB**
- uint32\_t **m\_waferX**
- uint32\_t **m\_waferY**
- int **m\_waferNum**
- char **m\_waferLot** [8]
- uint8\_t **m\_serialRaw** [12]
- uint32\_t **m\_flashSfrBase**
- uint32\_t **m\_flashMemoryBase**
- uint32\_t **m\_sramMemoryBase**
- bool **m\_locksProbed**
- int **m\_protectionLevel**

## **7.59.1 Detailed Description**

A STM32 microcontroller.

### <span id="page-228-3"></span>**7.59.2 Member Function Documentation**

**7.59.2.1 ClearReadLock()**

void STM32Device::ClearReadLock ( ) [virtual]

Clears the global read-protection lock, if set in a non-permanent fashion.

In most parts, this will trigger a bulk flash erase.

<span id="page-228-0"></span>Implements [LockableDevice.](#page-181-0)

### **7.59.2.2 Erase()**

void STM32Device::Erase ( ) [virtual]

Erases the device configuration and restores the device to a blank state.

After this function is called, regardless of success or failure, all existing connections to on-chip code become invalid.

#### **Exceptions**

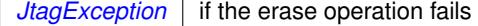

<span id="page-228-2"></span>Implements [ProgrammableDevice.](#page-218-2)

**7.59.2.3 GetDescription()**

string STM32Device::GetDescription ( ) [virtual]

Gets a human-readable description of this device.

Example: "Xilinx XC6SLX45 stepping 3"

**Returns**

Device description

<span id="page-228-1"></span>Implements [JtagDevice.](#page-149-0)

#### **7.59.2.4 GetPrettyPrintedSerialNumber()**

string STM32Device::GetPrettyPrintedSerialNumber ( ) [virtual]

Returns a pretty-printed serial number.

Most serial numbers have no inherent meaning but some contain encoded lot numbers etc.

This function returns a human-readable version of the serial number, if such exists. Otherwise, a hex encoding of [GetSerialNumber\(\)](#page-229-0) is returned.

<span id="page-229-0"></span>Reimplemented from [SerialNumberedDevice.](#page-223-0)

#### **7.59.2.5 GetSerialNumber()**

```
void STM32Device::GetSerialNumber (
            unsigned char * data ) [virtual]
```
Gets the device's unique serial number.

Note that some architectures, such as Spartan-6, cannot read the serial number over JTAG without erasing the [FPGA](#page-116-0) configuration. If this is the case, calling this function will automatically erase the [FPGA.](#page-116-0)

Call [ReadingSerialRequiresReset\(\)](#page-231-1) to see if this is the case.

**Exceptions**

*[JtagException](#page-155-0)* if an error occurs during the read operation

#### **Parameters**

*data* | Buffer to store the serial number into. Must be at least as large as the size given by [GetSerialNumberLength\(\).](#page-229-1)

<span id="page-229-1"></span>Implements [SerialNumberedDevice.](#page-224-2)

## **7.59.2.6 GetSerialNumberLength()**

int STM32Device::GetSerialNumberLength ( ) [virtual]

Gets the length of the device's unique serial number, in bytes (rounded up to the nearest whole byte).

**Returns**

Serial number length

<span id="page-229-2"></span>Implements [SerialNumberedDevice.](#page-224-0)

#### **7.59.2.7 GetSerialNumberLengthBits()**

int STM32Device::GetSerialNumberLengthBits ( ) [virtual]

Gets the length of the device's unique serial number, in bits.

#### **Returns**

Serial number length

<span id="page-230-0"></span>Implements [SerialNumberedDevice.](#page-224-1)

**7.59.2.8 IsProgrammed()**

bool STM32Device::IsProgrammed ( ) [virtual]

Determines if this device is programmed or blank.

#### **Returns**

true if programmed, false if blank

<span id="page-230-1"></span>Implements [ProgrammableDevice.](#page-218-0)

#### **7.59.2.9 LoadFirmwareImage()**

```
FirmwareImage ∗ STM32Device::LoadFirmwareImage (
            const unsigned char * data,
            size_t len ) [virtual]
```
Loads the firmware.

For now assume it's a raw ROM image, no ELF etc supported

<span id="page-230-2"></span>Reimplemented from [Microcontroller.](#page-194-0)

## **7.59.2.10 PostInitProbes()**

```
void STM32Device::PostInitProbes (
            bool quiet ) [virtual]
```
Does a post-initialization probe of the device to read debug ROMs etc.

**Parameters**

*quiet* Do minimal probing to avoid triggering security lockdowns

<span id="page-231-0"></span>Implements [JtagDevice.](#page-149-1)

#### **7.59.2.11 Program()**

```
void STM32Device::Program (
            FirmwareImage ∗ image ) [virtual]
```
Programs a firmware image to the device.

For now, assume we are blank when we start.

For now. assume the image is a flat binary to be burned to flash.

<span id="page-231-1"></span>Implements [ProgrammableDevice.](#page-219-1)

#### **7.59.2.12 ReadingSerialRequiresReset()**

bool STM32Device::ReadingSerialRequiresReset ( ) [virtual]

True if reading this serial number requires a device reset.

Applications may choose not to display the serial number to avoid disrupting the running code.

<span id="page-231-2"></span>Implements [SerialNumberedDevice.](#page-225-0)

**7.59.2.13 SetReadLock()**

void STM32Device::SetReadLock ( ) [virtual]

Sets a global read-protection lock on the entire device.

This function only performs reversible locks that can be cleared with a bulk erase. Thus, it should not be able to brick the chip entirely.

Implements [LockableDevice.](#page-181-1)

The documentation for this class was generated from the following files:

- [STM32Device.h](#page-360-0)
- <span id="page-231-3"></span>• [STM32Device.cpp](#page-360-1)

# **7.60 STMicroDevice Class Reference**

Abstract base class for all STMicro devices.

#include <STMicroDevice.h>

Inheritance diagram for STMicroDevice:

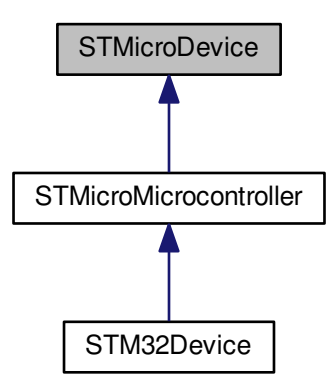

#### **Public Member Functions**

- **STMicroDevice** (unsigned int devicetype, unsigned int stepping)
- <span id="page-232-0"></span>• virtual ∼[STMicroDevice](#page-232-0) () *Default virtual destructor.*

## **Static Public Member Functions**

• static [JtagDevice](#page-144-0) \* [CreateDevice](#page-232-1) (unsigned int idcode, [JtagInterface](#page-159-0) \*iface, size\_t pos) *Creates a [STMicroDevice](#page-231-3) given an ID code.*

## **Protected Attributes**

- unsigned int **m\_devicetype**
- unsigned int **m\_stepping**

**7.60.1 Detailed Description**

Abstract base class for all STMicro devices.

## <span id="page-232-1"></span>**7.60.2 Member Function Documentation**

## **7.60.2.1 CreateDevice()**

```
JtagDevice ∗ STMicroDevice::CreateDevice (
            unsigned int idcode,
            JtagInterface ∗ iface,
            size_t pos ) [static]
```
## Creates a [STMicroDevice](#page-231-3) given an ID code.

## **Exceptions**

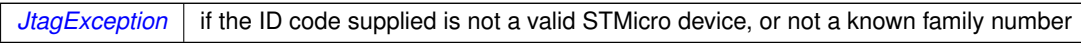

## **Parameters**

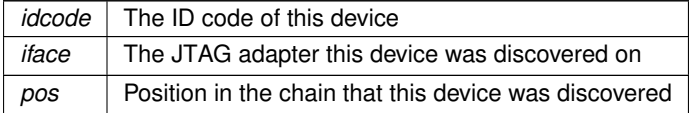

### **Returns**

A valid [JtagDevice](#page-144-0) object, or NULL if the vendor ID was not recognized.

The documentation for this class was generated from the following files:

- [STMicroDevice.h](#page-361-0)
- [STMicroDevice.cpp](#page-361-1)

# **7.61 STMicroMicrocontroller Class Reference**

Generic base class for all STMicro MCUs.

```
#include <STMicroMicrocontroller.h>
```
Inheritance diagram for STMicroMicrocontroller:

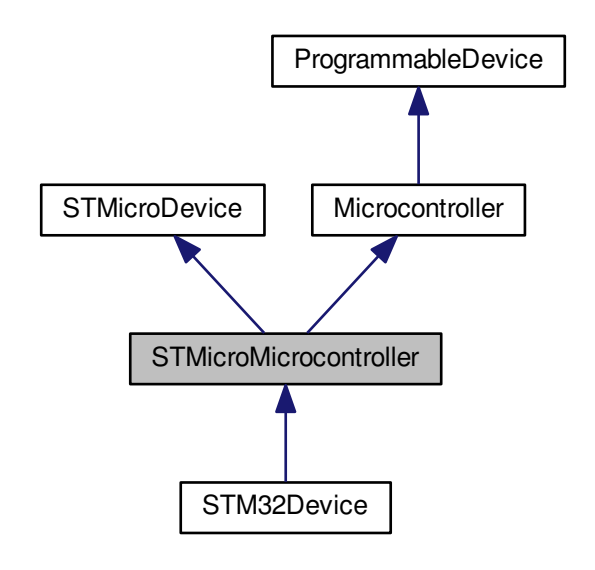

Collaboration diagram for STMicroMicrocontroller:

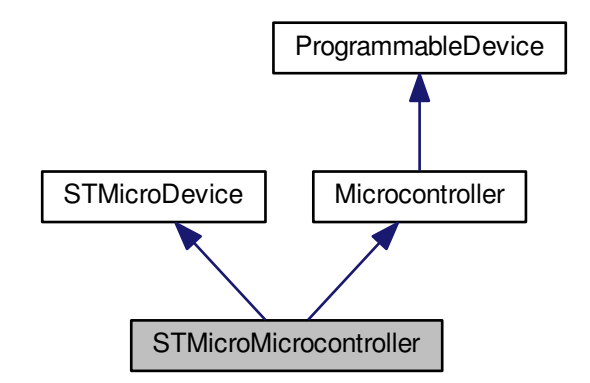

**Public Member Functions**

• **STMicroMicrocontroller** (unsigned int devicetype, unsigned int stepping, unsigned int idcode, [JtagInterface](#page-159-0) ∗iface, size\_t pos)

# **Additional Inherited Members**

**7.61.1 Detailed Description**

Generic base class for all STMicro MCUs.

The documentation for this class was generated from the following files:

- [STMicroMicrocontroller.h](#page-362-0)
- <span id="page-235-0"></span>• [STMicroMicrocontroller.cpp](#page-362-1)

# **7.62 UncertainBoolean Class Reference**

A boolean value with an attached level of uncertainty.

```
#include <LockableDevice.h>
```
## **Public Types**

• enum **CertaintyLevel** { **USELESS**, **INCONSISTENT**, **VERY\_LIKELY**, **CERTAIN** }

## **Public Member Functions**

- **UncertainBoolean** (bool b, CertaintyLevel level)
- CertaintyLevel **GetCertainty** ()
- bool **GetValue** ()
- const char ∗ **GetCertaintyAsText** ()

## **Protected Attributes**

- bool **m\_value**
- CertaintyLevel **m\_certainty**

## **7.62.1 Detailed Description**

A boolean value with an attached level of uncertainty.

The documentation for this class was generated from the following file:

• [LockableDevice.h](#page-349-0)

# **7.63 Xilinx3DFPGABitstream Class Reference**

A bitstream for Xilinx 3D FPGAs (multiple dies on a passive interposer, each with their own bitstream)

#include <Xilinx3DFPGABitstream.h>

Inheritance diagram for Xilinx3DFPGABitstream:

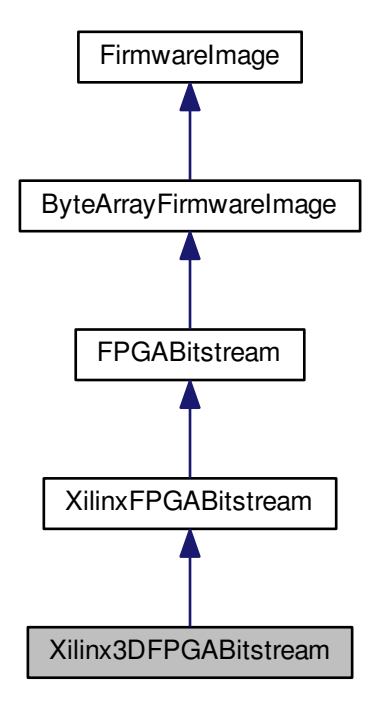

## Collaboration diagram for Xilinx3DFPGABitstream:

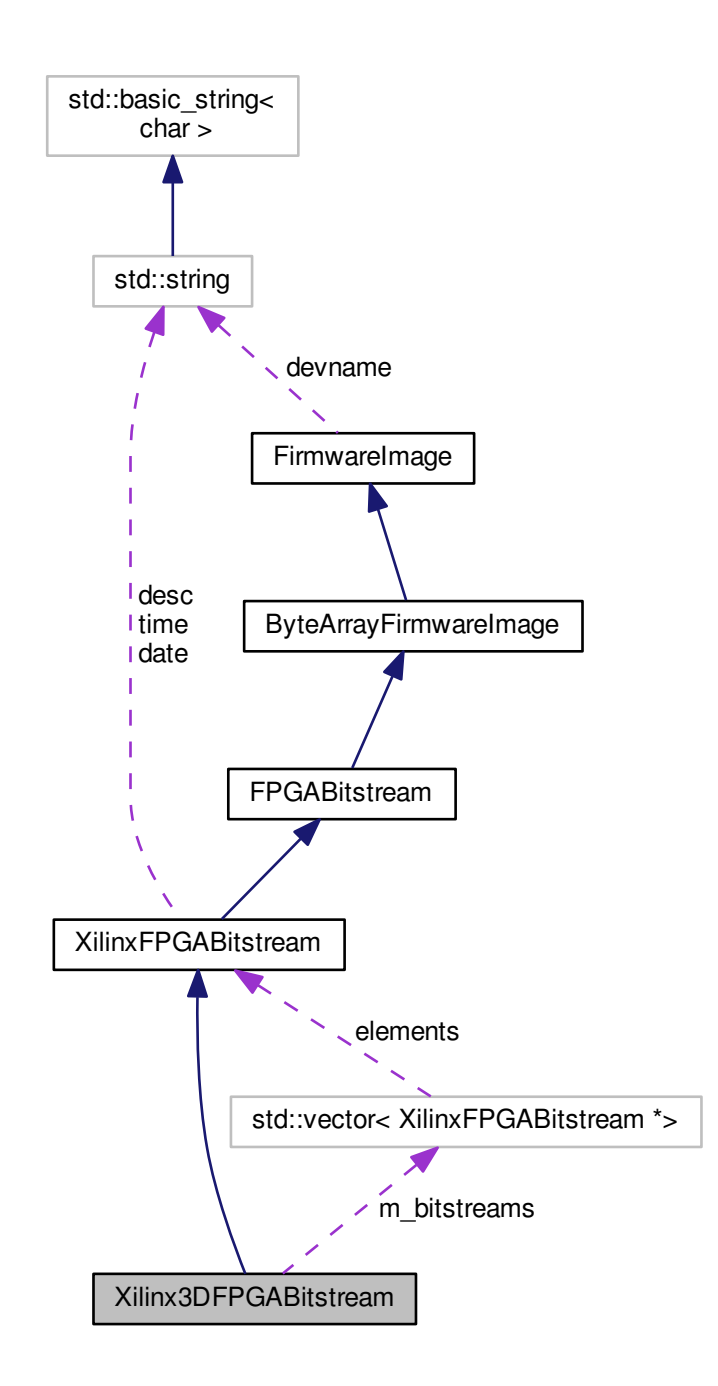

#### **Public Member Functions**

<span id="page-237-0"></span>• [Xilinx3DFPGABitstream](#page-237-0) ()

*Initializes this object to empty.*

- <span id="page-237-1"></span>• virtual ∼[Xilinx3DFPGABitstream](#page-237-1) ()
	- *Free bitstream memory.*
- virtual std::string **GetDescription** ()

# **Public Attributes**

• std::vector< [XilinxFPGABitstream](#page-263-1) ∗ > **m\_bitstreams**

## **7.63.1 Detailed Description**

A bitstream for Xilinx 3D FPGAs (multiple dies on a passive interposer, each with their own bitstream)

The documentation for this class was generated from the following files:

- [Xilinx3DFPGABitstream.h](#page-363-0)
- [Xilinx3DFPGABitstream.cpp](#page-362-2)

# **7.64 Xilinx7SeriesDevice Class Reference**

A Xilinx 7-series [FPGA](#page-116-0) device.

#include <Xilinx7SeriesDevice.h>

Inheritance diagram for Xilinx7SeriesDevice:

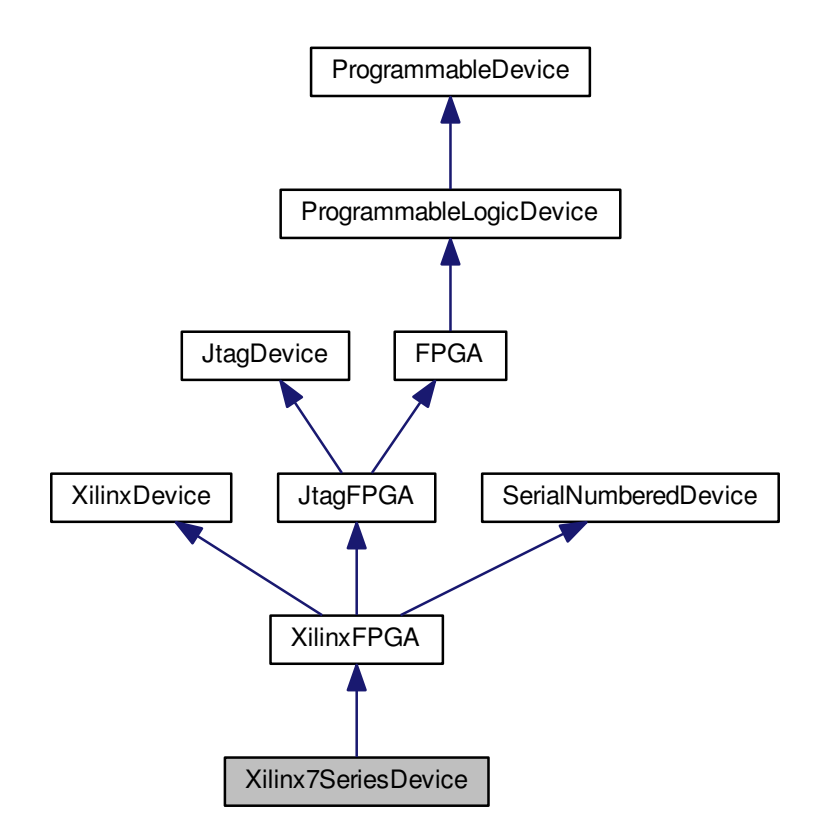

#### Collaboration diagram for Xilinx7SeriesDevice:

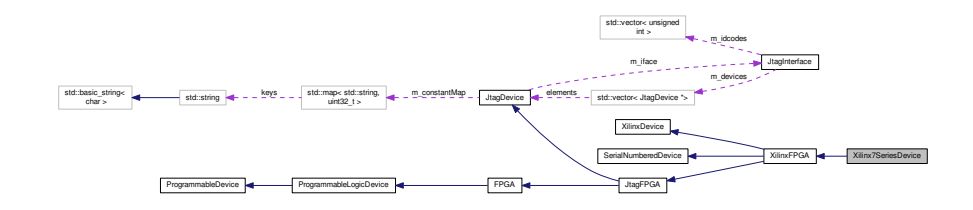

## **Public Types**

<span id="page-239-0"></span>• enum [deviceids](#page-239-0) {

```
SPARTAN7_6 = 0x022, SPARTAN7_15 = 0x020, SPARTAN7_25 = 0x1c4, SPARTAN7_50 = 0x02f,
SPARTAN7_75 = 0x1c8, SPARTAN7_100 = 0x1c7, ARTIX7_12T = 0x1c3, ARTIX7_15T = 0x02e,
ARTIX7_25T = 0x1c2, ARTIX7_35T = 0x02d, ARTIX7_50T = 0x02c, ARTIX7_75T = 0x032,
ARTIX7_100T = 0x031, ARTIX7_200T = 0x036, KINTEX7_70T = 0x047, KINTEX7_160T = 0x04c,
ZYNQ_010 = 0x122 }
```
*JTAG device IDs.*

```
• enum instructions {
 INSTINST_USER2INST_USER3INST_USER4 = 0x23,
 INST_CFG_OUT = 0x04INST_CFG_IN = 0x05INST_USERCODE = 0x08INST_IDCODE = 0x09,
 INTINST_JSTARTINST_JSHUTDOWNINST_ISC_ENABLE =
 0x10,
 INST_ISC_DISABLEINST_XSC_DNAINST_XADC_DRPINST_BYPASS = 0x3F }
```
*6-bit-wide JTAG instructions (see BSDL file). Mostly, but not entirely, same as Spartan-6.*

## **Public Member Functions**

• [Xilinx7SeriesDevice](#page-241-17) (unsigned int arraysize, unsigned int rev, unsigned int idcode, [JtagInterface](#page-159-0) ∗iface, size← \_t pos)

*Initializes this device.*

<span id="page-239-1"></span>• virtual ∼[Xilinx7SeriesDevice](#page-239-1) ()

*Empty virtual destructor.*

• virtual std::string [GetDescription](#page-242-2) ()

*Gets a human-readable description of this device.*

- virtual void **PrintStatusRegister** ()
- virtual bool [IsProgrammed](#page-243-0) ()

*Determines if this device is programmed or blank.*

• virtual int [GetSerialNumberLength](#page-243-1) ()

*Gets the length of the device's unique serial number, in bytes (rounded up to the nearest whole byte).*

• virtual int [GetSerialNumberLengthBits](#page-243-2) ()

*Gets the length of the device's unique serial number, in bits.*

- virtual void [GetSerialNumber](#page-242-1) (unsigned char ∗data)
- <span id="page-239-2"></span>*Gets the device's unique serial number.*
- virtual size\_t [GetNumUserInstructions](#page-239-2) ()
	- *Get the number of JTAG instructions which are routed to [FPGA](#page-116-0) fabric.*
- <span id="page-239-3"></span>• virtual void [SelectUserInstruction](#page-239-3) (size t index)
	- *Sets the instruction register to the specified user instruction.*
- virtual void [Erase](#page-242-0) ()

*Erases the device configuration and restores the device to a blank state.*

- virtual void **InternalErase** ()
- virtual [FirmwareImage](#page-114-0) ∗ [LoadFirmwareImage](#page-244-0) (const unsigned char ∗data, size\_t len)
	- *Parses an in-memory image of a firmware image into a format suitable for loading into the device.*
- virtual void [Program](#page-245-0) [\(FirmwareImage](#page-114-0) ∗image)
	- *Loads a new firmware image onto the device.*
- <span id="page-240-0"></span>• virtual void [Reboot](#page-240-0) () *Reboots the [FPGA](#page-116-0) and loads from external memory, if possible.*

## **Static Public Member Functions**

<span id="page-240-1"></span>• static [JtagDevice](#page-144-0) ∗ [CreateDevice](#page-240-1) (unsigned int arraysize, unsigned int rev, unsigned int idcode, [JtagInterface](#page-159-0) ∗iface, size\_t pos)

*Factory method.*

## **Public Attributes**

• enum [Xilinx7SeriesDevice::deviceids](#page-239-0) **\_\_attribute\_\_**

## **Protected Types**

<span id="page-240-2"></span>• enum [x7\\_config\\_opcodes](#page-240-2) { **X7\_CONFIG\_OP\_NOP** = 0, **X7\_CONFIG\_OP\_READ** = 1, **X7\_CONFIG\_OP\_**←-  $W$ **RITE** = 2 }

*7-series configuration opcodes (see UG470 page 87). Same as for Spartan-6.*

- <span id="page-240-3"></span>• enum [x7\\_config\\_frame\\_types](#page-240-3) { **X7\_CONFIG\_FRAME\_TYPE\_1** = 1, **X7\_CONFIG\_FRAME\_TYPE\_2** = 2 } *7-series configuration frame types (see UG470 page 87). Same as for Spartan-6.*
- <span id="page-240-4"></span>• enum x7 config\_regs {

**CONFIG\_CRC** = 0x00, **CONFIG\_FAR** = 0x01, **CONFIG\_FDRI** = 0x02, **CONFIG\_FDRO** = 0x03, **CONFIG\_CMD** = 0x04, **CONFIG\_CTL0** = 0x05, **CONFIG\_MASK** = 0x06, **CONFIG\_STAT** = 0x07, **CONFIG\_LOUT** = 0x08, **CONFIG\_COR0** = 0x09, **CONFIG\_MFWR** = 0x0A, **CONFIG\_CBC** = 0x0B, **CONFIG\_IDCODE** = 0x0C, **CONFIG\_AXSS** = 0x0D, **CONFIG\_COR1** = 0x0E, **CONFIG\_WBSTAR** = 0x10, **CONFIG\_TIMER** =  $0x11$ , **CONFIG\_BOOTSTS** =  $0x16$ , **CONFIG\_CTL1** =  $0x18$ , **CONFIG\_BSPI** =  $0x1F$ , **CONFIG\_MAX** }

*7-series configuration registers (see UG470 page 104). Not same as Spartan-6.*

<span id="page-240-5"></span>• enum x7 cmd values {

**X7\_CMD\_NULL** = 0x00, **X7\_CMD\_WCFG** = 0x01, **X7\_CMD\_MFW** = 0x02, **X7\_CMD\_LFRM** = 0x03, **X7\_CMD\_RCFG** = 0x04, **X7\_CMD\_START** = 0x05, **X7\_CMD\_RCAP** = 0x06, **X7\_CMD\_RCRC** = 0x07, **X7\_CMD\_AGHIGH** = 0x08, **X7\_CMD\_SWITCH** = 0x09, **X7\_CMD\_GRESTORE** = 0x0a, **X7\_CMD\_SHUT**←-  $\textbf{DOWN} = 0 \times 0$ b.

```
X7_CMD_GCAPTURE = 0x0c, X7_CMD_DESYNC = 0x0d, X7_CMD_IPROG = 0x0f, X7_CMD_CRCC =
0x10,
```
#### **X7\_CMD\_LTIMER** =  $0x11$ , **X7\_CMD\_MAX** }

*7-series CMD register values (see UG470 page 89-90)*

#### **Protected Member Functions**

• uint32\_t [ReadWordConfigRegister](#page-245-1) (unsigned int reg)

*Reads a single 32-bit word from a config register.*

- void **ReadWordsConfigRegister** (unsigned int reg, uint32\_t ∗dout, unsigned int [count\)](#page-383-0)
- void **WriteWordConfigRegister** (unsigned int reg, uint32\_t value)
- virtual void [ParseBitstreamInternals](#page-244-1) (const unsigned char ∗data, size\_t len, [XilinxFPGABitstream](#page-263-1) ∗bitstream, size t fpos)

*Reads several 16-bit words from a config register.*

- void **SetIR** (unsigned char irval)
- void **SetIRDeferred** (unsigned char irval)

# **Protected Attributes**

- <span id="page-241-18"></span>• unsigned [m\\_arraysize](#page-241-18)
	- *Array size (the specific 7-series device we are)*
- <span id="page-241-19"></span>• unsigned int [m\\_rev](#page-241-19) *Stepping number.*

## **7.64.1 Detailed Description**

A Xilinx 7-series [FPGA](#page-116-0) device.

## <span id="page-241-0"></span>**7.64.2 Member Enumeration Documentation**

## **7.64.2.1 instructions**

#### enum [Xilinx7SeriesDevice::instructions](#page-241-0)

6-bit-wide JTAG instructions (see BSDL file). Mostly, but not entirely, same as Spartan-6.

#### **Enumerator**

<span id="page-241-11"></span><span id="page-241-10"></span><span id="page-241-9"></span><span id="page-241-8"></span><span id="page-241-7"></span><span id="page-241-6"></span><span id="page-241-5"></span><span id="page-241-4"></span><span id="page-241-3"></span><span id="page-241-2"></span><span id="page-241-1"></span>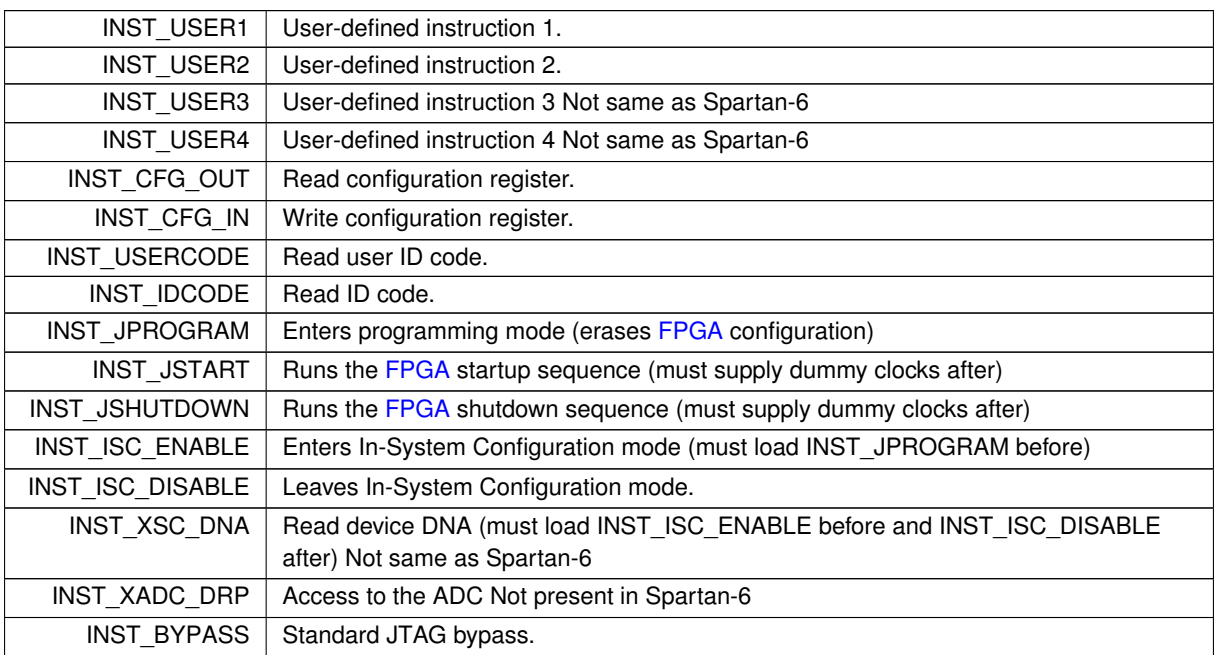

## <span id="page-241-17"></span><span id="page-241-16"></span><span id="page-241-15"></span><span id="page-241-14"></span><span id="page-241-13"></span><span id="page-241-12"></span>**7.64.3 Constructor & Destructor Documentation**

#### **7.64.3.1 Xilinx7SeriesDevice()**

```
Xilinx7SeriesDevice::Xilinx7SeriesDevice (
            unsigned int arraysize,
             unsigned int rev,
             unsigned int idcode,
             JtagInterface ∗ iface,
             size_t pos )
```
Initializes this device.

## **Parameters**

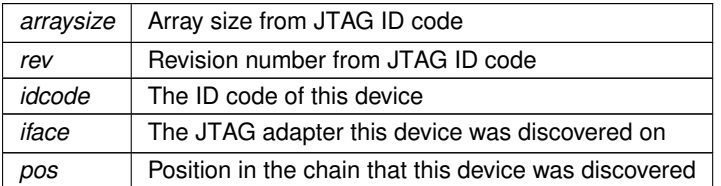

#### <span id="page-242-0"></span>**7.64.4 Member Function Documentation**

#### **7.64.4.1 Erase()**

void Xilinx7SeriesDevice::Erase ( ) [virtual]

Erases the device configuration and restores the device to a blank state.

After this function is called, regardless of success or failure, all existing connections to on-chip code become invalid.

**Exceptions**

 $JtagException$  | if the erase operation fails

<span id="page-242-2"></span>Implements [ProgrammableDevice.](#page-218-2)

**7.64.4.2 GetDescription()**

string Xilinx7SeriesDevice::GetDescription ( ) [virtual]

Gets a human-readable description of this device.

Example: "Xilinx XC6SLX45 stepping 3"

**Returns**

Device description

<span id="page-242-1"></span>Implements [JtagDevice.](#page-149-0)

#### **7.64.4.3 GetSerialNumber()**

```
void Xilinx7SeriesDevice::GetSerialNumber (
            unsigned char * data ) [virtual]
```
Gets the device's unique serial number.

Note that some architectures, such as Spartan-6, cannot read the serial number over JTAG without erasing the [FPGA](#page-116-0) configuration. If this is the case, calling this function will automatically erase the [FPGA.](#page-116-0)

Call [ReadingSerialRequiresReset\(\)](#page-263-0) to see if this is the case.

**Exceptions**

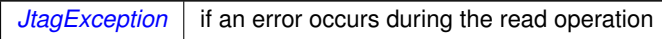

**Parameters**

*data* Buffer to store the serial number into. Must be at least as large as the size given by [GetSerialNumberLength\(\).](#page-243-1)

#### <span id="page-243-1"></span>Implements [SerialNumberedDevice.](#page-224-2)

#### **7.64.4.4 GetSerialNumberLength()**

int Xilinx7SeriesDevice::GetSerialNumberLength ( ) [virtual]

Gets the length of the device's unique serial number, in bytes (rounded up to the nearest whole byte).

**Returns**

Serial number length

<span id="page-243-2"></span>Implements [SerialNumberedDevice.](#page-224-0)

**7.64.4.5 GetSerialNumberLengthBits()**

int Xilinx7SeriesDevice::GetSerialNumberLengthBits ( ) [virtual]

Gets the length of the device's unique serial number, in bits.

**Returns**

Serial number length

<span id="page-243-0"></span>Implements [SerialNumberedDevice.](#page-224-1)

```
7.64.4.6 IsProgrammed()
bool Xilinx7SeriesDevice::IsProgrammed ( ) [virtual]
```
Determines if this device is programmed or blank.

#### **Returns**

true if programmed, false if blank

<span id="page-244-0"></span>Implements [ProgrammableDevice.](#page-218-0)

#### **7.64.4.7 LoadFirmwareImage()**

```
FirmwareImage ∗ Xilinx7SeriesDevice::LoadFirmwareImage (
            const unsigned char ∗ data,
            size_t len ) [virtual]
```
Parses an in-memory image of a firmware image into a format suitable for loading into the device.

#### **Exceptions**

 $JtagException$  | if the image is malformed

#### **Parameters**

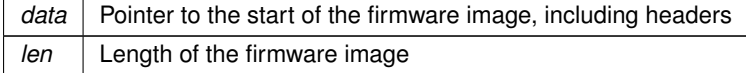

**Returns**

Pointer to an [FirmwareImage](#page-114-0) object suitable for passing to Configure().

<span id="page-244-1"></span>Implements [ProgrammableDevice.](#page-219-0)

#### **7.64.4.8 ParseBitstreamInternals()**

```
void Xilinx7SeriesDevice::ParseBitstreamInternals (
            const unsigned char * data,
             size_t len,
             XilinxFPGABitstream ∗ bitstream,
            size_t fpos ) [protected], [virtual]
```
### Reads several 16-bit words from a config register.

The current implementation uses type 1 packets and is thus limited to reading less than 32 words.

**Exceptions**

*[JtagException](#page-155-0)* if the read fails

**Parameters**

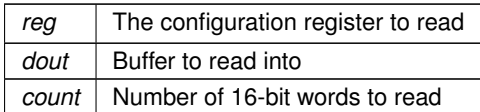

<span id="page-245-0"></span>Implements [XilinxFPGA.](#page-262-0)

#### **7.64.4.9 Program()**

```
void Xilinx7SeriesDevice::Program (
            FirmwareImage ∗ image ) [virtual]
```
Loads a new firmware image onto the device.

After this function is called, regardless of success or failure, all existing connections to on-chip code become invalid.

**Exceptions**

```
JtagException | if the erase operation fails
```
**Parameters**

*image* The parsed image to load

<span id="page-245-1"></span>Implements [ProgrammableDevice.](#page-219-1)

#### **7.64.4.10 ReadWordConfigRegister()**

```
uint32_t Xilinx7SeriesDevice::ReadWordConfigRegister (
            unsigned int reg ) [protected], [virtual]
```
Reads a single 32-bit word from a config register.

Reference: UG470 page 87

Note that 7-series devices expect data clocked in MSB first but the JTAG API clocks data LSB first. Some swapping is required as a result.

Clock data into CFG\_IN register Synchronization word Nop Read STAT register Two dummy words to flush packet buffer

Read from CFG\_OUT register

**Exceptions**

*[JtagException](#page-155-0)* if the read fails

**Parameters**

 $reg$  The configuration register to read

Implements [XilinxFPGA.](#page-260-0)

The documentation for this class was generated from the following files:

- [Xilinx7SeriesDevice.h](#page-364-0)
- [Xilinx7SeriesDevice.cpp](#page-363-1)

# **7.65 Xilinx7SeriesDeviceConfigurationFrame Union Reference**

7-series configuration frame (see UG470 page 87)

```
#include <Xilinx7SeriesDevice.h>
```
# **Public Member Functions**

•

•

```
struct {
  unsigned int count:11
    Count field.
  unsigned int reserved:2
    Reserved, must be zero.
  unsigned int reg_addr:14
    Register address.
  unsigned int op:2
    Opcode.
  unsigned int type:3
    Frame type.
} __attribute__ ((packed)) bits
```
struct { unsigned int [count:](#page-0-0)27 *Count field.* unsigned int [op:](#page-247-0)2 *Opcode.* unsigned int [type:](#page-247-1)3 *Frame type.* } **\_\_attribute\_\_** ((packed)) bits\_type2

## **Public Attributes**

<span id="page-247-2"></span>• uint32 t [word](#page-247-2) *The raw configuration word.*

## **7.65.1 Detailed Description**

7-series configuration frame (see UG470 page 87)

<span id="page-247-0"></span>**7.65.2 Member Data Documentation**

## **7.65.2.1 op**

unsigned int Xilinx7SeriesDeviceConfigurationFrame::op

#### Opcode.

Must be one of the following:

- Xilinx7SeriesDevice::X7\_CONFIG\_OP\_NOP
- Xilinx7SeriesDevice::X7\_CONFIG\_OP\_READ
- <span id="page-247-1"></span>• Xilinx7SeriesDevice::X7\_CONFIG\_OP\_WRITE

## Must be zero

## **7.65.2.2 type**

unsigned int Xilinx7SeriesDeviceConfigurationFrame::type

Frame type.

Must be Xilinx7SeriesDevice::X7\_CONFIG\_FRAME\_TYPE\_1

Must be Xilinx7SeriesDevice::X7\_CONFIG\_FRAME\_TYPE\_2

The documentation for this union was generated from the following file:

• [Xilinx7SeriesDevice.h](#page-364-0)

# **7.66 Xilinx7SeriesDeviceStatusRegister Union Reference**

7-series status register (see UG470 table 5-28)

```
#include <Xilinx7SeriesDevice.h>
```
#### **Public Member Functions**

•

struct { unsigned int [crc\\_err:](#page-0-0)1 *Indicates that the device failed to configure due to a CRC error.* unsigned int [part\\_secured:](#page-0-0)1 *Indicates that the device is in secure mode (encrypted bitstream)* unsigned int [mmcm\\_lock:](#page-0-0)1 *Indicates MMCMs are locked.* unsigned int [dci\\_match:](#page-0-0)1 *Indicates DCI is matched.* unsigned int [eos:](#page-0-0)1 *End-of-Startup signal.* unsigned int [gts\\_cfg\\_b:](#page-0-0)1 *Status of GTS\_CFG net.* unsigned int [gwe:](#page-0-0)1 *Status of GWE net.* unsigned int ghigh b:1 *Status of GHIGH\_B net.* unsigned int [mode\\_pins:](#page-0-0)3 *Status of mode pins.* unsigned int [init\\_complete:](#page-0-0)1 *Internal init-finished signal.* unsigned int [init\\_b:](#page-0-0)1 *Status of INIT\_B pin.* unsigned int [release\\_done:](#page-0-0)1 *Indicates DONE was released.* unsigned int [done:](#page-0-0)1 *Actual value on DONE pin.* unsigned int [id\\_error:](#page-0-0)1 *Indicates an ID code error occurred (write with wrong bitstream)* unsigned int [dec\\_error:](#page-0-0)1 *Decryption error.* unsigned int [xadc\\_over\\_temp:](#page-0-0)1 *Indicates board is too hot.* unsigned int [startup\\_state:](#page-0-0)3 *Status of startup state machine.* unsigned int [reserved\\_1:](#page-0-0)4 *Reserved.* unsigned int [bus\\_width:](#page-0-0)2 *Config bus width (see table 5-26)* unsigned int [reserved\\_2:](#page-0-0)5 *Reserved.* } **\_\_attribute\_\_** ((packed)) [bits](#page-313-0)

## **Public Attributes**

<span id="page-248-0"></span>• uint32 t [word](#page-248-0)

*The raw status register value.*

#### **7.66.1 Detailed Description**

7-series status register (see UG470 table 5-28)

The documentation for this union was generated from the following file:

• [Xilinx7SeriesDevice.h](#page-364-0)

# **7.67 XilinxCoolRunnerIIDevice Class Reference**

A Xilinx CoolRunner-II device.

#include <XilinxCoolRunnerIIDevice.h>

Inheritance diagram for XilinxCoolRunnerIIDevice:

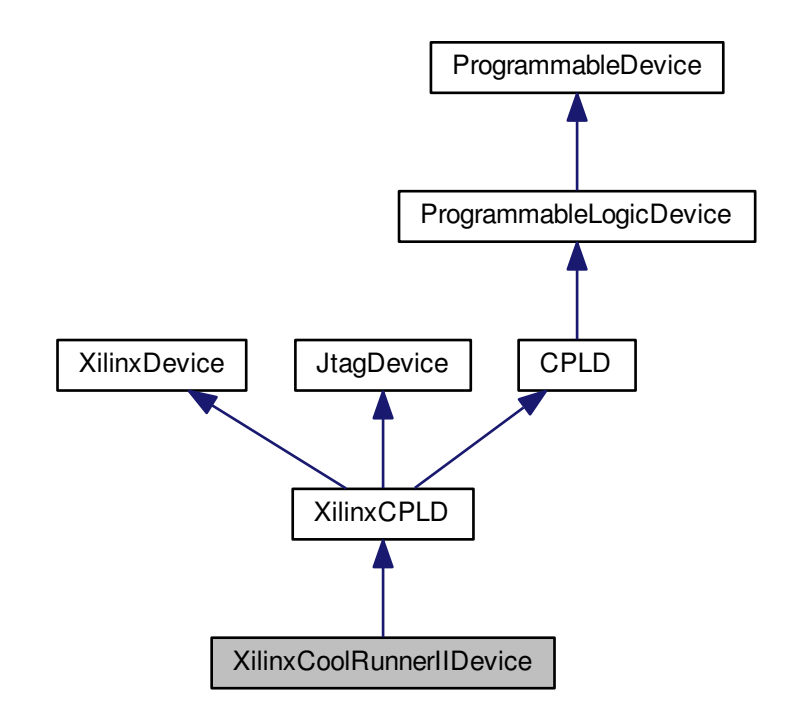

Collaboration diagram for XilinxCoolRunnerIIDevice:

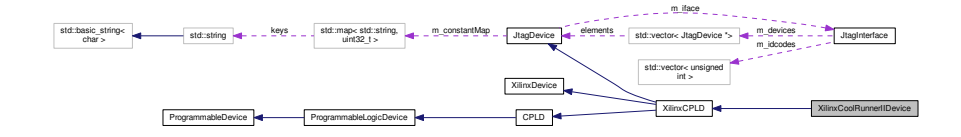

**Public Types**

```
• enum deviceids {
 XC2C32 = 0x01, XC2C32A = 0x21, XC2C64 = 0x05, XC2C64A = 0x25,
 XC2C128 = 0x18, XC2C256 = 0x14, XC2C384 = 0x15, XC2C512 = 0x17 }
    JTAG device IDs.
```
- enum [packages](#page-252-1) {  $QFG32 = 1$  $QFG32 = 1$ ,  $VQG44 = 2$  $VQG44 = 2$ ,  $QFG48 = 3$  $QFG48 = 3$ ,  $CPG56 = 4$  $CPG56 = 4$ ,  $VQG100 = 5$  $VQG100 = 5$ , [CPG132](#page-252-7) = 6, [TQG144](#page-252-8) = 7, [PQG208](#page-252-9) = 8,  $FTG256 = 9, FGG324 = 10$  $FTG256 = 9, FGG324 = 10$  $FTG256 = 9, FGG324 = 10$  $FTG256 = 9, FGG324 = 10$ • enum [instructions](#page-251-0) {
- **INST\_IDCODE** =  $0x01$ , [INST\\_BYPASS](#page-252-12) =  $0xFF$ , [INST\\_ISC\\_ENABLE](#page-252-13) =  $0xE8$ , INST\_ISC\_ENABLEOTF = 0xE4, **INST\_ISC\_SRAM\_READ** = 0xE7, **INST\_ISC\_SRAM\_WRITE** = 0xE6, [INST\\_ISC\\_ERASE](#page-252-14) = 0xED, [INST\\_I](#page-252-15)←- [SC\\_PROGRAM](#page-252-15) = 0xEA,

[INST\\_ISC\\_INIT](#page-252-16) = 0xF0, [INST\\_ISC\\_DISABLE](#page-252-17) = 0xC0, [INST\\_ISC\\_READ](#page-252-18) = 0xEE }

*6-bit-wide JTAG instructions (from BSDL file)*

• enum **fusevalues** { **FUSE\_VALUE\_TRANSFER** = -1, **FUSE\_VALUE\_DONTCARE** = -2 }

## **Public Member Functions**

- XilinxCoolRunnerIIDevice (unsigned int devid, unsigned int package decoded, unsigned int stepping, un-signed int idcode, [JtagInterface](#page-159-0) ∗iface, size t pos)
- <span id="page-250-0"></span>• virtual ∼[XilinxCoolRunnerIIDevice](#page-250-0) ()

*Destructor.*

- virtual void [PostInitProbes](#page-254-1) (bool quiet)
	- *Does a post-initialization probe of the device to read debug ROMs etc.*
- virtual std::string [GetDescription](#page-253-1) ()

*Gets a human-readable description of this device.*

<span id="page-250-1"></span>• std::string [GetDeviceName](#page-250-1) ()

*Returns the device name.*

- <span id="page-250-2"></span>• std::string [GetDevicePackage](#page-250-2) ()
	- *Returns the device package.*
- virtual bool [IsProgrammed](#page-253-0) ()

*Determines if this device is programmed or blank.*

• virtual void [Erase](#page-252-0) ()

*Erases the device configuration and restores the device to a blank state.*

• virtual [FirmwareImage](#page-114-0) ∗ [LoadFirmwareImage](#page-254-0) (const unsigned char ∗data, size\_t len)

*Parses an in-memory image of a firmware image into a format suitable for loading into the device.*

• virtual void [Program](#page-255-0) [\(FirmwareImage](#page-114-0) ∗image)

*Loads a new firmware image onto the device.*

- <span id="page-250-3"></span>• [XilinxCoolRunnerIIDeviceStatusRegister](#page-255-1) [GetStatusRegister](#page-250-3) ()
	- *Returns the device status register.*
- void **SetIR** (unsigned char irval)
- int [GetShiftRegisterWidth](#page-253-2) ()

*Gets the width of the shift register for this device.*

• int [GetShiftRegisterDepth](#page-253-3) ()

*Gets the depth of the shift register for this device.*

<span id="page-250-4"></span>• int [GetFuseCount](#page-250-4) ()

*Gets the number of fuses in the device.*

<span id="page-250-5"></span>• int [GetAddressSize](#page-250-5) ()

*Gets the number of address bits.*

• int [GetPaddingSize](#page-253-4) ()

*Gets the number of padding bits to add.*

<span id="page-250-6"></span>• unsigned char ∗ [GeneratePermutedFuseData](#page-250-6) [\(XilinxCPLDBitstream](#page-257-0) ∗bit, int ∗permtable)

<span id="page-250-7"></span>*Permutes the bitstream and adds transfer bits if the device needs them.*

• unsigned char ∗ [GenerateVerificationTable](#page-250-7) ()

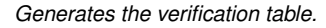

- int ∗ [GeneratePermutationTable](#page-253-5) ()
	- *Generates the permutation table.*
- <span id="page-251-1"></span>• int [GetZIAWidth](#page-251-1) () *Returns the width of one function block's ZIA in bits.*
- <span id="page-251-2"></span>• int [GetFunctionBlockCount](#page-251-2) () *Returns the number of function blocks in the device.*
- <span id="page-251-3"></span>• int [GetFunctionBlockPairCount](#page-251-3) ()
	- *Returns the number of function block pairs in the device.*
- <span id="page-251-4"></span>• int [GetFunctionBlockGridWidth](#page-251-4) () *Returns the width of the FB grid, in FB pairs.*
- <span id="page-251-5"></span>• int [GetFunctionBlockGridHeight](#page-251-5) () *Returns the height of the FB grid, in FBs.*
- <span id="page-251-6"></span>• int [MirrorCoordinate](#page-251-6) (int x, int end, bool mirror)
	- *Mirrors a coordinate within a certain range.*
- <span id="page-251-7"></span>• int [GrayEncode](#page-251-7) (int address) *Gray code encoder.*
- unsigned int **GetDensity** ()

## **Static Public Member Functions**

- static [JtagDevice](#page-144-0) **∗ CreateDevice** (unsigned int idcode, [JtagInterface](#page-159-0) ∗iface, size t pos)
- <span id="page-251-8"></span>• static std::string [GetPackageName](#page-251-8) (int pknum)
	- *Gets the name of a given package enum.*

## **Public Attributes**

• enum [XilinxCoolRunnerIIDevice::deviceids](#page-249-0) **\_\_attribute\_\_**

## **Protected Attributes**

- <span id="page-251-9"></span>• unsigned int [m\\_devid](#page-251-9) *Device ID code.*
- <span id="page-251-10"></span>• unsigned int [m\\_package](#page-251-10) *Package code.*
- <span id="page-251-11"></span>• unsigned int [m\\_stepping](#page-251-11) *Stepping number.*

## **Additional Inherited Members**

## **7.67.1 Detailed Description**

A Xilinx CoolRunner-II device.

## <span id="page-251-0"></span>**7.67.2 Member Enumeration Documentation**

## **7.67.2.1 instructions**

enum [XilinxCoolRunnerIIDevice::instructions](#page-251-0)

6-bit-wide JTAG instructions (from BSDL file)
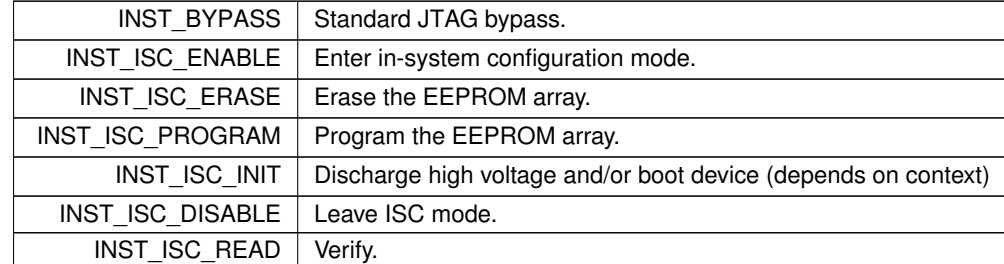

# **Enumerator**

# <span id="page-252-0"></span>**7.67.2.2 packages**

#### enum [XilinxCoolRunnerIIDevice::packages](#page-252-0)

# **Enumerator**

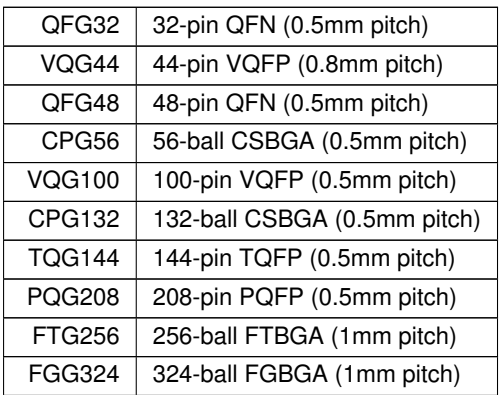

# **7.67.3 Member Function Documentation**

# **7.67.3.1 Erase()**

void XilinxCoolRunnerIIDevice::Erase ( ) [virtual]

Erases the device configuration and restores the device to a blank state.

After this function is called, regardless of success or failure, all existing connections to on-chip code become invalid.

# **Exceptions**

*[JtagException](#page-155-0)* if the erase operation fails

Implements [ProgrammableDevice.](#page-218-0)

#### **7.67.3.2 GeneratePermutationTable()**

int ∗ XilinxCoolRunnerIIDevice::GeneratePermutationTable ( )

Generates the permutation table.

The table is generated in *row major* order to simplify the code, but for typical use should probably be column major.

### **7.67.3.3 GetDescription()**

std::string XilinxCoolRunnerIIDevice::GetDescription ( ) [virtual]

#### Gets a human-readable description of this device.

Example: "Xilinx XC6SLX45 stepping 3"

#### **Returns**

Device description

Implements [JtagDevice.](#page-149-0)

#### **7.67.3.4 GetPaddingSize()**

int XilinxCoolRunnerIIDevice::GetPaddingSize ( )

Gets the number of padding bits to add.

See table 10 of programmer spec

#### **7.67.3.5 GetShiftRegisterDepth()**

int XilinxCoolRunnerIIDevice::GetShiftRegisterDepth ( )

Gets the depth of the shift register for this device.

Does not include sec/done or UES words.

# **7.67.3.6 GetShiftRegisterWidth()**

int XilinxCoolRunnerIIDevice::GetShiftRegisterWidth ( )

Gets the width of the shift register for this device.

Includes transfer bits.

# **7.67.3.7 IsProgrammed()**

bool XilinxCoolRunnerIIDevice::IsProgrammed ( ) [virtual]

Determines if this device is programmed or blank.

#### **Returns**

true if programmed, false if blank

Implements [ProgrammableDevice.](#page-218-1)

### **7.67.3.8 LoadFirmwareImage()**

```
FirmwareImage ∗ XilinxCoolRunnerIIDevice::LoadFirmwareImage (
            const unsigned char * data,
            size_t len ) [virtual]
```
Parses an in-memory image of a firmware image into a format suitable for loading into the device.

### **Exceptions**

 $JtagException$  | if the image is malformed

#### **Parameters**

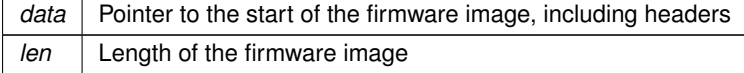

#### **Returns**

Pointer to an [FirmwareImage](#page-114-0) object suitable for passing to Configure().

Implements [ProgrammableDevice.](#page-219-0)

#### **7.67.3.9 PostInitProbes()**

```
void XilinxCoolRunnerIIDevice::PostInitProbes (
            bool quiet ) [virtual]
```
Does a post-initialization probe of the device to read debug ROMs etc.

#### **Parameters**

*quiet* | Do minimal probing to avoid triggering security lockdowns

Implements [JtagDevice.](#page-149-1)

#### **7.67.3.10 Program()**

```
void XilinxCoolRunnerIIDevice::Program (
            FirmwareImage ∗ image ) [virtual]
```
Loads a new firmware image onto the device.

After this function is called, regardless of success or failure, all existing connections to on-chip code become invalid.

**Exceptions**

 $JtagException$  | if the erase operation fails

**Parameters**

*image* The parsed image to load

Implements [ProgrammableDevice.](#page-219-1)

The documentation for this class was generated from the following files:

- [XilinxCoolRunnerIIDevice.h](#page-368-0)
- [XilinxCoolRunnerIIDevice.cpp](#page-368-1)

# **7.68 XilinxCoolRunnerIIDeviceStatusRegister Union Reference**

Status register for a Xilinx CoolRunner-II device.

```
#include <XilinxCoolRunnerIIDevice.h>
```
# **Public Member Functions**

•

struct { unsigned int padding one:2 *Constant '01'.* unsigned int [done:](#page-0-0)1 *True if configured.* unsigned int [sec:](#page-0-0)1 *True if secured.* unsigned int [isc\\_en:](#page-0-0)1 *True if in ISC\_ENABLE state.* unsigned int [isc\\_dis:](#page-0-0)1 *True if in ISC\_DISABLE state.* unsigned int [padding\\_zero:](#page-0-0)2 *Constant '00'.* } **\_\_attribute\_\_** ((packed)) [bits](#page-313-0)

# **Public Attributes**

<span id="page-256-0"></span>• uint8 t [word](#page-256-0) *The raw status register value.*

# **7.68.1 Detailed Description**

Status register for a Xilinx CoolRunner-II device.

The documentation for this union was generated from the following file:

• [XilinxCoolRunnerIIDevice.h](#page-368-0)

# **7.69 XilinxCPLD Class Reference**

Generic base class for all Xilinx [CPLD](#page-100-0) devices.

#include <XilinxCPLD.h>

Inheritance diagram for XilinxCPLD:

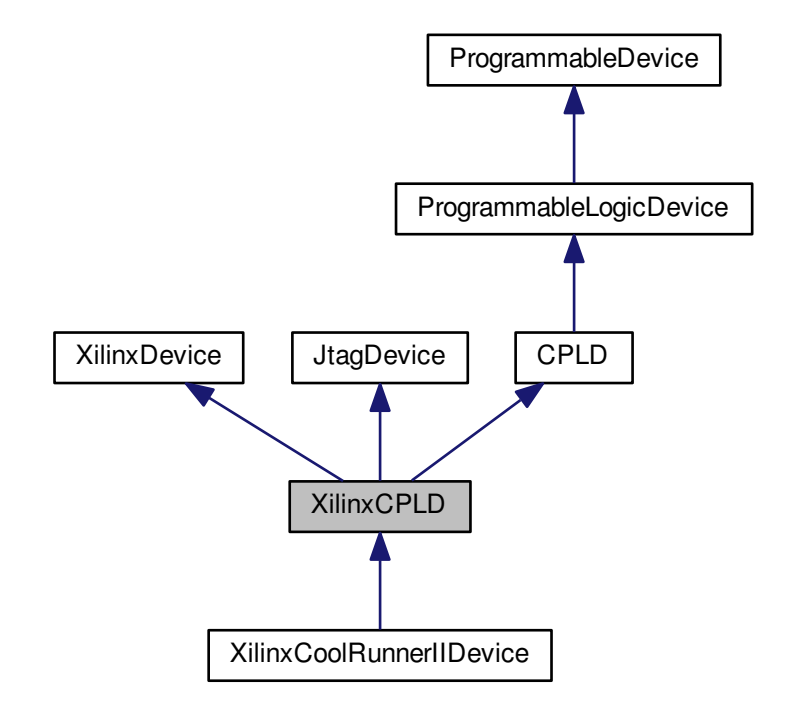

### Collaboration diagram for XilinxCPLD:

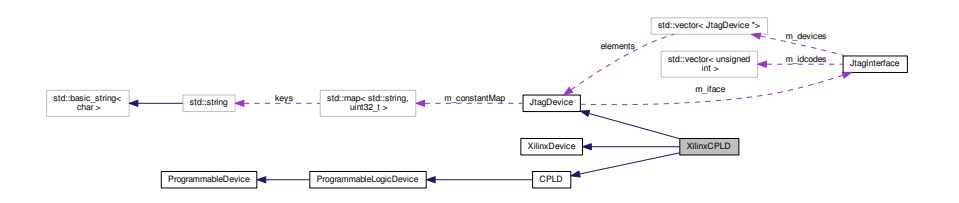

**Public Member Functions**

• **XilinxCPLD** (unsigned int idcode, [JtagInterface](#page-159-0) ∗iface, size\_t pos, size\_t irlength)

**Additional Inherited Members**

**7.69.1 Detailed Description**

Generic base class for all Xilinx [CPLD](#page-100-0) devices.

The documentation for this class was generated from the following files:

- [XilinxCPLD.h](#page-370-0)
- [XilinxCPLD.cpp](#page-370-1)

# **7.70 XilinxCPLDBitstream Class Reference**

A bitstream for Xilinx CPLDs.

#include <XilinxCPLDBitstream.h>

Inheritance diagram for XilinxCPLDBitstream:

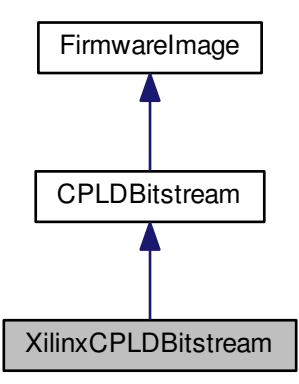

Collaboration diagram for XilinxCPLDBitstream:

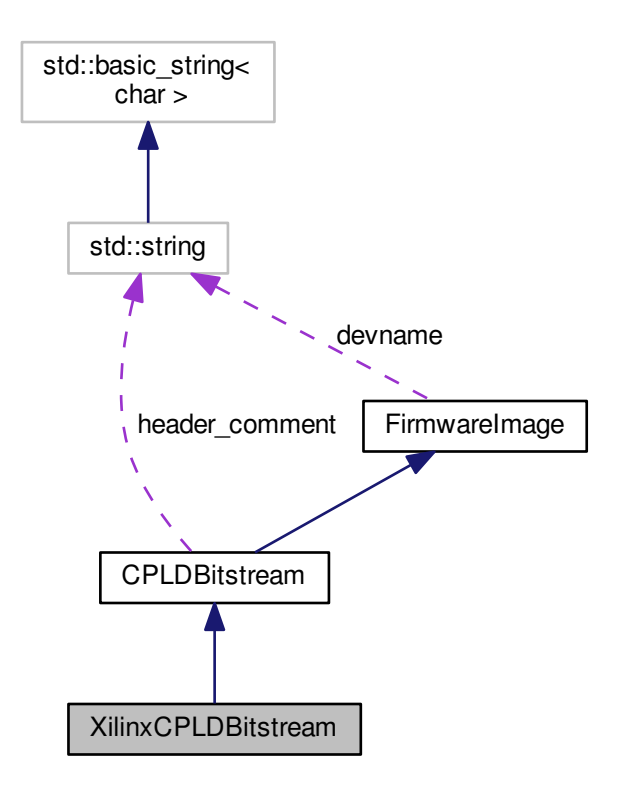

## **Public Member Functions**

- <span id="page-258-0"></span>• [XilinxCPLDBitstream](#page-258-0) ()
	- *Initializes this object to empty.*
- <span id="page-258-1"></span>• virtual ∼[XilinxCPLDBitstream](#page-258-1) ()
	- *Free bitstream memory.*
- virtual std::string **GetDescription** ()

# **Additional Inherited Members**

**7.70.1 Detailed Description**

A bitstream for Xilinx CPLDs.

The documentation for this class was generated from the following files:

- [XilinxCPLDBitstream.h](#page-371-0)
- <span id="page-258-2"></span>• [XilinxCPLDBitstream.cpp](#page-371-1)

# **7.71 XilinxDevice Class Reference**

Abstract base class for all Xilinx devices [\(FPGA,](#page-116-0) [CPLD,](#page-100-0) flash, etc)

#include <XilinxDevice.h>

Inheritance diagram for XilinxDevice:

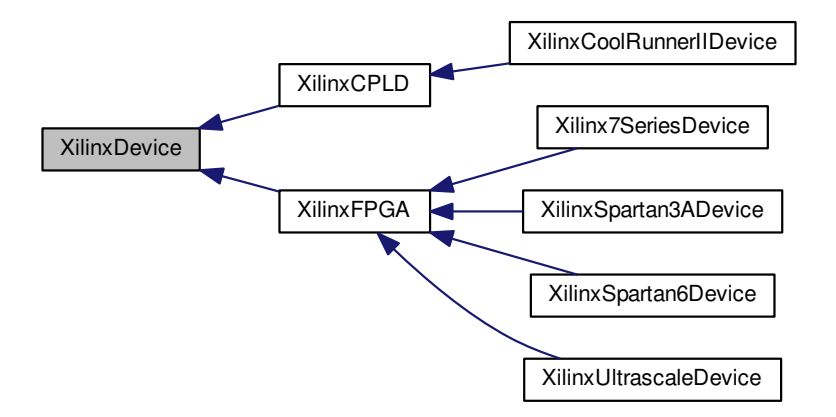

# **Public Member Functions**

<span id="page-259-0"></span>• virtual ∼[XilinxDevice](#page-259-0) () *Default virtual destructor.*

# **Static Public Member Functions**

• static [JtagDevice](#page-144-0) \* [CreateDevice](#page-259-1) (unsigned int idcode, [JtagInterface](#page-159-0) \*iface, size\_t pos) *Creates a [XilinxDevice](#page-258-2) given an ID code.*

# **7.71.1 Detailed Description**

Abstract base class for all Xilinx devices [\(FPGA,](#page-116-0) [CPLD,](#page-100-0) flash, etc)

# <span id="page-259-1"></span>**7.71.2 Member Function Documentation**

### **7.71.2.1 CreateDevice()**

```
JtagDevice ∗ XilinxDevice::CreateDevice (
             unsigned int idcode,
             JtagInterface ∗ iface,
             size_t pos ) [static]
```
Creates a [XilinxDevice](#page-258-2) given an ID code.

# **Exceptions**

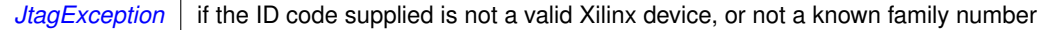

### **Parameters**

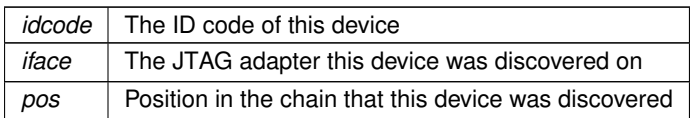

## **Returns**

A valid [JtagDevice](#page-144-0) object, or NULL if the vendor ID was not recognized.

The documentation for this class was generated from the following files:

- [XilinxDevice.h](#page-373-0)
- <span id="page-260-0"></span>• [XilinxDevice.cpp](#page-372-0)

# **7.72 XilinxFPGA Class Reference**

Abstract base class for all Xilinx FPGAs.

#include <XilinxFPGA.h>

Inheritance diagram for XilinxFPGA:

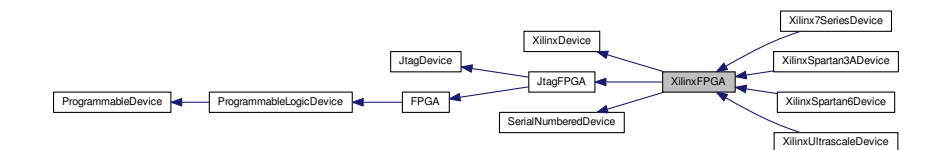

Collaboration diagram for XilinxFPGA:

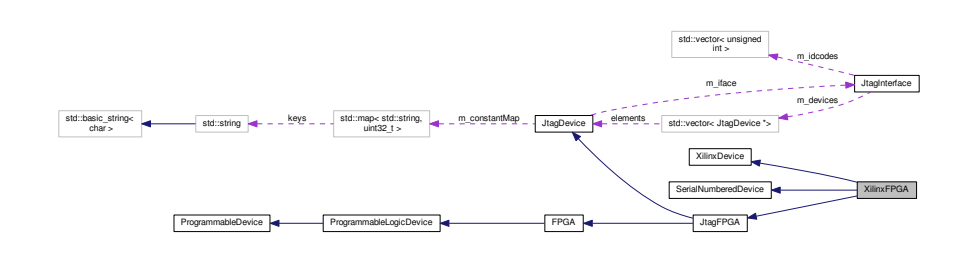

# **Public Member Functions**

• [XilinxFPGA](#page-261-0) (unsigned int idcode, [JtagInterface](#page-159-0) \*iface, size\_t pos, size\_t irlength)

*Initializes this device.*

<span id="page-261-1"></span>• virtual ∼[XilinxFPGA](#page-261-1) ()

*Default virtual destructor.*

- virtual void [PostInitProbes](#page-263-0) (bool quiet)
	- *Does a post-initialization probe of the device to read debug ROMs etc.*
- virtual uint32\_t **ReadWordConfigRegister** (unsigned int reg)=0
- virtual void **PrintStatusRegister** ()=0
- <span id="page-261-2"></span>• virtual void [Reboot](#page-261-2) ()=0

*Reboots the [FPGA](#page-116-0) and loads from external memory, if possible.*

# **Protected Member Functions**

- void [ParseBitstreamCore](#page-262-0) [\(XilinxFPGABitstream](#page-263-1) ∗bitstream, const unsigned char ∗data, size\_t len) *Parse a bitstream image (common to all Xilinx devices)*
- virtual void [ParseBitstreamInternals](#page-262-1) (const unsigned char ∗data, size\_t len, [XilinxFPGABitstream](#page-263-1) ∗bitstream, size\_t fpos)=0

*Parse a full bitstream image (specific to the derived [FPGA](#page-116-0) family)*

• virtual bool [ReadingSerialRequiresReset](#page-263-2) ()

*True if reading this serial number requires a device reset.*

# **Additional Inherited Members**

### **7.72.1 Detailed Description**

Abstract base class for all Xilinx FPGAs.

# <span id="page-261-0"></span>**7.72.2 Constructor & Destructor Documentation**

# **7.72.2.1 XilinxFPGA()**

```
XilinxFPGA::XilinxFPGA (
            unsigned int idcode,
             JtagInterface ∗ iface,
             size_t pos,
             size_t irlength )
```
Initializes this device.

### **Parameters**

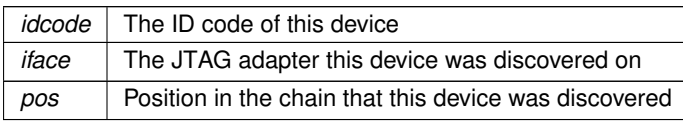

# <span id="page-262-0"></span>**7.72.3 Member Function Documentation**

### **7.72.3.1 ParseBitstreamCore()**

```
void XilinxFPGA::ParseBitstreamCore (
            XilinxFPGABitstream ∗ bitstream,
            const unsigned char * data,
            size_t len ) [protected]
```
Parse a bitstream image (common to all Xilinx devices)

#### **Exceptions**

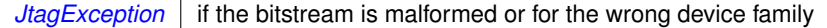

#### **Parameters**

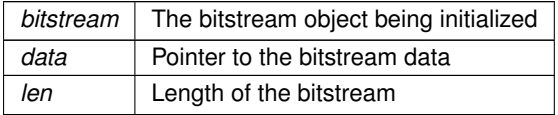

#### **Returns**

<span id="page-262-1"></span>A bitstream suitable for loading into this device

# Bitstream format

13 unknown bytes (magic number?) 00 09 0f f0 0f f0 0f f0 0f f0 00 00 01 Records Record type (1 byte, lowercase letter) Null byte Record length (1 byte)

#### **7.72.3.2 ParseBitstreamInternals()**

```
virtual void XilinxFPGA::ParseBitstreamInternals (
            const unsigned char ∗ data,
            size_t len,
            XilinxFPGABitstream ∗ bitstream,
             size_t fpos ) [protected], [pure virtual]
```
### Parse a full bitstream image (specific to the derived [FPGA](#page-116-0) family)

### **Exceptions**

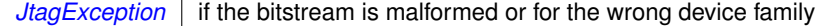

#### **Parameters**

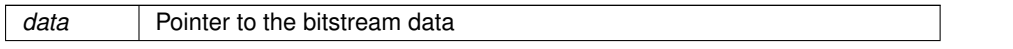

#### **Parameters**

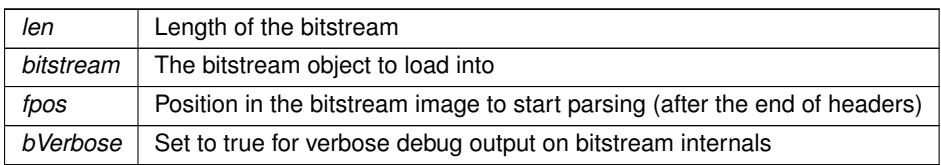

<span id="page-263-0"></span>Implemented in [Xilinx7SeriesDevice,](#page-244-0) [XilinxUltrascaleDevice,](#page-296-0) [XilinxSpartan6Device,](#page-284-0) and [XilinxSpartan3ADevice.](#page-273-0)

### **7.72.3.3 PostInitProbes()**

```
void XilinxFPGA::PostInitProbes (
            bool quiet ) [virtual]
```
Does a post-initialization probe of the device to read debug ROMs etc.

#### **Parameters**

*quiet* | Do minimal probing to avoid triggering security lockdowns

<span id="page-263-2"></span>Implements [JtagDevice.](#page-149-1)

### **7.72.3.4 ReadingSerialRequiresReset()**

bool XilinxFPGA::ReadingSerialRequiresReset ( ) [protected], [virtual]

True if reading this serial number requires a device reset.

Applications may choose not to display the serial number to avoid disrupting the running code.

Implements [SerialNumberedDevice.](#page-225-0)

The documentation for this class was generated from the following files:

- [XilinxFPGA.h](#page-373-1)
- <span id="page-263-1"></span>• [XilinxFPGA.cpp](#page-373-2)

# **7.73 XilinxFPGABitstream Class Reference**

A bitstream for Xilinx FPGAs.

#include <XilinxFPGABitstream.h>

Inheritance diagram for XilinxFPGABitstream:

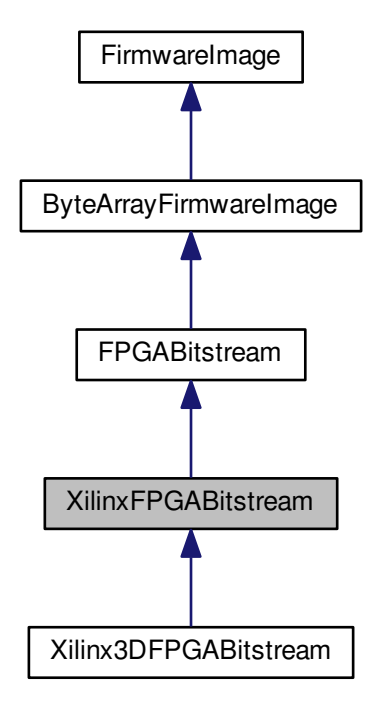

#### Collaboration diagram for XilinxFPGABitstream:

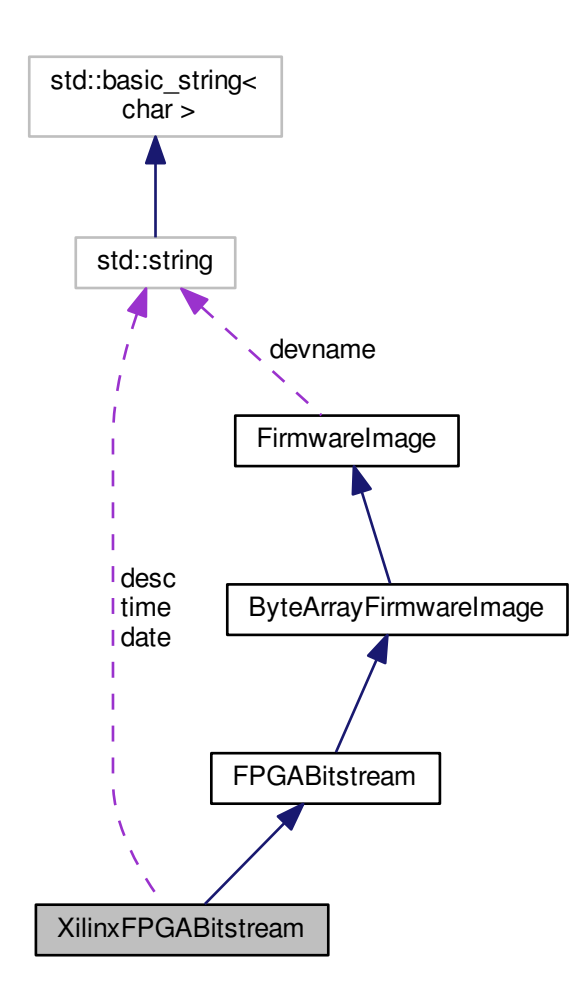

## **Public Member Functions**

- <span id="page-265-0"></span>• [XilinxFPGABitstream](#page-265-0) ()
	- *Initializes this object to empty.*
- <span id="page-265-1"></span>• virtual ∼[XilinxFPGABitstream](#page-265-1) ()
	- *Free bitstream memory.*
- virtual std::string **GetDescription** ()

# **Public Attributes**

- <span id="page-265-2"></span>• std::string [desc](#page-265-2)
	- *Description of the bitstream, inserted by bitgen. Format is "ncdfile.ncd;UserID=0xdeadbeef".*
- <span id="page-265-3"></span>• std::string [date](#page-265-3)
	- *Date the bitstream was created, inserted by bitgen.*
- <span id="page-265-4"></span>• std::string [time](#page-265-4)

*Time the bitstream was created, inserted by bitgen.*

# **7.73.1 Detailed Description**

A bitstream for Xilinx FPGAs.

The documentation for this class was generated from the following files:

- [XilinxFPGABitstream.h](#page-374-0)
- [XilinxFPGABitstream.cpp](#page-374-1)

# **7.74 XilinxSpartan3ADevice Class Reference**

A Xilinx Spartan-3A [FPGA](#page-116-0) device.

#include <XilinxSpartan3ADevice.h>

Inheritance diagram for XilinxSpartan3ADevice:

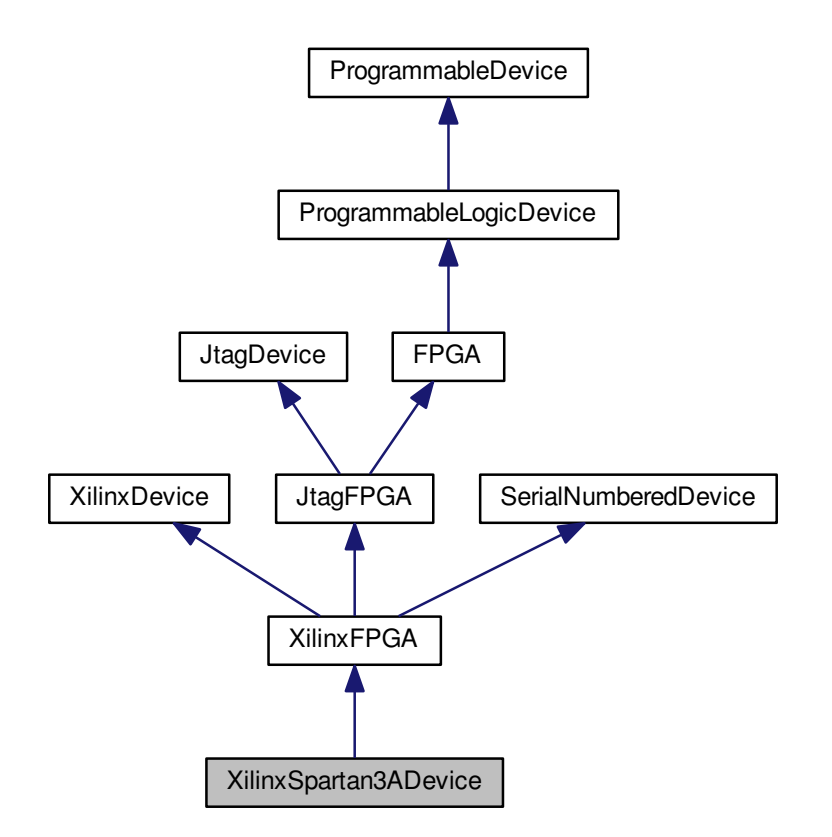

#### Collaboration diagram for XilinxSpartan3ADevice:

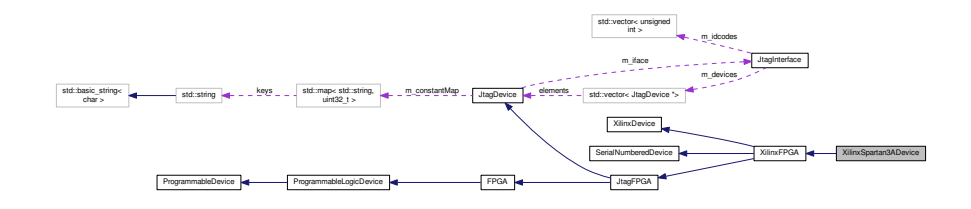

# **Public Types**

- enum [deviceids](#page-269-0) { SPARTAN3A 50A = 0x10 }
	- *JTAG device IDs.*

```
• enum instructions {
 INST_USER1 = 0x02, INST_USER2 = 0x03, INST_CFG_OUT = 0x04, INST_CFG_IN = 0x05,
 INST_USERCODE = 0x08, INST_IDCODE = 0x09, INST_JPROGRAM = 0x0B, INST_JSTART = 0x0C,
 INTINST_ISC_ENABLEINST_ISC_DISABLEINST_ISC_DNA =
 0x31,
 INST_BYPASS = 0x3F }
```
*6-bit-wide JTAG instructions (see UG332 table 9-5 on page 207)*

## **Public Member Functions**

• [XilinxSpartan3ADevice](#page-270-0) (unsigned int arraysize, unsigned int rev, unsigned int idcode, [JtagInterface](#page-159-0) ∗iface, size\_t pos)

<span id="page-267-0"></span>*Initializes this device.*

- virtual ∼[XilinxSpartan3ADevice](#page-267-0) () *Empty virtual destructor.*
- virtual std::string [GetDescription](#page-270-1) ()
	- *Gets a human-readable description of this device.*
- virtual void **PrintStatusRegister** ()
- virtual bool [IsProgrammed](#page-272-0) ()
	- *Determines if this device is programmed or blank.*
- virtual int [GetSerialNumberLength](#page-271-0) ()

*Gets the length of the device's unique serial number, in bytes (rounded up to the nearest whole byte).*

- virtual int [GetSerialNumberLengthBits](#page-271-1) ()
	- *Gets the length of the device's unique serial number, in bits.*

• virtual void [GetSerialNumber](#page-271-2) (unsigned char ∗data)

*Gets the device's unique serial number.*

• virtual void [Erase](#page-270-2) ()

*Erases the device configuration and restores the device to a blank state.*

- virtual void **InternalErase** ()
- virtual [FirmwareImage](#page-114-0) ∗ [LoadFirmwareImage](#page-272-1) (const unsigned char ∗data, size\_t len)

*Parses an in-memory image of a firmware image into a format suitable for loading into the device.*

• virtual void [Program](#page-273-1) [\(FirmwareImage](#page-114-0) ∗image)

*Loads a new firmware image onto the device.*

<span id="page-267-1"></span>• virtual void [Reboot](#page-267-1) ()

<span id="page-267-2"></span>*Reboots the [FPGA](#page-116-0) and loads from external memory, if possible.*

• virtual size\_t [GetNumUserInstructions](#page-267-2) ()

*Get the number of JTAG instructions which are routed to [FPGA](#page-116-0) fabric.*

- <span id="page-267-3"></span>• virtual void [SelectUserInstruction](#page-267-3) (size\_t index)
	- *Sets the instruction register to the specified user instruction.*
- unsigned int **GetArraySize** ()

### **Static Public Member Functions**

<span id="page-268-0"></span>• static [JtagDevice](#page-144-0) ∗ [CreateDevice](#page-268-0) (unsigned int arraysize, unsigned int rev, unsigned int idcode, [JtagInterface](#page-159-0) ∗iface, size\_t pos)

*Factory method.*

# **Public Attributes**

• enum [XilinxSpartan3ADevice::deviceids](#page-269-0) **\_\_attribute\_\_**

# **Protected Types**

- <span id="page-268-1"></span>• enum [spartan3a\\_config\\_opcodes](#page-268-1) { **S3A\_CONFIG\_OP\_NOP** = 0, **S3A\_CONFIG\_OP\_READ** = 1, **S3A\_C**←- **ONFIG\_OP\_WRITE** = 2 }
	- *Spartan-3A configuration opcodes (see UG332 page 323)*
- <span id="page-268-2"></span>• enum [spartan3a\\_config\\_frame\\_types](#page-268-2) { **S3A\_CONFIG\_FRAME\_TYPE\_1** = 1, **S3A\_CONFIG\_FRAME\_T**←- **YPE**  $2 = 2$  }

*Spartan-3A configuration frame types (see UG332 page 323)*

<span id="page-268-3"></span>• enum [spartan3a\\_config\\_regs](#page-268-3) { **S3A\_CONFIG\_REG\_CRC** = 0x00, **S3A\_CONFIG\_REG\_FAR\_MAJ** = 0x01, **S3A\_CONFIG\_REG\_FAR\_MIN** = 0x02, **S3A\_CONFIG\_REG\_FDRI** = 0x03, **S3A\_CONFIG\_REG\_FDRO** = 0x04, **S3A\_CONFIG\_REG\_CMD** = 0x05, **S3A\_CONFIG\_REG\_CTL** = 0x06, **S3A CONFIG REG MASK** =  $0x07$ , **S3A\_CONFIG\_REG\_STAT** = 0x08, **S3A\_CONFIG\_REG\_LOUT** = 0x09, **S3A\_CONFIG\_REG\_COR1** = 0x0a, **S3A\_CONFIG\_REG\_COR2** = 0x0b, **S3A\_CONFIG\_REG\_PWRDN** = 0x0c, **S3A\_CONFIG\_REG\_FLR** = 0x0d, **S3A\_CONFIG\_REG\_IDCODE** = 0x0e, **S3A\_CONFIG\_REG\_HCOPT** = 0x10, **S3A\_CONFIG\_REG\_CSBO** = 0x12, **S3A\_CONFIG\_REG\_GENERAL1** = 0x13, **S3A\_CONFIG\_REG\_GE**←- **NERAL2** = 0x14, **S3A CONFIG REG MODE REG** = 0x15, **S3A\_CONFIG\_REG\_PU\_GWE** = 0x16, **S3A\_CONFIG\_REG\_PU\_GTS** = 0x17, **S3A\_CONFIG\_REG\_MF** $\leftrightarrow$ **WR** = 0x18, **S3A\_CONFIG\_REG\_CCLK\_FREQ** = 0x19, **S3A\_CONFIG\_REG\_SEU\_OPT** = 0x1a, **S3A\_CONFIG\_REG\_EXP\_SIGN** = 0x1b, **S3A\_CONFIG\_REG\_**←- **RDBK\_SIGN** = 0x1c, **S3A\_CONFIG\_REG\_MAX** }

*Spartan-3A configuration registers (see UG332 page 325)*

<span id="page-268-4"></span>• enum [spartan3a\\_cmd\\_values](#page-268-4) {

**S3A\_CMD\_NULL** = 0x0, **S3A\_CMD\_WCFG** = 0x1, **S3A\_CMD\_MFWR** = 0x2, **S3A\_CMD\_LFRM** = 0x3, **S3A\_CMD\_RCFG** = 0x4, **S3A\_CMD\_START** = 0x5, **S3A\_CMD\_RCAP** = 0x6, **S3A\_CMD\_RCRC** = 0x7, **S3A\_CMD\_AGHIGH** = 0x8, **S3A\_CMD\_GRESTORE** = 0xa, **S3A\_CMD\_SHUTDOWN** = 0xb, **S3A\_CMD\_**←- **GCAPTURE** = 0xc,

```
S3A_CMD_DESYNC = 0xd, S3A_CMD_REBOOT = 0xe }
```
*Spartan-3A CMD register values (see UG332 page 325-326)*

# **Protected Member Functions**

• virtual uint32\_t [ReadWordConfigRegister](#page-273-2) (unsigned int reg)

*Reads a single 32-bit word from a config register.*

• virtual void [ParseBitstreamInternals](#page-273-0) (const unsigned char ∗data, size\_t len, [XilinxFPGABitstream](#page-263-1) ∗bitstream, size t fpos)

*Reads several 16-bit words from a config register.*

- void **SetIR** (unsigned char irval)
- void **SetIRDeferred** (unsigned char irval)

# **Protected Attributes**

- <span id="page-269-16"></span>• unsigned int [m\\_arraysize](#page-269-16)
- <span id="page-269-17"></span>*Array size (the specific Spartan-6 device we are)* • unsigned int [m\\_rev](#page-269-17)
	- *Stepping number.*

# **7.74.1 Detailed Description**

A Xilinx Spartan-3A [FPGA](#page-116-0) device.

# <span id="page-269-0"></span>**7.74.2 Member Enumeration Documentation**

# **7.74.2.1 deviceids**

enum [XilinxSpartan3ADevice::deviceids](#page-269-0)

JTAG device IDs.

**Enumerator**

<span id="page-269-2"></span><span id="page-269-1"></span>SPARTAN3A\_50A | XC3S50A.

### **7.74.2.2 instructions**

enum [XilinxSpartan3ADevice::instructions](#page-269-2)

# 6-bit-wide JTAG instructions (see UG332 table 9-5 on page 207)

**Enumerator**

<span id="page-269-15"></span><span id="page-269-14"></span><span id="page-269-13"></span><span id="page-269-12"></span><span id="page-269-11"></span><span id="page-269-10"></span><span id="page-269-9"></span><span id="page-269-8"></span><span id="page-269-7"></span><span id="page-269-6"></span><span id="page-269-5"></span><span id="page-269-4"></span><span id="page-269-3"></span>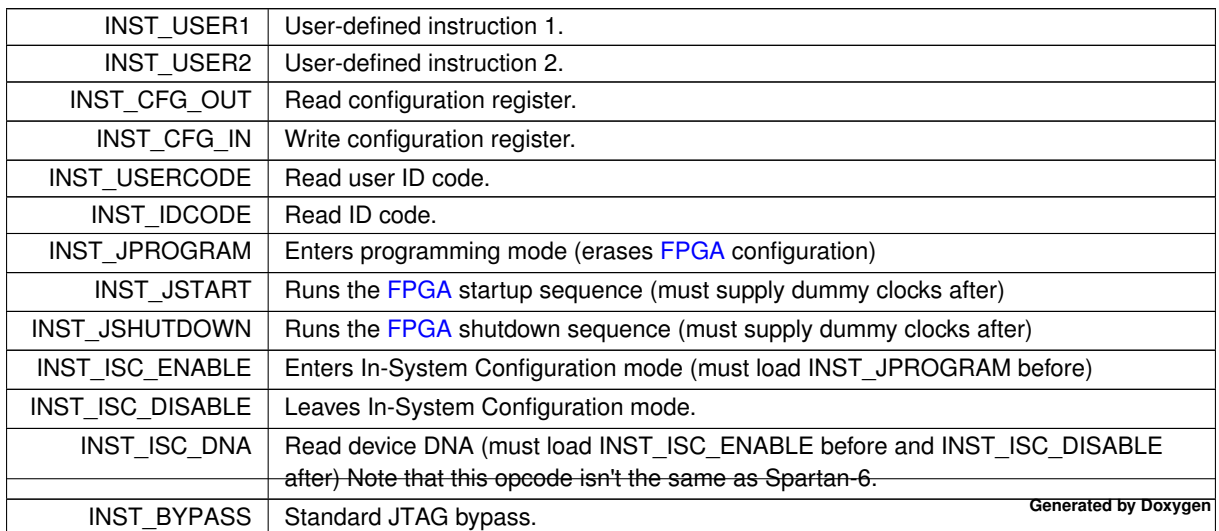

# <span id="page-270-0"></span>**7.74.3 Constructor & Destructor Documentation**

### **7.74.3.1 XilinxSpartan3ADevice()**

```
XilinxSpartan3ADevice::XilinxSpartan3ADevice (
            unsigned int arraysize,
            unsigned int rev,
             unsigned int idcode,
             JtagInterface ∗ iface,
             size_t pos )
```
Initializes this device.

# **Parameters**

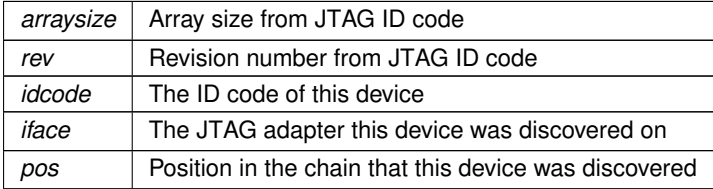

# <span id="page-270-2"></span>**7.74.4 Member Function Documentation**

**7.74.4.1 Erase()**

void XilinxSpartan3ADevice::Erase ( ) [virtual]

Erases the device configuration and restores the device to a blank state.

After this function is called, regardless of success or failure, all existing connections to on-chip code become invalid.

**Exceptions**

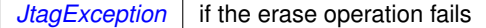

<span id="page-270-1"></span>Implements [ProgrammableDevice.](#page-218-0)

**7.74.4.2 GetDescription()**

string XilinxSpartan3ADevice::GetDescription ( ) [virtual]

Gets a human-readable description of this device.

Example: "Xilinx XC6SLX45 stepping 3"

**Returns**

Device description

<span id="page-271-2"></span>Implements [JtagDevice.](#page-149-0)

### **7.74.4.3 GetSerialNumber()**

```
void XilinxSpartan3ADevice::GetSerialNumber (
             unsigned char * data ) [virtual]
```
Gets the device's unique serial number.

Note that some architectures, such as Spartan-6, cannot read the serial number over JTAG without erasing the [FPGA](#page-116-0) configuration. If this is the case, calling this function will automatically erase the [FPGA.](#page-116-0)

Call [ReadingSerialRequiresReset\(\)](#page-263-2) to see if this is the case.

#### **Exceptions**

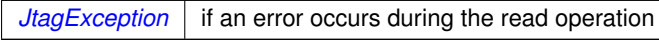

#### **Parameters**

*data* | Buffer to store the serial number into. Must be at least as large as the size given by [GetSerialNumberLength\(\).](#page-271-0)

# <span id="page-271-0"></span>Implements [SerialNumberedDevice.](#page-224-0)

#### **7.74.4.4 GetSerialNumberLength()**

int XilinxSpartan3ADevice::GetSerialNumberLength ( ) [virtual]

Gets the length of the device's unique serial number, in bytes (rounded up to the nearest whole byte).

**Returns**

Serial number length

<span id="page-271-1"></span>Implements [SerialNumberedDevice.](#page-224-1)

#### **7.74.4.5 GetSerialNumberLengthBits()**

int XilinxSpartan3ADevice::GetSerialNumberLengthBits ( ) [virtual]

Gets the length of the device's unique serial number, in bits.

#### **Returns**

Serial number length

<span id="page-272-0"></span>Implements [SerialNumberedDevice.](#page-224-2)

## **7.74.4.6 IsProgrammed()**

bool XilinxSpartan3ADevice::IsProgrammed ( ) [virtual]

Determines if this device is programmed or blank.

#### **Returns**

true if programmed, false if blank

<span id="page-272-1"></span>Implements [ProgrammableDevice.](#page-218-1)

### **7.74.4.7 LoadFirmwareImage()**

```
FirmwareImage ∗ XilinxSpartan3ADevice::LoadFirmwareImage (
            const unsigned char * data,
            size_t len ) [virtual]
```
Parses an in-memory image of a firmware image into a format suitable for loading into the device.

**Exceptions**

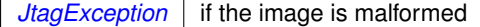

### **Parameters**

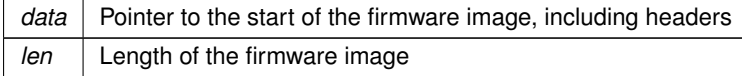

#### **Returns**

Pointer to an [FirmwareImage](#page-114-0) object suitable for passing to Configure().

<span id="page-273-0"></span>Implements [ProgrammableDevice.](#page-219-0)

#### **7.74.4.8 ParseBitstreamInternals()**

```
void XilinxSpartan3ADevice::ParseBitstreamInternals (
            const unsigned char * data,
            size_t len,
            XilinxFPGABitstream ∗ bitstream,
             size_t fpos ) [protected], [virtual]
```
Reads several 16-bit words from a config register.

The current implementation uses type 1 packets and is thus limited to reading less than 32 words.

#### **Exceptions**

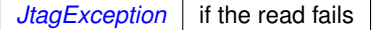

**Parameters**

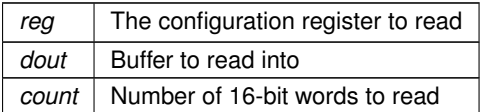

<span id="page-273-1"></span>Implements [XilinxFPGA.](#page-262-1)

#### **7.74.4.9 Program()**

```
void XilinxSpartan3ADevice::Program (
            FirmwareImage ∗ image ) [virtual]
```
Loads a new firmware image onto the device.

After this function is called, regardless of success or failure, all existing connections to on-chip code become invalid.

**Exceptions**

*[JtagException](#page-155-0)* | if the erase operation fails

**Parameters**

*image* The parsed image to load

<span id="page-273-2"></span>Implements [ProgrammableDevice.](#page-219-1)

**7.74.4.10 ReadWordConfigRegister()**

```
uint32_t XilinxSpartan3ADevice::ReadWordConfigRegister (
             unsigned int reg ) [protected], [virtual]
```
#### Reads a single 32-bit word from a config register.

Note that Spartan-3A devices expect data clocked in MSB first but the JTAG API clocks data LSB first. Some swapping is required as a result.

**Exceptions**

*[JtagException](#page-155-0)* if the read fails

**Parameters**

 $reg$  The configuration register to read

Implements [XilinxFPGA.](#page-260-0)

The documentation for this class was generated from the following files:

- [XilinxSpartan3ADevice.h](#page-375-0)
- [XilinxSpartan3ADevice.cpp](#page-375-1)

# **7.75 XilinxSpartan3ADeviceConfigurationFrame Union Reference**

Spartan-3A configuration frame header (see UG332 page 323)

#include <XilinxSpartan3ADevice.h>

# **Public Member Functions**

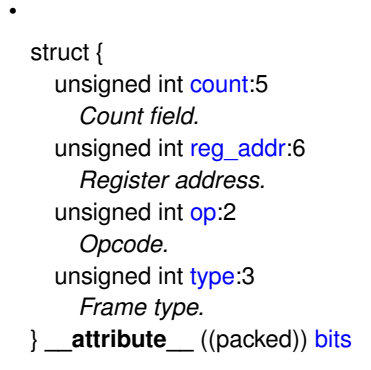

# **Public Attributes**

<span id="page-274-0"></span>• uint16 t [word](#page-274-0) *The raw configuration word.*

# **7.75.1 Detailed Description**

Spartan-3A configuration frame header (see UG332 page 323)

### <span id="page-275-0"></span>**7.75.2 Member Data Documentation**

#### **7.75.2.1 count**

unsigned int XilinxSpartan3ADeviceConfigurationFrame::count

#### Count field.

- Type 1 packets: word count
- <span id="page-275-1"></span>• Type 2 packets: don't care

### **7.75.2.2 op**

unsigned int XilinxSpartan3ADeviceConfigurationFrame::op

# Opcode.

Must be one of the following:

- XilinxSpartan3ADevice::S3\_CONFIG\_OP\_NOP
- XilinxSpartan3ADevice::S3\_CONFIG\_OP\_READ
- <span id="page-275-2"></span>• XilinxSpartan3ADevice::S3\_CONFIG\_OP\_WRITE

#### **7.75.2.3 type**

unsigned int XilinxSpartan3ADeviceConfigurationFrame::type

# Frame type.

Must be one of the following:

- XilinxSpartan3ADevice::S3A\_CONFIG\_FRAME\_TYPE\_1
- XilinxSpartan3ADevice::S3A\_CONFIG\_FRAME\_TYPE\_2

The documentation for this union was generated from the following file:

• [XilinxSpartan3ADevice.h](#page-375-0)

# **7.76 XilinxSpartan3ADeviceStatusRegister Union Reference**

Spartan-3A status register (see UG332 table 17-13, pages 327-328)

#include <XilinxSpartan3ADevice.h>

# **Public Member Functions**

•

struct { unsigned int [crc\\_err:](#page-0-0)1 *Indicates that the device failed to configure due to a CRC error.* unsigned int [idcode\\_err:](#page-0-0)1 *Indicates that the device failed to configure due to the bitstream having the wrong ID code.* unsigned int [dcm\\_lock:](#page-0-0)1 *Asserted once all DCM/PLL instances used in the design have locked on.* unsigned int [gts\\_cfg\\_b:](#page-0-0)1 *Status of global tristate net.* unsigned int [gwe:](#page-0-0)1 *Status of global write-enable net.* unsigned int [ghigh:](#page-0-0)1 *Status of GHIGH (TODO: describe what this is)* unsigned int [vsel:](#page-0-0)3 *Status of the SPI variant select pins.* unsigned int [mode:](#page-0-0)3 *Status of the mode bits.* unsigned int init **b:1** *Status of the INIT\_B pin.* unsigned int [done:](#page-0-0)1 *Status of the DONE pin.* unsigned int [seu\\_err:](#page-0-0)1 *True if there was a post-config CRC error.* unsigned int [sync\\_timeout:](#page-0-0)1 *True if the config watchdog timer ran out.* } **\_\_attribute\_\_** ((packed)) [bits](#page-313-0)

# **Public Attributes**

<span id="page-276-0"></span>• uint32\_t [word](#page-276-0) *The raw status register value.*

# **7.76.1 Detailed Description**

Spartan-3A status register (see UG332 table 17-13, pages 327-328)

The documentation for this union was generated from the following file:

#### • [XilinxSpartan3ADevice.h](#page-375-0)

# **7.77 XilinxSpartan6Device Class Reference**

A Xilinx Spartan-6 [FPGA](#page-116-0) device.

#include <XilinxSpartan6Device.h>

Inheritance diagram for XilinxSpartan6Device:

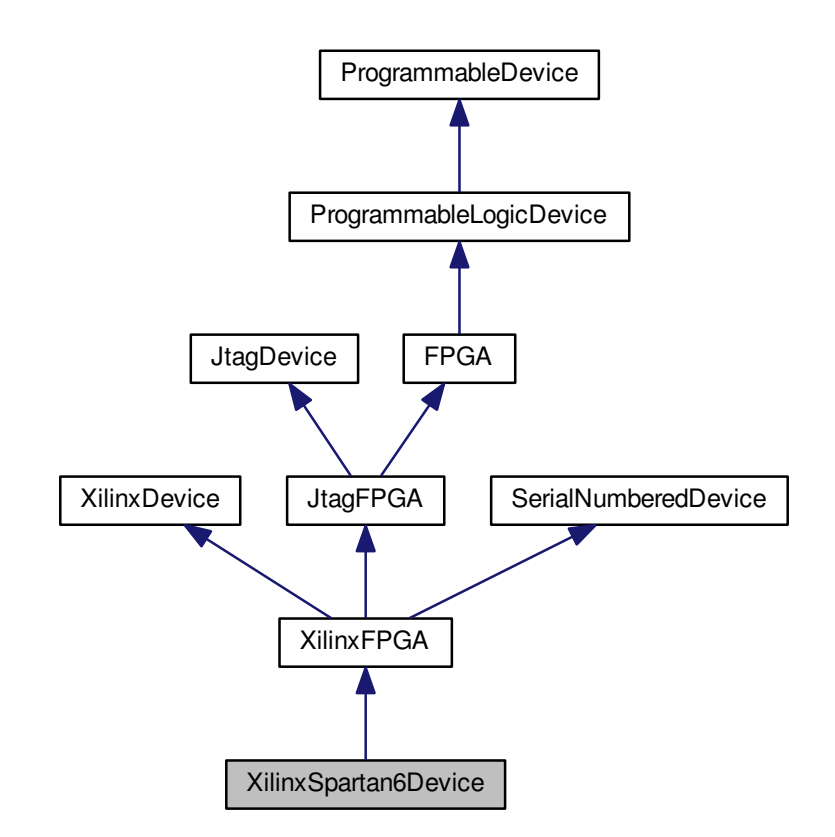

Collaboration diagram for XilinxSpartan6Device:

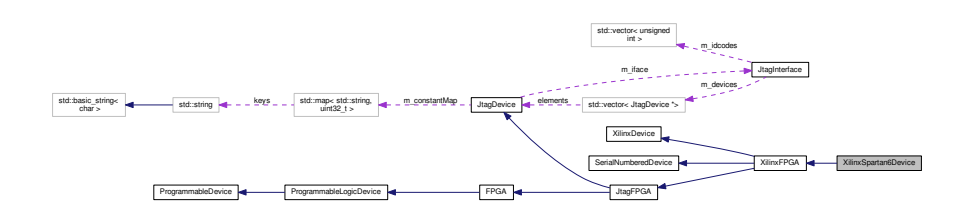

**Public Types**

• enum [deviceids](#page-280-0) { [SPARTAN6\\_LX9](#page-280-1) = 1, [SPARTAN6\\_LX16](#page-280-2) = 2, [SPARTAN6\\_LX25](#page-280-3) = 4, [SPARTAN6\\_LX45](#page-280-4) = 8 }

*JTAG device IDs.*

```
• enum instructions {
 INST_USER1 = 0x02, INST_USER2 = 0x03, INST_USER3 = 0x1A, INST_USER4 = 0x1B,
 INST_CFG_OUT = 0x04, INST_CFG_IN = 0x05, INST_IDCODE = 0x09, INST_JPROGRAM = 0x0B,
 INST_JSTART = 0x0C, INST_JSHUTDOWN = 0x0D, INST_ISC_ENABLE = 0x10, INST_ISC_DISABLE =
 0x16,
 INST ISC DNA = 0x30, INST BYPASS = 0x3F }
```
*6-bit-wide JTAG instructions (see UG380 table 10-2)*

# **Public Member Functions**

• [XilinxSpartan6Device](#page-281-0) (unsigned int arraysize, unsigned int rev, unsigned int idcode, [JtagInterface](#page-159-0) ∗iface, size t pos)

*Initializes this device.*

<span id="page-278-0"></span>• virtual ∼[XilinxSpartan6Device](#page-278-0) ()

*Empty virtual destructor.*

• virtual std::string [GetDescription](#page-281-1) ()

*Gets a human-readable description of this device.*

- virtual void **PrintStatusRegister** ()
- virtual bool [IsProgrammed](#page-283-0) ()
	- *Determines if this device is programmed or blank.*
- virtual int [GetSerialNumberLength](#page-282-0) ()

*Gets the length of the device's unique serial number, in bytes (rounded up to the nearest whole byte).*

- virtual int [GetSerialNumberLengthBits](#page-282-1) ()
- *Gets the length of the device's unique serial number, in bits.*
- virtual void [GetSerialNumber](#page-282-2) (unsigned char ∗data)

*Gets the device's unique serial number.*

- <span id="page-278-1"></span>• virtual size\_t [GetNumUserInstructions](#page-278-1) ()
	- *Get the number of JTAG instructions which are routed to [FPGA](#page-116-0) fabric.*
- <span id="page-278-2"></span>• virtual void [SelectUserInstruction](#page-278-2) (size t index)
	- *Sets the instruction register to the specified user instruction.*
- virtual void [Erase](#page-281-2) ()

*Erases the device configuration and restores the device to a blank state.*

- virtual void **InternalErase** ()
- virtual [FirmwareImage](#page-114-0) ∗ [LoadFirmwareImage](#page-283-1) (const unsigned char ∗data, size\_t len)

*Parses an in-memory image of a firmware image into a format suitable for loading into the device.*

• virtual void [Program](#page-284-1) [\(FirmwareImage](#page-114-0) ∗image)

<span id="page-278-3"></span>*Loads a new firmware image onto the device.*

• virtual void [Reboot](#page-278-3) ()

*Reboots the [FPGA](#page-116-0) and loads from external memory, if possible.*

• unsigned int **GetArraySize** ()

# **Static Public Member Functions**

<span id="page-278-4"></span>• static [JtagDevice](#page-144-0) ∗ [CreateDevice](#page-278-4) (unsigned int arraysize, unsigned int rev, unsigned int idcode, [JtagInterface](#page-159-0) ∗iface, size\_t pos)

*Factory method.*

### **Public Attributes**

• enum [XilinxSpartan6Device::deviceids](#page-280-0) **\_\_attribute\_\_**

# **Protected Types**

<span id="page-279-0"></span>• enum [spartan6\\_config\\_opcodes](#page-279-0) { **S6\_CONFIG\_OP\_NOP** = 0, **S6\_CONFIG\_OP\_READ** = 1, **S6\_CONFI**←-  $GOP_WRITE = 2$ 

*Spartan-6 configuration opcodes (see UG380 page 90)*

<span id="page-279-1"></span>• enum [spartan6\\_config\\_frame\\_types](#page-279-1) { **S6\_CONFIG\_FRAME\_TYPE\_1** = 1, **S6\_CONFIG\_FRAME\_TYPE\_2**  $= 2$  }

*Spartan-6 configuration frame types (see UG380 page 91)*

<span id="page-279-2"></span>• enum spartan6 config\_regs { **S6 CONFIG REG CRC** = 0x00, **S6 CONFIG REG FAR MAJ** = 0x01, **S6 CONFIG REG FAR MIN** = 0x02, **S6\_CONFIG\_REG\_FDRI** = 0x03, **S6\_CONFIG\_REG\_FDRO** = 0x04, **S6\_CONFIG\_REG\_CMD** = 0x05, **S6\_CONFIG\_REG\_CTL** = 0x06, **S6**←- **CONFIG REG MASK** =  $0x07$ , **S6\_CONFIG\_REG\_STAT** = 0x08, **S6\_CONFIG\_REG\_LOUT** = 0x09, **S6\_CONFIG\_REG\_COR1** = 0x0a, **S6 CONFIG REG COR2** = 0x0b, **S6\_CONFIG\_REG\_PWRDN** = 0x0c, **S6\_CONFIG\_REG\_FLR** = 0x0d, **S6\_CONFIG\_REG\_IDCODE** = 0x0e, **S6\_CONFIG\_REG\_CWDT** = 0x0f, **S6\_CONFIG\_REG\_HC\_OPT** = 0x10, **S6\_CONFIG\_REG\_CSBO** = 0x12, **S6\_CONFIG\_REG\_GENERAL1** = 0x13, **S6\_CONFIG\_REG\_GENERAL2** = 0x14, **S6\_CONFIG\_REG\_GENERAL3** = 0x15, **S6\_CONFIG\_REG\_GENERAL4** = 0x16, **S6\_CONFIG\_REG\_GE**←- **NERAL5** = 0x17, **S6\_CONFIG\_REG\_MODE** = 0x18, **S6 CONFIG REG PU GWE** = 0x19, **S6 CONFIG REG PU GTS** = 0x1a, **S6 CONFIG REG MFWR** = 0x1b, **S6\_CONFIG\_REG\_CCLK\_FREQ** = 0x1c, **S6\_CONFIG\_REG\_SEU\_OPT** = 0x1d, **S6\_CONFIG\_REG\_EXP\_SIGN** = 0x1e, **S6\_CONFIG\_REG\_RDB**←- **K\_SIGN** =  $0x1f$ , **S6\_CONFIG\_REG\_BOOTSTS** =  $0x20$ , **S6\_CONFIG\_REG\_EYE\_MASK** = 0x21, **S6\_CONFIG\_REG\_CBC** = 0x22, **S6\_CONFIG\_REG\_MAX** } *Spartan-6 configuration registers (see UG380 page 92)* • enum spartan6 cmd values { **S6 CMD\_NULL** = 0x0, **S6\_CMD\_WCFG** = 0x1, **S6\_CMD\_MFW** = 0x2, **S6\_CMD\_LFRM** = 0x3,

```
S6 CMD RCFG = 0x4, S6 CMD START = 0x5, S6 CMD RCRC = 0x7, S6 CMD AGHIGH = 0x8,
S6_CMD_GRESTORE = 0xa, S6_CMD_SHUTDOWN = 0xb, S6_CMD_DESYNC = 0xd, S6_CMD_IPROG
= 0xe}
```
*Spartan-6 CMD register values (see UG380 page 94-95)*

# **Protected Member Functions**

• virtual uint32\_t [ReadWordConfigRegister](#page-285-0) (unsigned int reg)

*Reads a single 16-bit word from a config register.*

• void [ReadWordsConfigRegister](#page-285-1) (unsigned int reg, uint16\_t ∗dout, unsigned int [count\)](#page-383-0)

*Reads several 16-bit words from a config register.*

- void WriteWordConfigRegister (unsigned int reg, uint16 t value)
- virtual void [ParseBitstreamInternals](#page-284-0) (const unsigned char ∗data, size\_t len, [XilinxFPGABitstream](#page-263-1) ∗bitstream, size t fpos)

*Parse a full bitstream image (specific to the derived [FPGA](#page-116-0) family)*

- void **SetIR** (unsigned char irval)
- void **SetIRDeferred** (unsigned char irval)

# **Protected Attributes**

<span id="page-279-4"></span>• unsigned int [m\\_arraysize](#page-279-4)

*Array size (the specific Spartan-6 device we are)*

<span id="page-279-5"></span>• unsigned int [m\\_rev](#page-279-5) *Stepping number.*

# **7.77.1 Detailed Description**

A Xilinx Spartan-6 [FPGA](#page-116-0) device.

# <span id="page-280-0"></span>**7.77.2 Member Enumeration Documentation**

# **7.77.2.1 deviceids**

# enum [XilinxSpartan6Device::deviceids](#page-280-0)

### JTAG device IDs.

**Enumerator**

<span id="page-280-4"></span><span id="page-280-3"></span><span id="page-280-2"></span><span id="page-280-1"></span>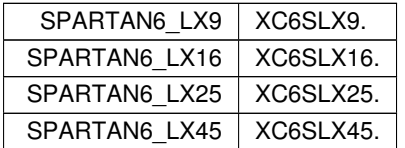

# <span id="page-280-5"></span>**7.77.2.2 instructions**

#### enum [XilinxSpartan6Device::instructions](#page-280-5)

# 6-bit-wide JTAG instructions (see UG380 table 10-2)

### **Enumerator**

<span id="page-280-19"></span><span id="page-280-18"></span><span id="page-280-17"></span><span id="page-280-16"></span><span id="page-280-15"></span><span id="page-280-14"></span><span id="page-280-13"></span><span id="page-280-12"></span><span id="page-280-11"></span><span id="page-280-10"></span><span id="page-280-9"></span><span id="page-280-8"></span><span id="page-280-7"></span><span id="page-280-6"></span>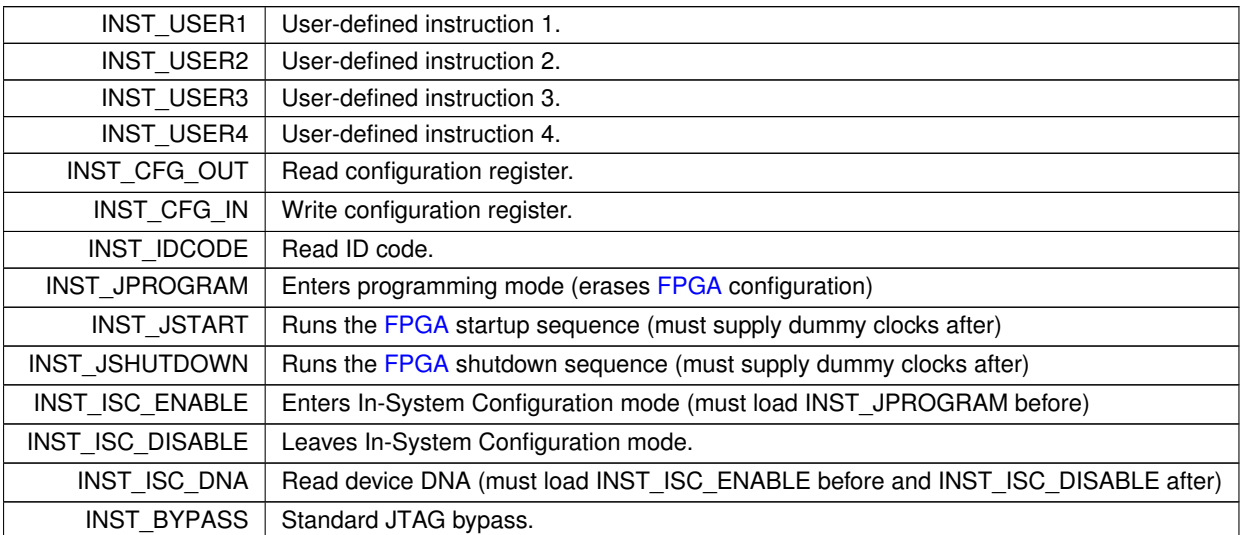

# <span id="page-281-0"></span>**7.77.3 Constructor & Destructor Documentation**

### **7.77.3.1 XilinxSpartan6Device()**

```
XilinxSpartan6Device::XilinxSpartan6Device (
            unsigned int arraysize,
             unsigned int rev,
             unsigned int idcode,
             JtagInterface ∗ iface,
             size_t pos )
```
Initializes this device.

# **Parameters**

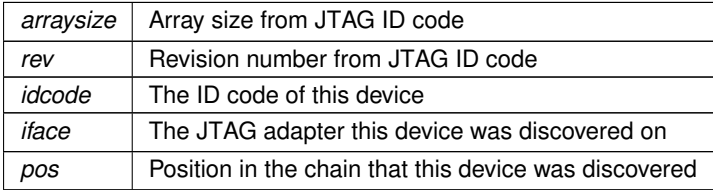

# <span id="page-281-2"></span>**7.77.4 Member Function Documentation**

**7.77.4.1 Erase()**

void XilinxSpartan6Device::Erase ( ) [virtual]

Erases the device configuration and restores the device to a blank state.

After this function is called, regardless of success or failure, all existing connections to on-chip code become invalid.

**Exceptions**

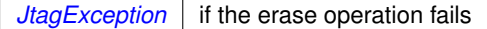

<span id="page-281-1"></span>Implements [ProgrammableDevice.](#page-218-0)

**7.77.4.2 GetDescription()**

string XilinxSpartan6Device::GetDescription ( ) [virtual]

Gets a human-readable description of this device.

Example: "Xilinx XC6SLX45 stepping 3"

**Returns**

Device description

<span id="page-282-2"></span>Implements [JtagDevice.](#page-149-0)

# **7.77.4.3 GetSerialNumber()**

```
void XilinxSpartan6Device::GetSerialNumber (
             unsigned char * data ) [virtual]
```
Gets the device's unique serial number.

Note that some architectures, such as Spartan-6, cannot read the serial number over JTAG without erasing the [FPGA](#page-116-0) configuration. If this is the case, calling this function will automatically erase the [FPGA.](#page-116-0)

Call [ReadingSerialRequiresReset\(\)](#page-263-2) to see if this is the case.

#### **Exceptions**

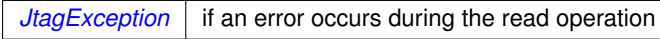

#### **Parameters**

*data* | Buffer to store the serial number into. Must be at least as large as the size given by [GetSerialNumberLength\(\).](#page-282-0)

#### <span id="page-282-0"></span>Implements [SerialNumberedDevice.](#page-224-0)

#### **7.77.4.4 GetSerialNumberLength()**

int XilinxSpartan6Device::GetSerialNumberLength ( ) [virtual]

Gets the length of the device's unique serial number, in bytes (rounded up to the nearest whole byte).

**Returns**

Serial number length

<span id="page-282-1"></span>Implements [SerialNumberedDevice.](#page-224-1)

#### **7.77.4.5 GetSerialNumberLengthBits()**

int XilinxSpartan6Device::GetSerialNumberLengthBits ( ) [virtual]

Gets the length of the device's unique serial number, in bits.

### **Returns**

Serial number length

<span id="page-283-0"></span>Implements [SerialNumberedDevice.](#page-224-2)

# **7.77.4.6 IsProgrammed()**

```
bool XilinxSpartan6Device::IsProgrammed ( ) [virtual]
```
Determines if this device is programmed or blank.

#### **Returns**

true if programmed, false if blank

<span id="page-283-1"></span>Implements [ProgrammableDevice.](#page-218-1)

# **7.77.4.7 LoadFirmwareImage()**

```
FirmwareImage ∗ XilinxSpartan6Device::LoadFirmwareImage (
            const unsigned char * data,
            size_t len ) [virtual]
```
Parses an in-memory image of a firmware image into a format suitable for loading into the device.

**Exceptions**

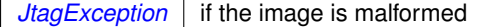

### **Parameters**

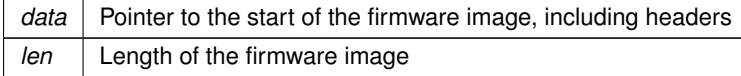

#### **Returns**

Pointer to an [FirmwareImage](#page-114-0) object suitable for passing to Configure().

<span id="page-284-0"></span>Implements [ProgrammableDevice.](#page-219-0)

#### **7.77.4.8 ParseBitstreamInternals()**

```
void XilinxSpartan6Device::ParseBitstreamInternals (
            const unsigned char * data,
            size_t len,
            XilinxFPGABitstream ∗ bitstream,
            size_t fpos ) [protected], [virtual]
```
Parse a full bitstream image (specific to the derived [FPGA](#page-116-0) family)

### **Exceptions**

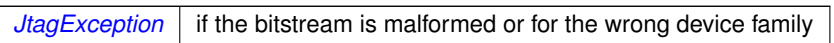

### **Parameters**

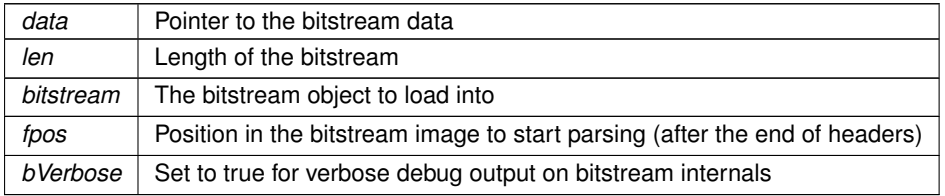

<span id="page-284-1"></span>Implements [XilinxFPGA.](#page-262-1)

# **7.77.4.9 Program()**

```
void XilinxSpartan6Device::Program (
            FirmwareImage ∗ image ) [virtual]
```
Loads a new firmware image onto the device.

After this function is called, regardless of success or failure, all existing connections to on-chip code become invalid.

**Exceptions**

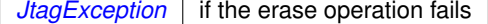

**Parameters**

*image* The parsed image to load

Implements [ProgrammableDevice.](#page-219-1)

#### <span id="page-285-0"></span>**7.77.4.10 ReadWordConfigRegister()**

```
uint32_t XilinxSpartan6Device::ReadWordConfigRegister (
             unsigned int reg ) [protected], [virtual]
```
Reads a single 16-bit word from a config register.

Reference: UG380 page 115-116 Table 6-5

Note that Spartan-6 devices expect data clocked in MSB first but the JTAG API clocks data LSB first. Some swapping is required as a result.

Clock data into CFG\_IN register Synchronization word Read STAT register Type = 1 001 Op = Read 01 Addr of reg xxxxxx Word count = 1 00001 = 0x2901 Two dummy words to flush packet buffer

Read from CFG\_OUT register

**Exceptions**

*[JtagException](#page-155-0)* | if the read fails

**Parameters**

 $reg$  The configuration register to read

**Returns**

The register value. Note that only the low 16 bits are valid but [XilinxFPGA'](#page-260-0)s API has 32 in the return type

<span id="page-285-1"></span>Implements [XilinxFPGA.](#page-260-0)

#### **7.77.4.11 ReadWordsConfigRegister()**

```
void XilinxSpartan6Device::ReadWordsConfigRegister (
            unsigned int reg,
            uint16_t ∗ dout,
            unsigned int count ) [protected]
```
Reads several 16-bit words from a config register.

The current implementation uses type 1 packets and is thus limited to reading less than 32 words.

**Exceptions**

*[JtagException](#page-155-0)* | if the read fails

### **Parameters**

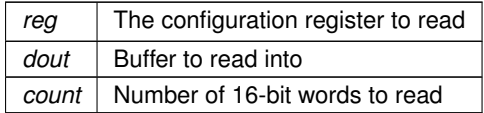

The documentation for this class was generated from the following files:

- [XilinxSpartan6Device.h](#page-379-0)
- [XilinxSpartan6Device.cpp](#page-378-0)

# **7.78 XilinxSpartan6DeviceConfigurationFrame Union Reference**

Spartan-6 configuration frame (see UG380 page 91)

```
#include <XilinxSpartan6Device.h>
```
# **Public Member Functions**

•

struct { unsigned int [count:](#page-286-0)5 *Count field.* unsigned int [reg\\_addr:](#page-0-0)6 *Register address.* unsigned int [op:](#page-287-0)2 *Opcode.* unsigned int [type:](#page-287-1)3 *Frame type.* } \_\_**attribute**\_\_ ((packed)) [bits](#page-313-0)

# **Public Attributes**

<span id="page-286-1"></span>• uint16\_t [word](#page-286-1)

*The raw configuration word.*

# **7.78.1 Detailed Description**

Spartan-6 configuration frame (see UG380 page 91)

For type 2 packets, the header is followed by a 32-bit big-endian length value

# <span id="page-286-0"></span>**7.78.2 Member Data Documentation**

#### **7.78.2.1 count**

unsigned int XilinxSpartan6DeviceConfigurationFrame::count

#### Count field.

- Type 1 packets: word count
- <span id="page-287-0"></span>• Type 2 packets: don't care

## **7.78.2.2 op**

unsigned int XilinxSpartan6DeviceConfigurationFrame::op

#### Opcode.

Must be one of the following:

- XilinxSpartan6Device::S6\_CONFIG\_OP\_NOP
- XilinxSpartan6Device::S6\_CONFIG\_OP\_READ
- <span id="page-287-1"></span>• XilinxSpartan6Device::S6\_CONFIG\_OP\_WRITE

#### **7.78.2.3 type**

unsigned int XilinxSpartan6DeviceConfigurationFrame::type

Frame type.

Must be one of the following:

- XilinxSpartan6Device::S6\_CONFIG\_FRAME\_TYPE\_1
- XilinxSpartan6Device::S6\_CONFIG\_FRAME\_TYPE\_2

The documentation for this union was generated from the following file:

• [XilinxSpartan6Device.h](#page-379-0)

# **7.79 XilinxSpartan6DeviceStatusRegister Union Reference**

Spartan-6 status register (see UG380 table 5-35)

```
#include <XilinxSpartan6Device.h>
```
### **Public Member Functions**

•

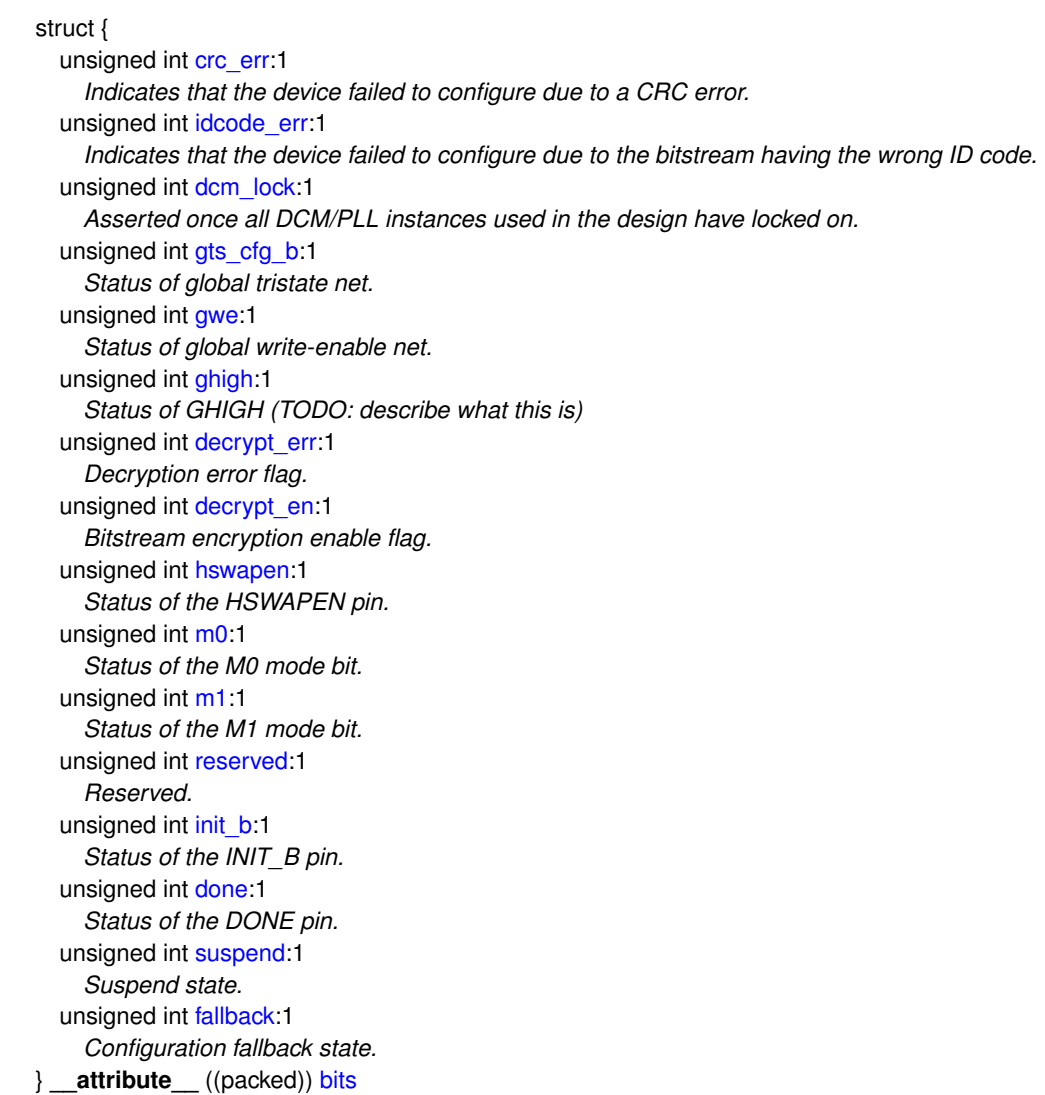

### **Public Attributes**

<span id="page-288-0"></span>• uint16\_t [word](#page-288-0) *The raw status register value.*

### **7.79.1 Detailed Description**

Spartan-6 status register (see UG380 table 5-35)

Typical status register bits:

- [0] CRC ERROR : 0
- [1] IDCODE ERROR : 0
- [2] DCM LOCK STATUS : 1
- [3] GTS\_CFG\_B STATUS : 1
- [4] GWE STATUS : 1
- [5] GHIGH STATUS : 1
- [6] DECRYPTION ERROR : 0
- [7] DECRYPTOR ENABLE : 0
- [8] HSWAPEN PIN : 1
- [9] MODE PIN M[0] : 1
- [10] MODE PIN M[1] : 1
- [11] RESERVED : 0
- [12] INIT\_B PIN : 1
- [13] DONE PIN : 1
- [14] SUSPEND STATUS : 0
- [15] FALLBACK STATUS : 0

The documentation for this union was generated from the following file:

• [XilinxSpartan6Device.h](#page-379-0)

### **7.80 XilinxUltrascaleDevice Class Reference**

A Xilinx Ultrascale or Ultrascale+ [FPGA](#page-116-0) device.

```
#include <XilinxUltrascaleDevice.h>
```
Inheritance diagram for XilinxUltrascaleDevice:

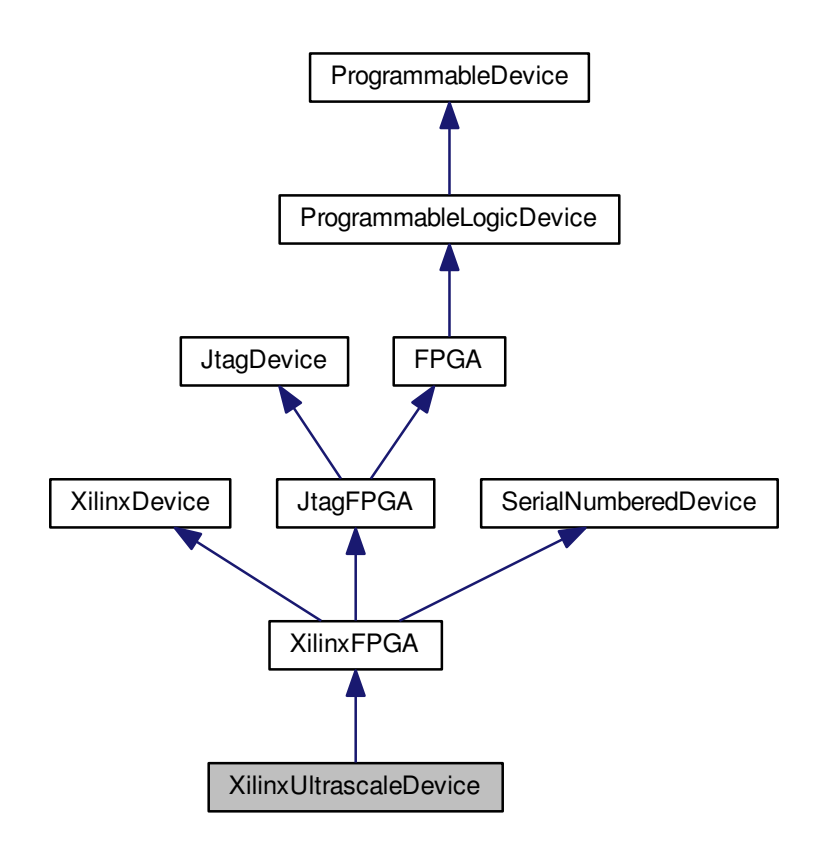

Collaboration diagram for XilinxUltrascaleDevice:

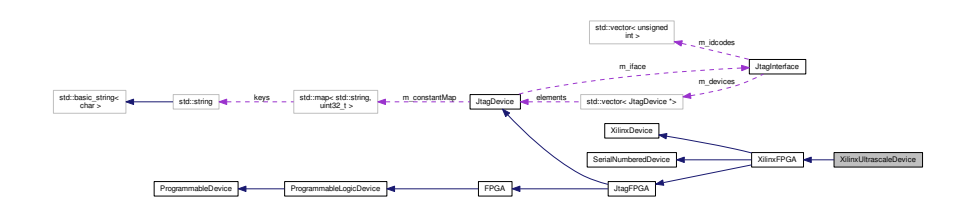

### **Public Types**

<span id="page-290-0"></span> $\cdot$  enum [deviceids](#page-290-0)  $\{$  **VUPLUS\_9** = 0x131  $\}$ 

*JTAG device IDs.*

• enum [instructions](#page-293-0) { [INST\\_SLR\\_BYPASS](#page-293-1) = 0x24, [INST\\_CFG\\_OUT](#page-293-2) = 0x04, [INST\\_CFG\\_IN](#page-293-3) = 0x05, [INST\\_IDCODE](#page-293-4) = 0x09, [INST\\_JPROGRAM](#page-293-5) = 0x0B, [INST\\_JSTART](#page-293-6) = 0x0C, [INST\\_ISC\\_ENABLE](#page-293-7) = 0x10, **INST\_ISC\_NOOP** = 0x14,  $INST$  ISC\_DISABLE = 0x16, [INST\\_XSC\\_DNA](#page-293-9) = 0x17, [INST\\_BYPASS](#page-293-10) = 0x3F }

<span id="page-290-1"></span>*6-bit-wide JTAG instructions (see BSDL file). Seems to be mostly same as 7 series*

• enum [config\\_opcodes](#page-290-1) { **CONFIG\_OP\_NOP** = 0, **CONFIG\_OP\_READ** = 1, **CONFIG\_OP\_WRITE** = 2 }

*UltraScale configuration opcodes (see UG570 page 159). Same as for Spartan-6 and 7 series.*

<span id="page-291-0"></span>• enum [config\\_frame\\_types](#page-291-0) { **CONFIG\_FRAME\_TYPE\_1** = 1, **CONFIG\_FRAME\_TYPE\_2** = 2 }

<span id="page-291-1"></span>*UltraScale configuration frame types (see UG570 page 158). Same as for Spartan-6 and 7 series.*

• enum [ultrascale\\_config\\_regs](#page-291-1) { **CONFIG\_REG\_CRC** = 0x00, **CONFIG\_REG\_FAR** = 0x01, **CONFIG\_REG\_FDRI** = 0x02, **CONFIG\_REG\_**←-  $FDRO = 0 \times 03$ **CONFIG\_REG\_CMD** = 0x04, **CONFIG\_REG\_CTL0** = 0x05, **CONFIG\_REG\_MASK** = 0x06, **CONFIG\_RE**←- **G** STAT =  $0x07$ , **CONFIG\_REG\_LOUT** = 0x08, **CONFIG\_REG\_COR0** = 0x09, **CONFIG\_REG\_MFWR** = 0x0A, **CONFIG\_R**←- **EG\_CBC** = 0x0B,  $COMFIG<sub>></sub> REG<sub>1</sub> DCODE = 0x0C$ , **CONFIG** REG AXSS = 0x0D, **CONFIG REG** COR1 = 0x0E, **CONFIG**← **REG\_WBSTAR** =  $0x10$ , **CONFIG\_REG\_TIMER** = 0x11, **CONFIG\_REG\_BOOTSTS** = 0x16, **CONFIG\_REG\_CTL1** = 0x18, **CONFI**←- **G** REG BSPI =  $0x1F$ , **CONFIG\_REG\_MAX** } *UltraScale configuration registers (see UG570 page 159). Seems to be same as 7 series.*

#### • enum [cmd\\_values](#page-293-11) {

```
CMD_NULL = 0x00, CMD_WCFG = 0x01, CMD_MFW = 0x02, CMD_LFRM = 0x03,
CMD_RCFG = 0x04, CMD_START = 0x05, CMD_RCRC = 0x07, CMD_AGHIGH = 0x08.
CMD_SWITCH = 0x09, CMD_GRESTORE = 0x0a, CMD_SHUTDOWN = 0x0b, CMD_DESYNC = 0x0d,
CMD_IPROG = 0x0f, CMD_CRCC = 0x10, CMD_LTIMER = 0x11, CMD_BSPI_READ = 0x12,
CMD_FALL_EDGE = 0x13, CMD_MAX }
```
*UltraScale CMD register values (see UG570 page table 9-22).*

### **Public Member Functions**

• [XilinxUltrascaleDevice](#page-293-12) (unsigned int arraysize, unsigned int family, unsigned int rev, unsigned int idcode, [JtagInterface](#page-159-0) ∗iface, size\_t pos)

*Initializes this device.*

<span id="page-291-2"></span>• virtual ∼[XilinxUltrascaleDevice](#page-291-2) ()

*Empty virtual destructor.*

• virtual std::string [GetDescription](#page-294-0) ()

*Gets a human-readable description of this device.*

- virtual void **PrintStatusRegister** ()
- virtual bool [IsProgrammed](#page-295-0) ()

*Determines if this device is programmed or blank.*

• virtual int [GetSerialNumberLength](#page-295-1) ()

*Gets the length of the device's unique serial number, in bytes (rounded up to the nearest whole byte).*

• virtual int [GetSerialNumberLengthBits](#page-295-2) ()

*Gets the length of the device's unique serial number, in bits.*

• virtual void [GetSerialNumber](#page-294-1) (unsigned char ∗data)

*Gets the device's unique serial number.*

<span id="page-291-3"></span>• virtual size t [GetNumUserInstructions](#page-291-3) ()

*Get the number of JTAG instructions which are routed to [FPGA](#page-116-0) fabric.*

<span id="page-291-4"></span>• virtual void [SelectUserInstruction](#page-291-4) (size\_t index)

*Sets the instruction register to the specified user instruction.*

• virtual void [Erase](#page-294-2) ()

*Erases the device configuration and restores the device to a blank state.*

- virtual void **InternalErase** ()
- virtual [FirmwareImage](#page-114-0) ∗ [LoadFirmwareImage](#page-296-0) (const unsigned char ∗data, size\_t len)

*Parses an in-memory image of a firmware image into a format suitable for loading into the device.*

• virtual void [Program](#page-297-0) [\(FirmwareImage](#page-114-0) ∗image)

*Loads a new firmware image onto the device.*

- <span id="page-292-0"></span>• virtual void [Reboot](#page-292-0) ()
	- *Reboots the [FPGA](#page-116-0) and loads from external memory, if possible.*
- void **AnalyzeSVF** (std::string path)

### **Static Public Member Functions**

<span id="page-292-1"></span>• static [JtagDevice](#page-144-0) ∗ [CreateDevice](#page-292-1) (unsigned int arraysize, unsigned int family, unsigned int rev, unsigned int idcode, [JtagInterface](#page-159-0) ∗iface, size\_t pos)

*Factory method.*

### **Public Attributes**

• enum [XilinxUltrascaleDevice::deviceids](#page-290-0) **\_\_attribute\_\_**

### **Protected Member Functions**

- virtual uint32\_t [ReadWordConfigRegister](#page-297-1) (unsigned int reg)
	- *Reads a single 32-bit word from a config register.*
- virtual void [ParseBitstreamInternals](#page-296-1) (const unsigned char ∗data, size\_t len, [XilinxFPGABitstream](#page-263-0) ∗bitstream, size t fpos)

*Parse a full bitstream image (specific to the derived [FPGA](#page-116-0) family)*

- bool **ParseType1ConfigFrame** [\(XilinxUltrascaleDeviceConfigurationFrame](#page-298-0) frame, const unsigned char ∗data, size\_t len, size\_t &fpos, uint32\_t &idcode, bool &desync, bool flip\_bit\_order=false)
- bool **GetSVFLine** (FILE ∗fp, std::string &line)
- std::string **GetSVFOpcode** (std::string &line)
- void **SetIRForMasterSLR** (unsigned char irval, bool defer=false)
- void **SetIRForAllSLRs** (unsigned char irval, bool defer=false)
- <span id="page-292-2"></span>• size t [InitializePartDimensions](#page-292-2) (unsigned int arraysize, unsigned int family)

*Set up SLR count etc and return total IR size.*

### **Protected Attributes**

- <span id="page-292-3"></span>• unsigned int [m\\_arraysize](#page-292-3)
	- *Array size (the specific device we are)*
- <span id="page-292-4"></span>• unsigned int [m\\_family](#page-292-4)
	- *Family (Ultrascale or Ultrascale+)*
- <span id="page-292-5"></span>• unsigned int [m\\_rev](#page-292-5)

*Stepping number.*

<span id="page-292-6"></span>• unsigned int [m\\_slrCount](#page-292-6)

*Number of SLRs in the device.*

<span id="page-292-7"></span>• unsigned int [m\\_masterSLR](#page-292-7)

*Index of the master SLR (zero-based). Always 0 for monolithic devices.*

### **7.80.1 Detailed Description**

A Xilinx Ultrascale or Ultrascale+ [FPGA](#page-116-0) device.

### <span id="page-293-11"></span>**7.80.2 Member Enumeration Documentation**

**7.80.2.1 cmd\_values**

enum [XilinxUltrascaleDevice::cmd\\_values](#page-293-11)

UltraScale CMD register values (see UG570 page table 9-22).

<span id="page-293-0"></span>Seems to be mostly same as 7 series but a few things changed (commented)

**7.80.2.2 instructions**

enum [XilinxUltrascaleDevice::instructions](#page-293-0)

6-bit-wide JTAG instructions (see BSDL file). Seems to be mostly same as 7 series

**Enumerator**

<span id="page-293-7"></span><span id="page-293-6"></span><span id="page-293-5"></span><span id="page-293-4"></span><span id="page-293-3"></span><span id="page-293-2"></span><span id="page-293-1"></span>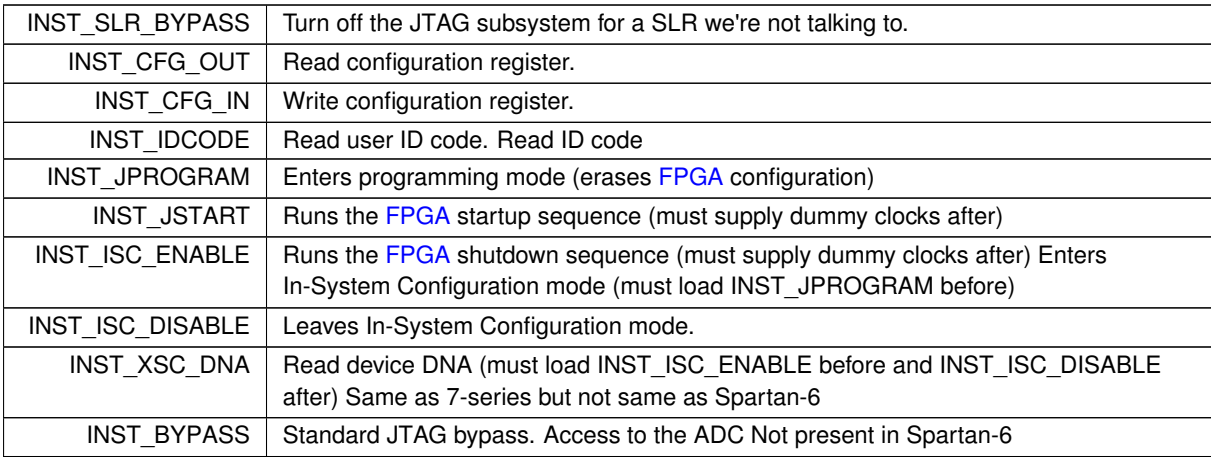

### <span id="page-293-12"></span><span id="page-293-10"></span><span id="page-293-9"></span><span id="page-293-8"></span>**7.80.3 Constructor & Destructor Documentation**

### **7.80.3.1 XilinxUltrascaleDevice()**

```
XilinxUltrascaleDevice::XilinxUltrascaleDevice (
            unsigned int arraysize,
            unsigned int family,
            unsigned int rev,
             unsigned int idcode,
             JtagInterface ∗ iface,
             size_t pos )
```
### Initializes this device.

### **Parameters**

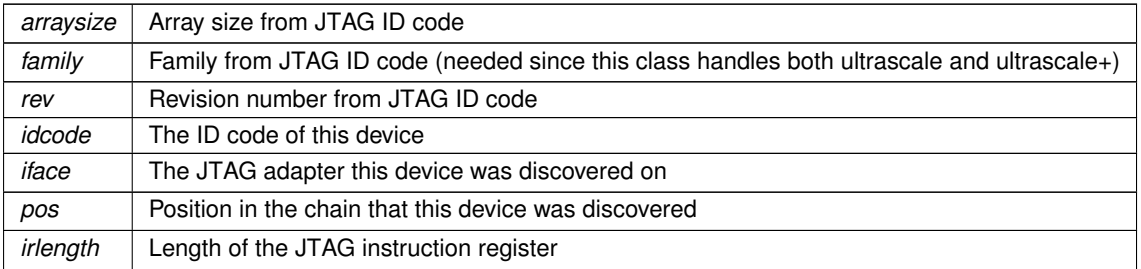

#### <span id="page-294-2"></span>**7.80.4 Member Function Documentation**

#### **7.80.4.1 Erase()**

void XilinxUltrascaleDevice::Erase ( ) [virtual]

Erases the device configuration and restores the device to a blank state.

After this function is called, regardless of success or failure, all existing connections to on-chip code become invalid.

**Exceptions**

 $JtagException$  if the erase operation fails

<span id="page-294-0"></span>Implements [ProgrammableDevice.](#page-218-0)

**7.80.4.2 GetDescription()**

string XilinxUltrascaleDevice::GetDescription ( ) [virtual]

Gets a human-readable description of this device.

Example: "Xilinx XC6SLX45 stepping 3"

**Returns**

Device description

<span id="page-294-1"></span>Implements [JtagDevice.](#page-149-0)

#### **7.80.4.3 GetSerialNumber()**

```
void XilinxUltrascaleDevice::GetSerialNumber (
            unsigned char * data ) [virtual]
```
#### Gets the device's unique serial number.

Note that some architectures, such as Spartan-6, cannot read the serial number over JTAG without erasing the [FPGA](#page-116-0) configuration. If this is the case, calling this function will automatically erase the [FPGA.](#page-116-0)

Call [ReadingSerialRequiresReset\(\)](#page-263-1) to see if this is the case.

#### **Exceptions**

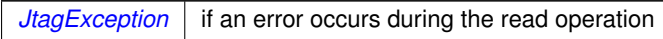

#### **Parameters**

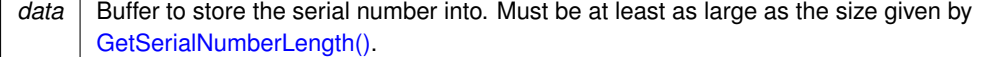

#### <span id="page-295-1"></span>Implements [SerialNumberedDevice.](#page-224-0)

#### **7.80.4.4 GetSerialNumberLength()**

int XilinxUltrascaleDevice::GetSerialNumberLength ( ) [virtual]

Gets the length of the device's unique serial number, in bytes (rounded up to the nearest whole byte).

**Returns**

Serial number length

<span id="page-295-2"></span>Implements [SerialNumberedDevice.](#page-224-1)

### **7.80.4.5 GetSerialNumberLengthBits()**

int XilinxUltrascaleDevice::GetSerialNumberLengthBits ( ) [virtual]

Gets the length of the device's unique serial number, in bits.

**Returns**

Serial number length

<span id="page-295-0"></span>Implements [SerialNumberedDevice.](#page-224-2)

```
7.80.4.6 IsProgrammed()
bool XilinxUltrascaleDevice::IsProgrammed ( ) [virtual]
```
Determines if this device is programmed or blank.

#### **Returns**

true if programmed, false if blank

<span id="page-296-0"></span>Implements [ProgrammableDevice.](#page-218-1)

#### **7.80.4.7 LoadFirmwareImage()**

```
FirmwareImage ∗ XilinxUltrascaleDevice::LoadFirmwareImage (
            const unsigned char * data,
            size_t len ) [virtual]
```
Parses an in-memory image of a firmware image into a format suitable for loading into the device.

#### **Exceptions**

 $JtagException$  if the image is malformed

#### **Parameters**

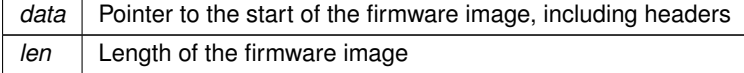

#### **Returns**

Pointer to an [FirmwareImage](#page-114-0) object suitable for passing to Configure().

<span id="page-296-1"></span>Implements [ProgrammableDevice.](#page-219-0)

#### **7.80.4.8 ParseBitstreamInternals()**

```
void XilinxUltrascaleDevice::ParseBitstreamInternals (
             const unsigned char * data,
             size_t len,
             XilinxFPGABitstream ∗ bitstream,
             size_t fpos ) [protected], [virtual]
```
Parse a full bitstream image (specific to the derived [FPGA](#page-116-0) family)

#### **Exceptions**

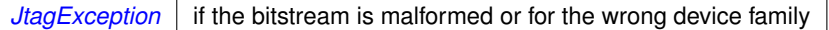

#### **Parameters**

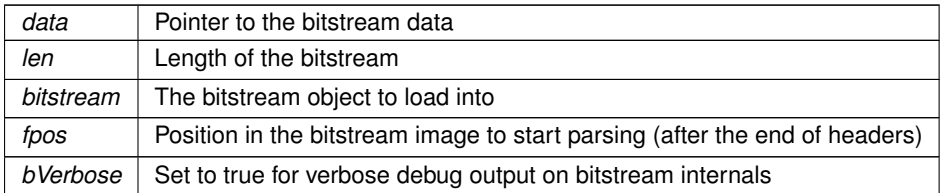

#### <span id="page-297-0"></span>Implements [XilinxFPGA.](#page-262-0)

**7.80.4.9 Program()**

```
void XilinxUltrascaleDevice::Program (
            FirmwareImage ∗ image ) [virtual]
```
Loads a new firmware image onto the device.

After this function is called, regardless of success or failure, all existing connections to on-chip code become invalid.

#### **Exceptions**

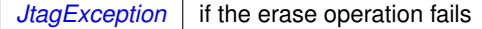

**Parameters**

*image* The parsed image to load

<span id="page-297-1"></span>Implements [ProgrammableDevice.](#page-219-1)

#### **7.80.4.10 ReadWordConfigRegister()**

uint32\_t XilinxUltrascaleDevice::ReadWordConfigRegister ( unsigned int reg ) [protected], [virtual]

Reads a single 32-bit word from a config register.

Reference: UG570 page 164

Note that UltraScale devices expect data clocked in MSB first but the JTAG API clocks data LSB first. Some swapping is required as a result.

Clock data into CFG\_IN register Synchronization word Nop Read STAT register Two dummy words to flush packet buffer

Read from CFG\_OUT register

**Exceptions**

*[JtagException](#page-155-0)* if the read fails

**Parameters**

 $reg$  The configuration register to read

Implements [XilinxFPGA.](#page-260-0)

The documentation for this class was generated from the following files:

- [XilinxUltrascaleDevice.h](#page-382-0)
- <span id="page-298-0"></span>• [XilinxUltrascaleDevice.cpp](#page-382-1)

### **7.81 XilinxUltrascaleDeviceConfigurationFrame Union Reference**

UltraScale configuration frame (see UG570 page 158)

```
#include <XilinxUltrascaleDevice.h>
```
### **Public Member Functions**

•

•

```
struct {
  unsigned int count:11
    Count field.
  unsigned int reserved:2
    Reserved, must be zero.
  unsigned int reg_addr:14
    Register address.
  unsigned int op:2
    Opcode.
  unsigned int type:3
    Frame type.
} __attribute__ ((packed)) bits
```

```
struct {
  unsigned int count:27
    Count field.
  unsigned int op:2
    Opcode.
  unsigned int type:3
    Frame type.
} __attribute__ ((packed)) bits_type2
```
### **Public Attributes**

<span id="page-299-2"></span>• uint32\_t [word](#page-299-2) *The raw configuration word.*

### **7.81.1 Detailed Description**

UltraScale configuration frame (see UG570 page 158)

Same as 7 series

<span id="page-299-0"></span>**7.81.2 Member Data Documentation**

### **7.81.2.1 op**

unsigned int XilinxUltrascaleDeviceConfigurationFrame::op

Opcode.

Must be one of the following:

- XilinxUltrascaleDevice::CONFIG\_OP\_NOP
- XilinxUltrascaleDevice::CONFIG\_OP\_READ
- <span id="page-299-1"></span>• XilinxUltrascaleDevice::CONFIG\_OP\_WRITE

Must be zero

**7.81.2.2 type**

unsigned int XilinxUltrascaleDeviceConfigurationFrame::type

Frame type.

Must be XilinxUltrascaleDevice::CONFIG\_FRAME\_TYPE\_1

Must be XilinxUltrascaleDevice::CONFIG\_FRAME\_TYPE\_2

The documentation for this union was generated from the following file:

• [XilinxUltrascaleDevice.h](#page-382-0)

### **7.82 XilinxUltrascaleDeviceStatusRegister Union Reference**

#### UltraScale status register (see UG570 table 9-25)

```
#include <XilinxUltrascaleDevice.h>
```
### **Public Member Functions**

•

```
struct {
  crc_err:1
    Indicates that the device failed to configure due to a CRC error.
  decryptor_enabled:1
    Indicates that the crypto subsystem is active.
  mmcm_lock:1
    Indicates MMCMs and PLLs are locked.
  dci_match:1
    Indicates DCI is matched.
  unsigned int eos:1
    End-of-Startup signal.
  gts_cfg_b:1
    Status of GTS_CFG net.
  unsigned int gwe:1
    Status of GWE net.
  unsigned int ghigh b:1
    Status of GHIGH_B net.
  unsigned int mode_pins:3
    Status of mode pins.
  init_complete:1
    Internal init-finished signal.
  init_b:1
    Status of INIT_B pin.
  unsigned int release done:1
    Indicates DONE was released.
  unsigned int done:1
    Actual value on DONE pin.
  id_error:1
    Indicates an ID code error occurred (write with wrong bitstream)
  security_error:1
    Security / crypto error.
  unsigned int sysmon_over_temp:1
    Indicates board is too hot.
  unsigned int startup_state:3
    Status of startup state machine.
  unsigned int reserved_1:4
    Reserved.
  unsigned int bus_width:2
    Config bus width (see table 5-26)
  unsigned int reserved_2:5
    Reserved.
} __attribute__ ((packed)) bits
```
### **Public Attributes**

<span id="page-300-0"></span>• uint32 t [word](#page-300-0) *The raw status register value.*

### **7.82.1 Detailed Description**

UltraScale status register (see UG570 table 9-25)

Very similar to the 7-series status register but with a few fields renamed.

The documentation for this union was generated from the following file:

• [XilinxUltrascaleDevice.h](#page-382-0)

## **Chapter 8**

# **File Documentation**

### **8.1 ARM7TDMISProcessor.cpp File Reference**

Implementation of [ARM7TDMISProcessor.](#page-58-0)

#include "jtaghal.h" #include "DebuggableDevice.h" Include dependency graph for ARM7TDMISProcessor.cpp:

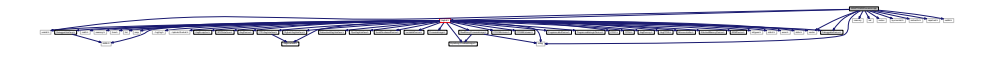

### **8.1.1 Detailed Description**

Implementation of [ARM7TDMISProcessor.](#page-58-0)

**Author**

Andrew D. Zonenberg

### **8.2 ARM7TDMISProcessor.h File Reference**

Declaration of [ARM7TDMISProcessor.](#page-58-0)

This graph shows which files directly or indirectly include this file:

**Classes**

• class [ARM7TDMISProcessor](#page-58-0)

*An ARM7TDMI-S CPU core supporting the ARMv4 architecture, as seen over JTAG (no CoreSight support)*

### **8.2.1 Detailed Description**

Declaration of [ARM7TDMISProcessor.](#page-58-0)

**Author**

Andrew D. Zonenberg

### **8.3 ARMAPBDevice.cpp File Reference**

Implementation of [ARMAPBDevice.](#page-62-0)

```
#include "jtaghal.h"
#include "ARMDebugAccessPort.h"
#include "ARMDebugMemAccessPort.h"
#include "ARMAPBDevice.h"
Include dependency graph for ARMAPBDevice.cpp:
```
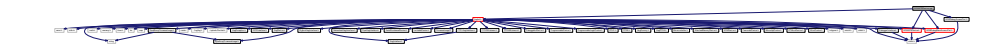

**8.3.1 Detailed Description**

Implementation of [ARMAPBDevice.](#page-62-0)

**Author**

Andrew D. Zonenberg

### **8.4 ARMAPBDevice.h File Reference**

Declaration of [ARMAPBDevice.](#page-62-0)

```
#include <stdlib.h>
#include "ARMDebugPeripheralIDRegister.h"
Include dependency graph for ARMAPBDevice.h:
```
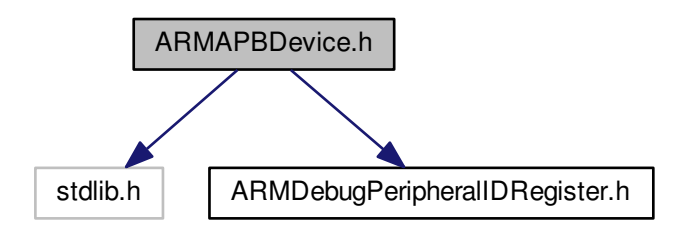

This graph shows which files directly or indirectly include this file:

### **Classes**

• class [ARMAPBDevice](#page-62-0) *A device attached to an ARM APB bus (may be a debug core or something else)*

**8.4.1 Detailed Description**

Declaration of [ARMAPBDevice.](#page-62-0)

#### **Author**

Andrew D. Zonenberg

### **8.5 ARMCoreSightDevice.cpp File Reference**

Base class for ARM CoreSight components on a debug APB bus.

```
#include "jtaghal.h"
#include "ARMAPBDevice.h"
#include "ARMCoreSightDevice.h"
Include dependency graph for ARMCoreSightDevice.cpp:
```

```
ARM APROVED FOR ARRESTS CONTROL CONTROL CONTROL CONTROL CONTROL CONTROL CONTROL CONTROL CONTROL CONTROL CONTROL CONTROL CONTROL CONTROL CONTROL CONTROL CONTROL CONTROL CONTROL CONTROL CONTROL CONTROL CONTROL CONTROL CONTRO
                                                         string
ByteArrayFirmwareImage.h
                                                                      vector ../log/log.h ../xptools/Socket.h JtagException.h GPIOInterface.h JtagDevice.h
                                                                                                        \tilde{\epsilon}including the company of the company of the company of the company of the company of the company of the company of the company of the company of the company of the company of the company of the company of the company of th
```
### **8.5.1 Detailed Description**

Base class for ARM CoreSight components on a debug APB bus.

**Author**

Andrew D. Zonenberg

### **8.6 ARMCoreSightDevice.h File Reference**

Declaration of [ARMCoreSightDevice.](#page-63-0)

This graph shows which files directly or indirectly include this file:

### **Classes**

• class [ARMCoreSightDevice](#page-63-0)

*Base class for ARM CoreSight components (other than CPU cores) on a debug APB bus.*

ARMCoreSightDevice.cpp ARMDebugMemAccessPort.cpp ARMDevice.cpp ARMFlashPatchBreakpoint.cpp ARMJtagDebugPort.cpp ARMv7MProcessor.cpp ARMv7Processor.cpp ARMv8Processor.cpp ByteArrayFirmwareImage.cpp CPLD.cpp CPLDBitstream.cpp DebuggableDevice.cpp DebuggerInterface.cpp DigilentJtagInterface.cpp FirmwareImage.cpp FPGA.cpp FPGABitstream.cpp FreescaleDevice.cpp FreescaleIMXDevice.cpp FreescaleIMXSmartDMA.cpp FreescaleMicrocontroller.cpp FTDIJtagInterface.cpp GPIOInterface.cpp JtagDevice.cpp JtagDummy.cpp JtagException.cpp JtagFPGA.cpp jtaghal.cpp JtagInterface.cpp LockableDevice.cpp MicrochipDevice.cpp MicrochipMicrocontroller.cpp MicrochipPIC32Device.cpp Microcontroller.cpp NetworkedJtagInterface.cpp PipeJtagInterface.cpp ProgrammableDevice.cpp ProgrammableLogicDevice.cpp RawBinaryFirmwareImage.cpp SerialNumberedDevice.cpp STM32Device.cpp STMicroDevice.cpp ARM7TDMISProcessor.cpp ARMAPBDevice.cpp ARMCortexA57.cpp ARMCortexA9.cpp ARMCortexM4.cpp ARMDebugAccessPort.cpp

**Generated by Doxygen**

### **8.6.1 Detailed Description**

Declaration of [ARMCoreSightDevice.](#page-63-0)

**Author**

Andrew D. Zonenberg

### **8.7 ARMCortexA57.cpp File Reference**

Implementation of [ARMCortexA57.](#page-64-0)

```
#include "jtaghal.h"
#include "DebuggableDevice.h"
#include "ARMAPBDevice.h"
#include "ARMDebugAccessPort.h"
#include "ARMDebugMemAccessPort.h"
#include "ARMCortexA57.h"
Include dependency graph for ARMCortexA57.cpp:
```
ARMAPPORTED ARMAIN AND ARRESTS AND ARRESTS AND ARM AND ALL ACCESSOR AND ARRESTS AND ALL ACCESSOR AND ARRESTS AND ARRESTS AND ARRESTS AND ARRESTS AND ARRESTS AND ARRESTS AND ARRESTS AND ARRESTS AND ARRESTS AND ARRESTS AND A

ARMCortexA57.cpp ARM7TDMISProcessor.cpp ARMAPBDevice.cpp ARMCoreSightDevice.cpp ARMCortexA9.cpp ARMCortexM4.cpp ARMDebugAccessPort.cpp ARMDebugMemAccessPort.cpp ARMDevice.cpp ARMFlashPatchBreakpoint.cpp ARMJtagDebugPort.cpp ARMv7MProcessor.cpp ARMv7Processor.cpp ARMv8Processor.cpp ByteArrayFirmwareImage.cpp CPLD.cpp CPLDBitstream.cpp DebuggableDevice.cpp DebuggerInterface.cpp DigilentJtagInterface.cpp FirmwareImage.cpp FPGA.cpp FPGABitstream.cpp FreescaleDevice.cpp FreescaleIMXDevice.cpp FreescaleIMXSmartDMA.cpp FreescaleMicrocontroller.cpp FTDIJtagInterface.cpp GPIOInterface.cpp JtagDevice.cpp JtagDummy.cpp JtagException.cpp JtagFPGA.cpp jtaghal.cpp JtagInterface.cpp LockableDevice.cpp MicrochipDevice.cpp MicrochipMicrocontroller.cpp MicrochipPIC32Device.cpp Microcontroller.cpp NetworkedJtagInterface.cpp PipeJtagInterface.cpp ProgrammableDevice.cpp ProgrammableLogicDevice.cpp RawBinaryFirmwareImage.cpp SerialNumberedDevice.cpp STM32Device.cpp STMicroDevice.cpp

**General Edges | Research Constituted Research Constituted Research | Constituted Research | Constituted Researchers | Results | Researchers | Results | Researchers | Results | Researchers | Results | Researchers | Results** 

DigilentJtagInterface.h NetworkedJtagInterface.h PipeJtagInterface.h SerialNumberedDevice.h LockableDevice.h FirmwareImage.h FTDIJtagInterface.h

GPIOINTERFACE INTERFACE INTOXICAL INTERFACE INTERFACE INTERFACE INTERFACE INTERFACE INTERFACE INTERFACE INTERFACE INTERFACE INTERFACE INTERFACE INTERFACE INTERFACE INTERFACE INTERFACE INTERFACE INTERFACE INTERFACE INTERFAC

interes.h 11 metals.h 11 metals.h error 11 metals.h

math.h memory.h time.h list map

ByteArrayFirmwareImage.h

 $\mathbf{x}$ 

**8.7.1 Detailed Description**

Implementation of [ARMCortexA57.](#page-64-0)

### **Author**

Andrew D. Zonenberg

### **8.8 ARMCortexA57.h File Reference**

Declaration of [ARMCortexA57.](#page-64-0)

This graph shows which files directly or indirectly include this file:

### **Classes**

```
• class ARMCortexA57
```
*An ARM Cortex-A57 CPU core, as seen over a CoreSight APB bus.*

#### **8.8.1 Detailed Description**

Declaration of [ARMCortexA57.](#page-64-0)

**Author**

Andrew D. Zonenberg

### **8.9 ARMCortexA9.cpp File Reference**

Implementation of [ARMCortexA9.](#page-67-0)

```
#include "jtaghal.h"
#include "DebuggableDevice.h"
#include "ARMAPBDevice.h"
#include "ARMDebugAccessPort.h"
#include "ARMDebugMemAccessPort.h"
#include "ARMCortexA9.h"
Include dependency graph for ARMCortexA9.cpp:
```
ARMDebugAccessPort.h

<u>A BULGARY A BULGARY AND A BULGARY AND A BULGARY AND A BULGARY AND A BULGARY AND A BULGARY AND A BULGARY AND A BULGARY AND A BULGARY AND A BULGARY AND A BULGARY AND A BULGARY AND A BULGARY AND A BULGARY AND A BULGARY AND A</u>

math.h memory.h memory.h memory.h is the list of

**8.9.1 Detailed Description**

Implementation of [ARMCortexA9.](#page-67-0)

### **Author**

Andrew D. Zonenberg

### **8.10 ARMCortexA9.h File Reference**

Declaration of [ARMCortexA9.](#page-67-0)

This graph shows which files directly or indirectly include this file:

### **Classes**

• class [ARMCortexA9](#page-67-0)

*An ARM Cortex-A9 CPU core, as seen over a CoreSight APB bus.*

**Generated by Doxygen**

### **8.10.1 Detailed Description**

Declaration of [ARMCortexA9.](#page-67-0)

**Author**

Andrew D. Zonenberg

### **8.11 ARMCortexM4.cpp File Reference**

Implementation of [ARMCortexM4.](#page-69-0)

```
#include "jtaghal.h"
#include "DebuggableDevice.h"
#include "ARMAPBDevice.h"
#include "ARMDebugAccessPort.h"
#include "ARMDebugMemAccessPort.h"
#include "ARMCortexM4.h"
Include dependency graph for ARMCortexM4.cpp:
```
<u>A BULGARY A BULGARY AND A BULGARY AND A BULGARY AND A BULGARY AND A BULGARY AND A BULGARY AND A BULGARY AND A BULGARY AND A BULGARY AND A BULGARY AND A BULGARY AND A BULGARY AND A BULGARY AND A BULGARY AND A BULGARY AND A</u>

math.h memory.h memory.h memory.h is the list of

### **8.11.1 Detailed Description**

Implementation of [ARMCortexM4.](#page-69-0)

### **Author**

Andrew D. Zonenberg

### **8.12 ARMCortexM4.h File Reference**

Declaration of [ARMCortexM4.](#page-69-0)

This graph shows which files directly or indirectly include this file:

### **Classes**

```
• class ARMCortexM4
```
*An ARM Cortex-M4 CPU core, as seen over a CoreSight APB bus.*

Declaration of [ARMCortexM4.](#page-69-0)

**Author**

Andrew D. Zonenberg

### **8.13 ARMDebugAccessPort.cpp File Reference**

Implementation of [ARMDebugAccessPort.](#page-70-0)

#include "jtaghal.h" #include "ARMDebugAccessPort.h" Include dependency graph for ARMDebugAccessPort.cpp:

> jtaghal.h RawBinaryFirmwareImage.h CPLDBitstream.h FPGABitstream.h ARMDebugAccessPort.h errno.h interno.h interno.h interno.h interno.h interno.h interno.h interno.h interno.h interno.h interno.h interno.h interno.h interno.h interno.h interno.h interno.h interno.h interno.h interno.h interno.h interno.h inte stdlib.h vector ../log/log.h ../xptools/Socket.h JtagException.h GPIOInterface.h JtagDevice.h FTDIJtagInterface.h DigilentJtagInterface.h NetworkedJtagInterface.h PipeJtagInterface.h SerialNumberedDevice.h LockableDevice.h FirmwareImage.h ByteArrayFirmwareImage.h DebuggerInterface.h Department Department Department Programmatic Device.h Julian Programmatic Device.h Attached ARMDevice.h FreescaleDevice.h MicrochipDevice.h STMicroDevice.h XilinxDevice.h ARMDebugPort.h ARMJtagDebugPort.h

### **8.13.1 Detailed Description**

Implementation of [ARMDebugAccessPort.](#page-70-0)

**Author**

Andrew D. Zonenberg

### **8.14 ARMDebugAccessPort.h File Reference**

Declaration of [ARMDebugAccessPort.](#page-70-0)

#include <stdlib.h> Include dependency graph for ARMDebugAccessPort.h:

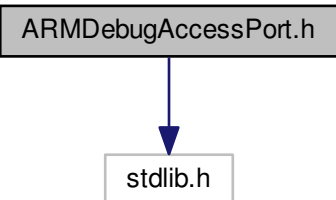

MicrochipDevice.cpp MicrochipMicrocontroller.cpp MicrochipPIC32Device.cpp Microcontroller.cpp NetworkedJtagInterface.cpp PipeJtagInterface.cpp ProgrammableDevice.cpp ProgrammableLogicDevice.cpp RawBinaryFirmwareImage.cpp SerialNumberedDevice.cpp STM32Device.cpp ARM7TDMISProcessor.cpp ARMCoreSightDevice.cpp ARMDevice.cpp ARMFlashPatchBreakpoint.cpp ARMJtagDebugPort.cpp ByteArrayFirmwareImage.cpp CPLD.cpp CPLDBitstream.cpp DebuggableDevice.cpp DebuggerInterface.cpp DigilentJtagInterface.cpp FirmwareImage.cpp FPGA.cpp FPGABitstream.cpp FreescaleDevice.cpp FreescaleIMXDevice.cpp FreescaleIMXSmartDMA.cpp FreescaleMicrocontroller.cpp FTDIJtagInterface.cpp GPIOInterface.cpp JtagDevice.cpp JtagDummy.cpp JtagException.cpp JtagFPGA.cpp jtaghal.cpp JtagInterface.cpp LockableDevice.cpp

This graph shows which files directly or indirectly include this file:

ARMAPBDevice.cpp ARMCortexA57.cpp ARMCortexA9.cpp ARMCortexM4.cpp ARMDebugAccessPort.cpp ARMDebugMemAccessPort.cpp ARMv7MProcessor.cpp ARMv7Processor.cpp ARMv8Processor.cpp

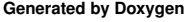

### **Classes**

- union [ARMDebugPortIDRegister](#page-77-0)
	- *ARM debug port identification register (see ADIv5 Architecture Specification figure 6-3)*
- class [ARMDebugAccessPort](#page-70-0)
	- *Base class for all access ports within an [ARMDebugPort.](#page-76-0)*

### **Functions**

• union [ARMDebugPortIDRegister](#page-77-0) **\_\_attribute\_\_** ((packed))

### **Variables**

- unsigned int [type](#page-310-0)
	- *Type of AP.*
- unsigned int [variant](#page-310-1) *Variant of AP.*
- unsigned int reserved zero
	- *Reserved, SBZ.*
- <span id="page-309-1"></span>• unsigned int [is\\_mem\\_ap](#page-309-1)
	- *Class (1 = mem-AP, 0=not mem-AP)*
- <span id="page-309-2"></span>• unsigned int [identity](#page-309-2)
	- *Identity code (must be 0x3B)*
- <span id="page-309-3"></span>• unsigned int [continuation](#page-309-3)
	- *Continuation code (must be 0x4)*
- unsigned int [revision](#page-309-4)
	- *Revision of the AP design.*
- uint32 t [word](#page-310-2)

*The raw status register value.*

• class [ARMDebugAccessPort](#page-70-0) **\_\_attribute\_\_**

### **8.14.1 Detailed Description**

Declaration of [ARMDebugAccessPort.](#page-70-0)

#### **Author**

Andrew D. Zonenberg

### <span id="page-309-0"></span>**8.14.2 Variable Documentation**

**8.14.2.1 reserved\_zero**

unsigned int reserved\_zero

Reserved, SBZ.

<span id="page-309-4"></span>Reserved, should be zero.

**8.14.2.2 revision**

unsigned int revision

Revision of the AP design.

<span id="page-310-0"></span>Implementation defined CPU revision.

**8.14.2.3 type**

unsigned int type

Type of AP.

Frame type.

Must be Xilinx7SeriesDevice::X7\_CONFIG\_FRAME\_TYPE\_2

Must be Xilinx7SeriesDevice::X7\_CONFIG\_FRAME\_TYPE\_1

Must be one of the following:

- XilinxSpartan3ADevice::S3A\_CONFIG\_FRAME\_TYPE\_1
- XilinxSpartan3ADevice::S3A\_CONFIG\_FRAME\_TYPE\_2

Must be one of the following:

- XilinxSpartan6Device::S6\_CONFIG\_FRAME\_TYPE\_1
- <span id="page-310-1"></span>• XilinxSpartan6Device::S6\_CONFIG\_FRAME\_TYPE\_2

Must be XilinxUltrascaleDevice::CONFIG\_FRAME\_TYPE\_2

Must be XilinxUltrascaleDevice::CONFIG\_FRAME\_TYPE\_1

**8.14.2.4 variant**

unsigned int variant

Variant of AP.

<span id="page-310-2"></span>Implementation defined CPU variant.

**8.14.2.5 word**

uint32\_t word

The raw status register value.

The raw register value.

**Generated by Doxygen**

### **8.15 ARMDebugMemAccessPort.cpp File Reference**

Implementation of [ARMDebugMemAccessPort.](#page-71-0)

```
#include "jtaghal.h"
#include "ARMAPBDevice.h"
#include "ARMDebugAccessPort.h"
#include "ARMDebugMemAccessPort.h"
#include "ARMCoreSightDevice.h"
Include dependency graph for ARMDebugMemAccessPort.cpp:
```
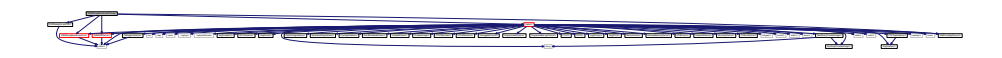

**8.15.1 Detailed Description**

Implementation of [ARMDebugMemAccessPort.](#page-71-0)

**Author**

Andrew D. Zonenberg

### **8.16 ARMDebugMemAccessPort.h File Reference**

Declaration of [ARMDebugMemAccessPort.](#page-71-0)

```
#include <stdlib.h>
```

```
#include "ARMDebugPeripheralIDRegister.h"
Include dependency graph for ARMDebugMemAccessPort.h:
```
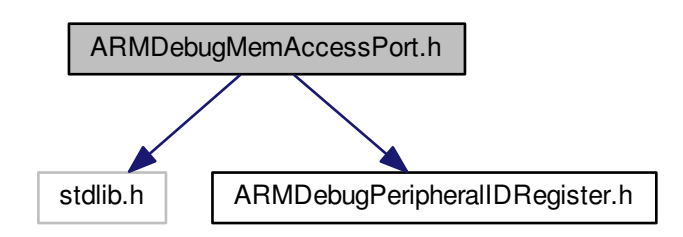

jtaghal.h

This graph shows which files directly or indirectly include this file:

### **Classes**

- union [ARMDebugMemAPControlStatusWord](#page-73-0)
	- *Contents of the CSW register in a MEM-AP (see ADIv5 Architecture Specification 7.6.4)*
- class [ARMDebugMemAccessPort](#page-71-0)
	- *A bridge from an [ARMDebugPort](#page-76-0) to an ARM memory bus.*

### **Functions**

• union [ARMDebugMemAPControlStatusWord](#page-73-0) **\_\_attribute\_\_** ((packed))

### **Variables**

- <span id="page-312-0"></span>• unsigned int [size](#page-312-0) *Size of the access to perform.*
- <span id="page-312-1"></span>• unsigned int [reserved\\_zero\\_1](#page-312-1)
	- *Reserved, should be zero.*
- <span id="page-312-2"></span>• unsigned int auto increment

<span id="page-312-3"></span>*Address increment/pack mode.*

- unsigned int [enable](#page-312-3)
	- *Debug port enable (RO)*
- <span id="page-312-4"></span>• unsigned int [busy](#page-312-4)

*Transfer in progress.*

- unsigned int [mode](#page-312-5)
	- *Operating mode (write as zero, read undefined)*
- <span id="page-312-6"></span>• unsigned int [reserved\\_zero\\_2](#page-312-6)
	- *Reserved, should be zero.*
- <span id="page-312-7"></span>• unsigned int secure priv debug
	- *Secure privileged debug flag (not sure what this is)*
- <span id="page-312-8"></span>• unsigned int [bus\\_protect](#page-312-8) *Bus access protection (implementation defined)*
- <span id="page-312-9"></span>• unsigned int [nonsecure\\_transfer](#page-312-9)
	- *Secure transfer (high=nonsecure)*
- unsigned int **reserved\_zero\_3**
- <span id="page-312-10"></span>• uint32 t [word](#page-312-10)

*The raw status register value.*

• [ARMDebugMemAccessPort](#page-71-0) **\_\_attribute\_\_**

### **8.16.1 Detailed Description**

Declaration of [ARMDebugMemAccessPort.](#page-71-0)

### **Author**

Andrew D. Zonenberg

### <span id="page-312-5"></span>**8.16.2 Variable Documentation**

#### **8.16.2.1 mode**

unsigned int mode

Operating mode (write as zero, read undefined)

Status of the mode bits.

### **8.17 ARMDebugPeripheralIDRegister.h File Reference**

Declaration of [ARMDebugPeripheralIDRegister.](#page-74-0)

This graph shows which files directly or indirectly include this file:

ARMDebugMemAccessPort.h ARMAPBDevice.h

### **Classes**

- class [ARMDebugPeripheralIDRegisterBits](#page-75-0) *ADI component ID register bitfield.*
- union [ARMDebugPeripheralIDRegister](#page-74-0) *ADI component ID register.*

### **Functions**

• class [ARMDebugPeripheralIDRegisterBits](#page-75-0) **\_\_attribute\_\_** ((packed))

### **Variables**

- <span id="page-313-1"></span>• unsigned int [partnum](#page-313-1) *Part number (TODO)*
- <span id="page-313-2"></span>• unsigned int jep106 id *JEP106 identity code.*
- <span id="page-313-3"></span>• unsigned int [jep106\\_used](#page-313-3) *Indicates if JEP106 code is valid.*
- <span id="page-313-4"></span>• unsigned int [revnum](#page-313-4)
	- *Peripheral revision number.*
- <span id="page-313-5"></span>• unsigned int [cust\\_mod](#page-313-5)
	- *Customer modification ID.*
- <span id="page-313-6"></span>• unsigned int [revand](#page-313-6) *Manufacturer rev number (stepping)*
- <span id="page-313-7"></span>• unsigned int [jep106\\_cont](#page-313-7)
	- *JEP106 continuation code.*
- <span id="page-313-8"></span>• unsigned int log 4k blocks

<span id="page-313-9"></span>*Log2(#4K address space blocks)*

- unsigned int [reserved\\_zero](#page-313-9)
	- *Unmapped.*
- <span id="page-313-0"></span>• [ARMDebugPeripheralIDRegisterBits](#page-75-0) [bits](#page-313-0)
	- *The bitfield.*
- <span id="page-313-10"></span>• uint64 t [word](#page-313-10)
	- *The raw status register value.*

### **8.17.1 Detailed Description**

Declaration of [ARMDebugPeripheralIDRegister.](#page-74-0)

**Author**

Andrew D. Zonenberg

### **8.18 ARMDebugPort.h File Reference**

Declaration of [ARMDebugPort.](#page-76-0)

This graph shows which files directly or indirectly include this file:

### **Classes**

• class [ARMDebugPort](#page-76-0) *Base class for ARM debug ports (JTAG-DP, SWJ-DP, etc)*

### **Variables**

• [ARMDebugPort](#page-76-0) **\_\_attribute\_\_**

### **8.18.1 Detailed Description**

Declaration of [ARMDebugPort.](#page-76-0)

**Author**

Andrew D. Zonenberg

### **8.19 ARMDevice.cpp File Reference**

Implementation of [ARMDevice.](#page-78-0)

integrals.h error and the content of the content of the content

#include "jtaghal.h" #include "JEDECVendorID\_enum.h" Include dependency graph for ARMDevice.cpp:

math.h memory.h time.h list map DebuggerInterface.h ARMDevice.h

jtaghal.h JEDECVendorID\_enum.h

JtagInterface.h

vector ../log/log.h ../xptools/Socket.h JtagException.h GPIOInterface.h JtagDevice.h

string ByteArrayFirmwareImage.h RawBinaryFirmwareImage.h CPLDBitstream.h FPGABitstream.h

FTDIAGONTERFACE.h Networked.h NetworkedDevice.h PipeJtagInterface.h LockableDevice.h LockableDevice.h LockableDevice.h LockableDevice.h LockableDevice.h LockableDevice.h LockableDevice.h LockableDevice.h LockableDevice.h L

ARMJTRANGEROLD ARE ARRIVED TO PROPERTY OF THIS PROPERTY CONTROL DEVICE DEVICE TO PORT TO PORT TO PORT TO PORT TO PORT TO PORT TO PORT TO PORT TO PORT TO PORT TO PORT TO PORT TO PORT TO PORT TO PORT TO PORT TO PORT TO PORT

DebuggableCevice.h ProgrammableDevice.h ProgrammableDevice.h JtagFPGA.h Microcontroller.h AttachedMemoryDevice.h

### **8.19.1 Detailed Description**

Implementation of [ARMDevice.](#page-78-0)

**Author**

Andrew D. Zonenberg

### **8.20 ARMDevice.h File Reference**

#### Declaration of [ARMDevice.](#page-78-0)

This graph shows which files directly or indirectly include this file:

ARM7TDMISProcessor.cpp ARMAPBDevice.cpp ARMCoreSightDevice.cpp ARMCortexA57.cpp ARMCortexA9.cpp ARMCortexM4.cpp ARMDebugAccessPort.cpp ARMDebugMemAccessPort.cpp ARMDevice.cpp ARMFlashPatchBreakpoint.cpp ARMJtagDebugPort.cpp ARMv7MProcessor.cpp ARMv7Processor.cpp ARMv8Processor.cpp ByteArrayFirmwareImage.cpp CPLD.cpp CPLDBitstream.cpp DebuggableDevice.cpp DebuggerInterface.cpp DigilentJtagInterface.cpp FirmwareImage.cpp FPGA.cpp FPGABitstream.cpp FreescaleDevice.cpp FreescaleIMXDevice.cpp FreescaleIMXSmartDMA.cpp FreescaleMicrocontroller.cpp FTDIJtagInterface.cpp GPIOInterface.cpp JtagDevice.cpp JtagDummy.cpp JtagException.cpp JtagFPGA.cpp jtaghal.cpp JtagInterface.cpp LockableDevice.cpp MicrochipDevice.cpp MicrochipMicrocontroller.cpp MicrochipPIC32Device.cpp Microcontroller.cpp NetworkedJtagInterface.cpp PipeJtagInterface.cpp ProgrammableDevice.cpp ProgrammableLogicDevice.cpp RawBinaryFirmwareImage.cpp SerialNumberedDevice.cpp STM32Device.cpp

### **Classes**

• class [ARMDevice](#page-78-0) *Abstract base class for all ARM Ltd JTAG devices (ADIv5 DAP or legacy CPUs with their own JTAG TAPs)*

### **Enumerations**

<span id="page-315-0"></span>• enum [ARM\\_IDCODES](#page-315-0) { **IDCODE\_ARM\_DAP\_JTAG** = 0xBA00, **IDCODE\_ARM\_7TDMI\_S** = 0xF1F0 } *JTAG part number for ARM JTAG DAP.*

ARMAPHDEVICE. A Lateral Property Devices in Linth. A Lateral Armability Control Armend Arms Lateral International International International International International International International International Internatio math.h memory.h time.h list map string ByteArrayFirmwareImage.h DebuggerInterface.h RawBinaryFirmwareImage.h CPLDBitstream.h FPGABitstream.h DebuggableDevice.h ProgrammableDevice.h ProgrammableLogicDevice.h CPLD.h FPGA.h JtagDummy.h JtagFPGA.h Microcontroller.h AttachedMemoryDevice.h ARMDevice.h FreescaleDevice.h MicrochipDevice.h STMicroDevice.h XilinxDevice.h ARMDebugPort.h

FTDI-tagilent/Jtaginter/FormwareImage.h Digilent/Acesset.h Digilent/Acesset.h LockableDevice.h LockableDevice.h

**8.20.1 Detailed Description**

Declaration of [ARMDevice.](#page-78-0)

**Author**

Andrew D. Zonenberg

### **8.21 ARMFlashPatchBreakpoint.cpp File Reference**

ARM Cortex-M Flash Patch/Breakpoint.

```
#include "jtaghal.h"
#include "ARMAPBDevice.h"
#include "ARMFlashPatchBreakpoint.h"
Include dependency graph for ARMFlashPatchBreakpoint.cpp:
```
vector ../log/log.h ../xptools/Socket.h JtagException.h GPIOInterface.h JtagDevice.h

JtagInterface.h

### **8.21.1 Detailed Description**

ARM Cortex-M Flash Patch/Breakpoint.

#### **Author**

Andrew D. Zonenberg

### **8.22 ARMFlashPatchBreakpoint.h File Reference**

Declaration of [ARMFlashPatchBreakpoint.](#page-81-0)

This graph shows which files directly or indirectly include this file:

### **Classes**

```
• class ARMFlashPatchBreakpoint
     Cortex-M Flash Patch/Breakpoint Unit (see ARMv7-M architecture ref C1.11)
```
**8.22.1 Detailed Description**

Declaration of [ARMFlashPatchBreakpoint.](#page-81-0)

**Author**

Andrew D. Zonenberg

### **8.23 ARMJtagDebugPort.cpp File Reference**

Implementation of [ARMJtagDebugPort.](#page-83-0)

```
#include "jtaghal.h"
#include "ARMDebugMemAccessPort.h"
#include "ARMAPBDevice.h"
Include dependency graph for ARMJtagDebugPort.cpp:
```
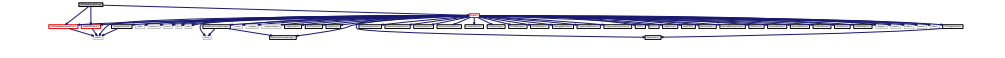

ARMFlashPatchBreakpoint.cpp ARM7TDMISProcessor.cpp ARMAPBDevice.cpp ARMCoreSightDevice.cpp ARMCortexA57.cpp ARMCortexA9.cpp ARMCortexM4.cpp ARMDebugAccessPort.cpp ARMDebugMemAccessPort.cpp ARMDevice.cpp ARMJtagDebugPort.cpp ARMv7MProcessor.cpp ARMv7Processor.cpp ARMv8Processor.cpp ByteArrayFirmwareImage.cpp CPLD.cpp CPLDBitstream.cpp DebuggableDevice.cpp DebuggerInterface.cpp DigilentJtagInterface.cpp FirmwareImage.cpp FPGA.cpp FPGABitstream.cpp FreescaleDevice.cpp FreescaleIMXDevice.cpp FreescaleIMXSmartDMA.cpp FreescaleMicrocontroller.cpp FTDIJtagInterface.cpp GPIOInterface.cpp JtagDevice.cpp JtagDummy.cpp JtagException.cpp JtagFPGA.cpp jtaghal.cpp JtagInterface.cpp LockableDevice.cpp MicrochipDevice.cpp MicrochipMicrocontroller.cpp MicrochipPIC32Device.cpp Microcontroller.cpp NetworkedJtagInterface.cpp PipeJtagInterface.cpp ProgrammableDevice.cpp ProgrammableLogicDevice.cpp RawBinaryFirmwareImage.cpp SerialNumberedDevice.cpp STM32Device.cpp STMicroDevice.cpp

**8.23.1 Detailed Description**

Implementation of [ARMJtagDebugPort.](#page-83-0)

**Author**

Andrew D. Zonenberg

### **8.24 ARMJtagDebugPort.h File Reference**

Declaration of [ARMJtagDebugPort.](#page-83-0)

```
#include <stdlib.h>
#include "ARMDevice.h"
#include "DebuggerInterface.h"
#include "ARMDebugAccessPort.h"
Include dependency graph for ARMJtagDebugPort.h:
```
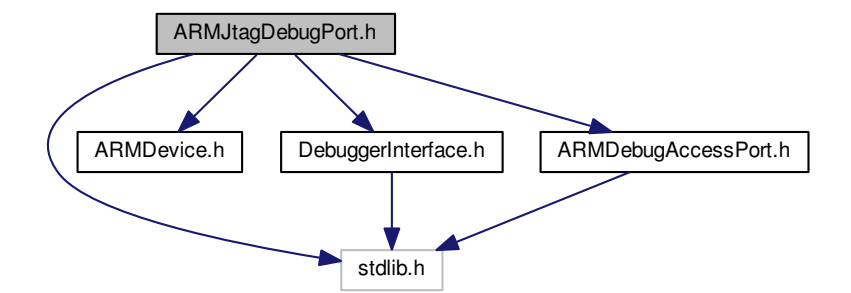

This graph shows which files directly or indirectly include this file:

# ARM7TDMISProcessor.cpp ARMAPBDevice.cpp ARMCoreSightDevice.cpp ARMCortexA57.cpp ARMCortexA9.cpp ARMCortexM4.cpp ARMDebugAccessPort.cpp ARMDebugMemAccessPort.cpp ARMDevice.cpp ARMFlashPatchBreakpoint.cpp ARMJtagDebugPort.cpp ARMv7MProcessor.cpp ARMv7Processor.cpp ARMv8Processor.cpp ByteArrayFirmwareImage.cpp CPLD.cpp CPLDBitstream.cpp DebuggableDevice.cpp DebuggerInterface.cpp DigilentJtagInterface.cpp FirmwareImage.cpp FPGA.cpp FPGABitstream.cpp FreescaleDevice.cpp FreescaleIMXDevice.cpp FreescaleIMXSmartDMA.cpp FreescaleMicrocontroller.cpp FTDIJtagInterface.cpp GPIOInterface.cpp JtagDevice.cpp JtagDummy.cpp JtagException.cpp JtagFPGA.cpp jtaghal.cpp JtagInterface.cpp LockableDevice.cpp MicrochipDevice.cpp MicrochipMicrocontroller.cpp MicrochipPIC32Device.cpp Microcontroller.cpp NetworkedJtagInterface.cpp PipeJtagInterface.cpp ProgrammableDevice.cpp ProgrammableLogicDevice.cpp RawBinaryFirmwareImage.cpp SerialNumberedDevice.cpp STM32Device.cpp STMicroDevice.cpp

### **Classes**

- union [ARMJtagDebugPortStatusRegister](#page-87-0)
	- *ARM debug port status register (see ADIv5 Architecture Specification figure 6-3)*
- class [ARMJtagDebugPort](#page-83-0)
	- *An ARM JTAG-DP (contains one or more APs and a DP)*

### **Functions**

• union [ARMJtagDebugPortStatusRegister](#page-87-0) **\_\_attribute\_\_** ((packed))

### **Variables**

- <span id="page-317-0"></span>• unsigned int sticky overrun\_en
	- *Set to 1 to enable overrun detection.*
- <span id="page-317-1"></span>• unsigned int [sticky\\_overrun](#page-317-1) *Sticky buffer overrun (if enabled)*
- <span id="page-317-2"></span>• unsigned int [transfer\\_mode](#page-317-2) *Transfer mode.*
- <span id="page-317-3"></span>• unsigned int [sticky\\_compare](#page-317-3)

*Sticky compare bit.*

- <span id="page-318-0"></span>• unsigned int [sticky\\_err](#page-318-0) *Sticky error bit.*
- <span id="page-318-1"></span>• unsigned int read ok *Read status flag.*
- <span id="page-318-2"></span>• unsigned int [wr\\_data\\_err](#page-318-2) *Write data error flag.*
- <span id="page-318-3"></span>• unsigned int mask lane
	- *Byte mask.*
- <span id="page-318-4"></span>• unsigned int [trans\\_count](#page-318-4) *Transaction counter.*
- <span id="page-318-5"></span>• unsigned int [reserved\\_zero](#page-318-5) *Reserved, should be zero.*
- <span id="page-318-6"></span>• unsigned int [debug\\_reset\\_req](#page-318-6) *Debug reset request.*
- <span id="page-318-7"></span>• unsigned int debug reset ack *Debug reset acknowledgement.*
- <span id="page-318-8"></span>• unsigned int [debug\\_pwrup\\_req](#page-318-8) *Powerup request.*
- <span id="page-318-9"></span>• unsigned int debug pwrup ack *Powerup acknowledgement.*
- <span id="page-318-10"></span>• unsigned int [sys\\_pwrup\\_req](#page-318-10) *Powerup request.*
- <span id="page-318-11"></span>• unsigned int [sys\\_pwrup\\_ack](#page-318-11)
- <span id="page-318-12"></span>*Powerup acknowledgement.*
- uint32 t [word](#page-318-12)
	- *The raw status register value.*
- [ARMJtagDebugPort](#page-83-0) **\_\_attribute\_\_**

### **8.24.1 Detailed Description**

Declaration of [ARMJtagDebugPort.](#page-83-0)

**Author**

Andrew D. Zonenberg

### **8.25 ARMv7MProcessor.cpp File Reference**

#### Implementation of [ARMv7MProcessor.](#page-90-0)

```
#include "jtaghal.h"
#include "DebuggableDevice.h"
#include "ARMAPBDevice.h"
#include "ARMDebugAccessPort.h"
#include "ARMDebugMemAccessPort.h"
#include "ARMv7MProcessor.h"
Include dependency graph for ARMv7MProcessor.cpp:
```
<u> 1966 - Jan Barat de Barat de la componentación de la componentación de la componentación de la componentación</u>

math.h memory.h memory.h and map and map of the state map of the state map of the state of the state of the state of

ByteArrayFirmwareImage.h

JtagInterface.h

### **8.25.1 Detailed Description**

Implementation of [ARMv7MProcessor.](#page-90-0)

**Author**

Andrew D. Zonenberg

### **8.26 ARMv7MProcessor.h File Reference**

Declaration of [ARMv7MProcessor.](#page-90-0)

This graph shows which files directly or indirectly include this file:

#### **Classes**

• class [ARMv7MProcessor](#page-90-0) *An ARMv7 Cortex-M CPU core, as seen over a CoreSight APB bus.*

jtaghal.h ARMv7MProcessor.cpp ARM7TDMISProcessor.cpp ARMAPBDevice.cpp ARMCoreSightDevice.cpp ARMCortexA57.cpp ARMCortexA9.cpp ARMCortexM4.cpp ARMDebugAccessPort.cpp ARMDebugMemAccessPort.cpp ARMDevice.cpp ARMFlashPatchBreakpoint.cpp ARMJtagDebugPort.cpp ARMv7Processor.cpp ARMv8Processor.cpp ByteArrayFirmwareImage.cpp CPLD.cpp CPLDBitstream.cpp DebuggableDevice.cpp DebuggerInterface.cpp DigilentJtagInterface.cpp FirmwareImage.cpp FPGA.cpp FPGABitstream.cpp FreescaleDevice.cpp FreescaleIMXDevice.cpp FreescaleIMXSmartDMA.cpp FreescaleMicrocontroller.cpp FTDIJtagInterface.cpp GPIOInterface.cpp JtagDevice.cpp JtagDummy.cpp JtagException.cpp JtagFPGA.cpp jtaghal.cpp JtagInterface.cpp LockableDevice.cpp MicrochipDevice.cpp MicrochipMicrocontroller.cpp MicrochipPIC32Device.cpp Microcontroller.cpp NetworkedJtagInterface.cpp PipeJtagInterface.cpp ProgrammableDevice.cpp ProgrammableLogicDevice.cpp RawBinaryFirmwareImage.cpp SerialNumberedDevice.cpp STM32Device.cpp STMicroDevice.cpp

jtaghal.h inttypes.h unistd.h stdint.h errno.h stdio.h

math.h memory.h memory.h memory.h memory.h memory.h memory.h list map

JtagInterface.h

ARMAPBDevice.h ARMDebugMemAccessPort.h DebuggableDevice.h ARMv7Processor.h ARMDebugAccessPort.h stdlib.h GPIOInterface.h JtagDevice.h vector ../log/log.h ../xptools/Socket.h JtagException.h DigilentJtagInterface.h NetworkedJtagInterface.h PipeJtagInterface.h SerialNumberedDevice.h LockableDevice.h FirmwareImage.h FTDIJtagInterface.h DebuggerInterface.h CPLDBitstream.h FPGABitstream.h ProgrammableDevice.h ProgrammableLogicDevice.h CPLD.h FPGA.h JtagDummy.h JtagFPGA.h Microcontroller.h AttachedMemoryDevice.h ARMDevice.h FreescaleDevice.h MicrochipDevice.h STMicroDevice.h RawBinaryFirmwareImage.h

### **8.26.1 Detailed Description**

Declaration of [ARMv7MProcessor.](#page-90-0)

#### **Author**

Andrew D. Zonenberg

### **8.27 ARMv7Processor.cpp File Reference**

#### Implementation of [ARMv7Processor.](#page-92-0)

#include "jtaghal.h" #include "DebuggableDevice.h" #include "ARMAPBDevice.h" #include "ARMDebugAccessPort.h" #include "ARMDebugMemAccessPort.h" #include "ARMv7Processor.h" Include dependency graph for ARMv7Processor.cpp:

### **8.27.1 Detailed Description**

Implementation of [ARMv7Processor.](#page-92-0)

**Author**

Andrew D. Zonenberg

### **8.28 ARMv7Processor.h File Reference**

Declaration of [ARMv7Processor.](#page-92-0)

This graph shows which files directly or indirectly include this file:

#### **Classes**

• union [ARMv7DebugIDRegister](#page-88-0)

*ARM debug ID register (see ARMv7 Architecture Reference Manual, C11.11.15)*

• union [ARMv7DebugStatusControlRegister](#page-89-0)

*ARM debug status/control register (see ARMv7 Architecture Reference Manual, C11.11.20)*

ARMv7Processor.cpp ARM7TDMISProcessor.cpp ARMAPBDevice.cpp ARMCoreSightDevice.cpp ARMCortexA57.cpp ARMCortexA9.cpp ARMCortexM4.cpp ARMDebugAccessPort.cpp ARMDebugMemAccessPort.cpp ARMDevice.cpp ARMFlashPatchBreakpoint.cpp ARMJtagDebugPort.cpp ARMv7MProcessor.cpp ARMv8Processor.cpp ByteArrayFirmwareImage.cpp CPLD.cpp CPLDBitstream.cpp DebuggableDevice.cpp DebuggerInterface.cpp DigilentJtagInterface.cpp FirmwareImage.cpp FPGA.cpp FPGABitstream.cpp FreescaleDevice.cpp FreescaleIMXDevice.cpp FreescaleIMXSmartDMA.cpp FreescaleMicrocontroller.cpp FTDIJtagInterface.cpp GPIOInterface.cpp JtagDevice.cpp JtagDummy.cpp JtagException.cpp JtagFPGA.cpp jtaghal.cpp JtagInterface.cpp LockableDevice.cpp MicrochipDevice.cpp MicrochipMicrocontroller.cpp MicrochipPIC32Device.cpp Microcontroller.cpp NetworkedJtagInterface.cpp PipeJtagInterface.cpp ProgrammableDevice.cpp ProgrammableLogicDevice.cpp RawBinaryFirmwareImage.cpp SerialNumberedDevice.cpp STM32Device.cpp STMicroDevice.cpp

• class [ARMv7Processor](#page-92-0)

*An ARMv7 Cortex-A CPU core, as seen over a CoreSight APB bus.*

### **Enumerations**

• enum [ARMDebugArchVersion](#page-322-0) { [ARM\\_DEBUG\\_V6](#page-322-1) = 1, [ARM\\_DEBUG\\_V6\\_P1](#page-322-2) = 2, [ARM\\_DEBUG\\_V7\\_FULL](#page-322-3) = 3, [ARM\\_DEBUG\\_V7\\_MIN](#page-322-4) = 4, [ARM\\_DEBUG\\_V7\\_P1](#page-322-5) = 5 }

#### **Functions**

• union [ARMv7DebugIDRegister](#page-88-0) **\_\_attribute\_\_** ((packed))

### **Variables**

- <span id="page-321-0"></span>• unsigned int [revision](#page-321-0)
	- *Implementation defined CPU revision.*
- <span id="page-321-1"></span>• unsigned int [variant](#page-321-1)
	- *Implementation defined CPU variant.*
- unsigned int [reserved](#page-323-0)
	- *Reserved, undefined value.*
- <span id="page-321-2"></span>• unsigned int [sec\\_ext](#page-321-2)
	- *Indicates if security extensions are implemented.*
- <span id="page-321-3"></span>• unsigned int [pcsr\\_legacy\\_addr](#page-321-3)
	- *Indicates if PCSR is present at the legacy address.*
- <span id="page-321-4"></span>• unsigned int no secure halt
	- *NO secure halting debug.*
- <span id="page-321-5"></span>• unsigned int has dbgdevid
	- *True if DBGDEVID is implemented.*
- <span id="page-321-6"></span>• [ARMDebugArchVersion](#page-322-0) [debug\\_arch\\_version](#page-321-6)
	- *Debug arch version.*
- <span id="page-321-7"></span>• unsigned int [context\\_bpoints\\_minus\\_one](#page-321-7)

*Number of breakpoints supporting context matching, zero based (0 means 1 implemented, etc)*

- <span id="page-321-8"></span>• unsigned int [bpoints\\_minus\\_one](#page-321-8)
	- *Number of breakpoints, zero based (0 means 1 implemented, etc)*
- <span id="page-321-9"></span>• unsigned int wpoints minus one

*Number of watchpoints, zero based (0 means 1 implemented, etc)*

<span id="page-321-10"></span>• uint32 t [word](#page-321-10)

*The raw register value.*

<span id="page-321-11"></span>• unsigned int [halted](#page-321-11)

*Set by the CPU when the processor is halted.*

<span id="page-321-12"></span>• unsigned int [restarted](#page-321-12)

*Processor restarted flag.*

- <span id="page-321-13"></span>• unsigned int [entry\\_method](#page-321-13)
- <span id="page-321-14"></span>*Method of debug entry (TODO)*
- unsigned int [sticky\\_sync\\_abt](#page-321-14)

*Sticky sync abort.*

<span id="page-321-15"></span>• unsigned int sticky async abt

*Sticky async abort.*

- <span id="page-321-16"></span>• unsigned int [sticky\\_undef\\_instr](#page-321-16)
	- *Sticky undefined instruction.*
- <span id="page-321-17"></span>• unsigned int reserved sbz2

*Reserved.*

- <span id="page-321-18"></span>• unsigned int force dbg ack
	- *Force debug acks regardless of cpu settings.*
- <span id="page-321-19"></span>• unsigned int int dis

*Disable interrupts.*

- <span id="page-321-20"></span>• unsigned int user dcc
	- *Enable user-mode access to the debug channel.*
- <span id="page-321-21"></span>• unsigned int [inst\\_txfr](#page-321-21)

*Enable instruction transfer.*

- <span id="page-321-22"></span>unsigned int halting debug
	- *Enable halting-mode debug.*
- <span id="page-321-23"></span>• unsigned int [monitor\\_debug](#page-321-23)

*Set high by the CPU if it allows monitor-mode debugging.*

<span id="page-322-6"></span>• unsigned int [secure\\_ni\\_debug](#page-322-6)

*Set high by the CPU if it allows invasive debug in secure mode.*

- <span id="page-322-7"></span>• unsigned int [deprecated](#page-322-7) *Deprecated "secure noninvasive debug" bit.*
- <span id="page-322-8"></span>• unsigned int [nonsec](#page-322-8)

*Set high by the CPU if it is not in secure mode.*

- <span id="page-322-9"></span>• unsigned int [discard\\_async\\_abort](#page-322-9)
- *Set high to discard async aborts.*
- <span id="page-322-10"></span>• unsigned int [ext\\_dcc\\_mode](#page-322-10)

*DCC access mode (TODO enum)*

<span id="page-322-11"></span>• unsigned int [instr\\_complete](#page-322-11)

*Latching instruction-complete bit for single instruction issue.*

<span id="page-322-12"></span>• unsigned int pipelined advancing

*Sticky "pipeline advancing" bit, set at unpredictable intervals when not halted.*

<span id="page-322-13"></span>• unsigned int [tx\\_full\\_latch](#page-322-13)

*Latching TX-full bit.*

- <span id="page-322-14"></span>• unsigned int [rx\\_full\\_latch](#page-322-14)
- <span id="page-322-15"></span>*Latching RX-full bit.*
- unsigned int [tx\\_full](#page-322-15)
	- *Indicates DBGDTRTX has valid data.*
- <span id="page-322-16"></span>• unsigned int [rx\\_full](#page-322-16)

*Indicates DBGDTRRX has valid data.*

<span id="page-322-17"></span>• unsigned int [reserved\\_sbz](#page-322-17)

*Reserved, should be zero.*

• [ARMv7Processor](#page-92-0) **\_\_attribute\_\_**

### **8.28.1 Detailed Description**

Declaration of [ARMv7Processor.](#page-92-0)

**Author**

Andrew D. Zonenberg

### <span id="page-322-0"></span>**8.28.2 Enumeration Type Documentation**

#### **8.28.2.1 ARMDebugArchVersion**

### enum [ARMDebugArchVersion](#page-322-0)

### **Enumerator**

<span id="page-322-5"></span><span id="page-322-4"></span><span id="page-322-3"></span><span id="page-322-2"></span><span id="page-322-1"></span>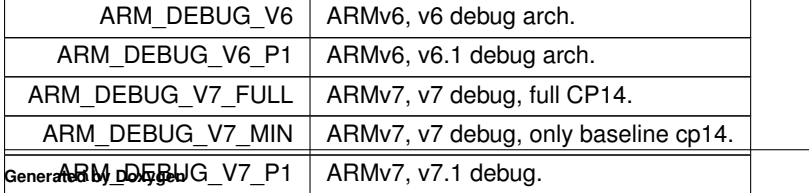

<span id="page-323-0"></span>**8.28.3 Variable Documentation**

**8.28.3.1 reserved**

unsigned int reserved

Reserved, undefined value.

Reserved.

Reserved, must be zero.

### **8.29 ARMv8Processor.cpp File Reference**

Implementation of [ARMv8Processor.](#page-95-0)

```
#include "jtaghal.h"
#include "DebuggableDevice.h"
#include "ARMAPBDevice.h"
#include "ARMDebugAccessPort.h"
#include "ARMDebugMemAccessPort.h"
#include "ARMv8Processor.h"
Include dependency graph for ARMv8Processor.cpp:
```
<u>A BULGARIA DE LA CARDIA DE LA CARDIA DE LA CARDIA DE LA CARDIA DE LA CARDIA DE LA CARDIA DE LA CARDIA DE LA CA</u>

jtaghal.h

math.h memory.h memory.h memory.h memory.h

**8.29.1 Detailed Description**

Implementation of [ARMv8Processor.](#page-95-0)

 $\overline{\text{S}}$ 

**Author**

Andrew D. Zonenberg

### **8.30 ARMv8Processor.h File Reference**

Declaration of [ARMv8Processor.](#page-95-0)

This graph shows which files directly or indirectly include this file:
## **Classes**

• class [ARMv8Processor](#page-95-0) *An ARMv8 Cortex-A CPU core, as seen over a CoreSight APB bus.*

## **8.30.1 Detailed Description**

Declaration of [ARMv8Processor.](#page-95-0)

#### **Author**

Andrew D. Zonenberg

# **8.31 AttachedMemoryDevice.h File Reference**

Declaration of [AttachedMemoryDevice.](#page-98-0)

This graph shows which files directly or indirectly include this file:

#### **Classes**

• class [AttachedMemoryDevice](#page-98-0) *Base classes for devices which can connect to external memory devices.*

### **8.31.1 Detailed Description**

Declaration of [AttachedMemoryDevice.](#page-98-0)

**Author**

Andrew D. Zonenberg

# **8.32 ByteArrayFirmwareImage.cpp File Reference**

Implementation of [ByteArrayFirmwareImage.](#page-98-1)

#include "jtaghal.h" Include dependency graph for ByteArrayFirmwareImage.cpp:

FTDIJtagInterface.h DigilentJtagInterface.h NetworkedJtagInterface.h PipeJtagInterface.h SerialNumberedDevice.h LockableDevice.h FirmwareImage.h

Devices.h ProgrammableLogicDevice.h ProgrammableLogicDevice.h JtageFPGA.h Microcolt.h Attached.h JtageHemoryDevice.h

## **8.32.1 Detailed Description**

Implementation of [ByteArrayFirmwareImage.](#page-98-1)

**Author**

Andrew D. Zonenberg

# **8.33 ByteArrayFirmwareImage.h File Reference**

Declaration of [ByteArrayFirmwareImage.](#page-98-1)

This graph shows which files directly or indirectly include this file:

**Classes**

• class [ByteArrayFirmwareImage](#page-98-1) *Generic base class for all firmware images consisting of an array of bytes.*

**8.33.1 Detailed Description**

Declaration of [ByteArrayFirmwareImage.](#page-98-1)

**Author**

Andrew D. Zonenberg

# **8.34 CPLD.cpp File Reference**

Implementation of [CPLD.](#page-100-0)

#include "jtaghal.h" Include dependency graph for CPLD.cpp:

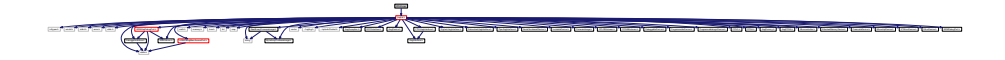

B<br>B

**8.34.1 Detailed Description**

Implementation of [CPLD.](#page-100-0)

**Author**

# **8.35 CPLD.h File Reference**

Declaration of [CPLD.](#page-100-0)

This graph shows which files directly or indirectly include this file:

#### **Classes**

• class [CPLD](#page-100-0)

*Generic base class for all complex programmable logic devices.*

### **8.35.1 Detailed Description**

Declaration of [CPLD.](#page-100-0)

**Author**

Andrew D. Zonenberg

# **8.36 CPLDBitstream.cpp File Reference**

Implementation of [CPLDBitstream.](#page-103-0)

#include "jtaghal.h" Include dependency graph for CPLDBitstream.cpp:

> vector ../log/log.h ../xptools/Socket.h JtagException.h GPIOInterface.h JtagDevice.h FTDIJtagInterface.h DigilentJtagInterface.h NetworkedJtagInterface.h PipeJtagInterface.h SerialNumberedDevice.h LockableDevice.h FirmwareImage.h ByteArrayFirmwareImage.h Rakadimakan | Control (1996) | Wahami, Editation | Editation | Editation | Editation | Editation | Editation | Editation | Editation | Editation | Editation | Editation | Editation | Editation | Editation | Editation | Edi DebuggerInterface.h ARMDevice.h Deputational Programmable.h ProgrammableLogicDevice.h Jtag FRGA.h JtagFPGA.h Microcontroller.h AttachedMemoryDevice ARMJTAGDEDEVICE.h FreescaleDevice.h Micropolitaniana.h MicrochipDevice.h Microbiolitaniana.h Microbiolitaniana.h Microbiolitaniana.h Microbiolitaniana.h Microbiolitaniana.h Microbiolitaniana.h Microbiolitaniana.h Microbiol

> ARM7TDMISProcessor.cpp ARMAPBDevice.cpp ARMCoreSightDevice.cpp ARMCortexA57.cpp ARMCortexA9.cpp ARMCortexM4.cpp ARMDebugAccessPort.cpp ARMDebugMemAccessPort.cpp ARMDevice.cpp ARMFlashPatchBreakpoint.cpp ARMJtagDebugPort.cpp ARMv7MProcessor.cpp ARMv7Processor.cpp ARMv8Processor.cpp ByteArrayFirmwareImage.cpp CPLD.cpp CPLDBitstream.cpp DebuggableDevice.cpp DebuggerInterface.cpp DigilentJtagInterface.cpp FirmwareImage.cpp FPGA.cpp FPGABitstream.cpp FreescaleDevice.cpp FreescaleIMXDevice.cpp FreescaleIMXSmartDMA.cpp FreescaleMicrocontroller.cpp FTDIJtagInterface.cpp GPIOInterface.cpp JtagDevice.cpp JtagDummy.cpp JtagException.cpp JtagFPGA.cpp jtaghal.cpp JtagInterface.cpp LockableDevice.cpp MicrochipDevice.cpp MicrochipMicrocontroller.cpp MicrochipPIC32Device.cpp Microcontroller.cpp NetworkedJtagInterface.cpp PipeJtagInterface.cpp ProgrammableDevice.cpp ProgrammableLogicDevice.cpp RawBinaryFirmwareImage.cpp SerialNumberedDevice.cpp STM32Device.cpp STMicroDevice.cpp

**8.36.1 Detailed Description**

Implementation of [CPLDBitstream.](#page-103-0)

**Author**

Andrew D. Zonenberg

# **8.37 CPLDBitstream.h File Reference**

Declaration of [CPLDBitstream.](#page-103-0)

This graph shows which files directly or indirectly include this file:

ARM7TDMISProcessor.cpp ARMAPBDevice.cpp ARMCoreSightDevice.cpp ARMCortexA57.cpp ARMCortexA9.cpp ARMCortexM4.cpp ARMDebugAccessPort.cpp ARMDebugMemAccessPort.cpp ARMDevice.cpp ARMFlashPatchBreakpoint.cpp ARMJtagDebugPort.cpp ARMv7MProcessor.cpp ARMv7Processor.cpp ARMv8Processor.cpp ByteArrayFirmwareImage.cpp CPLD.cpp CPLDBitstream.cpp DebuggableDevice.cpp DebuggerInterface.cpp DigilentJtagInterface.cpp FirmwareImage.cpp FPGA.cpp FPGABitstream.cpp FreescaleDevice.cpp FreescaleIMXDevice.cpp FreescaleIMXSmartDMA.cpp FreescaleMicrocontroller.cpp FTDIJtagInterface.cpp GPIOInterface.cpp JtagDevice.cpp JtagDummy.cpp JtagException.cpp JtagFPGA.cpp jtaghal.cpp JtagInterface.cpp LockableDevice.cpp MicrochipDevice.cpp MicrochipMicrocontroller.cpp MicrochipPIC32Device.cpp Microcontroller.cpp NetworkedJtagInterface.cpp PipeJtagInterface.cpp ProgrammableDevice.cpp ProgrammableLogicDevice.cpp RawBinaryFirmwareImage.cpp SerialNumberedDevice.cpp STM32Device.cpp

### **Classes**

• class [CPLDBitstream](#page-103-0) *Abstract base class for [CPLD](#page-100-0) configuration bitstreams.*

### **8.37.1 Detailed Description**

Declaration of [CPLDBitstream.](#page-103-0)

#### **Author**

Andrew D. Zonenberg

# **8.38 DebuggableDevice.cpp File Reference**

Implementation of [DebuggableDevice.](#page-105-0)

#include "jtaghal.h" #include "DebuggableDevice.h" Include dependency graph for DebuggableDevice.cpp:

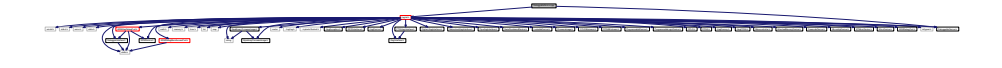

ARM7TDMISProcessor.cpp ARMCortexA57.cpp ARMCortexA9.cpp ARMCortexM4.cpp ARMv7MProcessor.cpp ARMv7Processor.cpp ARMv8Processor.cpp DebuggableDevice.cpp JtagFPGA.cpp jtaghal.cpp JtagInterface.cpp LockableDevice.cpp MicrochipDevice.cpp MicrochipMicrocontroller.cpp MicrochipPIC32Device.cpp Microcontroller.cpp NetworkedJtagInterface.cpp PipeJtagInterface.cpp ProgrammableDevice.cpp ProgrammableLogicDevice.cpp RawBinaryFirmwareImage.cpp SerialNumberedDevice.cpp STM32Device.cpp STMicroDevice.cpp ARMAPBDevice.cpp ARMCoreSightDevice.cpp ARMDebugAccessPort.cpp ARMDebugMemAccessPort.cpp ARMDevice.cpp ARMFlashPatchBreakpoint.cpp ARMJtagDebugPort.cpp ByteArrayFirmwareImage.cpp CPLD.cpp CPLDBitstream.cpp DebuggerInterface.cpp DigilentJtagInterface.cpp FirmwareImage.cpp FPGA.cpp FPGABitstream.cpp FreescaleDevice.cpp FreescaleIMXDevice.cpp FreescaleIMXSmartDMA.cpp FreescaleMicrocontroller.cpp FTDIJtagInterface.cpp GPIOInterface.cpp JtagDevice.cpp JtagDummy.cpp JtagException.cpp

### **8.38.1 Detailed Description**

Implementation of [DebuggableDevice.](#page-105-0)

#### **Author**

Andrew D. Zonenberg

# **8.39 DebuggableDevice.h File Reference**

Declaration of [DebuggableDevice.](#page-105-0)

This graph shows which files directly or indirectly include this file:

# **Classes**

• class [DebuggableDevice](#page-105-0)

*Generic base class for all debuggable devices (CPU cores etc)*

### **8.39.1 Detailed Description**

Declaration of [DebuggableDevice.](#page-105-0)

**Author**

Andrew D. Zonenberg

# **8.40 DebuggerInterface.cpp File Reference**

Implementation of [DebuggerInterface.](#page-106-0)

#include "jtaghal.h" #include "DebuggerInterface.h" Include dependency graph for DebuggerInterface.cpp:

> unistic Alexandria Universal Alexandria Alexandria Alexandria Alexandria Alexandria Alexandria Alexandria Alexandria Alexandria Alexandria Alexandria Alexandria Alexandria Alexandria Alexandria Alexandria Alexandria Alexan math.h memory.h times.h in the list map vector ../log/log.h ../xptools/Socket.h JtagException.h GPIOInterface.h JtagDevice.h  $\overline{\mathcal{N}}$  and all pipeJtaginterface.h  $\overline{\mathcal{N}}$ RawbinaryFirmwareImage.h DebugableDevice.h Debugaan.h Debugaan.h Debugaan.h Debugaan.h Debugaan.h Debugaan.h Debugaan.h Debugaan.h Debugaan.h Debuga.h Debuga attached Device.h Debuga attached Device.h Device.h Device.h Dev ARM Jersey ARM Jersey ARM Jersey Anton Anton Anton Anton Anton Anton Anton Anton Anton Anton Anton Anton Anton Anton Anton Anton Anton Anton Anton Anton Anton Anton Anton Anton Anton Anton Anton Anton Anton Anton Anton Ant ARMDebugMemAccessPort.h

## **8.40.1 Detailed Description**

Implementation of [DebuggerInterface.](#page-106-0)

**Author**

Andrew D. Zonenberg

# **8.41 DebuggerInterface.h File Reference**

Declaration of [DebuggerInterface.](#page-106-0)

#include <stdlib.h> Include dependency graph for DebuggerInterface.h:

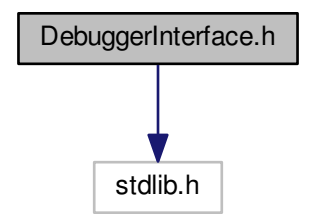

we are assumed to consider the construction of the construction of the construction of the construction of the construction of the construction of the construction of the construction of the construction of the constructio

This graph shows which files directly or indirectly include this file:

### **Classes**

• class [DebuggerInterface](#page-106-0) *Generic base class for all debugger interfaces (may connect to multiple [DebuggableDevice](#page-105-0)'s in a SoC)*

### **8.41.1 Detailed Description**

Declaration of [DebuggerInterface.](#page-106-0)

**Author**

Andrew D. Zonenberg

# **8.42 DigilentJtagInterface.cpp File Reference**

Implementation of [DigilentJtagInterface.](#page-107-0)

```
#include "jtaghal.h"
#include <digilent/adept/dpcdecl.h>
#include <digilent/adept/dpcdefs.h>
#include <digilent/adept/dpcutil.h>
#include <digilent/adept/djtg.h>
#include <digilent/adept/dmgr.h>
Include dependency graph for DigilentJtagInterface.cpp:
```
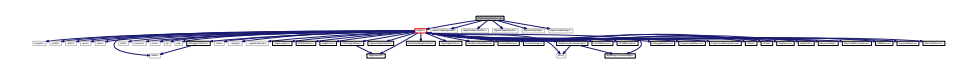

**8.42.1 Detailed Description**

Implementation of [DigilentJtagInterface.](#page-107-0)

**Author**

Andrew D. Zonenberg

# **8.43 DigilentJtagInterface.h File Reference**

Declaration of [DigilentJtagInterface.](#page-107-0)

This graph shows which files directly or indirectly include this file:

## **Classes**

• class [DigilentJtagInterface](#page-107-0) *A JTAG adapter exposed through the Digilent Adept SDK.*

**8.43.1 Detailed Description**

Declaration of [DigilentJtagInterface.](#page-107-0)

### **Author**

Andrew D. Zonenberg

# **8.44 FirmwareImage.cpp File Reference**

Implementation of [FirmwareImage.](#page-114-0)

#include "jtaghal.h" Include dependency graph for FirmwareImage.cpp:

$$
\underbrace{\left(\frac{1}{\sqrt{2}}\right)^{n} \left(\frac{1}{\sqrt{2}}\right)^{n} \
$$

ARM7TDMISProcessor.cpp ARMAPBDevice.cpp ARMCoreSightDevice.cpp ARMCortexA57.cpp ARMCortexA9.cpp ARMCortexM4.cpp ARMDebugAccessPort.cpp ARMDebugMemAccessPort.cpp ARMDevice.cpp ARMFlashPatchBreakpoint.cpp ARMJtagDebugPort.cpp ARMv7MProcessor.cpp ARMv7Processor.cpp ARMv8Processor.cpp ByteArrayFirmwareImage.cpp CPLD.cpp CPLDBitstream.cpp DebuggableDevice.cpp DebuggerInterface.cpp DigilentJtagInterface.cpp FirmwareImage.cpp FPGA.cpp FPGABitstream.cpp FreescaleDevice.cpp FreescaleIMXDevice.cpp FreescaleIMXSmartDMA.cpp FreescaleMicrocontroller.cpp FTDIJtagInterface.cpp GPIOInterface.cpp JtagDevice.cpp JtagDummy.cpp JtagException.cpp JtagFPGA.cpp jtaghal.cpp JtagInterface.cpp LockableDevice.cpp MicrochipDevice.cpp MicrochipMicrocontroller.cpp MicrochipPIC32Device.cpp Microcontroller.cpp NetworkedJtagInterface.cpp PipeJtagInterface.cpp ProgrammableDevice.cpp ProgrammableLogicDevice.cpp RawBinaryFirmwareImage.cpp SerialNumberedDevice.cpp STM32Device.cpp STMicroDevice.cpp

#### **8.44.1 Detailed Description**

Implementation of [FirmwareImage.](#page-114-0)

**Author**

Andrew D. Zonenberg

# **8.45 FirmwareImage.h File Reference**

Declaration of [FirmwareImage.](#page-114-0)

This graph shows which files directly or indirectly include this file:

## **Classes**

• class [FirmwareImage](#page-114-0)

*Generic base class for all firmware images for any kind of programmable device.*

### **8.45.1 Detailed Description**

Declaration of [FirmwareImage.](#page-114-0)

**Author**

Andrew D. Zonenberg

# **8.46 FPGA.cpp File Reference**

Implementation of [FPGA.](#page-116-0)

#include "jtaghal.h" Include dependency graph for FPGA.cpp:

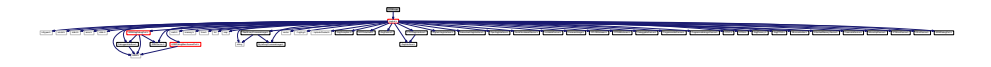

jtaghal.h ARM7TDMISProcessor.cpp ARMAPBDevice.cpp ARMCoreSightDevice.cpp ARMCortexA57.cpp ARMCortexA9.cpp ARMCortexM4.cpp ARMDebugAccessPort.cpp ARMDebugMemAccessPort.cpp ARMDevice.cpp ARMFlashPatchBreakpoint.cpp ARMJtagDebugPort.cpp ARMv7MProcessor.cpp ARMv7Processor.cpp ARMv8Processor.cpp ByteArrayFirmwareImage.cpp CPLD.cpp CPLDBitstream.cpp DebuggableDevice.cpp DebuggerInterface.cpp DigilentJtagInterface.cpp FirmwareImage.cpp FPGA.cpp FPGABitstream.cpp FreescaleDevice.cpp FreescaleIMXDevice.cpp FreescaleIMXSmartDMA.cpp FreescaleMicrocontroller.cpp FTDIJtagInterface.cpp GPIOInterface.cpp JtagDevice.cpp JtagDummy.cpp JtagException.cpp JtagFPGA.cpp jtaghal.cpp JtagInterface.cpp LockableDevice.cpp MicrochipDevice.cpp MicrochipMicrocontroller.cpp MicrochipPIC32Device.cpp Microcontroller.cpp NetworkedJtagInterface.cpp PipeJtagInterface.cpp ProgrammableDevice.cpp ProgrammableLogicDevice.cpp RawBinaryFirmwareImage.cpp SerialNumberedDevice.cpp STM32Device.cpp STMicroDevice.cpp

### **8.46.1 Detailed Description**

Implementation of [FPGA.](#page-116-0)

**Author**

Andrew D. Zonenberg

# **8.47 FPGA.h File Reference**

#### Declaration of [FPGA.](#page-116-0)

This graph shows which files directly or indirectly include this file:

# **Classes**

```
• class FPGA
```
*Generic base class for all field-programmable gate array devices.*

## **8.47.1 Detailed Description**

### Declaration of [FPGA.](#page-116-0)

#### **Author**

# **8.48 FPGABitstream.cpp File Reference**

Implementation of [FPGABitstream.](#page-117-0)

#include "jtaghal.h" Include dependency graph for FPGABitstream.cpp:

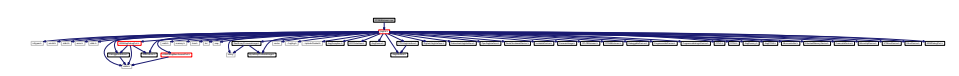

jtaghal.h ARM7TDMISProcessor.cpp ARMAPBDevice.cpp ARMCoreSightDevice.cpp ARMCortexA57.cpp ARMCortexA9.cpp ARMCortexM4.cpp ARMDebugAccessPort.cpp ARMDebugMemAccessPort.cpp ARMDevice.cpp ARMFlashPatchBreakpoint.cpp ARMJtagDebugPort.cpp ARMv7MProcessor.cpp ARMv7Processor.cpp ARMv8Processor.cpp ByteArrayFirmwareImage.cpp CPLD.cpp CPLDBitstream.cpp DebuggableDevice.cpp DebuggerInterface.cpp DigilentJtagInterface.cpp FirmwareImage.cpp FPGA.cpp FPGABitstream.cpp FreescaleDevice.cpp FreescaleIMXDevice.cpp FreescaleIMXSmartDMA.cpp FreescaleMicrocontroller.cpp FTDIJtagInterface.cpp GPIOInterface.cpp JtagDevice.cpp JtagDummy.cpp JtagException.cpp JtagFPGA.cpp jtaghal.cpp JtagInterface.cpp LockableDevice.cpp MicrochipDevice.cpp MicrochipMicrocontroller.cpp MicrochipPIC32Device.cpp Microcontroller.cpp NetworkedJtagInterface.cpp PipeJtagInterface.cpp ProgrammableDevice.cpp ProgrammableLogicDevice.cpp RawBinaryFirmwareImage.cpp SerialNumberedDevice.cpp STM32Device.cpp STMicroDevice.cpp

## **8.48.1 Detailed Description**

Implementation of [FPGABitstream.](#page-117-0)

**Author**

Andrew D. Zonenberg

# **8.49 FPGABitstream.h File Reference**

Declaration of [FPGABitstream.](#page-117-0)

This graph shows which files directly or indirectly include this file:

### **Classes**

• class [FPGABitstream](#page-117-0) *Abstract base class for [FPGA](#page-116-0) configuration bitstreams.*

### **8.49.1 Detailed Description**

Declaration of [FPGABitstream.](#page-117-0)

**Author**

Andrew D. Zonenberg

# **8.50 FreescaleDevice.cpp File Reference**

Implementation of [FreescaleDevice.](#page-119-0)

integrals.h error and the content of the content of the content

```
#include "jtaghal.h"
#include "JEDECVendorID enum.h"
Include dependency graph for FreescaleDevice.cpp:
```
math.h memory.h time.h list map DebuggerInterface.h ARMDevice.h

jtaghal.h JEDECVendorID\_enum.h

JtagInterface.h

vector ../log/log.h ../xptools/Socket.h JtagException.h GPIOInterface.h JtagDevice.h

string ByteArrayFirmwareImage.h RawBinaryFirmwareImage.h CPLDBitstream.h FPGABitstream.h

FTDIAGONTERFACE.h Networked.h NetworkedDevice.h PipeJtagInterface.h LockableDevice.h LockableDevice.h LockableDevice.h LockableDevice.h LockableDevice.h LockableDevice.h LockableDevice.h LockableDevice.h LockableDevice.h L

ARMJTRANGEROLD ARE ARRIVED TO PROPERTY OF THIS PROPERTY CONTROL DEVICE DEVICE TO PORT TO PORT TO PORT TO PORT TO PORT TO PORT TO PORT TO PORT TO PORT TO PORT TO PORT TO PORT TO PORT TO PORT TO PORT TO PORT TO PORT TO PORT

DebuggableCevice.h ProgrammableDevice.h ProgrammableDevice.h JtagFPGA.h Microcontroller.h AttachedMemoryDevice.h

### **8.50.1 Detailed Description**

Implementation of [FreescaleDevice.](#page-119-0)

**Author**

Andrew D. Zonenberg

# **8.51 FreescaleDevice.h File Reference**

Declaration of [FreescaleDevice.](#page-119-0)

This graph shows which files directly or indirectly include this file:

# **Classes**

```
• class FreescaleDevice
      Abstract base class for all Freescale devices (typically MCUs or parts thereof)
```
**8.51.1 Detailed Description**

Declaration of [FreescaleDevice.](#page-119-0)

**Author**

Andrew D. Zonenberg

# **8.52 FreescaleIMXDevice.cpp File Reference**

Implementation of [FreescaleIMXDevice.](#page-122-0)

```
#include "jtaghal.h"
#include "FreescaleIMXDevice.h"
#include "memory.h"
Include dependency graph for FreescaleIMXDevice.cpp:
```
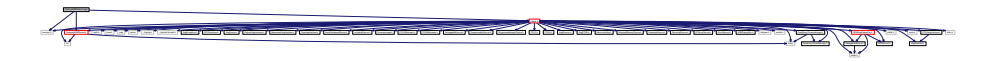

 $\overline{\phantom{a}}$ 

## **8.52.1 Detailed Description**

Implementation of [FreescaleIMXDevice.](#page-122-0)

**Author**

# **8.53 FreescaleIMXDevice.h File Reference**

Declaration of [FreescaleIMXDevice.](#page-122-0)

```
#include "FreescaleMicrocontroller.h"
#include <list>
#include <string>
Include dependency graph for FreescaleIMXDevice.h:
```
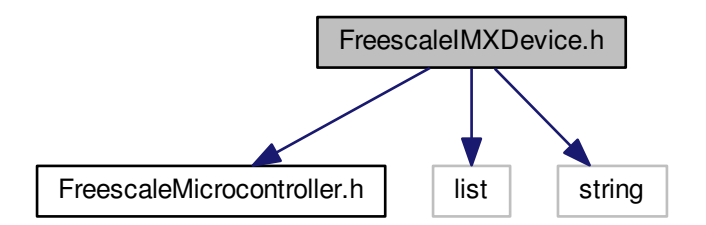

jtaghal.h ARM7TDMISProcessor.cpp ARMAPBDevice.cpp ARMCoreSightDevice.cpp ARMCortexA57.cpp ARMCortexA9.cpp ARMCortexM4.cpp ARMDebugAccessPort.cpp ARMDebugMemAccessPort.cpp ARMDevice.cpp ARMFlashPatchBreakpoint.cpp ARMJtagDebugPort.cpp ARMv7MProcessor.cpp ARMv7Processor.cpp ARMv8Processor.cpp ByteArrayFirmwareImage.cpp CPLD.cpp CPLDBitstream.cpp DebuggableDevice.cpp DebuggerInterface.cpp DigilentJtagInterface.cpp FirmwareImage.cpp FPGA.cpp FPGABitstream.cpp FreescaleDevice.cpp FreescaleIMXSmartDMA.cpp FreescaleMicrocontroller.cpp FTDIJtagInterface.cpp GPIOInterface.cpp JtagDevice.cpp JtagDummy.cpp JtagException.cpp JtagFPGA.cpp jtaghal.cpp JtagInterface.cpp LockableDevice.cpp MicrochipDevice.cpp MicrochipMicrocontroller.cpp MicrochipPIC32Device.cpp Microcontroller.cpp NetworkedJtagInterface.cpp PipeJtagInterface.cpp ProgrammableDevice.cpp ProgrammableLogicDevice.cpp RawBinaryFirmwareImage.cpp SerialNumberedDevice.cpp STM32Device.cpp STMicroDevice.cpp FreescaleIMXDevice.cpp

This graph shows which files directly or indirectly include this file:

### **Classes**

- class [FreescaleIMXDevice](#page-122-0)
	- *A Freescale i.mx applications processor.*

### **Enumerations**

• enum **ImxDeviceIDs** { **IMX\_6\_SOLO** = 0x891B, **IMX\_6\_DUAL\_LITE** = 0x891A }

### **8.53.1 Detailed Description**

Declaration of [FreescaleIMXDevice.](#page-122-0)

**Author**

# **8.54 FreescaleIMXSmartDMA.cpp File Reference**

Implementation of [FreescaleIMXSmartDMA.](#page-126-0)

```
#include "jtaghal.h"
#include "FreescaleIMXSmartDMA.h"
#include "STMicroDeviceID_enum.h"
#include "memory.h"
Include dependency graph for FreescaleIMXSmartDMA.cpp:
```

```
jtaghal.h
memory. He has the component of the second states of the states of the states of the states of the states of the states of the states of the states of the states of the states of the states of the states of the states of t
    stdio.h international contract the literation of the Literation Literature Literature Literature Literature Literature Literature Literature Literature Literature Literature Literature Literature Literature Literature Lite
           math.h time.h
                                vector .../log.h .../weathers.h Jaggers-Andre Johnson, Jaggers-
                                                                  FTDIJTagInterface.h DigilentlentJtagInterface.h Digilentlent/SerialWumberedDevice.h LockableDevice.h LockableDevice.h
                  advertised the control of the control of the control of the control of the control of the control of the control of the control of the control of the control of the control of the control of the control of the control of t
```
**8.54.1 Detailed Description**

Implementation of [FreescaleIMXSmartDMA.](#page-126-0)

#### **Author**

Andrew D. Zonenberg

# **8.55 FreescaleIMXSmartDMA.h File Reference**

Declaration of [FreescaleIMXSmartDMA.](#page-126-0)

#include <list> #include <string> Include dependency graph for FreescaleIMXSmartDMA.h:

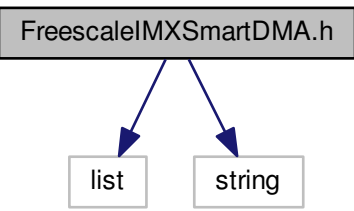

jtaghal.h

This graph shows which files directly or indirectly include this file:

## **Classes**

• class [FreescaleIMXSmartDMA](#page-126-0) *The SDMA in a Freescale i.mx SoC (Chapter 55 of i.mx6 reference manual)*

### **8.55.1 Detailed Description**

Declaration of [FreescaleIMXSmartDMA.](#page-126-0)

#### **Author**

Andrew D. Zonenberg

# **8.56 FreescaleMicrocontroller.cpp File Reference**

Implementation of [FreescaleMicrocontroller.](#page-129-0)

#include "jtaghal.h" Include dependency graph for FreescaleMicrocontroller.cpp:

$$
\frac{1}{\sqrt{2}}\left(\frac{1}{\sqrt{2}}\left(\frac{1}{\sqrt{2}}\right)^{2}+\left(\frac{1}{\sqrt{2}}\right)^{2}}\right)^{2}+\left(\frac{1}{\sqrt{2}}\left(\frac{1}{\sqrt{2}}\right)^{2}+\left(\frac{1}{\sqrt{2}}\right)^{2}+\left(\frac{1}{\sqrt{2}}\right)^{2}
$$

ARM7TDMISProcessor.cpp ARMAPBDevice.cpp ARMCoreSightDevice.cpp ARMCortexA57.cpp ARMCortexA9.cpp ARMCortexM4.cpp ARMDebugAccessPort.cpp ARMDebugMemAccessPort.cpp ARMDevice.cpp ARMFlashPatchBreakpoint.cpp ARMJtagDebugPort.cpp ARMv7MProcessor.cpp ARMv7Processor.cpp ARMv8Processor.cpp ByteArrayFirmwareImage.cpp CPLD.cpp CPLDBitstream.cpp DebuggableDevice.cpp DebuggerInterface.cpp DigilentJtagInterface.cpp FirmwareImage.cpp FPGA.cpp FPGABitstream.cpp FreescaleDevice.cpp FreescaleIMXSmartDMA.cpp FreescaleMicrocontroller.cpp FTDIJtagInterface.cpp GPIOInterface.cpp JtagDevice.cpp JtagDummy.cpp JtagException.cpp JtagFPGA.cpp jtaghal.cpp JtagInterface.cpp LockableDevice.cpp MicrochipDevice.cpp MicrochipMicrocontroller.cpp MicrochipPIC32Device.cpp Microcontroller.cpp NetworkedJtagInterface.cpp PipeJtagInterface.cpp ProgrammableDevice.cpp ProgrammableLogicDevice.cpp RawBinaryFirmwareImage.cpp SerialNumberedDevice.cpp STM32Device.cpp FreescaleIMXDevice.cpp

## **8.56.1 Detailed Description**

Implementation of [FreescaleMicrocontroller.](#page-129-0)

#### **Author**

Andrew D. Zonenberg

# **8.57 FreescaleMicrocontroller.h File Reference**

Declaration of [FreescaleMicrocontroller.](#page-129-0)

This graph shows which files directly or indirectly include this file:

### **Classes**

• class [FreescaleMicrocontroller](#page-129-0)

*Generic base class for all Freescale MCUs.*

**Generated by Doxygen**

# **8.57.1 Detailed Description**

Declaration of [FreescaleMicrocontroller.](#page-129-0)

**Author**

Andrew D. Zonenberg

# **8.58 FTDIJtagInterface.cpp File Reference**

Implementation of [FTDIJtagInterface.](#page-130-0)

#include "jtaghal.h" #include <ftd2xx/ftd2xx.h> Include dependency graph for FTDIJtagInterface.cpp:

$$
\frac{1}{\sqrt{2}}\int_{0}^{\frac{1}{\sqrt{2}}}\frac{e^{-\frac{e^{i\pi}}{2}}}{\sqrt{2}}e^{-\frac{e^{i\pi}}{2}}e^{-\frac{e^{i\pi}}
$$

#### **Macros**

- #define **FTDI\_VID** 0x0403 /∗ FTDI's USB vendor ID ∗/
- #define **PID\_232H\_JTAG** 0x8028 /∗ Product ID for azonenberg's FT232H based JTAG system ∗/
- #define **BIT\_MODE\_RESET** 0x00 /∗ Reset the MPSSE ∗/
- #define **BIT\_MODE\_MPSSE** 0x02 /∗ MPSSE mode ∗/

## **Enumerations**

• enum **MPSSE\_Commands** { **MPSSE\_TX\_BYTES** = 0x19, **MPSSE\_TX\_BITS** = 0x1b, **MPSSE\_TXRX\_BYTES** = 0x39, **MPSSE\_TXRX**  $\leftrightarrow$  $BITS = 0x3b$ **MPSSE TX TMS BITS** = 0x4b, **MPSSE TXRX TMS BITS** = 0x6b, **MPSSE SET DATA LOW** = 0x80, **MPSSE\_GET\_DATA\_LOW** = 0x81, **MPSSE\_SET\_DATA\_HIGH** = 0x82, **MPSSE\_GET\_DATA\_HIGH** = 0x83, **MPSSE\_DISABLE\_LOOPBACK** = 0x85, **MPSSE\_SET\_CLKDIV** = 0x86, **MPSSE\_FLUSH** = 0x87, **MPSSE\_DISABLE\_DIV5** = 0x8a, **MPSSE\_DISABLE\_3PHA** = 0x8d, **MPSSE\_D**←- **UMMY\_CLOCK\_BITS** = 0x8e, **MPSSE\_DUMMY\_CLOCK\_BYTES** = 0x8f, **MPSSE\_DISABLE\_ADAPTIVE\_CLK** = 0x97, **MPSSE\_INVA**←- **LID\_COMMAND** = 0xAA, **MPSSE\_INVALID\_COMMAND\_RESPONSE** = 0xFA }

**8.58.1 Detailed Description**

Implementation of [FTDIJtagInterface.](#page-130-0)

**Author**

# **8.59 FTDIJtagInterface.h File Reference**

Declaration of [FTDIJtagInterface.](#page-130-0)

#include "JtagInterface.h" Include dependency graph for FTDIJtagInterface.h:

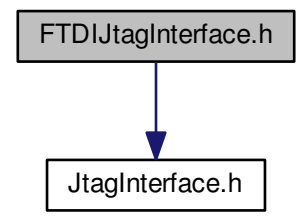

jtaghal.h ARM7TDMISProcessor.cpp ARMAPBDevice.cpp ARMCoreSightDevice.cpp ARMCortexA57.cpp ARMCortexA9.cpp ARMCortexM4.cpp ARMDebugAccessPort.cpp ARMDebugMemAccessPort.cpp ARMDevice.cpp ARMFlashPatchBreakpoint.cpp ARMJtagDebugPort.cpp ARMv7MProcessor.cpp ARMv7Processor.cpp ARMv8Processor.cpp ByteArrayFirmwareImage.cpp CPLD.cpp CPLDBitstream.cpp DebuggableDevice.cpp DebuggerInterface.cpp DigilentJtagInterface.cpp FirmwareImage.cpp FPGA.cpp FPGABitstream.cpp FreescaleDevice.cpp FreescaleIMXDevice.cpp FreescaleIMXSmartDMA.cpp FreescaleMicrocontroller.cpp FTDIJtagInterface.cpp GPIOInterface.cpp JtagDevice.cpp JtagDummy.cpp JtagException.cpp JtagFPGA.cpp jtaghal.cpp JtagInterface.cpp LockableDevice.cpp MicrochipDevice.cpp MicrochipMicrocontroller.cpp MicrochipPIC32Device.cpp Microcontroller.cpp NetworkedJtagInterface.cpp PipeJtagInterface.cpp ProgrammableDevice.cpp ProgrammableLogicDevice.cpp RawBinaryFirmwareImage.cpp SerialNumberedDevice.cpp STM32Device.cpp STMicroDevice.cpp

This graph shows which files directly or indirectly include this file:

#### **Classes**

• class [FTDIJtagInterface](#page-130-0) *A JTAG adapter using the FTDI chipset, accessed through libftd2xx (proprietary driver from FTDI)*

string ByteArrayFirmwareImage.h RawBinaryFirmwareImage.h CPLDBitstream.h FPGABitstream.h

FTDIJtagInterface.h DigilentJtagInterface.h NetworkedJtagInterface.h PipeJtagInterface.h SerialNumberedDevice.h LockableDevice.h FirmwareImage.h

ARM Jurid Debuga Debuga Debuga Device Device Device Device Device Device Device Device Device Device Device Device Device Device Device Device Device Device Device Device Device Device Device Device Device Device Device De

Devices.h ProgrammableLogicDevice.h ProgrammableLogicDevice.h JtageFPGA.h Microcolt.h Attached.h JtageHemoryDevice.h

vector ../log/log.h ../xptools/Socket.h JtagException.h GPIOInterface.h JtagDevice.h

## **8.59.1 Detailed Description**

Declaration of [FTDIJtagInterface.](#page-130-0)

**Author**

Andrew D. Zonenberg

# **8.60 GPIOInterface.cpp File Reference**

Implementation of [GPIOInterface.](#page-143-0)

#include "jtaghal.h" Include dependency graph for GPIOInterface.cpp:

math.h memory.h time.h list map DebuggerInterface.h ARMDevice.h ARMDebugMemAccessPort.h

## **8.60.1 Detailed Description**

Implementation of [GPIOInterface.](#page-143-0)

**Author**

Andrew D. Zonenberg

# **8.61 GPIOInterface.h File Reference**

Declaration of [GPIOInterface.](#page-143-0)

This graph shows which files directly or indirectly include this file:

### **Classes**

- class [GPIOInterface](#page-143-0)
	- *A GPIO bitbang interface. Many JTAG adapters have uncommitted GPIOs which may be used for test purposes.*

jakan.h Jedecum.h Jedecum.h UserVideo and UserVideo

FTDIJTagInterface.h Digilently.h Digilently.h Digilently.h SerialWumberedDevice.h LockableDevice.h LockableDevice.h international Control Control Control Control Control Control Control Control Control Control Control Control Control Control Control Control Control Control Control Control Control Control Control Control Control Control

jtaghal.h ARM7TDMISProcessor.cpp ARMAPBDevice.cpp ARMCoreSightDevice.cpp ARMCortexA57.cpp ARMCortexA9.cpp ARMCortexM4.cpp ARMDebugAccessPort.cpp ARMDebugMemAccessPort.cpp ARMDevice.cpp ARMFlashPatchBreakpoint.cpp ARMJtagDebugPort.cpp ARMv7MProcessor.cpp ARMv7Processor.cpp ARMv8Processor.cpp ByteArrayFirmwareImage.cpp CPLD.cpp CPLDBitstream.cpp DebuggableDevice.cpp DebuggerInterface.cpp DigilentJtagInterface.cpp FirmwareImage.cpp FPGA.cpp FPGABitstream.cpp FreescaleDevice.cpp FreescaleIMXDevice.cpp FreescaleIMXSmartDMA.cpp FreescaleMicrocontroller.cpp FTDIJtagInterface.cpp GPIOInterface.cpp JtagDevice.cpp JtagDummy.cpp JtagException.cpp JtagFPGA.cpp jtaghal.cpp JtagInterface.cpp LockableDevice.cpp MicrochipDevice.cpp MicrochipMicrocontroller.cpp MicrochipPIC32Device.cpp Microcontroller.cpp NetworkedJtagInterface.cpp PipeJtagInterface.cpp ProgrammableDevice.cpp ProgrammableLogicDevice.cpp RawBinaryFirmwareImage.cpp SerialNumberedDevice.cpp STM32Device.cpp STMicroDevice.cpp

### **8.61.1 Detailed Description**

Declaration of [GPIOInterface.](#page-143-0)

**Author**

Andrew D. Zonenberg

# **8.62 JtagDevice.cpp File Reference**

## Implementation of [JtagDevice.](#page-144-0)

inttypes.h unistd.h stdint.h errno.h stdio.h

#include "jtaghal.h" #include "JEDECVendorID\_enum.h" #include "UserVID\_enum.h" #include "UserPID\_enum.h" Include dependency graph for JtagDevice.cpp:

math.h memory.h in time.h memory.h time

string ByteArrayFirmwareImage.h

vector ../log/log.h ../xptools/Socket.h JtagException.h GPIOInterface.h JtagDevice.h

**Generated by Doxygen**

### **8.62.1 Detailed Description**

Implementation of [JtagDevice.](#page-144-0)

**Author**

Andrew D. Zonenberg

# **8.63 JtagDevice.h File Reference**

#### Declaration of [JtagDevice.](#page-144-0)

This graph shows which files directly or indirectly include this file:

## **Classes**

• class [JtagDevice](#page-144-0)

*A single TAP in the JTAG chain. May not correspond 1:1 with physical silicon dies.*

string ByteArrayFirmwareImage.h RawBinaryFirmwareImage.h CPLDBitstream.h FPGABitstream.h

FTDIJtagInterface.h DigilentJtagInterface.h NetworkedJtagInterface.h PipeJtagInterface.h SerialNumberedDevice.h LockableDevice.h FirmwareImage.h

ARM Jurid Debuga Debuga Debuga Device Device Device Device Device Device Device Device Device Device Device Device Device Device Device Device Device Device Device Device Device Device Device Device Device Device Device De

Devices.h ProgrammableLogicDevice.h ProgrammableLogicDevice.h JtageFPGA.h Microcolt.h Attached.h JtageHemoryDevice.h

vector ../log/log.h ../xptools/Socket.h JtagException.h GPIOInterface.h JtagDevice.h

ARM7TDMISProcessor.cpp ARMAPBDevice.cpp ARMCoreSightDevice.cpp ARMCortexA57.cpp ARMCortexA9.cpp ARMCortexM4.cpp ARMDebugAccessPort.cpp ARMDebugMemAccessPort.cpp ARMDevice.cpp ARMFlashPatchBreakpoint.cpp ARMJtagDebugPort.cpp ARMv7MProcessor.cpp ARMv7Processor.cpp ARMv8Processor.cpp ByteArrayFirmwareImage.cpp CPLD.cpp CPLDBitstream.cpp DebuggableDevice.cpp DebuggerInterface.cpp DigilentJtagInterface.cpp FirmwareImage.cpp FPGA.cpp FPGABitstream.cpp FreescaleDevice.cpp FreescaleIMXDevice.cpp FreescaleIMXSmartDMA.cpp FreescaleMicrocontroller.cpp FTDIJtagInterface.cpp GPIOInterface.cpp JtagDevice.cpp JtagDummy.cpp JtagException.cpp JtagFPGA.cpp jtaghal.cpp JtagInterface.cpp LockableDevice.cpp MicrochipDevice.cpp MicrochipMicrocontroller.cpp MicrochipPIC32Device.cpp Microcontroller.cpp NetworkedJtagInterface.cpp PipeJtagInterface.cpp ProgrammableDevice.cpp ProgrammableLogicDevice.cpp RawBinaryFirmwareImage.cpp SerialNumberedDevice.cpp STM32Device.cpp STMicroDevice.cpp

### **Macros**

• #define **RegisterConstant**(c) m\_constantMap $[(\#c)] = c$ 

**8.63.1 Detailed Description**

Declaration of [JtagDevice.](#page-144-0)

**Author**

Andrew D. Zonenberg

# **8.64 JtagDummy.cpp File Reference**

Implementation of [JtagDummy.](#page-152-0)

#include "jtaghal.h" Include dependency graph for JtagDummy.cpp:

math.h memory.h time.h list map DebuggerInterface.h ARMDevice.h ARMDebugMemAccessPort.h

### **8.64.1 Detailed Description**

Implementation of [JtagDummy.](#page-152-0)

**Author**

Andrew D. Zonenberg

# **8.65 JtagDummy.h File Reference**

Declaration of [JtagDummy.](#page-152-0)

This graph shows which files directly or indirectly include this file:

## **Classes**

• class [JtagDummy](#page-152-0)

*An unknown device (IDCODE not recognized, or no IDCODE present) on a JTAG chain.*

**8.65.1 Detailed Description**

Declaration of [JtagDummy.](#page-152-0)

**Author**

Andrew D. Zonenberg

# **8.66 JtagException.cpp File Reference**

Implementation of [JtagException.](#page-155-0)

#include "jtaghal.h" Include dependency graph for JtagException.cpp:

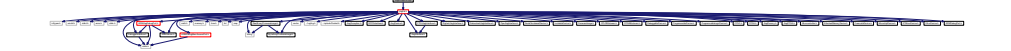

**8.66.1 Detailed Description**

Implementation of [JtagException.](#page-155-0)

**Author**

# **8.67 JtagException.h File Reference**

### Declaration of [JtagException.](#page-155-0)

This graph shows which files directly or indirectly include this file:

### **Classes**

• class [JtagException](#page-155-0) *Base class for all exceptions thrown by libjtaghal.*

#### **Macros**

• #define [JtagExceptionWrapper\(](#page-342-0)err, lib\_err) [JtagException\(](#page-155-0)err, lib\_err, \_\_PRETTY\_FUNCTION\_, \_\_FILE←- $,$   $LINE$   $)$ 

ARM7TDMISProcessor.cpp ARMAPBDevice.cpp ARMCoreSightDevice.cpp ARMCortexA57.cpp ARMCortexA9.cpp ARMCortexM4.cpp ARMDebugAccessPort.cpp ARMDebugMemAccessPort.cpp ARMDevice.cpp ARMFlashPatchBreakpoint.cpp ARMJtagDebugPort.cpp ARMv7MProcessor.cpp ARMv7Processor.cpp ARMv8Processor.cpp ByteArrayFirmwareImage.cpp CPLD.cpp CPLDBitstream.cpp DebuggableDevice.cpp DebuggerInterface.cpp DigilentJtagInterface.cpp FirmwareImage.cpp FPGA.cpp FPGABitstream.cpp FreescaleDevice.cpp FreescaleIMXDevice.cpp FreescaleIMXSmartDMA.cpp FreescaleMicrocontroller.cpp FTDIJtagInterface.cpp GPIOInterface.cpp JtagDevice.cpp JtagDummy.cpp JtagException.cpp JtagFPGA.cpp jtaghal.cpp JtagInterface.cpp LockableDevice.cpp MicrochipDevice.cpp MicrochipMicrocontroller.cpp MicrochipPIC32Device.cpp Microcontroller.cpp NetworkedJtagInterface.cpp PipeJtagInterface.cpp ProgrammableDevice.cpp ProgrammableLogicDevice.cpp RawBinaryFirmwareImage.cpp SerialNumberedDevice.cpp STM32Device.cpp STMicroDevice.cpp

*Wrapper for [JtagException](#page-155-0) constructor that passes function, file, and line number automatically.*

## **8.67.1 Detailed Description**

Declaration of [JtagException.](#page-155-0)

**Author**

Andrew D. Zonenberg

# <span id="page-342-0"></span>**8.67.2 Macro Definition Documentation**

#### **8.67.2.1 JtagExceptionWrapper**

```
#define JtagExceptionWrapper(
              err,
              lib_err ) JtagException(err, lib_err, __PRETTY_FUNCTION__, __FILE__, __LINE__)
```
Wrapper for [JtagException](#page-155-0) constructor that passes function, file, and line number automatically.

#### **Parameters**

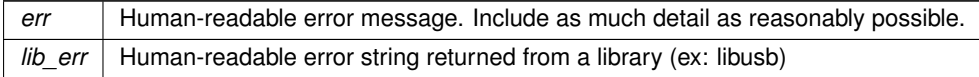

# **8.68 JtagFPGA.cpp File Reference**

Implementation of [JtagFPGA.](#page-157-0)

#include "jtaghal.h" Include dependency graph for JtagFPGA.cpp:

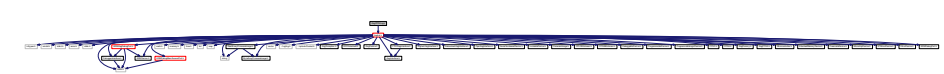

jtaghal.h ARM7TDMISProcessor.cpp ARMAPBDevice.cpp ARMCoreSightDevice.cpp ARMCortexA57.cpp ARMCortexA9.cpp ARMCortexM4.cpp ARMDebugAccessPort.cpp ARMDebugMemAccessPort.cpp ARMDevice.cpp ARMFlashPatchBreakpoint.cpp ARMJtagDebugPort.cpp ARMv7MProcessor.cpp ARMv7Processor.cpp ARMv8Processor.cpp ByteArrayFirmwareImage.cpp CPLD.cpp CPLDBitstream.cpp DebuggableDevice.cpp DebuggerInterface.cpp DigilentJtagInterface.cpp FirmwareImage.cpp FPGA.cpp FPGABitstream.cpp FreescaleDevice.cpp FreescaleIMXDevice.cpp FreescaleIMXSmartDMA.cpp FreescaleMicrocontroller.cpp FTDIJtagInterface.cpp GPIOInterface.cpp JtagDevice.cpp JtagDummy.cpp JtagException.cpp JtagFPGA.cpp jtaghal.cpp JtagInterface.cpp LockableDevice.cpp MicrochipDevice.cpp MicrochipMicrocontroller.cpp MicrochipPIC32Device.cpp Microcontroller.cpp NetworkedJtagInterface.cpp PipeJtagInterface.cpp ProgrammableDevice.cpp ProgrammableLogicDevice.cpp RawBinaryFirmwareImage.cpp SerialNumberedDevice.cpp STM32Device.cpp STMicroDevice.cpp

string ByteArrayFirmwareImage.h RawBinaryFirmwareImage.h CPLDBitstream.h FPGABitstream.h

FTDIJtagInterface.h DigilentJtagInterface.h NetworkedJtagInterface.h PipeJtagInterface.h SerialNumberedDevice.h LockableDevice.h FirmwareImage.h

ARM Jurid Debuga Debuga Debuga Device Device Device Device Device Device Device Device Device Device Device Device Device Device Device Device Device Device Device Device Device Device Device Device Device Device Device De

Devices.h ProgrammableLogicDevice.h ProgrammableLogicDevice.h JtageFPGA.h Microcolt.h Attached.h JtageHemoryDevice.h

vector ../log/log.h ../xptools/Socket.h JtagException.h GPIOInterface.h JtagDevice.h

### **8.68.1 Detailed Description**

Implementation of [JtagFPGA.](#page-157-0)

**Author**

Andrew D. Zonenberg

# **8.69 JtagFPGA.h File Reference**

Declaration of [JtagFPGA.](#page-157-0)

This graph shows which files directly or indirectly include this file:

## **Classes**

• class [JtagFPGA](#page-157-0) *Abstract base class for all JTAG-programmed FPGAs.*

### **8.69.1 Detailed Description**

Declaration of [JtagFPGA.](#page-157-0)

**Author**

Andrew D. Zonenberg

# **8.70 jtaghal.cpp File Reference**

Implementation of global functions.

#include "jtaghal.h" Include dependency graph for jtaghal.cpp:

math.h memory.h time.h list map DebuggerInterface.h ARMDevice.h ARMDebugMemAccessPort.h

## **Functions**

• bool [PeekBit](#page-55-0) (const unsigned char ∗data, int nbit)

*Extracts a bit from a bit string.*

- void [PokeBit](#page-55-1) (unsigned char ∗data, int nbit, bool val) *Writes a bit to a bit string.*
- unsigned char [FlipByte](#page-53-0) (unsigned char c)

*Flips the bits in a byte.*

• void [FlipByteArray](#page-53-1) (unsigned char ∗data, int len)

*Reverses an array of bytes in place without changing bit ordering.*

- void [FlipBitArray](#page-53-2) (unsigned char ∗data, int len)
- *Reverses the bit ordering in an array of bytes, but does not change byte ordering.*
- void [MirrorBitArray](#page-55-2) (unsigned char ∗data, int bitlen)
	- *Reverses the bit ordering in an array of bits (need not be integer byte size)*
- void [FlipEndianArray](#page-54-0) (unsigned char ∗data, int len)
	- *Swaps endianness in an array of 16-bit values.*
- void [FlipEndian32Array](#page-54-1) (unsigned char ∗data, int len)
	- *Swaps endianness in an array of 32-bit values.*
- void [FlipBitAndEndianArray](#page-52-0) (unsigned char ∗data, int len)
	- *Reverses the bit ordering in an array of bytes, as well as 16-bit endianness.*
- void [FlipBitAndEndian32Array](#page-52-1) (unsigned char ∗data, int len)
	- *Reverses the bit ordering in an array of bytes, as well as 32-bit endianness.*
- uint16\_t [GetBigEndianUint16FromByteArray](#page-344-0) (const unsigned char ∗data, size\_t offset) *Casts (data+offset) to a uint16\_t and dereferences it with big-endian ordering.*
- uint32\_t [GetBigEndianUint32FromByteArray](#page-344-1) (const unsigned char ∗data, size\_t offset)
- *Casts (data+offset) to a uint32\_t and dereferences it with big-endian ordering.*
- double [GetTime](#page-54-2) ()

*Returns a timestamp suitable for performance measurement.*

### **8.70.1 Detailed Description**

Implementation of global functions.

**Author**

Andrew D. Zonenberg

<span id="page-344-0"></span>**8.70.2 Function Documentation**

#### **8.70.2.1 GetBigEndianUint16FromByteArray()**

```
uint16_t GetBigEndianUint16FromByteArray (
             const unsigned char * data,
             size_t offset )
```
Casts (data+offset) to a uint16 t and dereferences it with big-endian ordering.

<span id="page-344-1"></span>Byte-level accesses are used to ensure safety for machines requiring aligned access to words.

#### **8.70.2.2 GetBigEndianUint32FromByteArray()**

```
uint32 t GetBigEndianUint32FromByteArray (
             const unsigned char * data,
             size_t offset )
```
Casts (data+offset) to a uint32\_t and dereferences it with big-endian ordering.

Byte-level accesses are used to ensure safety for machines requiring aligned access to words.

# **8.71 jtaghal.h File Reference**

Main library include file.

```
#include <inttypes.h>
#include <unistd.h>
#include <stdint.h>
#include <errno.h>
#include <stdio.h>
#include <stdlib.h>
#include <math.h>
#include <memory.h>
#include <time.h>
#include <list>
#include <map>
#include <string>
#include <vector>
#include "../log/log.h"
#include "../xptools/Socket.h"
#include "JtagException.h"
#include "GPIOInterface.h"
#include "JtagDevice.h"
#include "JtagInterface.h"
#include "DigilentJtagInterface.h"
#include "FTDIJtagInterface.h"
#include "NetworkedJtagInterface.h"
#include "PipeJtagInterface.h"
#include "SerialNumberedDevice.h"
#include "LockableDevice.h"
#include "FirmwareImage.h"
#include "ByteArrayFirmwareImage.h"
#include "RawBinaryFirmwareImage.h"
#include "CPLDBitstream.h"
#include "FPGABitstream.h"
#include "DebuggerInterface.h"
#include "DebuggableDevice.h"
#include "ProgrammableDevice.h"
#include "ProgrammableLogicDevice.h"
#include "CPLD.h"
#include "FPGA.h"
#include "JtagDummy.h"
#include "JtagFPGA.h"
#include "Microcontroller.h"
#include "AttachedMemoryDevice.h"
#include "ARMDevice.h"
```

```
#include "FreescaleDevice.h"
#include "MicrochipDevice.h"
#include "STMicroDevice.h"
#include "XilinxDevice.h"
#include "ARMDebugPort.h"
#include "ARMJtagDebugPort.h"
#include "ARMDebugMemAccessPort.h"
#include "ARMAPBDevice.h"
#include "ARMCoreSightDevice.h"
#include "ARMFlashPatchBreakpoint.h"
#include "ARMv7Processor.h"
#include "ARMv8Processor.h"
#include "ARMv7MProcessor.h"
#include "ARMCortexA57.h"
#include "ARMCortexA9.h"
#include "ARMCortexM4.h"
#include "ARM7TDMISProcessor.h"
#include "FreescaleMicrocontroller.h"
#include "FreescaleIMXDevice.h"
#include "FreescaleIMXSmartDMA.h"
#include "MicrochipMicrocontroller.h"
#include "STMicroMicrocontroller.h"
#include "STM32Device.h"
#include "XilinxCPLD.h"
#include "XilinxCPLDBitstream.h"
#include "XilinxCoolRunnerIIDevice.h"
#include "XilinxFPGABitstream.h"
#include "Xilinx3DFPGABitstream.h"
#include "XilinxFPGA.h"
#include "Xilinx7SeriesDevice.h"
#include "XilinxUltrascaleDevice.h"
#include "XilinxSpartan6Device.h"
#include "XilinxSpartan3ADevice.h"
```
### **Macros**

- #define **\_\_STDC\_FORMAT\_MACROS**
- #define **ZFILE\_DESCRIPTOR** int

#### **Functions**

• bool [PeekBit](#page-55-0) (const unsigned char ∗data, int nbit)

*Extracts a bit from a bit string.*

- void [PokeBit](#page-55-1) (unsigned char ∗data, int nbit, bool val) *Writes a bit to a bit string.*
- unsigned char [FlipByte](#page-53-0) (unsigned char c)
	- *Flips the bits in a byte.*
- void [FlipByteArray](#page-53-1) (unsigned char ∗data, int len)
	- *Reverses an array of bytes in place without changing bit ordering.*
- void [FlipBitArray](#page-53-2) (unsigned char ∗data, int len)
	- *Reverses the bit ordering in an array of bytes, but does not change byte ordering.*
- void [FlipEndianArray](#page-54-0) (unsigned char ∗data, int len)
	- *Swaps endianness in an array of 16-bit values.*

• void [FlipEndian32Array](#page-54-1) (unsigned char ∗data, int len)

*Swaps endianness in an array of 32-bit values.*

- void [FlipBitAndEndianArray](#page-52-0) (unsigned char ∗data, int len)
- *Reverses the bit ordering in an array of bytes, as well as 16-bit endianness.*
- void [FlipBitAndEndian32Array](#page-52-1) (unsigned char ∗data, int len)

*Reverses the bit ordering in an array of bytes, as well as 32-bit endianness.*

• void [MirrorBitArray](#page-55-2) (unsigned char ∗data, int bitlen)

*Reverses the bit ordering in an array of bits (need not be integer byte size)*

• uint16\_t [GetBigEndianUint16FromByteArray](#page-347-0) (const unsigned char ∗data, size\_t offset)

*Casts (data+offset) to a uint16\_t and dereferences it with big-endian ordering.*

• uint32\_t [GetBigEndianUint32FromByteArray](#page-347-1) (const unsigned char ∗data, size\_t offset)

*Casts (data+offset) to a uint32\_t and dereferences it with big-endian ordering.*

• double [GetTime](#page-54-2) () *Returns a timestamp suitable for performance measurement.*

#### **8.71.1 Detailed Description**

Main library include file.

**Author**

Andrew D. Zonenberg

### <span id="page-347-0"></span>**8.71.2 Function Documentation**

#### **8.71.2.1 GetBigEndianUint16FromByteArray()**

```
uint16_t GetBigEndianUint16FromByteArray (
             const unsigned char ∗ data,
             size_t offset )
```
<span id="page-347-1"></span>Casts (data+offset) to a uint16 t and dereferences it with big-endian ordering.

Byte-level accesses are used to ensure safety for machines requiring aligned access to words.

#### **8.71.2.2 GetBigEndianUint32FromByteArray()**

```
uint32_t GetBigEndianUint32FromByteArray (
             const unsigned char * data,
             size_t offset )
```
Casts (data+offset) to a uint32 t and dereferences it with big-endian ordering.

Byte-level accesses are used to ensure safety for machines requiring aligned access to words.

# **8.72 JtagInterface.cpp File Reference**

Implementation of [JtagInterface.](#page-159-0)

#include "jtaghal.h" Include dependency graph for JtagInterface.cpp:

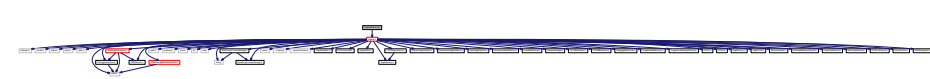

ARM7TDMISProcessor.cpp ARMAPBDevice.cpp ARMCoreSightDevice.cpp ARMCortexA57.cpp ARMCortexA9.cpp ARMCortexM4.cpp ARMDebugAccessPort.cpp ARMDebugMemAccessPort.cpp ARMDevice.cpp ARMFlashPatchBreakpoint.cpp ARMJtagDebugPort.cpp ARMv7MProcessor.cpp ARMv7Processor.cpp ARMv8Processor.cpp ByteArrayFirmwareImage.cpp CPLD.cpp CPLDBitstream.cpp DebuggableDevice.cpp DebuggerInterface.cpp DigilentJtagInterface.cpp FirmwareImage.cpp FPGA.cpp FPGABitstream.cpp FreescaleDevice.cpp FreescaleIMXDevice.cpp FreescaleIMXSmartDMA.cpp FreescaleMicrocontroller.cpp FTDIJtagInterface.cpp GPIOInterface.cpp JtagDevice.cpp JtagDummy.cpp JtagException.cpp JtagFPGA.cpp jtaghal.cpp JtagInterface.cpp LockableDevice.cpp MicrochipDevice.cpp MicrochipMicrocontroller.cpp MicrochipPIC32Device.cpp Microcontroller.cpp NetworkedJtagInterface.cpp PipeJtagInterface.cpp ProgrammableDevice.cpp ProgrammableLogicDevice.cpp RawBinaryFirmwareImage.cpp SerialNumberedDevice.cpp STM32Device.cpp

## **8.72.1 Detailed Description**

Implementation of [JtagInterface.](#page-159-0)

**Author**

Andrew D. Zonenberg

# **8.73 JtagInterface.h File Reference**

Declaration of [JtagInterface.](#page-159-0)

This graph shows which files directly or indirectly include this file:

**Classes**

• class [JtagInterface](#page-159-0) *Abstract representation of a JTAG adapter.*

**8.73.1 Detailed Description**

Declaration of [JtagInterface.](#page-159-0)

**Author**

Andrew D. Zonenberg

# **8.74 LockableDevice.cpp File Reference**

Implementation of [LockableDevice.](#page-180-0)

```
#include "jtaghal.h"
#include "LockableDevice.h"
Include dependency graph for LockableDevice.cpp:
```
jtaghal.h unistic or Controller Controller Controller Controller Controller Controller Controller Controller Controller Controller Controller Controller Controller Controller Controller Controller Controller Controller Controller Co string ByteArrayFirmwareImage.h RawBinaryFirmwareImage.h CPLDBitstream.h FPGABitstream.h vector .../log.h .../compared.h Jagesberg.h Jagesberg.h JtagExcep FTDIJtagInterface.h DigilentJtagInterface.h NetworkedJtagInterface.h PipeJtagInterface.h SerialNumberedDevice.h FirmwareImage.h DebuggerInterface.h ARMDevice.h ARMDebugMemAccessPort.h Deputasion.h ProgrammableDevice.h ProgrammableDevice.h Programmid.h JtageFPGA.h Microcontroller.h AttachedMemoryDevice.h Jtag ARMJtagDebugPort.h FreescaleDevice.h MicrochipDevice.h STMicroDevice.h XilinxDevice.h ARMDebugPort.h

## **8.74.1 Detailed Description**

Implementation of [LockableDevice.](#page-180-0)

**Author**

Andrew D. Zonenberg

# **8.75 LockableDevice.h File Reference**

Declaration of [LockableDevice.](#page-180-0)

This graph shows which files directly or indirectly include this file:

### **Classes**

- class [UncertainBoolean](#page-235-0)
	- *A boolean value with an attached level of uncertainty.*
- class [LockableDevice](#page-180-0) *Generic base class for all devices which have some kind of read/write protection.*

jtaghal.h ARM7TDMISProcessor.cpp ARMAPBDevice.cpp ARMCoreSightDevice.cpp ARMCortexA57.cpp ARMCortexA9.cpp ARMCortexM4.cpp ARMDebugAccessPort.cpp ARMDebugMemAccessPort.cpp ARMDevice.cpp ARMFlashPatchBreakpoint.cpp ARMJtagDebugPort.cpp ARMv7MProcessor.cpp ARMv7Processor.cpp ARMv8Processor.cpp ByteArrayFirmwareImage.cpp CPLD.cpp CPLDBitstream.cpp DebuggableDevice.cpp DebuggerInterface.cpp DigilentJtagInterface.cpp FirmwareImage.cpp FPGA.cpp FPGABitstream.cpp FreescaleDevice.cpp FreescaleIMXDevice.cpp FreescaleIMXSmartDMA.cpp FreescaleMicrocontroller.cpp FTDIJtagInterface.cpp GPIOInterface.cpp JtagDevice.cpp JtagDummy.cpp JtagException.cpp JtagFPGA.cpp jtaghal.cpp JtagInterface.cpp MicrochipDevice.cpp MicrochipMicrocontroller.cpp MicrochipPIC32Device.cpp Microcontroller.cpp NetworkedJtagInterface.cpp PipeJtagInterface.cpp ProgrammableDevice.cpp ProgrammableLogicDevice.cpp RawBinaryFirmwareImage.cpp SerialNumberedDevice.cpp STM32Device.cpp STMicroDevice.cpp LockableDevice.cpp

### **8.75.1 Detailed Description**

Declaration of [LockableDevice.](#page-180-0)

**Author**

Andrew D. Zonenberg

# **8.76 MicrochipDevice.cpp File Reference**

Implementation of [MicrochipDevice.](#page-181-0)

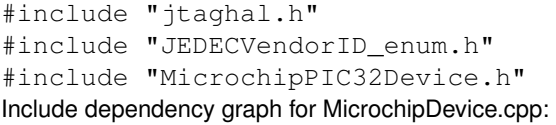

junion and the control of the control of the control of the control of the control of the control of the control of the control of the control of the control of the control of the control of the control of the control of t state of the later of the later of the later of the later of the later of the later. Interno. Interno.h united.home. Interno.h united.home.Interno.h united.home.Interno.h united.home.Interno.h united.home.Interno.h united. math.h memory.h memory.h memory.h memory.h memory. A discussion is a material and a material function of a material function of a material function is a material function of a material function of a material function of a string vector ../log/log.h ../xptools/Socket.h JtagException.h GPIOInterface.h JtagDevice.h Digital Acessary.h NetworkedDevice.h PipeJtagInterface.h SerialNumberedDevice.h LockableDevice.h PipeJtaginter  $\mathbb{Z}$ [internal Law Liston], Internal Law Liston Liston, University Liston, Liston, Internal Property Development Development Development Development Development Development Development Development Development Development Develo

## **8.76.1 Detailed Description**

Implementation of [MicrochipDevice.](#page-181-0)

**Author**

Andrew D. Zonenberg

# **8.77 MicrochipDevice.h File Reference**

Declaration of [MicrochipDevice.](#page-181-0)

This graph shows which files directly or indirectly include this file:

## **Classes**

• class [MicrochipDevice](#page-181-0) *Abstract base class for all Microchip devices (typically MCUs)*

**8.77.1 Detailed Description**

Declaration of [MicrochipDevice.](#page-181-0)

**Author**

Andrew D. Zonenberg

# **8.78 MicrochipMicrocontroller.cpp File Reference**

Implementation of [MicrochipMicrocontroller.](#page-184-0)

#include "jtaghal.h" Include dependency graph for MicrochipMicrocontroller.cpp:

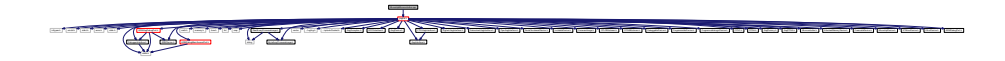

**8.78.1 Detailed Description**

Implementation of [MicrochipMicrocontroller.](#page-184-0)

**Author**

jtaghal.h MicrochipPIC32Device.h MicrochipPIC32Device.h MicrochipPIC32Device.h MicrochipPIC32Device.h MicrochipPIC32Device.h MicrochipPIC32Device.h MicrochipPIC32Device.h MicrochipPIC32Device.h MicrochipPIC32Device.h Micro

ARMDebugAccessPort.cpp ARMDebugMemAccessPort.cpp ARMDevice.cpp ARMFlashPatchBreakpoint.cpp ARMJtagDebugPort.cpp ARMv7MProcessor.cpp ARMv7Processor.cpp ARMv8Processor.cpp ByteArrayFirmwareImage.cpp CPLD.cpp CPLDBitstream.cpp DebuggableDevice.cpp DebuggerInterface.cpp DigilentJtagInterface.cpp FirmwareImage.cpp FPGA.cpp FPGABitstream.cpp FreescaleDevice.cpp FreescaleIMXDevice.cpp FreescaleIMXSmartDMA.cpp FreescaleMicrocontroller.cpp FTDIJtagInterface.cpp GPIOInterface.cpp JtagDevice.cpp JtagDummy.cpp JtagException.cpp JtagFPGA.cpp jtaghal.cpp JtagInterface.cpp LockableDevice.cpp MicrochipMicrocontroller.cpp Microcontroller.cpp NetworkedJtagInterface.cpp PipeJtagInterface.cpp ProgrammableDevice.cpp ProgrammableLogicDevice.cpp RawBinaryFirmwareImage.cpp SerialNumberedDevice.cpp STM32Device.cpp ARM7TDMISProcessor.cpp ARMAPBDevice.cpp ARMCoreSightDevice.cpp ARMCortexA57.cpp ARMCortexA9.cpp ARMCortexM4.cpp MicrochipPIC32Device.cpp MicrochipDevice.cpp

# **8.79 MicrochipMicrocontroller.h File Reference**

Declaration of [MicrochipMicrocontroller.](#page-184-0)

This graph shows which files directly or indirectly include this file:

#### **Classes**

• class [MicrochipMicrocontroller](#page-184-0) *Generic base class for all Microchip MCUs.*

### **8.79.1 Detailed Description**

Declaration of [MicrochipMicrocontroller.](#page-184-0)

**Author**

Andrew D. Zonenberg

# **8.80 MicrochipPIC32Device.cpp File Reference**

Implementation of [MicrochipPIC32Device.](#page-186-0)

```
#include "jtaghal.h"
#include "MicrochipPIC32Device.h"
#include "memory.h"
Include dependency graph for MicrochipPIC32Device.cpp:
```
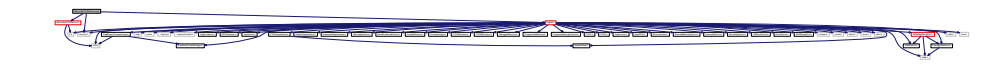

### **8.80.1 Detailed Description**

Implementation of [MicrochipPIC32Device.](#page-186-0)

**Author**

# **8.81 MicrochipPIC32Device.h File Reference**

Declaration of [MicrochipPIC32Device.](#page-186-0)

```
#include "MicrochipMicrocontroller.h"
#include <list>
#include <string>
Include dependency graph for MicrochipPIC32Device.h:
```
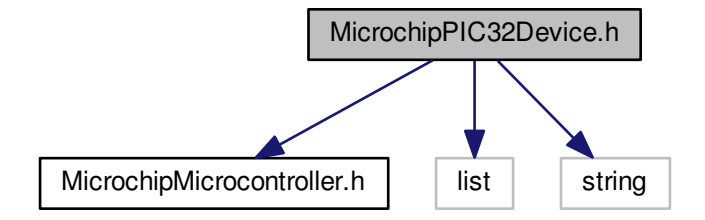

This graph shows which files directly or indirectly include this file:

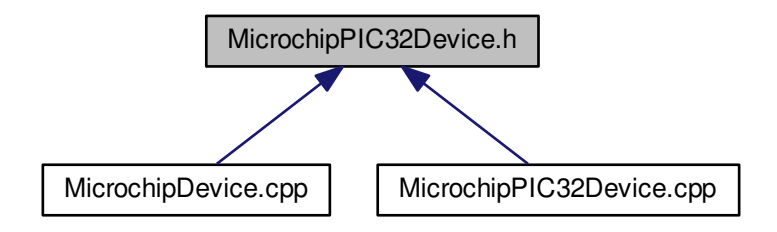

#### **Classes**

- union [MicrochipPIC32DeviceStatusRegister](#page-192-0)
	- *Status register for a Microchip PIC32 device.*
- union [EjtagImplementationCodeRegister](#page-114-1)
	- *MIPS EJTAG implementation register.*
- union [EjtagControlRegister](#page-113-0)
	- *PIC32 EJTAG control register.*
- struct [MicrochipPIC32DeviceInfo](#page-192-1)
	- *Internal data structure storing properties of a single SKU in the PIC32 family.*
- class [MicrochipPIC32Device](#page-186-0)
	- *A Microchip PIC32 microcontroller (MX, MZ, MM, etc)*

### **Functions**

• union [MicrochipPIC32DeviceStatusRegister](#page-192-0) **\_\_attribute\_\_** ((packed))

## **Variables**

- unsigned int **reset\_active**
- unsigned int **flash\_en**
- unsigned int **flash\_busy**
- unsigned int **cfg\_rdy**
- unsigned int **reserved2**
- unsigned int **nvm\_error**
- unsigned int **reserved1**
- unsigned int **code\_protect\_off**
- <span id="page-353-0"></span>• uint8\_t [word](#page-353-0)

#### *The raw status register value.*

- unsigned int **processor\_is\_64**
- unsigned int **no\_ejtag\_dma**
- unsigned int **mips16\_supported**
- unsigned int **reserved3**
- unsigned int **asid\_size**
- unsigned int **reserved4**
- unsigned int **dint\_supported**
- unsigned int **reserved5**
- unsigned int **r3k\_priv**
- unsigned int **ejtag\_version**
- unsigned int **debug\_mode**
- unsigned int **debug\_irq**
- unsigned int **debug\_vector\_pos**
- unsigned int **probe\_enable**
- unsigned int **proc\_reset**
- unsigned int **proc\_access**
- unsigned int **proc\_we**
- unsigned int **periph\_reset**
- unsigned int **bus\_halted**
- unsigned int **low\_power**
- unsigned int **vpe\_disable**
- unsigned int **access\_size**
- unsigned int **reset\_occurred**
- struct [MicrochipPIC32DeviceInfo](#page-192-1) **\_\_attribute\_\_**

# **8.81.1 Detailed Description**

Declaration of [MicrochipPIC32Device.](#page-186-0)

#### **Author**

# **8.82 Microcontroller.cpp File Reference**

Implementation of [Microcontroller.](#page-193-0)

#include "jtaghal.h" Include dependency graph for Microcontroller.cpp:

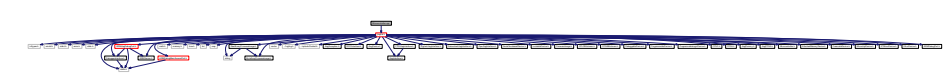

jtaghal.h ARM7TDMISProcessor.cpp ARMAPBDevice.cpp ARMCoreSightDevice.cpp ARMCortexA57.cpp ARMCortexA9.cpp ARMCortexM4.cpp ARMDebugAccessPort.cpp ARMDebugMemAccessPort.cpp ARMDevice.cpp ARMFlashPatchBreakpoint.cpp ARMJtagDebugPort.cpp ARMv7MProcessor.cpp ARMv7Processor.cpp ARMv8Processor.cpp ByteArrayFirmwareImage.cpp CPLD.cpp CPLDBitstream.cpp DebuggableDevice.cpp DebuggerInterface.cpp DigilentJtagInterface.cpp FirmwareImage.cpp FPGA.cpp FPGABitstream.cpp FreescaleDevice.cpp FreescaleIMXDevice.cpp FreescaleIMXSmartDMA.cpp FreescaleMicrocontroller.cpp FTDIJtagInterface.cpp GPIOInterface.cpp JtagDevice.cpp JtagDummy.cpp JtagException.cpp JtagFPGA.cpp jtaghal.cpp JtagInterface.cpp LockableDevice.cpp MicrochipDevice.cpp MicrochipMicrocontroller.cpp MicrochipPIC32Device.cpp Microcontroller.cpp NetworkedJtagInterface.cpp PipeJtagInterface.cpp ProgrammableDevice.cpp ProgrammableLogicDevice.cpp RawBinaryFirmwareImage.cpp SerialNumberedDevice.cpp STM32Device.cpp STMicroDevice.cpp

## **8.82.1 Detailed Description**

Implementation of [Microcontroller.](#page-193-0)

**Author**

Andrew D. Zonenberg

# **8.83 Microcontroller.h File Reference**

Declaration of [Microcontroller.](#page-193-0)

This graph shows which files directly or indirectly include this file:

### **Classes**

• class [Microcontroller](#page-193-0) *Generic base class for all microcontrollers.*

**8.83.1 Detailed Description**

Declaration of [Microcontroller.](#page-193-0)

**Author**

Andrew D. Zonenberg

integrals.h error and the content of the content of the content

# **8.84 NetworkedJtagInterface.cpp File Reference**

Implementation of [NetworkedJtagInterface.](#page-195-0)

#include "jtaghal.h" #include "jtagd\_opcodes\_enum.h" Include dependency graph for NetworkedJtagInterface.cpp:

math.h memory.h time.h list map DebuggerInterface.h ARMDevice.h

jtaghal.h jtagd\_opcodes\_enum.h

JtagInterface.h

vector ../log/log.h ../xptools/Socket.h JtagException.h GPIOInterface.h JtagDevice.h

string ByteArrayFirmwareImage.h RawBinaryFirmwareImage.h CPLDBitstream.h FPGABitstream.h

FTDIAGONTERFACE.h Networked.h NetworkedDevice.h PipeJtagInterface.h LockableDevice.h LockableDevice.h LockableDevice.h LockableDevice.h LockableDevice.h LockableDevice.h LockableDevice.h LockableDevice.h LockableDevice.h L

ARMJTRANGEROLD ARE ARRIVED TO PROPERTY OF THIS PROPERTY CONTROL DEVICE DEVICE TO PORT TO PORT TO PORT TO PORT TO PORT TO PORT TO PORT TO PORT TO PORT TO PORT TO PORT TO PORT TO PORT TO PORT TO PORT TO PORT TO PORT TO PORT

DebuggableCevice.h ProgrammableDevice.h ProgrammableDevice.h JtagFPGA.h Microcontroller.h AttachedMemoryDevice.h

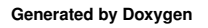

### **8.84.1 Detailed Description**

Implementation of [NetworkedJtagInterface.](#page-195-0)

**Author**

Andrew D. Zonenberg

# **8.85 NetworkedJtagInterface.h File Reference**

Declaration of [NetworkedJtagInterface.](#page-195-0)

This graph shows which files directly or indirectly include this file:

**Classes**

• class [NetworkedJtagInterface](#page-195-0) *Thin wrapper around TCP sockets for talking to a jtagd instance.*

**8.85.1 Detailed Description**

Declaration of [NetworkedJtagInterface.](#page-195-0)

**Author**

Andrew D. Zonenberg

# **8.86 PipeJtagInterface.cpp File Reference**

Implementation of [PipeJtagInterface.](#page-206-0)

#include "jtaghal.h" #include "jtagd\_opcodes\_enum.h" Include dependency graph for PipeJtagInterface.cpp:

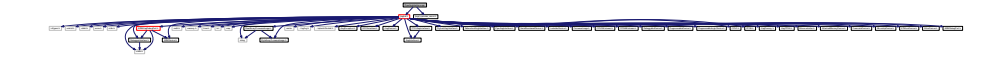

**8.86.1 Detailed Description**

Implementation of [PipeJtagInterface.](#page-206-0)

**Author**

# **8.87 PipeJtagInterface.h File Reference**

### Declaration of [PipeJtagInterface.](#page-206-0)

This graph shows which files directly or indirectly include this file:

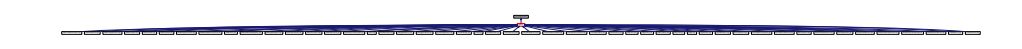

### **Classes**

• class [PipeJtagInterface](#page-206-0) *Thin wrapper around pipes for talking to an openfpga JtagPipeBridge.*

#### **8.87.1 Detailed Description**

Declaration of [PipeJtagInterface.](#page-206-0)

#### **Author**

Andrew D. Zonenberg

# **8.88 ProgrammableDevice.cpp File Reference**

Implementation of [ProgrammableDevice.](#page-217-0)

#include "jtaghal.h" Include dependency graph for ProgrammableDevice.cpp:

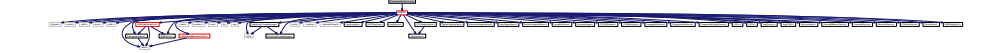

### **8.88.1 Detailed Description**

Implementation of [ProgrammableDevice.](#page-217-0)

#### **Author**

Andrew D. Zonenberg

# **8.89 ProgrammableDevice.h File Reference**

Declaration of [ProgrammableDevice.](#page-217-0)

This graph shows which files directly or indirectly include this file:

jtaghal.h

### **Classes**

• class [ProgrammableDevice](#page-217-0) *Generic base class for all programmable devices (PLD, MCU, flash, etc)*

### **8.89.1 Detailed Description**

Declaration of [ProgrammableDevice.](#page-217-0)

### **Author**

Andrew D. Zonenberg

# **8.90 ProgrammableLogicDevice.cpp File Reference**

Implementation of [ProgrammableLogicDevice.](#page-220-0)

#include "jtaghal.h" Include dependency graph for ProgrammableLogicDevice.cpp:

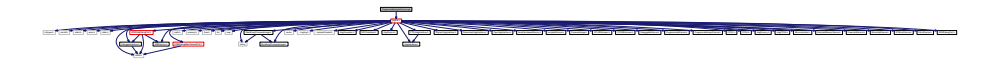

ARM7TDMISProcessor.cpp ARMAPBDevice.cpp ARMCoreSightDevice.cpp ARMCortexA57.cpp ARMCortexA9.cpp ARMCortexM4.cpp ARMDebugAccessPort.cpp ARMDebugMemAccessPort.cpp ARMDevice.cpp ARMFlashPatchBreakpoint.cpp ARMJtagDebugPort.cpp ARMv7MProcessor.cpp ARMv7Processor.cpp ARMv8Processor.cpp ByteArrayFirmwareImage.cpp CPLD.cpp CPLDBitstream.cpp DebuggableDevice.cpp DebuggerInterface.cpp DigilentJtagInterface.cpp FirmwareImage.cpp FPGA.cpp FPGABitstream.cpp FreescaleDevice.cpp FreescaleIMXDevice.cpp FreescaleIMXSmartDMA.cpp FreescaleMicrocontroller.cpp FTDIJtagInterface.cpp GPIOInterface.cpp JtagDevice.cpp JtagDummy.cpp JtagException.cpp JtagFPGA.cpp jtaghal.cpp JtagInterface.cpp LockableDevice.cpp MicrochipDevice.cpp MicrochipMicrocontroller.cpp MicrochipPIC32Device.cpp Microcontroller.cpp NetworkedJtagInterface.cpp PipeJtagInterface.cpp ProgrammableDevice.cpp ProgrammableLogicDevice.cpp RawBinaryFirmwareImage.cpp SerialNumberedDevice.cpp STM32Device.cpp STMicroDevice.cpp

## **8.90.1 Detailed Description**

Implementation of [ProgrammableLogicDevice.](#page-220-0)

#### **Author**

Andrew D. Zonenberg

# **8.91 ProgrammableLogicDevice.h File Reference**

Declaration of [ProgrammableLogicDevice.](#page-220-0)

This graph shows which files directly or indirectly include this file:

# **Classes**

• class [ProgrammableLogicDevice](#page-220-0)

*Generic base class for all programmable logic devices [\(FPGA](#page-116-0) and [CPLD\)](#page-100-0)*

Declaration of [ProgrammableLogicDevice.](#page-220-0)

**Author**

Andrew D. Zonenberg

# **8.92 RawBinaryFirmwareImage.cpp File Reference**

Implementation of [RawBinaryFirmwareImage.](#page-221-0)

#include "jtaghal.h" Include dependency graph for RawBinaryFirmwareImage.cpp:

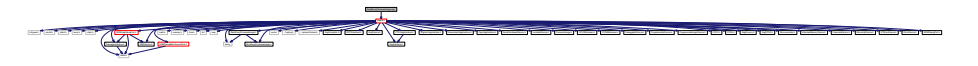

### **8.92.1 Detailed Description**

Implementation of [RawBinaryFirmwareImage.](#page-221-0)

**Author**

Andrew D. Zonenberg

# **8.93 RawBinaryFirmwareImage.h File Reference**

Declaration of [RawBinaryFirmwareImage.](#page-221-0)

```
#include <string>
#include "ByteArrayFirmwareImage.h"
Include dependency graph for RawBinaryFirmwareImage.h:
```
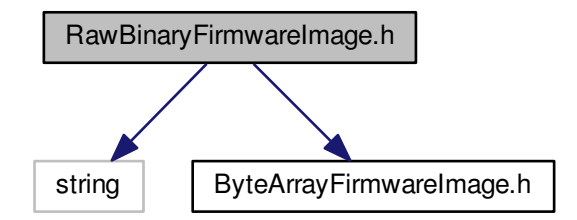

jtaghal.h

This graph shows which files directly or indirectly include this file:

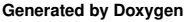

### **Classes**

• class [RawBinaryFirmwareImage](#page-221-0) *Raw binary firmware image loaded from a file.*

## **8.93.1 Detailed Description**

Declaration of [RawBinaryFirmwareImage.](#page-221-0)

### **Author**

Andrew D. Zonenberg

# **8.94 SerialNumberedDevice.cpp File Reference**

Implementation of [SerialNumberedDevice.](#page-222-0)

#include "jtaghal.h" Include dependency graph for SerialNumberedDevice.cpp:

$$
\frac{1}{\sqrt{2\pi\sqrt{2\pi}}}\left(\frac{1}{\sqrt{2\pi}}\left(\frac{1}{\sqrt{2\pi}}\left(\frac{1}{\sqrt{2\pi}}\left(\frac{1}{\sqrt{2\pi}}\left(\frac{1}{\sqrt{2\pi}}\left(\frac{1}{\sqrt{2\pi}}\left(\frac{1}{\sqrt{2\pi}}\left(\frac{1}{\sqrt{2\pi}}\right)\right)\right)\right)\right)\right)-\frac{1}{\sqrt{2\pi}}\left(\frac{1}{\sqrt{2\pi}}\left(\frac{1}{\sqrt{2\pi}}\left(\frac{1}{\sqrt{2\pi}}\left(\frac{1}{\sqrt{2\pi}}\left(\frac{1}{\sqrt{2\pi}}\left(\frac{1}{\sqrt{2\pi}}\left(\frac{1}{\sqrt{2\pi}}\left(\frac{1}{\sqrt{2\pi}}\left(\frac{1}{\sqrt{2\pi}}\left(\frac{1}{\sqrt{2\pi}}\left(\frac{1}{\sqrt{2\pi}}\left(\frac{1}{\sqrt{2\pi}}\right)\right)\right)\right)\right)\right)\right)\right)\right)}{\sqrt{2\pi}}.
$$

ARM7TDMISProcessor.cpp ARMAPBDevice.cpp ARMCoreSightDevice.cpp ARMCortexA57.cpp ARMCortexA9.cpp ARMCortexM4.cpp ARMDebugAccessPort.cpp ARMDebugMemAccessPort.cpp ARMDevice.cpp ARMFlashPatchBreakpoint.cpp ARMJtagDebugPort.cpp ARMv7MProcessor.cpp ARMv7Processor.cpp ARMv8Processor.cpp ByteArrayFirmwareImage.cpp CPLD.cpp CPLDBitstream.cpp DebuggableDevice.cpp DebuggerInterface.cpp DigilentJtagInterface.cpp FirmwareImage.cpp FPGA.cpp FPGABitstream.cpp FreescaleDevice.cpp FreescaleIMXDevice.cpp FreescaleIMXSmartDMA.cpp FreescaleMicrocontroller.cpp FTDIJtagInterface.cpp GPIOInterface.cpp JtagDevice.cpp JtagDummy.cpp JtagException.cpp JtagFPGA.cpp jtaghal.cpp JtagInterface.cpp LockableDevice.cpp MicrochipDevice.cpp MicrochipMicrocontroller.cpp MicrochipPIC32Device.cpp Microcontroller.cpp NetworkedJtagInterface.cpp PipeJtagInterface.cpp ProgrammableDevice.cpp ProgrammableLogicDevice.cpp RawBinaryFirmwareImage.cpp SerialNumberedDevice.cpp STM32Device.cpp STMicroDevice.cpp

# **8.94.1 Detailed Description**

Implementation of [SerialNumberedDevice.](#page-222-0)

### **Author**

Andrew D. Zonenberg

# **8.95 SerialNumberedDevice.h File Reference**

Declaration of [SerialNumberedDevice.](#page-222-0)

This graph shows which files directly or indirectly include this file:

## **Classes**

• class [SerialNumberedDevice](#page-222-0)

*Abstract base class for all devices that have a unique die serial number.*
<span id="page-360-0"></span>**8.95.1 Detailed Description**

Declaration of [SerialNumberedDevice.](#page-222-0)

**Author**

Andrew D. Zonenberg

# **8.96 STM32Device.cpp File Reference**

Implementation of [STM32Device.](#page-225-0)

```
#include "jtaghal.h"
#include "STM32Device.h"
#include "STMicroDeviceID_enum.h"
#include "memory.h"
Include dependency graph for STM32Device.cpp:
```
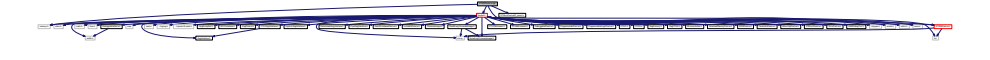

# **8.96.1 Detailed Description**

Implementation of [STM32Device.](#page-225-0)

**Author**

Andrew D. Zonenberg

# **8.97 STM32Device.h File Reference**

Declaration of [STM32Device.](#page-225-0)

```
#include "STMicroMicrocontroller.h"
#include <list>
#include <string>
Include dependency graph for STM32Device.h:
```
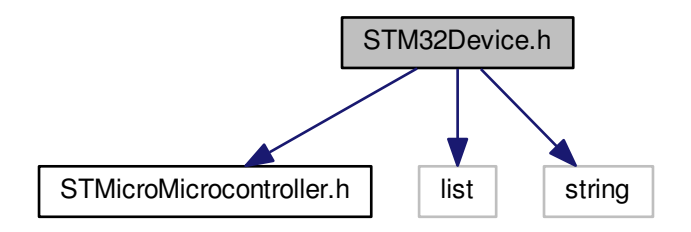

jtaghal.h

This graph shows which files directly or indirectly include this file:

## <span id="page-361-0"></span>**Classes**

• class [STM32Device](#page-225-0) *A STM32 microcontroller.*

## **8.97.1 Detailed Description**

Declaration of [STM32Device.](#page-225-0)

**Author**

Andrew D. Zonenberg

# **8.98 STMicroDevice.cpp File Reference**

Implementation of [STMicroDevice.](#page-231-0)

```
#include "jtaghal.h"
#include "JEDECVendorID_enum.h"
#include "STMicroDeviceID_enum.h"
Include dependency graph for STMicroDevice.cpp:
```
jtaghal.h JEDECVendorID\_enum.h STMicroDeviceID\_enum.h intages.h international process (in ) was a projected math.h memory.h time.h list map vector ../log/log.h ../xptools/Socket.h JtagException.h GPIOInterface.h JtagDevice.h FTDIStagInterface.h DigitalNumber Devices.h DigitalNumber Devices.h LockableDevice.h LockableDevice.h LockableDevice.h LockableDevice.h LockableDevice.h LockableDevice.h LockableDevice.h LockableDevice.h LockableDevice.h L ByteArrayFirmwareImage.h [2010] [2010] [2010] [2010] [2010] [2010] [2010] [2010] [2010] [2010] [2010] [2010] [2010] [2010] [2010] [2010] [2010] [2010] [2010] [2010] [2010] [2010] [2010] [2010] [2010] [2010] [2010] [2010] [2010] [2010] [2010] [2010

jtaghal.h ARM7TDMISProcessor.cpp ARMAPBDevice.cpp ARMCoreSightDevice.cpp ARMCortexA57.cpp ARMCortexA9.cpp ARMCortexM4.cpp ARMDebugAccessPort.cpp ARMDebugMemAccessPort.cpp ARMDevice.cpp ARMFlashPatchBreakpoint.cpp ARMJtagDebugPort.cpp ARMv7MProcessor.cpp ARMv7Processor.cpp ARMv8Processor.cpp ByteArrayFirmwareImage.cpp CPLD.cpp CPLDBitstream.cpp DebuggableDevice.cpp DebuggerInterface.cpp DigilentJtagInterface.cpp FirmwareImage.cpp FPGA.cpp FPGABitstream.cpp FreescaleDevice.cpp FreescaleIMXDevice.cpp FreescaleIMXSmartDMA.cpp FreescaleMicrocontroller.cpp FTDIJtagInterface.cpp GPIOInterface.cpp JtagDevice.cpp JtagDummy.cpp JtagException.cpp JtagFPGA.cpp jtaghal.cpp JtagInterface.cpp LockableDevice.cpp MicrochipDevice.cpp MicrochipMicrocontroller.cpp MicrochipPIC32Device.cpp Microcontroller.cpp NetworkedJtagInterface.cpp PipeJtagInterface.cpp ProgrammableDevice.cpp ProgrammableLogicDevice.cpp RawBinaryFirmwareImage.cpp SerialNumberedDevice.cpp STM32Device.cpp STMicroDevice.cpp

# **8.98.1 Detailed Description**

Implementation of [STMicroDevice.](#page-231-0)

#### **Author**

Andrew D. Zonenberg

# **8.99 STMicroDevice.h File Reference**

Declaration of [STMicroDevice.](#page-231-0)

This graph shows which files directly or indirectly include this file:

# **Classes**

• class [STMicroDevice](#page-231-0) *Abstract base class for all STMicro devices.*

## <span id="page-362-0"></span>**8.99.1 Detailed Description**

Declaration of [STMicroDevice.](#page-231-0)

#### **Author**

Andrew D. Zonenberg

# **8.100 STMicroMicrocontroller.cpp File Reference**

Implementation of [STMicroMicrocontroller.](#page-233-0)

#include "jtaghal.h" Include dependency graph for STMicroMicrocontroller.cpp:

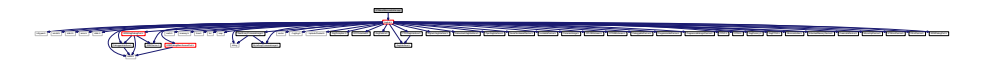

ARM7TDMISProcessor.cpp ARMAPBDevice.cpp ARMCoreSightDevice.cpp ARMCortexA57.cpp ARMCortexA9.cpp ARMCortexM4.cpp ARMDebugAccessPort.cpp ARMDebugMemAccessPort.cpp ARMDevice.cpp ARMFlashPatchBreakpoint.cpp ARMJtagDebugPort.cpp ARMv7MProcessor.cpp ARMv7Processor.cpp ARMv8Processor.cpp ByteArrayFirmwareImage.cpp CPLD.cpp CPLDBitstream.cpp DebuggableDevice.cpp DebuggerInterface.cpp DigilentJtagInterface.cpp FirmwareImage.cpp FPGA.cpp FPGABitstream.cpp FreescaleDevice.cpp FreescaleIMXDevice.cpp FreescaleIMXSmartDMA.cpp FreescaleMicrocontroller.cpp FTDIJtagInterface.cpp GPIOInterface.cpp JtagDevice.cpp JtagDummy.cpp JtagException.cpp JtagFPGA.cpp jtaghal.cpp JtagInterface.cpp LockableDevice.cpp MicrochipDevice.cpp MicrochipMicrocontroller.cpp MicrochipPIC32Device.cpp Microcontroller.cpp NetworkedJtagInterface.cpp PipeJtagInterface.cpp ProgrammableDevice.cpp ProgrammableLogicDevice.cpp RawBinaryFirmwareImage.cpp SerialNumberedDevice.cpp STM32Device.cpp

## **8.100.1 Detailed Description**

Implementation of [STMicroMicrocontroller.](#page-233-0)

**Author**

Andrew D. Zonenberg

# **8.101 STMicroMicrocontroller.h File Reference**

Declaration of [STMicroMicrocontroller.](#page-233-0)

This graph shows which files directly or indirectly include this file:

# **Classes**

• class [STMicroMicrocontroller](#page-233-0) *Generic base class for all STMicro MCUs.*

# **8.101.1 Detailed Description**

Declaration of [STMicroMicrocontroller.](#page-233-0)

**Author**

Andrew D. Zonenberg

# <span id="page-363-0"></span>**8.102 Xilinx3DFPGABitstream.cpp File Reference**

Implementation of [Xilinx3DFPGABitstream.](#page-235-0)

#include "jtaghal.h" Include dependency graph for Xilinx3DFPGABitstream.cpp:

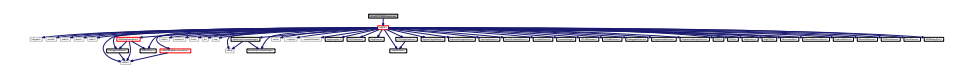

# **8.102.1 Detailed Description**

Implementation of [Xilinx3DFPGABitstream.](#page-235-0)

**Author**

Andrew D. Zonenberg

# **8.103 Xilinx3DFPGABitstream.h File Reference**

Declaration of [Xilinx3DFPGABitstream.](#page-235-0)

This graph shows which files directly or indirectly include this file:

# **Classes**

*A bitstream for Xilinx 3D FPGAs (multiple dies on a passive interposer, each with their own bitstream)*

string ByteArrayFirmwareImage.h RawBinaryFirmwareImage.h CPLDBitstream.h FPGABitstream.h

FTDIJtagInterface.h DigilentJtagInterface.h NetworkedJtagInterface.h PipeJtagInterface.h SerialNumberedDevice.h LockableDevice.h FirmwareImage.h

ARM Jurid Debuga Debuga Debuga Device Device Device Device Device Device Device Device Device Device Device Device Device Device Device Device Device Device Device Device Device Device Device Device Device Device Device De

vector ../log/log.h ../xptools/Socket.h JtagException.h GPIOInterface.h JtagDevice.h

ARM7TDMISProcessor.cpp ARMAPBDevice.cpp ARMCoreSightDevice.cpp ARMCortexA57.cpp ARMCortexA9.cpp ARMCortexM4.cpp ARMDebugAccessPort.cpp ARMDebugMemAccessPort.cpp ARMDevice.cpp ARMFlashPatchBreakpoint.cpp ARMJtagDebugPort.cpp ARMv7MProcessor.cpp ARMv7Processor.cpp ARMv8Processor.cpp ByteArrayFirmwareImage.cpp CPLD.cpp CPLDBitstream.cpp DebuggableDevice.cpp DebuggerInterface.cpp DigilentJtagInterface.cpp FirmwareImage.cpp FPGA.cpp FPGABitstream.cpp FreescaleDevice.cpp FreescaleIMXDevice.cpp FreescaleIMXSmartDMA.cpp FreescaleMicrocontroller.cpp FTDIJtagInterface.cpp GPIOInterface.cpp JtagDevice.cpp JtagDummy.cpp JtagException.cpp JtagFPGA.cpp jtaghal.cpp JtagInterface.cpp LockableDevice.cpp MicrochipDevice.cpp MicrochipMicrocontroller.cpp MicrochipPIC32Device.cpp Microcontroller.cpp NetworkedJtagInterface.cpp PipeJtagInterface.cpp ProgrammableDevice.cpp ProgrammableLogicDevice.cpp RawBinaryFirmwareImage.cpp SerialNumberedDevice.cpp STM32Device.cpp STMicroDevice.cpp

**8.103.1 Detailed Description**

Declaration of [Xilinx3DFPGABitstream.](#page-235-0)

## **Author**

Andrew D. Zonenberg

# **8.104 Xilinx7SeriesDevice.cpp File Reference**

Implementation of [Xilinx7SeriesDevice.](#page-238-0)

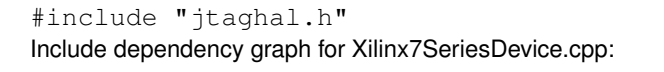

math.h memory.h time.h list map DebuggerInterface.h ARMDevice.h ARMDebugMemAccessPort.h

Devices.h ProgrammableLogicDevice.h ProgrammableLogicDevice.h JtageFPGA.h Microcolt.h Attached.h JtageHemoryDevice.h

<sup>•</sup> class [Xilinx3DFPGABitstream](#page-235-0)

<span id="page-364-0"></span>Implementation of [Xilinx7SeriesDevice.](#page-238-0)

**Author**

Andrew D. Zonenberg

# **8.105 Xilinx7SeriesDevice.h File Reference**

Declaration of [Xilinx7SeriesDevice.](#page-238-0)

This graph shows which files directly or indirectly include this file:

#### **Classes**

- union [Xilinx7SeriesDeviceConfigurationFrame](#page-246-0)
	- *7-series configuration frame (see UG470 page 87)*
- union [Xilinx7SeriesDeviceStatusRegister](#page-247-0)

*7-series status register (see UG470 table 5-28)*

- class [Xilinx7SeriesDevice](#page-238-0)
	- *A Xilinx 7-series [FPGA](#page-116-0) device.*

# **Functions**

•

• union [MicrochipPIC32DeviceStatusRegister](#page-192-0) **\_\_attribute\_\_** ((packed))

struct { unsigned int [count:](#page-366-0)11 *Count field.* unsigned int [reserved:](#page-365-0)2 *Reserved, must be zero.* unsigned int [reg\\_addr:](#page-365-1)14 *Register address.* unsigned int [op:](#page-367-0)2 *Opcode.* unsigned int [type:](#page-367-1)3 *Frame type.* } **\_\_attribute\_\_** ((packed)) [bits](#page-313-0)

#### **Variables**

- unsigned int [count](#page-366-0) *Count field.*
- <span id="page-365-0"></span>• unsigned int [reserved](#page-365-0)
	- *Reserved, must be zero.*
- <span id="page-365-1"></span>• unsigned int [reg\\_addr](#page-365-1)
	- *Register address.*
- unsigned int [op](#page-367-0)
	- *Opcode.*
- unsigned int [type](#page-367-1) *Frame type.*
- uint32 t [word](#page-368-0)
	- - *The raw configuration word.*
- <span id="page-365-2"></span>• unsigned int [crc\\_err](#page-365-2)
	- *Indicates that the device failed to configure due to a CRC error.*
- <span id="page-365-3"></span>• unsigned int [part\\_secured](#page-365-3)
	- *Indicates that the device is in secure mode (encrypted bitstream)*
- unsigned int [mmcm\\_lock](#page-367-2) *Indicates MMCMs are locked.*
- <span id="page-365-4"></span>• unsigned int [dci\\_match](#page-365-4)
	- *Indicates DCI is matched.*
- <span id="page-365-5"></span>• unsigned int [eos](#page-365-5)
	- *End-of-Startup signal.*
- unsigned int [gts\\_cfg\\_b](#page-366-1)
	- *Status of GTS\_CFG net.*
- unsigned int [gwe](#page-366-2) *Status of GWE net.*
- <span id="page-365-6"></span>• unsigned int [ghigh\\_b](#page-365-6)
	- *Status of GHIGH\_B net.*
- <span id="page-365-7"></span>• unsigned int [mode\\_pins](#page-365-7)
- <span id="page-365-8"></span>*Status of mode pins.* • unsigned int [init\\_complete](#page-365-8)
	- *Internal init-finished signal.*
- unsigned int [init\\_b](#page-366-3)
	- *Status of INIT\_B pin.*
- <span id="page-365-9"></span>• unsigned int release done
	- *Indicates DONE was released.*
- unsigned int [done](#page-366-4)
	- *Actual value on DONE pin.*
- <span id="page-365-10"></span>• unsigned int id error
	- *Indicates an ID code error occurred (write with wrong bitstream)*
- <span id="page-365-11"></span>• unsigned int dec error
	- *Decryption error.*
- <span id="page-365-12"></span>• unsigned int [xadc\\_over\\_temp](#page-365-12)
	- *Indicates board is too hot.*
- <span id="page-365-13"></span>• unsigned int startup state
	- *Status of startup state machine.*
- <span id="page-365-14"></span>• unsigned int [reserved\\_1](#page-365-14)
	- *Reserved.*
- <span id="page-365-15"></span>• unsigned int [bus\\_width](#page-365-15)
	- *Config bus width (see table 5-26)*
- <span id="page-365-16"></span>• unsigned int [reserved\\_2](#page-365-16)
	- *Reserved.*
- [Xilinx7SeriesDevice](#page-238-0) **\_\_attribute\_\_**

# <span id="page-366-5"></span>**8.105.1 Detailed Description**

Declaration of [Xilinx7SeriesDevice.](#page-238-0)

**Author**

Andrew D. Zonenberg

## <span id="page-366-0"></span>**8.105.2 Variable Documentation**

**8.105.2.1 count**

unsigned int count

## Count field.

- Type 1 packets: word count
- <span id="page-366-4"></span>• Type 2 packets: don't care

#### **8.105.2.2 done**

unsigned int done

Actual value on DONE pin.

Status of the DONE pin.

<span id="page-366-1"></span>True if configured.

**8.105.2.3 gts\_cfg\_b**

unsigned int gts\_cfg\_b

Status of GTS\_CFG net.

<span id="page-366-2"></span>Status of global tristate net.

**8.105.2.4 gwe**

unsigned int gwe

Status of GWE net.

<span id="page-366-3"></span>Status of global write-enable net.

<span id="page-367-3"></span>**8.105.2.5 init\_b**

unsigned int init\_b

Status of INIT\_B pin.

<span id="page-367-2"></span>Status of the INIT\_B pin.

**8.105.2.6 mmcm\_lock**

unsigned int mmcm\_lock

Indicates MMCMs are locked.

<span id="page-367-0"></span>Indicates MMCMs and PLLs are locked.

**8.105.2.7 op**

unsigned int op

#### Opcode.

Must be one of the following:

- Xilinx7SeriesDevice::X7\_CONFIG\_OP\_NOP
- Xilinx7SeriesDevice::X7\_CONFIG\_OP\_READ
- Xilinx7SeriesDevice::X7\_CONFIG\_OP\_WRITE

#### Must be zero

Must be one of the following:

- XilinxSpartan3ADevice::S3\_CONFIG\_OP\_NOP
- XilinxSpartan3ADevice::S3\_CONFIG\_OP\_READ
- XilinxSpartan3ADevice::S3\_CONFIG\_OP\_WRITE

Must be one of the following:

- XilinxSpartan6Device::S6\_CONFIG\_OP\_NOP
- XilinxSpartan6Device::S6\_CONFIG\_OP\_READ
- XilinxSpartan6Device::S6\_CONFIG\_OP\_WRITE

Must be one of the following:

- XilinxUltrascaleDevice::CONFIG\_OP\_NOP
- XilinxUltrascaleDevice::CONFIG\_OP\_READ
- <span id="page-367-1"></span>• XilinxUltrascaleDevice::CONFIG\_OP\_WRITE

<span id="page-368-1"></span>**8.105.2.8 type**

unsigned int type

Frame type.

Must be Xilinx7SeriesDevice::X7\_CONFIG\_FRAME\_TYPE\_1

<span id="page-368-0"></span>Must be Xilinx7SeriesDevice::X7\_CONFIG\_FRAME\_TYPE\_2

**8.105.2.9 word**

uint32\_t word

The raw configuration word.

The raw status register value.

# **8.106 XilinxCoolRunnerIIDevice.cpp File Reference**

Implementation of [XilinxCoolRunnerIIDevice.](#page-248-0)

```
#include "jtaghal.h"
#include "XilinxCoolRunnerIIDevice.h"
#include "XilinxCPLDBitstream.h"
#include "memory.h"
Include dependency graph for XilinxCoolRunnerIIDevice.cpp:
```
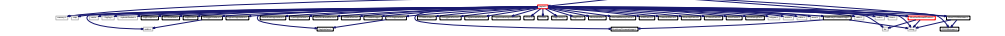

**8.106.1 Detailed Description**

Implementation of [XilinxCoolRunnerIIDevice.](#page-248-0)

**Author**

Andrew D. Zonenberg

# <span id="page-369-0"></span>**8.107 XilinxCoolRunnerIIDevice.h File Reference**

Declaration of [XilinxCoolRunnerIIDevice.](#page-248-0)

```
#include "XilinxCPLD.h"
#include <list>
#include <string>
Include dependency graph for XilinxCoolRunnerIIDevice.h:
```
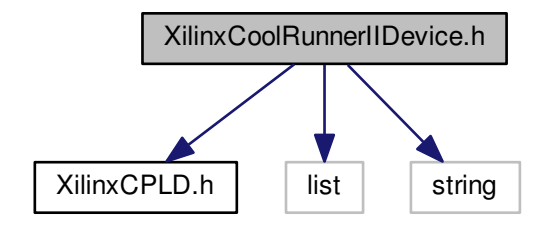

This graph shows which files directly or indirectly include this file:

## **Classes**

- union [XilinxCoolRunnerIIDeviceStatusRegister](#page-255-0) *Status register for a Xilinx CoolRunner-II device.*
- class [XilinxCoolRunnerIIDevice](#page-248-0) *A Xilinx CoolRunner-II device.*

# **Functions**

•

• union [MicrochipPIC32DeviceStatusRegister](#page-192-0) **\_\_attribute\_\_** ((packed))

```
struct {
  unsigned int padding one:2
    Constant '01'.
  unsigned int done:1
    True if configured.
  unsigned int sec:1
    True if secured.
  unsigned int isc_en:1
    True if in ISC_ENABLE state.
  unsigned int isc_dis:1
    True if in ISC_DISABLE state.
  unsigned int padding_zero:2
    Constant '00'.
} __attribute__ ((packed)) bits
```
# <span id="page-370-7"></span>**Variables**

- <span id="page-370-0"></span>• unsigned int padding one
	- *Constant '01'.*
- <span id="page-370-1"></span>• unsigned int [done](#page-370-1)
	- *True if configured.*
- <span id="page-370-2"></span>• unsigned int [sec](#page-370-2)

*True if secured.*

- <span id="page-370-3"></span>• unsigned int [isc\\_en](#page-370-3) *True if in ISC\_ENABLE state.*
- <span id="page-370-4"></span>• unsigned int [isc\\_dis](#page-370-4)

*True if in ISC\_DISABLE state.*

- <span id="page-370-5"></span>• unsigned int [padding\\_zero](#page-370-5) *Constant '00'.*
- <span id="page-370-6"></span>• uint8 t [word](#page-370-6)

*The raw status register value.*

• [XilinxCoolRunnerIIDevice](#page-248-0) **\_\_attribute\_\_**

#### **8.107.1 Detailed Description**

Declaration of [XilinxCoolRunnerIIDevice.](#page-248-0)

**Author**

Andrew D. Zonenberg

# **8.108 XilinxCPLD.cpp File Reference**

Implementation of [XilinxCPLD.](#page-256-0)

#include "jtaghal.h" Include dependency graph for XilinxCPLD.cpp:

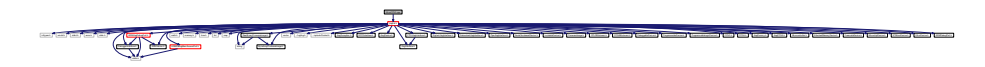

## **8.108.1 Detailed Description**

Implementation of [XilinxCPLD.](#page-256-0)

**Author**

Andrew D. Zonenberg

# <span id="page-371-0"></span>**8.109 XilinxCPLD.h File Reference**

# Declaration of [XilinxCPLD.](#page-256-0)

This graph shows which files directly or indirectly include this file:

## **Classes**

• class [XilinxCPLD](#page-256-0) *Generic base class for all Xilinx [CPLD](#page-100-0) devices.*

## **8.109.1 Detailed Description**

Declaration of [XilinxCPLD.](#page-256-0)

#### **Author**

Andrew D. Zonenberg

# **8.110 XilinxCPLDBitstream.cpp File Reference**

Implementation of [XilinxCPLDBitstream.](#page-257-0)

#include "jtaghal.h" #include "XilinxCPLDBitstream.h" #include <stdio.h> Include dependency graph for XilinxCPLDBitstream.cpp:

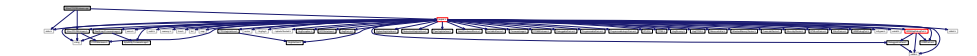

ARM7TDMISProcessor.cpp ARMAPBDevice.cpp ARMCoreSightDevice.cpp ARMCortexA57.cpp ARMCortexA9.cpp ARMCortexM4.cpp ARMDebugAccessPort.cpp ARMDebugMemAccessPort.cpp ARMDevice.cpp ARMFlashPatchBreakpoint.cpp ARMJtagDebugPort.cpp ARMv7MProcessor.cpp ARMv7Processor.cpp ARMv8Processor.cpp ByteArrayFirmwareImage.cpp CPLD.cpp CPLDBitstream.cpp DebuggableDevice.cpp DebuggerInterface.cpp DigilentJtagInterface.cpp FirmwareImage.cpp FPGA.cpp FPGABitstream.cpp FreescaleDevice.cpp FreescaleIMXDevice.cpp FreescaleIMXSmartDMA.cpp FreescaleMicrocontroller.cpp FTDIJtagInterface.cpp GPIOInterface.cpp JtagDevice.cpp JtagDummy.cpp JtagException.cpp JtagFPGA.cpp jtaghal.cpp JtagInterface.cpp LockableDevice.cpp MicrochipDevice.cpp MicrochipMicrocontroller.cpp MicrochipPIC32Device.cpp Microcontroller.cpp NetworkedJtagInterface.cpp PipeJtagInterface.cpp ProgrammableDevice.cpp ProgrammableLogicDevice.cpp RawBinaryFirmwareImage.cpp SerialNumberedDevice.cpp STM32Device.cpp

## **8.110.1 Detailed Description**

Implementation of [XilinxCPLDBitstream.](#page-257-0)

**Author**

Andrew D. Zonenberg

# <span id="page-372-0"></span>**8.111 XilinxCPLDBitstream.h File Reference**

Declaration of [XilinxCPLDBitstream.](#page-257-0)

#include <string> #include "CPLDBitstream.h" Include dependency graph for XilinxCPLDBitstream.h:

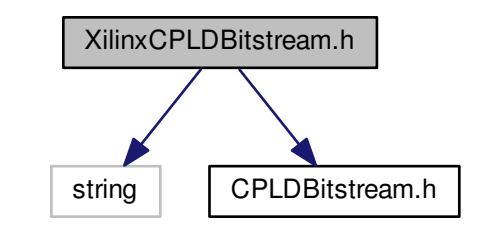

ARMDebugAccessPort.cpp ARMDebugMemAccessPort.cpp ARMDevice.cpp ARMFlashPatchBreakpoint.cpp ARMJtagDebugPort.cpp ARMv7MProcessor.cpp ARMv7Processor.cpp ARMv8Processor.cpp ByteArrayFirmwareImage.cpp CPLD.cpp CPLDBitstream.cpp DebuggableDevice.cpp DebuggerInterface.cpp DigilentJtagInterface.cpp FirmwareImage.cpp FPGA.cpp FPGABitstream.cpp FreescaleDevice.cpp FreescaleIMXDevice.cpp FreescaleIMXSmartDMA.cpp FreescaleMicrocontroller.cpp FTDIJtagInterface.cpp GPIOInterface.cpp JtagDevice.cpp JtagDummy.cpp JtagException.cpp JtagFPGA.cpp jtaghal.cpp JtagInterface.cpp LockableDevice.cpp MicrochipDevice.cpp MicrochipMicrocontroller.cpp MicrochipPIC32Device.cpp Microcontroller.cpp NetworkedJtagInterface.cpp PipeJtagInterface.cpp ProgrammableDevice.cpp ProgrammableLogicDevice.cpp RawBinaryFirmwareImage.cpp SerialNumberedDevice.cpp ARM7TDMISProcessor.cpp ARMAPBDevice.cpp ARMCoreSightDevice.cpp ARMCortexA57.cpp ARMCortexA9.cpp ARMCortexM4.cpp XilinxCoolRunnerIIDevice.cpp XilinxCPLDBitstream.cpp

jtagehal.h JEDECVENDORID\_enum.h JEDECVENDORID\_enum.h

ByteArrayFirmwareImage.h

**Register Class Class Class Class Class Class Class Class Class Class Class Class Class Class Class Class Class Class Class Class Class Class Class Class Class Class Class Class Class Class Class Class Class Class Class Cl** 

FTDIJtagInterface.h DigilentJtagInterface.h NetworkedJtagInterface.h PipeJtagInterface.h SerialNumberedDevice.h LockableDevice.h FirmwareImage.h

This graph shows which files directly or indirectly include this file:

## **Classes**

• class [XilinxCPLDBitstream](#page-257-0) *A bitstream for Xilinx CPLDs.*

## **8.111.1 Detailed Description**

Declaration of [XilinxCPLDBitstream.](#page-257-0)

#### **Author**

Andrew D. Zonenberg

# **8.112 XilinxDevice.cpp File Reference**

Implementation of [XilinxDevice.](#page-258-0)

```
#include "jtaghal.h"
#include "JEDECVendorID_enum.h"
#include "XilinxDeviceID_enum.h"
Include dependency graph for XilinxDevice.cpp:
```
vector ../log/log.h ../xptools/Socket.h JtagException.h GPIOInterface.h JtagDevice.h

XilinxCPLDBitstream.h

## <span id="page-373-0"></span>**8.112.1 Detailed Description**

Implementation of [XilinxDevice.](#page-258-0)

**Author**

Andrew D. Zonenberg

# **8.113 XilinxDevice.h File Reference**

Declaration of [XilinxDevice.](#page-258-0)

This graph shows which files directly or indirectly include this file:

# **Classes**

• class [XilinxDevice](#page-258-0)

*Abstract base class for all Xilinx devices [\(FPGA,](#page-116-0) [CPLD,](#page-100-0) flash, etc)*

# **8.113.1 Detailed Description**

Declaration of [XilinxDevice.](#page-258-0)

**Author**

Andrew D. Zonenberg

# **8.114 XilinxFPGA.cpp File Reference**

Implementation of [XilinxFPGA.](#page-260-0)

#include "jtaghal.h" Include dependency graph for XilinxFPGA.cpp:

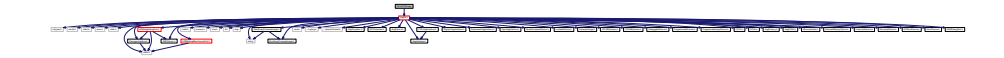

jtaghal.h ARM7TDMISProcessor.cpp ARMAPBDevice.cpp ARMCoreSightDevice.cpp ARMCortexA57.cpp ARMCortexA9.cpp ARMCortexM4.cpp ARMDebugAccessPort.cpp ARMDebugMemAccessPort.cpp ARMDevice.cpp ARMFlashPatchBreakpoint.cpp ARMJtagDebugPort.cpp ARMv7MProcessor.cpp ARMv7Processor.cpp ARMv8Processor.cpp ByteArrayFirmwareImage.cpp CPLD.cpp CPLDBitstream.cpp DebuggableDevice.cpp DebuggerInterface.cpp DigilentJtagInterface.cpp FirmwareImage.cpp FPGA.cpp FPGABitstream.cpp FreescaleDevice.cpp FreescaleIMXDevice.cpp FreescaleIMXSmartDMA.cpp FreescaleMicrocontroller.cpp FTDIJtagInterface.cpp GPIOInterface.cpp JtagDevice.cpp JtagDummy.cpp JtagException.cpp JtagFPGA.cpp jtaghal.cpp JtagInterface.cpp LockableDevice.cpp MicrochipDevice.cpp MicrochipMicrocontroller.cpp MicrochipPIC32Device.cpp Microcontroller.cpp NetworkedJtagInterface.cpp PipeJtagInterface.cpp ProgrammableDevice.cpp ProgrammableLogicDevice.cpp RawBinaryFirmwareImage.cpp SerialNumberedDevice.cpp STM32Device.cpp STMicroDevice.cpp

# **8.114.1 Detailed Description**

Implementation of [XilinxFPGA.](#page-260-0)

**Author**

Andrew D. Zonenberg

# <span id="page-374-0"></span>**8.115 XilinxFPGA.h File Reference**

#### Declaration of [XilinxFPGA.](#page-260-0)

This graph shows which files directly or indirectly include this file:

## **Classes**

• class [XilinxFPGA](#page-260-0) *Abstract base class for all Xilinx FPGAs.*

#### **8.115.1 Detailed Description**

Declaration of [XilinxFPGA.](#page-260-0)

**Author**

Andrew D. Zonenberg

# **8.116 XilinxFPGABitstream.cpp File Reference**

Implementation of [XilinxFPGABitstream.](#page-263-0)

#include "jtaghal.h" Include dependency graph for XilinxFPGABitstream.cpp:

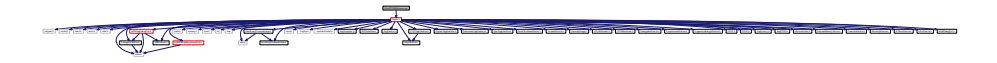

XilinxSpartan3ADevice.h ARM7TDMISProcessor.cpp ARMAPBDevice.cpp ARMCoreSightDevice.cpp ARMCortexA57.cpp ARMCortexA9.cpp ARMCortexM4.cpp ARMDebugAccessPort.cpp ARMDebugMemAccessPort.cpp ARMDevice.cpp ARMFlashPatchBreakpoint.cpp ARMJtagDebugPort.cpp ARMv7MProcessor.cpp ARMv7Processor.cpp ARMv8Processor.cpp ByteArrayFirmwareImage.cpp CPLD.cpp CPLDBitstream.cpp DebuggableDevice.cpp DebuggerInterface.cpp DigilentJtagInterface.cpp FirmwareImage.cpp FPGA.cpp FPGABitstream.cpp FreescaleDevice.cpp FreescaleIMXDevice.cpp FreescaleIMXSmartDMA.cpp FreescaleMicrocontroller.cpp FTDIJtagInterface.cpp GPIOInterface.cpp JtagDevice.cpp JtagDummy.cpp JtagException.cpp JtagFPGA.cpp jtaghal.cpp JtagInterface.cpp LockableDevice.cpp MicrochipDevice.cpp MicrochipMicrocontroller.cpp MicrochipPIC32Device.cpp Microcontroller.cpp NetworkedJtagInterface.cpp PipeJtagInterface.cpp ProgrammableDevice.cpp ProgrammableLogicDevice.cpp RawBinaryFirmwareImage.cpp SerialNumberedDevice.cpp STM32Device.cpp

**8.116.1 Detailed Description**

Implementation of [XilinxFPGABitstream.](#page-263-0)

## **Author**

Andrew D. Zonenberg

# **8.117 XilinxFPGABitstream.h File Reference**

Declaration of [XilinxFPGABitstream.](#page-263-0)

This graph shows which files directly or indirectly include this file:

## <span id="page-375-0"></span>**Classes**

• class [XilinxFPGABitstream](#page-263-0) *A bitstream for Xilinx FPGAs.*

## **8.117.1 Detailed Description**

Declaration of [XilinxFPGABitstream.](#page-263-0)

**Author**

Andrew D. Zonenberg

# **8.118 XilinxSpartan3ADevice.cpp File Reference**

Implementation of [XilinxSpartan3ADevice.](#page-266-0)

```
#include "jtaghal.h"
#include <stdio.h>
#include <memory.h>
#include "XilinxSpartan3ADevice.h"
#include "XilinxFPGABitstream.h"
Include dependency graph for XilinxSpartan3ADevice.cpp:
```
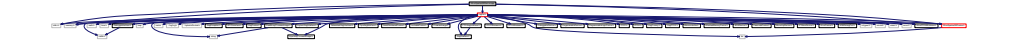

**8.118.1 Detailed Description**

Implementation of [XilinxSpartan3ADevice.](#page-266-0)

#### **Author**

Andrew D. Zonenberg

# **8.119 XilinxSpartan3ADevice.h File Reference**

Declaration of [XilinxSpartan3ADevice.](#page-266-0)

#include "XilinxFPGA.h" #include <list> Include dependency graph for XilinxSpartan3ADevice.h:

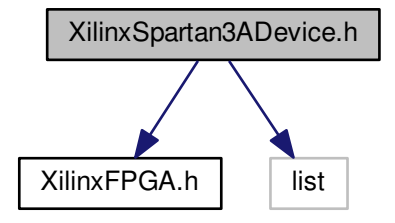

ARM7TDMISProcessor.cpp ARMAPBDevice.cpp ARMCoreSightDevice.cpp ARMCortexA57.cpp ARMCortexA9.cpp ARMCortexM4.cpp ARMDebugAccessPort.cpp ARMDebugMemAccessPort.cpp ARMDevice.cpp ARMFlashPatchBreakpoint.cpp ARMJtagDebugPort.cpp ARMv7MProcessor.cpp ARMv7Processor.cpp ARMv8Processor.cpp ByteArrayFirmwareImage.cpp CPLD.cpp CPLDBitstream.cpp DebuggableDevice.cpp DebuggerInterface.cpp DigilentJtagInterface.cpp FirmwareImage.cpp FPGA.cpp FPGABitstream.cpp FreescaleDevice.cpp FreescaleIMXDevice.cpp FreescaleIMXSmartDMA.cpp FreescaleMicrocontroller.cpp FTDIJtagInterface.cpp GPIOInterface.cpp JtagDevice.cpp JtagDummy.cpp JtagException.cpp JtagFPGA.cpp jtaghal.cpp JtagInterface.cpp LockableDevice.cpp MicrochipDevice.cpp MicrochipMicrocontroller.cpp MicrochipPIC32Device.cpp Microcontroller.cpp NetworkedJtagInterface.cpp PipeJtagInterface.cpp ProgrammableDevice.cpp ProgrammableLogicDevice.cpp RawBinaryFirmwareImage.cpp SerialNumberedDevice.cpp STM32Device.cpp XilinxSpartan3ADevice.cpp

This graph shows which files directly or indirectly include this file:

## **Classes**

• union [XilinxSpartan3ADeviceConfigurationFrame](#page-274-0)

*Spartan-3A configuration frame header (see UG332 page 323)*

• union [XilinxSpartan3ADeviceStatusRegister](#page-275-0)

*Spartan-3A status register (see UG332 table 17-13, pages 327-328)*

- class [XilinxSpartan3ADevice](#page-266-0)
	- *A Xilinx Spartan-3A [FPGA](#page-116-0) device.*

## **Functions**

• union [MicrochipPIC32DeviceStatusRegister](#page-192-0) **\_\_attribute\_\_** ((packed))

•

struct { unsigned int [count:](#page-377-0)5 *Count field.* unsigned int [reg\\_addr:](#page-377-1)6 *Register address.* unsigned int [op:](#page-378-0)2 *Opcode.* unsigned int [type:](#page-378-1)3 *Frame type.* } **\_\_attribute\_\_** ((packed)) [bits](#page-313-0)

# <span id="page-377-14"></span>**Variables**

• unsigned int [count](#page-377-0)

*Count field.*

<span id="page-377-1"></span>• unsigned int [reg\\_addr](#page-377-1)

*Register address.*

• unsigned int [op](#page-378-0)

*Opcode.*

• unsigned int [type](#page-378-1)

*Frame type.*

• uint16\_t [word](#page-378-2)

*The raw configuration word.*

<span id="page-377-2"></span>• unsigned int [crc\\_err](#page-377-2)

*Indicates that the device failed to configure due to a CRC error.*

<span id="page-377-3"></span>• unsigned int idcode err

*Indicates that the device failed to configure due to the bitstream having the wrong ID code.*

<span id="page-377-4"></span>• unsigned int [dcm\\_lock](#page-377-4)

*Asserted once all DCM/PLL instances used in the design have locked on.*

<span id="page-377-5"></span>• unsigned int [gts\\_cfg\\_b](#page-377-5)

*Status of global tristate net.*

<span id="page-377-6"></span>• unsigned int [gwe](#page-377-6)

*Status of global write-enable net.*

<span id="page-377-7"></span>• unsigned int [ghigh](#page-377-7)

*Status of GHIGH (TODO: describe what this is)*

<span id="page-377-8"></span>• unsigned int [vsel](#page-377-8)

*Status of the SPI variant select pins.*

<span id="page-377-9"></span>• unsigned int [mode](#page-377-9)

*Status of the mode bits.*

<span id="page-377-10"></span>• unsigned int init b

*Status of the INIT\_B pin.*

<span id="page-377-11"></span>• unsigned int [done](#page-377-11)

<span id="page-377-12"></span>*Status of the DONE pin.*

• unsigned int [seu\\_err](#page-377-12)

*True if there was a post-config CRC error.*

- <span id="page-377-13"></span>• unsigned int [sync\\_timeout](#page-377-13)
	- *True if the config watchdog timer ran out.*
- [XilinxSpartan3ADevice](#page-266-0) **\_\_attribute\_\_**

## **8.119.1 Detailed Description**

Declaration of [XilinxSpartan3ADevice.](#page-266-0)

#### **Author**

Andrew D. Zonenberg

# <span id="page-377-0"></span>**8.119.2 Variable Documentation**

#### <span id="page-378-3"></span>**8.119.2.1 count**

unsigned int count

#### Count field.

- Type 1 packets: word count
- <span id="page-378-0"></span>• Type 2 packets: don't care

#### **8.119.2.2 op**

unsigned int op

#### Opcode.

Must be one of the following:

- XilinxSpartan3ADevice::S3\_CONFIG\_OP\_NOP
- XilinxSpartan3ADevice::S3\_CONFIG\_OP\_READ
- <span id="page-378-1"></span>• XilinxSpartan3ADevice::S3\_CONFIG\_OP\_WRITE

#### **8.119.2.3 type**

unsigned int type

#### Frame type.

Must be one of the following:

- XilinxSpartan3ADevice::S3A\_CONFIG\_FRAME\_TYPE\_1
- <span id="page-378-2"></span>• XilinxSpartan3ADevice::S3A\_CONFIG\_FRAME\_TYPE\_2

## **8.119.2.4 word**

uint32\_t word

The raw configuration word.

The raw status register value.

# <span id="page-379-0"></span>**8.120 XilinxSpartan6Device.cpp File Reference**

Implementation of [XilinxSpartan6Device.](#page-276-0)

#include "jtaghal.h" Include dependency graph for XilinxSpartan6Device.cpp:

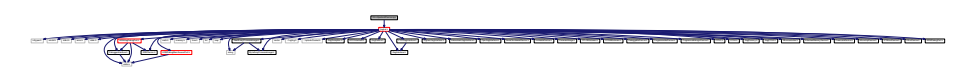

## **8.120.1 Detailed Description**

Implementation of [XilinxSpartan6Device.](#page-276-0)

**Author**

Andrew D. Zonenberg

# **8.121 XilinxSpartan6Device.h File Reference**

Declaration of [XilinxSpartan6Device.](#page-276-0)

This graph shows which files directly or indirectly include this file:

## **Classes**

- union [XilinxSpartan6DeviceConfigurationFrame](#page-286-0)
- *Spartan-6 configuration frame (see UG380 page 91)*
- union [XilinxSpartan6DeviceStatusRegister](#page-287-0)
	- *Spartan-6 status register (see UG380 table 5-35)*
- class [XilinxSpartan6Device](#page-276-0) *A Xilinx Spartan-6 [FPGA](#page-116-0) device.*

## **Functions**

•

• union [MicrochipPIC32DeviceStatusRegister](#page-192-0) **\_\_attribute\_\_** ((packed))

struct { unsigned int [count:](#page-381-0) 5 *Count field.* unsigned int [reg\\_addr:](#page-380-0)6 *Register address.* unsigned int [op:](#page-381-1)2 *Opcode.* unsigned int [type:](#page-381-2)3 *Frame type.* } **\_\_attribute\_\_** ((packed)) [bits](#page-313-0)

## **Variables**

- unsigned int [count](#page-381-0)
	- *Count field.*
- <span id="page-380-0"></span>• unsigned int [reg\\_addr](#page-380-0)
- *Register address.*
- unsigned int [op](#page-381-1)
	- *Opcode.*
- unsigned int [type](#page-381-2)
- *Frame type.*
- uint16 t [word](#page-381-3)

#### *The raw configuration word.*

<span id="page-380-1"></span>• unsigned int [crc\\_err](#page-380-1)

*Indicates that the device failed to configure due to a CRC error.*

- <span id="page-380-2"></span>• unsigned int [idcode\\_err](#page-380-2)
	- *Indicates that the device failed to configure due to the bitstream having the wrong ID code.*
- <span id="page-380-3"></span>• unsigned int [dcm\\_lock](#page-380-3)

*Asserted once all DCM/PLL instances used in the design have locked on.*

<span id="page-380-4"></span>• unsigned int gts cfg b

*Status of global tristate net.*

<span id="page-380-5"></span>• unsigned int [gwe](#page-380-5)

*Status of global write-enable net.*

<span id="page-380-6"></span>• unsigned int [ghigh](#page-380-6)

*Status of GHIGH (TODO: describe what this is)*

<span id="page-380-7"></span>• unsigned int [decrypt\\_err](#page-380-7)

*Decryption error flag.*

- <span id="page-380-8"></span>• unsigned int [decrypt\\_en](#page-380-8)
	- *Bitstream encryption enable flag.*
- <span id="page-380-9"></span>• unsigned int [hswapen](#page-380-9) *Status of the HSWAPEN pin.*
- <span id="page-380-10"></span>• unsigned int [m0](#page-380-10)
	- *Status of the M0 mode bit.*
- <span id="page-380-11"></span>• unsigned int [m1](#page-380-11)

*Status of the M1 mode bit.*

- <span id="page-380-12"></span>• unsigned int [reserved](#page-380-12)
	- *Reserved.*
- <span id="page-380-13"></span>• unsigned int init b
	- *Status of the INIT\_B pin.*
- <span id="page-380-14"></span>• unsigned int [done](#page-380-14) *Status of the DONE pin.*
- <span id="page-380-15"></span>• unsigned int [suspend](#page-380-15)

*Suspend state.*

- <span id="page-380-16"></span>• unsigned int [fallback](#page-380-16)
	- *Configuration fallback state.*
- [XilinxSpartan6Device](#page-276-0) **\_\_attribute\_\_**

#### **8.121.1 Detailed Description**

Declaration of [XilinxSpartan6Device.](#page-276-0)

**Author**

Andrew D. Zonenberg

## <span id="page-381-4"></span><span id="page-381-0"></span>**8.121.2 Variable Documentation**

**8.121.2.1 count**

unsigned int count

# Count field.

- Type 1 packets: word count
- <span id="page-381-1"></span>• Type 2 packets: don't care

**8.121.2.2 op**

unsigned int op

## Opcode.

Must be one of the following:

- XilinxSpartan6Device::S6\_CONFIG\_OP\_NOP
- XilinxSpartan6Device::S6\_CONFIG\_OP\_READ
- <span id="page-381-2"></span>• XilinxSpartan6Device::S6\_CONFIG\_OP\_WRITE

**8.121.2.3 type**

unsigned int type

#### Frame type.

Must be one of the following:

- XilinxSpartan6Device::S6\_CONFIG\_FRAME\_TYPE\_1
- <span id="page-381-3"></span>• XilinxSpartan6Device::S6\_CONFIG\_FRAME\_TYPE\_2

<span id="page-382-0"></span>**8.121.2.4 word**

uint16\_t word

The raw configuration word.

The raw status register value.

# **8.122 XilinxUltrascaleDevice.cpp File Reference**

Implementation of [XilinxUltrascaleDevice.](#page-289-0)

#include "jtaghal.h" #include "XilinxDeviceID\_enum.h" Include dependency graph for XilinxUltrascaleDevice.cpp:

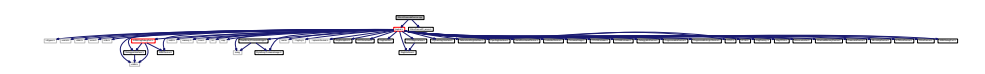

jtaghal.h ARM7TDMISProcessor.cpp ARMAPBDevice.cpp ARMCoreSightDevice.cpp ARMCortexA57.cpp ARMCortexA9.cpp ARMCortexM4.cpp ARMDebugAccessPort.cpp ARMDebugMemAccessPort.cpp ARMDevice.cpp ARMFlashPatchBreakpoint.cpp ARMJtagDebugPort.cpp ARMv7MProcessor.cpp ARMv7Processor.cpp ARMv8Processor.cpp ByteArrayFirmwareImage.cpp CPLD.cpp CPLDBitstream.cpp DebuggableDevice.cpp DebuggerInterface.cpp DigilentJtagInterface.cpp FirmwareImage.cpp FPGA.cpp FPGABitstream.cpp FreescaleDevice.cpp FreescaleIMXDevice.cpp FreescaleIMXSmartDMA.cpp FreescaleMicrocontroller.cpp FTDIJtagInterface.cpp GPIOInterface.cpp JtagDevice.cpp JtagDummy.cpp JtagException.cpp JtagFPGA.cpp jtaghal.cpp JtagInterface.cpp LockableDevice.cpp MicrochipDevice.cpp MicrochipMicrocontroller.cpp MicrochipPIC32Device.cpp Microcontroller.cpp NetworkedJtagInterface.cpp PipeJtagInterface.cpp ProgrammableDevice.cpp ProgrammableLogicDevice.cpp RawBinaryFirmwareImage.cpp SerialNumberedDevice.cpp STM32Device.cpp STMicroDevice.cpp

#### **8.122.1 Detailed Description**

Implementation of [XilinxUltrascaleDevice.](#page-289-0)

**Author**

Andrew D. Zonenberg

# **8.123 XilinxUltrascaleDevice.h File Reference**

Declaration of [XilinxUltrascaleDevice.](#page-289-0)

This graph shows which files directly or indirectly include this file:

#### **Classes**

- union [XilinxUltrascaleDeviceConfigurationFrame](#page-298-0)
- *UltraScale configuration frame (see UG570 page 158)* • union [XilinxUltrascaleDeviceStatusRegister](#page-299-0)
	- *UltraScale status register (see UG570 table 9-25)*
- class [XilinxUltrascaleDevice](#page-289-0)
	- *A Xilinx Ultrascale or Ultrascale+ [FPGA](#page-116-0) device.*

# **Functions**

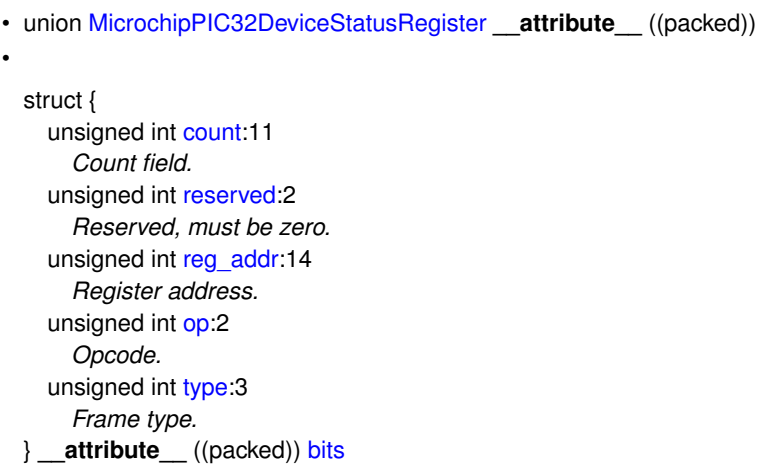

# **Variables**

- <span id="page-383-0"></span>• unsigned int [count](#page-383-0) *Count field.*
- <span id="page-383-1"></span>• unsigned int [reserved](#page-383-1)
- *Reserved, must be zero.*
- <span id="page-383-2"></span>• unsigned int [reg\\_addr](#page-383-2)

*Register address.*

- unsigned int [op](#page-384-0)
	- *Opcode.*
- unsigned int [type](#page-384-1)

*Frame type.*

• uint32\_t [word](#page-385-0)

*The raw configuration word.*

<span id="page-383-3"></span>• unsigned int [crc\\_err](#page-383-3)

*Indicates that the device failed to configure due to a CRC error.*

<span id="page-383-4"></span>• unsigned int [decryptor\\_enabled](#page-383-4)

*Indicates that the crypto subsystem is active.*

<span id="page-383-5"></span>• unsigned int [mmcm\\_lock](#page-383-5)

*Indicates MMCMs and PLLs are locked.*

- <span id="page-383-6"></span>• unsigned int [dci\\_match](#page-383-6) *Indicates DCI is matched.*
- <span id="page-383-7"></span>• unsigned int [eos](#page-383-7)

<span id="page-383-8"></span>*End-of-Startup signal.*

• unsigned int [gts\\_cfg\\_b](#page-383-8)

*Status of GTS\_CFG net.*

<span id="page-383-9"></span>• unsigned int [gwe](#page-383-9)

*Status of GWE net.*

<span id="page-383-10"></span>• unsigned int [ghigh\\_b](#page-383-10)

<span id="page-383-11"></span>*Status of GHIGH\_B net.*

- unsigned int [mode\\_pins](#page-383-11) *Status of mode pins.*
- <span id="page-383-12"></span>• unsigned int [init\\_complete](#page-383-12) *Internal init-finished signal.*

<span id="page-384-12"></span><span id="page-384-2"></span>• unsigned int [init\\_b](#page-384-2) *Status of INIT\_B pin.*

<span id="page-384-3"></span>• unsigned int release done

- *Indicates DONE was released.*
- <span id="page-384-4"></span>• unsigned int [done](#page-384-4)

*Actual value on DONE pin.*

<span id="page-384-5"></span>• unsigned int [id\\_error](#page-384-5)

*Indicates an ID code error occurred (write with wrong bitstream)*

<span id="page-384-6"></span>• unsigned int [security\\_error](#page-384-6)

*Security / crypto error.*

- <span id="page-384-7"></span>• unsigned int [sysmon\\_over\\_temp](#page-384-7) *Indicates board is too hot.*
- <span id="page-384-8"></span>• unsigned int [startup\\_state](#page-384-8) *Status of startup state machine.*
- <span id="page-384-9"></span>• unsigned int [reserved\\_1](#page-384-9) *Reserved.*
- <span id="page-384-10"></span>• unsigned int [bus\\_width](#page-384-10)

*Config bus width (see table 5-26)*

- <span id="page-384-11"></span>• unsigned int [reserved\\_2](#page-384-11) *Reserved.*
- [XilinxUltrascaleDevice](#page-289-0) **\_\_attribute\_\_**

#### **8.123.1 Detailed Description**

Declaration of [XilinxUltrascaleDevice.](#page-289-0)

**Author**

Andrew D. Zonenberg

<span id="page-384-0"></span>**8.123.2 Variable Documentation**

**8.123.2.1 op**

unsigned int op

Opcode.

Must be one of the following:

- XilinxUltrascaleDevice::CONFIG\_OP\_NOP
- XilinxUltrascaleDevice::CONFIG\_OP\_READ
- <span id="page-384-1"></span>• XilinxUltrascaleDevice::CONFIG\_OP\_WRITE

Must be zero

**Generated by Doxygen**

## <span id="page-385-1"></span>**8.123.2.2 type**

unsigned int type

Frame type.

Must be XilinxUltrascaleDevice::CONFIG\_FRAME\_TYPE\_1

<span id="page-385-0"></span>Must be XilinxUltrascaleDevice::CONFIG\_FRAME\_TYPE\_2

**8.123.2.3 word**

uint32\_t word

The raw configuration word.

The raw status register value.

# **Index**

∼DigilentJtagInterface DigilentJtagInterface, [81](#page-110-0) ∼FTDIJtagInterface FTDIJtagInterface, [105](#page-134-0) ∼JtagInterface JtagInterface, [136](#page-165-0) APRegisterRead ARMJtagDebugPort, [56](#page-85-0) APRegisterWrite ARMJtagDebugPort, [56](#page-85-0) ARM7TDMISProcessor, [29](#page-58-0) Erase, [31](#page-60-0) IsProgrammed, [31](#page-60-0) LoadFirmwareImage, [32](#page-61-0) PostInitProbes, [32](#page-61-0) Program, [33](#page-62-0) ARM7TDMISProcessor.cpp, [273](#page-302-0) ARM7TDMISProcessor.h, [273](#page-302-0) ARMAPBDevice, [33](#page-62-0) ARMAPBDevice.cpp, [274](#page-303-0) ARMAPBDevice.h, [274](#page-303-0) ARMCoreSightDevice, [35](#page-64-0) ARMCoreSightDevice.cpp, [275](#page-304-0) ARMCoreSightDevice.h, [275](#page-304-0) ARMCortexA57, [36](#page-65-0) ARMCortexA57.cpp, [276](#page-305-0) ARMCortexA57.h, [276](#page-305-0) ARMCortexA9, [38](#page-67-0) ARMCortexA9.cpp, [277](#page-306-0) ARMCortexA9.h, [277](#page-306-0) ARMCortexM4, [40](#page-69-0) ARMCortexM4.cpp, [278](#page-307-0) ARMCortexM4.h, [278](#page-307-0) ARMDebugAccessPort, [41](#page-70-0) ARMDebugAccessPort.cpp, [279](#page-308-0) ARMDebugAccessPort.h, [279](#page-308-0) reserved zero, [280](#page-309-0) revision, [280](#page-309-0) type, [281](#page-310-0) variant, [281](#page-310-0) word, [281](#page-310-0) ARMDebugArchVersion ARMv7Processor.h, [293](#page-322-0) ARMDebugMemAPControlStatusWord, [44](#page-73-0) ARMDebugMemAccessPort, [43](#page-72-0) ARMDebugMemAccessPort.cpp, [282](#page-311-0) ARMDebugMemAccessPort.h, [282](#page-311-0) mode, [283](#page-312-0) ARMDebugPeripheralIDRegister, [45](#page-74-0)

ARMDebugPeripheralIDRegister.h, [284](#page-313-1) ARMDebugPeripheralIDRegisterBits, [46](#page-75-0) ARMDebugPort, [47](#page-76-0) ARMDebugPort.h, [285](#page-314-0) ARMDebugPortIDRegister, [49](#page-78-0) ARMDevice, [50](#page-79-0) ARMDevice, [51](#page-80-0) CreateDevice, [51](#page-80-0) ARMDevice.cpp, [285](#page-314-0) ARMDevice.h, [286](#page-315-0) ARMFlashPatchBreakpoint, [52](#page-81-0) ARMFlashPatchBreakpoint.cpp, [286](#page-315-0) ARMFlashPatchBreakpoint.h, [287](#page-316-0) ARMJtagDebugPort, [54](#page-83-0) APRegisterRead, [56](#page-85-0) APRegisterWrite, [56](#page-85-0) DPRegisterRead, [57](#page-86-0) GetDescription, [57](#page-86-0) PostInitProbes, [57](#page-86-0) ARMJtagDebugPort.cpp, [287](#page-316-0) ARMJtagDebugPort.h, [288](#page-317-0) ARMJtagDebugPortStatusRegister, [58](#page-87-0) ARMv7DebugIDRegister, [59](#page-88-0) ARMv7DebugStatusControlRegister, [60](#page-89-0) ARMv7MProcessor, [62](#page-91-0) DebugHalt, [63](#page-92-0) ARMv7MProcessor.cpp, [289](#page-318-0) ARMv7MProcessor.h, [290](#page-319-0) ARMv7Processor, [64](#page-93-0) DebugHalt, [66](#page-95-0) ARMv7Processor.cpp, [290](#page-319-0) ARMv7Processor.h, [291](#page-320-0) ARMDebugArchVersion, [293](#page-322-0) reserved, [294](#page-323-0) ARMv8Processor, [67](#page-96-0) ARMv8Processor.cpp, [294](#page-323-0) ARMv8Processor.h, [294](#page-323-0) AttachedMemoryDevice, [69](#page-98-0) AttachedMemoryDevice.h, [295](#page-324-0)

ByteArrayFirmwareImage, [70](#page-99-0) ByteArrayFirmwareImage.cpp, [295](#page-324-0) ByteArrayFirmwareImage.h, [296](#page-325-0)

CPLD.cpp, [296](#page-325-0) CPLD.h, [297](#page-326-0) CPLDBitstream, [74](#page-103-0) CPLDBitstream.cpp, [297](#page-326-0) CPLDBitstream.h, [297](#page-326-0) CPLD, [72](#page-101-0)

ParseJEDFile, [73](#page-102-0) ReadIntLine, [73](#page-102-0) **ClearReadLock** LockableDevice, [152](#page-181-0) STM32Device, [199](#page-228-0) cmd\_values XilinxUltrascaleDevice, [264](#page-293-0) Commit FTDIJtagInterface, [105](#page-134-0) JtagDevice, [119](#page-148-0) JtagInterface, [136](#page-165-0) NetworkedJtagInterface, [168](#page-197-0) PipeJtagInterface, [180](#page-209-0) **Connect** NetworkedJtagInterface, [169](#page-198-0) count Xilinx7SeriesDevice.h, [337](#page-366-5) XilinxSpartan3ADevice.h, [348](#page-377-14) XilinxSpartan3ADeviceConfigurationFrame, [246](#page-275-1) XilinxSpartan6Device.h, [352](#page-381-4) XilinxSpartan6DeviceConfigurationFrame, [257](#page-286-1) **CreateDevice** ARMDevice, [51](#page-80-0) FreescaleDevice, [93](#page-122-0) JtagDevice, [119](#page-148-0) MicrochipDevice, [155](#page-184-0) STMicroDevice, [203](#page-232-0) XilinxDevice, [230](#page-259-0) CreateDummyDevices JtagInterface, [136](#page-165-0) **DPRegisterRead** ARMJtagDebugPort, [57](#page-86-0) **DebugHalt** ARMv7MProcessor, [63](#page-92-0) ARMv7Processor, [66](#page-95-0) DebuggableDevice, [76](#page-105-0) DebuggableDevice.cpp, [298](#page-327-0) DebuggableDevice.h, [298](#page-327-0) DebuggerInterface, [77](#page-106-0) DebuggerInterface.cpp, [299](#page-328-0) DebuggerInterface.h, [299](#page-328-0) deviceids XilinxSpartan3ADevice, [240](#page-269-0) XilinxSpartan6Device, [251](#page-280-0) DigilentJtagInterface, [79](#page-108-0) ∼DigilentJtagInterface, [81](#page-110-0) DigilentJtagInterface, [81](#page-110-0) GetFrequency, [81](#page-110-0) GetName, [81](#page-110-0) GetSerial, [82](#page-111-0) GetUserID, [82](#page-111-0) SendDummyClocks, [82](#page-111-0) ShiftData, [83](#page-112-0) ShiftTMS, [83](#page-112-0) DigilentJtagInterface.cpp, [300](#page-329-0) DigilentJtagInterface.h, [300](#page-329-0)

**DoReadback** 

FTDIJtagInterface, [106](#page-135-0)

done Xilinx7SeriesDevice.h, [337](#page-366-5) EjtagControlRegister, [84](#page-113-0) EjtagImplementationCodeRegister, [85](#page-114-0) **EnterShiftDR** JtagDevice, [120](#page-149-0) JtagInterface, [137](#page-166-0) NetworkedJtagInterface, [169](#page-198-0) PipeJtagInterface, [180](#page-209-0) **EnterShiftIR** JtagInterface, [137](#page-166-0) NetworkedJtagInterface, [169](#page-198-0) PipeJtagInterface, [180](#page-209-0) Erase ARM7TDMISProcessor, [31](#page-60-0) FreescaleIMXDevice, [96](#page-125-0) MicrochipPIC32Device, [161](#page-190-0) ProgrammableDevice, [189](#page-218-0) STM32Device, [199](#page-228-0) Xilinx7SeriesDevice, [213](#page-242-0) XilinxCoolRunnerIIDevice, [223](#page-252-0) XilinxSpartan3ADevice, [241](#page-270-0) XilinxSpartan6Device, [252](#page-281-0) XilinxUltrascaleDevice, [265](#page-294-0) FPGA.cpp, [302](#page-331-0) FPGA.h, [302](#page-331-0) FPGABitstream, [88](#page-117-0) FPGABitstream.cpp, [303](#page-332-0) FPGABitstream.h, [303](#page-332-0) FPGA, [87](#page-116-1) FTDIJtagInterface, [101](#page-130-0) ∼FTDIJtagInterface, [105](#page-134-0) Commit, [105](#page-134-0) DoReadback, [106](#page-135-0) FTDIJtagInterface, [105](#page-134-0) GenerateShiftPacket, [106](#page-135-0) GetAPIVersion, [106](#page-135-0) GetDefaultFrequency, [107](#page-136-0) GetDescription, [107](#page-136-0) GetInterfaceCount, [107](#page-136-0) GetSerialNumber, [108](#page-137-0) IsJtagCapable, [108](#page-137-0) IsSplitScanSupported, [109](#page-138-0) ReadData, [109](#page-138-0) SendDummyClocks, [109](#page-138-0) SendDummyClocksDeferred, [110](#page-139-0) ShiftData, [110](#page-139-0) ShiftDataReadOnly, [111](#page-140-0) ShiftDataWriteOnly, [111](#page-140-0) ShiftTMS, [112](#page-141-0) SyncCheck, [112](#page-141-0) WriteData, [113](#page-142-0) WriteDataRaw, [113](#page-142-0) FTDIJtagInterface.cpp, [308](#page-337-0) FTDIJtagInterface.h, [309](#page-338-0) FirmwareImage, [86](#page-115-0) idcode, [87](#page-116-1)

FirmwareImage.cpp, [301](#page-330-0) FirmwareImage.h, [301](#page-330-0) FlipBitAndEndian32Array Stuff not in another group yet, [23](#page-52-0) FlipBitAndEndianArray Stuff not in another group yet, [23](#page-52-0) **FlipBitArrav** Stuff not in another group yet, [24](#page-53-0) **FlipByte** Stuff not in another group yet, [24](#page-53-0) **FlipByteArray** Stuff not in another group yet, [24](#page-53-0) FlipEndian32Array Stuff not in another group yet, [25](#page-54-0) **FlipEndianArray** Stuff not in another group yet, [25](#page-54-0) FreescaleDevice, [91](#page-120-0) CreateDevice, [93](#page-122-0) FreescaleDevice, [92](#page-121-0) FreescaleDevice.cpp, [303](#page-332-0) FreescaleDevice.h, [304](#page-333-0) FreescaleIMXDevice, [94](#page-123-0) Erase, [96](#page-125-0) GetDescription, [96](#page-125-0) instructions, [95](#page-124-0) IsProgrammed, [96](#page-125-0) PostInitProbes, [96](#page-125-0) Program, [97](#page-126-0) FreescaleIMXDevice.cpp, [304](#page-333-0) FreescaleIMXDevice.h, [305](#page-334-0) FreescaleIMXSmartDMA.cpp, [306](#page-335-0) FreescaleIMXSmartDMA.h, [306](#page-335-0) FreescaleIMXSmartDMA, [97](#page-126-0) GetDescription, [99](#page-128-0) PostInitProbes, [99](#page-128-0)

FreescaleMicrocontroller, [100](#page-129-0) FreescaleMicrocontroller.cpp, [307](#page-336-0) FreescaleMicrocontroller.h, [307](#page-336-0) GPIOInterface, [114](#page-143-0)

GPIOInterface.cpp, [309](#page-338-0) GPIOInterface.h, [310](#page-339-0) GeneratePermutationTable XilinxCoolRunnerIIDevice, [224](#page-253-0) GenerateShiftPacket FTDIJtagInterface, [106](#page-135-0) **GetAPIVersion** FTDIJtagInterface, [106](#page-135-0) GetBigEndianUint16FromByteArray jtaghal.cpp, [315](#page-344-0) jtaghal.h, [318](#page-347-0) GetBigEndianUint32FromByteArray itaghal.cpp, [315](#page-344-0) jtaghal.h, [318](#page-347-0) **GetDataBitCount** JtagInterface, [137](#page-166-0) NetworkedJtagInterface, [170](#page-199-0) PipeJtagInterface, [181](#page-210-0) **GetDefaultFrequency** 

FTDIJtagInterface, [107](#page-136-0) **GetDescription** ARMJtagDebugPort, [57](#page-86-0) FTDIJtagInterface, [107](#page-136-0) FreescaleIMXDevice, [96](#page-125-0) FreescaleIMXSmartDMA, [99](#page-128-0) JtagDevice, [120](#page-149-0) JtagDummy, [125](#page-154-0) JtagException, [128](#page-157-0) MicrochipPIC32Device, [161](#page-190-0) STM32Device, [199](#page-228-0) Xilinx7SeriesDevice, [213](#page-242-0) XilinxCoolRunnerIIDevice, [224](#page-253-0) XilinxSpartan3ADevice, [241](#page-270-0) XilinxSpartan6Device, [252](#page-281-0) XilinxUltrascaleDevice, [265](#page-294-0) **GetDevice** JtagInterface, [138](#page-167-0) GetDeviceCount JtagInterface, [138](#page-167-0) GetDummyClockCount JtagInterface, [138](#page-167-0) NetworkedJtagInterface, [170](#page-199-0) PipeJtagInterface, [181](#page-210-0) **GetFrequency** DigilentJtagInterface, [81](#page-110-0) JtagInterface, [139](#page-168-0) NetworkedJtagInterface, [170](#page-199-0) PipeJtagInterface, [181](#page-210-0) **GetIDCode** JtagInterface, [139](#page-168-0) **GetInterfaceCount** FTDIJtagInterface, [107](#page-136-0) GetModeBitCount JtagInterface, [139](#page-168-0) NetworkedJtagInterface, [171](#page-200-0) PipeJtagInterface, [182](#page-211-0) GetName DigilentJtagInterface, [81](#page-110-0) JtagInterface, [140](#page-169-0) NetworkedJtagInterface, [171](#page-200-0) PipeJtagInterface, [182](#page-211-0) **GetPaddingSize** XilinxCoolRunnerIIDevice, [224](#page-253-0) GetPrettyPrintedSerialNumber STM32Device, [199](#page-228-0) SerialNumberedDevice, [194](#page-223-0) GetRecoverableErrorCount JtagInterface, [140](#page-169-0) NetworkedJtagInterface, [171](#page-200-0) PipeJtagInterface, [182](#page-211-0) **GetSerial** DigilentJtagInterface, [82](#page-111-0) JtagInterface, [141](#page-170-0) NetworkedJtagInterface, [172](#page-201-0) PipeJtagInterface, [183](#page-212-0) **GetSerialNumber** FTDIJtagInterface, [108](#page-137-0)

STM32Device, [200](#page-229-0) SerialNumberedDevice, [195](#page-224-0) Xilinx7SeriesDevice, [213](#page-242-0) XilinxSpartan3ADevice, [242](#page-271-0) XilinxSpartan6Device, [253](#page-282-0) XilinxUltrascaleDevice, [265](#page-294-0) GetSerialNumberLength STM32Device, [200](#page-229-0) SerialNumberedDevice, [195](#page-224-0) Xilinx7SeriesDevice, [214](#page-243-0) XilinxSpartan3ADevice, [242](#page-271-0) XilinxSpartan6Device, [253](#page-282-0) XilinxUltrascaleDevice, [266](#page-295-0) GetSerialNumberLengthBits STM32Device, [200](#page-229-0) SerialNumberedDevice, [195](#page-224-0) Xilinx7SeriesDevice, [214](#page-243-0) XilinxSpartan3ADevice, [242](#page-271-0) XilinxSpartan6Device, [253](#page-282-0) XilinxUltrascaleDevice, [266](#page-295-0) GetShiftOpCount JtagInterface, [141](#page-170-0) NetworkedJtagInterface, [172](#page-201-0) PipeJtagInterface, [183](#page-212-0) GetShiftRegisterDepth XilinxCoolRunnerIIDevice, [224](#page-253-0) GetShiftRegisterWidth XilinxCoolRunnerIIDevice, [224](#page-253-0) **GetShiftTime** JtagInterface, [141](#page-170-0) GetTime Stuff not in another group yet, [25](#page-54-0) **GetUserID** DigilentJtagInterface, [82](#page-111-0) JtagInterface, [142](#page-171-0) NetworkedJtagInterface, [172](#page-201-0) PipeJtagInterface, [183](#page-212-0) **GetUserVIDPID** JtagFPGA, [129](#page-158-0) gts cfg b Xilinx7SeriesDevice.h, [337](#page-366-5) gwe Xilinx7SeriesDevice.h, [337](#page-366-5) idcode FirmwareImage, [87](#page-116-1) init\_b Xilinx7SeriesDevice.h, [337](#page-366-5) InitializeChain JtagInterface, [142](#page-171-0) instructions FreescaleIMXDevice, [95](#page-124-0) MicrochipPIC32Device, [160](#page-189-0) Xilinx7SeriesDevice, [212](#page-241-0) XilinxCoolRunnerIIDevice, [222](#page-251-0) XilinxSpartan3ADevice, [240](#page-269-0) XilinxSpartan6Device, [251](#page-280-0) XilinxUltrascaleDevice, [264](#page-293-0) IsJtagCapable

FTDIJtagInterface, [108](#page-137-0) IsProgrammed ARM7TDMISProcessor, [31](#page-60-0) FreescaleIMXDevice, [96](#page-125-0) MicrochipPIC32Device, [162](#page-191-0) ProgrammableDevice, [189](#page-218-0) STM32Device, [201](#page-230-0) Xilinx7SeriesDevice, [214](#page-243-0) XilinxCoolRunnerIIDevice, [224](#page-253-0) XilinxSpartan3ADevice, [243](#page-272-0) XilinxSpartan6Device, [254](#page-283-0) XilinxUltrascaleDevice, [266](#page-295-0) IsSplitScanSupported FTDIJtagInterface, [109](#page-138-0) JtagDevice, [120](#page-149-0) JtagInterface, [142](#page-171-0) NetworkedJtagInterface, [173](#page-202-0) PipeJtagInterface, [184](#page-213-0) JTAG interface layer, [19](#page-48-0) JtagDevice, [116](#page-145-0) Commit, [119](#page-148-0) CreateDevice, [119](#page-148-0) EnterShiftDR, [120](#page-149-0) GetDescription, [120](#page-149-0) IsSplitScanSupported, [120](#page-149-0) JtagDevice, [119](#page-148-0) PostInitProbes, [120](#page-149-0) ResetToIdle, [121](#page-150-0) ScanDRDeferred, [121](#page-150-0) ScanDRSplitRead, [121](#page-150-0) ScanDRSplitWrite, [121](#page-150-0) ScanDR, [121](#page-150-0) SendDummyClocks, [122](#page-151-0) SendDummyClocksDeferred, [122](#page-151-0) SetIR, [122](#page-151-0) ShiftData, [122](#page-151-0) JtagDevice.cpp, [310](#page-339-0) JtagDevice.h, [311](#page-340-0) JtagDummy, [123](#page-152-0) GetDescription, [125](#page-154-0) JtagDummy, [125](#page-154-0) PostInitProbes, [125](#page-154-0) JtagDummy.cpp, [311](#page-340-0) JtagDummy.h, [312](#page-341-0) JtagException, [126](#page-155-0) GetDescription, [128](#page-157-0) JtagException, [127](#page-156-0) JtagException.cpp, [312](#page-341-0) JtagException.h, [313](#page-342-0) JtagExceptionWrapper, [313](#page-342-0) JtagExceptionWrapper JtagException.h, [313](#page-342-0) JtagFPGA.cpp, [314](#page-343-0) JtagFPGA.h, [314](#page-343-0) JtagFPGA, [128](#page-157-0) GetUserVIDPID, [129](#page-158-0) JtagFPGA, [129](#page-158-0) JtagInterface, [130](#page-159-0)

∼JtagInterface, [136](#page-165-0) Commit, [136](#page-165-0) CreateDummyDevices, [136](#page-165-0) EnterShiftDR, [137](#page-166-0) EnterShiftIR, [137](#page-166-0) GetDataBitCount, [137](#page-166-0) GetDevice, [138](#page-167-0) GetDeviceCount, [138](#page-167-0) GetDummyClockCount, [138](#page-167-0) GetFrequency, [139](#page-168-0) GetIDCode, [139](#page-168-0) GetModeBitCount, [139](#page-168-0) GetName, [140](#page-169-0) GetRecoverableErrorCount, [140](#page-169-0) GetSerial, [141](#page-170-0) GetShiftOpCount, [141](#page-170-0) GetShiftTime, [141](#page-170-0) GetUserID, [142](#page-171-0) InitializeChain, [142](#page-171-0) IsSplitScanSupported, [142](#page-171-0) JtagInterface, [136](#page-165-0) LeaveExit1DR, [142](#page-171-0) LeaveExit1IR, [143](#page-172-0) ResetToIdle, [143](#page-172-0) ScanDRDeferred, [144](#page-173-0) ScanDRSplitRead, [144](#page-173-0) ScanDRSplitWrite, [145](#page-174-0) ScanDR, [143](#page-172-0) SendDummyClocks, [146](#page-175-0) SendDummyClocksDeferred, [146](#page-175-0) SetIRDeferred, [147](#page-176-0) SetIR, [146,](#page-175-0) [147](#page-176-0) ShiftData, [148](#page-177-0) ShiftDataReadOnly, [148](#page-177-0) ShiftDataWriteOnly, [149](#page-178-0) ShiftTMS, [150](#page-179-0) SwapOutDummy, [150](#page-179-0) TestLogicReset, [150](#page-179-0) JtagInterface.cpp, [319](#page-348-0) JtagInterface.h, [319](#page-348-0) jtaghal.cpp, [314](#page-343-0) GetBigEndianUint16FromByteArray, [315](#page-344-0) GetBigEndianUint32FromByteArray, [315](#page-344-0) jtaghal.h, [316](#page-345-0) GetBigEndianUint16FromByteArray, [318](#page-347-0) GetBigEndianUint32FromByteArray, [318](#page-347-0) LeaveExit1DR JtagInterface, [142](#page-171-0) NetworkedJtagInterface, [173](#page-202-0) PipeJtagInterface, [184](#page-213-0) LeaveExit1IR JtagInterface, [143](#page-172-0) NetworkedJtagInterface, [173](#page-202-0) PipeJtagInterface, [184](#page-213-0) LoadFirmwareImage ARM7TDMISProcessor, [32](#page-61-0) Microcontroller, [165](#page-194-0)

STM32Device, [201](#page-230-0) Xilinx7SeriesDevice, [215](#page-244-0) XilinxCoolRunnerIIDevice, [225](#page-254-0) XilinxSpartan3ADevice, [243](#page-272-0) XilinxSpartan6Device, [254](#page-283-0) XilinxUltrascaleDevice, [267](#page-296-0) LockableDevice, [151](#page-180-0) ClearReadLock, [152](#page-181-0) SetReadLock, [152](#page-181-0) LockableDevice.cpp, [319](#page-348-0) LockableDevice.h, [320](#page-349-0) MicrochipDevice, [153](#page-182-0) CreateDevice, [155](#page-184-0) MicrochipDevice, [154](#page-183-0) MicrochipDevice.cpp, [320](#page-349-0) MicrochipDevice.h, [321](#page-350-0) MicrochipMicrocontroller, [156](#page-185-0) MicrochipMicrocontroller.cpp, [321](#page-350-0) MicrochipMicrocontroller.h, [322](#page-351-0) MicrochipPIC32Device, [157](#page-186-0) Erase, [161](#page-190-0) GetDescription, [161](#page-190-0) instructions, [160](#page-189-0) IsProgrammed, [162](#page-191-0) mtap instructions, [161](#page-190-0) PostInitProbes, [162](#page-191-0) Program, [162](#page-191-0) MicrochipPIC32Device.cpp, [322](#page-351-0) MicrochipPIC32Device.h, [323](#page-352-0) MicrochipPIC32DeviceInfo, [163](#page-192-1) MicrochipPIC32DeviceStatusRegister, [163](#page-192-1) Microcontroller, [164](#page-193-0) LoadFirmwareImage, [165](#page-194-0) Microcontroller.cpp, [325](#page-354-0) Microcontroller.h, [325](#page-354-0) **MirrorBitArray** Stuff not in another group yet, [26](#page-55-0) mmcm\_lock Xilinx7SeriesDevice.h, [338](#page-367-3) mode ARMDebugMemAccessPort.h, [283](#page-312-0) mtap\_instructions MicrochipPIC32Device, [161](#page-190-0) NetworkedJtagInterface, [166](#page-195-0) Commit, [168](#page-197-0) Connect, [169](#page-198-0) EnterShiftDR, [169](#page-198-0) EnterShiftIR, [169](#page-198-0) GetDataBitCount, [170](#page-199-0) GetDummyClockCount, [170](#page-199-0) GetFrequency, [170](#page-199-0) GetModeBitCount, [171](#page-200-0) GetName, [171](#page-200-0) GetRecoverableErrorCount, [171](#page-200-0) GetSerial, [172](#page-201-0) GetShiftOpCount, [172](#page-201-0)

GetUserID, [172](#page-201-0)

ProgrammableDevice, [189,](#page-218-0) [190](#page-219-0)

IsSplitScanSupported, [173](#page-202-0) LeaveExit1DR, [173](#page-202-0) LeaveExit1IR, [173](#page-202-0) ResetToIdle, [174](#page-203-0) SendDummyClocks, [174](#page-203-0) SendDummyClocksDeferred, [174](#page-203-0) ShiftData, [175](#page-204-0) ShiftDataReadOnly, [175](#page-204-0) ShiftDataWriteOnly, [176](#page-205-0) TestLogicReset, [176](#page-205-0) NetworkedJtagInterface.cpp, [325](#page-354-0) NetworkedJtagInterface.h, [326](#page-355-0)

op

Xilinx7SeriesDevice.h, [338](#page-367-3) Xilinx7SeriesDeviceConfigurationFrame, [218](#page-247-1) XilinxSpartan3ADevice.h, [349](#page-378-3) XilinxSpartan3ADeviceConfigurationFrame, [246](#page-275-1) XilinxSpartan6Device.h, [352](#page-381-4) XilinxSpartan6DeviceConfigurationFrame, [258](#page-287-1) XilinxUltrascaleDevice.h, [355](#page-384-12) XilinxUltrascaleDeviceConfigurationFrame, [270](#page-299-1)

packages XilinxCoolRunnerIIDevice, [223](#page-252-0) ParseBitstreamCore XilinxFPGA, [233](#page-262-0) ParseBitstreamInternals Xilinx7SeriesDevice, [215](#page-244-0) XilinxFPGA, [233](#page-262-0) XilinxSpartan3ADevice, [244](#page-273-0) XilinxSpartan6Device, [255](#page-284-0) XilinxUltrascaleDevice, [267](#page-296-0) ParseJEDFile CPLD, [73](#page-102-0) PeekBit Stuff not in another group yet, [26](#page-55-0) PipeJtagInterface, [177](#page-206-0) Commit, [180](#page-209-0) EnterShiftDR, [180](#page-209-0) EnterShiftIR, [180](#page-209-0) GetDataBitCount, [181](#page-210-0) GetDummyClockCount, [181](#page-210-0) GetFrequency, [181](#page-210-0) GetModeBitCount, [182](#page-211-0) GetName, [182](#page-211-0) GetRecoverableErrorCount, [182](#page-211-0) GetSerial, [183](#page-212-0) GetShiftOpCount, [183](#page-212-0) GetUserID, [183](#page-212-0) IsSplitScanSupported, [184](#page-213-0) LeaveExit1DR, [184](#page-213-0) LeaveExit1IR, [184](#page-213-0) ResetToIdle, [185](#page-214-0) SendDummyClocks, [185](#page-214-0) SendDummyClocksDeferred, [185](#page-214-0) ShiftData, [186](#page-215-0) ShiftDataReadOnly, [186](#page-215-0) ShiftDataWriteOnly, [187](#page-216-0)

TestLogicReset, [187](#page-216-0) PipeJtagInterface.cpp, [326](#page-355-0) PipeJtagInterface.h, [327](#page-356-0) PokeBit Stuff not in another group yet, [26](#page-55-0) PostInitProbes ARM7TDMISProcessor, [32](#page-61-0) ARMJtagDebugPort, [57](#page-86-0) FreescaleIMXDevice, [96](#page-125-0) FreescaleIMXSmartDMA, [99](#page-128-0) JtagDevice, [120](#page-149-0) JtagDummy, [125](#page-154-0) MicrochipPIC32Device, [162](#page-191-0) STM32Device, [201](#page-230-0) XilinxCoolRunnerIIDevice, [225](#page-254-0) XilinxFPGA, [234](#page-263-1) Program ARM7TDMISProcessor, [33](#page-62-0) FreescaleIMXDevice, [97](#page-126-0) MicrochipPIC32Device, [162](#page-191-0) ProgrammableDevice, [190](#page-219-0) STM32Device, [202](#page-231-1) Xilinx7SeriesDevice, [216](#page-245-0) XilinxCoolRunnerIIDevice, [226](#page-255-1) XilinxSpartan3ADevice, [244](#page-273-0) XilinxSpartan6Device, [255](#page-284-0) XilinxUltrascaleDevice, [268](#page-297-0) ProgrammableDevice, [188](#page-217-0) Erase, [189](#page-218-0) IsProgrammed, [189](#page-218-0) LoadFirmwareImage, [189,](#page-218-0) [190](#page-219-0) Program, [190](#page-219-0) ProgrammableDevice.cpp, [327](#page-356-0) ProgrammableDevice.h, [327](#page-356-0) ProgrammableLogicDevice, [191](#page-220-0) ProgrammableLogicDevice.cpp, [328](#page-357-0) ProgrammableLogicDevice.h, [328](#page-357-0) RawBinaryFirmwareImage, [192](#page-221-0) RawBinaryFirmwareImage.cpp, [329](#page-358-0) RawBinaryFirmwareImage.h, [329](#page-358-0) ReadData FTDIJtagInterface, [109](#page-138-0) ReadIntLine CPLD, [73](#page-102-0) ReadWordConfigRegister Xilinx7SeriesDevice, [216](#page-245-0) XilinxSpartan3ADevice, [244](#page-273-0) XilinxSpartan6Device, [256](#page-285-0) XilinxUltrascaleDevice, [268](#page-297-0) ReadWordsConfigRegister XilinxSpartan6Device, [256](#page-285-0) ReadingSerialRequiresReset STM32Device, [202](#page-231-1) SerialNumberedDevice, [196](#page-225-1) XilinxFPGA, [234](#page-263-1) reserved ARMv7Processor.h, [294](#page-323-0)

reserved\_zero

ARMDebugAccessPort.h, [280](#page-309-0) **ResetToIdle** JtagDevice, [121](#page-150-0) JtagInterface, [143](#page-172-0) NetworkedJtagInterface, [174](#page-203-0) PipeJtagInterface, [185](#page-214-0) revision ARMDebugAccessPort.h, [280](#page-309-0) STM32Device, [196](#page-225-1) ClearReadLock, [199](#page-228-0) Erase, [199](#page-228-0) GetDescription, [199](#page-228-0) GetPrettyPrintedSerialNumber, [199](#page-228-0) GetSerialNumber, [200](#page-229-0) GetSerialNumberLength, [200](#page-229-0) GetSerialNumberLengthBits, [200](#page-229-0) IsProgrammed, [201](#page-230-0) LoadFirmwareImage, [201](#page-230-0) PostInitProbes, [201](#page-230-0) Program, [202](#page-231-1) ReadingSerialRequiresReset, [202](#page-231-1) SetReadLock, [202](#page-231-1) STM32Device.cpp, [331](#page-360-0) STM32Device.h, [331](#page-360-0) STMicroDevice, [203](#page-232-0) CreateDevice, [203](#page-232-0) STMicroDevice.cpp, [332](#page-361-0) STMicroDevice.h, [332](#page-361-0) STMicroMicrocontroller, [204](#page-233-1) STMicroMicrocontroller.cpp, [333](#page-362-0) STMicroMicrocontroller.h, [333](#page-362-0) **ScanDRDeferred** JtagDevice, [121](#page-150-0) JtagInterface, [144](#page-173-0) **ScanDRSplitRead** JtagDevice, [121](#page-150-0) JtagInterface, [144](#page-173-0) **ScanDRSplitWrite** JtagDevice, [121](#page-150-0) JtagInterface, [145](#page-174-0) **ScanDR** JtagDevice, [121](#page-150-0) JtagInterface, [143](#page-172-0) SendDummyClocks DigilentJtagInterface, [82](#page-111-0) FTDIJtagInterface, [109](#page-138-0) JtagDevice, [122](#page-151-0) JtagInterface, [146](#page-175-0) NetworkedJtagInterface, [174](#page-203-0) PipeJtagInterface, [185](#page-214-0) SendDummyClocksDeferred FTDIJtagInterface, [110](#page-139-0) JtagDevice, [122](#page-151-0) JtagInterface, [146](#page-175-0) NetworkedJtagInterface, [174](#page-203-0) PipeJtagInterface, [185](#page-214-0) SerialNumberedDevice, [194](#page-223-0) GetPrettyPrintedSerialNumber, [194](#page-223-0)

GetSerialNumber, [195](#page-224-0) GetSerialNumberLength, [195](#page-224-0) GetSerialNumberLengthBits, [195](#page-224-0) ReadingSerialRequiresReset, [196](#page-225-1) SerialNumberedDevice.cpp, [330](#page-359-0) SerialNumberedDevice.h, [330](#page-359-0) **SetIRDeferred** JtagInterface, [147](#page-176-0) SetIR JtagDevice, [122](#page-151-0) JtagInterface, [146](#page-175-0) , [147](#page-176-0) **SetReadLock** LockableDevice, [152](#page-181-0) STM32Device, [202](#page-231-1) **ShiftData** DigilentJtagInterface, [83](#page-112-0) FTDIJtagInterface, [110](#page-139-0) JtagDevice, [122](#page-151-0) JtagInterface, [148](#page-177-0) NetworkedJtagInterface, [175](#page-204-0) PipeJtagInterface, [186](#page-215-0) ShiftDataReadOnly FTDIJtagInterface, [111](#page-140-0) JtagInterface, [148](#page-177-0) NetworkedJtagInterface, [175](#page-204-0) PipeJtagInterface, [186](#page-215-0) ShiftDataWriteOnly FTDIJtagInterface, [111](#page-140-0) JtagInterface, [149](#page-178-0) NetworkedJtagInterface, [176](#page-205-0) PipeJtagInterface, [187](#page-216-0) **ShiftTMS** DigilentJtagInterface, [83](#page-112-0) FTDIJtagInterface, [112](#page-141-0) JtagInterface, [150](#page-179-0) Stuff not in another group yet, [20](#page-49-0) FlipBitAndEndian32Array, [23](#page-52-0) FlipBitAndEndianArray, [23](#page-52-0) FlipBitArray, [24](#page-53-0) FlipByte, [24](#page-53-0) FlipByteArray, [24](#page-53-0) FlipEndian32Array, [25](#page-54-0) FlipEndianArray, [25](#page-54-0) GetTime, [25](#page-54-0) MirrorBitArray, [26](#page-55-0) PeekBit, [26](#page-55-0) PokeBit, [26](#page-55-0) SwapOutDummy JtagInterface, [150](#page-179-0) **SyncCheck** FTDIJtagInterface, [112](#page-141-0) **TestLogicReset** JtagInterface, [150](#page-179-0) NetworkedJtagInterface, [176](#page-205-0) PipeJtagInterface, [187](#page-216-0) type ARMDebugAccessPort.h, [281](#page-310-0) Xilinx7SeriesDevice.h, [338](#page-367-3)

Xilinx7SeriesDeviceConfigurationFrame, [218](#page-247-1) XilinxSpartan3ADevice.h, [349](#page-378-3) XilinxSpartan3ADeviceConfigurationFrame, [246](#page-275-1) XilinxSpartan6Device.h, [352](#page-381-4) XilinxSpartan6DeviceConfigurationFrame, [258](#page-287-1) XilinxUltrascaleDevice.h, [355](#page-384-12) XilinxUltrascaleDeviceConfigurationFrame, [270](#page-299-1)

#### UncertainBoolean, [206](#page-235-1)

#### variant

ARMDebugAccessPort.h, [281](#page-310-0)

word ARMDebugAccessPort.h, [281](#page-310-0) Xilinx7SeriesDevice.h, [339](#page-368-1) XilinxSpartan3ADevice.h, [349](#page-378-3) XilinxSpartan6Device.h, [352](#page-381-4) XilinxUltrascaleDevice.h, [356](#page-385-1) **WriteData** FTDIJtagInterface, [113](#page-142-0) **WriteDataRaw** FTDIJtagInterface, [113](#page-142-0)

Xilinx3DFPGABitstream, [207](#page-236-0) Xilinx3DFPGABitstream.cpp, [334](#page-363-0) Xilinx3DFPGABitstream.h, [334](#page-363-0) Xilinx7SeriesDevice, [209](#page-238-1) Erase, [213](#page-242-0) GetDescription, [213](#page-242-0) GetSerialNumber, [213](#page-242-0) GetSerialNumberLength, [214](#page-243-0) GetSerialNumberLengthBits, [214](#page-243-0) instructions, [212](#page-241-0) IsProgrammed, [214](#page-243-0) LoadFirmwareImage, [215](#page-244-0) ParseBitstreamInternals, [215](#page-244-0) Program, [216](#page-245-0) ReadWordConfigRegister, [216](#page-245-0) Xilinx7SeriesDevice, [212](#page-241-0) Xilinx7SeriesDevice.cpp, [334](#page-363-0) Xilinx7SeriesDevice.h, [335](#page-364-0) count, [337](#page-366-5) done, [337](#page-366-5) gts cfg b, [337](#page-366-5) gwe, [337](#page-366-5) init\_b, [337](#page-366-5) mmcm\_lock, [338](#page-367-3) op, [338](#page-367-3) type, [338](#page-367-3) word, [339](#page-368-1) Xilinx7SeriesDeviceConfigurationFrame, [217](#page-246-1) op, [218](#page-247-1) type, [218](#page-247-1) Xilinx7SeriesDeviceStatusRegister, [218](#page-247-1) XilinxCPLD.cpp, [341](#page-370-7) XilinxCPLD.h, [342](#page-371-0) XilinxCPLDBitstream, [228](#page-257-1) XilinxCPLDBitstream.cpp, [342](#page-371-0)

XilinxCPLDBitstream.h, [343](#page-372-0) XilinxCPLD, [227](#page-256-1) XilinxCoolRunnerIIDevice, [220](#page-249-0) Erase, [223](#page-252-0) GeneratePermutationTable, [224](#page-253-0) GetDescription, [224](#page-253-0) GetPaddingSize, [224](#page-253-0) GetShiftRegisterDepth, [224](#page-253-0) GetShiftRegisterWidth, [224](#page-253-0) instructions, [222](#page-251-0) IsProgrammed, [224](#page-253-0) LoadFirmwareImage, [225](#page-254-0) packages, [223](#page-252-0) PostInitProbes, [225](#page-254-0) Program, [226](#page-255-1) XilinxCoolRunnerIIDevice.cpp, [339](#page-368-1) XilinxCoolRunnerIIDevice.h, [340](#page-369-0) XilinxCoolRunnerIIDeviceStatusRegister, [226](#page-255-1) XilinxDevice, [230](#page-259-0) CreateDevice, [230](#page-259-0) XilinxDevice.cpp, [343](#page-372-0) XilinxDevice.h, [344](#page-373-0) XilinxFPGA.cpp, [344](#page-373-0) XilinxFPGA.h, [345](#page-374-0) XilinxFPGABitstream, [235](#page-264-0) XilinxFPGABitstream.cpp, [345](#page-374-0) XilinxFPGABitstream.h, [345](#page-374-0) XilinxFPGA, [231](#page-260-1) ParseBitstreamCore, [233](#page-262-0) ParseBitstreamInternals, [233](#page-262-0) PostInitProbes, [234](#page-263-1) ReadingSerialRequiresReset, [234](#page-263-1) XilinxFPGA, [232](#page-261-0) XilinxSpartan3ADevice, [237](#page-266-1) deviceids, [240](#page-269-0) Erase, [241](#page-270-0) GetDescription, [241](#page-270-0) GetSerialNumber, [242](#page-271-0) GetSerialNumberLength, [242](#page-271-0) GetSerialNumberLengthBits, [242](#page-271-0) instructions, [240](#page-269-0) IsProgrammed, [243](#page-272-0) LoadFirmwareImage, [243](#page-272-0) ParseBitstreamInternals, [244](#page-273-0) Program, [244](#page-273-0) ReadWordConfigRegister, [244](#page-273-0) XilinxSpartan3ADevice, [241](#page-270-0) XilinxSpartan3ADevice.cpp, [346](#page-375-0) XilinxSpartan3ADevice.h, [346](#page-375-0) count, [348](#page-377-14) op, [349](#page-378-3) type, [349](#page-378-3) word, [349](#page-378-3) XilinxSpartan3ADeviceConfigurationFrame, [245](#page-274-1) count, [246](#page-275-1) op, [246](#page-275-1) type, [246](#page-275-1) XilinxSpartan3ADeviceStatusRegister, [247](#page-276-1)

XilinxSpartan6Device, [248](#page-277-0) deviceids, [251](#page-280-0) Erase, [252](#page-281-0) GetDescription, [252](#page-281-0) GetSerialNumber, [253](#page-282-0) GetSerialNumberLength, [253](#page-282-0) GetSerialNumberLengthBits, [253](#page-282-0) instructions, [251](#page-280-0) IsProgrammed, [254](#page-283-0) LoadFirmwareImage, [254](#page-283-0) ParseBitstreamInternals, [255](#page-284-0) Program, [255](#page-284-0) ReadWordConfigRegister, [256](#page-285-0) ReadWordsConfigRegister, [256](#page-285-0) XilinxSpartan6Device, [252](#page-281-0) XilinxSpartan6Device.cpp, [350](#page-379-0) XilinxSpartan6Device.h, [350](#page-379-0) count, [352](#page-381-4) op, [352](#page-381-4) type, [352](#page-381-4) word, [352](#page-381-4) XilinxSpartan6DeviceConfigurationFrame, [257](#page-286-1) count, [257](#page-286-1) op, [258](#page-287-1) type, [258](#page-287-1) XilinxSpartan6DeviceStatusRegister, [258](#page-287-1) XilinxUltrascaleDevice, [260](#page-289-1) cmd\_values, [264](#page-293-0) Erase, [265](#page-294-0) GetDescription, [265](#page-294-0) GetSerialNumber, [265](#page-294-0) GetSerialNumberLength, [266](#page-295-0) GetSerialNumberLengthBits, [266](#page-295-0) instructions, [264](#page-293-0) IsProgrammed, [266](#page-295-0) LoadFirmwareImage, [267](#page-296-0) ParseBitstreamInternals, [267](#page-296-0) Program, [268](#page-297-0) ReadWordConfigRegister, [268](#page-297-0) XilinxUltrascaleDevice, [264](#page-293-0) XilinxUltrascaleDevice.cpp, [353](#page-382-0)

XilinxUltrascaleDevice.h, [353](#page-382-0)

XilinxUltrascaleDeviceConfigurationFrame, [269](#page-298-1)

XilinxUltrascaleDeviceStatusRegister, [271](#page-300-0)

op, [355](#page-384-12) type, [355](#page-384-12) word, [356](#page-385-1)

op, [270](#page-299-1) type, [270](#page-299-1)